# 

## المركيز دو ساد

### مدرسة الذلاعة

#### ترجمة: كامل العامري مراجعة: د. كرم غطاس

[This PDF document was edited with](https://icecreamapps.com/PDF-Editor/upgrade.html?v=2.21&t=9) **Icecream PDF Editor**. **Upgrade to PRO** to remove watermark.

> اللمزيد من الروايات والكتب الحصرية الضوا لمروب عام الكب - togroups/sater.ation.org<br>او زیارهٔ موقعد

٠

 $\bar{z}$ 

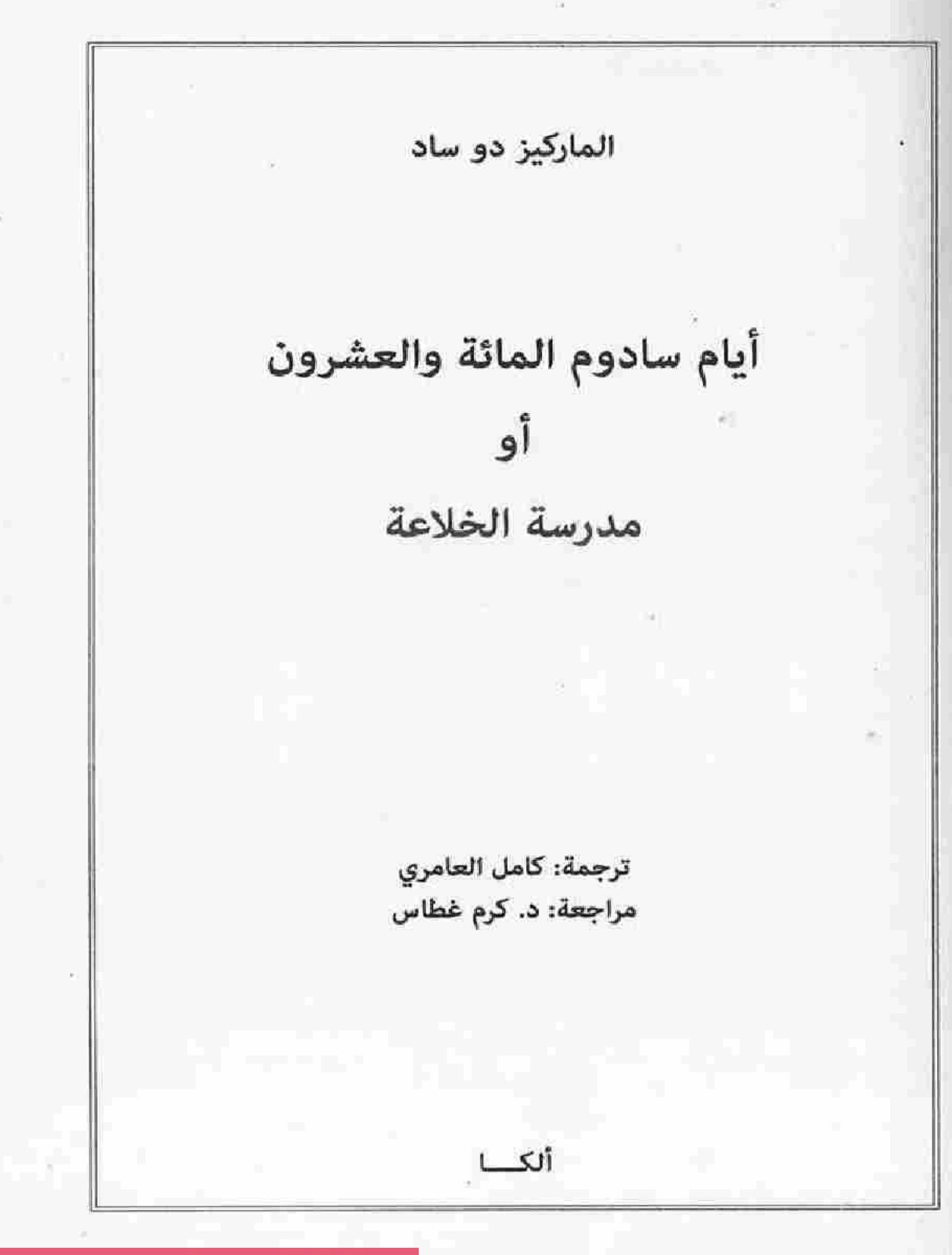

[This PDF document was edited with](https://icecreamapps.com/PDF-Editor/upgrade.html?v=2.21&t=9) **Icecream PDF Editor**. **Upgrade to PRO** to remove watermark.

> المتزيد من الزوايات والكتب الحمرية انضموا لجروب ساخر الكتب " thigroups/Sater.Elkutob su7eralkutab.com او زیارهٔ میکند

حقوق النسخ والترجمة ٢٠١٧ 10 رار الكــــــــــا - لجينا

الماركيز دو ساد أبام سادوم المائة والعشرون أو مدرسة الخلاعة ترجمة: كامل العامري مراجعة: د. كرم غطاس الطبعة الأولى: ٢٠١٧

تصميم الغلاف والإخراج الفنى: ألكـــا توزيع: دار الرافدين

Marquis de Sade Les Cent Vingt Journées de Sodome ou l'École du libertinage **Éditeur**: 10-18 Arabic translation and publishing @ Alca Books 2017 ISBN: 978 1 77322 4916

 $L$ staat

**ALCA BOOKS** Chaussée de Haecht 57, Saint Josse **Bruxelles/La Belgique** www.daralca.com info@daralca.com

This PDF document was edited with Icecream PDF Editor. **Upgrade to PRO** to remove watermark.

> المزيد من الزوايات والكتب الحمرية الشهوا لبدوب ساحر الكتب " Thigroups/Salter/Elititob sa7eralkutub.som. similar is dell'al

ومع ذلك، وبعد أن تحدثت كثيراً، أنصح، وبتواضع جمٌ، كل متدين أن يضع فوراً كتابي هذا جانباً إن لم يكن مخطئاً، إذ من الواضح، أنه لا توجد هناك حشمة في مشروعنا، ونحن نجروٌ على القول إننا نتحمل مسؤولية تنفيذه سلفاً.

أبام سادم المالة والعشرون

[This PDF document was edited with](https://icecreamapps.com/PDF-Editor/upgrade.html?v=2.21&t=9) **Icecream PDF Editor**. **Upgrade to PRO** to remove watermark.

> المزبد من الروايات والكتب الحصرية الضبوا لجروب ساخر الكتب " Thigroups/SarenElliutob sa7eraBanab.com نو ژبارهٔ میکند.

[This PDF document was edited with](https://icecreamapps.com/PDF-Editor/upgrade.html?v=2.21&t=9) **Icecream PDF Editor**. **Upgrade to PRO** to remove watermark.

> المزيد من الرؤيات والكتب الحمرية الضيرا لمروب عالمي الكتب | http://posperSairer.EDitmobil<br>| او زيارة مرقع:

'n.

. أنام سادم المانة والعشرون

#### المقدمة

كانت الحروبُ الواسعةُ، التي قادها لويس الرابع عشر، مرهقةً في عهده. ورغم أنّها استنزفت خزينة الدولة، واستنفدت ثروات الشعب، إلا أنها لم تكشف عن السرِّ الذي أدَّى إلى اغتناء الكثير من مصاصى الدماء، الذين يستفيدون دائماً من نكبات الشعب التي سبِّبوها هم أنفسهم. وبدلاً من أن يرفعوا العبء عن كاهل الناس، عملوا، على وجه التحديد، على زيادة معاناتهم، ليكونوا قادرين على الاستفادة من هذه الكوارث وجني فوائد أكبر.

وربما كانت نهاية هذا الحكم، إضافة إلى كونها نهايةً فادحةً جداً، هي خاتمة لواحدة من أهم الحقب التاريخيّة التي شهدتها الإمبراطورية الفرنسية، التي عرف فيها المرء ظهور أكبر كمٍّ من هذه الثروات الغامضة ذات الأصول الخفيّة، مثلها مثل الفجور والشهوات التي رافقتها. ولم يمض وقتٌ طويلٌ، وعند نهاية هذه الحقبة، بفترة وجيزة، سعى وصى العرش، عن طريق المحكمة الشهيرة التي كانت تحت سلطة وزارة العدل، إلى مواجهة هذا العدد الكبير من المتاجرين الخارجين عن القانون، وتضييق الخناق عليهم. ومن بين هؤلاء أربعة أشخاص يحملون أفكاراً غريبة عن الشذوذ والفجور، الذي سنروي بعض فصوله.

إنه لمن الخطأ أن يتصور المرء أن النذالة هي سلوك بعض الناس الذين ينصرفون إلى الغشِّ والخداع فقط؛ بل يمكنها أن تكون مسيطرة على رؤوس كبار النبلاء أيضاً. لقد حقق كل من دوق دو بلانجيس وشقيقه، أسقف الـ..، ثروات ضخمة، وهذا دليل لا يقبل الجدل على أن النبالة لم تهمل وسائل وطرقاً أخرى للحصول على الثروات الفاحشة. فهاتان الشخصيتان اللامعتان، كانتا على علاقة حميمة ومتشابكة في قضايا الملذات والشؤون التجارية، مع الشخصية المعروفة، دورسيه، والرئيس، وكانا هما أول من تخيل الفجور ومارساه، وهو

ما نكتب قصته الآن ونرويها، ولا سيما بعد أن أبلغا بمخططهما هذا لاثنين من أصدقائهما. فقد وافقت الأطراف الأربعة جميعها على لعب الأدوار الرئيسة، في طقوس العربدة والمجون الشهيرة.

ولأكثر من ست سنوات، كان هؤلاء الفاسقون الأربعة، ومن خلال ثرواتهم التي جمعوها وتطابق ميولهم في نزواتهم، يعتقدون أن تقوية روابطهم عن طريق التحالفات التي يسمها الفجور، أكثر بكثير من أي من الدوافع الأخرى، التي عادة ما تستخدم كأساس لهذه التحالفات. وهكذا فما رتبوه كان كما يلي:

دوق دو بلانجيس، أرمل لثلاث مرات، وهو أب لابنتين، أنجبتهما له إحدى زوجاته. وبعد أن لاحظ الدوق أن الرئيس دي كورفال، على ما يبدو، كان مهتماً بالزواج من ابنته البكر، رغم العلاقة الحميمة التي كانت معروفة جداً بين الأب وابنته، فقد تخيل فجأة، كما أظن، روعة هذا التحالف الثلاثي. فقال لكورفال:

"أنت تريد أن تكون جولي زوجة لك. أنا أعطيها لك من دون تردد، ولكن بشرط واحد: ألا تكون غيوراً، وأن تستمر، على الرغم من كونها زوجتك، بتساهلها الدائم معي.

وأريد أكثر من ذلك، وهو أن تسهم معي في إقناع صديقنا المشترك دورسيه، كي يعطيني ابنته كونستانس. وأعترف لك بأنني أكنّ لها المشاعر ذاتها تقريباً، التي تكنها أنت لجولي".

ولكن كورفال قال:

- ولكن هل أنت متأكد من أن دورسيه هو الآخر فاسق مثلك.....؟

فأجاب الدوق:

- أعرف كل ما يمكن معرفته عن هذا الأمر، وهل نحن في عمرنا هذا، وفي طريقتنا في التفكير، يمكن لأحدنا أن يمتنع عن هذه الأشياء؟ وهل تعتقد بأنني أسعى إلى زوجة بوصفها عشيقة؟ أريد زوجة تلبي نزواتي وأهوائي، أريدها أن تحجب وتخفي العديد من ممارسات الفجور السرية، كالعباءة التي تغلف غشاء البكارة تماماً. وبكلمةٍ واحدة، أريدها مثلما تريد أنت ابنتي: هل تعتقد بأنني لا

. أيام سادم المائة والعشرون

أعرف هدفك ورغبتك؟ نحن الفاسقون، نأخذ النساء لكي يكنّ لنا إماءً، وبوصفهن زوجات، فإننا نجعلهن خاضعات أكثر من كونهن عشيقات. وأنت تعرف ما هو الثمن، إنه الاستبداد في الأهواء التي نسعى إليها.

وعند هذه النقطة دخل دورسيه، وروى له الصديقان حديثهما، وسرورهما بمادة، أغرته على الفور للاعتراف بأنه يكنّ المشاعر ذاتها لأدلايد أيضاً، ابنة الرئيس. ثم قبل دورسيه أن يكون صهره، واشترط أنْ يكون هو صهراً لكورفال. ولم تتأخر هذه الزيجات عن الانعقاد، وكانت المهور هائلة، وعقود الزواج متطابقة.

وقد سلَّم الرئيس المذنب كأصدقائه، بالأُمر، ومن دون أن يشمئز من دورسيه ومن علاقته السرية مع ابنته. لم يرغب هؤلاء الآباء الثلاثة بالحفاظ على حقوقهم فقط، ولكنهم لاحظوا هنا إمكانية توسيعها. وعلى العموم، وافقوا على أن ترتبط السيدات الشابات الثلاث بأزواجهن من خلال المنفعة والاسم، ولا تمنح الواحدة منهن أي واحد منهم أكثر من الآخرين، وأن يطالهن العقاب الأكثر قساوة، إذا ما تجرأن على انتهاك أي شرط من الشروط التي خضعن لها.

كانوا في عشية تخطيطهم عندما اقترح الأسقف، الذي سبق له الارتباط بنزوات المتعة مع صديقين لشقيقه، إضافة عنصر رابع إلى التحالف، إذا ما وافق السادة الثلاثة الآخرون على مشاركته في هذه القضية. وهذا العنصر يتضمن ابنة الدوق الثانية، ومن ثم ابنة أخيه الأسقف، التي كانت تنتسب إليه بشكل لا يمكن إنكاره، فقد كان على علاقة مع زوجة أخيه. وكان الأخوان يعرفان، بشكل لا ريب فيه، بأن هذه الفتاة الشابة التي تدعى ألين، تنتسب تماماً إلى الأسقف أكثر مما تنتسب إلى الدوق: فالأسقف كان يرعى ألين منذ نعومة أظفارها. وقد انتظر، طالما لم تبلغ سن البلوغ بعد، كي تنضج وتعطي ثمرها. ولذلك كان في هذا الموضع على قدم المساواة مع زملائه. وكان تأثير ذلك المقترح في تبادل العلاقات على المستوى ذاته من الضرر والتدهور، ولكن مفاتنها وشبابها النضر، يفوق في تأثيره عليه أكثر من رفيقاتها الثلاث، وقد وافق الأسقف مثلما وافق الآخرون على الاحتفاظ بحقوقها، وكل واحد من الشخصيات الأربع له علاقة وثيقة كزوج لأربع نساء. وتبعاً لهذا الترتيب، فإنه من المناسب أن ألخِّص للقارئ

ـ مارکېز دو ساد

الأمور الآتية:

أصبح الدوق، والد جولي، زوجاً لكونستانس ابنة دورسيه. وأصبح دورسيه، والد كونستانس، زوجاً لأدلايد ابنة الرئيس. وأصبح الرئيس، والد أدلايد، زوجاً لجولي، ابنة الدوق البكر.

وأصبح الأسقف، عم وأب ألين، زوجاً للثلاث الأخريات بعد أن تنازل عن ألين لأصدقائه، مع الإبقاء على الحقوق ذاتها عليها.

وكانت للدوق ملكية أرض جميلة، تقع في بوربونييه؛ حيث أقيم فيها الاحتفال بهذا الزواج السعيد. وأترك للقارئ الخيال والتفكير بطقوس العربدة والمجون التي رافقت ذلك الاحتفال. ولكن بالضرورة، ونحن نصف حفلات أخرى، فإننا نتخلى عن متعة تصوير هذه الطقوس.

ولدى عودتهم إلى باريس، أصبحت الشراكة بين الأصدقاء الأربعة أكثر رسوخاً. كما أنه من المهم أن نعرف جيداً، التفاصيل الصغيرة، والدراية بها، قبل المضي في ترتيباتها الشهوانية، التي تؤدي، كما يبدو لي، إلى إلقاء الضوء، وبشكل أولي على شخصيات هؤلاء الماجنين، ريثما نتناول كل شخصية بحسب دورها، وبشكل منفصل، فضلاً عن تقلباتها.

لقد أنشأت الشركة صندوقاً مشتركاً، كان يديره كل واحد منهم لمدة ستة أشهر، غير أن أموال هذا الصندوق، التي لم تكن تستخدم إلا لإشباع ملذاتهم، كانت تتضخم. وقد أتاحت لهم ثروتهم المفرطة ممارسة بعض الأشياء الغريبة جداً. ولا ينبغي أن يفاجأ القارئ إن سمع بأنهم يصرفون مليوني لويس سنوياً إشباعاً لملذاتهم في الطعام والشراب والجنس.

قاموا بتجنيد أربع قوادات من النساء وأربعة قوادين من الرجال، ليست لديهم مهمة سوى البحث في العاصمة أو في المحافظات الأخرى، عن هذا الجنس أو ذاك، من الذي يلبي شهوانيتهم بشكلٍ أفضلٌ.

لقد كانوا يعقدون أربع حفلات عشاء، بانتظام كل أسبوع في أربعة منازل

\_ أيام سادم المالة والعشرون

مختلفة، تقع في أربع جهات مختلفة من باريس. وأولى حفلات العشاء هذه، كانت مخصصة للّواط تحديداً، وهي حفلة يحضرها الرجال فقط؛ حيث كنا نرى فيها ستة عشر شاباً بين عمر العشرين والثلاثين عاماً، يتمتعون بأجساد أنثوية مغرية لتسلية أبطالنا الأربعة. لقد تم اختيار الشبان على أساس حجم عضو كل منهم، وأصبح من الضروري تقريباً أن يكون هذا العضو رائعاً، شريطة ألاَّ يكون قد ولج في أية امرأة. كان هذا الشرط أساسياً، ولم يدخروا وسعاً في إملائه، ولكن من النادر تنفيذه. وللاستمتاع بكل الملَّذات، انضم إلى هؤلاء الستة عشر رجلاً عدد مماثل من الفتيان الذين يتمتعون بالحيوية والشباب، وكان الهدف من ذلك أن يتولَّوا مهمَّة دور نساء لهم. وتبلغ أعمار هؤلاء الفتيان بين الثانية عشرة والثامنة عشرة، وقد اختير هؤلاء بناءً على ما يمتلكونه من نضارة، ووجه حسن، ونيافة، وجاذبية، ومظهر وبراءة، وصراحة هي أبعد مما ترسمه فرشاتنا. لم يتم قبول أية امرأة في حفلات العربدة والفسوق الذكورية هذه، التي كان يجري خلالها كل ما ابتكر في سادوم وعمورة من فجور أعنف وأكثر من أي وقت مضي.

وخصَّصت حفلة العشاء الثانية للفتيات من طبقة الأغنياء، اللواتي، بعد أنْ أرغمن على التخلي عن كبريائهن في التباهي، وغطرستهن المألوفة في سلوكهن، اضطررن لقاء المبلغ الذي تسلَّمنه للانغماس في أهواء أكثر شذوذاً. وغالباً ما كانت تصل الأمور إلى الإهانة التي كان يتمتح بها فاسقونا في توجيهها إليهن. وقد ظهرت اثنتا عشرة فتاة فقط. ولأن باريس لا يمكنها أن توفر تنويعاً وإمدادات جديدة منهن، بالقدر الذي كان ضرورياً، فقد تخلّلت هذه الأمسيات نساء أخريات تم قبولهن بالعدد ذاته من سيدات مهذبات، وهن بدءاً من نساء طبقة النيابة العامة إلى طبقة الضباط. وهناك ما يزيد على أربعة أو خمسة آلاف امرأة في باريس ينتمين إلى هذه الطبقة أو تلك، من اللواتي اضطرتهن الحاجة أو التبذير إلى ارتياد مثل هذه الحفلات.

ولا يملك المرء سوى وكلاء جيدين وماهرين للعثور عليهن. وكثيراً ما كان فاسقونا يعثرون، وبشكل متفوق، على الأعاجيب في هذه الطبقة. ولكن من العبث أن تجد امرأة نزيهة أو كريمة بينهن. كان على المرء أن يقدِّم كلِّ شيء لهنّ. فالخلاعة، التي لم تعرف لها حدوداً، وجدت نفسها مهتاجة بالإكراه على

إثارة الرعب، والأعمال الشائنة. ومهما كان ذلك، سواء أكان من الطبيعة أو من خلال العرف الاجتماعي، يجب أن تكون معفاة من مثل هذا الاختبار. وعليه، فإن على المرء أن يكون مستعداً لأيّ شيء. ولما كان هؤلاء الأوغاد الأربعة يمتلكون كل الأهواء الفاسقة، الأكثر خساسة بل وأفظعها، فإن القبول الأساس برغباتهم ليس بالأمر الهين.

خُصص عشاء اللبِلة الثالثة لأكثر المخلوقات قذارة ممن يمكنك أن تلتقي بهم في المدينة. وقد بدا لمن لديه معرفة بالفجور المسرف، بأن هذا الإفراط بسيط تماماً، إذ أنه شهواني جداً في انغماسه بالملذات المتجسدة بقذارة أشخاص من هذه الفئة. ففي هذه الممارسات نجد التهتك بأكثر صوره تكاملاً، والوحشية بأكثر صورها شذوذاً، ومعظمها تأتي بأبشع الصور إذلالاً. فهذه الملذات إذا ما قارناها مع تلك التي انغمسوا فيها في الليلة السابقة، أو مع الأشخاص البارزين الذين خبرنا نزواتهم، فإنها تضيف نكهة لاذعة إلى الأنشطة السابقة.

في العشاء الثالث، كان الفجور يتم بشمولية أكبر، وأكثر اكتمالاً، ولم يهمل شيئاً من أجل أن يكون متعدداً ولاذعاً. لقد ظهرت، وخلال ست ساعات، مائة مومس، وغالباً ما كنَّ جميعاً، هاته المومسات المائة، لا يخرجن كلهن، فيتركن الألعاب. ولكن علينا ألا نستعجل في سرد قصتنا أو في طرح المواضيع، التي لا يمكن إلا وأن تقدم العلاج المناسب في نهاية المطاف.

كانت حفلة العشاء الرابعة مخصصة للعذراوات، ولا يسمح بوجود إلأ اللواتي تتراوح أعمارهن بين السابعة والخامسة عشرة، وحالتهن المعاشية متساوية، وهم لا يريدون سوى أن تكون وجوههن جذابة. أما بشأن عذريتهن فهناك حاجة إلى أدلة موثوق بها. إفراط وانغماس لا يصدق في الفجور: ليس معنى ذلك أنهم تمكنوا من اقتطاف كل هذه الورود بشكل مؤكد، فما هي الوسيلة إلى ذلك؟ لأن تلك الزهور كن جميعاً في العقد الثاني من أعمارهن. أما فيما يتعلق بفاسقينا الأربعة، فإن اثنين منهم فقط لديهم المقدرة على المضي قدماً في فعل الجنس، وإن أحد الاثنين الآخرين غير قادر على الانتصاب مطلقاً. كما أن الأسقف ليس بوسعه أن يتمتع تماماً إلا بالطريقة التي تساعده على ذلك. أجل، إنني، أوافق،

\_ أيام سادم المائة والعشرون

فقد يتم اغتصاب عذراء، ولكن، مع ذلك، يحرص على أن يتركها سليمة. وبغض النظر عن ذلك، فإن من بين العشرين عذراء اللواتي لم يتمكن الفاسقون الأربعة، من إفسادهن، تصبحن، أمامهم، فرائس لبعض الخدم المنحرفين مثلهم تماماً، والذين لديهم، وعلى أثرهم، أكثر من سبب لأن يكونوا كذلك.

وبصرف النظر عن حفلات العشاء الأربع، فهنالك سر وخصوصية في كل يوم جمعة، بوجود أقل عدد من الأشخاص مما في حفلات العشاء الأربع، ولكنها مكلفة في الإنفاق أكثر بكثير. لقد اقتصر المشاركون على أربع آنسات كخادمات، التزعن من آبائهن بقوة الحيلة والمال. وكانت نساء فاسقينا يشاطرنهم هذا الفجور إلى حدٍ ما، ويبذلن كل شيء في طاعتهم، والعناية بهم وخدمتهم، التي لاقت استحساناً منهم مرة إثر مرة.

أما بالنسبة إلى حفلات العشاء وجوَّها الوديِّ العام، فمن نافل القول، إن الإسراف الكثير الذي كان يسودها مصحوب بقدر كبير من الرقة، فالوجبة الواحدة في هذه الحفلات لا تكلف أقل من عشرة آلاف فرنك، إذ كانوا يجمعون فيها كل ما يمكن أن تقدمه فرنسا والبلدان المجاورة مما هو نادر وفاخر؛ حيث تقدِّمُ فيها الخمور والمشروبات الروحية معاً بوفرة ورهافة، كما يمكن أن نجد ثمار وفاكهة المواسم كلها، وحتى في فصل الشتاء. وبكلمة واحدة، يمكن للمرء أن يكون على يقين بأن طاولة أعظم ملك في العالم، لا يمكن أن تحتوي على هذا القدر من الفخامة والروعة.

ولكن دعونا الآن نتعقب خطانا، ونبذل قصارى جهدنا لتصوير أبطالنا الأربعة، الواحد تلو الآخر، ليس بالجمال، وليس بطريقة الإغواء، والافتتان، ولكن بفَرشاة الطبيعة ذاتها، فهي رغم نظامها المختل واضطرابها، تبدو سامية في كثير من الأحيان، حتى في الوقت الذي تفسد فيه بصورة مريعة. نحن نجرؤ على قول ذلك، حتى ولو بشكل عابر، فلو لم تكن الجريمة من هذا النوع من الرقة والعذوبة التي نراها في الفضيلة، فستكون هي أكثر سمواً. وستحمل سمة العظمة والتسامى الفائق الذي تحمله، وستكون فوق رتابة المفاتن والفضيلة المخنثة على الدوام. هل أحدثكم عن قيمة وفائدة هذه أو تلك؟ هل ينبغي علينا

أن نمعن النظر بقوانين الطبيعة؟ هل ينبغي لنا أن نقرر بأن الرذيلة ضرورية للطبيعة، كما هو الحال بالنسبة إلى الفضيلة؟ إنها لا توحي لنا، ربما بنصيبٍ متساوٍ في الميل نحو هذه أو نحو تلك السمة، نظراً لضرورة نشأتها الخاصة بها. ولكن لنتابع الأمر، ونرى.

كان الدوق بلانجيس يهيمن على ثروة هائلة خلال ثمانية عشر عاماً، وقد ازدادت هذه الثروة بسبب مضارباته زيادة كبيرة، وواجه كل الصعوبات التي احتشدت على شابٍ غني ومؤثر لا يريد أن يحرم نفسه ويمنعها من أي شيء. وكان يحدث كثيراً، في مثل هذه الحالات تقريباً، أن يميل ميزان القوى نحو كفة الرذائل، ولن يمنع نفسه باستخدام أية وسيلة تسهل له الوصول إلى مبتغاه. وقد حبت الطبيعة الدوق بصفاتٍ بدائية، وهي صفات ربما يمكن أن تكون متوازنة في مواجهة الأخطار التي هجمت عليه في موقعه. ولكن هذه الأم الغريبة، والتي تبدو أنها تتفق مع الثروة التي تتوقع منها اهتمامات مختلفة جداً عن تلك التي تنطوي عليها الفضيلة، ولأنها تحتاج إلى هؤلاء وهؤلاء، فإن الطبيعة، وهي تخص بلانجيس بثروة هائلة، قد منحته اندفاعاً متزايداً وإلهاماً منقطع النظير في استخدام هذه الثروة استخداماً فاسداً. وكان يتمتع بعقلية شريرة، وبقلبٍ قاسٍ، وروح إجرامية جداً، يرافق ذلك اضطراب في الذوق وأهواء الفجور التي ولدت منها الخلاعة المخيفة التي أدمن عليها الدوق.

لقد جبل على أن يكون كاذباً، وقاسياً، وهمجياً، وأنانياً، مسرفاً من أجل ملذاته، وبخيلاً عندما يتعلق الأمر بالمفيد، كذاباً جشعاً، سكيراً، لوطياً، يزني بالمحارم، قاتلاً بالإحراق عمداً، لصاً، ولا فضيلة واحدة يمكن أن تعادل رذائله العديدة. وماذا أقول عنه؟ لم يحلم قط بأن يفعل فضيلة واحدة؛ فكثيراً ما نسمع عنه يقول، بأن الرجل، من أجل أن يكون سعيداً في هذا العالم، عليه الانغماس في الرذائل، وألا يسمح لنفسه بأية فضيلة. وإن فعل الشر ليس بالمسألة الآثمة، وإنما فعل الخير هو الإثم بعينه.

كان الدوق يقول: هنالك الكثير من الناس لا يرتكبون الشر، إلا عندما تدفعهم إليه أهواؤهم، فبعد أن تعود أرواحهم الهادئة من الانحراف والضلالة، تستأنف

. أيام سادم المائة والعشرون

طريق الفضيلة.

وهكذا بعد أن تمر حياتهم من الصراع إلى الخطأ، ومن الخطأ إلى الندم، تنتهي أيامهم بمثل هذه الطريقة، من دون أن يكون لهم أي دور ممكن أن يؤدوه على وجه البسيطة. هؤلاء الأشخاص، يتابع الدوق، يجب أن يكونوا تعساء مترددين، تائهين، وحياتهم بالكامل تمضي بمقتهم في الصباح لما فعلوه في المساء. وبالتأكيد فإنهم، عندما يندمون على الملذات التي ذاقوها، ترتعد فرائصهم وهم يسمحون لأنفسهم بها بطريقة يصبحون فضلاء في الجريمة ومجرمين في الفضيلة. وأضاف بطلنا، إن شخصيتي، على أي حال، أكثر صلابة، ولا تتعارض مع هذه المتناقضات.

إنني أعمل وفقاً لاختياري من دون تردد، وطالما أنا متأكد دائماً من أنني أجد المتعة في الاختيار الذي اختاره، فلم يساورنى أي ندم يضعف من ذلك السحر. لقد كنت حازماً في مبادئي، لأنني تبنيتها بشكل سليم وبشكل مبكر من حياتي، وأتصرف على وفقها، فهي من جعلني أدرك فراغ وبطلان الفضيلة. إنني أكره الفضيلة، ولم أر نفسى يوماً ذاهباً إليها، لقد أقنعتني مبادئي بأن الرجل، ومن خلال الرذيلة، قادر على أن يواجه هذا الاهتزاز الأخلاقي والجسدي، الذي هو مصدر لذة الشهوة الجنسية، ولذا أسلمت نفسي إلى الرذيلة. لقد كنت لا أزال شاباً عندما تعلمت احتقار الخرافات الدينية، واقتنعت بشكل كامل بأن وجود الخالق هو ضرب من العبث المقرف، وسخافة لا يؤمن بها حتى الأطفال، فأنا لست بحاجة إلى إحباط غرائزي من أجل إرضائه، هذه الغرائز التي وهبتني إياها الطبيعة، وسأغضبها إن قاومتها، وإذا ما أعطتني غرائز سيئة، فإن هذه الغرائز تصبح ضرورية من وجهة نظرها. أنا في أحضانها لست سوى آلة، تعمل وتدور كما ترغب، وإن لم تخدمها إحدى جرائمي، التي تنصحني بها، وهي بحاجة إليها، فإنه من الحماقة مقاومتها. وهكذا لا يقف في طريقي سوى القانون، لكنني أتحدى القانون، فما أملكه من ذهب وسمعة يبقيانني أبعد من نيل آلات القمع الفظة تلك التي تستخدم لقمع الناس. وإذا ما كان هناك من يعترض على الدوق في ذلك، فإن كل الرجال يمتلكون أفكاراً عن العدل والظلم الذي منحتهم الطبيعة إياها. فهذه الأفكار لها وجود لدى كل الناس، بما في ذلك لدى الناس

غير المتحضرين.

كان الدوق يرد بالإيجاب على أن هذه الأفكار لم تكن سوى أفكار نسبية، وأن أقواها ما كان ينظر إليه عدلاً يعده أضعف من الظلم بشكلٍ صارخ، وبعد أن يتبادلا مكانيهما يغيران في الوقت ذاته من طريقة التفكير أيضاً.

ومن هنا خلص إلى أنه لا يوجد عدل في الواقع، إلا إذا كان يشبع اللذة، وإن الظلم هو السبب وراء الألم. فإذا ما أخذت مئة لويس من جيب رجل، فإنه بفعله هذا يصنع خيراً لنفسه، بالرغم من أن الرجل المسروق ينظر إلى السرقة بعين أخرى، إذ إن كل هذه الأفكار، وإن لم تكن سوى أفكار اعتباطية، فإنه لمن الجنون أن يدع المرء نفسه مستسلماً لقيادها.

كان الدوق، وفقاً لهذه الحجج التي استخدمها، يبرر انتهاكاته. ولأنه كان طريفاً ويتمتع بروح فطنة، فقد كانت مبرراته تبدو مبررات حاسمة. وهكذا، بعد أن قولب سلوكه على وفق فلسفته، فإن الدوق، ومنذ بدء شبابه، انغمس ومن دون رادع يردعه، في الضلالة المخجلة والشاذة إلى أبعد الحدود. لقد توفي والده شاباً، بعد أن ترك له، كما قلت ثروة هائلة، ولكنه حدد في وصيته أن تستمتع والدته بحصة كبيرة من الإرث طوال حياتها.

إن شرطاً كهذا لم يرض بلانجيس ولم يرق له، ولم يكن أمام هذا الشرير سوى أن يدس لها السم ليحرمها من ذلك. فقرر على الفور استخدامه، ولكن هذا الخبيث، كان مبتدئاً في مهنة الرذيلة، فلم يجروً على القيام بذلك بنفسه. كلف إحدى شقيقاته، التي كان يواصل معها ارتكاب جرائمه، لتنفيذ هذه الجريمة، وإذا ما نجحت فإنه سيجعلها تستمتع بهذا الجزء من الثروة؛ حيث إن هذا الموت سيحرم الأم منها، ومع ذلك شعرت هذه الشابة بالذهول والخوف. ولاحظ بأن أخته قد تخونه فتفضح سره، ولذلك قرر وعلى الفور توسيع خطته لتشمل الأخت التي أمل في أن تكون شريكته. فقاد المرآتين إلى إحدى ممتلكاته، ومن هناك لم تعد أية واحدة من هاتين التعيستين. لا شيء يشجع تماماً كما تفعل أول جريمة في المرء تمر من دون عقاب. وبعد هذه التجربة حطم الدوق جميع الكوابح، فأي كائن يعيق رغباته حتى وإن كانت إعاقة طفيفة، يستخدم السم

This PDF document was edited with Icecream PDF Editor. **Upgrade to PRO** to remove watermark.

16

. أيام سادم المائة والعشرون

على الفور. وبدءاً من القتل العمد، انطلق وبسرعة إلى ارتكاب القتل بهدف المتعة الخالصة، فلقد افتتن بهذا الانحراف المؤسف الذي جعلنا نجد المتعة في مصائب وآلام الآخرين. كان يشعر بأن أية هزة عنيفة تصيب أي نوع من الخصوم، تضيف إلى كتلة أعصابنا اهتزازاً مؤثراً، مهيجاً للغرائز الحيوانية التي تصب في تجاويف هذه الأعصاب، فترغمها على الضغط على الأعصاب المتحفزة، وتنتج وفقاً لهذه الصدمة ما يسمى بالإحساس الشهواني.

ونتيجة لذلك، بدأ بارتكاب السرقات والقتل، وفق مبدأ وحيد هو الفسوق والفجور. وكأي إنسان آخر، لإشعال المشاعر الشهوانية ذاتها، اقتنع بمطاردة الفتيات.

وفي سن الثالثة والعشرين كان هو وثلاثة من رفاقه الذين آمنوا بفلسفته، منغمسين في الرذيلة. شكلوا عصبة، ثم ذهبوا وأوقفوا عربة نقل عام من العربات التي تجرها الجياد على الطريق السريع للاعتداء واغتصاب الرجال والنساء وقتلهم فيما بعد، والاستيلاء على أموالهم التي لم تكن لهم حاجة بها بكل تأكيد. وفي الليلة نفسها ذهبوا إلى حفلة في الأوبرا ليثبتوا أنهم لم يذهبوا إلى مكان آخر. ثم جاءت جريمة أخرى، واحتلت مساحة أكبر من الاهتمام، فقد اغتُصبتُ سيدتان جميلتان وذبحتا وهن في أحضان والدتهما، وبذلك انضمت هذه الجريمة إلى سلسلة الجرائم المرعبة الأخرى، ولم يشك أحد على الإطلاق بأن الدوق هو الذي ارتكبها. وكان والده الذي كانت ترهقه زوجته الجميلة، قد عهد بها إليه قبل وفاته، وسرعان ما جمع الشاب بلانجيس بروحها إلى أرواح والدته وأخته، وكل ضحاياه الآخرين، وكان ذلك من أجل أن يتزوج من فتاة غنية جداً، ولكنها كانت ملوثة السمعة بشكلٍ معروف، ويعرف تماماً بأنها عشيقة أخيه.

كانت تلك المرأة هي والدة ألين، إحدى بطلات روايتنا، والتي أشرنا إليها فيما سبق. وهذه الزوجة الثانية، سرعان ما ذبحت كزوجته الأولى، وفسح المجال للثالثة التي لحقت في أعقاب الثانية بشكلٍ أكثر قسوة.

كان يقال بين الناس إن ضخامة الدوق الهائلة هي من كانت تقتل كل زوجاته، ولما كانت هذه الضخامة في كل شيء، لذلك ترك الدوق للرأي العام حوله

أن يترسخ لكي يحجب الحقيقة. هذا العملاق المخيف، كان في الواقع يعطي فكرة عن هرقل وعن كائن خرافي- القنطور- فالدوق الآن يقف على خمسة أقدام طول الواحدة منها إحدى عشرة بوصة، وتتمتع أطرافه بالقوة والحيوية، وبمفاصل ذات بأس، وأعصاب مرنة... أضف إلى ذلك وجهه الذكوري، المتكبر، وعيناه السوداوان، وحاجباه البنيان الجميلان، وأنفه المعقوف، ومظهره المكتنز صحة ونضارة. كان عريض المنكبين، بصدر واسع، وقامة وسطية تتناسب تناسباً تاماً مع الوركين والردفين الجميلين، إنها قامة مفصلة بشكل دقيق. أضف إلى ذلك أن لديه أجمل ساق في العالم، ومزاجه حديدي، وقوته قوة حصان، وعضوه عضو بغل حقيقي، كث الشعر بشكلٍ مدهش، موهوب بقدرته على قذف سائله المنوي بقدر ما كان يريد في اليوم الواحد. وحتى في سن الخمسين، الذي هو فيه الآن، فإن الانتصاب مستمر إلى حدٍ ما في هذا العضو الذي يبلغ حجم محيطه ثماني بوصات تماماً، وطوله اثنتي عشرة بوصة.

الآن أصبحت لديك صورة تقريباً، عن الدوق دوبلانجيس، كما لو أنك رسمتها بنفسك. ولكن إذا كانت هذه التحفة، تحفة الطبيعة، عنيفة في رغباتها، فما الذي تشبهه، يا إلهي العظيم! عندما كانت نشوة المتعة تتوجه، لم يعد رجلاً، إنه رجل في جلد نمر غاضب. الويل لمن كان يخدم أهواءه: صراخ مروع، وشتائم فظيعة، تطلع من صدره المنتفخ والشرر يتطاير من عينيه، يرغى ويزبد من فمه، ويصهل صهيل الخيل. كنت اتخذته إلهاً للشهوة. ومهما كانت طريقته في الاستمتاع، فإن يديه تتوهان بالضرورة. وقد شوهد أكثر من مرة يخنق امرأة حتى الموت في لحظة قذفه الغادر. وبعد أن يستعيد رشده، تعود نوبته الهستيرية، على الفور، وبأقصى درجات التهور والخسة لإشباع رغبته من هذا النوع من اللامبالاة الأكثر اكتمالاً، فكان يولد في الحال شرر جديد من الشهوة.

كان الدوق يقذف، وهو في ريعان شبابه حتى ثمان عشرة مرة في اليوم. ومن دون أن نراه وقد هدّه التعب في القذفة الأخيرة، فهو يصل إلى ذروة الأزمة من سبع إلى ثمان مرات أثناء المدة بين هذه الأزمات من دون أن يشعر بالخوف، رغم مرور نصف قرن من عمره.

This PDF document was edited with Icecream PDF Editor. Upgrade to PRO to remove watermark.

اللمزيد من الزوايات والكتب الحمرية الضبوا لجروب ساخر الكتب " (Toutus Samer Elikutob ea7eraBoumbleoni او زیارهٔ موهمد

. أيام سادم المالة والعشرون

ومنذ ما يقارب الخمسة والعشرين عاماً، اعتاد الدوق على اللواط السلبي، وكان يعزز هجماته بذات النشاط والحيوية التي كان يجعلها فاعلة، في اللحظة التالية، هو نفسه، عندما كان يحب تبديل الأدوار. وكان يراهن بأنه يتحدى خمسة وخمسين هجوماً في اليوم الواحد. وكما أشرنا إلى ذلك، فإنه يتمتع بقوةٍ هائلة، وكان يمكن أن ينتهك فتاة بيد واحدة، وقد أثبت ذلك مرات عديدة.

وراهن ذات يوم على أن يخنق حصاناً بين ساقيه، فنفق الحيوان في اللحظة التي تكهن بها. أما إفراطه في الطعام فكان فائقاً، إذا كان ذلك ممكناً، بما يظهره على السرير، بحيث لا يمكن أن يتخيل المرء كمية الطعام التي يلتهمها. كان يأكل بانتظام ثلاث وجبات في اليوم، وكانت هذه الوجبات الثلاث تمتد لفترات طويلة، وزاخرة بشكل مفرط، وكانت عادته الوحيدة أن يحتسى عشر زجاجات من نبيذ بورغوين، بل إنه يحتسى، وهو في حالة سكر، ثلاثين زجاجة. وكان يراهن ضد من يريد أن يصل حتى الخمسين- ولكن بعد أن تأخذ ثمالته مسحة من أهوائه، حالما تهيّج الخمور والنبيذ من روحه، كان يصير ساخطاً، مرعباً، مما قد يضطرهم الى تقييده.

رغم كل هذا، هل تصدق ذلك؟ قد يكون هناك طفل حازم يصيب هذا العملاق بالذعر. صحيح، في واقع الحال، إن الروح في كثير من الأحيان تتطابق مع غمد سمين فيغلفها، فما إن اكتشف بلانجيس بأنه لم يعد قادراً على استخدام غدره أو خداعه للتخلص من عدوه، فقد يصبح خجولاً وجباناً. إن فكرة القتال أقل خطورة، ولكن مع قوة متساوية، قد تجعله يهرب بعيداً إلى نهايات الأرض. وكالعادة قاد حملة أو حملتين، ولكنه برأ نفسه بخيبة أمل، حتى إنه تقاعد من الخدمة دفعة واحدة، وبرر أعماله الشائنة بذكاء ووقاحة على حدٍ سواء. أعلن بصوتٍ عالٍ، بأن الجبن لم يكن شيئاً آخر سوى الرغبة في الحفاظ على نفسه، فمن المستحيل تماماً أن يدين أي شخص يمتلك حواسّ سليمة، الجبن بوصفه خطأً.

وبعد، ونحن نضع في الحسبان الصفات الأخلاقية المتطابقة، وتكييفها مع الوجود المادي بحدوده الدنيا، مع تلك التي وصفناها للتوً، لدينا الآن صورةٌ قلميّةً للأسقف... شقيق الدوق دوبلانجيس، فهو يمتلك الروح الظلامية ذاتها،

والتي تصل إلى الإلحاد، ولديه المكر والدهاء ذاته، ولكنه أكثر نضجاً، وذو عقلية مذهلة. ومع ذلك، فإنه يوجه ضحاياه إلى عذابهم بمزيد من التفنِّن، ولكنه شخصية ذات قوام مرهف، وجسد صغير، معتل الصحة، وذو أعصاب حساسة جداً، باحث كبير عن الملذات، ولكن بقدرات متواضعة، فعضوهُ اعتياديٌّ جداً، بل حتى صغير، ولكنه، وهو يتدبره بما يدخره من فنَّ، فيقذف القليل دائماً. أما خياله الذي لم يتوقف عن الاتقاد يجعله قادراً على تذوق متعته في كثير من الأحيان كما هو حال شقيقه، إذ يمكن ملاحظة أحاسيسه بدهاء، وإثارة مذهلة، وهياج عصبي. وغالباً ما كان يغمى عليه عندما يقذف، فيفقد الوعي، وهذا يحدث على الدوام. يبلغ هذا الرجل من العمر خمسة وأربعين عاماً، مظهره ناعم جداً، وعيناه جميلتان، ولكنه كريه الفم، بشع الأسنان، جسده أبيض، من دون شعر، وله مؤخرة صغيرة وجميلة.

يقدر محيط أيره بخمس بوصات، وطوله بست، يعبد اللواط الإيجابي والسلبى، ولكنه يحب الأخير أكثر بكثير. كان يمضي حياته ممارساً للواط. وهذه المتعة التي لا تتطلب منه استهلاك طاقة كبيرة، يتدبرها في أحسن الأحوال بأتفه الوسائل. وسنتكلم في مكان آخر عن ميوله ونزواته الأخرى. أما فيما يتعلق بالنزوات المرافقة للطعام، فهو يكتفي بها بقدر أكثر مما لشقيقه، ولكنه يذهب بشأن هذه المسألة مع قدر من الحساسية بعض الشيء. إن هذا الحبر، شرير كأخيه، ولا يقل جناية عنه، فهو يمتلك صفات كانت تسمح له من دون شك بمساواته بالأعمال المشهورة التي ارتكبها البطل الذي وصفناه آنفاً. ويكفي أن نقتبس أحد أعماله، إذ يكفي أن يطلع القارئ ليرى ما يمكن أن يكون عليه هذا الرجل من قدرة، وما يعرف أن يفعل، وهو ما نحن ذاهبون لقراءته.

كان أحد أصدقائه ثريّاً ثراءً فاحشاً، له مغامرة غرامية مع فتاة أجيرة، أنجب منها طفلين: بنتاً وصبياً، ومع ذلك، لم يكن قادراً على الزواج منها. أصبحت هذه الفتاة زوجة شخص آخر. ولقد توفي عشيق هذه الفتاة المنكودة وهو ما يزال في ريعان الشباب. لكن، مع ذلك، فإن مالك الثروة الهائلة ليس له من الأقرباء من يهتم به، ففكر بأن يترك كل ما لديه من مال وممتلكات لثمرتي مغامرته الغرامية، التعيسين. وكان، وهو على سرير الموت، قد أوصى بمشروعه إلى

. أنام سادم المائة والعشرون

الأسقف، فكلفه بأن يعني بهذه الثروة الهائلة. فقسمها إلى قسمين متساويين، ووضعهما في كيسين، بعد أن أوصاه بأن يتكفل بتربية هذين اليتيمين، وتكليفه بتسليم كل واحد منهما حصته عند بلوغهما السن القانونية. وألزم الأسقف في الوقت ذاته، باستثمار هذه الأموال، بحيث تتضاعف وتزداد في غضون ذلك، وبيِّن له في الوقت ذاته عن تصميمه على عدم دراية الأم بما كان يفعله لهما. وطلب منه ألا يخبرها بأيِّ شيء مطلقاً. ثم أغلق المحتضر عينيه. ووجد هذا الرجل نفسه يمتلك مبلغاً يقارب المليونين من الأوراق النقدية، وطفلين. ولم يتردد في اتخاذ قراره. فالرجل المتوفى لم يخبر سواه، وكانت الأم لا تعرف شيئاً، والطفلان في الرابعة أو الخامسة من العمر. وأعلن بأن صديقه الذي لفظ أنفاسه، قد ترك ثروته للفقراء. وبدءاً من ذلك اليوم استولى على هذه الثروة. ولكن ذلك لم يكن كافياً لتدمير هذين الطفلين البائسين، فالأسقف الذي لم يرتكب جريمة واحدة من دون أن يفكر بجريمة أخرى على الفور، قام بسحب هذين الطفلين من النزل المظلم الذي كانا يتربيان فيه، وأودعهما في بيت أناس من خاصته، مصمماً على أن يستغلهما لتلبية ملذاته الشهوانية الغادرة، وانتظرهما حتى بلغا الثالثة عشرة. وما إن بلغ هذا الصبي هذا العمر، حتى وضعه الأسقف في خدمته، ملبياً له كل نزواته الفاسقة. ولما كان الصبي جميلاً للغاية، فقد كان يتسلى به طوال ثمانية أيام تقريباً.

أما الفتاة الصغيرة، فقد أخفقت تماماً، إذ عندما وصلت إلى السن المقررة، كانت قبيحة جداً. وفي الحقيقة لم يكن لها أي تأثير لإيقاف نزوة هذا الفاسق الشهوانية. وبعد أن أشبع رغباته منهما، خشى أن يكتشفا ذات يوم شيئاً من السر الذي يعنيهما، فقادهما إلى ضيعة تعود لأخيه، وهناك تطاير الشرر الفاجر من عينيه، فذبحهما. وتخللت موتهما لحظات أكثر قسوة وأكثر وحشية، لدرجة أن شهوانيته الجنسية قد ولدت من جديد في خضم التعذيب الذي كان يرتكبه بحقهما. ولسوء الحظ فإن السرّ في غاية الأمان، فليس هناك من فاسق غارق في الرذيلة إلى حدٍ ما لم يكن على بينةٍ من تأثير سطوة القتل على الحواس، وكيف لها أن تحتم القذف بشهوة جنسية ولذة عارمة. تلك هي الحقيقة التي يستحسن بالقارئ أن يتخذ تدابيره اللازمة تجاهها قبل الشروع بقراءة الكتاب الذي يتضمن

قدراً من الانتماء لهذا النظام.

عاد المطران إلى باريس، وهو مطمئن البال على كل ما حدث، يستمتع بثمار جرائمه، ومن دون أن ينتابه أي ندم لأنه خان نوايا رجل غير قادر في وضعه الحالي على استخلاص الألم والمتعة.

كان الرئيس كورفال، عميداً للشركة، يبلغ من العمر ستين عاماً، وهو غارق في الفسوق والشذوذ إلى أبعد مدى. شخص هزيل أشبه بالهيكل العظمى، طويل القامة، جاف، رشيق، عيناه غائرتان، منطفئتان، شاحب الفم كريهه، بارز الذقن، طويل الأنف، كث الشعر يشبه الرجل الخرافي، منبسط الظهر. ردفاه متدليان يشبهان منشفتين قذرتين تطفوان على الجزء العلوي من فخذيه، ذابل الجلد، بسب قوة الجَلد الذي كانوا يجلدونه إياه حتى صار خشناً من دون أن يشعر به. وفي وسط ذلك، ومن دون أن يكلف المرء إبعاد ردفيه، هناك فتحة ضخمة ذات قطر هائل، وقد جعلت منها الرائحة واللون تشبه فتحة مرحاض أكثر من كونها فتحة في مؤخرة. ولتحقيق المفاتن والإغراءات، كانت هناك بعض عادات اللواط القذرة، تتمثل بأن يترك دائماً هذا الجزء المحدد من جسده في حالة قذرة، بحيث يستطيع المرء أن يرى انتفاخاً حول الشرج بمقدار بوصتين دائماً.

أما أسفل البطن، فقد كان جلده مطوياً شاحباً مترهلاً في غابة من الشعر، وأداة في حالة انتصاب طولها ثماني بوصات وقطرها سبع. ولكن هذه الحالة لم تعد سوى حالة نادرة، إذ من أجل الوصول إليها كان ينبغي تسلسلاً هائجاً من الأشياء اللازمة الممهدة لذلك. ومع ذلك، فإن ذلك يحدث مرة أو مرتين في الأسبوع على الأقل. وفي هذه المناسبات، وعند ذاك، كان الرئيس يلج أي ثقب يجده، وبشكل عشوائي، حتى لو كان ذلك الثقب مؤخرة فتى شاب يعد ثميناً بالنسبة إليه. ولأن أير الرئيس مختون، فإنه يسهل طقس التمتع إلى حدٍ كبير. ويتعين على أي محب للمتعة أن يستسلم له. ومن المفترض أن يحافظ على نظافة هذا الجزء من جسده، ولكن لا شيء من هذا القبيل في حالة كورفال: فهذا الجزء منه قذر كالأجزاء الأخرى، وحشفته المكشوفة التي كانت غليظةً في البدء، صارت أكبر بوصة في محيطها، فضلاً على الوضاعة المتجسدة فيه كله.

This PDF document was edited with Icecream PDF Editor. **Upgrade to PRO to remove watermark.** 

اللمزيد من الزوايات والكتب الحصرية الضهوا لجروب ساخر الكتب "{to:groups:Sairer.Elikinob su7eralkutab.com او ژبارهٔ موقعد

\_ أيام سادم المائة والعشرون

أهذا الرئيس الذي كانت لديه نزوات مقرفة، أصبح كريه الرائحة، وغير قادر على إرضاء الجميع. ولم يكن زملاؤه من أولئك الذين يستعرضون هكذا فضائح معه، فتجنبوا مناقشة هذه المسألة معه.

هناك أناس أحرار في سلوكهم أو في فسوقهم كالرئيس تماماً. ولكنه كان متخماً، ومسلوب العقل، ولم يبق له في الحياة سوى الفساد، والفسوق والفجور. كان يحتاج أكثر من ثلاث ساعات وكثيراً من الإسراف الفاحش، قبل أن يستلهم ردود الفعل الشهوانية.

أما بالنسبة إلى حالة القذف، فعلى الرغم من أنها لا تتم إلا في حالة الانتصاب، ومرة واحدة في اليوم، فإنه لا يحصل عليها إلا بشق النفس، أو إنها لا تتم إلا وهو في حالة الإثارة بأمور غريبة وقاسية وقذرة جداً، لدرجة أن أدوات متعته كانت تتخلى عنه في الغالب، وعند ذاك، يستبد به نوع من الغضب الجنسي، الذي دَان ينجح، في بعض الأحيان، من خلال فعله المؤثر، بشكل أفضل من جهوده.

كان كورفال غارقاً إلى هذا الحد في مستنقع الرذيلة والفسوق، بحيث كان من المستحيل أن يفكر أو يتحدث عن شيء آخر عداهما. كان لا يتلفظ إلا بأقذر العبارات وأقذعها. وباستمرار، كان يضع ما في قلبه على لسانه، وبطاقة لا مثيل لها، كان يخلط كل ذلك بالتجديف واللعنات ليشبع رغبته، ويفجر كل ما لديه من رعب مشاعر يشاطرها مع زملائه في كل شيء صادم للدين. ومنحه الاضطراب العقلي الذي زادته ثمالته المستمرة منذ بضع سنين، مظهراً أحمق ووحشياً، انطبع به، من أجل الوصول إلى أعز مسراته.

ولد سكيراً، جشعاً، وهو وحده القادر على الوقوف في وجه الدوق. وسنرى في سياق هذه القصة، ما يصنعه من براعة في هذا الاتجاه، والذي سيدهشنا بإقباله على تناول الطعام كأكول مخضرم.

مضت عشر سنوات، على توقف كورفال عن أداء مهامه القضائية، ليس لأنه لم يعد مناسباً للقيام بها، ولكنني أعتقد أنه حتى لو كانت لديه المقدرة، لرجوه الامتناع عن ذلك ما دام حياً.

عاش كورفال حياة ملؤها الفسوق والخلاعة، ألف كل أنواع الانحرافات. والذين على معرفة به شخصياً، كانوا يشكون به شكوكاً قوية، وبشكل خاص بأنه مدين بثروته الهائلة التي كان يتمتع بها إلى ارتكابه جريمتين أو ثلاث جرائم قتل. وعلى أية حال، فإنه من المحتمل جداً، في ضوء القصة الآتية، بأن هذا الصنف المتهتك يمتلك فن إثارة المشاعر وبشكل عميق. وبهذه المغامرة التي شهدت ضجة إلى حد ما، للأسف، أدت إلى طرده من المحكمة. وسنقدم تقريراً من أجل إعطاء القارئ فكرة عن شخصيته.

كان لكورفال في محيط منزله، حمأل تعس، وهو أب لفتاة صغيرة ساحرة الجمال. وقد كان سخيفاً بما فيه الكفاية أن يكون شخصاً عاطفياً. وقد وصلت بالفعل عشرون رسالة من كل نوع تتضمن مقترحات تتعلق بابنة زميله الفقير، فظل هذا الرجل هو وزوجته لا يتزعزعان رغم هذا الوابل الذي يهدف إلى إفسادهما. وكان كورفال مصدر هذه الرسائل، فأدى ازدياد الرفض إلى إثارة غضبه، ولم يعد يعرف كيف يتصرف من أجل التمتع بهذه الفتاة، وإخضاعها لأهوائه الشبقية. عندها فكر بأن يوسع الأب ضرباً، ومن ثم يقود ابنته إلى سريره. كانت وسيلة التنفيذ مدروسة بعناية فائقة. إذ دفع الرئيس لاثنين أو ثلاثة من الفتوَّات للتدخل في الدعوى، وقبل نهاية الشهر ورطوا الحمال البائس بجريمة وهمية، والتي يبدو أنه ارتكبها عند بابه، فقادته مباشرة إلى زنازين الحاجب. وكما كان متوقعاً، فقد تولى الرئيس القضية بشكلِ عاجل. ولأنه كان لا يريد إطالة أمد القضية، فخلال ثلاثة أيام بمساعدة هؤلاء الفتوات ونقوده، سرعان ما أدين الحمأل وحكم عليه بالضرب المبرح والسحق بالعجلة، من دون أن يرتكب أية جريمة سوى الحفاظ على شرفه وشرف ابنته.

وفي غضون ذلك، تجددت الإغراءات وأوتي بالأم، وأوضح لها بأنها وحدها من تستطيع إنقاذ زوجها، إن هي سعت إلى إرضاء الرئيس. وكان من الواضح بأنه سينتزع زوجها من مصير مروع ينتظره. فلم يعد هناك من بدِّ للتردد والحيرة، إذ أجرت بعض الاستفسارات على الرغم من أن كورفال يعرف من ستخاطب. وأخيراً اقتنعت بالنصائح من دون مماطلة. كان عليها ألا تتردَّد لحظة واحدة، فجلبت المرأة الفقيرة ابنتها بنفسها، وهي تبكي عند أقدام قاضيها، وهذا الأخير وعدها

This PDF document was edited with Icecream PDF Editor. **Upgrade to PRO to remove watermark.** 

24

اللمزيد من الزوايات والكتب الحمرية الضموا لجروب ساخر الكتب "TourroupseSairer Elikinoly sa7eralkutab.com او ژبارهٔ موقعد

. أيام سادم المائة والعشرون

إلمال ما تريده، ولكنه لم يكن حريصاً على الإيفاء بكلمته، ليس فقط لأنه كان بطشي من خلال الإيفاء بها، بأن الزوج ربما يمضي ويثير جلبة بشأن اكتشافه للثمن الذي يدفعه لإنقاذ حياته، ولكن الوغد وجد علاوة على ذلك، متعة لاذعة الرغمه على أن يعطي ما كان يريده من دون أن يكون مرغماً على اتخاذ أي شىء.

هذه الفكرة قادت إلى أفكار أخرى، فقد دخلت في رأسه احتمالات جنائية عديدة. وكان تأثيرها أضعافاً مضاعفةً لغدره الشهواني. وهذه هي الطريقة التي الخذها ليكشف عن كل الأعمال الشائنة، وكل البذاءات التي كان بوسعه القيام يها.

كان بيته يقع قبالة مكان يتم فيه إعدام المجرمين في باريس، ولما كانت هذه الجريمة قد ارتكبت في هذا الحي من المدينة، فقد حصل على ضمان بأنَّ العقوبة سيتم تنفيذها في هذا المكان المشار إليه. وفي الساعة عينها، وصلت الزوجة البائسة برفقة ابنتها إلى بيت الرئيس. كانت النوافذ التي تطلَّ على الساحة مقفلة تماماً، لا يرى المرء من خلال الشقق التي يسلي نفسه فيها مع ضحاياه أي شيء قد يجري في الخارج. كان هذا الوغد الذي يعرف ساعة التنفيذ، قد أمسك بالفتاة، وفي تلك اللحظة بالذات، وفضٍّ بكارتها وهي بين يديّ والدتها، كان كل شيء يجري بمهارة ودقة، بحيث كان النذل يقذف في مؤخرة الطفلة في اللحظة التي يلفظ فيها الأب أنفاسه. وعلى الفور وما أن أنهى عمله، حتى قال لأميرتيه وهو يفتح النافذة المطلة على الساحة:

- هيا لنرَ، كيف أوفيت بوعدي لكما. فهرعت البائستان، الزوجة والابنة، لتشاهدا رجلهما وهو يلفظ أنفاسه تحت حديد الجلاد، فسقطتا وقد أغشى عليهما. غير أن كورفال كان متحسباً لكل شيء، فهذا الإغماء كان يعني احتضارهما. لقد تسممتا كلاهما، ولم تفتحا أعينهما.

ورغم كل الاحتياطات التي اتخذها ليطوي هذا الحدث بظلالٍ من السرية الشديدة، فقد ترشح من ذلك بعض الشيء. وإذا ما تجاهل موت النساء، فإن هناك شكوكاً قوية تساوره تتعلق بسوء الإدارة في قضية الزوج. كان دافعه غير

معروف، وأسفرت تداعيات هذه القضية عن تقاعده أخيراً.

والآن، ها هو كورفال، وهو لم يعد يمتلك مزيداً من اللياقة، ليحتفظ بها، يهرع في محيطٍ جديد من الأخطاء والجرائم. كان يبحث عن الضحايا في كل الأرجاء، ليقدمهم قرباناً لفساد نزواته، بإفراطٍ من القسوة الوحشية، التي من السهولة بمكان فهمها، فالطبقات المنكوبة هي تلك التي كان يتمتع بها أكثر من أي وقت مضى، وكان يحب أن يلقي عليها آثار غضبه الغادر.

كان لديه العديد من النساء اللواتي يسعين ليل نهار، يطفن ويفتشن في كل مكان وفي الأكواخ الحقيرة، فيتتبعن المعوزين والبائسين. قد يكون قادراً على إمدادهم، وتحت ذريعة توزيع المساعدات، أو كان يسممهم، وتلك هي واحدة من أكثر هواياته اللذيذة. أو استمالتهم إلى بيته فيضحي بهم بنفسه من أجل فساد نزواته، رجالاً ونساءً وأطفالاً، كل هؤلاء من أجل إشباع غضبه الغادر. وكان يرتكب في ذلك المزيد من الانحرافات التي يمكن أن تحمل رأسه ألف مرة إلى المقصلة، لولا الذهب الذي وزعه، والاحترام الذي كان يتمتع به، وهي العناصر التي تدخلت ألف مرة لصيانة حياته. ولا يمكن أن نتخيل بأن هذا الكائن كان أكثر تديناً من صديقيه.

فهو بلا شك كان يبغض الدين أيما بغض، ولكنه فيما مضى، كان يستخدم براعته أكثر لانتزاعه من القلوب، لأنه في الأيام التي كان فيها عقله سليماً، وذكياً أيضاً، كتب ضد الدين، وكان مؤلفاً لعدة أعمال كان نفوذها معجزاً. هذه النجاحات لها حضورها الدائم في ذاكرته، ولا تزال تشكل واحدة من أبلغ المسرات بالنسبة إليه.

من أجل مضاعفة متعتك، سنرسم لك بورتريهاً لدورسيه، كما هو الحال في دفتر الملاحظات 18 المجلد باللون الوردي. وبعد أن تكون قد انتهيت من هذه الصورة الجانبية، ضع هذه الكلمات تحتها: سنوات الطفولة الواهنة، واستأنف الآتى:

دورسيه يبلغ الثالثة والخمسين، ضئيل، قصير، عريض المنكبين، غليظ البنية، مقبول الشكل، نضر الوجه، بشرته بيضاء تماماً، وجسده، وبخاصة الوركين

This PDF document was edited with Icecream PDF Editor. **Upgrade to PRO** to remove watermark.

26

المزبد من الروايات والكتب الحصرية انضبوا لجروب ساخر الكتب "{tb:groups:Sa.TenElikutob sa7eraBcutableom او زیارهٔ موقعد

أرام سادم المائة والعشرون

والردفين، تماماً كجسد امرأة، بمؤخرة غضة ممتلئة، صلبة، ولكنها مفتوحة إلى له بعيد، بسبب عادة اللواط، بينما أيره قصير للغاية بالكاد يصل قطره إلى يوستين، وطوله أربع بوصات، لم يعد يتصلب مطلقاً، ونادراً ما يقذف، وبصعوبة بالسَّة، وعادةً ما يسبق القذف تشنجات تلقى به في مهاوي الغضب العارم اللَّاي يؤدي به إلى ارتكاب الجريمة. له رقبة امرأة، وصوته ناعم. موثوق به في المجتمع، رغم فساد عقله كعقل زملائه، رفيق الدوق في المدرسة، فكانا يلهيان معاً كل يوم، وكانت واحدة من متع دورسيه وأهمها هي أن يدغدغ الدوق شرجه بأبره الضخم.

عزيزي القارئ، هم هكذا، باختصار، هؤلاء الأوغاد الأربعة، ستمضى معهم عدة أشهر. فقد بذلت ما في وسعي لوصفهم لك، كما تمنيت ذلك، لكي تتعرف عليهم عن كثب عبر أكثر أعمالهم سرية، ولكي لا تندهش من قصص حماقاتهم المتباينة. لقد كان من المستحيل علىّ أن أدخل في التفاصيل الخاصة بميولهم وأَذُواقَهم، لأَن ذلك قد يضعف من قيمة مخطط العمل الرئيس ويضِّر به. ولكن كلما تقدمت القصة، فإننا سنتابعهم باهتمام، ونخلص إلى الكشف عن خطاياهم المميزة، وإلى هوسهم الشهواني الذي جبل عليه كل واحد منهم على وجه الخصوص. وكل ما يمكن أن يقال الآن إجمالاً، بأنهم كانوا يمضون بحماس لحو اللواط، الذي يمارسونه أربعتهم فيما بينهم بشكلٍ منتظم، وكانوا مولعين بالمؤخرات حد العبادة.

ومع ذلك، كان الدوق، وتبعاً لبنيته الضخمة، وميوله للقسوة أكثر مما هي للنزوة، ما زال يستمتع بنيك الكس بمتعة متناهية. وكان للرئيس أيضاً الميول ذاتها في بعض الأحيان، ولكنها نادرة إلى حدٍ ما. أما فيما يخص الأسقف، فكان يمقت نيك الكس إلى أعلى درجة، وبمجرد ما كان يلمح مظهره وحده حتى يظل أيره مرتخياً ستة أشهر. لم ينك كساً قط في حياته سوى كس شقيقة زوجته، بهدف أن يحصل على طفل يمكن أن يمنحه يوماً ما ملذات سفاح المحارم، ورأينا كيف نجح في ذلك.

وفيما يتعلق بدورسيه، فقد كان مولعاً بالمؤخرة، بالحماس نفسه الذي كان

ـ مارکيز دو ساد

لدى الأسقف، غير أن استمتاعه بها أكثر عرضية. فقد كانت هجماته المفضلة تتجه نحو المعبد الثالث، وسنكشف لكم هذا السر فيما بعد.

وبعد أن انتهينا من رسم الصور القلمية الأساسية لفهم هذا الكتاب، فسنعطي الآن القراء فكرة عن الزوجات الأربع المحترمات.

يا له من تناقض! كانت كونستانس زوجة الدوق، وابنة دورسيه امرأة فارعة الطول، هيفاء القامة، وكأنها خلقة مرسومة، بقوامها الحسن، وكأن النعم قد حبتها بسر هذا الجمال. غير أن أناقتها لم تكن تنتقص أي شيء من نضارتها، فهي أقل سمنة وامتلاء، وتقاطيع جسدها مشتهاة، بوسامة جلد أكثر بياضاً من الزنبق، حتى ليقال إن آلهة الحب هي من نحتت هذا الجسد بهذه الصورة. طويلة الوجه إلى حدٍ ما، بارزة السمات، رائعة، النبل في نظرتها أكثر من الرقة. عيناها كبيرتان، سوداوان مملوءتان بالألق، وفمها صغير، تزينه أجمل أسنان يمكن أن يتخيلها المرء، ولسانها مستدق قرمزي اللون وأنفاسها عذبة، بل أكثر عذوبة من رائحة الورد. ممتلئة الرقبة، عامرة الصدر، جميل كالمرمر، وانحناءة ظهرها انحناءة ممشوقة، وحقواها المقوسان يؤديان بسقوطهما المثير إلى مؤخرة ذات تقاطيع دقيقة ومتفننة، وكأن الطبيعة قد استغرقت في نحتها مدة طويلة. كانت مؤخرة مستديرة، بدقة، ليست كبيرة، ولكنها صلبة، بيضاء ممتلئة، وما أن تنفتح قليلاً حتى يظهر شرج صغير نظيف جداً، ناعم جداً، ورقيق جداً، وهناك سحابة من اللون الوردي كانت تظلل هذه المؤخرة، مآل جذب لأمتع الرغبات والشهوات الجنسية.

ولكن، يا إلهي العظيم! لم تمض مدة طويلة للحفاظ على الكثير من الجاذبية! لقد ذبلت بأربع أو خمس هجمات من قبل الدوق الذي أفسد كل هذه النعم. ثم أن كونستانس بعد زواجها لم تعد سوى صورة لزنبقة جميلة جردتها العاصفة من بتلاتها. ساقان مستديرتان مشدودتان كانتا تدعمان هيكلاً آخر، وفي جميع الاحتمالات أقل اشتهاءً من دون شك، ولكنها كانت تقدم للناظر قدراً أكبر من الإغراءات مما كانت ريشتي تسعى عبثاً إلى وصفها. كانت كونستانس عذراء تقريباً عندما تزوجها الدوق، ووالدها، هو الرجل الوحيد الذي يعرفها، والذي ترك،

This PDF document was edited with Icecream PDF Editor. **Upgrade to PRO** to remove watermark.

28

للمزيد من الزوايات والكتب الحصرية الضموا لخروب ساخر الكتب "Touroups/Sa/Ter.Elikitob ea7eralkumb.com او ژبارهٔ موقعد

ـ أنام سادم المائة والعشرون

للما بقولون هذا الجانب منها سليماً تماماً. ولديها أجمل شعر أسود، يتساقط ملى شكل جدائل طبيعية على كتفيها. حتى الشعر الجميل باللون ذاته الذي باللل هذا الكس الصغير المثير للشهوة، يصبح حلية جديدة، ولكنت ارتكبت الياً لو أهملته، ولأعرت هذه المخلوقة الملائكية التي تبلغ من العمر قرابة الألدون والعشرين عاماً، كل سحر الطبيعة التي يمكن أن تغدقه على امرأة. كانت الونستائس تقرن روحاً وذكاءً مقبولاً بكل هذه المتع والملذات، روحاً أكثر سمواً سا كان ينبغي أن تكون. وبالنظر إلى مصيرها السوداوي الذي حكم عليها، فهي لله ربكل ما في هذا المصير من فظائع، فمن دون شك، كانت أكثر سعادة بكلير من التصورات الأقل حساسية. ولم يكن دورسيه، الذي جعل منها مومساً أكر من كونها ابنته، مهتماً إلا بمواهبها بدلاً من أخلاقها. مع ذلك لم يستطع أن بعطم في قلبها مبادئ الشرف والفضيلة، والتي كان على ما يبدو أن الطبيعة قد حبتها بها فحفرتها في قلبها. لم تكن متدينة، ولم يذكر عنها هذا الأمر أحد أبداً أو تحدث به عنها، ولا ينبغي التساهل في ممارسة المعتقد في منزل والدها. ولكن كان لديها كل ما يلطخ هذا التواضع، هذا التواضع الطبيعي الذي لا علاقة له بالخرافات اللاهوتية، والذي لا ينمحي إلا بصعوبة بالغة من روح صادقة وعساسة. لم تغادر بيت والدها قط، وهذا القذر كان يستخدمها لإشباع ملذاته العسية مذ كانت في الثانية عشرة، فوجدت فرقاً كبيراً في تلك الملذات التي كان الدوق يمارسها معها.

لقد تغير جسدها إلى حدٍ كبير بهذه المسافة الهائلة. واليوم، بعد أن فض بِخَارِتها الدوق لواطأً، مرضت مرضاً خطيراً: فقد ظنوا بأن المستقيم قد تم ثقبه، وأصيب بأضرار لا يمكن إصلاحها. ولكونها شابة وتتمتع بصحةٍ جيدة، مع بعض العلاجات الناجعة، سرعان ما أدت بالدوق إلى استخدام هذا السبيل الممنوع. لقد أجبرت كونستانس، لسوء حظها، على تعويد نفسها على هذا التعذيب اليومي، الذي لم يكن هو الوحيد. ثم تعافت تماماً، واعتادت على كل شيء.

أدلايد زوجة دورسيه، وابنة الرئيس، كانت أكثر جمالاً من كونستانس، ولكن من النوع المختلف تماماً، فهي في العشرين من العمر، صغيرة، ورقيقة ورشيقة للغاية، وحساسة، لوحة مرسومة، شعرها أشقر بل أجمل شعر يمكن أن يراه

المرء. وهيئتها مثيرة للاهتمام، ومثيرة للإحساسات، تهيمن على كل شخصيتها وبشكلٍ رئيس على ملامحها. وهذه الهيئة أعطتها دور بطلة الرواية. عيناها واسعتان زرقاوان، تفيضان رقة ولياقة في آن واحد، ويزين جبينها العالي حاجبان طويلان ولكنهما رفيعان مرسومان على نحو دقيق. جبهة عالية ساحرة، حتى ليقال بأنها كانت محجاً للحشمة ذاتها. أنفها ضيق مضغوط قليلاً من الأعلى، ثم ينزل تدريجياً على شكل نصف معقوف. أما فيما يخص شفتيها، فكانتا رقيقتين، رفيعتين، مضخمتين باللون القرمزي الأكثر حيوية، وفمها كبير إلى حدٍ ما، وهو عيبها الوحيد في الملامح السماوية لهذا الوجه، ولكن عندما تفتحه، تلمع فيه اثنتان وثلاثون لؤلؤة، يبدو أن الطبيعة زرعتها وسط هذه الورود. ولديها رقبة طويلة إلى حدٍ ما موصولة بطريقةٍ فريدة، ورأسها يميل دائماً نحو كتفها الأيمن، من قبيل العادة الطبيعية، وبخاصةٍ عندما كانت تصغي، ولكن يا لها من تلقائية يمنحها لها هذا الوضع الممتع! نهداها صغيران، مدوران، صلبان، ولكنهما بالكاد يملآن الكف، كانا مثل تفاحتين صغيرتين يمرح بهما إله الحب كيوبيد بعد أن قطفهما من حديقة أمه. وكان صدرها مضغوطاً قليلاً، فاتناً جداً، وبطنها أملس كالساتان، وعانة صغيرة شقراء ذات شعر متناثر مثل بهو معمد في معبد، حيث كانت تبدو فيه فينوس تدعو للاحترام والتبجيل. وكان هذا المعبد ضيقاً لدرجة لا يمكن حتى وأن أدخل الإصبع فيه إلا وصرخت. ومع ذلك، وبفضل من الرئيس ومنذ ما يقرب من عشر سنوات، لم تعد الطفلة البائسة عذراء. وهذا الجزء اللذيذ من القصة هو علينا أن نتابعه ونرسمه. فيا لها من مفاتن يملكها المعبد الثاني، ويا له من أسفل ظهر، ويا لها من تقاطيع في الردفين، ويا له من بياض، مظلل باللون القرمزي! ولكن كان مجموع كل ذلك صغيراً بعض الشيء.

ِ كانت أدلايد فاتنة في كل صورها، خلاصة لأنموذج الجمال، إذ يبدو أن الطبيعة كانت تريد فقط أن تظهر في أدلايد ما كانت قد حبته في كونستانس وبشكل مهيب. فإذا ما فتحت مؤخرتها المثيرة للاشتهاء، تكشف لك عن برعم وردي بكل نضارته القرمزية الرقيقة، وهو ما كانت الطبيعة تريد أن تقدمه لك. ولكن كم كان ضيقاً، وكم كان متناهى الصغر! وقد تمكن منه الرئيس بصعوبات بالغة، ولم يكرر اقتحامه لمرتين أو ثلاث مرات لبلوغ مآربه.

This PDF document was edited with Icecream PDF Editor. **Upgrade to PRO to remove watermark.** 

30

للمزيد من الزوايات والكتب الحصرية انضهوا لجروب ساخر الكتب المن Ebigroups/Samer Elikutob sa7eralkutab.com او ژبار ۱۰ موقعد

\_ أيام سادم المائة والعشرون

كان دورسيه، وهو أقل صرامة، يسبب لها بعض الشقاء عند هذه النقطة. ولكن بعد أن أصبحت زوجته مقابل كم من المحاباة القاسية الأخرى، مع كم من الإذعان المحفوف بالمخاطر، شعر بأنه بحاجة كبيرة لشراء هذه النعمة الصغيرة. وعلاوة على ذلك، فقد منحت نفسها إلى الفسقة الأربعة، وفقاً للاتفاقات المتبادلة فيما بينهم، ولأنها لا تحتمل تلك الانتهاكات القاسية، عفا عنها دورسيه فيما يتعلق بنوعى الجنس عندها وعند الآخرين!

كانت أدلايد تمتلك روحاً تعبر عن شخصيتها، أي بمعنى أنها تمتلك روحاً رومانسية إلى أقصى حد، إذ أنها تفضل الأماكن المنعزلة بكثير من البهجة، وفيها للرف الدموع في كثير من الأحيان بشكل لاإرادي، الدموع التي لم نتفحصها بما يكفي من الفحص، والتي على ما يبدو أن الحدس المسبق ينتزعها من الطبيعة. لقد فقدت إحدى صديقاتها مؤخراً، وهي صديقة كانت مولعة بها، هذا الفقدان المروع لم يبرح خيالها أبداً. كما أنها كانت على دراية تامة بوالدها، لأنها تعرف إلى أي مدى كان يتصرف بسلوكه الهمجي، فكانت مقتنعة بأن صديقتها الشابة صارت ضحية نذالات الرئيس، لأنه لم يكن قادراً على إقناعها على التوافق معه في بعض الأمور، والحقيقة لم يكن الأمر يخلو من المعقولية.

لقد تصورت أدلايد بأن الشيء نفسه سيصيبها في يوم ما، ولم يكن ذلك مستبعداً. فالرئيس في نظرها، لم يول الاهتمام ذاته لقضية الدين، التي كان دورسيه فيها يقف إلى جانب كونستانس. كلا فقد سمح لكل تلك الحماقات أن تبرز للوجود، ولإثارة الخلاف بشأن الأحكام المسبقة، مفترضاً أن كتاباته وخطاباته يمكن أن تدمرها بسهولة. لقد كان مخطئاً، فالدين هو الغذاء الذي لتغذى عليه روح أدلايد. وعبثاً كان الرئيس يلقي مواعظه، وعبثاً يحاول حثها على قراءة الكتب. ظلت الشابة مؤمنة، وكل هذه التهورات التي كانت لا تشاطره فيها وتمقتها، والتي كانت ضحيتها، هي بعيدة كل البعد عن سلخها عن الأوهام التي صنعت لها حياة سعيدة.

كانت تختفي من أجل الصلاة لله، وهي تريد أن تؤدي واجباتها المسيحية، ولم تعاقب أبداً بشدة سواء لمحها والدها أو زوجها وهي تؤدي فرضها. لقد

 $\Delta\omega$  as  $\Delta J_{\alpha}$ 

تجملت أدلايد بالصبر، وهي مقتنعة بأن السماء ستعوضها يوماً ما.

كانت شخصيتها مرنة كعقلها. ونزعتها إلى الخير، وهي إحدى الفضائل التي كانت تجعل منها أكبر مبغضة لأبيها، كانت تمضي إلى أقصى حد. وكان كورفال المنزعج غضباً ضد هذه الفئة التافهة بسبب الفقر، يسعى إلى إذلالها، والحط منها كثيراً، أو أن يعثر فيها على مزيد من الضحايا، بينما كانت ابنته السخية على العكس منه، إذ كانت تتخلى عن ضروراتها الخاصة، وتهبها للفقراء. وفي كثير من الأحيان تشاهد وهي تحمل لهم سراً كل المبالغ المخصصة للترفيه عنها. وأخيراً نجح دورسيه والرئيس في توبيخها وتعنيفها، وتخليصها من هذه الممارسة الفاسدة، من خلال حجب كل شيء عنها وكل ما من شأنه قد يعيدها إلى الأعمال الخيرية. ولما وجدت أدلايد أنه لم يعد أمامها سوى ذرف الدموع على الفقراء، ذهبت تذرفها على أمراضهم، بقلبٍ عاجز، يتحسس تلك الآلام بقوة غير قادرة على أن تكون امرأة لا تنادي بالفضيلة. وعلمت ذات يوم أن امرأة فقيرة ستأتي لتمارس ابنتها البغاء مع الرئيس. ولما كان هذا الفاسق مبتهجاً بالفعل، فقد أعد نفسه لهذه المتعة الجنسية مع هذه الفتاة التي كان يحب جنسها ويفضله، فباعت أدلايد أحد فساتينها، وعلى الفور حصلت على المال وأعطته للأم، وصرفتها بهذه المساعدة القليلة وبعض كلمات الوعظ، التي أبعدت المرأة عن ارتكاب جريمة وشيكة.

وبعد أن سمع الرئيس بما فعلته ابنته، تصرف معها بكل ما لديه من عنف -وكانت ابنته ما تزال غير متزوجة- فألزمها الفراش خمسة عشر يوماً. ولكن كل ذلك لا جدوى منه، فلا شيء يمكن أن يضع حداً لنبضات تلك الروح الحساسة.

جولي، زوجة الرئيس، وابنة الدوق البكر، كانت قد غطت على سابقتيها من النساء، من دون عيبٍ جوهري بالنسبة إلى كثيرٍ من الناس، وربما كانت تحمل في نفسها إثارة شغف كورفال. صحيح أن الإثارة العاطفية لا يمكن التنبؤ بها، لا بل، لا يمكن تصورها، إلا أن اضطرابه، وهو ثمرة الاشمئزاز والقذارة، لا يمكن مقارنته إلا بانحرافاته. كانت جولي فارعة الطول، حسنة المظهر، لاحمة، ممتلئة الجسم، عيناها بنيتان جميلتان، لها أنف ساحر، وملامح بارزة وأنيقة، شعرها

This PDF document was edited with Icecream PDF Editor. **Upgrade to PRO to remove watermark** 

للمزبد من الزوايات والكتب الحصرية انضبوا لجروب ساخر الكتب "Touroups/Salter.Elikitob ea7eralkutab.com او زیاره موقعد

ـ أيام سادم العالة والعشرون

أستنائي اللون، جميلة الجسد أبيضه، في هيئة من الامتلاء المثيرة للاشتهاء، ومؤخرتها قد قدت لتشبه مؤخرة منحوتة أفروديت التي نحتها النحات الاثيني واكسيتيليز، كسها ضيق، وساخن، وهو يهب متعة ولذة لطيفة تماثل ربما ما يتمنى المرء وما يمكن أن يكون مكاناً كهذا، ساقان جميلتان، وقدمان ساحرتان، أنبر أن فمها مزين بأسنان تالفة، وقد اعتادت القذارة على كل ما تبقى من جسدها، وبشكلٍ رئيس في معبدي الشهوة الجنسية، بحيث ما من أحد آخر، أذرر، ما من أحد آخر سوى الرئيس نفسه من يخضع لذات العيوب، ويعشقها من دون أدنى شك. وربما ما من أحد غيره بالتأكيد، بالرغم من كل إغراءاتها، أان يمكن أن يكتفي بجولي. أما كورفال فكان مجنوناً بها، إذ تجمعت ملذاته الإلهية على هذا الفم كريه الرائحة، كان يهذي وهو يقبله. أما بالنسبة إلى اللارتها الطبيعية، فهو لا يقوم بتعنيفها على ذلك، على العكس من ذلك، كان بشجعها عليها. وفي النتيجة اعتادت على الطلاق مع الماء بالكامل. وتضاف إلى مروب جولي، عيوب أخرى، ولكنها كانت أقل إزعاجاً على الأرجح: كانت شرهة مداً، وتميل إلى الثمالة، والفضيلة المتواضعة، كما أعتقد، لو أنها تجرأت على ممارسة الدعارة لأصيبت بالهلع والخوف. لقد حملها الدوق على التخلي التام ان المبادئ والأخلاق، واعتمد<mark>ت فلسفة عاهرة، بكل ضروبها تماماً، وبما يكفل</mark> أن تكون تلميذة مناسبة لجميع مبادئه. ولكن من خلال تأثير ممارسة الفجور الساذ، فإنه غالباً ما يحدث للمرأة التي تشاطرنا أخطاءنا أن تمتعنا بملذاتنا بقدر أقل مما تمتلكه من فضائل، الأولى تشبهنا، لا نفضحها، والثانية ترعبها، وهذا هو الإغراء الواضح جداً.

لقد كان الدوق، رغم ضخامة بنيته الجسدية، يستمتع مع ابنته، ولكنه اضطر إلى الانتظار خمسة عشر عاماً. ورغم ذلك لم يستطع الامتناع عن أن يسبب لها أضراراً بالغة بسبب مغامراته. وبعد أن رغب بتزويجها، أوقف ممارساته الاستمتاعية معها، مكتفياً بمتع أقل خطورة، وإرهاقاً. كانت جولي تجني القليل بعد فوزها بالرئيس، الذي يمتلَك أيراً ضخماً، كما نعلم، علاوة على ذلك، مهما كانت قذارتها نتيجة إهمال نفسها، لم تكن تفتعل أي شيء من قذارة الفسوق دَقَدَارة الرئيس، زوجها الحبيب.

- عاركيز دو ساد

ألين، شقيقة جولى الصغرى، وابنة الأسقف الحقيقية، كانت تمتلك عادات وعبوباً شخصية على عكس شقيقتها تماماً.

كانت أكثر شباباً من بين الأربع، بالكاد تبلغ الثمانية عشر عاماً، جذابة، نضرة، ومتمردة إلى حدٍ ما. أنفها صغير أفطس، وعيناها بنيتان مملوءتان بحيوية التعبير. فمها عذب، وقوامها ممشوق بالرغم من أنها فارعة الطول قليلاً، عامرة الصدر، بدينة، سمراء البشرة إلى حدٍ ما، ولها بشرة جميلة ورقيقة. كبيرة المؤخرة تقريباً، ولكنها مؤخرة متموجة، ردفاها مثيران للشهوة والشبق الجنسى إذا ما نظر إليهما فاسق، عانة سمراء جميلة، وكس صغير بمقدار ضئيل، كما يقال بالإنجليزية، ولكنه ضيق تماماً. وعندما عرضوها على المجموعة، كانت ما تزال عذراء. وكانت ما تزال في عداد الزمرة التي نكتب وقائعها. وسنرى الأسلوب الذي تم فيه تدمير غشاء بكارتها.

فبالنسبة إلى مؤخرته<mark>ا، كان الأسقف، وعلى</mark> مدى الثماني سنوات الماضية يتمتع بها كل يوم بسلا<mark>م واطمئنان، ولكن، مع ذلك</mark>، من دون أن يثير في ابنته العزيزة الكثير من الأه<mark>واء من خلال هذه الممار</mark>سات. ورغم مظهرها اللعوب والشهواني، لم تكن تمنح <mark>نفسها إلا مذعنة، ولم تل</mark>مح إلى أنها تشاطر أدنى متعة في الأعمال الشائنة التي كانت ضحيتها. وكان الأسقف قد تركها في جهل مطبق، بالكاد تعرف القراءة والكتابة، فكانت تجهل بشكل مطلق أي فكرة عن وجود الدين، وكان عقلها الطبيعي لم يكن سوى عقل صبياني. كانت ترد بشكلٍ غريب، تمرح، وتحب شقيقتها كثيراً، وتكره الأسقف إلى درجة قصوى، وتخشى الدوق كالنار التي تفزع منها.

وفي يوم الزفاف، وعندما وجدت نفسها بين الرجال الأربعة، بكت، وأدت كل ما كانوا يريدونه منها، من دون رغبة، أو استعداد نفسى. كانت متزنة، ونظيفة جداً، ولم ترتكب خطأً آخر سوى الكسل واللامبالاة التي تسود كل تصرفاتها وشخصيتها، رغم مظهرها الحيوي الذي كانت عيناها تدلان عليه.

كانت تكره الرئيس مثلما تكره عمها، وكان دورسيه الذي لم يكن مكترثاً بها، لا يزال هو الوحيد الذي لم تظهر له أي اشمئزاز.

This PDF document was edited with Icecream PDF Editor. **Upgrade to PRO to remove watermark.** 

34

اللمزيد عن الزوايات والكثب الحمرية الشموا لجروب ساخي الكتب "{bigroup@Safer.Hikutob ea7eralkutab.com او زیارهٔ موقعد

. أيام سادم المائة والعشرون

عزيزي القارئ، تلك هي الشخصيات الثمان الرئيسة التي ستعيش معها في عذه الرواية، وما زال لدينا متسع من الوقت لنكشف لك الآن موضوعة المتع الفريبة التي تم اقتراحها.

من المقبول عموماً، بين الفاسقين الحقيقيين، أن الإحساسات التي تتلقاها أ بهزة السمع هي الأكثر إغراءً، وانطباعاتها أكثر وضوحاً. ونتيجة لذلك فإن اسقتنا الأربعة، الذين كانوا يريدون من الإحساسات الشهوانية أن تنطبع في الوبهم وفي صميم كينونتهم بشدة، وتتسلل فيهم على نحو ساحق في أي وقت، هذه الإحساسات الشهوانية حتى تمضي إلى نهايتها عليها أن تتصور شيئاً فريداً، لتحقيق هذا الهدف، بعد أن تحاط بكل ما يمكن أن تفعله هذه الشهوانية لإرضاء الإحساسات الأخرى وإشباعها.

وفي هذه الحالة نروي أدق التفاصيل، وبالترتيب، كل أشكال الانحرافات المختلفة من الفجور، بجميع فروعه، وما يتصل به من طروحات، وكل ما يمكن أن يطلق عليه بلغة الفجور بالشهوات.

نحن لا نتصور أبداً إلى أ<mark>ية درجة يختلف الرجال ف</mark>يما بينهم، عندما يزداد الخيال اشتعالاً. إن الفرق بينهم مفرط للغاية وقد يعود إلى هوسهم، وإلى لزواتهم الأخرى، بل هو أكثر من ذلك. في هذه الحالة، بعد أن ينجح في عزل وتصنيف وتفصيل هذه الحماقات، فربما يؤدي واحد من الأعمال الرائعة التي يمكن أن تضطلع بدراسة الأخلاق، وربما واحد من أكثرها إثارةً للاهتمام. ومن دِّم، فإن الأمر يتعلق ببعض الأفراد القادرين على فهم كل هذه التجاوزات، ثم تحليلها والتوسع فيها، وتصنيفها وتخريجها، وإدارتها في كل شيء، ووضعها في سياق قصة لتوفير التماسك والتسلية. وكان هذه هو القرار الذي اعتمدوه. فبعد التحقيقات التي لا حصر لها، وجدوا أربع نساء، كنَّ على وشك بلوغ سن الشيخوخة (وكان ذلك ضرورياً، فالخبرة هي الشيء الأساس هنا). أقول أربع نساء، هن اللواتي كن، بعد أن أمضين حياتهن في الفجور، هن الأكثر انحرافاً، وكن قادرات على أن يروين كل هذه الأفانين، كما اشترطنا على اختيارهن أن يكن موهوبات بفصاحة معينة وتفكير سليم لما كان يطلب منهن. وبعد الكثير

من المناقشات والتسجيل والترتيب، كانت النساء الأربع جميعهن على استعداد للدخول، وكل واحدة بحسب مغامراتها في حياتها في كل النزوات المتعلقة بالفسوق والفاحشة غير الاعتيادية، والقيام بذلك، على وفق نظام وترتيب، أن تُدخل الأولى في القصة أحداثاً مرت في حياتها، والتي تتكون من مئة وخمسين من النزوات البسيطة والانحرافات المرغوب فيها أو العادية منها.

أما الثانية، في الإطار ذاته، لها العدد نفسه من النزوات والأهواء الأكثر غرابة وشذوذاً، وتحكي عن عدد من الرجال مع عدد من النساء بالتساوي. فيما الثالثة فتروي في قصتها مئة حكاية من الهوس الإجرامي التي تغضب قوانين الطبيعة والدين. وكل هذه الانحرافات تؤدي إلى القتل. كما أن هذه الجرائم التي ترتكب من خلال الفجور متباينة إلى حدٍ ما، وفي العديد من المناسبات عندما يلتهب خيال الفاسق، تعتمد حالات تعذيب مختلفة. أما الرابعة فتزين أحداث حياتها بتقرير دقيق بخصوص مئ<mark>ة وخمسين مثالاً متنوعاً. وفي</mark> هذه الأثناء فإن فسقتنا محاطون، كما أشرت إلى ذلك في البداية، بزوجاتهم وبأناس آخرين من كل الأنواع، يستمعون، ويغضبون، ثم ينتهى بهم الحال إلى الانطفاء هم وزوجاتهم والناس من حولهم على اختلاف مشاربهم. فالحريق قد تشعله الراوية. بالتأكيد ليس هناك من المباهج الشهوانية في هذا المشروع أكثر من الطريقة الباذخة التي نفذت بها، وكلاهما على هذا النحو، في هذه الحكايات المختلفة التي ستشكل محتوى هذا الكتاب. ومع ذلك، وبعد أن تحدثت كثيراً، أنصح، وبتواضع جمٌ، كل متدين أن يضع فوراً كتابي هذا جانباً إن لم يكن مخطئاً، إذ من الواضح، أنه لا توجد هناك حشمة في مشروعنا، ونحن نجرؤ على القول إننا نتحمل مسؤولية تنفيذه سلفاً.

وبالنسبة إلى الممثلات الأربع اللواتي كنا نتحدث عن قيامهن بأدوار أساسية في المذكرات، فنعتقد أنه، حتى لو كان لزاماً علينا أن نطلب مغفرة القارئ، ينبغي أن نشعر بأننا مضطرون لوصفهن، وسوف يروين، وسيمثلن، وكما هو الحال، فهل بالإمكان أن يبقين مجهولات؟

لنبتعد عن كل تصور بشأن المفاتن التي رسمت صورتها القلمية، لهذه

This PDF document was edited with Icecream PDF Editor. **Upgrade to PRO to remove watermark.** 

36

اللمزيد من الزوايات والكتب الحصرية الشهوا لجروب ساخر الكتب "Toigroups/Sairer Ellimoty sa7eralkutab.com او زيارهٔ موقعد
\_ أيام سادم المائة والعشروق

المطوفات الأربعة جسدياً ومعنوياً، على الرغم من أن هناك خطأ ما من دون فله، ومع ذلك، لم يكن سحرهن أو أعمارهن هي العوامل الحاسمة، وإنما مقولهن وخبرتهن وحسب، فربما لم يجد أصدقاؤنا خيارات أفضل.

السيدة دوكلوس، وهي التي أوكل إليها سرد مئة وخمسين قصة بسيطة المشاعر والأهواء. والمرأة التي سميت بهذا الاسم تبلغ من العمر ثمانية وأربعين عاماً، لا تزال نضرة وما زالت تحمل بقايا كثيرة من الجمال، جميلة العينين، بالرتها بيضاء، وتمتلك مؤخرة هي أجمل وأكثر مما يمكن تصوره. ممتلئة، نظيفة الفي، جميلة النهدين، بنِّية الشعر، طويلة، ممتلئة القامة، ولكنها شامخة.

يدل مظهرها وأسلوبها على فتاة عاهرة، صرفت حياتها، كما سنلاحظ، في أماكن وتحت ظروف أرغمتها فيها على تعلم ما سترويه لنا. وكانت تدرك بأنها لا بد أن تمضى في مهمتها بذكاء ونشاط، وبيسر واهتمام.

السيدة شامبفيل، امرأة فارعة الطول، في الخمسين، رشيقة، حسنة المظهر، الموانية الجسد، ومثيرة، بشكلها ونظراتها، مُحبة، مخلصة لصوفي، مقلدة إياها، ان أدنى الحركات والإيماءات وأبسط التصرفات، وحتى في الكلام، حطمت لفسها من أجل الحفاظ على الفتيات. ولولا هذا الميل للتضحية بكل شيء، لكانت قادرة على أن تكسب ما تريد وبكل سهولة في الخارج، ويمكن أن تكون سسورة الحال. مارست العهر منذ مدة طويلة. وفي السنوات الأخيرة كانت تشق طريقها بنفسها، لكنها اقتصرت على ممارسات محدودة. زبائنها الفاسقون في ــن معينة، لم تستقبل شباباً مطلقاً. وهي ترى في هذا السلوك الحذر سلوكاً مربحاً ويساعد على تحسين شؤونها، شقراء، غير أن مسحة لونية أكثر عقلانية بدت تلون شعرها، جميلة، عيناها زرقاوان، لا زالتا تتميزان بالجاذبية بما فيهما من تعبير أكثر قبولاً، جميلة الفم، وما زال يحتفظ بطراوته، ممسوحة الصدر، ولكن بطنها سليمة، لا تثير الشهوة، مرتفعة العانة، وبظرها بارز ثلاث بوصات، وخاصة عندما يكون في حالة الهياج، ففي أثناء مداعبته يغمي عليها، وبخاصة إذا كانت هناك امرأة تداعبه لها، فتحلق بالنشوة. مترهلة المؤخرة، بالية، متجعدة، وذابلة بسبب العادات الشبقية، كما ستوضح حكايتها، إذ كان يمكن للمرء أن

يفعل بها ما يريد من دون أن تشعر بها.

ومن الأمور الغريبة والنادرة جداً في باريس على وجه الخصوص، أن تخرج فتاة من الدير عذراء من هذا الجانب، وربما بالذات في هذه الممارسة الملعونة، وتورطت مع أناس لا يريدون إلا أشياء غير عادية يستمتعون بها. فربما أقول، نتيجة لذلك مات إحساسها بعذريتها.

السيدة مارتين، مربية بدينة، في الثانية والخمسين، نضرة، وموفورة الصحة، وهبت أكبر وأجمل ردفين يمكن للمرء أن يتمناهما، تتباهى بهما. كرست حياتها لممارسة الفسوق باللواط، فألفته، حتى إنها لا تتذوق المتعة مطلقاً إلا من هنا. مشوهة تشوهاً طبيعياً (كانت معاقة) وقد منعتها هذه الإعاقة من أن تعرف شيئاً آخر، فأسلمتها لمتعة من هذا النوع، وأدت بها إلى عدم قدرتها على القيام بشيءٍ آخر، ومنذ وقتٍ مبكر، وهي متمسكة بهذه الشهوانية الجامحة التي تدعى بأنها لا تزال لذيذة، متحدية الجميع، ولا تخشى شيئاً. لا تخيفها أكثر الآلات وحشية، بل تفضلها. وتبعاً لهذه الذكريات، سنقدمها ربما كمناضلة باسلة لا تزال تحت رايات سودوم، لا تعرف الخوف. تمتلك ملامح رقيقة. ولكن علامات التراخي والضعف بدأت تغزو مفاتنها، ولولا بدانتها التي كانت تدعمها حتى الآن، لأصابها الذبول والإنهاك.

فيما يتعلق بديسغرانج، فهي تجسيد للرذيلة والشهوة الجنسية: فارعة الطول، رشيقة، في السادسة والخمسين، تبدو شاحبة وهزيلة، عينان منطفئتان، وشفتان ذابلتان. كانت صورة لجريمة على وشك الهلاك لانعدام القوة. كانت سمراء فيما مضي، وقيل إنها كانت تتمتع بجسدٍ جميل، وبعد مدة وجيزة لم تكن سوى هيكل عظمي مثير للاشمئزاز، ذابلة المؤخرة، بالية، بشكلٍ واضح، ممزقة، رخامية الجلد والبشرة، والثقب فيها واسع جداً، مجعد، لا تشعر بأكبر الآلات التي يمكن أن تلج فيها وهي جافة. ولاستكمال وسائل الراحة، فإن هذه الرياضية السخية القادمة من جزيرة كيثيرا، قد جرحت في معارك عدة، ففقدت حلمة واحدة، وثلاثة أصابع. كانت عرجاء، فقدت إحدى عينيها وستة أسنان من فمها. سنتعرف، ربما على نوعية الهجمات التي تعرضت لها والمعاملات السيئة جداً التي تلقتها،

This PDF document was edited with Icecream PDF Editor. **Upgrade to PRO** to remove watermark.

اللمزيد عن الزوايات والكتب الحمرية انضبوا لجروب ساخر الكتب "Toupoups/Saiter.Elikutob sa7eralkutab.com او زیاره موقعد

أيام سادم المائة والعشرون

ولكن هناك شيئاً واحداً مؤكداً وهو أن أحداً لم يمد لها يد العون لإصلاح حالها.

إذا كان جسدها يجسد صورة للقبح، فإن روحها كانت وعاءً من الرذائل والجرائم الخارقة التي لم يسمع بها أحد. ارتكبت جرائم الحرق، وقتل الآباء، واللواط، والإجهاض، والسحاق والقتل بالسم، والسرقة، والاغتصاب، والتدنيس. والحق يقال، بأنه ليست هناك جريمة واحدة في العالم لم ترتكبها أو حرضت على ارتكابها. وضعها الحالي قوَّادة على رؤوس الأشهاد، ونتيجة لخبرتها في التعامل، تتكلم برطانة محببة. وقد تم اختيارها لتؤدي دور الراوي الرابع في الجزء الرابع من هذا الكتاب كراوية لأحداثه. وهذا يعني أنها ستحكى قصصاً مرعبة وشائنة في هذا الفصل. ومن سواها يكون على أتم الاستعداد، ولديه القدرة على تمثيل هذه الشخصية؟

هؤلاء النساء اللقيطات، عثر عليهن في إطار مثل هذه الأهداف التي يمكن للمرء أن يحقق رغبته منهن. وكان ينبغي تعزيز ذلك بإضافات عديدة. لقد رغبنا بداية بأن نحاط بعدد كبير من الأشخاص الملهمين للشهوة والدعارة من كلا الجنسين. وعليه، لتنفيذ ما هو مطلوب، فإن المكان الوحيد الذي تناهى إليهم القامة حفلات العري والفسوق، هو ذات القصر الذي يعود إلى دورسيه في سويسرا، وإليه تنتهى القديسة أيلفير. هذا القصر، القلعة التي لا يستهان بها، لا يمكن أن تضم عدداً كبيراً من الناس، وفضلاً على ذلك يمكن أن تكون مكشوفة وخطرة وهي تضم عدداً كبيراً من الناس، ولذلك خفضوا العدد إلى اثنين وثلاثين شخصاً تماماً، بمن فيهم راويات القصص الأربع، وثماني فتيات وثمانية من الفتيان وثمانية من الرجال الذين وهبوا أعضاء وحشية لملذات اللواط السلبي، وأربع من الخادمات، وللدقة، أمضوا عاماً كاملاً يدققون في الكثير من التفاصيل، وأنفقوا أموالاً طائلة من أجل ذلك. وهذه هي التدابير التي استخدموها للحصول على ثماني فتيات شابات، كان يمكن لفرنسا أن تقدمهن لإشباع الملذات.

ست عشرة قوَّادة، أرسلت كل واحدة منهن برفقة اثنين من المساعدين إلى المقاطعات الست عشرة الرئيسة في فرنسا. وخلال ذلك الوقت، عملت القوّادة السابعة عشرة بذات الهمة في باريس وحدها. وكل واحدة من هذه القوادات،

أعطيت موعداً في أحد عقارات الدوق في ضواحي باريس، وأن يلتقين جميعهن هناك خلال ذات الأسبوع، بعد عشرة أشهر من تاريخ سفرهن، وكانت هذه هي المدة التي أعطوها إياهن من أجل البحث. فعلى كل واحدة أن تجلب تسعة أشخاص، ليصبح ما مجموعه مائة وثلاثة وخمسين شخصاً، وعليهم أن يختاروا من بين هؤلاء ثمانية فقط. وكانوا قد أوصوا القوادات بالتأكيد على الشخصيات شريفة الأصل، والعفيفات والمثيرات للشهوة. كان عليهن أن يبحثن في المقام الأول في بيوتٍ شريفة، وعدم الإتيان بأية فتاة من دون أن تثبت بأنها قد اختطفت بالقوة، من دير يوجد فيه نزلاء من ذوى المكانة الاجتماعية، أو من حضن عائلتها، أو من عائلةٍ مميزة، وكل ما لم يكن متفوقاً على الطبقة البرجوازية، وكل فتاة لم تكن من هذه الطبقات الراقية، وعذراء، وجميلة ترفض من دون رحمة. وانتشر الجواسيس لاستطلاع هذه الإجراءات النسائية، وتزويد الشركاء بتقارير شاملة وسريعة عما كانوا يفعلونه. كانوا يدفعون لكل شخص يجدونه مناسباً ثلاثين ألف فرنك، وجميع النفقات الأخرى.

كانت التكاليف مهولة. أما فيما يتعلق بالعمر، فقد كان محدداً بين الثانية عشرة والخامسة عشرة، وأى عمر أكثر أو أقل يرفض من دون رحمة. وخلال ذلك الوقت، في ذات الظروف، والوسائل، والنفقات، وبعد أن تم تحديد العمر من اثنى عشر إلى خمسة عشر عاماً، فإن سبعة عشر من وكلاء اللواط كانوا يجوبون العاصمة والمحافظات. وكان موعدهم قد حدد بعد شهر من اختيار الفتيات، للبحث عن الفتيان الصغار. أما بالنسبة إلى الشبان الذين سننعتهم الآن باسم النيّاكة، فإن قياس العضو هو وحده من يبت في الأمر. فالمطلوب أن يكون طوله بين عشرة إلى اثنتي عشرة بوصة، وقطره سبع بوصات ونصف البوصة.

لقد عمل ثمانية رجال وفق هذه الخطة في جميع أنحاء المملكة، وكان موعدهم بعد شهر من اختيار الفتيان. ورغم أن قصة هذه الاختيارات واستلامها ليست شاغلنا الأول، فمن المناسب أن أقول كلمة هنا من أجل إبراز عبقرية الأبطال الأربعة، يبدو لي أن ذلك يسهم في توسيع فهم القارئ لهذه الأرقام وإلقاء الضوء على جزء غير اعتيادي، مثلما نلقي الضوء على طرفي آخر ونحن نمضي إلى وصفه لا يمكن النظر إليه كمقبلات.

This PDF document was edited with Icecream PDF Editor. **Upgrade to PRO to remove watermark.** 

40

\_ أيام سادم المائة والعشرون

وبعد أن حان موعد الفتيات، ذهبوا إلى عقار الدوق. بعض القوادات لم يفٍ بالعدد المطلوب منه، وهو ست فتيات، والبعض الآخر، بعد أن فقد عدداً من الأشخاص في الطريق، أما عن طريق المرض أو الهرب، فلم يصل منهم للموعد المقرر سوى مائة وثلاثون. ولكن يا له من سحر، يا إلهي العظيم! لقد جمعوهن ألى مكان واحد، وخصص ثلاثة عشر يوماً للفحص، ففي كل يوم يتم فحص عشر فتيات. يشكل الأصدقاء الأربعة حلقة دائرية، وفي وسطها تقف الفتاة مرتدية ملابسها مثلما كانت عند اختطافها. تأتى القوّادة المسؤولة عن اختطاف الفتاة، فتسرد قصتها. وإذا كان هناك شيء ما يخل بشروط النبل والفضيلة، فمن دون مزيد من التعمق بالتحقيق ترفض الفتاة على الفور، ومن دون معاونة، أو أن يعهد بها إلى شخص آخر، وتفقد القوَّادة كل النفقات التي أنفقت عليها. بعد ذلك، وبعد تجميع التفاصيل الحيوية، يطلب من القوّادة الابتعاد. بينما تستجوب الطفلة لمعرفة ما إذا كان ما قيل عنها صحيحاً، وإذا بدا كل شيء على ما يرام، لستدعى القوّادة مرة أخرى، فترفع تنورة الفتاة من مؤخرتها، وذلك لعرض الردفين أمام المجموعة، وكان هذا أول شيء يتم فحصه. وأي خلل في هذا الجزء ترفض الفتاة على الفور. أما إذا كان الأمر عكس ذلك، وظهرت مؤخرتها فاتنة، فيأمرونها بأنْ تتعرى. وفي هذه الحالة، تمشى جيئة وذهاباً خمس أو ست مرات من خليع إلى خليع آخر، ثم تستدير من اتجاه إلى اتجاه آخر، يستمنونها، ويداعبونها، ويشمونها، ويباعدون بين ردفيها، ويحدقون فيهما، ويفحصون العذرية. كل ذلك يجري بدم بارد، من دون السماح لأوهام الحواس أن تعكر أو تزعج أي جائب من جوانب الامتحان. وبعد أن يتم الفحص، تنسحب الفتاة إلى جنب اسمها المدرج في بطاقة القرعة. وبعد أن يكتب الممتحنون ناجحة أو فاشلة ويوقعون بأسمائهم، تلقى هذه البطاقات في صندوق، من دون أن يتبادلوا الآراء فيما بينهم. وبعد أن يتم فحص الفتيات، يفتحون الصندوق، وكان ينبغي للفتاة الناجحة أن تكون بطاقتها موقعة بأسماء الأصدقاء الأربعة.

أما إذا كانت البطاقة ينقصها توقيع واحد، فتطرد الفتاة على الفور. وجميعهن حتماً، كما قلت ذلك، حافيات الأقدام، من دون عون أو دليل، باستثناء اثنتي عشرة ربما سيتسلون بهن، هؤلاء الفسقة، عندما يقع الاختيار عليهن، ويعهدوا

بهن إلى قوّاداتهن.

أدت الجولة الأولى إلى استبعاد خمسين مرشحة، والثانية إلى استبعاد ثمانين، ولكن بكثير من الدقة والصرامة: فإن أي عيب طفيف يستوجب الفصل الفوري. وعلى سبيل المثال، كانت هناك فتاة جميلة جمالاً أخاذاً تم طردها لأن أحد أسنانها أعلى بقليل من الأسنان الأخرى. وكانت هناك أكثر من عشرين فتاة تم طردهن أيضاً لأنهن ينتمين إلى الطبقة البرجوازية. لقد طردوا ثلاثين مرشحة في الجولة الثانية، وبالتالي لم يبقَ سوى خمسين. وقد قرر الأصدقاء عدم الاستمرار في الجولة الثالثة حتى يريحوا أنفسهم أولاً ببعض السائل المنوى من خلال الخمسين الطامحات إلى خدمة فريقنا.

ويمكن أن يؤدي هدوء الحواس المثالي إلى اختيار أكثر رصانة، وأكثر موثوقية. وكان كل صديق من هؤلاء الأصدقاء يحيط نفسه باثنتي عشرة أو ثلاث عشرة فتاة. وتتنوع المجموعات بين مجموعة وأخرى، التي كانت تديرها وتشرف عليها القوادات، ثم تم تغيير المواقف فنياً وانسجمت بشكلٍ رائع. وبكلمةٍ واحدة هناك قدر من الشبق الجنسي الذي بسببه تدفقت الحيوانات المنوية، فهدأ الرأس، واختفت ثلاثون فتاة من العدد الأخير في هذه الجولة، ولم يبقَ سوى عشرين، إذ إن بقاء اثنتي عشرة يعد عدداً كبيراً. فاستعادوا رباطة جأشهم بوسائل جديدة، من التي يفترض أن تثير قرفاً عند الاستخدام. ولكن الفتيات العشرين لا يزلن باقيات، فكيف يمكن للمرء أن يطرح عدداً من المخلوقات اللواتي كن بديع خلق السموات، وقد أعلن بأنهن كن من صنع إلهي؟ كنّ على قدم المساواة في الجمال، وكان الأمر يتطلب اكتشاف شيء آخر يساعد على منح ثمانية منهن نوعاً من التفوق على الاثنتي عشرة، فكان ما اقترحه الرئيس مبعث احترام لعقله المضطرب. وبغض النظر عن كل شيء، فقد تم قبول الاقتراح: وكان يعني معرفة أية فتاة من بين الفتيات تفعل شيئاً أفضل مما تفعل باقي الفتيات في بعض الأحيان. كانت أربعة أيام كافية لاتخاذ القرار بشأن هذه المسألة. وفي نهاية المطاف تم عزل اثنتي عشرة فتاة، ولكن ليست المسألة على بياض كما كان الأمر مع الأخريات. فقد سلَّوا أنفسهم معهن ثمانية أيام كاملة وبكل الوسائل الممكنة، وبالتالي كما قلت، تم تسليمهن للقوادات، اللواتي سرعان ما غنمن من دعارة

This PDF document was edited with Icecream PDF Editor. **Upgrade to PRO** to remove watermark.

42

اللمزيد من الزوايات والكتب الحصرية انضهوا لجروب ساخر الكتب "{tb://postpa/Sa.Ter.2Dkirtob <a7eralkutab.com او زیارهٔ موقعد

أبام سادم الملة والعشرون

الله الفتيات المتمايزات كأولئك. أما بالنسبة إلى الثماني اللواتي تم اختيارهن، الله وضعن في دير حتى وقت المغادرة، للاحتفاظ بهن لمتعة يوم يتم اختياره. وعني ذلك الحين لم يلمسهن أو يقربهن أحد.

ان أنصح نفسي بمحاولة وصف هذا الجمال. كن جميعاً متفوقات، وعلى أرجة متساوية، بحيث أن ضربات فرشاتي رتيبة بالضرورة، وسأكتفي بتسميتهن، مع التأكيد بأنه من المستحيل تماماً أن أتصور مثل هكذا اجتماع للجمال، والسمات، والكمال. وإذا كانت الطبيعة تعطي للإنسان فكرة عما يمكن أن نخلقه بمزيد من المهارة، فإنها لن تقدم له نماذج أخرى.

الأولى، وتسمى أوغسطين، خمسة عشر عاماً، ابنة البارون دو لانغدوك، النطفت من دير في مونبلييه.

الثانية تسمى فاني، ابنة عضو البرلمان البريتاني، اختطفت من قصر أبيها.

الثالثة وتسمى زلمير، خمسة عشر عاماً، ابنة كونت دو ترفيل الذي كان يحبها حياً جارفاً، اصطحبها معه إلى الصيد في واحدة من عقاراته في بوس، وبعد أن اركها وحدها في الغابة، اختطفت على الفور. وكانت هي البنت الوحيدة، وكان مهرها أربعمائة ألف فرنك، ويفترض بها أن تتزوج في العام المقبل من رجلٍ عظيم الشأن. بكت وحزنت كثيراً على ما آل إليه مصيرها المرعب.

وتسمى الرابعة صوفى، أربعة عشر عاماً، ابنة رجل نبيل ميسور الحال. وبعد أنْ دْهبت إلى عقاره في بيري، اختطفت وهي تتنزه برفقة أمها، التي حاولت الدفاع عنها، فألقيت في النهر؛ حيث رأتها ابنتها تلفظ أنفاسها الأخيرة.

الخامسة وتسمى كولومب، من باريس، ابنة عضو البرلمان، ثلاثة عشر عاماً، ا مُتطفت في أثناء عودتها مع المربية، في المساء، من الدير، بعد الخروج من ملعب الأطفال. وقد تم طعن المربية.

السادسة وتسمى هيبي، اثنا عشر عاماً، ابنة قائد سلاح الفرسان، رجل كريم النسب، يعيش في أورليان. لقد استدرجت هذه الفتاة، ثم اختطفت من الدير الذي كانت تترعرع فيه. وقد حصلت اثنتان من الراهبات على مالٍ وفيرٍ، وكان

ـ مارکيز دو ساد

من المستحيل أن تريا شيئاً أكثر من الإغراء وأحلى منه.

السابعة وتسمى روزيت، ثلاثة عشر عاماً، ابنة القائد العام لشالون- سور-ساون، توفي والدها للتو، وكانت في الريف، في بيت والدته، قرب المدينة. لقد اختطفها لصوص متنكرين على مرأى من أقاربها.

والأخيرة تدعى ميمى أو ميشيت، اثنا عشر عاماً. ابنة الماركيز دوسينانجز، اختطفت وهي في ضيعة لأبيها، في بوربوني، في أثناء ما كانت تتنزه في عربة خيل مع اثنتين أو ثلاث من نساء القصر، اللواتي قتلن. وتجدر الإشارة هنا أن التحضيرات لهذا الاستطلاع يكلف مالاً كثيراً، والعديد من الجرائم، وبالنسبة إلى هؤلاء الناس، يعد كنزاً قليلاً جداً، أما بالنسبة إلى الجرائم، فقد كان المرء يعيش حينذاك في عصر كان أبعد من تكتشف فيه هذه الجرائم، ويعاقب عليها مرتكبوها، كما هو الحال الآن. وهكذا نجح كل شيء، وبكل بساطة، ولم يقلق فسقتنا من العواقب، فالتحقيقات لم تصل إلى أي شيء.

اقترب وقت فحص الفتيان الصغار. وبعد تقديم المزيد من التسهيلات، بسبب عددهم الكبير، قدم القوَّادون مائة، ولا أبالغ بالقول بأنهم يقفون في مصاف الفتيات، من حيث رشاقتهم وبراءتهم الطفولية، ونبالتهم.

لقد دفع عن كل واحدٍ منهم ثلاثون ألف فرنك، وهو السعر نفسه الذي دفع عن الفتيات، غير أن المتعهدين لا يخاطرون بشيء، لأن هذه الطريدة أكثر حساسية وأكثر من نزوات وأهواء أنصارنا، فتقرر عدم تعريض أي شخص للخطر بسبب ما خسره من نفقات. وذلك من المستحيل أن يستقدم الفتيان فيرفضون، إذ أنهم سيستخدمونهم في بعض الاستخدامات، وسيدفع لهم أيضاً.

لقد جرى فحص الفتيان بمثل ما تم فحص الفتيات، ففي كل يوم يتم التحقق من عشرة. ولكن بكثيرٍ من الانتباه ومن دون تهاون كالذي حدث مع الفتيات، أقول بانتباه، حيث كان يسبق الفحص تفريغ شحناتهم الجنسية بمساعدة عشرة من الذين قيد التدقيق العالى. كانوا يريدون استبعاد الرئيس إلى حدٍ ما، لأنهم كانوا على ثقة بفساد نزواته، فعند اختيار الفتيات، مارس خدعه لإشباع ميوله المتهورة، فوعد بأن يبقي نفسه فاحصاً، وإذا ما بقى عند وعده فمن غير المحتمل

This PDF document was edited with Icecream PDF Editor. **Upgrade to PRO** to remove watermark.

44

. أيام سادم المائة والعشرون

أن يقاوم رغباته، لأنه بمجرد أن يبلغ به الخيال مأخذا أو ينحرف مرة واحدة يعتاد على هذا النمط من الامتهان للذوق السليم وللطبيعة، امتهان يدغدغ الخيال إمتعة كبيرة. ومن الصعوبة بمكان إعادته إلى جادة الصواب، إذ يبدو أن الرغبة الإرضاء نزواته تجرده من القدرة على أن يكون سيدا لأحكامه.

هذا الخيال وهو يحتقر كل ما هو جميل حقاً، ولا يحب إلا ما كان قبيحاً، هو حبال يتكلم مثلما يفكر، وتبدو العودة إلى الإحساسات والمشاعر الحقيقية خطأ لا يغتفر ترتكبه المبادئ التى سيغادرها غير مأسوف عليها. ومنذ الجلسات الأولى التي انتهت، استقبلوا مائة شخص من الواعدين. ولأنه يتعين إعادة النظر في القرارات خمس مرات من أجل الوصول إلى قبول المجموعة الصغيرة فقط، وبعد ألاث مرات من المراجعة بقي خمسون. ولأن العد المطلوب ثمانية أشخاص، اسطر الفاحصون إلى اللجوء إلى تدابير غير عادية لتسوية الأوثان، بطريقة أو باً هرى، حيث كانوا ما يزالون لامعين بسحرهم، على الرغم من كل ما فعلوه، فراودتهم فكرة أن يلبس الفتيان ملابس فتيات، فاستبعد منهم خمسة وعشرين فلي وفق هذه الخدعة التي أصابتهم بالاكتئاب وأزاحت كل الأوهام. ولكن لا س، يمكن أن يغير من التصويت على الخمسة والعشرين الذين بقوا. ولكن أَأَنَ الأَمرِ عبثاً، عبثاً أن يخسروا سائلاً منوياً، عبثاً كتبوا أسماءهم على البطاقات في ذات لحظة القذف، عبثاً، عبثاً استخدموا كل الوسائل التي استخدموها مع الفتيات الصغيرات. لقد أثبت الخمسة والعشرون بأنهم غير قابلين للاختزال في أل مرة.

وأخيراً وافقوا على إجراء القرعة، وها هي الأسماء التي أطلقوها على من بِلَّي، عمرهم وولادتهم، وكلمة أو كلمتان عن مغامراتهم. إنني لا أتخلى عن رسم صورة قلمية عنهم، فملامحهم ملامح إله الحب ذاته، لم تكن بالتأكيد أكثر رفة وفتنة، فالنماذج التي كان يسعى إليها القديس البانو لاختيار ملامح ملائكته الإلهيين، هي نماذج كانت أدنى شأناً من ذلك بكثير.

زيلامير، ثلاثة عشر عاماً، كان الابن الوحيد لأحد نبلاء بواتو. كان يحظى بأكبر قدر من الرعاية، فأرسله إلى بواتييه، لرؤية أحد أقاربهم، برفقة خادم واحد.

انتظره اللصوص في الطريق، فقتلوا الخادم وأسروا الطفل.

كوبيدون، بذات العمر، كان طالباً في مدرسة لافليش، هو ابن رجل نبيل أيضاً، يسكن في ضواحي المدينة. وضع فخ للفتى، وتم اختطافه بينما كان في نزهة مع الطلاب في يوم الأحد. وكان أجمل تلميذ في المدرسة.

نارسيس، اثنا عشر عاماً، كان فارساً من مالطا، اختطف في الرون، حيث شغل والده وظيفة مشرِّفة تتوافق ونبله. وكان الفتى في طريقه إلى الكوليج دو لويس غراند في باريس، اقتيد وهو في الطريق.

زفير، أكثر الثمانية رقة، ويفترض أن جماله المفرط أتاح إمكانية اختياره. كان من باريس، وفيها يتابع دراسته، في بنسيون مشهور، والده برتبة ضابط، حاول بكل ما في وسعه استعادة ابنه وفشل، أغويت مديرة البنسيون بمالٍ وفير فسلمت الخاطفين سبعة من التلاميذ، رُفض ستة منهم. جلب انتباه الدوق، الذي احتج، بأنه سيلوط هذا الطفل ولو بمليون وسيدفعها نقداً على الفور. واحتفظ لنفسه بأن يكون أول من يباشر الفتى. يا له من طفل رقيق وحساس، فأي تناسب وأي مصير مرعب كنت على استعداد لمواجهته!

سيلادون، ابن قاضٍ من نانسي، اختطف في لانيفيل، حيث جاء إليها لزيارة عمته. عمره بالكاد أربعة عشر عاماً. كان وحده عندما أرسلوا إليه فتاة بنفس عمره، فأغرته بأنها تريد رؤيته. ثم استدرجته هذه الفتاة الوقحة إلى فخ متظاهرة بأنها تحبه، فرافقها، ونجحت الخطة.

أدونيس، خمسة عشر عاماً، اختطف من مدرسته بليسيس التي كان يدرس فيها، وهو ابن قاضٍ في محكمة الجنايات، أقام والده الدنيا وأقعدها، ولكن كل ذلك من دون جدوى. فقد كان الاختطاف مخططاً له بإتقان، بحيث لا أحد يعرف شيئاً عن ذلك. وكورفال الذي كان مجنوناً بالطفل لمدة عامين، تعرف عليه في بيت والده، وهو الذي زوده بالوسائل والمعلومات اللازمة لكي ينخرط بأعمال الفسوق والفجور.

أما الآخرون فقد فوجئوا بشكلٍ كبير بوجود مثل هذا الذوق الرفيع في رأسه

This PDF document was edited with Icecream PDF Editor. **Upgrade to PRO to remove watermark** 

46

\_ أيام سادم المائة والعشرون

المنحرف. وقد استفاد كورفال، وهو يشعر بالزهو من الحدث، ليظهر لزملائه، كما لثان واضحاً بأنه لا يزال يمتلك ذوقاً سليماً.

تعرف عليه الطفل، وأخذ يبكى، ولكن الرئيس نصحه بأن يكف عن البكاء، وإكداً له بأنه هو من سيفض بكارته. وبينما كان ينطق بهذه الكلمات المسلية، ارتعشت آلته الضخمة على ردفي الطفل، وسأل كورفال المجموعة عن الطفل، فلم يعارض أحد طلبه.

أياسينت، أربعة عشر عاماً، ابن ضابط متقاعد، يعيش في بلدة صغيرة في مقاطعة الشمباين. كان يعشق الصيد، فاختطف وهو في الصيد، بعد أن غفل الله والده، وتركه وحده.

جيتون، اثنا عشر عاماً، نقل إلى فرساي في بيت الغلمان الذين يخدمون إسطبلات الملك، وهو رجل كريم النسب من مقاطعة نيفيرني التي استصحبه منها قبل ستة أشهر وأتى به إلى فرساي. اختطف بكل بساطة عندما كان يمشي متجولاً وحده في شارع سأنت كلود. وأصبح شغف الأسقف، وإلى الأسقف كانت تعود البدايات.

وهكذا كان الآلهة الذكور الذين أعدهم فاسقونا في خدمة شهواتهم وشغفهم الجنسي: وسنرى في الوقت والمكان المناسبين الذي يتم فيهما استخدامهم. بقي لدينا مائة واثنان وأربعون شخصاً، ولكن يجب التعامل بعدم الاستخفاف مع هذه الطرائد الثمانية كما هو التعامل مع الآخرين، إذ لا يرفض أي واحد من المرشحين إلى أن يخدم بعض الأغراض.

أمضى فاسقونا شهراً في قلعة الدوق. وفي عشية الإعداد للسفر، كانت جميع الترتيبات العملية قد اكتملت. ولم يبق لدى الشركاء سوى القليل من العمل الذي يصب القيام به لتسلية أنفسهم حتى يوم المغادرة. وعندما أشبعوا غليلهم تماماً، فكروا بطريقة مرضية للتخلص من الأولاد، ويعني ذلك بيعهم إلى قرصان تركي، وهو مخطط لا يترك أي أثر لهم، فضلاً على استرداد جزء من التكاليف.

تم إرسالهم على شكل مجموعات صغيرة إلى مكان قريب من موناكو، وجاء

التركي لاستلامهم وقيادتهم إلى العبودية. ومما لا شك فيه، فقد كان ذلك مصيراً رهيباً، ولكنه مصير لا يجد فيه أشرارنا أدنى تسلية.

حلت الآن ساعة اختيار النيّاكة. وهؤلاء هم من هذه الفئة، الذين فشلوا في مطابقة المواصفات، فلم يكونوا معرقلين بالمرة. كان الرجال ناضجين ومدركين، وهذا يكفي أن يدفع لهم لقاء سفرهم، ومتاعبهم فيعودون إلى أوطانهم.

وعلاوة على ذلك، فإن القوَّادين الثمانية الذين تعاقدوا على توريد النيَّاكة، كانت لديهم بعض المشاكل القليلة التي يتعين التغلب عليها، لأن المواصفات كانت ملموسة والتدابير ثابتة تقريباً، ولم يكن هناك أي انزعاج من الشروط. وعليه وصل خمسون منهم، ومن بين العشرين الأكبر تم اختيار الثمانية الأصغر، والأكثر جاذبية. وسأقتصر هنا على ذكر أربعة من ثمانية، لأن التفاصيل من النادر أن تذكر لغير هؤلاء الأربعة الأكبر. إنه مجرد غيض من فيض.

هرقل، حقًّا، منحوت مثل إله، فعرف بهذا الاسم، عمره ستة وعشرون عاماً، وهب عضواً قطره ثمان بوصات وربع البوصة وطوله ست عشرة بوصة. لم يرَ أحد أكثر جمالاً ولا أكثر مهابة منه في أي وقتٍ مضى. أداته دائماً منتصبة. يقذف ثمان مرات في اليوم. وقد كشفت الاختبارات بأنه يمكن أن يملأ ما مقاسه نصف لتر بالتمام والكمال، وفضلاً على أنه كان لطيفاً جداً، فقد كان مثيراً للاهتمام.

في الثلاثين من العمر، ويتميز بأجمل وجه في العالم.

بريز- كول، (محطم الأطياز)، وهب أيراً كهراوة ملتفة بشكل طريف، وهذه الهراوة من المستحيل أن تقترب من مؤخرة من دون أن تشقها. ومن هنا جاء الاسم الذي يحمله. قطر رأس أيره، الذي يشبه قلب الثور، ثماني بوصات وثلاث أثمان البوصة، بينما طوله ثمان بوصات فقط، ولكنه كان منحنياً ومحدودباً، وبهذا التحدب يمزق فتحة الشرج ما أن يلج فيها. وهذا ما يفضله الفاسقون.

باند-أو- سبيل، (القهار)، وقد سمي بهذا الاسم لأن أيره كان منتصباً بشكل دائم، وبغض النظر عما يفعله، طوله إحدى عشرة بوصة، وقطره سبع بوصات وخمسة أعشار البوصة. وقد رفض كثيرون من أجله لأن أيورهم تتصلب بصعوبة

. أيام سادم المائة والعشرون

بالغة، أما هو فإنه سرعان ما ينتصب بأدنى لمسة. أما عن كمية القذف، فإنه يقذف قدراً كثيراً من المني في اليوم الواحد.

الأربعة الآخرون، فكانوا بذات القوام تقريباً، وبذات المظهر، لقد استمتعوا باللين وأربعين شخصآ من المرفوضين لمدة خمسة عشر يوماً، وبعد ذلك منحوا . كافأة جيدة، وأكرموهم ثم صرفوهم.

لم يبقَ سوى اختيار السيدات الأربع- وكانت هذه المرحلة النهائية، بلا شك، والأكثر روعة. لم يكن الرئيس هو الوحيد الذي طغت ميوله المنحرفة، إذ إن اسدقاءه الثلاثة، وخاصة دورسيه، كانوا بالفعل ملوثين إلى حدٍ ما بهوسه اللعين وفجوره الذي وجد إغواء لاذعاً مع كائن كبير السن، مثير للاشمئزاز وقذر، كانت الطبيعة قد صورته بأبدع صورة. ومن الصعوبة، من دون شك، أن أفسر هذه اللزوات والأهواء، ولكنها موجودة لدى الكثير من الناس.

إنْ فَوضى أو اضطراب الطبيعة يحمل في طياته نوعاً من الوخزة التي تعمل على هذا النوع العصبي بقدرٍ كبير، وربما وبقوة أكبر من جماليتها الأكثر فرادة. رقد ثبت، علاوة على ذلك عندما تكون الوخزة عالية، أن الرعب والرذيلة، وما هو مروع، هو ما يرضى النفس إلى حدٍ بعيد عندما يتوتر المرء. وإلا، فأين يكون العضور أفضل مما هو عليه في كائن فاسد؟ بالتأكيد لو أن الشيء القذر الذي برضي في فعل الشهوة فهو شيء أكثر قذارة، والأكثر من ذلك، بل ويجب أن برضي، فهو أكثر قذارة في الكائن الفاسد مما في الكائن السليم أو الكائن الخالي من العيوب، وليس هنالك أدنى شك في هذا .

إلى جانب ذلك، فإن الجمال شيء بسيط، والقبح شيء غير عادي، وكل أمال متقد يفضل دائماً الشيء الاستثنائي في الشهوة إلى ما هو مألوف. إن الجمال ونضارته لا يؤثران أبداً إلا في الإحساس البسيط، أما القبح، والانحطاط فينتجان صدمة أقوى بكثير. وينبغي أن تكون الإثارة أكثر حيوية، وعليه ينبغي ألا نندهش، وفقاً لذلك، من أن كل الناس يفضلون امرأة إرضاءً لمتعهم، من فتاة للدرة وجميلة. أقول، لا ينبغي أن يكون هناك سبب للدهشة، ففي الحقيقة إن حشداً هائلاً من الناس يفضلون الاستمتاع مع نساءٍ كبيرات السن، قبيحات، ومع

ـــ مارکىيز دو ساد

عجائز نتنات، شمطاوات، بينما يرفضون الفتيات الجميلات، النضرات.

لا يوجد سبب مثير للدهشة أكثر من ذلك، وأقول، ما من رجل يفضل، عند تنزهه، الجبال الوعرة، والأرض القاسية، بدلاً من المسارات الرتيبة في السهول. كل هذه الأمور تعتمد على هيئتنا، وأعضائنا، والطريقة التي تتأثر بها، فنحن لا نمتلك القدرة على تغيير أذواقنا في هذا الصدد، إلا إذا استطعنا تغيير أشكال أجسادنا.

وعلى أي حال، كما قلت، فقد هيمنت نزوات الرئيس وميوله، وأقول الحقيقة، على نزوات زملائه الثلاثة، لأنهم جميعهم كانوا قد أجمعوا على الرأى بشأن الخادمات. ومع ذلك، فهو اختيار، كما سنرى، كان يدل تماماً في إعداده على هذه القوضى وعلى هذا الانحراف الذي أشرنا إليهما قبل قليل. وبناء على ذلك أرسلوا إلى باريس للبحث وبعناية فائقة، فكانت المخلوقات الأربع اللواتي ينبغي أن يحققن هذا الغرض في نهاية المطاف. ومع ذلك فإن القبح يجب أن يكون هو صورتهن. ويسمح لي القارئ أن أقدم صورة عنهن، وهذا ضروري كجزء من الأخلاق التي يعد توضيحها أحد الأهداف الرئيسة لهذا الكتاب.

الأولى، وكان يطلق عليها اسم ماري، كانت خادمة قاطع طريق سيء السمعة قتل مؤخراً، مجلودة، وآثار الجلد واضحة على جسدها. عمرها ثمانية وخمسون عاماً، لم يبقَ من شعر رأسها إلا القليل، واسعة الفم بأسنانه الاثنين والثلاثين الصفراء كالكبريت. طويلة القامة، هزيلة. وبعد أن أنجبت أربعة عشر طفلاً، كما كانت تقول، خنفتهم جميعهم، خشية ألا تربيهم تربية سيئة. متموجة البطن كموج البحر، وقد افترس الخراج أحد ردفيها.

الثانية، عرفت باسم لويزون، ستون عاماً، حدباء معاقة. فقدت إحدى عينيها، ولكنها تمتلك مؤخرة جميلة رغم عمرها، ولا تزال بشرتها تحتفظ بنضارتها. كانت خبيثة كالشيطان، وهي مستعدة دائماً لارتكاب أي أعمال مرعبة، وكل أعمال المجون التي تطلب منها.

الثالثة، تيريز، اثنان وستون عاماً، فارعة الطول، رشيقة، وتبدو مثل هيكل عظمي، لا شعر في رأسها، ولا أسنان في فمها، وتفوح منه رائحة كريهة قادرة على إسقاطك وإفقادك وعيك. الجروح تملأ مؤخرتها، مترهلة الردفين، بحيث

أبام سادم المائة والعشرون

أَأَنْ يمكن أَن تطوى عصا بجلد ردفيها، أما فتحة الشرج فتشبه فوهة بركان لانساعها، والرائحة المنبعثة منها، حقاً كانت رائحة مرحاض. وطوال حياتها، كما اللب تقول، لم تمسح مؤخرتها، ومن هنا بقى واضحاً تماماً بأن براز الطفولة لا يزال عالقاً عليها. أما بالنسبة إلى مهبلها، فقد كان يشبه إناء لكل شيء شرير و رعب، بل كان قبراً حقيقياً تغميك نتانته. كان أحد ذراعيها ملتوياً، وتعرج من إسدى ساقيها.

فانشون، وهو اسم الرابعة، أعدمت شنقاً ست مرات كدمية أمام الناس، ولا اوجد جريمة واحدة على وجه الأرض لم ترتكبها، تسع وخمسون عاماً، فطساء الأنف، قصيرة وبدينة، مريبة، مقطبة الجبين. ولم تعد تمتلك في فمها النتن سوى سبن اثنين متهالكين على وشك السقوط، يغطي الالتهاب مؤخرتها، وقد علقت الواسير في شرجها بحجم قبضة الكف. التهم السرطان مهبلها، واحترق أحد فخذيها تماماً، وطوال ثلاثة أرباع العام تبقى ثملة. ولأن معدتها كانت ضعيفة، فقد كانت تتقيأ في أي مكان. ورغم حجم البواسير التي تملأ شرجها، إلا أنه كان واسعاً لدرجة أنه كان يفسأ ويضرط، وتفعل أكثر من ذلك من دون إرادتها.

باستثناء العمل اليومي في خدمة البيت الذي كان عليهن القيام به، توجب المهن أيضأ الاهتمام بكل المجموعة وبكل متطلبات العناية وخدمات الشهوة الى كان يطلب منهن تأديتها.

عندما اكتملت كل الأمور، وبدأ الصيف، لم يعد في بالهم سوى الانشغال بنقل مختلف الأشياء الضرورية التي كان ينبغي أن تنقل للإقامة مدة أربعة أشهر في قلعة دورسيه، التي ستوفر لسكانها سكناً مريحاً ومقبولاً، فحملوا إليها عدداً دبيراً من الأثاث والمرايا والمواد الغذائية والخمور والنبيذ من كل الأنواع، وأرسلوا إليها عمالاً. وشيئاً فشيئاً أخذوا ينقلون إليها الأشخاص. وكان دورسيه قد سبقهم، ليستقبلهم، ويسكَّنهم ويوزعهم في سكناهم عند وصولهم.

ولكن الوقت قد حان كي أصف للقارئ المعبد الشهير، الذي شهد تضحيات شهوانية عديدة طوال الأربعة أشهر المتوقعة. وسيلاحظ القارئ بأنهم اختاروا مكاناً معزولاً وبعيداً، بعناية فائقة. ولم يكن الهدوء والصمت والبعد إلا وسائل

فعالة لارتكاب الفجور. وكما لو أن كل شيء، من خلال هذه الصفات التي تغرس الإرهاب الديني في الحواس، كان بالضرورة يمنح الشهوة، الإغواء والفتنة الإضافية، بشكل واضح. نحن ماضون لتصوير هذا الملجأ، ليس كما كان في السابق، وإنما في حالة التزويق والعزلة التي لا تزال أكثر اكتمالاً والتي وضعها الأصدقاء الأربعة نصب رهانهم.

كان من ضرورات الوصول إلى المكان، أنه ينبغي في البدء بلوغ مدينة بازل وعبور نَهْرُ الراين، وبعدها يصبح الطريق ضيقاً باطراد، إلى حد أنك تفكر في التخلي عن أمتعتك الخاصة بك. بعد ذلك، وبعد مدة وجيزة، تدخل الغابة السوداء، ويستغرق المسير فيها قرابة خمسة عشر ميلاً حتى تصل طريقاً ترابياً، متعرجاً، وغير سالك على الإطلاق، ومن دون دليل. ومن هناك يتراءى أمامك وإلى اليسار مشهد قرية كثيبة يسكنها عمال الفحم وحراس الغابات، على هذا المستوى من الطريق.

من هنا تبدأ ملكية دورسيه العقارية، كما أن القرية كانت تعود إليه. ولما كان سكان هذه القرية الصغيرة من اللصوص وقطاع الطرق، فقد كان من السهل على دورسيه، أن يكوّن له من بينهم عدداً من الأصدقاء، وفي المقام الأول، زودهم بتعليمات وأوامر دقيقة بعدم السماح لأي أحد بالاقتراب من القلعة بعد الأول من نوفمبر، تشرين الثاني، وهو التاريخ الذي سيجتمع فيه الفريق بأسره. ثم وزع الأسلحة على أتباعه المخلصين، وقدم لهم بعض الامتيازات التي كانوا يطالبون بها منذ مدةٍ طويلة. ثم أغلق الباب.

في الواقع، إن الوصف التالي: والباب قد أغلق بإحكام، يوضح مدى صعوبة الوصول إلى سيلينغ- وهو اسم قصر دورسيه.

وبعد أن اجتازوا القرية، شرعوا في تسلق جبلٍ مرتفع إلى حدٍ ما يشبه جبل سان- برنار، ذي سفح صعب جداً، لأنه من المستحيل بلوغ القمة إلا سيراً على الأقدام، وليس سوى البغال من يذهب إلى هناك. إن المنحدرات المحيطة من كل جانب، وهي كثيرة، لا تدع مجالاً إلا أن يكون هذا المسار هو الواجب اتباعه، ومن دونه سيتعرضون لأخطار كبيرة. وهنا لقيت ستة من البغال المستخدمة

This PDF document was edited with Icecream PDF Editor **Upgrade to PRO to remove watermark** 

52

أبام سادم المائة والعشرون

القل الإمدادات والمواد الغذائية الأخرى، حتفها، فضلاً عن اثنين من العمال اللبن كانوا يركبونها، قد لقيا حتفهما أيضاً.

كان المطلوب خمس ساعات كاملة من أجل الوصول إلى قمة الجبل. وهناك سرة استثنائية أخرى، أصبحت حاجزاً جديداً لا يمكن التغلب عليه، بسبب الا سياطات التي اتخذت، إلى حد أنه حتى الطيور لا تستطيع الوصول إليه. ويتمثل ذلك بالحدث الطوبوغرافي، ونشير هنا إلى شق عرضه ستون ياردة يقسم اللهقة إلى جزأين، شمالي وجنوبي. ونتيجة لذلك، إذا ما تم صعود الجبل، فمن المستحيل على المرء، إن لم يكن ماهراً، العودة منه نزولاً. وقد قام دورسيه الوحيد هذين الجزأين بجسر خشبي، وترك بينهما هوة يصل عمقها إلى أكثر من ألف قدم، وقد أسقطوا هذا الجسر منذ أن وصلت آخر الإمدادات. ومنذ الك اللحظة كان من المستحيل على أي شخص الوصول إلى قلعة سيلينغ. لأنه، وألت تعبر الجسر وتنزل إلى الأسفل قليلاً في سهل مساحته أربعة فدانات في المنطقة، ترى السهل محاطآ من كل جوانبه بصخور عالية مسننة تلامس قممها الغيوم، صخور تغلف الوادي كحاجز، ولا تسمح بأدنى فتحة بينها.

أطلق على هذا الممر اسم درب الجسر، وهو الوحيد الذي يمكن النزول عنه، والوصول إلى السهل الصغير. هذا الجسر، أزيل أو تم تدميره، بحيث لم يعد بإمكانك أن تتصور شخصاً من القاطنين في هذه الأرض قادراً على الاقتراب من هذا السهل الصغير. ذلك هو قصر دورسيه، وسط هذه المساحة المسطحة، وهو محاط بشكل جيد، بحائط منيع على ارتفاع ثلاثين قدماً على وجه التقريب. روراء الجدار خندق عميق ملىء بالماء ويلتف حول السياج، ليشكل رواقاً دائرياً. وهناك سرداب سري منخفض وضيق ينفذ أخيراً إلى فناءٍ واسع، قادم من تحت السور. وحول هذا الفناء بنيت جميع المساكن، وهي مساكن باذخة تنم عن رخاء، مؤثثة تأثيثاً فاخراً بفضل الترتيبات التي اتخذت مؤخراً. ثم نكتشف رواقاً طويلاً في الطابق الأول. كنت أود أن ألفت النظر إلى أن الوصف الذي أنوي أن أصف به الشقق قد لا يتوافق مع ما كان في الأزمنة السابقة، ولكنني هنا، ووفقاً للطريقة التي أعيد ترتيبها للتو، لابد من خطة مقترحة. فبدءاً من الرواق لدخل صالة طعام جميلة مزودة بخزاناتٍ على شكل أبراج، وهي بعد أن تتصل

بالمطابخ، تساعد على تقديم الطعام ساخناً، على وجه السرعة ومن دون أن تحتاج إلى مساعدة أي خادم. ومن صالة الطعام المفروشة بالسجاد، والمزودة بالمواقد، والأرائك الفاخرة، والمفارش العثمانية، وبكل ما يجعلها مريحة وممتعة، نمضى إلى صالة كبيرة، بسيطة، وسهلة، ولكنها دافئة للغاية ومجهزة بأفضل الأثاث. هذه الصالة تتصل بغرفة الاجتماع، وهي مخصصة لسرد القصص. وكانت هذه الغرفة ميداناً للمعارك المخطط لها، إذا جاز التعبير، وهي المقر الرئيس للاجتماعات الشهوانية. ووفقاً لذلك، فهي تستحق وصفاً خاصاً. إنها صالة على شكل نصف دائرة، نجد في الجزء المقدس أربع كوي، كل كوة مزينة بنقوش عثمانية جميلة جداً، وقد بنيت هذه الكوى، بحيث تواجه كل منها مركز الدائرة. ويشكل كرسي العرش قطرها، وهو ينهض على أربعة أقدام فوق الأرض وظهره إلى الجدار المسطح. وقد خصص هذا الكرسي لجلوس الراوية. ففي هذا المكان لم تكن فقط أمام الكوى الأربع المخصصة لمستمعيها، وإنما لكي تكون الدائرة صغيرة، وقريبة منها بما فيه الكفاية لضمان سماع كل كلمة تقولها، فهي في مكانها تشبه ممثلاً في مسرحية، والجمهور يجد نفسه، وهو في الكوى، في حالةٍ وكأنه يشاهد عرضاً مسرحياً في مدرج.

أسفل الكرسى كانت هناك مدرجات يجلس عليها أشخاص الفجور، وقد أوتى بهم لتهدئة أي تهيج في الإحساسات، تثيره الحكايلت. هذه المقاعد المدرجة مغطاة، كما أن الكرسي أيضاً مغطى بسجادٍ من مخمل أسود منجِّد بحافات` ذهبية، وكذلك فإن الكوى مؤثثة بأقمشة مماثلة ومثيرة، ولكن باللون الأزرق الداكن. وفي الجزء الخلفي من كل كوة باب صغير يؤدي إلى خزانة مجاورة يمكن أن تستخدم في بعض الأحيان، بعد استدعاء الشخص المطلوب من المدرجات. ففي حال عدم رغبة من يريد أن ينفذ رغبته الشهوانية أمام الجمهور يستدعى الشخص لتنفيذها. وكانت هذه الخزانات مؤثثة بأرائك وسائر الأثاث الضروري لكل أنواع النجاسة. وعلى جانبي الكرسي يرتفع عمودان معزولان حتى السقف، وقد تم تصميم هذين العمودين لإسناد الشخص الذي يستحق التأديب بسبب سوء السلوك، وكل الأدوات اللازمة للتأديب معلقة على العمودين. كان هذا المشهد المهيب يساعد على الحفاظ على التبعية الأساسية لأهداف من هذا

\_ أبام سادم المائة والعشرون

النوع، تبعية يولد منها كل سحر من المتعة والشهوة في نفوس المضطهدين.

يمكن للمرء أن يمشى من هذه الغرفة الهلالية مباشرةً إلى غرفة تقع في الهاية هذا الجزء من المساكن. وكانت هذه الغرفة نوعاً من مخدع، عازلة للصوت، رسعزلة. ولكنها دافئة جداً، ومظلمة جداً خلال النهار. والغرض منها لإجراء مقابلات خاصة، أو القيام ببعض ممارسات الشهوة السرية التي سأوضحها فيما بعد. وللوصول إلى الجناح الآخر، كان ينبغي العودة إلى الرواق. وسترى في لهايته كنيسة صغيرة واضحة للعيان. ثم تمضى في الجناح الموازي الذي يكمل دائرة الفناء الداخلي؛ حيث توجد هناك غرفة انتظار جميلة للغاية، متصلة بأربع شقق، في كل واحدة منها يوجد مخدع وخزانة ملابس ومرافق صحية، وأسرة لركية جميلة، وأسرة دمشقية بثلاثة ألوان، متطابقة الأثاث. تتزين هذه الشقق التي كانت مخادعها تقدم كل ما يمكن أن تتمناه الشهوة الأكثر حسية، بكل ما بخطر على البال.

وكانت هذه الغرف الأربع مخصصة للأضدقاء الأربعة، وهي دافئة جداً، ومريحة تماماً، وقد اتخذوها لهم سكناً، ومعهم زوجاتهم اللواتي يحتللن المكانة لفسها التي يحتلها الأربعة، وفقاً للاتفاقات المتخذة؟ حيث لا تخصص لهن منازل -اأصة منفصلة عنهم. وكان الطابق الثاني يوفر ذات القدر من الشقق، ولكنها -وزعة بشكلٍ مختلف. ففي البدء نجد، على أحد الجوانب، شقة كبيرة مزينة بلماني كوي، في كل كوة سرير صغير، وكانت هذه الشقة هي شقة الفتيات، وإلى جانبها، كانت توجد غرفتان صغيرتان لاثنتين من النساء المسنات اللتين ذان عليهن رعاية الفتيات والاهتمام بهن. إضافة إلى ذلك فقد تم تخصيص ارفتين جميلتين لاثنتين من راويات القصص. وإذا ما عدنا، نجد شقة ذات ثماني دُوي، كل كوة فيها مخدع، مخصصة للأولاد الثمانية، وإلى جانبها غرفتان لاثنتين من القهرمانات كلفن بالسهر على الأولاد. وإلى جانب ذلك هنالك أيضاً غرفتان مماثلتان لغرفتي راويتي القصص. توجد ثمانية غرف بهيجة فوق تلك الغرف التي رأيناها للتو، كانت تشكل مسكناً للنيّاكة الثمانية، رغم أنهم نادراً ما ينامون في اسرتهم.

كانت المطابخ في الطابق الأرضى، وهي مزودة بستة مخادع لستة أشخاص مكلفين بإعداد الطعام، من بينهم ثلاث طباخات ماهرات، وجلّ هؤلاء الطباخين من الإناث، نساء فضلن على الرجال لمهمة كهذه، وأعتقد أنهم كانوا على حق. وتساعد الطباخات ثلاث فتيات شابات قويات. لم يكن من بين العاملين في المطبخ من أبدى ميلاً للملذات الحسية، فذلك ليس هدفاً، ولكن إذا ما انتهكت القواعد المفروضة في هذا الصدد، فإن الفجور لا يتوقف عند أي حد. وعليه فإن الطريقة الوحيدة لتوسيع ومضاعفة رغبات المرء يستلزم فرض المحددات عليه.

كان على إحدى الخادمات الثلاث رعاية العديد من الحيوانات التي أتوا بها، لأنه، باستثناء المسنات الأربع اللواتي خصصن للواجبات المنزلية، لم يكن هناك خادمات منازل لإنقاذ هاته الطلحيات الثلاث ومساعديهن. ولكن الفساد والقسوة والاشمئزاز، وكل هذه الأهواء المخطط لها أو الشعور بها، قد بنت فضاءً آخر ملحاً، من الضرورة أن نقدم عنه صورة وصفية، لأن القوانين الأساسية التي تصب في مصلحة سرد الحكايات تتطلب منا أن نرسمها كاملة الآن.

كان هناك حجر يرتفع بطريقة فنية تحت مرقاة مذبح الكنيسة المسيحية الصغيرة التي أشرنا إليها في الرواق، إذ كان هناك سلم حلزوني ضيق جداً وحاد جداً، ومنه يتم النزول إلى أعماق الأرض على شكل زنزانة مقبَّبة، بثلاثمائة خطوة، تغلقها ثلاثة أبواب حديدية، وفيها نجد كل ما يمكنُّ أن يعتبر فناً شديد القسوة وهمجية عالية يمكن أن يبتكرها من هو أكثر وحشية. كما هو الحال بالنسبة إلى الإكراه على الإرهاب من أجل المضى قدماً لارتكاب الفظائع.

وهناك، ويا له من هدوء! فإلى أي مدى قد لا يطمئن الشر الذي جلب ضحيته هناك! إنه خارج فرنسا، وفي مقاطعة آمنة، في أعماق غابةٍ غير صالحة للسكن، في زاوية صغيرة من هذه الغابة. وبحسب التدابير المتخذة، فإن الطيور وحدها في السماء كان يمكنها الاقتراب، إنه في أعماق جوف الأرض. فالويل، الويل، مائة مرة، لمخلوق تعس في مثل هذا النسيان، أن يجد رحمة من شرير، من دون رادع من قانون أو دين، كانت الجريمة هي تسليته، ولا شاغل يشغله سوى نزواته، وغيرها من تدابير للحفاظ على قوانين متجبرة تعنى بملذاته الغادرة.

This PDF document was edited with Icecream PDF Editor. **Upgrade to PRO to remove watermark.** 

56

أبام سادم المائة والعشرون

لا أعرف ما سيحدث هنا، ولكننى أستطيع أن أقول هذا من دون الإساءة إلى أسمية القصة، أنه عندما وُصف القبو للدوق، قذف ثلاث مرات على التوالي.

وأخيراً كل شيء كان على قدم وساق، فقد استقر الأشخاص الآن، الدوق، والأسقف، وكورفال وزوجاتهم، يليهم أربعة من المساعدين النيأكة. وانطلقوا (كل واعد منهم متولياً زمام المبادرة، كما قلنا سابقاً) ولكن ليس من دون آلام لا حصر أما حصلت في القلعة في التاسع والعشرين من أكتوبر- تشرين الأول مساءً، ذلك أن دورسيه الذي سبقهم، قطع الجسر فور اجتيازهم. ولم يكن هذا هو كل شيء، فالدوق وبعد أن فتش المكان، قرر بأنه نظراً لأن جميع المؤن كانت داخل القلعة، وبالتالي ليست هناك حاجة إلى تركها، كان من الضروري، لصد الهجمات السارجية المشكوك فيها إلى حد ما، والهرب من الداخل، كان من الضرورى، أاول ذلك، إقامة جدران على كل الأبواب التي يدخل منها أي شخص إلى داخل القلعة، فأغلقوا الأبواب عليهم تماماً في أماكنهم، في القلعة المطوقة، من دون أي مدخل لعدو، وأدنى خروج لهارب.

لقد وضعت التوصيات موضع التنفيذ. تحصنوا إلى درجة أصبح من غير الممكن معرفة أين تقع الأبواب، واستقروا في الداخل، بحسب الترتيبات والقوانين التي تليت للتو. وكان أن بقي يومان حتى الأول من نوفمبر- تشرين الثاني، كرّسا لراحة الأشخاص، لكي يستطيعوا الظهور في حالة حيوية عندما دَّانت مشاهد الفسوق على وشك البدء. أما الأصدقاء الأربعة فقد عملوا على مدونة القوانين، التي بمجرد أن اكتملت ووقع عليها الرؤساء، حتى صدرت إلى المعنيين. وقبل الدخول في الموضوع، من الضرورة بمكان أن نعرّف القارئ، بعد أن قدمنا له وصفاً دقيقاً، بأنه لم يعد أمامنا الآن سوى متابعة الحكاية بشفافية وتلذذ، من دون تعكير العقل بأي شيء، أو الشعور بالحرج، ومن دون أي اختراقات غير متوقعة.

يستيقظ الأصدقاء في الساعة العاشرة من صباح كل يوم، وفي هذا الوقت. يأتي النيأكة الأربعة، الذين لم يكلفوا بواجب أثناء الليل، لزيارة الأصدقاء. ويضطحب كل واحد منهم صبياً صغيراً، ويمضون من مخدع إلى آخر، وهم يتصرفون وفقاً لأهواء ورغبات الأصدقاء. ولكن في أثناء التمهيدات، فإن الأطفال الذين يصطحبونهم، لا يمثلون سوى حالة مظهرية من الإغراء. ولذلك تقرر رسم خطة، بأن تبقى عذرية الفتيات سليمة حتى شهر ديسمبر – كانون الأول، وكذلك عذرية مؤخراتهن وفق النمط ذاته، وحسب الاتفاق، بما في ذلك مؤخرات الأولاد الصغار؛ حيث تبقى غير منتهكة حتى شهر يناير – كانون الثاني، وذلك من أجل إثارة الشهوة الحسية وزيادة الرغبة وهياجها وإشباعها، وهي حالة يجب أن تقود بالضرورة إلى غضب شهواني يسعى الأصدقاء إلى إثارته كواحد من الحالات الأكثر متعة وشبقاً.

اللوائح

ــ مارکیز دو ساد

يذهب الأصدقاء في الساعة الحادية عشرة إلى مخدع الفتيات، وهناك يتم تحضير الفطور، الذي يتضمن الشوكولاته واللحم المطبوخ بالنبيذ الإسباني، أو يتضمن شراباً مقوياً مناسباً. تقوم الفتيات الصغيرات الثمان على خدمة تقديم هذا الفطور وهن عاريات، تساعدهن في ذلك كل من العجوزين ماري ولويزون، اللتين ْ كلَّفتا بمهمة الإشراف على حرم الفتيات. أما العجوزان الأخريان، فقد عينتا للإشراف على سراي الفتيان. وخلال هذا الفطور، إذا كانت هناك رغبة لدى الأصدقاء لارتكاب عمل فاحش مع الفتيات، فسيعرضن أنفسهن لهم باستسلام وانقياد كي لا يطالهن العقاب القاسي. ومع هذا، فقد تم الاتفاق في هذه الساعة بعدم القيام بأي ممارسات سرية أو خاصة في هذا الوقت بالذات. وإذا ما أراد أحد أن ينغمس بعض الوقت في نزواته، فلابد أن يحصل على إذن وبشكل صريح،

This PDF document was edited with Icecream PDF Editor. **Upgrade to PRO** to remove watermark.

**Contract Contract** 

المزبد من الزوايات والكتب الحمرية الضفوا لجروب ساخر الكتب " (Toigroups/Sa.Ter.Elikukob sa7eralkutab.com او ژبارهٔ موقعد

. أيام سادم المالة والعشرون

رأن يتم ذلك أمام جميع من يحضر وجبة الإفطار. وقد اعتادت الفتيات على الركوع في كل مرة عندما يرين أو يلتقين صديقاً، ويبقين هكذا حتى يأمرهن بالوقوف. وتخضع لهذه القوانين أيضاً الزوجات والعجائز، وأينما وجد الآخرون، ويصب على كل شخص مخاطبة الأصدقاء بكلمة سيدي.

قبل الخروج من شقة الفتيات، يكون أحد الأصدقاء المكلف بالإدارة لذلك الشهر (المقصود هنا أن أحد الأصدقاء يقوم بالإشراف العام على كل التفاصيل الخاصة بالجميع، وكل واحد يتولى الأمر بحسب دوره وعلى الشكل الآتي:

دورسيه في شهر نوفمبر – تشرين الثاني، والأسقف في ديسمبر – كانون الأول، والرئيس في يناير – كانون الثاني، والدوق في فيراير – شباط. وعليه اإنْ أحد الأصدقاء الذي سيتولى الإدارة في ذلك الشهر، وقبل الخروج من شقة الفتيات، يقوم بالكشف عليهن وفحصهن الواحدة تلو الأخرى، ليرى إن كنِّ في الحالة التي أمرن على البقاء عليها، وتبليغ المسنّات كل صباح بتحديد الحاجة التي يبقين عليها في هذه الحالة أو تلك. كما يمنع بصرامة الذهاب إلى المرحاض أو إلى مذبح الكنيسة، وتحريم الذهاب إلى هناك من دون مرافقة شخص أو إذن خاص، وغالباً ما يتم رفض الطلب. وعلى سبيل المثال فإن الصديق المكلف في ذلك الشهر يفحص بعناية فائقة ويتأكد في الحال، بعد الفطور، من كل المراحيض الخاصة بالفتيات. وفي حال اكتشاف أي انتهاك فوق المكان المحدد أو في مكان غيره، فإن من يرتكب ذلك الفعل يدان ويحكم عليه بعقوبة الإعدام.

وسيتحرك الأصدقاء من هناك إلى شقق الأولاد الصغار بذات الغرض، حيث بفتشون بالطريقة ذاتها، والنطق بعقوبة الإعدام ضد المنتهكين. وسيستقبلون الأولاد الأربعة الذين ما كانوا في ذلك الصباح مع الأصدقاء. وما عليهم عندما يدخلون غرفهم، إلاَّ أن يخلعوا سراويلهم أمامهم. أما الأربعة الآخرون فيبقون واقفين من دون أن يفعلوا شيئاً، منتظرين الأوامر بكل انتباه. وقد ينغمس السادة أو لا ينغمسون في ممارسات الفسوق مع الأربعة الذين لم يلتقوا بهم في ذلك اليوم. ولكن مهما يكن من أمر، فإن ما سيفعلونه يكون على مرأى من الجميع: ليست هنالك علاقة حميمة على انفراد في تلك الساعات.

وفي الساعة الواحدة، تذهب الفتيات وكذلك الأولاد سواء أكانوا كباراً أو صغاراً، من الذين يحصلون على إذن، لقضاء حاجاتهم الضاغطة بمعنى النوع الأثقل (وهذه الرخصة لا تعطي إلاّ بصعوبة بالغة لثلث الأشخاص على الأكثر).

وهؤلاء، أقول، سيذهبون إلى المذبح الذي رتبت فيه الأمور بشكل فني لتحقيق المسرات الشهوانية من هذا النوع، وهناك يجدون الأصدقاء الأربعة الذين ينتظرونهم حتى الساعة الثانية في أقصى حد، فيوزعونهم ويرتبونهم، ثم يقررون قرارآ مناسبأ بشأن المسرات والممارسات الشهوانية وبحسب النوع الذي پريدون ممارسته.

سيخدم الطاولتين، اثنان أو ثلاثة: إنهم سيتناولون العشاء في وقت واحد، وبشكل متزامن، هناك طاولة في شقة الفتيات، وطاولة في شقة الأولاد الصغار. وسيخدم هاتين الطاولتين ثلاثة من خدم المطبخ. وتتضمن الأولى ثمان فتيات وأربع من المسنات، أما الثانية فتتضمن أربع زوجات وثمانية من الأولاد الصغار وأربع من راويات القصص والحكايات. وخلال هذا العشاء، يتجمع السادة في صالة الجلوس، وفيها يتبادلون الأحاديث فيما بينهم حتى الساعة الثالثة، وقبل هذه الساعة يأتي النيّاكة الثمانية إلى هذه الصالة، وهم يرتدون ملابسهم على نحو حسن وبأفضل زينة. وفي الساعة الثالثة يقدم العشاء للسادة، بينما سيكون النيّاكة الثمانية هم وحدهم من يحظى بشرف القبول هنا. وستقدم الزوجات الأربع العشاء وهنّ عاريات تماماً، تساعدهن العجائز الأربع اللواتي يرتدين ملابس فاتنة، ويجلبن من الأبراج الصحون التي تخرجها الخادمات من الجانب الآخر، ويناولنها للزوجات اللواتي سيضعنها على المائدة. وخلال تناول الطعام، سيستطيع النيّاكة الأربعة التحرش بأجساد الزوجات العاريات بأي أسلوب وطريقة يشاؤون، من دون أن يتكلمن أو يرفضن أو يدافعن عن أنفسهن، إذ إن النيّاكة يستطيعون المضي حتى إلى إهانتهن وإزعاجهن باستخدام العصا عالياً، وهم ينادونهن بأفظع الإهانات وأقذع الشتائم التي لم تخطر على بال.

في الساعة الخامسة يغادر الأصدقاء الأربعة الطاولة (ويخرج النيّاكة حتى وقت اجتماع الفريق).

This PDF document was edited with Icecream PDF Editor. **Upgrade to PRO** to remove watermark.

60

المزبد من الروايات والكتب الحمرية انضهوا لجروب ساخر الكتب "{to group whater Ellimon sa7eralkutab.com او زيارة موقعد

ألمام سادم المائة والعشرون

ينتقل الأصدقاء الأربعة إلى الصالة الكبيرة، وفيها يتناوب صبيان وفتاتان على النسم القهوة والمشروبات الكحولية، وهؤلاء يتغيرون كل يوم. وفي هذا الوقت لا يسمح الأصدقاء لأنفسهم بممارسة الشغف الجنسي، الذي يمكن أن يثير أسابهم، بل ينبغي أن يقتصر الحديث على المزاح فيما بينهم.

وقبل السادسة بقليل، ينسحب الأطفال الأربعة الذين يقومون بالخدمة، ورتدون ملابسهم على وجه السرعة. وفي السادسة تماماً، يذهب الأصدقاء إلى السالة المخصصة للحكايات التي وصفتها للتو. ويتخذ كل واحد منهم مكانه في الكوة، ويجب أن يراعي الترتيب الآتي:

الجلس الراوية على الكرسي، وعلى المدرجات التي تقع أسفل الكرسي يجلس عشر طفلاً، يتم ترتيبهم أربعة أربعة، أي فتاتان وصبيان، في مواجهة الكوة. ومكذا فكل كوة، يجلس قبالتها أربعة من الأطفال الصغار، مع استبعاد الكوى الأخرى. وهذا الرباعي يتبدل كل يوم، والكوة أيضاً يجب ألا تكون ذاتها. وكل طفل يسب أن يحمل باقة من الورود الاصطناعية مضمومة إلى ذراعه، ويتجه الطرف الآخر من الباقة باتجاه الكوة، وعندما يريد صاحب الكوة هذا الطفل أو ذاك، أما عليه سوى أن يهز أكليل الزهور، حتى يهرع الطفل إليه ويلقى بنفسه على أأأام سيده. وأعلى المجموعة الرباعية تتولى امرأة مسنة الاهتمام بالرباعي، بشسب أوامر وترتيبات مسؤول الكوّة أو الركن المخصص للرباعي. وتجلس الراويات الثلاث الأخريات، اللواتي لم يكنّ مكلفات بالرواية لهذا الشهر، على مقعد أسفل الكرسي، من دون أن يكلفن بأي شيء، ولكنهن مستعدات لتنفيذ أن أمر يكلفن به. وسيكون النيّاكة الأربعة المخصصون لقضاء الليل مع الأصدقاء اللبين عن التجمع، لأنهم ينشغلون بإعداد أنفسهم لليلة القادمة والتحضير لها، والتي تتطلب أعمالاً متوقعة منهم. أما فيما يتعلق بالأربعة الآخرين، فيجلس كل واحد منهم عند قدمي أحد الأصدقاء الذين يجلسون في أركانهم، على الأريكة، وال واحد إلى جنب إحدى الزوجات التي تكون بدورها مع أي زوج. وهذه الزوجة يجب أن تكون عارية في جميع الأوقات. وعلى النيّاكة أن يرتدوا صداري و راويل من الحرير الوردي الشفاف. وترتدي راوية الحكايات في ذلك الشهر أياب مومس أنيقة بما في ذلك زميلاتها الثلاث. ويجب أن يرتدي كل رباعي

ــ مارکيز دو ساد

من الفتيان والفتيات أزياء أنيقة متباينة، فواحد يرتدي ملابس آسيوية، والثاني زياً إسبانياً، والثالث زياً تركياً، والرابع يونانياً. وفي اليوم التالي يرتدون ملابس مختلفة، ولكنها كلها من الحرير الشفاف. وفي أي وقت من الأوقات يجب أن يكون النصف الأسفل من الجسم غير محجوب بأي ثياب، وبمجرد إزالة الدبوس يصبح الجسد عارياً تماماً.

وفيما يتعلق بالنساء المسنات، فيتناوبن على أداء دور الراهبات الساحرات والأرامل في بعض الأحيان. ويجب أن تكون أبواب الغرف المجاورة للأركان والكوى دافئة بما فيها من المواقد. وأن تكون مجهزة بالأثاث اللازم الذي يلبي متطلبات الفجور. وهناك أربع شموع تضيء في كل غرفة من هذه الغرف وخمس في الصالة.

في الساعة السادسة تماماً، تبدأ الراوية سرد حكايتها. وبإمكان الأصدقاء مقاطعتها في أي وقت يشاؤون. وتستمر الحكاية حتى العاشرة ليلاً. وفي هذه الأثناء، حيث يلتهب الخيال، يسمح بممارسة كل أنواع الفسوق، باستثناء تلك التي من شأنها انتهاك الأوامر والتعليمات المتفق عليها فيما يتعلق بفضّ البكارات، التي يجب الحفاظ عليها سليمة. وبغض النظر عن كل ذلك، فإن الآخرين بإمكانهم أن يفعلوا ما يحلو لهم كلٍّ مع نيّاكِهِ، وزوجه، ورباعيّه، والرباعي المسنات، وحتى مع راويات القصص إذا كانت النزوة تميل إليهن، ويتم ذلك سواء أكان ذلك في الأركان الخاصة بهم أو في الغرفة المجاورة.

وتعلق الراوية سردها عندما يريد أحدهم تلبية نزواته في ممارسة متعته، وتستأنف عندما ينتهى.

في الساعة العاشرة يتناولون طعام العشاء، وتذهب الزوجات وراويات القصص والفتيات الثمان لتناول العشاء وحدهن وعلى انفراد. فالنساء لا يعجبهن تناول العشاء مع الرجال أبداً، لأن الأصدقاء يتناولون العشاء مع النيّاكة الأربعة الذين لم يكلفوا بواجب في تلك الليلة، ومع أربعة من الفتيان، أما الأربعة الآخرون الذين يقدمون الخدمات فستساعدهم النساء المسنات. وبعد الخروج من العشاء، سيمضون إلى صالة يتجمعون فيها لممارسة طقوس العربدة والتهتك.

This PDF document was edited with Icecream PDF Editor. **Upgrade to PRO** to remove watermark.

اللمزيد من الزوايات والكتب الحمرية انضموا لجروب ساخر الكتب "Toupoups/Surrentilition sa7eraBoutab.com او زیارهٔ موقعد

أيام حادم المائة والعشرون

وحناك نجد الجميع، بما في ذلك الذين تناولوا عشاءهم وحدهم والذين تناولوا العشاء مع الأصدقاء، باستثناء النيّاكة الأربعة الذين اختيروا لأداء خدمات الليل.

ستكون الصالة دافئة إلى حد كبير، ومضاءة بالثريات، والجميع عراة من ووات وفتيات صغيرات وفتيان صغار، والنساء المسنّات والأصدقاء، وراويات القسس، والنيّاكة، كل شيء خبط عشواء، منبطحون جميعاً على الأرض، وعلى ارار الحيوانات، يتبادلون أماكنهم، ويتشابكون، يزني أحدهم بالآخر، يتلاوطون، ولكن دائماً من دون إزالة البكارات، يتسلون بكل أنواع الانحرافات والتهتك والفجور التي من شأنها أن تلهب الرؤوس. وعندما يجب أن تتم إزالة البكارات إلها تحدث في الوقت الذي فيه تكون الظروف مواتية. وعندما تفض بكارة المل. فيجب الاستمتاع به، متى وكيف رغبوا بذلك وبكل الأساليب.

في الساعة الثانية صباحاً تحديداً تتوقف طقوس العربدة والتهتك. وسيأتي اللئاكة الأربعة المخصصون لأداء الخدمة في الليل، وهم يرتدون ملابس أنيقة، اللحق كل واحد منهم بصديق من الأصدقاء وينام معه، وكل صديق يصطحب ---» إحدى الزوجات أو أحد الأشخاص ممن فضت بكارته، أو ينام مع راويات اللسص أو مع امرأة مسنّة لقضاء الليل بينهن أو مع نيّاكه، وكل شيء بحسب رغبته، وعلى وجه الخصوص وفقاً لشرط خضوعه للترتيبات الحذرة. ومن هنا إمكن الاستنتاج بأن كل صديق ينَّوع من مرافقيه كل ليلة أو في إمكانه القيام والمالك.

هذا هو الترتيب والنظام كل يوم. وبغض النظر عن ذلك، فإن كل أسبوع من الأسابيع السبعة عشر من الإقامة في القلعة، يجب أن يؤشر بمهرجان بدء إقامة العائر وطقوس الزواجات، ويتم الإعلان عنها في الزمان والمكان المحددين. واكن بما أن أول هذه الزواجات ستكون بين الأطفال والذين ليس بوسعهم إلمالها، فإنهم لن يخلوا بالنظام القائم على فض البكارات. إن الزواجات بين الكبار لن تتم إلاَّ بعد إزالة البكارات، وإتمامها لا ضير فيه. إذ يجب أن يتمتع الأسدقاء فقط بما تم التمتع به فعلاً.

تكلف المسنات الأربع بمسؤولية مراقبة سلوك الأطفال الأربعة. وعندما

يرتكب أي منهم خطأ يتم إبلاغ الرئيس لذلك الشهر. ويعقد كل يوم سبت اجتماع مشترك لفرض عقوبات التأديب. وفي ساعة التهتك والعربدة، يجب الاحتفاظ بقائمة دقيقة بالجنح والجرائم المتراكمة حتى ذلك الحين.

أما الأخطاء التي ترتكبها راويات القصص، فيعاقبن عليها نصف عقوبة الأطفال، لأنهنّ يتمتعن بالمواهب، ويجب أن تحترم الموهبة دائماً. أما إذا ارتكبت الزوجة خطأ في سلوكها، فتعاقب العقاب الذي يعاقب به الأطفال، ولكنه عقاب مضاعف.

أي شخص يرفض أموراً طلبت منه، حتى وإن كان عاجزاً عن تنفيذها، أو كانت أموراً مستحيلة، فإنه يعاقب عقاباً صارماً. ذلك أن عليه أن يكتشف الطرق والوسائل لتنفيذ ما مطلوب منه.

إبداء أدنى مزاح أو أي تلميح من الازدراء أو أدنى تردد في الإذعان خلال فعاليات الفجور وعدم الاحترام خلالها، يعدّ ذلك جريمة من الجرائم الأكثر خطورة، ويعاقب مرتكبها بقسوة.

أي رجل يضبط مع امرأة بالجرم المشهود، يعاقب بفقدان أحد أطرافه، ما لم يحصل على إذن التمتع مع هذه المرأة.

أي فعل أو تصرف ديني يعاقب صاحبه بالإعدام، أيّاً كان ذلك الفعل.

بكل صراحة ووضوح، يجب على الأصدقاء، وفي جميع الاجتماعات عدم التخاطب إلاّ بلغة داعرة، وفاجرة وبتعابير قذرة، وقاسية، وأكثر تجديفاً.

لا يجوز أن ينطق اسم الله إلاّ مصحوباً بالقدح أو التجديف، وتكرار ذلك كلما كان ذلك ممكناً.

أما فيما يتعلق بنبرتهم، فيجب أن تكون وحشية وقاسية للغاية وأكثر إلحاحاً من النساء والأطفال، ولكنها نبرة خضوع وعهر وانحراف مع الرجال بما في ذلك الأصدقاء الذين يمثلون دور المرأة معهم، ويجب أن ينظروا إليهم كأزواج لهم.

وأي صديق من هؤلاء الأصدقاء لا يمتثل لأي بند من هذه البنود، أو يتصرف وفقاً لفكرة أحادية، وخاصة إذا ما قضى يوماً من دون أن ينام ثملاً، يغرم بعشرة

\_ أيام سادم المائة والعشرون

الاف فرنك.

كلما يجد أحد الأصدقاء نفسه بأنه بحاجة إلى الترويح عن نفسه بشكل كبير، اإنْ امرأة من تلك الفئات والتي سيراها مناسبة، لزاماً عليها مصاحبته ومرافقته والتفرغ لتوفير الرعاية له والاهتمام به وتلبية نزواته.

لا يسمح لأي شخص، سواء أكان ذكراً أو أنثى، الوفاء بواجبات النظافة، أيّاً أان نوعها، وبخاصة ما يترتب على الحاجة الماسة الثقيلة، من دون إذن صريح من الصديق المكلف بالإدارة لذلك الشهر، وإذا تم رفض ذلك، واستسلم لهذه الساحة، فإن عقوبته ستكون أكثر بشاعة.

ليس للزوجات الأربع أي امتيازات عن النساء الأخريات، بل على العكس، سب أن يعاملوهن وفي جميع الأوقات بأقصى قدر من الصرامة واللاإنسانية، ويستخدمن في كثير من الأحيان في أعمال حقيرة جداً وأكثر إرهاقاً، كتنظيف المراحيض المشتركة وعلى وجه الخصوص التي بنيت في المذبح. وهذه المراحيض يجب أن تفرغ كل ثمانية أيام، وهنّ من يقمن بالتفريغ، ويعاقبن اللوية صارمة إن امتنعن أو أهملن في أداء واجباتهن.

أي شخص يحاول الهرب خلال انعقاد الجلسة، يعاقب على الفور بعقوبة الإعدام، أيّاً كان ذلك الشخص.

يجب احترام الطباخات ومساعديهن، وإذا ما انتهك أحد الأصدقاء هذا البند، سدفع غرامة مقدارها ألف لويس. وفيما يتعلق بهذه الغرامات، فإنها تستخدم استخداماً خاصاً، عند العودة إلى فرنسا، لتغطية النفقات الأساسية العرضية بشأن متع جديدة من هذا النوع أو من أنواع أخرى.

هذه التعليمات قد تمت وأعلنت بشكل منتظم في الثلاثين من الشهر. وذهب الدوق في صباح الحادي والثلاثين للتفتيش، وهو يكرر هذه القوانين بشكل علني، ويفحص المكان بعناية فائقة، ليرى إن كان غير معرض للانتهاك والهجوم، أو يسمح بالهرب.

وبعد أن يستنتج بأن المكان لا يستطيع أن يخرج منه أو يدخل إليه طير

أو شيطان، يقدم تقريراً إلى شركائه، ويكرس مساء الحادي والثلاثين لمخاطبة النساء، وعليهن الاجتماع في الصالة المخصصة للحكايات، بحسب أوامره. وبعد أن يعتلي منبر الخطابة المخصص للرواية، يخطب بهن هذه الخطبة:

۔ مارکیز دو ساد ۔

"أيتها الكائنات الضعيفة، المكبلة، لقد قدَّر لكن أن تكونن من أجل إرضاء نزواتنا ومتعنا، وإننى آمل بألاً تضلَّلن أنفسكن فتفرضن بأن سطوتكن المطلقة والمثيرة للسخرية على حد سواء التي منحها لكم العالم الخارجي لن يمنحها لكن هذا المكان. أنتنَّ لم تكنَّ هنا سوى عبيد، خاضعين أكثر من ألف مرة، فلا تتوقعن غير الإذلال والمهانة، والإذعان هو الفضيلة الوحيدة التي أنصحكن بالدوام عليها، فهي الوحيدة التي تناسب حالتكن التي أنتن فيها الآن. لا تفكرن في الاعتماد على جمالكن. نحن لا نبالي بمثل هذه الأفخاخ، وعليكن أن تتصورن بأن هذه الأحابيل لا يمكن أن تنجح معنا. تذكرن بأننا سنضعكن جميعاً تحت تصرفنا باستمرار، ولا نأخذ بكنِّ أية رحمة أو شفقة. ولأننا ناقمون على الكنائس التي استطاعت أن تنتزع منا شيئاً من الخداع، فإن زهونا وفجورنا قد حطمها، ما إن عمل الوهم على إرضاء حواسنا. ثم إن الاحتقار الذي تليه الكراهية على الفور، يفترض أن يهيمن ويحتل خيالنا الآن. وعلاوة على ذلك، فهل ما تقدمنه لا نعرفه عن ظهر قلب؟ وإذا ما حاولتن استدرار عطفنا سنسحقه بأقدامنا بلحظة غضب؟

من غير المجدي أن أخفى عنكن هذا، فمهمتكن صعبة، ومؤلمة، وصارمة. إن أدنى خطأ ترتكبنه، تعاقبن عليه على الفور بعقوبات جسدية مؤلمة. وبالتالي لا بد لي أن أوصيكن بالدقة، والاستسلام، ونكران الذات تماماً بعدم الاستجابة إلاَّ لرغباتنا التي شرعنا لها هذه القوانين الفريدة من نوعها، فهبن لملاقاتها، وتعلمنها واعتدن عليها. ليس لديكن الكثير مما تكتسبنه بهذا السلوك، وإنما هناك الكثير الذي تخسرنه إن أنتن لم ترعين ذلك. فكرن بوضعكن الذي أنتن فيه، وما أنتن عليه، وما نحن عليه، فربما ترتعد فرائصكن بسبب هذه الأفكار. ها أنتن خارج فرنسا، في أعماق غابة غير صالحة للسكن، ماوراء الجبال الوعرة بطرقها التي قطعت فور اجتيازكن لها. أنتن داخل قلعة غلّقت أبوابها، منيعة، لا أحد يعرف في هذا الكون بأنكن هنا. أنتن بعيدات عن الاتصال بأصدقائكن، وأقاربكن. آنتن ميتات بالفعل بالنسبة إلى العالم. إذا كنتن تتنفسن، فذلك من أجل متعنا

This PDF document was edited with Icecream PDF Editor. **Upgrade to PRO** to remove watermark.

اللمزيد من الزوايات والكتب الحصرية: الصورا لجروب ساطر الكتب "{to group whater Elititory sa7eraBartableoni او ژغار ۱۰ موقعد

. أيام سادم المائة والعشروني

الهجتنا، ولها فقط، فلمن تتبعن الآن؟ لأوغاد غامضين لا آله لهم سوى فجورهم ٧٠ قانون إلاّ فسادهم، لا يراعون سوى فسوقهم، ملحدون ولا مبادئ لهم، غير الأملين، ماجنون، أقل مجرم منهم ملوث بأكثر الأعمال الشائنة التي لا تستطعن | ساءها، وفي عيونهم حياة امرأة – ماذا أقول، حياة امرأة؟ حياة جميع النساء اللوالي على وجه البسيطة، لا أهمية للمرأة عندهم، يسحقونها كما تسحق ذبابة. سنكون هناك بعض أعمال من المجون والتهتك التي ننخرط فيها، بلا ريب. فلا أربه من أحد أن يغيظنا، فأقررن بالإذعان والشجاعة، وتحلين بالصبر، من دون أن يرف لكن جفن. وإذا ما استسلمت أية مخلوقة، لسوء الحظ، لطقوس ملذاتنا المفرطة، فلتتكيف مع مصيرها بشجاعة، فنحن لن نكون موجودين في هذه الساة إلى الأبد. إن المرأة الأسعد حظاً هي التي تموت وهي شابة. لقد قرأنا الكم اللوائح الحكيمة جداً، والواضحة جداً، والمصممة تصميماً جيداً لسلامتكن وامسيرة نزواتنا، فأطعنها طاعة عمياء، وتوقعن منا ما يجب أن يكون من غضب [[الآن، إذا ما بدر منكن سلوك سيء. بعض النساء من بينكن لهن روابط معنا، وأعرف ذلك، ربما يشجعونكن، فتأملن، ربما يشيء من التساهل، وفي هذا الاعتبار سترتكبن أخطاء جسيمة إذا ما عولتن عليهن، لا رابطة مقدسة في نظر أناس مثلنا، وبقدر ما ستبدين أكثر وداعة، بقدر ما تدغدغ القطيعة معهن وتحفز الشاوذ في أرواحنا. أيتها البنات، بناتنا، ويا أيتها الزوجات، إليكن أوجه خطابي الآن، لا تتوقعن حقاً منا، نحن نحذركن، بأننا سنعاملكن معاملة أكثر صرامة من البركنِّ، لكي نريكن على وجه التحديد كم أننا نزدري هذه الروابط في نظرنا، التي ربما تعتقدن بأنها تربطنا بكنّ.

إلى جانب ذلك، لا تتوقعن أننا سنحدد الأوامر التي نريد منكن تنفيذها. فإشارة علل أو نظرة خاطفة، هي في كثير من الأحيان ما تعبر عن مشاعرنا الداخلية ويكل بساطة، للإعلان عن رغباتنا، وستعاقبن عقوبة قاسية إذا ما تجاهلتن تلك الرغبات أو استهزأتن بها، والأمر متروك لكنِّ لتفسير حركاتنا، وإشاراتنا وإيماءاتنا، وما لعبر عنه. وبخاصة يجب عدم ارتكاب الخطأ بشأن رغباتنا. لأننى أفترض، على سيل المثال، أن هذه الرغبة كانت لرؤية جزء من جسدك، وأنت أتيت فارتكبت ساقة، وأظهرت جزءاً آخر، عندها ستدركين إلى أي مدى يصل هذا الازدراء

فيشوش خيالنا، ومن المحتمل أن يؤدي إلى إضعاف رأس الفاجر، الذي يفترض بأنه لا يريد سوى المؤخرة لكي يقذف، بينما هناك من يقدم له الكس بغباء.

وبشكل عام اكشفن عن الجهة الأمامية قليلاً أمامنا، وتذكرن بأن هذا الجزء المقرف الذي لم تخلقه الطبيعة إلاّ هذراً هو دائماً ذلك الجزء الذي ننفر منه كثيراً.

وفيما يتعلق بمؤخراتكن، لا تزال هناك بعض التحفظات التي يمكن ملاحظتها، ليس فقط يستحسن عند تقديمها إخفاء المخبأ الكريه الذى يصاحبها، وإنما من المستحسن تجنب عرضه أمام أنظارنا في لحظات معينة تكون فيها المؤخرة في حالة يرغب الآخرون أن يجدونها فيها دائماً. من المحتمل أنكن أصبحتن على علم بما قلت، وعلاوة على ذلك، فإن أربعاً من القهرمانات سيزودنكن بالتعليمات التي ستكمل توضيح ذلك في وقت لاحق.

وباختصار، ارتجفن، وتكهنّ، وأطعن، وتداركن أمركن، فبكل هذا، إن لم تكنّ محظوظات، ربما لن تكونن تعيسات. زد على ذلك، لا دسائس بينكن، ولا أي علاقات وروابط، ولا شيء من تلك الصداقة المضحكة بين البنات التي، بعد أن تجعل القلب لين الحس في جانب منه، تجعل جانبه الآخر كله أكثر سوءاً، وأكثر فظاظة وأقل استعداداً للإذلال الذي قررناه عليكن. فكرن، فأنتن لستن بالمخلوقات البشرية في نظرنا، وإنما كالحيوانات التي نعلفها من أجل أن تقدم لنا الخدمة التي نأملها منها، ونسحقها ضرباً إن هي رفضت تقديم الخدمات. لقد رأيتن إلى أي مدى نحن نمنعكنَ من أي مظاهر دينية أو ما شابه ذلك، ونحذركن من أن هناك جرائم تعاقبن عليها عقاباً صارماً. إنني أعرف أن هناك بعض الحمقاوات من بينكن إلى الآن غير قادرات على تمالك أنفسهن بشجب هذا الإله السيء ومقت عبادته.

هؤلاء البلهاوات سيتم فحصهن فحصاً دقيقاً، ولا أخفى عنكن ذلك، وليس هنالك من حد أقصى لمعاقبة سيئات الحظ لما يرتكبنه من فعل. ولتظن هذه المخلوقات الغبية، وتقتنع إذاً بأنه ليس هناك أكثر من عشرين وغداً من الأوغاد في كل هذا العالم من يتشبث بهذه الفكرة المجنونة عن وجود الله اليوم، وأن

This PDF document was edited with Icecream PDF Editor. **Upgrade to PRO to remove watermark.** 

للمزيد من الزوايات والكتب الحصرية انضبوا لجروب ساخر الكتب - Toigroups/SarenElkutob sa7eralkutab.com او ژغار ڈموقعد

ـ أيام مادم المائة والعشرون

السادة التي يعبدونه إياها ليست إلأ خرافة مضحكة ابتكرها المنافقون، الذين أال شغلهم الشاغل ممارسة خداعنا بشكل واضح في الوقت الحاضر.

وأخيراً فالقرار لكنِّ: إذا كان هناك وجود للإله، وكان هذا الإله يمتلك أية قدرة، أول يسمح للفضيلة التي يبجلها والتي تعلنّ إيمانكن بها أن تضحي بنفسها كما سب أن تكون من أجل الرذيلة والفجور؟ هل يسمح هذا الإله القدير لمخلوق شعيف مثلي أن يواجهه كنملة في عيني فيل؟ هل يسمح، أقول، لهذا المخلوق السبيف أن يهينه، ويسخر منه، ويتحداه، ويجابهه، ويستاء منه مثلما أمارس المس ومتعي بشكل عفوي، في كل لحظة من اليوم؟

أَلَمَّ الدوق خطبته القصيرة، ونزل من على المنبر، وباستثناء النساء المسَّنات الأربع، والراويات الأربع اللواتي كنَّ يعرفن تماماً بأنهنَ هنا كمقدمات للضحايا والمنات بدلاً من أن يكونن هنّ الضحايا، باستثناء هؤلاء النساء الثمان، أقول، ضج الجميع بالبكاء والعويل. أما الدوق، فترك الجميع يتكهنون، وهم في حالة ارتباك، الرارون، ويشكون لبعضهم بعضاً، بينما الدوق لم يتأثر بهذا المشهد. وبطبيعة السال فإن الجواسيس الثمانية من شأنهم أن يقدموا تقريراً شاملاً عن كل شيء. وعندها ذهب ليقضى الليل مع هرقل، العضو في مجموعة النيّاكة، والذي صار الشيره المفضل، بعد أن كان زفير يحتل المقام الأول في قلبه كعشيقة. وقبل روم من صباح اليوم التالي، كانت الأمور على قدم وساق، بحسب اللوائح التي وسعوها. كل شيء تم ترتيبه استعداداً لليل. وما إن أعلنت الساعة العاشرة حتى أشتح مشهد الفجور، الذي تواصل من دون عائق، في الامتثال الصارم للتعليمات سي اليوم الثامن والعشرين من شهر فبراير – شباط.

والآن صديقي القارئ، من الضروري أن تهيئ قلبك وعقلك للقصة الأكثر فذارة، والتي لم يروها أحد منذ بدء الخليقة، وهو كتاب لا نظير له بين القدامي والمحدثين. تخيل أن كل المتع صادقة أو نصّ عليها هذا الوحش الذي تتكلم عنه باستمرار من دون أن تعرفه والذي تسميه الطبيعة، أقول، تخيل أن كل هذه المتع ستكون مستبعدة صراحة من هذه المجموعة، وعندما ستصادفها عبر المغامرة، ستكون مصحوبة ببعض الجرائم أو متلونة ببعض العار والأعمال الشائنة.

ے مارکیز دو ساد

ومما لاشك فيه، أن العديد من الانحرافات التي تراها موصوفة ستثير استياءك. نعم، أدرك ذلك جيداً، ولكن هناك عدداً قليلاً من بينها من شأنه أن يجعلك متقداً إلى درجة تكلفك بعض المني. وهذا، يا أيها القارئ، هو كل ما نحتاجه، فإذا لم نقل كل شيء، ونحلل كل شيء، فكيف تريد منا أن نخمن ما يناسبك. وبشكل أدق، فإن الأمر متروك لك، في أن تأخذ ما يحلو لك وتترك الباقي، إذ سيأتي قارئ آخر ويفعل الشيء نفسه، وشيئاً فشيئاً، سيجد مكانه.

إن هذه القصة وجبة رائعة، فيها ستمائة من الأطباق المختلفة متاحة لشهيتك. هل تأكل كل الأطباق؟ كلا، بكل تأكيد، ولكن هذا التنوع المذهل سيوسع من حدود اختيارك ويبهج من زيادة قواك، وبالتأكيد لا يسمح لك أن توبخ المضيف الذي يولم لك. قم بمثل هذا هنا، واختر، واترك الباقي من دون أن تلقى خطبة ضد هذا الباقي، لأنه لا يمتلك موهبة لإرضائك وحسب. تخيل بأنه سيرضي آخرين، وكن فيلسوفاً.

أما بالنسبة إلى التنوع فهو حقيقى، وكن متيقناً من صحته. ادرس تنوع الأهواء والنزوات التي تبدو لك للوهلة الأولى متشابهة ولا تختلف عن الأخرى، وسترى بأن هذا الاختلاف موجود، ولكنه مهما كان طفيفاً، فإنه يمتلك هذه الكياسة على وجه التحديد، هذه اللمسة التي تميز وتصف نوع الفجور الذي نعنبه هنا.

وعلاوة على ذلك، قمنا بمزج هذه الستمائة حالة من الأهواء والنزوات في سرد الروايات، وهو الشيء الوحيد الذي ينبغي على القارئ أن يكون على دراية به. كان يمكن أن يكون رتيباً جداً في ذكر تفاصيله إلى حد كبير، واحدة واحدة، من دون إدخال هذه التفاصيل في جسد القصة. ولكن بما أن بعض القراء الذين لم يتعلموا كثيراً من هذه الأمور، ربما يخلطون الأهواء والنزوات بعينها مع المغامرة أو الحدث البسيط في حياة الراوية، فقد ميزنا كل نزوة من هذه النزوات والأهواء بعناية، من خلال إشارة هامشية، في أعلاها الاسم الذي يمكن أن نسمي به هذه الأهواء، وتشير هذه العلامة إلى المكان الدقيق الذي بدأت منه حكاية هذه الأهواء، وتشير نهاية الفقرة دائماً إلى المكان الذي تنتهي عنده

This PDF document was edited with Icecream PDF Editor. **Upgrade to PRO** to remove watermark.

70

اللمزيد من الزوايات والكتب الحصرية انضبوا لجرول عاطر الكتب "{tb:groups/Sa7enElkutob sa7eraBtutnb.com او زیارهٔ موقعد

أيام سادم المائة والعشرون

النزوات.

ولما كان هناك العديد من الشخصيات التي تشارك في دراما من هذا النوع، ورفم الاهتمام الذي اتخذناه في المقدمة في وصف الشخصيات ورسمها جميعاً، سلفع لائحة تتضمن اسم وعمر كل ممثل، مع نبذة مختصرة لصورته القلمية، [الله] التقى القارئ باسم قد يربكه في الحكايات، بوسعه أن يلجأ إلى هذه اللائمة في الأعلى، وإلى الصور القلمية، إذا كانت هذه المساعدة القليلة غير الله لكي يتذكر ما قيل في هذا النطاق.

This PDF document was edited with Icecream PDF Editor. Upgrade to PRO to remove watermark.

> اللمزيد من الزوايات والكتب الحمرية الضموا لجزوب ساخر الكتب "{to:group@Sa.ren.Elikutob sa7eralkutab.com او زیارهٔ موقعد

ـ مارکېز دو ساد

## شخصيات رواية مدرسة الفجور

الدوق دو بلانجيس: ويبلغ من العمر خمسين عاماً، ذو سلوك فاجر، يمتلك عضواً ضخماً، وقوة مدهشة، يمكن النظر إليه كنقطة التقاء كل النقائص والجرائم. قتل أمه وأخته وثلاثاً من نسائه.

أسقف الـ..: شقيقه، خمسة وخمسون عاماً، أكثر وسامة ولطافة من الدوق، بذيء الفم، خبيث، لبق. مناصر شديد للواط الإيجابي والسلبي. يحتقر كل مظاهر اللذة الأخرى. قتل طفلين بطريقة بشعة جداً، وبسبب ذلك ترك له أحد الأصدقاء ثروة معتبرة تحت تصرفه. إنه من النوع العصبي جراء الحساسية المفرطة التي تؤدي به إلى أن يغمي عليه عندما يقذف.

رئيس كورفال: ستون عاماً، رجل ضخم فظ. رشيق، ذو عينين غائرتين ومنهكتين، فاسد اللسان، صورته صورة جوال سافل وفاسق. تفوح منه القذارة المرتبطة بالشهوائية. مختون. نادر الانتصاب، صعبه: ومع ذلك يحدث ويقذف كل يوم تقريباً. تقوده متعته إلى تفضيل الرجال، بيد أنه لا يستخف بفتاة عذراء. إنه يتفرد برغباته في الحب والشيخوخة وبكل ما يماثله من بذاءة. عضوه ضخم يشبه عضو الدوق، ويبدو أن الخلاعة قد أنهكته منذ سنوات عديدة. يشرب كثيراً. ولم يجن ثروته إلاّ من الاغتيالات. وهو مذنب بالاسم بوصفه رجلاً شريراً، وبما يراه المرء من تفاصيل صورته الجانبية. يعاني وهو يقذف نوعاً من الغضب الشهواني الذي يقوده إلى ارتكاب أعمال وحشية.

دورسيه: رجل مال، ثلاثة وخمسون عاماً، الصديق الأكبر وزميل دراسة الدوق، قصير القامة مربوع الجسم، تخين، قوامه قوام امرأة فيه كل ميولها. وبسبب قواه الواهنة فإنه محروم من إعطاء لذة للمرأة. كان يحاكيها، فيقوم بممارسة النيك في كل وقت من أوقات الليل والنهار. يحب الاستمتاع عن طريق الفم، وهو الوحيد الذي يمكن أن يمنحه العديد من المتع بالإنابة. إن معبوداته هي ملذاته،

This PDF document was edited with Icecream PDF Editor. **Upgrade to PRO** to remove watermark.

72
ـ أيام سأدم المانة والعشرون

رمو ذائماً على أهبة الاستعداد للتضحية من أجلها. مراوغ ولبق، ارتكب جرائم أَدَارَةٌ، سمَّم أمه، وزوجته وابنة أخيه ليتدبر ثروته. روحه قاسية ورابطة الجأش. يقتلد أي إحساس بالرحمة. لم يعد ينتصب، وقذفه نادر جداً. إن لحظات ذروته سبقها نوع من التشنج الذي يلقيه في أتون غضب شهواني. خطير إزاء أولئك اللبن يقدمون أو يقدمنَ هذه الأهواء.

كونستانس: زوجة الدوق وابنة دورسيه، لها من العمر اثنان وعشرون عاماً، الملع بجمال روماني، وهي أكثر مهابة من كونها امرأة رشيقة. ورغم نضوجها ففي مشدودة الجسد والأعضاء وذات قوام رائع الجمال. مؤخرتها حسنة التقاطيع، وبمكن أن تصلح موديلاً. شعرها أسود، وعيناها سوداوان. ظريفة، وتشعر بأنها قمات نفسها مقتاً كثيراً. تمتلك أساساً كبيراً من الفضيلة التلقائية، بحيث لم بستطع أي شيء تقويضه.

أدلايد: زوجة دورسيه، وابنة الرئيس، وهي عروس جميلة، تبلغ من العمر حفرين عاماً، شقراء، ذات عينين رقيقتين جداً بزرقة جميلة متقدة، تبدو من فكلها وكأنها بطلة رواية، طويلة العنق متصل بجسدها اتصالاً جميلاً، فمها كبير إلى حد ما، وهو عيبها الوحيد، صغيرة الصدر، ومؤخرتها صغيرة، ولكن كل ذلك، وعلى الرغم من نعومتها، فهي بيضاء جميلة القوام. تتمتع بروح رومانسية، وبقلب حنون، عفيفة بإفراط، وورعة، وتحتجب للقيام بأداء واجباتها كمسيحية.

جولي: زوجة الرئيس، والبنت البكر للدوق، لها من العمر أربعة وعشرون -أ-أ، بدينة ممتلئة. عيناها سمراوان جميلتان، وأنفها جميل، ملامحها ملفتة للنظر ومحببة، غير أن فمها دميم، تمتلك بعضاً من الفضيلة والمواقف الكبيرة إراء الكلام البذيء وإدمان السكر والشراهة والبغاء. يحبها زوجها بسبب عيب أن فمها: هذه الميزة من صلب رغبات الرئيس. لا تصدر عنها أي مبادئ أو تقوى سللقآ.

إلين: أختها الصغرى، وهي ابنة الدوق المفترضة، رغم كونها ابنة الأسقف سكل حقيقي وواحدة من نساء الدوق، تبلغ من العمر ثمانية وعشرين عاماً، أات ملامح وجه مثيرة ولطيفة، وتتميز بكثير من النضارة، عيناها سمراوان،

وأنفها منحن، تبدو مرحة المظهر، غير أنها بالأساس خاملة وكسولة. لا يبدو على مظهرها بأنها لا تزال قوية الشخصية، وتمقت بصدق كل الدناءات التي تجعل منها ضحية. فضِّ القس بكارتها من الخلف وهي في سن العاشرة. لقد تركت في جهل مطبق، فهي لا تعرف القراءة والكتابة، تكره الأسقف، وتخشى الدوق كثيراً. تحب شقيقتها حبأ جمأ، قنوعة وأنيقة. تتكلم بطريقة غريبة وبتصرف صبياني ساذج، مؤخرتها جذابة.

لادوكلوس: الراوية الأولى، ثمانية وأربعون عاماً، تحتفظ ببقايا جمال هائل ونضارة، تمتلك أجمل مؤخرة يمكن أن يراها إنسان. سمراء، جسمها ممتلىٰ، سمىنة.

لاشامفيل: خمسون عاماً. رشيقة، وفي أحسن حال وعيناها شبقيتان، سحاقية، وكل شيء يعلن عن داخلها، مهنتها الحالية قوادة. شقراء، جميلة العينين، طويلة البظر، وهو سريع التأثر بالدغدغة، ومؤخرتها منهكة لفرط ما استخدمت، ومع ذلك فهي باكر.

لامارتين: تبلغ من العمر اثنين وخمسين عاماً، قوادة، بدينة، سليمة البنية، عاجزة جنسياً ولا تعرف متعة قط إلاّ متعة اللواط، التي تبدو أنها خلقت من أجلها بشكل خاص، لأنها ورغم عمرها تمتلك أجمل مؤخرة عتيدة، مؤخرة كبيرة جداً، اعتادت إيلاجات تدعمها بأكبر القضبان ضخامة من دون أن يرف لها جفن. كما أنها تتمتع بملامح جميلة، ولكنها مع ذلك آخذة في الذبول.

لاديسغرانج: في السادسة والخمسين، أكبر مجرمة لاتزال على قيد الحياة على الإطلاق، طويلة، رقيقة، شاحبة، سمراء، إنها صورة مجسدة للجريمة. مؤخرتها الذاوية تشبه ورقة معرقة وفتحتها واسعة. تمتلك ثدياً واحداً وثلاثة أصابع وستة أسنان على الأقل: ثمار الحربfructus belli لا توجد جريمة واحدة إلا وارتكبتها أو لها يد فيها. تتكلم برطانة محببة، ذكية. وهي الآن واحدة من القوادات المعترف بهن في المجتمع.

ماري: أولى القهرمانات، لها من العمر ثمانية وخمسون عاماً، مجلودة بالسياط بشكل ملفت للنظر، فقد كانت تعمل في خدمة اللصوص. شاحبة العينين، رمداء،

This PDF document was edited with Icecream PDF Editor. **Upgrade to PRO** to remove watermark.

اللمزيد من الزوايات والكتب الحمرية انضموا لجروب ساخر الكتب "Toupospection and Bilitiate a7eraBanabjeoni او ژغارهٔ میشت

أبام سادم المائة والعشرون

معلوقة الأنف، صفراء الأسنان، منخورة من القفا بالدمامل. عذبت وقتلت أربعة اللوطفلاً.

لويزون: العجوز الثانية، ستون عاماً، قصيرة محدودبة، عوراء عرجاء، تمتلك واخرة جميلة، وهي على أهبة الاستعداد لارتكاب الجرائم، شريرة إلى أقصى حد.

هاتان العجوزان ترافقان الفتيات، أما العجوزان الآتيتان فترافقان الفتيان.

تبريز: اثنان وستون عاماً، تبدو هزيلة، من دون شعر ومن دون أسنان، فمها أربه الرائحة، وتنخر مؤخرتها الجروح، ثقب مؤخرتها واسع بإفراط. تفوح منها القذارة والنتانة البغيضة، ملوية الذراع، عرجاء.

فانشون: في التاسعة والستين من العمر، حكم عليها بالإعدام شنقاً صورياً، وارتكبت كل الجرائم التي لم تخطر على بال أحد. غامضة، أنفها أفطس، قصيرة، سمينة، ليس لها جبهة، ولا تمتلك أكثر من سنّين. يغطي الالتهاب الجلدي ما فرتها، وتخرج البواسير من ثقبها، تفترس قرحة مهبلها، فخذها محترق، وينهش السرطان ثديها. سكرانة وتتقيأ بشكل دائم. تضرط وتتغوط في أي مكان وفي كل لسظة من دون أن تعي ذلك.

## جناح الفتيات

أوغسطين: ابنة أحد بارونات لانغدوك، خمسة عشر عاماً، ناعمة الوجه تماماً ويقظة.

فاني: ابنة مستشار في بريتايين، أربعة عشر عاماً، تتميز بالشكل اللطيف والرقة.

زلمير: ابنة كونت دورفيل، سيد إقطاعي من بوس، تبلغ من العمر خمسة عشر عاماً، لها مظهر النبلاء والروح الأكثر حساسية.

صوفي: ابنة رجل شريف من بيري، تتميز بملامح جذابة، أربعة عشر عاماً.

ـ مارکيز دو ساد

كولومب: ابنة مستشار البرلمان في باريس، ثلاثة عشر عاماً، في ريعان العمر. هيبي: ابنة ضابط من أورليان، تتميز بمظهر داعر للغاية، وتمتلك عينين جذابتين، تبلغ من العمر اثنى عشر عاماً.

روزيت وميشيت: هاتان الفتاتان تتميزان بمظهر عذرى برىء، تبلغ الأولى من العمر ثلاثة عشر عاماً وهي ابنة أحد قضاة شالون - سور - ساون، والثانيا، تبلغ من العمر اثني عشر عاماً وهي ابنة ماركيز من سيناج، اختطفت من والدها في مقاطعة بوربوني. إن قواميهما، وما تبقى من جاذبيتيهما وبشكل جوهري، هو أن مؤخرتيهما فوق كل تعبير. وقد تم اختيارهما من بين ثلاثمائة.

## جناح الفتيان

زيلامير: ثلاثة عشر عاماً، ابن أحد النبلاء في بواتو. كوبيدون: العمر نفسه، ابن أحد النبلاء لدى لافليش. نارسيس: اثنا عشر عاماً، ابن رجل يقيم في الرون، فارس من مالطا. زفير: خمسة عشر عاماً، ابن ضابط يعيش في باريس. مخصص للدوق. سيلادون: ابن أحد القضاة في نانسي، يبلغ من العمر أربعة عشر عاماً. أدونيس: ابن رئيس محكمة باريس، مخصص لكورفال. أياسينت: أربعة عشر عاماً، ابن ضابط متقاعد يسكن في شامباين. جيتون: غلام الملك اثنا عشر عاماً، ابن أحد نبلاء نيفيرنيه.

وما من قلم بإمكانه أن يرسم الخصال والملامح والجاذبية الخفية لدى هؤلاء الفتيان الثمانية الرائعين، مما يعجز اللسان عن قوله، والذين اختيروا -كما نعلم من بين عدد كبير جداً.

. أيام سادم المائة والعشرون

## النيّاكة الثمانية

هرقل: ستة وعشرون عاماً، جميل تماماً، ولكنه شخص سيء السلوك، مقرب الله الدوق، يبلغ محيط قضيبه ثمان بوصات وربع البوصة، وطوله ثلاث عشرة رسة، يقذف كثيراً.

انطونيوس: يبلغ من العمر ثلاثين عاماً، جميل، يبلغ محيط قضيبه ثمان إرسات وطوله اثنتي عشرة بوصة.

إريز- كول (محطم الأطياز): ثمانية وعشرون عاماً، منظره شبقى، قضيبه معقوف، كبير الحشفة: محيطه ثمان بوصات وثلاثة أثمان البوصة، ويبلغ طول القفيب ثمان بوصات، هذا القضيب الهائل مقوس تماماً.

بائد أوسييل (القهار): يبلغ من العمر خمسة وعشرين عاماً، مقرف جداً، والله يتمتع بالصحة والقوة، والمفضل لدى كورفال بشكل كبير، وهو دائماً غير -رتب، يبلغ محيط قضيبه سبع بوصات وخمسة عشر – ستة عشر جزءاً من الرصة، وطوله إحدى عشرة بوصة.

أما الأربعة الآخرون، فتبلغ أطوال قضبانهم من تسع إلى عشر بوصات، والمحيط يبلغ سبع – ثمان بوصات، وهم بين الخامسة والعشرين والثلاثين.

#### ما تم إهماله في هذه المقدمة

ا - ينبغي القول إن هرقل وباند أوسييل (القهار) كانا يتميزان بالسلوك السيء، والقبح، وأي واحد من الثمانية ليس له القدرة على بلوغ ذروة النشوة السلسية، مع رجل أو امرأة.

2 - كان مصلى الكنيسة يستخدم كخزانة ملابس (مرحاض) وكان تفصيلها

.مارکيز دو ساد

وفقاً لهذا الاستخدام.

3 - كانت القوادات وكان القوادون، في حملاتهم يصطحبون معهم اللصوص القتلة، وتحت أمرتهم.

4 - اذكروا قليلاً من تفاصيل صدور الخادمات، وتكلموا عن السرطان الذي أصاب فانشون، وارسموا إلى حد ما صور الستة عشر طفلاً.

. أبام سادم المالة والعشرون

#### الجزء الأول

الشهوات البسيطة المائة والخمسون، أو أولئك الذين ينتمون إلى الطبقة التي تضمنتها الأيام الثلاثون من تشرين الثاني – نوفمبر – والتي حفلت بما روته وقلوس من قصص، تخللتها الأحداث الفاحشة في القلعة، على شكل مذكرات، - الآل ذلك الشهر.

This PDF document was edited with Icecream PDF Editor. Upgrade to PRO to remove watermark.

> اللمزيد من الزوايات والكتب الحصرية انشهوا لبنروب ساخر الكتب "tbigroups/SurenHilition sa7eraBturableoni او زيارة موقعد

[This PDF document was edited with](https://icecreamapps.com/PDF-Editor/upgrade.html?v=2.21&t=9) **Icecream PDF Editor**. **Upgrade to PRO** to remove watermark.

 $\sim$   $\lambda$ 

х.

اللمزيد من الروايات والكتب الحمرية الضوا لمروب عالم الكب | higrosporaliter:Bikmob<br>| و زيارة موقع: . أيام سادم المائة والعشرون

## اليوم الأول

استيقظوا في الساعة العاشرة من صباح اليوم الأول من تشرين الثاني – لوفمبر - وفقاً لما كانت تقتضيه اللوائح المرعية، التي أقسم عليها الواحد تلو الأمر، والتي تنص على عدم خرق التعليمات قيد أنملة. وكان النيّاكة الأربعة الذين لم يشاطروا مضجع الأصدقاء، عندما استيقظوا قادوا زفير إلى مسكن الدوق وأدونيس إلى مسكن كورفال، ونارسيس إلى مسكن دورسيه، وزيلامير إلى مسكن الأسقف. كان الأطفال الأربعة في غاية الخجل، مرتبكين، ولكن بتشجيع من سقديهم، أتموا عملهم، وقذف الدوق. أما الثلاثة الآخرون الأكثر تحفظاً، والأقل لِ إِلَّا في نيكهم، فكانوا يقومون بالإيلاج فيهم، مثلما فعل الدوق، ولكن من أون رغبة بهم. وفي الساعة الحادية عشرة مضوا إلى مخدع النساء، وفيه ثمان البات محظيات، كن عاريات، وهن يقدمن الشوكولاته على هذه الصورة. وكانت ال من ماري ولويزون، اللتين كانتا تترأسان جناح الحريم، يساعدنهن ويوجهنهن. وثالت هناك ملامسات ومداعبات بالأيدي وتبادل قبل كثيرة. أما الفتيات الثمان البائسات التعيسات، ضحايا الشبق الصاخب، فقد كن خجلات، وهن يتوارين، وبحاولن إخفاء مفاتنهن بأيديهن، ولكنهن يكشفن عنها في الحال ما أن كن يرين أن حياءهن يثير غضب أسيادهن. قاس الدوق محيط قضيبه بمستوى خصر . شيت الأهيف النحيل، ولم يجد فرقاً سوى ثلاث بوصات. وتفحصهن دورسيه، الذي كان مسؤولاً في ذلك الشهر، وقام بما هو مطلوب من كشوفات. أما هيبي وثولومب فقد وجدتا نفسيهما متلبستين بالخطأ، وأن عقابهما قد تحدد وتقرر ءلى الفور في يوم السبت المقبل في ساعة طقوس التهتك والعربدة. أجهشتا بالبكاء، ولكن لا مناص من ذلك. لقد مررن من هنا إلى أياسينت، وجيتون، وقد نزعن سرواليهن تبعاً للأوامر. كان مشهداً مسلياً للحظة سريعة. قبّل كورفال الأربعة من أفواههن. أما الأسقف فقد وتَّر لهم قضيبه بيده في لحظة، في حين

ـ مارکيز دو ساد

كان الدوق ودورسيه يقومان بعمل آخر، اكتملت الفحوصات، ولم ترتكب أية فاحشة.

وفي الساعة الواحدة، ذهب الأصدقاء إلى مصلى الكنيسة، وقد بني هذا المصلى كمقصورة لحفظ الملابس. وبعد رفض الكثير من الالتماسات وهم يتأهبون للقيام بكل المتطلبات الضرورية في السهرة، لم تظهر سوى كونستانس، ودوكلوس وأوغسطين، وصوفى، وزيلامير، وكوبيدون ولويزون. فكل من بقى طلب الإذن، وصدرت الأوامر بالبقاء حتى المساء. لقد اتخذ أصدقاؤنا الأربعة مكاناً لهم حول المقعد نفسه المكرس لهذا الغرض، وجلس الأشخاص السبعة هؤلاء على هذا المقعد الواحد بعد الآخر، ثم انسحبوا بعد أن اكتفوا من المشهد، وهبطوا إلى الصالة، التي كانت النساء يتناولن فيها العشاء، وهن يثرثرن إلى أن حان وقت تقديم الحلوى لهن. جلس الأصدقاء الأربعة، كل واحد بين اثنين من النيّاكة، بحسب القاعدة التي ألزموا أنفسهم بها بعدم جلوس النساء إلى طاولاتهم أبداً. أما الزوجات الأربع العاريات، اللواتي يستعملن لباساً عتيقاً يشبه لباس الشقيقات الثلاث في الميثولوجيا الإغريقية (لهن عين واحدة وسن واحدة – م)، فكن يقدمن أروع مائدة وأشهى طعام لذيذ مما يمكن إعداده. وليس هناك أكثر رقة وأكثر مهارة من تلك الطباخات اللواتي جيء بهن، واللواتي يدفع لهن ويقدم لهن بسخاء، بحيث أن كل شيء كان مثار إعجاب. هذه الوجبة المقدمة في الحقيقة ظهراً هي وجبة أخف بكثير من وجبة العشاء، فاقتصروا على أربعة ألوان رائعة من الطعام، كل وجبة تتكون من اثنى عشر صحناً. إذ يقدم النبيذ البورغوني مع المقبلات، ويقدم البوردو مع لون من الطعام بين اللونين الرئيسين، وتقدم الشمبانيا مع اللحم المشوي، والأرميتاج مع المشهيات، والتوكي والماديرا مع الحلوي. وشيئاً فشيئاً تصعد الحرارة في الرؤوس. والنيّاكة الذين منحهم الأصدقاء حرية التصرف بزوجاتهم، عاملوهن بشيء من القسوة – فتلقت كونستانس دفعات وضربات قليلة، لأنها لم تأت بالطبق إلى هرقل على الفور، وهو الذي يرى نفسه بأنه في المقدمة من الحظوة التي يتلقاها من الدوق، ويعتقد أن بإمكانه أن يتصرف بوقاحة إلى درجة القيام بضرب وتعنيف زوجته. وهذا السلوك، كما يرى الدوق، سلوك مسلّ. أما كورفال، الذي كان مكفهراً

This PDF document was edited with Icecream PDF Editor. **Upgrade to PRO to remove watermark.** 

82

اللمزيد من الزوايات والكتب الجعرية الصهوا لجروب ساخر الكتب "Tointrottus/Sa.Ter.Elliutoty sa7eralkutnb.com sted and dell at

\_ أيام مادم المالة والعشرون

الل وقت تناول الحلوى، فقد رمي بصحن على وجه زوجته، الذي شق لها رأسها أأمالم تتفاده. وكان دورسيه، وهو يرى أحد مجاوريه يتوتر، لم يقم بطقس آخر، إلى الرغم من أنه على الطاولة، سوى بفك أزرار سرواله وعرض مؤخرته. فلاط ... الشخص الذي يجلس إلى جواره، وبعد أن تمت العملية جلسا يشربان، وكأن ﴾ إلمان الم يكن. وقلده الدوق على الفور مع الذي يدعى النيّاك الذي لا يقهر سفالة البله القديم، وراهن، رغم أن قضيبه كان ضخماً، بابتلاع ثلاث قناني من النبيذ إله إرد خلال اللواط به. يا لها من عادة ويا له من هدوء، ويا له من شعور بارد أن ممارسة الخلاعة! لقد كسب رهانه، وكأنه لم يكن يشربها على معدة فارغة. لللت هذه القناني الثلاث قد أصبحت أكثر من خمس عشرة قنينة أخرى، فأخذ إلى عند ذاك قليلاً من الرعونة. والشيء الأول الذي ظهر له كانت زوجته، وهي إلى بسبب سوء معاملة هرقل السيئة، هذه النظرة أوحت للدوق، إلى درجة أن أمن على الفور للقيام بأعمال التهتك معها بإسراف، بحيث كان من المستحيل . - مها. إن القارئ الذي يرى كيف أننا كنا متضايقين في البدايات من أجل انتظام حوام المعذرنا في أن ندع له بعض التفاصيل الصغيرة في الخفاء. وأخيراً مضوا إلى الصالة، التي يتم فيها ممارسة الملذات الجسدية والشهوانية التي تنتظر أبنالنا. هنا، القهوة والمشروبات التي يقدمها رباعي فاتن يتكون من شابين هما أورايس وأياسينت، وفتاتين هما زلمير وفاني. أما تيريز وهي إحدى الوصيفات، المالت تقودهم وتوجههم، وذلك حسب قاعدة أنه إذا كان هناك طفلان أو أاثر معاً في أي مكان، فإن على الوصيفة أن تقودهما وتهتم بهما. كان الفسقة الأربعة، نصفٌ سكارى، ولكنهم مع ذلك كانوا متقيدين بقوانينهم، فاكتفوا بالقّبل والمداعبة، غير أن نواياهم الفاسقة تعرف كيف تتهيأ للتهتك والشبق بإفراط. ويستقد في هذه اللحظة أن القس سيتخلى عن النيك لقاء بعض الأمور غير المألوفة التي كان يحتاج إليها من أياسينت. وعندما كانت زلمير تداعب قضيبه اللدها، كانت أعصابه تنتفض، فاستولت على جسده بالكامل نوبة من التشنج، ولكنه تمالك نفسه، ثم رمى بعيداً عنه حاجات الإغواء المهيأة للتغلب على ||سياساته، وهو يعرف، أنه ما يزال هناك عمل يجب القيام به، على الأقل في أماية النهار. لقد شربوا ستة أنواع من الشراب وثلاثة أصناف من القهوة. وبعد

ـ ماركيز دو ساد

أن دقت الساعة في نهاية المطاف، انسحب الزوجان (الكبلان) لارتداء ملابسهما، وبعد أن أخذ أصدقاؤنا نوبة من القيلولة، مضوا إلى صالة العرش. هكذا أطلق هذا الاسم على هذه الصالة المخصصة لسماع الروايات. جلس الأصدقاء على أرائكهم، واتخذ الدوق عزيزه هرقل عند قدميه، وكانت أدلايد زوجة دورسيه وابنة الرئيس عارية بالقرب منه، ويجلس الرباعي في الجهة المقابلة، متصلاً بمخدعه سلسلة من الزهور. وكما كان واضحاً، فإن زفير، وجيتون، وأوغسطين، وصوفي في زي الرعاة، برئاسة لويزون التي كانت ترتدي زي فلاحة قروية طاعنة في السن، وهي تمثل دور أمهم.

وعند قدمي كورفال النيّاك الذي لا يقهر، كانت كونستانس زوجة الدوق، وابنة دورسيه تجلس في أريكتها، أما بالنسبة إلى الرباعي فيتكون من أربعة فتيان إسبان. وكل عضو جنسي مستور بلباسه وبأكثر أناقة ممكنة. نذكر أدونيس وسيلادون وفانى وزيلامير برئاسة فانشون التى كانت ترتدي ملابس وصيفة. وعند قدمي الأسقف هناك أنطونيوس، وابنة أخيه جولى تجلس على أريكتها وأربعة من البرابرة عراة إلى حد ما يشكلون رباعياً من الفتيين كوبيدون ونارسيس، ومن الفتاتين هيبي وروزيت، برئاسة فارسة عجوز تمثل دورها تيريز.

أما دورسيه فلديه محطم الأطياز كنياك، وعلى مقربة منه ألين، ابنة الأسقف، وفي الجهة المقابلة أربع فتيات محظيات صغيرات. وهنا يرتدي الفتيان ملابس تشبه ملابس الفتيات، وتؤكد هذه الترتيبات بالدرجة النهائية على وجوه زيلامير، وأياسينت، وكولومب وميشيت الساحرة.

وتمثل دور المرأة العربية العجوز الجارية ماري التي كانت تقود هذا الرباعي. أما الراويات الثلاث اللواتي يروين القصص، فيرتدين ملابسهن بكل بهاء على طريقة الفتيات الباريسيات الأرستقراطيات، ويجلسن أسفل العرش، على سرير وضع هناك عن قصد. بينما السيدة دوكلوس راوية الشهر، فبدت من دون تصنع أنيقة ورشيقة جداً، مخضبة بالأحمر والماس، وهي تجلس على منصتها، مبتدئة على هذا النحو رواية الأحداث التي حدثت لها في حياتها، ومن خلالها كان يجب عليها الدخول، في تفاصيل المائة والخمسين الأولى من المتع الجنسية، والتي

. أيام سادم المائة والعشرون

أطلق عليها اسم المتع الجنسية الأولى:

"سادتي، ليس بالأمر الهين الكلام هنا أمام مجلس كمجلسكم. فلقد كانت المله للجميع ما أنتجته الآداب من اللطافة والرقة الشيء الكثير، فكيف السلسون أن تتحملوا الحكاية البشعة والفاحشة التى ارتكبتها مخلوقة تعيسة -الى، لم تحصل مطلقاً على أي تعليم سوى التعليم الذي قدمه لها الفسوق. أن تسامحكم يسكِّن من روعي. فأنتم لم تطلبوا مني سوى ما هو عفوي ومقيقي، ومن دون شك، وبهذه الصفة، سأسمح لتفسى طامعة بالحصول على أاللهم. كانت أمي تبلغ من العمر خمسة وعشرين عاماً، عندما ولدتني، كنت طفلها الثانية، وكانتْ الأولى فتاة تكبرني بعشرة أعوام. لم تكن ولادة أمي ذائعة السبب، فقد كانت يتيمة الأب والأم، وعرفت اليتم وهي في ريعان الشباب، واوالديها اللذين كانا يسكنان قرب ريكولت وهو دير في باريس، وجدت نفسها النطار، ومن دون أي مصدر للعيش، حصلت من المطارنة الطيبين على إذن بالسيء وطلب الصدقة من كنيستهم. ولما كانت تتمتع بالحيوية والشباب والسارة إلى حد ما، فقد جلبت الانتباه إليها، وشيئاً فشيئاً صعدت من الطابق الأسل في الكنيسة إلى الغرف العلوية، حيث نزلت منها حاملاً. وعلى الشاكلة السها في واحدة من المغامرات ولدت أختي، ومن المحتمل جداً أن ولادتي لا السب إلى سبب آخر.

ومع ذلك فإن القساوسة الآباء الطيبين كانوا مسرورين بإذعان أمي، وهم اردن كم كانت معطاء بالنسبة إلى أسرة الدير، فكافئوها لقاء أعمالها بأن وافقوا لها على تأجير كراسي كنيستهم، وهو المركز الذي لم تحصل عليه أمي، وبتوصية من رؤسائها، قبل أن تتزوج من أحد حاملي الماء إلى البيوت، الذي تبنانا على اللور، أنا وشقيقتي من دون أدنى كراهية. أنا المولودة في الكنيسة، أو بالأحرى [i] صح القول، كنت أسكن في الكنيسة أكثر مما في بيتنا. كنت أساعد أمي الى تنظيم الكراسي، وأساعد خدم الكنيسة في أعمالهم، وأتلو القداس عندما إِلَّهِنْ ذَلَكَ ضَرورياً، رغم أَنني لم أكن أُبلغ الخامسة من عمري بعد. وذات يوم عللها كنت عائدة من انشغالاتي المقدسة، سألتني شقيقتي إن كنت لم ألتق إالأب لورانت بعد. قلت لها: كلا، فقالت لي: حسن، إنه يترصدك، أعرف ذلك،

ـ ماركيز دو ساد

أنه يريد أن يلفت انتباهكِ إلى ما أظهره لي، لا تتهربي، انظري إليه بإمعان من دون أن ترتعبي، لن يمسسك، لكنه يجعلك ترين أمراً غريباً، وإذا ما تركتيه يفعل. سيكافئك مكافأة حسنة. نحن أكثر من خمس عشرة، هنا في هذه الأنحاء، وهو من يرينا شتى أنواع العذاب، تلك هي متعته ثم يقدم لنا الهدايا جميعاً. ولكم أن تتصوروا، سادتي، بأنه لا حاجة إلى المزيد، ليس فقط من أجل أن أتجنب الأب لورانت، ولكن أيضاً من أجل تحفيزي على أن أجدّ في أثره. فالحياء يتكلم بصوت خفيض في العمر الذي كنت فيه على أحسن ما يرام، وصمته، في الخروج من أكف الطبيعة، لم يكن دليلاً مؤكداً على أن هذه المشاعر الزائفة بعيدة كل البعد عن نتاج تربية الأم الأصلية منها إلى ثمرة التعليم. فهرعت إلى الكنيسة على الفور، وعندما اجتزت فناءً صغيراً يقع بين المدخل والدير، التقيت بالأب لورانت وجهاً لوجه. لقد كان راهباً في حوالي الأربعين تقريباً. وله سحنة جميلة. استوقفني:- إلى أين أنت ذاهبة يا فرانسون؟

قلت له:

- أرتب الكراسي، يا أبي.

- حسن، حسن، أمك هي من تقوم بترتيبها، تعالي، تعالي معي إلى هذه الحجرة الصغيرة.

قال لي ذلك، وهو يجرني إلى ركن كان هناك، وأردف يقول:

- سأريك شيئاً لم تريه أبداً.

تبعته، وأغلق الباب علينا. قال وهو يجلسني أمامه ويخرج قضيباً ضخماً من سرواله القصير:

> - أمسكي. كدت أسقط على ظهري من الفزع. - أمسكي، يا طفلتي.

وهو مايزال يداعب قضيبه ويهزه بيده:

This PDF document was edited with Icecream PDF Editor. **Upgrade to PRO** to remove watermark.

86

أبام سادم المائة والعشرون

الم تري أبداً ما يشبهه؟.. هذا ما نسميه بالقضيب، يا صغيرتي، أجل، قضيب.. الله الستخدم للنيك، وهذا ما سترينه، سيقذف الآن، سيقذف المنى الذي خلقت عله ألت. لقد أريته لشقيقتك، وأريته لكل الفتيات الصغيرات في عمرك، تعالى إلى، وافعلي مثلما فعلت أختك التي تعلمت مني أكثر من عشرين مرة.. لقد أأأمرت لهن قضيبي وجعلته يقذف المني على وجوههن.. هذه متعتي.. ولا أملك - واها.. وسترين ذلك.

ر في الوقت ذاته شعرت بأني مغطاة بالندى الأبيض الذي لطخ كل شيء. إذ للفرت بعض القطرات حتى بلغت عينيٍّ، لأن رأسي كان في مستوى أزرار سرواله الله ... بالضبط. في حين كان لورانت يومئ:

- آه، يا له من نيك جميل.. يا له من مني جميل أستفرغه!

وكان يصرخ:

- انظري إلى نفسك كيف أنت مغطاة به!

وبعد أن هدأ شيئاً فشيئاً، أعاد قضيبه إلى مكانه، وارتحل وهو يدس في يدي اللي عشر صولاً، مشيراً لي أن أجلب له رفيقاتي الصغيرات:

ليس لدي ما يستدعى العجلة كما تتصورون على أقل تقدير، في المضى - الدرة، وإخبار شقيقتي بكل شيء. ولكي أحصل على هذه الثروة الصغيرة، ام يغب عن بالي أن أطلب النصف من أجرتي. ولما كنت قد تعلمت من هذا المثال، لم يفتني، على أمل بقسمة مماثلة للغنائم، أن أمضي لجلب العديد من الفنيات الصغيرات للأب لورانت. ولكنه إذا ما أتيته بواحدة كان قد عرفها سابقاً، إراشها ويعطيني مبلغاً مقداره ثلاثة صولات على سبيل تشجيعي، وهو يقول لي:

لا أرى الفتاة نفسها مرتين، يا طفلتي، أحضري لي من لم أعرفها، ليس من أولئك اللواتي سبق لي التعامل معهن.

وفي غضون ثلاثة أشهر، تمكنت وبنجاح كبير أن أقدم للأب لورانت أكثر - أن عشرين فتاة جديدة استخدمهن لإشباع ملذاته الجنسية، وكان يمارس معهن - الما فعل معي. وقد اشترط أن يكن من أختارهن له غريبات عنه، فراعيت ما

۔ مارکیز دو ساد

أوصاني به إلى أقصى حد بأن يكن في العمر نفسه نسبياً: إذ يتطلب أن يكول العمر ليس أقل من أربعة أعوام ولا أكثر من سبعة أعوام. ثم أن ثروتي الصغيرا أصبحت على أحسن ما يرام، عندما هددتني أختي، وهي تكتشف بأنني كنت أنافسها، أن تخبر أمي بكل شيء إذا لم أوقف هذه التجارة الرائعة.. فاضطررت إلى التخلي عن الأب لورانت.

"ومع ذلك، واصلت مهمات عملي حول الدير دائماً، حتى اليوم الذي وصلت فيه إلى سن السابعة؛ حيث التقيت بعاشق جديد، ورغم تصرفه الصبياني، فقد صار هوسه أكثر خطورة. هذا العاشق يدعى الآب لويس، وكان أكبر عمراً من لورانت، وهو يحتفظ بشيء ما في مظهره أكثر مما يبدو كونه فاسقاً. استوقفني عند باب الكنيسة عندما كنت أدخل إليها، وحملني على الصعود إلى غرفته. في البدء عانيت من بعض الصعوبات، ولما كنت متأكدة من أن شقيقتي، كانت وقبل ثلاث سنوات تدخل إلى هنا أيضاً وأنه، طوال الأيام، كان يستقبل هنا فتيات صغيرات في مثل عمري، تبعته، وبالكاد كنا نحن في غرفة صغيرة جداً أغلقها بإحكام. سكب شراباً في كأس، جعلني أعبّ منها على الفور ثلاثة كؤوس كبيرا مرة واحدة. بهذه الخطوة التحضيرية المتخذة، شرع القس، الأكثر مداعبة من زميله، يقبلني. وكان وهو يثرثر يحل تنورتي، كاشفاً عن قميصي تحت خصري، ورغم دفاعاتي الضعيفة، استولى على كل الأجزاء الأمامية التي كشفها للتو. وبعد أن تحسسها بأصابعه وداعبها ورازها، سألنى فيما لو كانت لدى رغبة بالتبول. كنت متهيجة جداً لهذه الحاجة بسبب الجرعة القوية من الشراب التي جعلني ألتهمها، فأكدت له بأن لي حاجة ماسة لذلك إن كان يسمح بها. ولكنني ما كنت أرغب في التبول أمامه.

فأضاف الخليع:

- أوه! بالطبع، موافق، أيتها الخبيثة الصغيرة، أوه بالطبع! بالطبع، موافق، ستتبولين أمامي، والأسوأ من ذلك تتبولين عليٍّ. ثم قال وهو يخرج قضيبه من سرواله:

- أمسكي هذه الآلة التي ستغمرك، إذ ينبغي التبول في الأعلى.

. أيام سادم المائة والعشرون

رسد ذاك، كان وهو يأخذني ويضعني على كرسيين وضع كل ساق على السي، وباعد بينهما أكثر مما يستطيع، قال لي أن أجلس القرفصاء. وعندما كنت أملس في هذه الهيئة، كان قد وضع وعاءً تحتي، وجلس هو على مقعد صغير وستوى الإناء، وهو يمسك قضيبه بيده، تماماً تحت فرجى. كانت إحدى يديه اسلا وركي، وبالأخرى يهز قضيبه، وفمي، حسب هذه الوضعية كان بموازاة فمه، الله يقبله. قال لى:

- هيا يا صغيرتي بولي الآن بللي قضيبي بهذا السائل الساحر، فبجريانه الكبير رسس تأثيره الكبير على مشاعري. بولي، يا قلبي، بولي وحاولي أن تغرقي منيي.

ذان لويس يتقد، وكان يتهيج، ومن السهولة بمكان أن نرى بأن هذه العملية الله بدة كانت هي العملية التي تدغدغ كل مشاعره على أحسن ما يرام. وإن اللدوة الأكثر عذوبة توجهت للتو في اللحظة ذاتها التي كانت تتدفق فيها المياه اللي ملأت معدتي بغزارة أكثر، فملأنا نحن الاثنين معاً الإناء، هو بالمني وأنا بالبول. وبعد أن انتهت العملية، تكلم لويس بالخطاب نفسه، الذي إلى حد ما والله الخطاب الذي كان يتكلم به لورانت.

أراد أن يصنع قوَّادة من عاهرته الصغيرة، وفي هذه المرة، وبعد أن أربكنى الهذيدات شقيقتي، قدمت بكل وقاحة كل ما كنت أعرفه عن الأطفال إلى لويس.

لقد عمل الشيء نفسه مع كل الفتيات، حيث أنه رآهن للمرة الثانية على الفراد لمرتين أو ثلاث مرات من دون اشمئزاز. وكان يدفع لي دائماً لوحدي على االمراد، وبغض النظر عما كنت سأجنيه من رفيقاتي الصغيرات، وجدت نفسي وإلى ستة أشهر مع مبلغ ضئيل وفرّ لي حياة ميسورة، مع حذري الوحيد في إخفاء الك عن شقيقتي".

الاطع الرئيس عند هذه النقطة: "يا دوكلوس، ألم تحذركم بأنه ينبغي أن ساول قصصكم أكبر قدر ممكن من التفاصيل والتوسع، بحيث إننا لا نستطيع أن لحكم إن كانت المتع الجنسية التي رويتموها لها علاقة بالأخلاق وطبيعة الإنسان، وفي النطاق الذي لم تخفوا فيه أي ظرف؟ زد على ذلك هل أن أقل الظروف مناسبة بأقصى حدودها لِما نتوقعه من حكاياتكم لإثارة إحساساتنا؟

۔مارکیز دو ساد

قالت دوكلوس:

نعم يا سيدي، كنت حذرة بعدم إهمال أي تفاصيل والدخول في أدنى الدقائق في كل مرة يمكن أن تؤدي إلى إلقاء الضوء على طبائع الناس أو على نوع العاطفة. فهل اقترفت بعض السهو له صلة بهذا الذوق؟ قال الرئيس:

نعم، ليست لدى أدنى فكرة عن انتصاب قضيب الراهب الثانى، ولا أية فكرة عن قذفه. فضلاً عن ذلك، هل كان يداعب فرجك ويلامسه بقضيبه؟ ألا تلاحظين أن هناك تفاصيل مهملة!

قالت دوكلاس:

- عفواً، سأصلح أخطائي الحالية وسأراقب نفسي مستقبلاً.

يمتلك الأب لويس عضواً عادياً، طويلاً أكثر من كونه ضخماً، وبصورة عاماً، يتمتع بشكل غير عادي. وأتذكر حتى حينما كان منتصباً يكون في أسوأ حالاته، فبالكاد يتصلب إلاَّ في لحظة الذروة. أبداً لم يداعب ويدغدغ فرجي، فقد اكتفى بتوسيعه إلى أقصى حد بأصابعه لكي يتدفق البول بشكل أفضل. لقد دنا قضيبه من فرجي وصار أكثر قرباً لمرتين أو ثلاث مرات، وكان قذفه مشدوداً وسريعاً ومن دون كلمات أخرى شاردة من فمه سوى:

- آه، يا له من نيك! هيا يا صغيرتي بولي إذاً، بولي إذاً، يا له من ينبوع جميل، بولي إذاً، بولي إذاً، ألا ترين بأني أقذف؟

وكان يمزج كل ذلك ويخلطه بقبلات من فمي ليس فيها أي شيء من الفسوق.

- هذا كل شيء يا دوكلوس. قال دورسيه، كان الرئيس على صواب، لم يكن بوسعي أن أتصور شيئاً على أساس بداية الحكي، ولكنني أشعر الآن بشخصكم.

- لحظة يا دوكلوس، قال الأسقف، وهو يرى بأنها ستستأنف للتو، فيما يعنيني، حاجة أكثر حيوية من التبول، وهذا ما استوقفني منذ قليل وأشعر بأنه ينبغي المشاركة.

وفي الوقت نفسه سحب إليه نارسيس. كان الشرر يتطاير من عيني الحبر،

This PDF document was edited with Icecream PDF Editor. **Upgrade to PRO to remove watermark** 

90

. أنام سادم المائة والعشرون

عاأن أأسيبه ملتصقاً ببطنه، كان يرغي ويزبد. كان منيّه محبوساً ويريد أن يفلت، والله لا يستطيع ذلك إلاّ بوسائل عنيفة. سحب ابنة أخيه والصبي في الحجرة. العلف كل شيء: فقد كان هناك قذف يمكن رؤيته يشبه شيئاً هائلاً لا ينتمي ألليء في كل الأحوال، في الوقت الذي فيه كان هناك من هو على وشك القيام اللَّالِ، وأن الجميع لم يسع إلى القيام بذلك بلذة. غير أن الطبيعة، لم تتوافق مع إطاب الحبر. وبعد لحظات من انزوائه في الحجرة الصغيرة، خرج منها غاضباً، المسالة نفسها من الانتصاب، متوجهاً إلى دورسيه الذي كان رئيساً للمكتب الألك الشهر، نوفمبر، تشرين الثاني.

فقال له وهو يلقى بالطفل بعنف بعيداً عنه:

أترك لي هذا التافه لمعاقبته في يوم السبت، أرجوك.

للله بدا من الواضح أن الفتى لم يستطع، من دون شك، إرضاءه، وهمست - إلى بما حدث في أذن أبيها.

ال له الدوق:

- أه، بالطبع، خذ آخر، اختر من بين ما تملك من الرباعي، إن لم يعجبك ما distri

قال له الحبر:

أوه، إن إشباع رغبتي الآن ستكون بعيدة كل البعد عما أتشوق إليه منذ الل، أنتم تعرفون إلى أين تقودنا رغبة ضالة. إنني أفضل أن أتمالك نفسي، والآن من غير المناسب التساهل مع هذا البائس الصغير، وأضاف، هذا كل ما أأهرج به.

المال دورسيه:

. أوه! أعدك بأنه سيكون تأنيباً ممتازاً، وأنها لفكرة رائعة أن نمنح الآخرين - W. أنا آسف لرؤيتك في هذه الحالة. حاول بشيء آخر. وانكح نفسك بنفسك.

فالت لامارتين:

- سيدي، أشعر بأنني تحت تصرفك تماماً من أجل إشباع رغبتك، وإذا ما كانت جلالتكم تريد...

قال الأسقف:

- آه! كلا، كلا، بالطبع ألا تعرفين إذاً بأن هناك فرصاً عديدة لا يحتاج فيها المرء لأست امرأة؟

سأنتظر.. سأنتظر.. ولندع دوكلوس تواصل، فهذا سينطلق هذا المساء، وينبغي أن أجد أحداً كما أرغب. وواصلت دوكلوس. وضحك الأصدقاء من أعماق قلوبهم، لصراحة فسوق الأسقف. واستأنفت الراوية سرد قصتها بهذه الكلمات:

"انتظرت كي أبلغ السابعة. ذات يوم، وكعادتي، أتيت بواحدة من رفيقاتي الصغيرات إلى لويس، فوجدت لديه أحد الرهبان. وكأنه لم يكن قد حدث ذلك أبداً. اندهشت وأردت أن أنسحب لكن لويس طمأنني، ثم أدخلنا بوقاحة أنا ورفيقتى الصغيرة.

> قال لويس وهو يدفعني إلى صديقه: - خذ، أيها الأب جيوفروا، ألم أقل لك بأنها جذابة؟ قال جيوفروا، وهو يمسك بي فوق ركبتيه ويقبلني: - نعم في الحقيقة. كم عمرك يا صغيرتي؟ - سبع سنوات، يا أبي. قال الأب وهو يقبلني ثانية:

> > - تصغريننى بخمسين عاماً تماماً.

وخلال هذه المناجاة القصيرة كان الشراب يحضِّر، وبحسب التعليمات، جعلوا كل واحد منا يعب ثلاثة كؤوس كبيرة. ولكن ليس من عادتي أن أشرب عندما كنت أجلب طريدة إلى لويس. لأنه لا يعطي الشراب إلا لمن أتيت بها إليه، وكنت في العادة لا أبقى، إنما كنت أنسحب في الحال، ولهذه الأسباب

. أيام سادم المائة والعشرون

حصماً الدهشت هذه المرة بحذر وبنبرة بريئة ساذجة، فقلت له:

لم تجعلني أشرب، أيها الأب؟ هل تريدني أن أتبول؟

قال جيوفروا الذي كان يجلسني دائماً بين فخذيه ويداه كانتا تسرحان على معان الأمامية:

ا لعم، يا صغيرتي، أريدك أن تتبولي، أريد منك أن تشاطريني المغامرة، إيما هنالك اختلاف بسيط عن تلك التي جربتيها هنا. تعالي إلى غرفتي، ولنترك الأب لويس مع صديقتك الصغيرة، هيا لننشغل بشأننا. نحن نلتئم عندما تكون العاليا مقنعة.

لم خرجنا، قال لي لويس هامساً أن أكون لطيفة مع صديقه، وعليّ ألا أندم إلى ذلك. كانت حجرة جيوفروا بعيدة إلى حد ما عن حجرة لويس، وقد وصلنا إليها من دون أن نراها. دخلنا إليها، ثم أقفل بشكل محكم. طلب منى جيوفروا أن أخلع تنورتي، فامتثلت، ورفع هو بنفسه قميصي إلى أعلى سرتي، ثم أجلسني ءا، - افة سريره، أخذ يداعب فخذي بأكثر مما ينبغي، وهو يتواصل في تقبيلي، الى نحو كنت أظهر بطني كلها، بحيث لم يكن جسدي يحمل إلا على عمودي القدى. لقد ألزمني أن أجلس في هذا الوضع وأن أبدأ بالتبول ما إن يبدأ بضرب العَلَى ضرباً خفيفاً بيده. عند ذاك، وأنا أمعن النظر بعض الوقت في هذه الهيئة، أأأر يوسع شفرات كسي بيد، وبالأخرى يفك أزرار سرواله، وأخذ يهِّز بحركات - رسة وعنيفة قضيبه الصغير الأسود الضامر الذي لم يكن ليبدو مستعداً للاستجابة لما هو مطلوب منه وتشجيعه على ذلك وبنجاح كبير. استعد صاحبنا اللواع بعادته المختارة، الوضيعة، بمداعبة قضيبه بأقصى درجة من المداعبات: . الله فقد جثا بين ساقيّ، وهو ما يزال يتفحص لبرهة من الزمن جوف فتحة أرجى الصغيرة التي كنت أعرضها أمام عينيه، فألصق فمه عليها لمرات عديدة الله أن تخثرت بعض الكلمات الشهوانية بين أسنانه لم أحفظها لأنني لم أكن ألهمها في ذلك الوقت، وهو مستمر في إثارة قضيبه الذي لم يتحرك كثيراً. وفي إيابا المطاف التصقت شفتاه بإحكام على شفرتي فرجي، فتلقيت إشارة كانت  $M_{\rm h,1}$   $\bar{M}$  .

وبعد أن سال في فم الرجل المسن ما هو زائد في أحشائي، أغرقته بسيل ... البول الذي ابتلعه بالسرعة ذاتها التي كنت فيها أطلقه في حلقه. وهذه المرأ أمتد قضيبه واندفع رأسه المرتفع إلى مقربة من فخذّي، فشعرت بأنه كان فخرا برشه بسمات عقيمة نابعة من قواه الواهنة.

كل شيء كان على أحسن ما يرام حتى أنه ابتلع القطرات الأخيرة في اللحطا التي كان فيها قضيبه، وهو خجل من فوزه، يبكي عليها دماً. نهض جيوفروا مترنحاً، واعتقدت بأننى أدركت بأنه لا يشعر إزاء معشوقه، عندما كان البخور ينطفئ، بحرارة التعبد الذي يشبه العبادة الدينية عندما كان الهذيان، وهو يذكر طاعته، ما يزال يحافظ على النفوذ. ثم أعطاني اثني عشر صولاً بشكل مفاجئ وفتح لي الباب، من دون أن يطلب مني، كما يطلب الآخرون، الإتيان بفتيات (في الظاهر كان يتموّن من مكان آخر) وكان، وهو يدلني على الدرب الذي يؤدي إلى حجرة صديقه، يقول لي أن أذهب إليها، لأنه في عجلة من أمره، فلديه أعمالا يتطلب منه إنجازها، ولا يستطيع أن يقودني إليها، ثم أغلق الباب، من دون أن يمنحني فرصة الرد عليه.

#### قال الدوق:

آه، حقاً، هنالك أناس لا يعدون ولا يحصون لا يستطيعون بالمطل مواكبة لحظة فقدان الوهم. ويبدو أن الكبرياء تكابد عندما تكشف عن امرأة أن حالة مماثلة من الوهن، وأن القرف يولد نتيجة الهزيمة التي يشعر بها المرء.

حينها قال كورفال:

- كلا، فإن أدونيس كان يجثو على ركبتيه، وهو يهز قضيبه بيده، وكانت يداه تداعبان زيلامير، كلا يا صديقى، ليس للكبرياء علاقة بهذا المكان، غير أن الموضوع الذي لا يمتلك قيمة سوى تلك القيمة التي تمنحها له شهوتنا، يتكشف تماماً كما هو عندما تكون الشهوة منطفئة. زد على ذلك، أن التهيج كان عنيااً. والأكثر أن الموضوع يفسد عندما لم يعد هذا التهيج داعماً له. وتماماً، لأن التعب قد هدنا كثيراً أو قليلاً بسبب الممارسة التي مارسناها كثيراً أو قليلاً، وهذا النفور الذي شعرنا به آنذاك ليس سوى إحساس روح متخمة حيث السعادة مثيرا

أبام سادم المائة والعشرون

السلباء لأنها تأتى من خلال إرهاقها.

وفال دورسيه:

ومع ذلك، من جراء هذا النفور يولد في الغالب مشروع ثأر وانتقام؛ حيث الله مواقب وخيمة.

اال كورفال:

وعندئذ، وهذه مسألة أخرى، وبما أن تتمة هذه القصص ستقدم لنا ربما أطلب ممّا قلته هنا، فلا نستعجل الدراسات التي تنتجها هذه الأفعال بشكل اللبواني

اال دورسيه:

أيها الرئيس، كن صريحاً، ففي عشية تيهانك أنت بالذات، أعتقد بأنك أن اللحظة الحالية تحب بشكل أفضل إعداد نفسك للإحساس بما تجلبه لك السامشة من متعة لتصبح مشمئزاً.

الل كورفال:

لا شيء البتة... ولا كلمة. أنا في غاية الإحساس البارد، من المؤكد (وهو ساسل تقبيل أدونيس من فمه) بأن هذا الطفل جذاب.. لكن ليس بالإمكان نيكه، الما لم أكن أعرف شيئاً أسوأ من قوانينكم.. ينبغي الاقتصار على بعض الأمور.. أأن يعض الأمور، هيا، هيا، استمري يا دوكلوس، لأنني أشعر بأنني سأرتكب بعض الصالمات، وأريد أن يبقى خيالي متواصلاً على الأقل حتى ذهابي إلى النوم.

أماد الرئيس، الذي كان يلاحظ بأن قضيبه بدأ يتمرد، الطفلين إلى مكانهما. وسد أن ناما قرب كونستانس التي كانت من دون شك جميلة جداً والتي فشلت في اللرته، حث دوكلوس للمرة الثانية على الاستمرار، فأذعنت بسرعة، وتكلمت:

العقت برفيقتي الصغيرة. كانت عملية لويس قد تمت، وكنا نحن الاثنتين السين بعض الفرح. لقد غادرنا الدير، واتخذت أنا شبه قرار بعدم العودة إليه أأليا، كانت نبرة جيوفروا مهينة لغروري. ومن دون أن أغوص في تحديد من أين

جاء النفور، لم أكن أحب الأسباب ولا النتائج. ومع ذلك كان مكتوب في قدري بأنني يمكن أن أقوم ببعض المغامرات بعد في هذا الدير، والمثال هو شقيقتي، التي كانت تتعامل، كما قالت لي مع أربعة عشر من المقيمين، هذا المثال أقنعني بأنني مازلت بعيدة عن نهاية شوطى.

بعد ثلاثة أشهر من مغامرتي الأخيرة، فطنت للاسترحامات التي قدمها لي أحد هؤلاء الآباء الأحبار، رجل في الستين من عمره تقريباً. لقد استخدم كل أنواع الحيل، يحثني فيها للمجيء إلى غرفته. وقد نجح في واحدة منها في نهاية المطاف، فوجدت نفسي في الغرفة ذات صباح يوم أحد، من دون أن أعرف لماذا وكيف حدث ذلك. هذا الشيخ الفاسق، والذي كانوا يسمونه الأب هنري، حبسني معه في الحال وأغلق الباب ما أن دخلت، وأخذ يقبلني من أعماق قلبه. وهتف معبراً عن سعادته:

- آه أيتها الشقية الصغيرة، أمسكت بك إذاً. لن تفلتي مني الآن.

كان الجو بارداً جداً، وكان أنفى الصغير مملوءاً بالمخاط كم يحدث لكل الأطفال في فصل الشتاء. كنت أريد أن أمخط.

فقال هنري معترضاً على ذلك:

- آه، كلا، كلا، أنا من سيقوم بهذه العملية، يا صغيرتي.

وبعد أن أضجعني على سريره، وكان رأسي مائلاً إلى النصف جانباً، جلس بالقرب منى وهو يسحب رأسي بالمقلوب على ركبتيه، ويحدق بي بشراهة. وبدت عيناه على أهبة الاستعداد لالتهام هذا الإفراز المترشح من أنفي. وكان يقول، وكأنه في حالة إغماء:

- آه، أيتها الجميلة الصغيرة المغرورة، كم بودي أن أمتصه!

وبعد أن انحنى على رأسي وهو يضع أنفي كله في فمه، لم يزدرد كل هذا المخاط الذي يغطيني وحسب، وإنما وثب بكل شهوانية ومد طرف لسانه في منخرَي بالتناوب، وبطريقة فنية أدت إلى أن أعطس مرتين أو ثلاث مرات، مما ضاعف من هذا الدفق الذي كان يرغب به ويلتهمه بقدر من السرعة. وانطلاقاً

This PDF document was edited with Icecream PDF Editor. **Upgrade to PRO to remove watermark.** 

96

المزبد من الزوايات والكتب الحمرية الضموا لجروب ساخر الكتب "Toingroups/Sa.Ter.Elltutob sa7eralkutnb.com او زياره موقعد

أيام سادم المائة والعشرون

من ذلك، سادتي، لا تسألوني عن التفاصيل: لم يظهر شيء، وسواء لم يحدث الى، أو أفرغ في داخل سرواله، فإنني لم ألحظ أي شيء مهما كان الأمر، من أأرة قبلاته ولحسه يشير إلى نشوة شديدة. وفي النتيجة، فإنني أعتقد بأنه لم بالذف مطلقاً. لم أكن حسنة البنية كثيراً، حتى إن يديه لم تغوياني، وأؤكد لكم أن مخيلة هذا العجوز الداعر يمكن أن تمارس تأثيرها على فتاة من عالم أكثر اراهة وأكثر حداثوية، من دون أن تتمكن من أن ترى في ذلك أدنى شبقية.

"لم يكن الأمر نفسه ذلك الذي قدمته لي المصادفة ذلك اليوم الذي بلغت أمه الثامنة من عمري. كان الأب أتيان، وكان هذا هو اسم الفاسق، قد سبق له أن تحدث مع شقيقتي مرات عديدة حول اصطحابي إليه، وكانت قد ألزمتني اللهاب وحدي، (ومع ذلك، من دون رغبة في اصطحابي إلى هناك، خشية ألأ أألى أمنا التي كانت في ريبة من أمر ما سابقاً، فتكتشف ذلك)، وعندما كنت أحد لفسي وجهاً لوجه أمامه في زاوية من زوايا الكنيسة، قرب غرفة المقدسات، أللت أرى سلوكه طيباً، فقد استخدم وسائل مقنعة تماماً، لم أعرها أذناً صاغية. أأن الأب أتيان يبلغ من العمر أربعين عاماً تقريباً، وكان يتمتع بصحة جيدة، أوي البنية، فاحشاً. ما إن دخلنا إلى غرفته حتى سألنى إن كنت أعرف مداعبة الشبيب. فقلت له وأنا خجلة:

- للأسف، لم أفهم ما أردتم قوله لي.

قال لي وهو يقبلني من أعماق قلبه وفمه وعينيه:

حسن، سأعلمك، يا صغيرتي، إن متعتي الوحيدة هي تعليم الفتيات المغيرات، والدروس التي أدرسها لهن رائعة جداً حتى أنهن لا ينسينها أبداً.

ابدئي بخلع ملابسك، لأننى إذا ما علمتك كيف ينبغى لك الاعتقاد بأنك الفدمين لي المتعة، فمن الصائب أن أعلمك في الوقت نفسه ماذا يجب عليك حمله، لتتقنى ذلك وتتقبلينه. ويجب ألا يضايقنا أي شيء من أجل هذا الدرس. عيا، لتبدأ بك. وأردف يقول لي، وهو يضع يده على عانتي، إن ما ترينه هنا يسمى كس. وهنا يجب عليك أن تفعلي أشياء من أجل الحصول على دغدغات للابلاة: يجب أن تحكّي حكاً خفيفاً بإصبعك هذا المرتفع الصغير الذي تشعرين

\_ مارکيز دو ساد

به هنا والذي يسمى البظر. ثم وأنا أتابع التعلم:

- هنا، كما ترين، يا صغيرتي، هكذا، أثناء عمل إحدى يديك، دعي إصبع الثانية يدخل بصورة غير محسوسة في هذا الشق اللذيذ...

ٹم سوّی پدیّ:

- هكذا، نعم... آه حسن! ألا تشعرين بشيء؟ وكان يواصل وهو يراقبني في ملاحظة درسه:

- كلا، يا أبي وبكل تأكيد. أجبته بكل سذاجة.

- آه، بالطبع، لأنك ما تزالين صغيرة، ولكن خلال سنتين من الآن، سترين اللذا التي ستحصلين عليها.

قلت له:

- أنتظر، ومع ذلك، فإنني أعتقد بأنني أشعر بشيء ما.

وكنت أحكَ، قدر ما كنت أستطيع، في الأماكن التي أخبرني بها... وبالفعل كانت بعض الدغدغات الخفيفة الشهوانية تقنعني بأن الوصفة ليست وهماً. إن الممارسة الكبيرة التي قمت بها منذ أن انتهت هذه الطريقة المساعدة، أقنعتني أكثر من مرة بقابلية ومهارة أستاذي.

وقال لي أتيان:

- والآن جاء دوري، وذلك أن ملذاتك هيجت إحساساتي، وينبغي أن أتقاسمها معك، يا ملاكي.

قال لي وهو يمسك أداة أكثر ضخامة من يديّ الاثنتين الصغيرتين اللتين، بالكاد استطاعتا الإحاطة به:

- أمسكي، يا صغيرتي، هذا يسمى أير. وهذه الحركات، كانت تتواصل، وتقود قبضتّي باهتزازات سريعة، هذه الحركة تسمى استمناء الأير، وهكذا، وفي هذا الوقت تداعبين لي أيري. هيا، يا طفلتي، هيا، أسرعي بكل قوتك. كلما صارت

. أيام سادم المالة والعشرون

مراالك سريعة ومتواصلة، كلما عجلت بلحظة قذفي ونشوتي. ولكن لاحظى · الساسياً، كان يضيف، وهو يوجه دائماً اهتزازاتي، لاحظى أن تمسكي دائماً الرأس المكشوف، لا تغطيه أبداً بهذه الجلدة التي نسميها القلفة، وإذا ما صادف وتقبلي هذا الجزء الذي نسميه الخشفة، فإن شهوتي ستتلاشى. هيا، لنجرب يا الشيرلي، كان أستاذي متواصلاً، هيا لنلاحظ أن ما أفعله بك ستفعلينه بي.

وتان وهو يضغط على صدري يقول ذلك. وخلال ذلك الوقت الذي كنت فيه السرك دائماً، وضع يديه ببراعة، وحرك أصابعه بطريقة فنية، حتى استولت علىّ السعة في نهاية المطاف، ومن المؤكد بالنسبة إليه أننى مدينة له بالدرس الأول. . • لا ذاك ما أن ترنح رأسي، حتى توقفت عن العمل. أما السيد المحترم، الذي أم يكن مستعداً لإكماله، فقد قبل التخلي عن متعته لبعض الوقت لكي يتفرغ بطال حصري لتهذيب متعتى. وعندما متعنى بالكامل، حملني على أن أستأنف السل الذي ألزمتني به نشوتي على التوقف وفرضت عليّ بصراحة ألأ أعود وأنسلي وألاً أعود للانشغال إلاّ به.

الله قمت بذلك من كل أعماق روحي. وكان على حق أنني أكن له كل الأسرام. كنت أمضى إليه بكل طيبة خاطر، وأنتبه لكل ما كان يأمرني به، بحيث أن المسخ، وقد قهرته الحركات السريعة، أخذ يتقيأ في نهاية المطاف بكل شهوة، الطالي بسمومه. وعند ذاك بدا أتيان وقد فقد صوابه، وهو يهذي بشهوانية. كان إلال فمي بحرارة، وكان يربت ويداعب كسى، وكانت كلماته الجامحة تدل على المطرابه بشكل ملفت للنظر. وكانت الكلمات والتعابير تمتزج مع بعضها بشيء .... التودد والتوسل، وهي تصور هذا الهذيان الذي استمر وقتاً طويلاً. وحيث أن أدال الفاسق، الذي يختلف اختلافاً كبيراً عن زميله الذي يبتلع البول، لم يبتعد " را إلاَّ ويقول لي بأنني كنت جذابة، وأنه كان يتوسل إلىّ أن أعود إليه وأزوره، رأله سيعاملني مثلما كان يفعل الآن. وكان وهو يدس في يدي عملة نقدية - البرة، يقودني إلى حيث تمكن منى وجعلني مندهشة. وكنت في غاية الغبطة الروة جديدة، وأنا أصلح حالي مع الدير، وهذا ما جعلني أتخذ قراراً بنفسي بالمودة مستقبلاً، مقتنعة بأنني تقدمت في العمر كثيراً، وأنني سأغامر مغامرات ممتعة، ولكن لم يعد ذلك هو قدري، فقد كانت هناك أحداث كثيرة تنتظرني

في عالم جديد، حيث اطلعت عند عودتي إلى بيتي على أخبار جديدة عكرت بسرعة من النشوة التي نتجت عن ارتداء مظهر السعادة التي أضفتها حكايتي الأخبرة.

وهنا سمعنا صوت جرس، وهو الصوت الذي كان يعلن بأن العشاء جاهل وعليه فإن دوكلوس بعد أن استحسنت البدايات الصغيرة الممتعة من قصتها، نزلت من منبرها، بعد أن أصلح الأربعة إلى حد ما من حالة الفوضى التي وجدوا أنفسهم فيها. انشغل الأصدقاء بملذات جديدة وهم على عجلة من أمرهم لاكتشاف ما كان يجلبه كوموس مما لذ وطاب فيقدمه لهم.

يقدم هذه الوجبة ثمان فتيات عاريات. كنّ في غاية الحذر من مغادرا قاعة الاحتفالات في وقت مبكر، فقد وقفن على أتم الاستعداد في الوقت الذي يدخل فيه السادة إلى البهو، كان عدد المدعوين يبلغ عشرين شخصاً. وهم الأصدقاء الأربعة، والنياكة الثمانية والصبيان الثمانية. ولما كان القس منزعجا من نارسيس، فلم يرغب المشاركة في الاحتفال، ولما كان هناك اتفاق فيما بينهم حول المجاملات المتبادلة، والمشتركة، فلن يسمح لأحد أن يرفع صوته مطالباً العدول عن القرار. وكان الرجل الوديع الفقير قد أغلق على نفسه في غرفة معتمة بانتظار لحظة القصف والعربدة، التي في خلالها ربما يتصالح معه أصحاب السيادة. كانت الزوجات وراويات القصص يتناولن العشاء على انفراد وبسرعة لكي يكنّ على أتم الاستعداد لفصول التهتك والفجور. وهكذا فقد أدارت المسنات خدمة الفتيات الصغيرات الثمان. وبدأ العشاء. كانت هذه الوجبة أغنى وجبة تم تناولها، قدمت بأبهة وترف وبذخ. لقد بدأت بتقديم الحساء المركز من مرق دقيق السلطعون وسرطان البحر والسمك والمقبلات التي تتضمن عشرين طبقاً. فضلاً عن عشرين طبقاً من المشهيات، وعشرين طبقاً آخر من المقبلات الخفيفة تحتوى على صدور الدجاج والطرائد، وضعت بأشكال عديدة. وقد تم تقديم اللحم المشوي؛ حيث بدا كل ما لا يمكن للمرء أن يتخيله. ثم جاء دور المعجنات والفطائر الباردة التي تلاها فيما بعد ست وعشرون نوعاً من الحلوي من كل الأصناف والأشكال، فما أن ترفع الصحون حتى تحل محلها صنوف أخرى متكاملة من المعجنات المحلاة، الباردة والحارة. وأخيراً حل وقت تقديم

This PDF document was edited with Icecream PDF Editor. **Upgrade to PRO** to remove watermark.

100

المزبد من الرؤات والكتب الحمرية الضهوا لجروب ساطر الكتب "Tournous Samer Hillston" sa7eralkutnb.com او زیارهٔ موقعد

آنام سادم المائة والعشرون

السلوبات، الذي تضمن عدداً مدهشاً من الفواكه. ورغم أن الفصل كان فصل الله، فقد قدمت فيه المثلجات، والشوكولاتة، والمشروبات التي احتلت الطاولة. أما بالنسبة إلى النبيذ فإن ما يقدم كان من أنواع عديدة في كل طقم من أطقم اللهم الطعام، فقد قدموا في المرة الأولى نبيذ البورغوين، وفي المرة الثانية واللالة قدموا نوعين من النبيذ الإيطالي، وفي الرابعة قدموا نبيذ الران وفي الطلبسة نبيذ الرون، وفي السادسة قدموا الشمبانيا ذات الرغوة والنبيذ اليوناني ستفين وبطريقتين مختلفتين. كانت الرؤوس حامية بشكل مدهش. لا يسمح الساس العشاء بتوبيخ الخدم، كما هو الحال في الغداء:

مرالاء كان يجب معاملتهم باحترام، وهو جوهر ما كان يقدمه الشركاء، ولكن المقابل سمح البعض لأنفسهم، من جانب آخر، بإشباع رغباتهم من خلال الو<sup>ا</sup>ت عنيفة من البذاءة.

أان الدوق نصف ثمل، وأعلن بأنه كان لا يريد أن يشرب غير بول زلمير، فقرب منه كأسين كبيرين حصل عليهما بعد أن رفع الطفلة فوق الطاولة وأصل القرفصاء على صحنه. (يا له من جهد رائع، أن تبتلع بول عذراء!) قال أسأل وهو ينادي فانشون:

نعالى أيتها العاهرة، أريد أن أروي عطشي من النبع نفسه. ابتلع بشراهة، وهو بحني رأسه بين ساقيّ هذه الساحرة العجوز، السيل القذر من اليوريا السامة الى لدفقت فأحرقت معدته.

أخراً، احتدمت الكلمات وتناولوا نقاطاً عديدة ومتباينة من الأدب والفلسفة. وأراه للقارئ أن يفكر بصفاء تلك الخطابات وعظمة المواعظ. فقد تحدث الدوق بالثناء على الخلاعة، وبرهن بأن الأمر كله كان بالفطرة، وأن الكثرة الكاثرة اللها متهورين والأفضل أن يخدموا هذه الفطرة ويعبدونها. لقد استقبلت فكرته اسليالا حسناً فصفقوا لها ونهضوا للشروع بوضع المبادئ التى كانوا قد وضعوها أأاو موضع التطبيق. كل شيء كان جاهزاً ومعداً في صالة طقوس العربدة التي الله النساء فيها عاريات يضطجعن على أكوام من وسائد على الأرض، وقد السلط الحابل بالنابل مع الفتيان الغلمان الذين أسرعوا بالابتعاد عن الطاولات

- ماركيز دو ساد

إلى مسافة قصيرة بعد وجبة الحلوى. كان أصدقاؤنا فيها يترنحون، فخلعت ملابسهم اثنتان من العجائز، فسقطوا في وسط قطيع كالذئاب التي تنقض على حظيرة أغنام. كان القس، الذي تثير شهواته العوائق التي صادفها متأخراً عنه الاتصال الجنسى، قد استحوذت عليه مؤخرة أنطونيوس الضخمة، عندما كان هرقل يلوط فيها، وقد قهره هذا الإحساس الأخير والخدمة المهمة والأكثر اشتهاء التي يقدمها له أنطونيوس من دون شك. وفي نهاية المطاف صب سيلا من المني بسرعة أكبر وأكثر حدة جعلته يغمى عليه من النشوة. لقد قيدت نشوة باخوس الإحساسات التي كانت تشل من الإفراط بالبغاء. وعبر بطلنا من حالة الإغماء إلى النوم العميق، مما اضطرهم إلى حمله إلى السرير. كان الدوق من جانبه يتسلى. وفي الوقت الذي يتذكر فيه كورفال العرض الذي قدمته مارتين للأسقف، أخطرها بإكمال هذا العرض وأن تحقق له رغبته في اللحظة التي كان فيها يلوط بها من مؤخرتها. هنالك آلاف الأخطاء الأخرى وآلاف الأعمال الشائنة التي رافقت تلك الأحداث، وأبطالنا الأشاوس الثلاثة، لأن الأسقف لم يعد من هذا العالم، ورجالنا الأقوياء البواسل وأعنى حراس النياكة الأربعة في الليل، الذين لم يكونوا هنا البتا في هذه الاحتفالات الماجنة والذين جاؤوا لإحضارهم، قد انسحبوا مع النساء اللواتي كانوا يشاطروهن الأرائك خلال وقت سرد القصة. لقد كنّ ضحايا سيئات الحظ بسبب تلك الوحشية، ومن المحتمل وليس هنالك سوى احتمال كبير، هو أن يوجهوا لهن المزيد من الإهانات أكثر مما يوجه لهن من المداعبات، ومل دون شك أنهم سيعاملوهن باشمئزاز أكثر من المتعة. تلك هي الأحداث التي وقعت في اليوم الأول.

This PDF document was edited with Icecream PDF Editor. **Upgrade to PRO to remove watermark.** 

102

للمزيد من الزوايات والكتب الحصرية انضموا لجروب ساخر الكتب "Toupoups/Sa.Ten.Elkutob sa7eralkutab.com او ژغار ۱۰ موهمد

\_ أيام سادم المائة والعشرون

# اليوم الثاني

استيقظ الشركاء في الساعة الاعتيادية. وبعد أن استعاد الأسقف نفسه مما أمرأه في تهتكه بشكل تام، وهو الذي كان صاحياً منذ الساعة الرابعة صباحاً وقد وجد نفسه مصدوما لأنهم تركوه نائماً لوحده، استدعى جولي والنياك الذي كان عصماً له أن يأتيا ويأخذا مكانهما. وصلا على الفور، اندفع الفاسق ثانية بين الليهما في حضن أعمال بغاء جديدة.

وعندما أُعلن عن الغداء، تبعاً للعرف، في شقة الفتيات، قام دورسيه بجولة. سلم كل المبررات التي سمعها، فإن أعمالاً إجرامية جديدة ظهرت له وتراءت أمام عينيه. كانت ميشيت مذنبة بارتكاب نوع من الخطأ، أما أوغسطين، التي أمهما كورفال أن تبقى طوال النهار في وضع معين، فقد وجدت نفسها في حالة « yeau عقباها تماماً: إنها لم تعد تتذكر، فقدمت اعتذارها، ووعدت بأن ذلك أ.. احدث ثانية. غير أن الأعضاء الأربعة كانوا في غاية التصلب والعناد، فالاثنتان - - - الحلي لائحة المعاقبين في أول سبت.

لقد كانوا حانقين جداً مما ارتكبته هاته الفتيات الصغيرات من حماقات في أن الاستمناء ومنزعجين مما شعروا به من ارتباك جراء ذلك عشية الأمس، فاقترح الاسيه عقد ساعة في الصباح الباكر لإعطائهم الدروس حول هذا الموضوع، اللهال أحدهم، وبالتناوب في ساعة مبكرة من الصباح. ولما كانت ساعة التمرين من الساعة التاسعة إلى الساعة العاشرة، فإن على أحد الأصدقاء أن ينهض في الساعة التاسعة كل صباح ليعد التحضيرات لهذا التمرين، كما أعتقد.

وتقرر بأن المشرف الذي يفترض أن يقوم بهذه الوظيفة، عليه أن يجلس - اذناً في كرسيه وسط الحريم، وأن كل فتاة تصطحبها وتقودها دوكلوس والتي امد أفضل من يمسك القضيب وتحركه بيدها في القلعة، تأتي وتجرب عليه.

- ماركيز دو ساد

وأن دوكلوس ستوجه يدي الفتاة الصغيرة، وحركتهما، وستشرح لها درجة السبا والحركة المطلوبة التي ينبغي القيام بها، والتي تتوقف خضاتها على قدر حالا الزبون، وأنها ستشرح وتوصف لها طرائقها وأوضاعها أثناء العملية، ومن ناصل أخرى قد توضع عقوبات منتظمة، بالنسبة إلى من لم تحقق نجاحاً تاماً ل هذا الفن، في نهاية الخمسة عشر يوماً الأولى، من دون الحاجة إلى مزيد . الدروس. لقد تم التأكيد على الفتاة الصغيرة وبحسب المبادئ الكنسية، ال تمسك بالحشفة المكشوفة دائماً طوال الوقت خلال العملية، واليد الثانية الى لم تكن تتحرك، تهتم خلال ذلك الوقت بإثارة المناطق المجاورة من الجسم، لما للنزوات المختلفة لأولئك الذين يتعاملون معها.

لقد سرّ مقترح المصرفي الجميع، وبعد أن استدعيت، قبلت دوكلوس ال يكون في شقتها قضيب اصطناعي، يمكنهن التمرّن عليه بأكفهن والمحافظة عليه في حالة من الرشاقة واللدانة الضروريتان. وكلف هرقل بالعمل نفسه في ب الصبيان، وهو البارع كثيراً في هذا الفن أكثر من الفتيات، لأن الأمر لا يعني الأ القيام بفعل للآخرين يقومون به هم أنفسهم، ويحتاجون فقط لأسبوع ليصبحوا أمتع وألذ من يستمني القضيب ممن تلتقيهم.

في ذلك الصباح لم نجد من بينهم أحداً قد ارتكب خطأ. كما وأن سَلولا تارسيس في اليوم السابق كان قد أدى إلى رفض كل التصاريح تقريباً، فلم نحد في المذبح سوى دوكلوس، واثنين من النياكة، وجولي، وتيريز، وكوبيدون وزلم، أصبح كورفال متوتراً وأكثر صرامة، كان قد احتدم بشكل مذهل في ذلك الصباح مع أدونيس، عند زيارة الصبيان، وظن بأنه كان سيفقد صوابه، وهو يرى ما عملنه تيريز واثنين من النياكة بشؤونه، ولكنه كبح جماح نفسه.

حل العشاء في موعده الاعتيادي، لكن الرئيس العزيز، بعد أن شرب كثيراً. ومارس أعمالاً ماجنة أثناء تناوله للطعام، هاج ثانية أثناء القهوة، التي تقدمها أوغسطين وميشيت، وزيلامير وكوبيدون، بإدارة فانشون العجوز، التي طلبوا منها بالذات أن تتعرى كالأطفال. من هذا التباين والتناقض ولد الشبق ثانية الذي ينم عن شهوانية جامحة عند كورفال، فاستسلم إلى بعض غوايات خياله مع القهرمانا

This PDF document was edited with Icecream PDF Editor. **Upgrade to PRO** to remove watermark.

104

\_ أيام سادم المائة والعشرون

الله ر، وقد كلفه هذا السلوك الخليع في نهاية المطاف ما خسره من منيّ.

أأل الدوق بأيره المنتصب يحتضن أوغسطين إليه تماماً، كان يصيح بأعلى الله ويشتم، ويهذي، وكانت المسكينة الصغيرة ترتجف، وتتراجع إلى الوراء والما كحمامة أمام طائر مفترس يترصدها وعلى وشك أن يمسك بها. لقد رضى لم الك، ببعض القبلات الماجنة، وأن يعطيها الدرس الأول، كجزء من الدرس اللي كان يصب عليها أن تبدأ بتعلمه في اليوم التالي. أما الاثنان الآخران، اللذان الله الله حيوية، فبعد أن سبق لهما أن بدآ قيلولتهما، فإن بطلينا تشبها بهما، المستوض الأربعة إلاَّ في الساعة السادسة، للذهاب إلى الصالة التي تروى فيها dittion

ذان الفريق الرباعي في عشية اليوم السابق متنوعاً بهذا القدر أو ذلك بالنسبة إلى الأشخاص أو بالنسبة إلى الملابس. وكان لأصدقائنا مضاجع الصويحبات، الليار الدوق مضجع ألين، وابنة الأسقف وبالتالي ابنة أخيه على الأقل. أما السلما: فمع زوجة أخيه، كونستانس، زوجة الدوق وابنة دورسيه. ودورسيه مع حولي، ابنة الدوق وزوجة الرئيس. أما كورفال فمن أجل يقظته من نومه والأسعاش إلى حد ما مع ابنته: أدلايد، زوجة دورسيه، وهي واحدة من أجمل السلوقات في هذا العالم، وهو الذي منح نفسه متعة المناكدة معها لما تتمتع ﴾ من فضيلة، وورع في التدين. لقد ابتدأ معها ببعض الدعابات البذيئة والمقالب الخسيسة، بعد أن أمرها بأن تحتفظ طوال الجلسة بوضع يتماثل تماماً مع ذائقته. ولكنه ولما كان متضايقاً ومنزعجاً من هذه المرأة البائسة المسكينة، عددها بكل ما يملكه من نتائج غضبه، إن كانت تزعجه لحظة واحدة. ولما كان ال شيء جاهزاً، صعدت دوكلوس إلى منبرها واستأنفت تسلسل قصتها على سلل النحو:

مضت ثلاثة أيام ولم تظهر أمي في البيت، حينما كان زوجها منزعجاً إلى ما يعيد من ملابسه وماله بدلاً من انزعاجه من المخلوقة. فكر في الدخول إلى فرفتها، حيث كانوا معتادين على إخفاء ما يعدونه ثميناً جداً. ولكن كيف أألت دهشته عندما لم يجد في المكان الذي كان يبحث فيه سوى رسالة من

سامارکېز دو ساد

أمي كانت تقول له فيها أن يقبل بالخسارة التي كان سببها، لأنها كانت قد قرس الانفصال عنه إلى الأبد، وأنها لا تمتلك مالاً قط، كان يفترض أنها أخذت كل ا كانت بحاجة إليه. كان يجب تحميله المسؤولية على معاملته السيئة. وإذا ذلك قد هجرته، فإنها تتركه مع ابنتين كانتا ذات قيمة أكثر مما كانت تحمله. غير أن الرجل الطيب كان بعيداً جداً عن أن يجد حكماً عادلاً يخص ما يملكه الآن وا فقده بالضبط، وإن التصرف الذي تصرفه معنا بطيب خاطر، والسماح بعدم اللهم في البيت، كان الدليل القاطع بأنه لم يكن مثل أمي.

لم نعان كثيراً بسبب الثناء الذي منحنا أنا وشقيقتي الحرية الكاملة، الل سمحت لنا الشروع بنوع من الحياة التي بدأت مرضية لنا من دون عوائق. فنحل لم نفكر إلاَّ في حمل حاجاتنا الصغيرة واستئذان زوج الأم بسرعة في الرحيل وقد كان سعيداً بإعطائنا الإذن، ومن دون إضاعة الوقت. عشنا على الفور داءًا. غرفة صغيرة تقع في الأطراف، وكنا أنا وشقيقتي، ننتظر الفرصة السانحة ال تساعدنا في السيطرة على مصائرنا الجديدة، وهنا وقع تفكيرنا الأول على مس أمنا. لم نشك يوماً بأنها لم تعمل في الدير، وأنها قررت العيش بسرعة تامة في بيت أحد القساوسة، أو أنها بقيت في زاوية ما من زوايا المنطقة المجاورة، ولله اكتفينا بهذه الفكرة من دون أن ننشغل بها كثيراً، حتى جاء أحد الرهبان مل الدير يحمل لنا الرسالة التي غيرت ظنوننا. كانت هذه الرسالة تقول في جوهرها، بأنه يستحسن وعلى الفور وقبل حلول الليل العودة إلى الدير، إلى بيت الراهب الأكبر الذي كتب الرسالة، وأنه كان ينتظرنا في الكنيسة حتى الساعة العاشرا مساءً، وأنه سيصطحبنا إلى مكان تقيم فيه أمنا، وأنه يشاطرنا الآن السعادة بال سرور والسلام الذي يتمناه لنا.

كان يحثنا على ألا نتأخر، وبادئ ذي بدء، أن نخفي حركاتنا بعناية كبيرة جداً، لأنه كان يجب ألا يعرف زوج الأم شيئاً عن كل ما حدث لنا معاً وما حدث لأماا وما حدث لنا نحن جميعاً. كانت أختي قد بلغت من العمر خمسة عشر عاماً وبالتالي كانت تملك عقلاً وذكاءً أكثر مني أنا التي لم أبلغ سوى التاسعة من عمري. وبعد أن صرفت حامل الرسالة وردّت بأنها ستفكر ملياً بناءً على ذلك، الم تستطع أن تتمالك نفسها وقد أدهشتها كل هذه التصرفات. قالت لي:

This PDF document was edited with Icecream PDF Editor. **Upgrade to PRO** to remove watermark.

اللمزيد من الزوايات والكتب الحصرية الضهوا لجروب ساخر الكتب "{to group whater Hiltuto) sa7eraBoutableoni او زیارهٔ موقعد

ـ أيام سادم الملكة والعشرون

ارانسون علينا ألا نذهب، هنالك شيء ما خلف ذلك غير مناسب، إذا كان · المسرض بريئاً لِمَ لم تلحق أمي رسالة بهذه الرسالة؟ أولم تستطع أن توقع 

ام بعد الأب أدربان، صديقها المفضل هناك، منذ مدة ثلاث سنوات تقريباً. وسلًّا ذلك الحين، لم تعد تذهب إلى هناك سوى بشكل عابر، ولم تعد هناك أنا مكيدة مرتبة. فبأى مصادفة كان لها أن تختار هذه العزلة؟ ما كان ولم يكن . الدير عشيقها، أعرف أنها سلّته لمرتين أو ثلاث مرات، ولكنه لم يكن الرجل اللي بشغل باله بامرأة لسبب هزيل، لأنه فضلاً عن أنه غير متقلب، وغير قاس [1] النساء، بمجرد أنْ يرضى نزوته، فمن أين كان له الاهتمام بأمنا؟ هنالك شيء ﴾ السِّفي، أقول لكِ. لم أحب قط رئيس الدير العجوز هذا. إنه خبيث، وفظ عطو عش. ذات مرة جرّني إلى غرفته، وكان فيها ثلاثة آخرون، وبعد الذي حدث أن فيها، أقسمت بألا أضع قدمي فيها منذ ذلك الحين. وإذا ما أخذت بنصيحتى، الماما أن نترك هنا قذارات الرهبان كلها. لم يعد هناك وقت لكي أخفي عنك الله، يا فرانسون، لدى معرفة، وأجرؤ أن أقول إن صديقة مقربة، تدعى السيدة أول، كنت أتردد عليها على مدى العامين الماضيين، وطوال ذلك الوقت لم الله أسبوع واحد من دون أن تعمل لي حفلة أنس وسكر، ولكن ليست من المفلات ذات الاثني عشر بنساً، كتلك الحفلات التي نقيمها في الدير: كنت أأسب في الأقل ثلاثة أيكوات في كل مرة.

الظري هذا هو الدليل. بدأت شقيقتي تريني كيساً من النقود يحتوي على أأأر من عشرة لويس، يمكنك أن تري بماذا أعيش. آه حسناً، إذا أردت أن تتبعى الصحتي، اعملي مثلي. ستستقبلكِ غيران، أنا متأكدة من ذلك، لقد رأتك قبل الله أيام عندما جاءت إلىّ تطلبني من أجل القيام بحفلة أنس، وكلفتني أن أأني عليك ذلك أيضاً. وبما أنك قليلة الخبرة، فإنها ستجد الفرصة لإيجاد عمل الله اعملي مثلي، أقول لكِ، سنجد أنفسنا في تجارة رابحة، والآن، قلت كل ما ا الأست أن أقوله لكِ، لأنني باستثناء هذه الليلة التي أدفع فيها نفقاتكِ، لا الله الاعتماد علىّ فيما بعد، يا صغيرتي. كل واحد يتحمل مسؤولية نفسه المسلما العالم. لقد حصلت على هذا المال بجسدي وأصابعي. افعلي الشيء

نفسه بنفسك. وإذا كانت الحشمة تمنعك، اذهبي إلى الشيطان، ولكن لا تأتي لكي تبحثي عني، لأنني، بعد الذي قلته لك، فإنني لن أعطيك قدح ماء، حتى لو مددتِ لسانك مسافة قدمين. أما بالنسبة إلى أمى، بعيداً عن كونها مستاءة من مصيرها ومهما يكون، فإنني أؤكد لك بأنني مبتهجة، والأمنية الوحيدة التي أريد أن أحققها هي أن تكون العاهرة بعيدة جداً، بحيث لا أراها في حياتي ثانية. أعرف كم تضايقني هي في مهنتي، وقد كانت طوال الوقت تقدم لي النصائح الجميلة، بينما كانت العاهرة تقوم بذلك ثلاث مرات على نحو أسواً. يا صديقتي، ليأخذها الشيطان، ولا يعيدها بها ثانية! هذا كل ما كنت أتمناه لها...

أقول لكم الحقيقة، إنني لا أملك قلباً أكثر صلابة، ولا روحاً أكثر سخاءً من شقيقتي، كنت أشاركها بحسن نية كل الإهانات التي انهالت بها على هذه الأم الرائعة. وبعد أن شكرت شقيقتي على المعرفة التي أتاحتها لي، وعدتها بأن أتابعها في بيت هذه المرأة، وأن أتخذ قراراً بأن أضع نهاية لاتكالى عليها. أما بشأن الامتناع عن الذهاب إلى الدير، فإنني كنت قد اتخذت قراراً مثلها.

آقول:

- حقاً، إذا كانت سعيدة، فنعم الأمر بالنسبة إليها، ففي هذه الحالة يمكن أن نكون نحن سعداء من جانبنا، من دون أن نكون بحاجة إلى الذهاب لمشاطرتها مصيرها، وإذا ما كان ذلك فخاً قد نصب لنا، فإنه لمن الضروري جداً أن نتجنبه،

قبلتني شقيقتي على هذا الكلام، وقالت:

- هيا، إنني أراك الآن فتاة طيبة. هيا، هيا، وكوني واثقة وعلى يقين بأننا سنجني ثروة، إنني فتاة جميلة، وأنتِ أيضاً: سنحصل على ما نريده، يا صديقتى. ولكن يجب ألا نرتبط بأي شخص، تذكري ذلك. اليوم لدينا هذا، وغداً لدينا آخر. يجب أن تكوني عاهرة، يا طفلتي، أن تكوني عاهرة جسداً وروحاً.

واصلت حديثها:

أما بالنسبة إلى، فأنا كما ترينني الآن، عاهرة، حيث لا يوجد أي اعتراف، ولا وجود لأي قس، ولا وجود لأية موعظة، ولا تهديد يمكن أن يثنيني عن الرذيلة.

This PDF document was edited with Icecream PDF Editor **Upgrade to PRO to remove watermark** 

108
أبام سادم المائة والعشرون

سأمضى، أقسم بالمسيح! وأعرض مؤخرتي على أرصفة المشاة بكل طمأنينة «الله احتسى كأساً من النبيذ. قلديني يا فانسون. سنحصل على كل شيء من المطال بالمجاملة. في البدء تبدو هذه المهنة صعبة، ولكننا نعتادها.

أن البدء، عليك أن تنتظري كثيراً من الرجال وكثيراً من النزوات، فواحد يريد قرنا وآخر يريد شيئاً آخر. سيان. أنت هنا للانقياد والمطاوعة، وتقديم الخدمة امم، فالزبون دائماً على حق. ولن يمضي وقت طويل، حتى تكون النقود في عبيدان.

كنت مندهشة، أعترف بذلك، مندهشة وأنا أسمع كلاماً غير متوازن ينطق به الم فتاة ما تزال في ريعان الشباب، كانت دائماً تبدو لي مؤدبة للغاية. ولأن قلبي الت تتنازعه الأفكار، تركتها تعرف بأنني كنت لست فقط مستعدة لتقليدها في ال شيء، وإنما بأن أقوم بما هو أسوأ من ذلك، إذا كان هذا ضرورياً. قبلتنى مرة أخرى، معبرة عن سرورها وبهجتها بي. وبما أن الأمر كان يبدأ في المساء، أرسلنا أن طلب دجاجة ونبيذ فاخر. تعشينا، ونمنا معاً، وقررنا أن نذهب في صباح الدم التالي إلى بيت السيدة غيران، ونلتمس منها أن تستقبلنا في عداد نزلائها.

أثناء ذلك العشاء، علمتنى شقيقتى كلّ ما كنت أجهله حول الفجور. كانت تجعل من نفسها عارية أمامي، فاستطعت أن أتأكد بأنها كانت واحدة من أجمل المطلوقات التي عاشت في باريس في ذلك الوقت. إنها تتمتع ببشرة جميلة، وبدالة مناسبة، ورغم ذلك، كان قوامها ممشوقاً وآسراً، فضلاً عن أنها تتمتع لسنين زرقاوين ساحرتين، وكل ما تبقى من جسدها كان منسجماً مع بعضه. خا أنني عرفت منذ متى كانت السيدة غيران تعيرها اهتماماً، وبأية متعة كانت اللامها للذين كانوا يطلبونها باستمرار من دون أن تتعب. وما إن أصبحنا في السرير حتى تذكرنا بأننا نسينا في حينها بأن نقدم إجابة لرئيس الدير الذي · المضب، ربما، نتيجة لإهمالنا، وأنه كان ينبغي لنا على الأقل، أن نتدبر أمرنا «»» ما دمنا سنبقى في الحي في نهاية المطاف. ولكن كيف نصلح هذا النسيان. دفت الساعة الحادية عشرة، فقررنا أن نترك الأمور تأخذ مجراها.

حقاً إن المغامرة كانت تعتصر قلب رئيس الدير بقوة، ومن هنا كان من

ـ مارکېز دو ساد

السهولة بمكان أن نتكهن بأنه كان يعمل لصالح نفسه من أجل السعادة المزعوما التي كان يتكلم لنا عنها. وحوالي منتصف الليل، سمعنا صوتاً، كان هناك س يقرع بابنا قرعاً خفيفاً. كان ذلك هو رئيس الدير بنفسه. كان يقول إنه ينتظرنا منذ ساعتين، وكان علينا أن نعطيه إجابة. وبعد أن جلس بالقرب من سريرنا، قال لنا بأن أمنا كانت قد قررت أن تقضى ما بقى من أيامها في شقة سرية صغيرا كانوا يملكونها في الدير. وكنا قد وفرنا لها أفضل أسباب الراحة والأوقات البهيجة. وكانت تتخاشن بالكلام مع الجماعة التي تتكون من الشخصيات المهمة الذين كانوا يأتون ويقضون نصف النهار معها ومع امرأة أخرى في ريعان الشباب برفقة أمي. وكان الأمر منوطاً بنا نحن بالحضور وزيادة العدد. ولكن، وبما أننا كنا صغيرات جداً للإقامة الدائمة، فإنه لم يتعهد بالتزامنا إلاً لمدة ثلاث سنوات فقط في نهايتها أقسمَ بأنه سيمنحنا حريتنا، مع مال يتكون من ألف أيكو لكل واحدا منا، وأنه كان مكلفاً من قبل أمي بأن يأخذ منا عهداً بأننا سنسدي لها معروفاً في المجىء إليها ومشاركتها عزلتها.

قالت شقيقتي بخدر:

يا أبانا، نحن نشكرك على ما قدمته لنا. ولكن في العمر الذي نحن فيه، ليست لدينا الرغبة بأن ننزوي في دير لكي نصبح بغايا للقساوسة. نحن لا نملك من ذلك إلاّ صيفاً.

زاد رئيس الدير من إلحاحه، فكان يتكلم بحمية وحماس، موضحاً إلى أي مدى كان يرغب في إنجاح الأمر، وهو يرى في النهاية بأنه ما كان له أن ينجم، فارتمى مهتاجاً على شقيقتي:

قال لها:

- آه، حسناً. أيتها المومس الصغيرة! إذاً اقبلي بي على الأقل لمرة واحدة، قبل أن أغادرك.

وبعد أن فك أزرار بنطاله، امتطاها، وهي لم تبد أية مقاومة، مقتنعة بأنه اا إن تدعه يشبع رغبته فإنها ستتخلص منه على الفور. ثم أن الفاسق جعلها تحت

This PDF document was edited with Icecream PDF Editor. **Upgrade to PRO** to remove watermark.

110

أبام سادم المائة والعشرون

بالليه، وأخذ يلوح ويهز بآلة صلبة وفخمة طولها أربع بوصات في أعلى وجه الليائتى،

آان يصرخ:

يا للوجه الجميل، يا لوجه الصبية العاهرة الجميلة!

مأغمره بالمنى. آه عليك اللعنة!

وفي هذا الوقت انفتحت الصمامات، وتدفق المني وتغطت كل سحنة اللهاني، وعلى الأخص الأنف والفم، بأدلة دعارة زائرنا، الذي لم تكن متعته الملية ربما بالثمن البخس، إذا ما نجح مشروعه. وبعد ذلك ألقى إلينا على الطاولة بقطعة نقدية من أيكو واحد، وأشعل فانوسه ثانية.

طال لتا:

أنتما حمقاوان صغيرتان ومتسولتان صغيرتان، تفتقدان للمال. فعسى الله هو - إن القبكن وأوقعكن في الفقر، وإنه لمن دواعي سروري أن أراكما في البؤس الله من شأنه أن يؤدي بي إلى الانتقام: تلك هي أمنياتي الأخيرة.

كانت أختي التي تمسح وجهها، قد بادلته حماقاته على الفور. وبعد أن انغلق # اب الذي لا يفتح ثانية إلاَّ في النهار، قضينا ما تبقى من الليل بسلام.

فالت أختى:

- إن ما حصل أمامك ليس سوى واحدة من ملذاته المفضلة. إنه يحب بجنون أن يقذف على وجوه الفتيات. ويا ليته يكتفي بذلك. حسناً، ولكن عند هذا الوغد اروات أخرى أكثر شذوذاً بحيث أنني أخشاها في الواقع.

غير أنْ شقيقتي التي غلبها النعاس، نامت قبل أنْ تنتهي من إكمال جملتها. 11. اليوم التالي، حين بدأنا بمغامرات أخرى، لم نعد نفكر بالتي سبقتها.

منذ الصباح الباكر استيقظنا، وبعد أن سوينا من وسامتنا قدر الإمكان، مضينا إلى السيدة غيران التي تسكن في شارع سولي، في شقة نظيفة في الطابق الأراسي، وكانت تتشاطر السكن مع ست آنسات فارعات الطول تتراوح أعمارهن

بين السادسة عشرة والثانية والعشرين، وكن مفعمات بالحيوية والنشاءا وجميلات جداً.

ولكن يا أيها السادة كونوا لطفاء، أرجوكم، واسمحوا لي بأن أصفهن لكم وسلا كلما كان ذلك ضرورياً. كانت السيدة غيران، مسرورة للخطة التي تحضر بها شقيقتي إلى بيتها لتقيم عندها مدة طويلة بحسب الوقت الذي ترغب به، ولا استقبلتنا السيدة غيران وأقمنا عندها بسرور غامر.

قالت شقيقتي وهي تقدمني إليها:- شابة تماماً كما ترين هذه الطفلل ستخدمك خدمة ممتازة، أنا كفيلتها. إنها رقيقة، وذكية، وتتميز بمظهر حسن والعهرية متجسدة تماماً في روحها. لديكم الكثير من الفاجرين من بين معارفكم المغرمين بالأطفال، وها هي واحدة كما يرغبون.. استخدموها.

وهي تلتفتُ إليّ، سألتني السيدة غيران إن كنت مستعدة لكل شيء. أجبتها بمظهر فيه من الوقاحة بعض الشيء، ما جعلها مسرورة، كل ذلك من أجل الحصول على المال:

- نعم، سيدتى.

قدمتنا إلى رفيقاتنا الجديدات، اللواتي كانت شقيقتى على معرفة مسبقا بهن، بسبب مودتهن لها، وعدنها بأنهن سيهتممن بي. تناولنا طعام الغداء معاً، وهكذا، وبكلمات قليلة، سادتي، تقلدت منصبي الأول في بيت الدعارة.

لم أمكتْ وقتاً طويلاً، من دون أن أمارس عملاً. ومنذ ذلك المساء، وصل إلينا تاجر كبير السن يتلفع بمعطف، زوجتني إياه غيران كاستفتاح وتدشين لي.

قالت للفاسق العجوز وهي تقدمني إليه:- أوه، هذه المرة، أنت تريدهن من دون شعر يا سيد دوكلوس، إنني أضمن لك ذلك، ولا شعرة في جسدها.

قال العجوز الشاذ وهو يحدق بي باشتهاء:

حقاً إنها تبدو لي طفلة. كم عمرك يا صغيرتي؟

- تسع سنوات.

This PDF document was edited with Icecream PDF Editor. **Upgrade to PRO** to remove watermark.

112

اللمؤيد عن الزوايات والكتب الحصرية انضموا لجروب ساطر الكتب "tbigroups/Sa/TenElikitob a7eralkutab.com او ژبارهٔ موهمد

. أبام سادم المنانة والعشرون

. ممتاز، ممتاز، يا سيدة غيران، أنت تعرفين كم أحبهن، أحبهن أكثر شباباً، [4] كان لديك منهن الكثير، أتملكهن، فإنهن سيكونن على أهبة الاستعداد و واهرات حالما يتفطن.

وبعد أن انصرفت السيدة غيران، وهي تضحك من هذا الكلام، تركتنا وحدنا الله الأثنين معاً في الغرفة المغلقة. وعند ذاك، قبلني الفاسق العجوز وهو والله عني، قبلتين أو ثلاث قبل من فمي. كانت إحدى يديه تمتد إلى كسي، والسيِّ لي من فتحة سرواله أيره الذي لم يكن في حالة انتصاب إلاَّ قليلاً. وبدأ، ومو يستمر في التحريك ولا يتكلم، ينزع عنى تنورتي، وأضجعني على الأريكة، والموسى مرفوع حتى صدري. ثم ركبني وهو يفرج ساقيٍّ، اللذين كانا في وضع علقي قدر الإمكان. وبإحدى يديه ثقب كسي الضيق قدر ما استطاع، بينما بيده الله من كان يدس آلته الهزيلة بكل ما أوتي من قوة. كان يقول، وهو يرتجف واللوه من اللذة:

أه يا طائري الصغير الجميل، كم أستلطفك! آه لو كنت أستطيع مرة أخرى، والملي لم أعد أستطيع، عبثاً أحاول، فخلال أربع سنوات توقف هذا القضيب النامة عن الانتصاب، افتحي، افتحي، يا صغيرتي، وافرجي ساقيّك.

وخلال ربع ساعة، وفي نهاية المطاف، رأيت صاحبي يتنفس بصعوبة بالغة. لله منحت بعض التجديفات الطاقة في عباراته، فشعرت بأن حافتيّ كسي قد ارأنا بالمني الحار وغطيتا بالزبد. ذلك أن الحقير، الذي لم يستطع أن يقذف في الداخل. كان يجهد نفسه على الأقل أن يلجني بأصابعه.

لم يستمر بالقيام بذلك كثيراً حتى انطلق كالبرق، فانشغلت بتنظيف نفسي ال الوقت الذي فيه فتح عاشقي الباب وخرج إلى الشارع.. تلك هي البداية، يا والآلي، التي منحتني اسم دوكلوس، فمن المألوف في هذا البيت أن كل فتاة القنار اسم أول قادم بعلاقة معه، وأنا خضعت لهذه العادة.

قال الدوق:

لحظة، لا أريد أن أقطع حديثك إلى أن تتوقفي، ولكن بما أنك هنا، اشرحي

لى أمرين، الأول، إن كنت تعرفين أخباراً عن أمك، وفيما لديك معرفة بما أصبحت عليه. أما الأمر الثاني. فماذا كانت أسباب الكراهية التي تكنانها لها أنتما الاثنتان أنت وشقيقتك، أكانت مغروسة فيكما طبيعياً أو أن هذه الأسباب ترتبط بقضيا ما؟ هذه المسألة ترتبط بصميم الإنسان. وعلى هذا نكرس جهودنا على وجه الخصوص.

قالت دوكلوس:

- سيدي، ليس لدي، أو لدى شقيقتي، أدنى خبر عن هذه المرأة. قال الدوق:

- حسناً. في هذه الحالة، هذا أمر واضح جداً، أليس كذلك يا دورسيه؟ رد المصرفي:

- لا جدال في ذل<mark>ك، ليس هنالك أدنى ش</mark>ك في الأمر ولو للحظة، فأنت محظوظ جداً بعدم وقوعك في الفخ، لأنك لم تصدق ذلك مطلقاً.

قال كورفال:

- لا يصدق كيف انتشر وشاع هذا الهوى بين الناس.

قال الأسقف:

- في الواقع، أن هذا الأمر في غاية الاشتهاء.

فقال الدوق، وهو يتوجه بالكلام نحو الراوية:

- والنقطة الثانية؟

- النقطة الثانية، يا سيدي، تتعلق بسبب أو باعث كراهيتنا. في الواقع، إنني متأسفة لإشغالكم بذلك، ولكنها كانت أكثر عنفاً في قلبينا مما اعترفنا به. وفي المقابل فإننا قد نشعر بأننا قادرات على تسميتها، إذا لم ننجح في التخلص منها بوسائل أخرى.

كانت كراهيتنا قد بلغت الدرجة القصوى من الشدة، ولما كانت لا تتبح

This PDF document was edited with Icecream PDF Editor. **Upgrade to PRO** to remove watermark.

 $114$ 

. أيام سادم المالة والعشرون

أل مجال، فإنه لمن من المحتمل بأن هذا الشعور في داخلنا لم يكن إلاَّ نتاج Hannah.

القال الدوق:

ومن يشك بذلك؟ ففي كل يوم تلهمنا الرغبة الأكثر عنفاً التي تستدعى السال لارتكاب الجرائم، ولقد سممتها عشرين مرة، بحيث أن هذا العمل لم الله -وى نتيجة الولع بالجريمة الطبيعية المتجذرة فيك، الولع الذي كان يريد أن اللتَّ انتباهك بعد أن يمنحك قوة من الكراهية والعداء، إنه لمن الجنون أن أسبر بأن أحداً لا يكن لأمه شيئاً. إذاً على أي شيء تأسس العرفان بالفضل؟ هل طور ما تقذفه عندما ينيكها أحد ما؟ بالتأكيد، هنالك ما يدعو إلى ذلك.

بالنسبة إلى، لا أرى سوى بواعث من الحقد والإذلال. فهل منحتنا أمنا السادة، وهي تمنحنا الحياة؟<mark>... هيهات، لقد ألقتنا في</mark> عالم مملوء بالمخاطر، اللبنا أن نتدبر أمرنا بأفضل <mark>ما نستطيع. وأتذكر بوضوح، في</mark>ما سبق، بأنه كانت الله أم كانت توقظ في أعماقي المشاعر ذاتها إلى حد ما، كتلك التي كانت اللهر بها دوكلوس إزاء أمها: <mark>كنت أمقتها. وما إن أص</mark>بحتُ في الموقف الذي لعن إلى بأن أقوم بذلك، أرسلتها إلى عالم آخر، ولم أذق في حياتي أية لذة سيسة من الحيوية أكثر من تلك التي عرفت فيها أنها أغمضت عينيها لكي لا أموه لفتحهما مرة أخرى.

في هذا الوقت سمعنا نواحاً مرعباً، من أحد أشخاص المجموعة الرباعية، الله من المؤكد أن ذلك النواح ينطلق من الدوق. دققنا، فرأينا صوفي الشابة من التي كانت تنفجر بالبكاء. ولأنها منحت قلباً آخر لا يشبه قلب هؤلاء الأشرار، أأألت أحاديثها تنبه ذاكرتها إلى ذكرى عزيزة تتعلق بتلك التي منحتنا الحياة، له النهار في الدفاع عنها عندما خُطفت. وكانت هذه الرؤية القاسية تقدم السها بصورة مرهقة، بسيل من الدموع.

قال الدوق:

- أه، يا إلهي، هذا شيء رائع، إنها أمك التي تبكي عليك، يا صغيرتي المغرورة،

أليس كذلك؟

اقتربي، اقتربي، دعيني أعزيك.

ثم إن الفاسق المتهيج، ومن خلال المقدمات وهذه الكلمات والتأثيرات التي نتجت عن ذلك، أخرج أيراً منتصباً وقد أخذ يقذف بسرعة. في حين أن مار، (قهرمانة الرباعي) اصطحبت الطفلة، وكانت دموعها تسيل بغزارة على خديها وكان لباسها الرهباني، وهو لباس راهبة مبتدئة ارتدته في ذلك اليوم، بدأ يضلي نوعاً من السحر مرة أخرى على هذا الألم الذي كان يزيد من جمالها.

كان من المستحيل أن يكون المرء أكثر بشاعة.

قال الدوق، وهو ينهض كمن فقد عقله:

- كم هي جميلة جداً هذه <mark>القطعة لأ</mark>لتهمها! أريد أن أفعل ما قالته دوكلوس أريد أن ألطخ الكس بال<mark>مني... اخلعي</mark> ملابسك.

> كان الجميع صامتين، ينتظرون نتيجة هذه المناوشة الكلامية. هتفت صوفي وهي ترتمي عند قدمّي الدوق:

- سيدي، سيدي، ارحم عذابي في الأقل! إنني أتألم لما آل إليه مصير أس العزيزة أمامي، والتي ماتت وهي تقاوم من أجلي، ولم أرها ثانية أبداً، ارحم دموعي وامنحني الراحة هذه الليلة فقط على الأقل.

قال الدوق، وهو يستمني أيره المنتصب إلى الأعلى:

- آه، النيك. لم يدر بخلدي أن هذا المشهد مثير للشهوة كثيراً. اخلعي إذاً، اخلعى إذاً!

وكان وهو يوجه كلامه إلى مارى:

- كان يجب أن تكون عارية الآن.

أما ألين، التي تجلس على أريكة الدوق، فقد كانت تبكي بدموع حارة. كذلك كنا نسمع أدلايد الحنونة تئن في غرفة كورفال الذي كان يزمجر بها بعنف بان

This PDF document was edited with Icecream PDF Editor. **Upgrade to PRO** to remove watermark.

116

أبام سادم المائة والعشرون

الله الوضع الذي وضعها فيه، وكان يرى فضلاً عن ذلك نهاية هذا المشهد الشهى القسمن المتعة الحسية، بعيداً عن مشاطرة هذه المخلوقة عذابها.

وسع ذلك، فقد نزعت صوفي ملابسها من دون أدنى اعتبار لألمها، ووضعت المالميئة التي كانت دوكلوس قد أعدتها، وأعلن الدوق بأنه سيفرغ للتو. ولكن أنها بعدتُ ذلك؟ إن ما روته دوكلوس قبل قليل كان قد نفذه رجل لم يكن والسب أيره، وأن قذف أيره المرتخى كان يمكن أن يتجه إلى أي مكان يريده. أم الذن يحدث الشيء نفسه هنا: ذلك أن تهديد رأس أير الدوق لم يكن يريد أن ساء عن جسد، كان يبدو أنه يتوعده، وعليه وضع الطفلة، إذا صح القول، في الله مرتفع، ولم يكن يعرف أحد ماذا سيفعل، وكيف يتصرف، ومع ذلك كانت عناك الكثير من المصاعب. زد على ذلك أن الدوق الهائج كان يجدف ويستشيط علماً، فأنقذه القذف في نهاية المطاف. ما من شيء أبداً، مما كان يحدث من الموال وفجور، كان مجهولاً بالنسبة إلى هذه العجوز الخبيثة البشعة. أمسكت الطفلة ووضعتها بمهارة على ركبتيها، بطريقة تستند على الدوق وتمسك به، مسك كان طرف أيره يلامس المهبل. جاء اثنان من الخدم وسيطرا على فخذى اللهاءُ الصغيرة، وكان يفترض أن بكارتها قد فضت، إذ أنها أبداً لم يسبق لها أن مرست نفسها كبضاعة. وكان ما يزال هنالك أمر آخر يمكن انتظاره:

ذان ينبغي أن يداً ماهرة تقوم بعملية تدفق السيل وتوجيهه نحو وجهته. واال بلانجيس لا يريد أن يعطي أهمية كبيرة لهذه الطفلة الخرقاء.

الال دورسيه:

، خذی یا جولی، ستکونین مسرورة به.

وبدأت تداعبه مثل ملاك.

شتف الدوق:

- ياه، النيك، إنني بحاجة إليها، هذه الصبية الخرقاء، كنت أعرفها، يكفي أنني أبوها، ستفزع فزعاً مربعاً.

قال كورفال:

- في الواقع أوصي لك بصبي. خذ هرقل، فإن معصمه لين.

قال الدوق:

- لا أريد إلاَّ دوكلوس، فإنها أفضل من تستمني أيورتنا. دعها تترك مقعدها للحظة وتأتى.

تقدمت دوكلوس مزهوة بتفضيلها الملحوظ. شمرت عن ساعديها حتى المرفقين، وكانت، وهي تمسك بآلة النبيل، قد بدأت تداعبه وتهزه، برأسه المكشوف، بحركة فنية تماماً وخضخضته بهزات سريعة جداً ومتناسبة جداً في الوقت نفسه مع الحالة التي كانت تدرك فيها صبرها، حتى تنفجر القنبلة في نهاية الأمر على ثقب تمت تغطيته تماماً. لقد أغرقه، والدوق يصرخ، ويجدف، ويزبد ويرعد. أما دوكلوس فلم ترتبك، فحركاتها تقاس بحسب درجة المتعة التي تسببها. وقام أنطونيوس، الذي ك<mark>ان في مكان</mark> ما بشكل متعمد، بإدخال الحيوانات المنوية في المهبل بالق<mark>در الذي تسيل فيه. وكا</mark>ن الدوق، الذي استولت عليه إحساساته الأكثر عذوبة<mark>، يرى، وهو يزمجر نتيجة ا</mark>لرغبة العارمة، تراخي العضو المتقد نشاطاً بين أصاب<mark>ع من تدلكه وتداعبه؛ حيث</mark> كان التوقد يحدث من خلال تهييجه بنفسه يقوة فائقة.

ارتمى على أريكته. وعادت دوكلوس إلى مكانها، فيما الطفلة تنظف نفسها، وهي تتأسى، وتلتحق بمجموعتها الرباعية. وتستمر الحكاية. بعد أن نترك المشاهدين المقتنعين بحقيقة أنهم كانوا، كما أعتقد، شديدي الاقتناع منذ وقت طويل، بأن فكرة الإثم تستطيع دائماً إثارة المشاعر فتقودنا إلى الشهوانية والبغاء.

قالت دوكلوس، وهي تستأنف مسار سرد قصتها.

- إنني مندهشة بقوة، وأنا أرى كل أصحابي يضحكون عندما عدت، وتساءلت إن كنت قد نشفت نفسي، وقلت ألف عبارة من العبارات التي كانت تؤكد بأنهم كانوا يعرفون جيداً ما كنت قد فعلته للتو. لم أدع نفسي نهباً للقلق وقتاً طويلاً، وقد أرتني شقيقتي، التي اصطحبتني إلى الغرفة الملاصقة لتلك التي تقام فيها الحفلات والتي قضيت فيها مدة قصيرة قبل أن أنهمك في العمل، أرتني ثقباً

\_ أيام سادم المائة والعشرون

اللك أرى منه كل شيء يحدث بسهولة. وقالت لي بأن تلك الآنسات كن يتسلين أما بينهن برؤية ما كان يفعله الرجال بزميلاتهن، وكنت أنا بارعة بأن أقوم أنا الشبي عندما أريد، شريطة ألا يكون أحد ما عند هذا الثقب في ذلك الحين. . أأنت تقول إنه يحدث في الغالب بأن هذا الثقب الذي لا يستهان به، يساعد -الى كشف أسرار عديدة فيما بعد. وما إن أمضيت ثمانية أيام، حتى حصلت على منافع من هذه المتعة. وذات صباح، جاء شخص يطلب فتاة تدعى روزالي، | سى أجمل الشقراوات التي من المستحيل أن تكون قد رأتها عين لا قبل ولا سد. كنت فضولية لأرى ما سيفعله بها. اختبأتُ، وهذا هو المشهد الذي كنت شاهدة عليه:

"كان الرجل الذي لها صلة به لم يبلغ ستة وعشرين أو ثلاثين عاماً. وما إن الطلتُ، حتى أجلسها على كرسي من دون ظهر مرتفع ومن دون مساند، يستخدم الطقوس. وحالما جلست عليه نزعت كل الأمشاط والدبابيس التي كانت تمسك بشعرها، وجعلته يتطاير ويسقط على الأرض مثل غابة شعر أشقر بهي كان يتوج رأس هذه الفتاة الجميلة. تناول مشطاً من جيبه، وأخذ يمشط شعرها ويحله ويمسكه بيده، ويقبله. ويرافق كل تصرف كيل من المديح لهذا الشعر الذي أَأَنْ جِلَّ اهتمامه ينصب عليه وحسب. ثم أخرج من سرواله القصير في نهاية المطاف أيراً صغيراً جامداً وصلباً، دسه بسرعة في شعر محبوبته، وكان وهو السامنيه في عقيصة شعرها، يقذف. وفي الوقت المناسب يمرر يده الأخرى حول مؤخرة روزالي. وما إن أطبق شفتيه على فمها، حتى حرر أداته الميتة:

لقد رأيت شعر صاحبتي لزجاً متلبداً بالمني، فنظفته، وأعادت تسويته ثانية. أم مضى عاشقنا. بعد شهر، جاء شخص ما، يطلب شقيقتي من أجل رجل، قالت ال عنه آنساتنا بأنه يستحق الاهتمام به، لأنه يتميز بامتلاكه نزوات باروكية. كان ر بلاً في الخمسين من العمر تقريباً، وكان من الصعوبة بمكان أن يولج من دون المهيدات، ومداعبات. عرض مؤخرته لشقيقتي التي كانت على علم بطقسه، فأعنته على السرير وظهرت لها عجيزة مترهلة شائخة متغضنة. أدخلت أصابعها السمسة في الثقب، وأخذت تهزه بقوة عنيفة، بحيث أن السرير كان يصر صريراً "وياً. ومع ذلك فإن صاحبنا. ومن دون أن يبدي أي شيء آخر البتة، كان ينتفض

ويتلوى، تبعاً لحركات شقيقتي التي تمنحه لذة وشهوة جامحة، فيصرخ، ليؤكد بأنه يقذف وبأنه يستمتع بأكبر الشهوات. كان الهيجان عنيفاً جداً في الحقيقاً، لأن شقيقتي كانت تسبح فيه. ولكن كم كانت تلك المشاهد رقيقة، وكم كان الخيال مجدياً!

مع أن هذا الرجل الذي قدمنى فيما بعد لم يكن يهتم بالتفاصيل، على الأقل، فقد كان يبدو أكثر شهوانية، وكان في هوسه، كما رأيت، الكثير من صبعًا الفسوق. كان رجلاً ضخماً في حوالي الخامسة والأربعين، قصير القامة، ولكنه يتمتع بالطاقة والحيوية والقوة البدنية. لم أقابل شخصاً بهذا الولع الذي يتميز به. كانت حركتي الأولى، عندما كنا معاً لوحدنا، هي أن أرفع تنورتي حتى السرة؛ كلب ترفع عليه العصا لا يتظاهر بأنه خائب: "آه، بالطبع، صديقتي، دعينا لا نعرف شيئاً عن كسك. أرجوك". وفي الوقت نفسه كان يخفض فستاني بكثير من الحماس أكثر مما كنت أرفعه.

وواصل كلامه متمتماً بغضب:

- هؤلاء البغايا البائسات، لا يملكن أي شيء سوى هذه الفروج التي يرينك إياها! أنا لست قادراً على القذف في هذه السهرة.. قبل أن أنتزع صورة هذا الكس السيء من رأسي. وعند ذاك، استدار إليّ ورفع تنورتي من المؤخرة بشكل نظامي. وفي هذا الوضع، كان يقودني، ممسكاً بتنورتي المرفوعة، لرؤية حركات عجيزتي وأنا أمشي، فقربني من السرير وأضجعني عليه على بطني.. وعند ذاك تفحص مؤخرتي بكثير من الاهتمام الدقيق، وهو يتفحص بيد مظهر الكس. كان يبدو لي خائفاً خوفاً مميتاً. وأخيراً، وبعد أن حذرني أن أخفى ما كان بوسعي إخفاؤه من هذا الجزء التافه (إنني أستخدم تعبيره) وبيديه الاثنتين كان يعالج ويتلاعب بمؤخرتي ولمدة طويلة بطريقة فاسقة: كان يفرجها ويشدها ثانية، وأحياناً كان يطبق فمه عليها، حتى إنني شعرت به، مرة أو مرتين، يضغط بشفتيه على الفتحة، ولكنه لم يتأثر أبداً، ولم يكن يبدي أي شيء. ولما كان يشعر في الظاهر بضغوط داخلية، فقد استعد لخاتمة طقسه: فقال لي، وهو يلقي بعض الوسائد على الأرض:

This PDF document was edited with Icecream PDF Editor. **Upgrade to PRO** to remove watermark.

120

المزيد من الزوايات والكتب الحمزية انضبوا لجروب ساخر الكتب " tbigroups/SarenElikutob ea7eraBoutab.com او زيارة: موقعند

اليام سادم المالة والعشرون

المطجعي على الأرض حالاً، هنا، نعم، هكذا.. وسيقانك متباعدة، والمؤخرة والي أوسة إلى حد ما والثقب مفتوح بشكل واسع قدر ما تستطيعين.

وأشاف وهو يتأمل إذعاني:

ا على أفضل وجه.

ومن ثم، أخذ كرسياً من دون مساند ووضعه بين ساقًى، وجاء وجلس عليه، والربقة، يكون فيها أيره، الذي أخرجه من بنطاله القصير وهو يستمنيه، إذا صح اللول، على مستوى الثقب الذي كان يمتدحه. وعند ذاك صارت حركاته سريعة عداً. كان يستمني بيد وبالأخرى يسند ردفيّ. وكانت خطاباته تشكل مزيجاً من السالح المتبلة بكثير من التجديف. كان يصرخ:

- آه، اللعنة، يا لها من مؤخرة جميلة، ويا له من ثقب لذيذ عندما أُغرقه!

وأمسك عن الكلام. أما أنا فشعرت بأنني مبتلة تماماً، فلقد بدا هذا الفاسق وأد أنهكت الشهوة قواه. ولطالما أن الحقيقة وهي الإشادة بهذا الكنيس، تمتلك والمأ حماسة أكثر من الغيظ الذي يلتهب لدى الآخر. ثم انسحب، بعد أن وعدني بان يأتي لزيارتي. وبما إنني كنت راضية برغباته إلى حد بعيد، فإنه يعود بالفعل لله أمن اليوم التالي، غير أن عدم استقراره وتقلبه جعله يفضل شقيقتي. لقد لاسلتهما، ورأيت بأنه كان يستخدم الأساليب نفسها تماماً، وكانت شقيقتي استسلم له بالملاطفة ذاتها.

الال دورسيه:

- هل لدى شقيقتك عجيزة جميلة؟

قالت دوكلوس:

سيدي، إنها الحقيقة الوحيدة التي يمكن أن تثق بها. كان هناك رسام شهير مكلف بأن يرسم فينوس بعجيزة جميلة، فطلب منها أن تكون موديلاً في السنة النالية. كان يقول، بأنه بحث في بيوت جميع القوادات في باريس، ولم يجد أية واحدة تضاهيها.

-ماركيز دو ساد

واصل المصرفي كلامه:

- ولكن في نهاية الأمر، وبما أن لها من العمر خمسة عشر عاماً، وهنا علم من الفتيات بهذا العمر، فلنقارن مؤخرتها، بمؤخرات اللواتي نراهن هنا في هذه الحجرة.

حدقت دوكلوس بزلمير وقالت لدورسيه، بأنه كان من المستحيل عليه أن يجد عجيزة ووجهآ يشبها وجه وعجيزة شقيقتها تمامآ.

قال المصرفى دورسيه:

- هيا، ها قد أتت الفتاة الفاتنة وهي ترتجف. يا زلمير، تعالي إلى هنا، وأريني ردفيك.

كانت من بين مجموعته الرباعية تماماً. اقتربت الفتاة الفاتنة وهي ترتجف جلست أسفل الأريكة، واضطجعت على بطنها، ورفعت ردفيها بعدد من الوسائد فظهر الثقب الصغير بوضوح، وبدأ الفاسق يهتاج، فثمل من تقبيل وملاطفة من كانت تحته وما أظهرته له، ثم أمر جولي بأن تداعبه وتلاطفه. فقامت بذلك كانت يداه تهيمان هنا وهناك، تتلمسان أشياء أخرى، فتسكره الشهوة، ونتيجة للاستمناءات الشهوانية التى كانت تقوم بها جولى لأيره الصغير، بدأ يتصلب، فأخذ الفاسق يجدف، والمني يتدفق، ثم أعلنت ساعة العشاء. وكما هو الحال في كل وجبة، حيث الإسراف والتبذير، فإن وصف واحدة يكفي لوصف الوجبات كلها، لكن بما أن كل شخص يريد أن يقذف تقريباً، فإننا نحتاج بصورة عامة إلى استعادة الطاقات. وبناء على ذلك فإن على الأصدقاء أن يشربوا كميات كبيرة في هذا العشاء. وزلمير التي كانت تدعى شقيقة دوكلوس، استمتعت بأقصى مدى في حفلات التهتك والفجور، فقد كان الجميع يريدون تقبيل عجيزتها. وحتى الأسقف ترك قدراً من المني، وتشنج الثلاثة الآخرون ثانية على ذلك، أرادوا أن يناموا كما هو الحال في الليلة السابقة، أي بمعنى أن كل واحد ينام مع الزوجة التي في أريكته، ومع كل واحد من النيّاكة الأربعة الذين لم يظهروا أبداً خلال العشاء.

This PDF document was edited with Icecream PDF Editor. **Upgrade to PRO** to remove watermark.

 $122$ 

اللمزيد من الزوايات والأثنية الحصرية انضبوا لجروب ساطر الكتب "tbigroups/SarenElkutob sa7eraBtutnb.com او ژغار ڈموفعد

أبام سادم المانة والعشرون

اليوم الثالث

استيقظ الدوق في الساعة التاسعة، إذ كان يتعين عليه أن يكون أول من يبدأ سد العون للدروس التي تعطيها دوكلوس للفتيات الشابات. انتصب في كرسيه واحول أنواع الملاطفات، والاستمناءات باليد، والتدنيس، والأوضاع المختلفة التي الليها تلك الفتيات الصغيرات اللواتي تقودهن معلماتهن. ورغم أننا لم نتخيل ألله بسهولة، إلا أن حساسيته المفعمة بالحيوية قد أثارها طقس كهذا بصورة الله إلى الغضب. كان عليه أن يبذل جهوداً غير معقولة في السيطرة على نفسه ... أَمِل أَلا يفقد منيه. ولكنه رغم السيطرة الكافية على نفسه، نجح في كبح سلل نفسه والعودة إلى أصدقائه منتصراً متبجحاً بأنه كان قد قاوم هجوماً. كان يساى أصدقاءه بمقاومته برباطة الجأش نفسها. هذا الأمر أتاح عدة رهانات سيدة وغرامة مقدارها خمسين لويس على كل من يقذف أثناء الدروس.

وبدلاً من تناول الفطور وإجراء عمليات التفتيش، سعى في ذلك الصباح إلى تنظيم برنامج يتكون من سبعة عشر طقساً من طقوس الفجور والعربدة العمة لكل نهاية أسبوع. وكذلك تثبيت تأريخ فض البكارات بشكل نهائي. وأعوا أنهم سيجدون أنفسهم في حالة أفضل في تمرير التشريعات بعد أن واوا أكثر معرفة بالأشخاص، الذين لم يكونوا على معرفة بهم سابقاً. ولما كان والجدول ينظم بطريقة حاسمة كل العمليات خلال الحملة، فقد ظننا بأنه س الضروري بمكان أن نقدم نسخة للقارئ. ويبدو لنا، أنه سيعرف بعد أن يقرأ سائر الأشخاص. وأنه سيهتم اهتماماً كبيراً بالأشخاص في ما تبقى من العمليات.

بدول الخطط لما تبقى من الرحلة

This PDF document was edited with Icecream PDF Editor. **Upgrade to PRO to remove watermark.** 

> المزبد من الزوايات والكتب الحصرية الضفوا لجروب ساخر الكتب "{to group whater Hiltoto es 7eralkutableoni او ژغار ۱۵ موقعد

۔ مارکیز دو ساد

في السابع من تشرين الثاني / نوفمبر، حيث ينتهي الأسبوع الأول، يعمل السادة ومنذ الصباح على زواج ميشيت وجيتون، وهذان الزوجان لا يسمح السر لهما بأن يرتبطا، وكذلك ينطبق الحال على الأزواج الثلاثة اللاحقين، سيكونون منفصلين ليلاً، من دون مراعاة لهذا الطقس الذي لا يفيد إلاً للتسلية خلال النهار. وفي ذلك المساء نفسه، تنفذ العقوبات التي تراكمت وأدخلت في القائمة التي يحتفظ بها رئيس الشهر..

في الرابع عشر، يعمل السادة الشيء نفسه بالنسبة إلى زواج نارسيس وهيبي، وفقاً للبنود ذاتها أعلاه.

في الواحد والعشرين، يحصل الشيء نفسه، يتزوج كل من كولومب وزيلامبر. في الثامن والعشرين أيضاً يتزوج كوبيدون وروزيت.

في الرابع من كانون الأول/ ديسمبر تمهد حكايات شامبفيل للحملات التاليا ويفض الدوق بكارة فاني.

في الخامس منه: ستكون فاني هذه متزوجة من أياسينت، الذي يستمتع بزوجته الشابة أمام الجمهور. هكذا سيكون حفل الأسبوع الخامس. وفي المساء، تنفذ العقوبات حسب العادة، لأن العرسان سيحتفلون في الصباح.

في الثامن من كانون الأول، يفض كورفال بكارة ميشيت.

وفي الحادي عشر منه، يفض الدوق بكارة صوفي.

وفي الثاني عشر، من أجل الاحتفال بمهرجان الأسبوع السادس، ستكون صوفي زوجة سيلادون وبنفس شروط الزواج أعلاه، وهذا الزواج لن يتكرر بالنسبة إلى الزواجات اللاحقة.

في الخامس عشر، يفض كورفال بكارة هيبي.

في الثامن عشر، يفض الدوق بكارة زلمير. وفي التاسع عشر منه، المشاركة باحتفال الأسبوع السابع، ويتزوج أدونيس من زلمير.

في العشرين منه، يفض كورفال بكارة كولومب.

This PDF document was edited with Icecream PDF Editor. **Upgrade to PRO** to remove watermark.

 $124$ 

. أيام سادم المائة والعشرون

الي الخامس والعشرين، وهو يوم عيد الميلاد، يفض الدوق بكارة أوغسطين، السادس والعشرين، الاحتفال في الأسبوع الثامن، حيث يتزوج زفير من الإستلين.

في التاسع والعشرين، يفض كورال بكارة روزيت،

ولقد اتخذت الترتيبات هذه أعلاه من أجل أن تضمن لكورفال الذي يعد السبه أقل من قضيب الدوق، بالاستئثار بالفتيات الأكثر شباباً.

في الأول من كانون الثاني/ يناير، وهو اليوم الأول من السنة الجديدة وفيه اليات مارتين تهيئ للتفكير بمتع جديدة، وتدشين فض البكارة اللواطية، والعمل وفق النظام الآتي:

الأول من كانون الثاني/ يناير، يلوط كورفال بزيلامير. وفي السادس منه. يلوط اللهل بميشيت، وفي السادس منه، من أجل الاحتفال بمهرجان الأسبوع العاشر، أأأر مشيت هذه التي افتض كورفال بكارة كسها، والتي أرهق الدوق عجيزتها، السلسلم لمحطم الأطياز، الذي سيستمتع بها... إلخ... إلخ.

في الحادي عشر، يلوط الأسقف بكوبيدون.

وفي الثالث عشر، يلوط كورفال بزيلامير.

وفي الخامس عشر، يلوط الأسقف بكولومب.

وفي السادس عشر، من أجل الاحتفال في الأسبوع الحادي عشر، تستسلم المارسب التي افتض بكارة كسها كورفال ولاط بها الأسقف، إلى أنطونيوس الذي ستمتع بها.

وفي السابع عشر، يلوط الدوق بجيتون.

وفي الثامن عشر، يلوط كورفال بصوفي.

وفي الحادي والعشرين، يلوط الأسقف بنارسيس.

وفي الثاني والعشرين، يلوط الدوق بروزيت.

وفي الثالث والعشرين، من أجل الاحتفال بالأسبوع الثاني عشر، تستسلم روزيت إلى الذي لا يقهر.

وفي الخامس والعشرين، يلوط كورفال بأوغسطين.

وفي الثامن والعشرين، يلوط الأسقف بفاني.

وفي الثلاثين من أجل الاحتفال بالأسبوع الثالث عشر يتخذ الدوق من هرال زوجاً ومن زفير زوجة ويكتمل الزواج، على حد سواء، بما في ذلك الثلاثة الآخرون أمام أنظار الناس. والذي يأتي ذكرهم كالآتي؛

في السادس من شباط، من أجل الاحتفال في الأسبوع الرابع عشر، يتملأ كورفال من قاهر الأطياز زوجاً وأدونيس زوجة.

وفي الثالث عشر من شباط، من أجل الاحتفال في الأسبوع الخامس عشر؛ يتخذ الأسقف من أنطونيوس زوجاً وسيلادون زوجة.

وفي العشرين من شباط، من أجل الاحتفال في الأسبوع السادس عشر، يتخذ دورسيه من القهار زوجاً ومن أياسينت زوجة.

أما ما يخص الاحتفال في الأسبوع السادس عشر الذي يصادف في السابع والعشرين من شباط، عشية ختام القصص، فيتم الاحتفال بعدد من القرابين التي احتفظ السادة لأنفسهم باختيار الضحايا في قرارة أنفسهم in petto.

بفضل هذه الترتيبات، وبدءاً من الثلاثين من شباط، أنجزت كل عمليات فش البكارة، باستثناء الشبان الأربعة الذين اتخذهم السادة كزوجات والذين بقواغر ممسوسين حتى ذلك الوقت من زواجهم، وذلك من أجل إدامة التسلية حتى نهاية الرحلة.

ولما كانت هذه العناصر ستفض بكاراتها تدريجياً، فإنها ستحل محل الزوجات على المضاجع، في أثناء رواية القصة، وفي الليل يضطجعن مع السادة، بشكل متناوب وحسب طلبهم، مع المثليين الأربعة الآخرين، الذين اتخذ منهم السادة زوجات في الشهر الأخير.

This PDF document was edited with Icecream PDF Editor. **Upgrade to PRO** to remove watermark.

126

المزبد من الزوايات والكتب الحمرية الصهوا لجروب ساطر الكتب "{tb://produceSa.res.Elikutob sa7eraBoutableon او ژغارهٔ موقعد

. أيام سادم المائة والعشرون

وبما أن الفتاة أو الصبي الذي افتضت بكارته سيحل محل الزوجة على الأرداء، فإن هذه الزوجة ستطلق. وبدءاً من هذا الوقت، ستكون قد فقدت السارما وزالت الثقة بها بشكل عام ولن تبقى في التصنيف إلاً في المرتبة الأدنى الساوية للخدم.

وفيما يتعلق بهيبي التى تبلغ من العمر اثنى عشر عاماً وميشيت التى تبلغ ... العمر اثني عشر عاماً، وكولومب التي تبلغ من العمر ثلاثة عشر عاماً، وروزيت أأني تبلغ من العمر ثلاثة عشر عاماً، فكلما استسلمن إلى النيّاكة ومارس معهن الله زالت حظوتهن، ولم يعدن يصلحن لشيء إلاَّ للرغبات الجنسية القاسية والسامة، ويصبحن في مرتبة الزوجات المطلقات ويعاملن بقسوة لامتناهية. وسلا الرابع والعشرين من شهر شباط سيجدن أربعتهن أنفسهن وقد انحدرن إلى المستوى الأدنى.

س خلال هذا البرنامج، نرى بأن الدوق كان يفض بكارات فروج كلاً من فاني الموفى وزلمير وأوغسطين وبكارة مؤخرات هيبى وميشيت وجيتون وروزيت وافي، أما كورفال فيفض بكارات فروج ميشيت، وهيبي، وروزيت، وبكارات المرات زيلامير، وزلمير، وصوفي، وأوغسطين، وأدونيس. في حين أن دورسيه اللي لم ينك إطلاقاً فسيفض بكارة مؤخرة أياسينت الوحيدة، والذي سيكون لعمل (وجة له، أما الأسقف الذي لا ينيك إلاَّ المؤخرات، فإنه سيفض بكارات اللواءا كل من كوبيدون، وكولومب، ونارسيس، وفاني، وسيلادون.

اشد مضى اليوم كله، في إعداد هذه الترتيبات وتبادل الحديث حول البرنامج، إلم يجد أحد نفسه قد ارتكب خطأ. فكل شيء مرّ من دون أي أحداث تذكر على دنت ساعة الروي، والتي فيها كانت الترتيبات هي ذاتها، وأخذ كل واحد فالله، وصعدت دوكلوس ذائعة الصيت منبرها، واستأنفت بهذه الكلمات رواية  $H_{\text{max}}(0)$ 

أكان هنالك رجل في ريعان الشباب، ليس أكثر فسوقاً بحسب وجهة نظرى، وأم يكن هوسه أقل غرابة بما يكفي، وقد ظهر لدى السيدة غيران لفترة وجيزة سد المغامرة الأخيرة التي تحدثت لكم عنها أمس. كان بحاجة لمحظية شابة

وتتمتع بصحة جيدة؛ كان يرضع بها ويقذف على فخذى هذه المرأة الطيبة وهر يمتص من حليبها. كان قضيبه كما يبدو لي صغيراً جداً، وشخصيته هزيلة، ولم يكن قذفه قوياً، مثلما كانت حركته تماماً هي الأخرى ليست قوية.

وظهر في اليوم التالي شخص آخر، وفي الغرفة ذاتها، سيبدو لكم هوسه ممتعاً من دون أدنى شك. كان يريد أن تكون المرأة ملتفة بوشاح يخفيها بإحكام بما في ذلك أن يخفى نهديها ووجهها تماماً. إن الجزء الوحيد الذي كان يريد أن يراه والذي ينبغي له أن يجده في الدرجة القصوى بشكل أفضل، هو المؤخراً، وكل ما تبقى من الجسد لا يشكل أية أهمية بالنسبة إليه. وأكد للسيدة غيران بأنه سيغضب إلى حد بعيد من أدنى نظرة خاطفة لأي شيء. جلبت له السيدا غيران امرأة من الخارج، كانت امرأة بشعة مريرة، تبلغ من العمر خمسين عاماً. غير أن ردفي عجيزتها كانتا حسنتي التقاطيع كعجيزة فينوس. فليس هنالك أجدل منها مما رأته عين. كنت متحمسة لرؤية هذه العملية. كانت المحظية العجرا المتلفعة تماماً قد انبطحت في الحال على بطنها فوق السرير. قام فاسقنا، وهر رجل في الثلاثين من العمر تقريباً، وبدا لي من ملبسه بأنه مهذب، ورفع تنورتها إلى أعلى حتى حقويها، فانتشى بما رأته عيناه من مفاتن ومداهنة لشهوله يتلمس، ويبعد هاتين الإليتين المترفتين، يمطرهما بوابل من القبل الشهوانيا، وبعد أن يضطرم خياله بما يفترض في الواقع، حتى عبر عما شاهده بأنها امرأًا قد أماط اللثام عنها وحتى وإن كانت فاتنة، يتخيل بأنه على علاقة بفينوس ذاتها. وفي نهاية سيرته القصيرة تماماً، صار قضيبه صلباً نتيجة قوة الخضات والهزات. ويقذف سيلاً رقيقاً على كل المؤخرة الباذخة المكشوفة أمام عينيه. كان قذاه سريعاً وجارفاً. كان يجلس في مواجهة غايته المعبودة، وبينما كانت إحدى يديه في فتحة مؤخرتها كانت الأخرى تلوثه، فصرخ عشر مرات:

- يا لها من مؤخرة جميلة!! آه! يا لها من متعة أن تغرق مؤخرة بالمنى!

وما إن انتهى حتى نهض وارتحل من دون حتى أن يوحى بأدنى رغبة لمعرفا مع من كان يتعامل.

طلب رئيس دير شاب شقيقتي لبعض الوقت. كان رجلاً شاباً ووسيماً، وكان

This PDF document was edited with Icecream PDF Editor. **Upgrade to PRO** to remove watermark.

128

اللمزيد من الزوايات والكتب الحصرية انضبوا لجروب ساخر الكتب " tbigroups/Sarer.Elkutob sa7eraB(utnb.com او ژغار ۵ موقعد

. أيام سادم المالة والعشرون

عن الصعوبة بمكان تبيان أيره، كان قصيراً ورخواً إلى حد كبير. مددها عارية إلى عد ما على الأريكة، وركع على ركبتيه بين ساقيها، وكان يمسك بردفيها إديه الاثنتين ويداعب بإحداها الثقب الجميل الصغير في مؤخرتها. وخلال هذا العلب انتقل فمه إلى كس شقيقتي. فداعب بظرها بلسانه، وقد عمل ذلك بشكل علير للإعجاب إلى حد بعيد، وتلك عادة موزونة تماماً ومنتظمة جداً بهاتين السركتين، وفي ظرف ثلاث دقائق استغرقت في الهذيان. رأيت رأسها ينحنى مسلما تزوغان ثم صرخت بوقاحة:

. آوه، يا رئيس الدير، أنت تجعلني أموت من المتعة.

كانت عادة رئيس الدير هي ابتلاع السائل بالضبط، الذي كان فسوقه يجعله والفل، ولم ينقصه ذلك. وكان يهتز، ويتحرك بدورة مندفعاً باتجاه الأريكة التي الله عليها شقيقتي. رأيت علامات مؤكدة تدل على رجولته تنتشر على الأرض، . واء دوري في اليوم التالي. وأظن بأنني أؤكد لكم، أيها السادة، بأنها واحدة من العطيات الأكثر عذوبة التي تعرضت لها في حياتي. ذلك أن هذا الوغد، رئيس الدير، هو بداياتي الأولى وأول المني الذي سكبته في فمه. كنت أكثر حماسة إِنْ شُقِيقَتِي كي أمنحه المتعة التي كان يثيرها فيّ، فكنت أمسك عفوياً بقضيبه الدندلي، فيما كان فمه يجعلني أشعر بالرقة إلى حد كبير.

لم يمنع الدوق نفسه من المقاطعة عند هذه النقطة، ولما كان التلوث اللَّالِ كَانَ يتعرض في ذلك الصباح قد هيجه بصورة ملحوظة، ظن بأن هذا النوع ون السلوك الشهواني، الذي تم مع الفاتنة أوغسطين ذات العينين المتلألئتين والشريرتين، هاتان العينان اللتان كانتا تعبران عن حساسية ذات نضوج مبكر، سلته يفقد منياً كانت تشعر به خصيتاه لاذعاً موخزاً. كانت من مجموعته أأرباعية، وكان يحبها كثيراً وكانت هي مخصصة له من أجل فض بكارتها فدعاها [له: كانت تعقد، في ذلك المساء، منديلاً للرأس فوق الجبين. فكانت في غاية الفتنة بهذه الهيئة التنكرية. رفعت القهرمانة لها تنورتها ووضعتها في وضعية اللت دوكلوس قد وصفتها. في البدء استحوذ على ردفيها، وركع، وأدخل إصبعاً الم إستها وأخذ يدغدغ حافته برفق، ثم أمسك بالبظر الذي يعد أكثر بروزاً .

عند هذه الطفلة المحبوبة، ومصه. كان الناس الذين ينتمون للغة الدوك أن اللانغدونيين يتمتعون بشبقية عالية، وتمثل أوغسطين دليلاً على ذلك، فعيناها

. مارکېز دو ساد

الجميلتان يتطاير منهما الألق، متوقدتان، وتتأوه، وفخذاها ينفرجان بشكل الي فكان الدوق في سعادة غامرة في ارتشاف منىّ شابة كان يتدفق لأول مرة من دون شك. ولكن لا يمكن الإمساك بسعادتين في آن واحد. فهناك فاسقون أثار قسوة في ارتكاب الرذيلة مهما كان الأمر الذي يفعلونه بسيطاً ومرهفاً، وأدنى تأثير على عقولهم الملعونة يغضبهم. وكان صاحبنا الدوق من هؤلاء. يبتلع مل هذه الطفلة الشهى من دون أن يستلزم منيه بالتدفق. قضينا برهة من الوقت. لأن ما من أحد أكثر مخالفة للمنطق من منطق فاسق، أقول، في البدء اتضم، أين كان يمضى باتهامه هذه البائسة الصغيرة التعيسة التي كانت ترتجف لألها أسلمت روحها للطبيعة، تخفي رأسها بين يديها محاولة الهرب ثانية والعودة إلى مكانها.

توعد الدوق، محدقاً بأوغسطين:

- أعطيني واحدة أخرى بدلاً عنها، سأرضعهن جميعاً بدلاً من أن أخسر منيي إذا استلزم الأمر.

جلبوا زلمير، الفتاة الثانية في مجموعته الرباعية التي وقع اختياره عليها أيضاً. كانت في نفس عمر أوغسطين. غير أن كآبة موقفها كانت تشعل في داخلها لل قوة حاسة الذوق بالمتعة، وربما من دون ذلك، خصتها الطبيعة بالاستمتاع على حد سواء. رفع التنورة إلى أعلى فخذين صغيرين أكثر بياضاً من المرمر. فبانت كتل سمينة، مغطاة بزغب خفيف كإن بالكاد قد نما. أجلسها، وكانت مرغما أن تتهيأ، فأذعنت بشكل عفوي، غير أن الدوق كان عبثاً يحاول، ولم يحدث أن شَيء، فنهض غاضباً بعد ربع ساعة، مُلقياً بنفسه في حجرته الصغيرة مع هرال ونارسيس. فأخذ يُزبد:

- آه، النيك، إنه من الواضح بالنسبة إلى بأن تلك ليست هي الطريدة التي أصطادها.

فقال وهو يتوجه بالكلام إلى الفتاتين:

This PDF document was edited with Icecream PDF Editor **Upgrade to PRO** to remove watermark.

130

للمزيد من الزوايات والكتب الحصرية الضموا لجروب ساخر الكتب "Toupotpe/Sa.Ter.Elikutob sa7eraBmDaon الوازيان فيتقعد

\_ أيام سادم المائة والعشرون

إنني لن أنجح إلاَّ مع تلك.

لسن نجهل ماهية الأعمال المفرطة بقسوتها التي استسلم لها. ولكن، وبمرور يعلى الوقت، سمعنا صراخاً وزعيقاً كان يؤكد أن انتصاره قد تحقق، وأن الفتيان · والفضل من الفتيات الأكثر فتنة، من أجل تحفيزه على القذف. وفي غضون الله الوقت، كان الأسقف هو أيضاً يختلى مع جيتون وزيلامير والنياك الذي لا رالهن وبعد أن كانت وثبات قذفه تصم الآذان، فقد عاد الأخوان اللذان كانا من السكن أن يستسلما إلى أعمال المجون ذاتها، وأصغيا بكل هدوء إلى ما تبقى ان الحكاية التي استأنفت بطلتنا قصها بهذه الكلمات:

"لقد مرت سنتان على وجه التقريب، من دون أن تظهر شخصيات أخرى ألم بيت السيدة غيران، أو من دون أن يظهر بعض الناس من أصحاب النزوات السلتركة لكي أرويها لكم، أو نزوات الذين حدثتكم عنهم للتو. وسأخبركم عن «الله اليوم قمت فيه بإعدادي لنفسي، وبادئ ذي بدء بتنظيف فمي.

أدعنت وهبطت عندما أنذروني بأن رجلاً في حوالي الخمسين من عمره قد -المع السيدة غيران. كان الرجل ضخم الجثة بديناً.

اللت غيران:

- ها هي، انظر، يا سيدي، إنها تبلغ من العمر اثني عشر عاماً، وهي نظيفة اللية، وكأنها خرجت من بطن أمها للتو. وبوسعي أن أناقشك في ذلك.

تفحصني الزبون، فتح فمي، وفحص أسناني، استنشق نَفَسي، ثم مضى معى، رهو راضٍ عن كل شيء من دون شك. جلسنا الواحد قبالة الآخر أكثر قرباً من إسلانا البعض. ليس هنالك أكثر جدية من عاشقي، ولا شيء أكثر بروداً وأكثر عليهِ أَ منه. كان يحدق بي باشتهاء، وينظر إليّ بعينين نصف مغمضتين. لم أستطع أن أفهم إلى أين سيؤدي كل ذلك، عندما قال لي، وهو يقطع صمته، أن أسلاب من فمي كثيراً من اللعاب قدر ما أستطيع. أذعنت، وما أن قدّر بأن فمي أنا أمتلأ باللعاب، ارتمى هائجاً على رقبتي، ومرر ذراعهُ حول رأسي لكي يثبته. ونان، وهو يلصق شفتيه على شفتي، يمتص، ويسحب، ويرتشف ويبتلع بحماس

- ماركيز دو ساد

كل ما جمعته من سائل خلاب، كان يبدو أنه قد غمره بالنشوة. ثم أخرج لسال بالجنون نفسه، وامتصه. وعندما شعر به جافاً، أدرك بأنه لا يوجد أي شيء أن فمي، فأمرني أن أكرر ثانية العملية التي قمت بها. وكرر عمله هو. وقمت أنا أيضاً بالعمل. وفي غضون ثمان أو عشر مرات على التوالي، كان قد امتص لعابي بالهياج ذاته الذي أشعرني بأن صدري قد اعتصر. وعلى أي حال، فكرت بأن بعداً من شرر اللذة كان قد توجه في قمة التهيج الجنسي. ولكنني كنت على خطأ ذلك أن رباطة جأشه، التي لم تظهر للعيان إلا في فترة وجيزة خلال قيامه بالمس وهو في حالة متأججة، كانت قد عادت إليه ما أن انتهى. وما إن قلت له فيما بعد بأننى لم أعد قادرة على أن أفعل أكثر من ذلك، أخذ يحدق بي ويركز علىٰ مثلما فعل ذلك في البداية. ثم نهض من دون أن ينبس بكلمة، ودفع للسيدا غيران ثم خرج.

قال كورفال:

- آه، عليك اللعنة، عليك اللعنة. إنني إذاً أكثر سعادة منه، لأننى أقذف.

ارتقعت الرؤوس كلها، وكل واحد حدق بالرئيس العزيز وهو يضاجع جولي زوجته، التي جاء بها في ذلك اليوم لتكون رفيقته على الأريكة، والشيء المشترك نفسه هو أن دوكلوس هي من تروي. كنا نعلم أن هذه الشهوة كانت كافية في استجابتها لذائقته. وبعد عدة مشاهد كانت جولى تمنحه المتعة على أفضل وجه. ولم تكن الشابة دوكلوس، من دون شك، مشاركة بغزلها مع ذلك البدين، ومن المرجح أن ذلك كان ذنبه، لأنه كان يقيّم ما في هذه الأفواه بعينها، في حالات محددة، يمكن اقتراحها، حيث لم يحصل على شيء من دوكلوس، في حين أن الرئيس أشبع رغبته من جولي.

قالت دوكلوس:

"بعد شهر، دعيت للاستمرار مع مصاص ذي طريقة مختلفة تماماً. لقد كان راهب عجوز. فبعد أن قبلني في البداية وداعب مؤخرتي لأكثر من نصف ساءاً، غاص بلسانه في الثقب، فنفذ إلى عمقه يلحسه ويدور فيه يميناً ويساراً بطريقة فنية. أحسست بأني أشعر به في أعماق أحشائي تقريباً. غير أن هذا الراهب،

This PDF document was edited with Icecream PDF Editor. **Upgrade to PRO** to remove watermark.

132

أرام سادم المائة والعشرون

أأن أقل برودة، وهو يباعد ردفيّ بيده، ويخض قضيبه مستمنياً بالأخرى بتلذذ، القذف وهو يجر إليه مؤخرتي بعنف، مداعباً إياها بشهوانية، إلى حد أن نشوتي اللف مع نشوته.

وعندما انتهى، تفحص ردفيّ بعضاً من الوقت، وحدق بالثقب الذي كان الوسع للتو، ولم يستطع كبح جماح نفسه ليطبع عليه مرة أخرى قبلاته. ثم اللهل، وهو يؤكد لي بأنه سيعود ويطلبنى مراراً وتكراراً، وأنه كان سعيداً وراضياً وا أعن مؤخرتي. ووفي بعهده لي. ففي خلال ستة أشهر تقريباً، زارني ثلاث أو أربع مرات في الأسبوع. ومارس معي العملية نفسها التي صرت معتادة عليها الطالع طوال كل الوقت. وكلما عاد لمباشرة العملية معي، كان يجعلني أموت من اللذة. وكما بدا لي، فإنه لم يكن يكترث لمتعتى، لأننى لا أتصور أبداً أنه سيستفسر عنها أو يهتم بها. من يدري، فمهما كان هذا الرجل رائعاً، فربما تثير السي غضبه وعدم رضاه.

والآن، فإن دورسيه الذي ألهبته وأججته القصة، أراد هذا الراهب العجوز، أن إيس ثقب مؤخرة ما. ولكن ليست لديه فتاة. استدعى أياسينت، وكان هذا أكثر - ل يمنحه المتعة. أجلسه، قبّل مؤخرته، وخضّ قضيبه، وأخذ يمص. ومن خلال إعشة أعصابه وتشنج جسده الذي كان يسبق دائماً قذفه، كان يعتقد بأنه مراوغ للبيث كالسمك في الماء، وإن حثٌّ ألين بما في وسعها أدى في النهاية إلى إفراغ السِّيِّ، غير أن المصرفي لم يكن مسرفاً بمنيه، فهو لم ينتصب مع ذلك. لقد خطر الستبدال أياسينت، فتقدم سيلادون وعرض نفسه. ولكن لم يكن هناك أي تقدم الموظ، غير أن إعلان وقت العشاء كان مناسباً لإنقاذ شرف المصرفي.

قال وهو يضحك مع رفاقه:

ليس هذا خطأي. أنتم رأيتم ذلك، كنت على وشك بلوغ مآربي، ولكن علما العشاء اللعين هو الذي أعاقني. هيا نمضي إلى الطاولة، وتبدل المتعة الشهوانية، لن أعود إليها إلاَّ وأنا أكثر إثارة لمعارك الحب، عندما يتوجني باخوس.

كان العشاء لذيذاً ومبهجاً على حد سواء، ومثيراً للشهوة كالعادة، يتبعه فيض من القصف والفجور والتهتك؛ حيث ترتكب هنا الكثير من السلوكيات الشائنة

الصغيرة. هنا كثير من الأفواه والمؤخرات التي تُمص. ولكن واحداً من هذا الأمور الساحرة في هزليتها بالنسبة إليهم، هو تلك المزحة في التسلية بإخفاء الوجه وصدر الفتيات الشابات والمراهنة على التعرف عليهن على أساس تأمل مؤخراتهن. أخطأ الدوق مرات عديدة. غير أن رفاقه الثلاثة الآخرين اعتادوا معرفة المؤخرة، ولم يخطئوا ولو لمرة واحدة. وذهب الأصدقاء في الليل كل إلى فراشه، وفي اليوم التالي عادوا بمتع وأفكار جديدة.

This PDF document was edited with Icecream PDF Editor. **Upgrade to PRO to remove watermark.** 

> المزبد من الروايات والكتب الحصرية الضهوا لجروب ساطر الكتب "{to group whater Hiltoto <a7eralkutab.com sadjuck let al.

134

أبام سادم المائة والعشرون

## اليوم الرابع

وبما أن الأصدقاء كانوا مسرورين في تمييزهم أولئك الشبان، من فتيات وفيان، على الفور، إذ إن عملية فض البكارات أصبحت من واجبهم، قرروا أن سقدوا لهم، بغض النظر عما يرتدونه من أثواب، شريطاً في شعور رؤوسهم، إذل على من تعود ملكية هذا الطفل. وعليه فقد اعتمد الدوق اللون الوردي واللون الأخضر، فكل من يضع شريطاً وردياً من الأمام يعنى الكس بالنسبة إليه، . الله من يحمل شريطاً أخضر في الخلف يعني المؤخرة. وعند ذاك، فإن كلاً من أأن وزلمير وصوفى وأوغسطين، عقدن أشرطة وردية في جوانب تسريحات العورهن، ووضعت كل من روزيت وهيبي وميشيت وجيتون وزفير شريطاً أخضر المعهة الخلفية من شعورهن، كدليل على حقوق الدوق بتمتعه بمؤخراتهن. أما تورفال فقد اتخذ اللون الأسود ليكون في الأمام واللون الأصفر ليكون في الملف، بحيث أن ميشيت وكولومب وزلمير وأوغسطين، كن يضعن دائماً شرائط مرداء في الأمام، أما صوفي وزلمير وأوغسطين وزيلامير وأدونيس، فقد وضعت ال منهن شريطاً أصفر في عقيصة الشعر عند مؤخرة العنق.

في حين علَّم دورسيه أياسينت بشريط أرجواني فاتح في المؤخرة، والأسقف اللبي لم يخصص له سوى خمسة من اللوطيين المبتدئين، أمر كل من كوبيدون والرسيس وسيلادون وكولومب وفانى بوضع شريط بنفسجي في المؤخرة. ومن علل فإن هذه الترتيبات التي تم اتخاذها، وهذه الشرائط، يجب عدم التخلي سها. وبلمح البصر، وبعد أن نرى أحد هؤلاء الأشخاص الشبان يحمل هذا اللون أن الأمام واللون الآخر في الخلف، نميز في الحال من له الحق بمؤخرته، أو ... له الحق بالكس. وقد شكا كورفال بمرارة في الصباح من كونستانس بعد أن أسلي ليلة معها. ولا نعرف كثيراً حول بواعث وأسباب شكواه بدقة، ولا بد أنها أمور تافهة قد أثارت استياء هذا الفاسق. لكن ذلك يكفي بأن يضعها في قائمة

المعاقبين يوم السبت القادم، عندما أعلنت بأنها كانت حاملاً، وذلك أن كورفال وهو الوحيد الذي يشك بها، مع زوجها، لم يتعرف عليها جسدياً إلا منذ بدايات هذه الحفلة، أي منذ أربعة أيام. هذه القصة أسرت فاسقينا بسرية الأعمال الشهوانية التي شهدوها كثيراً مثلما كانت ترويها لهم. غير أن الدوق لم يرق له ذلك. ومهما كان الأمر، فإن الحدث يتطلب منه إعفاءً من العقوبة التي يجب ال تخضع لها إن لم تعد وتغضب كورفال. كانوا يريدون أن يتركوا الأجاصة تنضم ذلك أن امرأة حاملاً ستكون مدعاة لتسليتهم. وهذا ما كان يوعدون أنفسهم ال في الأيام القادمة من أعمال داعرة تسلى خيالاتهم الغادرة. أعفيت كونستانس من العمل في خدمة الطاولة، ومن العقوبات الجسدية ومن بعض التفاصيل الصغيرة التي لا قيمة لها، والتي لم تعد تجعل من حالتها مثيرة للشهوانية، ولكنها كانت ملزمة على الاضطجاع على السرير ومشاطرة السرير بحسب الأمر الجديد مع من يختارها: ذاك هو دورسيه، الذي كان في ذلك الصباح، قد وهب نفسه إلى ممارسات التدنيس. ولما كان عضوه قصيراً للغاية، فهو يثير تلميذاته بكثير من العناء. ومع ذلك، كانوا يشعرون بجدية العمل. غير أن المصرفي التافه، الله كان يمارس طوال الليل مهنة امرأة، لم يستطع أن يؤازر هذه المهنة كرجل. كان عنيداً، صعب المراس. ولم تكن مهارة هؤلاء التلميذات الثمان الفاتنات، اللواتي تقودهن مرشدة ماهرة، قادرة على رفع أنفه، بعد خروجه من غرفة الدرس منتشياً بالنصر. ولما كان الضعف الجنسي يقدم دائماً شيئاً من الدعابة التي تسمى النكدية في مصطلح الفجور، فإن زياراته التفتيشية كانت قاسية بشكل مذهل. كانت روزيت من بين الفتيات وزيلامير من بين الفتيان، كانا ضماءا أحكامه: لم تكن هذه كما قيل لها أن تكون – سيتضح هذا اللغز فيما بعد – أ..! الآخر، فلسوء الحظ، فقد تخلص مما أمر بالاحتفاظ به. لم يظهر في الأمائل العامة سوى دوكلوس، وماري وإلين وفاني، واثنان من النياكة من الدرجة الثانيا وجيتون. وكورفال، الذي كان متوتراً في ذلك اليوم، تهيج كثيراً مع دوكلوس. وعللا حلول العشاء، اقترحت فيه عدة مقترحات فاسقة جداً، لم تهدئ منه مثقال ذراء ثم إن القهوة التي كانت تقدمها كولومب وصوفي وزفير وصديقه العزيز أدونيس قد أفقدته صوابه، حيث أمسك بيد الأخير، وكان وهو يسقطه على الأريكة، يدس

This PDF document was edited with Icecream PDF Editor. **Upgrade to PRO to remove watermark.** 

136

اللمزيد من الزوايات والكثب الحصرية انضبوا لجروب ساطر الكتب "{to group wis rec Elikinob sa7eraBourab.com sudjuctible 7 al

ـ النام سادم الماتة والعشرون

وهو بالمجر مجدفاً عضوه الضخم بين فخذى الفتى مقرباً إياه من مؤخرته. ولما . السهدا العضو الضخم يتجاوز أكثر من ست بوصات من الجانب الآخر، فقد أمر إلى الفتى الشاب أن يستمنى بقوة هذا الذي برز له. وهو نفسه يستمني الله ، فوق قطعة اللحم التي كان أدونيس يبصق عليها. في ذلك الوقت، كان بلام للحضور مؤخرة فاحشة وكبيرة على حد سواء، فتحتها القذرة كانت قد النهوت الدوق. وبعد أن رأى هذه المؤخرة في متناول اليد، سدد إليها آلته المالمة، وهو مستمر يمص فم زفير. وقد شرع بهذه العملية قبل أن تخطر في إله فكرته الجديدة. خبط كورفال الأرض برجليه، حيث لم يكن يتوقع هجوماً المال وهو يجدف من جراء ما أصابه من بهجة، فاستلقى وهيأ نفسه. في هذا العلب، كان منيَ الفتى الجذاب الطازج الذي كان يهتز يقطر على رأس آلته المسمة المثارة. إن المنى الساخن الذي شعر ببلله، واهتزازات الدوق المتكررة ألله بدأ يقذف هو الآخر، وكل ذلك قاده وأثاره، فضلاً عن موجات من زبد السالل المنوي كانت قد غطت مؤخرة دورسيه التي استقرت هناك، وجهاً لوجه، المال يفقد أي شيء كما يقول، وحيث أن ردفيه البيضاوين الممتلئين كانا قد أليقًا بسائل فاتن كان يؤثره في أن يكون في إمعائه.

رمع ذلك لم يكن الأسقف كسولاً. لقد كان يمص بالتناوب ثقبي مؤخرتي ارارسب وصوفي الرائعتين. ومع ذلك ولأنه كان متعبأ بسبب الممارسات الليلية، أم يقدم أي دليل على الحياة، وهو ككل الفسقة الذين تجعلهم كل من النزوة والاستزاز ظلمة بغاة، فقد وبخ هاتين الطفلتين الوديعتين بقسوة نتيجة أخطاء الله ببتها حالته الواهنة. خلد السادة إلى قيلولة بعض الوقت، ولما حلت ساعة الس الحكاية، احتشدوا للاستماع إلى دوكلوس الظريفة التي استأنفت حكايتها الليل بقة الآتية:

"كانت هناك بعض المتغيرات داخل منزل السيدة غيران، تقول بطلتنا، وكانت الله فتاتان جميلتان جاءتا ووجدتا بعض المخدوعين الذين رغبوا الاحتفاظ الآر وتضليلهما تماماً كما كنا نسلك ذلك الأسلوب. ولتعويض هذه الخسارة، استطلعت أمنا العزيزة ما حولها، فوقع بصرها على ابنة صاحب الحانة التي تقع ال شارع سانت دنيس، والتي تبلغ من العمر ثلاثة عشر عاماً، وهى فتاة من

أجمل المخلوقات التي يمكن أن تراها في هذا العالم. غير أن هذه المخلوفة التي تتمتع بالحكمة والتقوى على حد سواء والتي كانت تقاوم كل الإغراءات استلمتها السيدة غيران، بعد أن استخدمت وسيلة لبقة جداً من أجل استدراجها إلى بيتها ذات يوم، وأصبحت على الفور بين يدي شخص قذر، سأصف لكم هوسه فيما بعد. كان هذا الرجل كاهناً عمره بين الخامسة والخمسين والسادسا والخمسين، ولكنه كان يتمتع بالحيوية والقوة، حتى إننا ظننا بأنه في الأربعين لا يوجد أي إنسان في هذا العالم يمتلك موهبة أكثر استثنائية منه في استدرا إ الفتيات الشابات إلى ارتكاب الرذيلة. ولما كانت طريقته أكثر سمواً، كان يمارس من خلالها متعته الوحيدة والفريدة من نوعها. كانت كل شهوانيته تعتمد على انتزاع الأحكام المسبقة حول الطفولة واحتقار الفضيلة وتزيين الرذيلة بأجمل الألوان المبهرة. لم يكن يهمل أي شيء: صور مغرية، ووعود متزلفة، ونماذج من اللذة، كل ذلك تم تنفيذه، وكل ذلك كان مرتباً ترتيباً منظماً بذكاء، كل شيء كان متناسباً مع العمر بمهارة، ومع حالة الطفل الروحية، ومزاجه، ولم يفشل أبداً. لقد كان واثقاً بأنه، خلال ساعتين من الحوار فقط، يستطيع أن يجعل الفتاة الصغيرا الأكثر حكمة ورشداً، عاهرة، فهو كان يمارس هذه المهنة منذ ثلاثين عاماً في باريس. لقد اعترف للسيدة غيران، التي تعد واحدة من أفضل أصدقائه، بأن في قائمته أكثر من عشرة آلاف شابة مغرية ألقى بهن في أتون الدعارة. وكان يقوم بخدمات مماثلة لأكثر من خمس عشرة قوادة. وعندما كان لا يمارس ذلك، كان يشغل نفسه بالبحث عن ذلك لمصلحته ولإشباع لذته الشخصية، ويفسد كل من يصادفه ثم يرسله على الفور إلى عملائه. ولأن هناك أموراً غريبة إلى حد بعيد، وحيث أن واحداً منها يحثني سادتي على أن أذكر لكم قصة هذا الشخص الاستثنائي، فهو لم يستمتع أبداً بثمرة أعماله، إذ أنه كان حبيس نفسه وحده مع الطفلة، لكنه ورغم كل الحوافز الواسعة التي منحها إياه فكره، وطلاقة لسانه المقنعة، كان يخرج هائجاً. كان من المؤكد تماماً أن العملية كانت تهيج حواسه، ولكن كان من المستحيل معرفة أين وكيف يشبعها. وعندما تفحصناه بشكل متكامل، لم نر فيه سوى لظى نار ملتهبة في حدقتيه عند نهاية خطابه، وحركات يديه على مقدمة بنطاله، كان يعلن عن انتصاب جريء سببه عمل شيطاني

أيام سادم المالة والعشرون

أيلكيه. وهذا كل ما في الأمر.

لم عاد، وأغلق الباب عليه وحبس نفسه مع فتاة الحانة. كنت أراقب تصرفاته. اللا يبقيان وحدهما مدة طويلة يتشاوران. كانت لغة الإغراء مثيرة للدهشة. يك الطفلة وانتعشت وبدا أنها تريد الدخول في نوع من الحماسة. وكانت تلك الى اللحظة التي فيها لمعت عينا هذا الشخص، وعند ذاك لاحظنا حركات على الطاله. وبعد قليل نهض، وكانت الطفلة تمد له ذراعيها وكأنها تقبله، فقبلها مثل أب، لم تنم قبلته عن أي نوع من الشبقية. وخرج. وبعد ثلاث ساعات، وصلت الفئاة الصغيرة إلى منزل السيدة غيران مع أمتعتها.

قال الدوق:

والرجل؟

ردت دوكلاس:

لقد اختفى بعد خطبته.

من دون أن يعود ليرى نتيجة أعماله؟

كلا يا سيدي، لقد كان واثقاً، ولم يفشل أبداً.

قال كورفال:

إنه شخصية استثنائية للغاية، فبماذا تتكهن سمو الدوق؟

أجاب الدوق:

أظن أن الإغراء وحده لا غير جعله يهتاج، فقذف في سرواله. قال الأسقف:

كلا، أعتقد أنك تستخف بالرجل. لم يكن ذلك سوى استعداده لممارسة أساله الفاسقة، فعند انصرافه من هناك، أراهن بأنه كان سيقوم بما هو أكثر.

الأكثر. قال دورسيه. أية شهوانية لذيذة بوسعه أن ينالها أكثر من الهوانية يتمتع بها من صنع يده، وهو من كان أستاذها؟

. ماركيز دو ساد

قال الدوق، وهو يرفع صوته:

وبعد! إنني متأكد من أنني حزرته، إنه، كما قلت، لم يكن سوى تمهيدا كان خياله يهتاج لتدنيس الفتيات، وكان يمضي لكي يلوط بالصبيان... كان شخصاً لوطياً. إننى أراهن على ذلك.

طلبوا من دوكلوس، إن كان لديها أي برهان لدعم ذلك الحدس، وإن كان أر لم يكن على حد سواء قد أُغرى الفتيان الصغار، فردت راويتنا بأنها لا تمتلك أي دليل. ورغم تأكيد الدوق المحتمل جداً، فقد بقي كل واحد مع ذلك في شك حول شخصية هذا الغريب. وبعد أن تم الاتفاق بصورة عامة على أن هوسه كان هوساً جذاباً، إلا أنه كان ينبغي إتمام العمل أو القيام فيما بعد بعمل ما هو أسراً من ذلك. هكذا استأنفت دوكلوس رواية قصتها:

"في اليوم التالي لوصول راهبتنا الشابة، التي كانت تدعى هنرييت، وصل شيخ فاسق، فاستخدمنا أنا وهنرييت معاً. هذا الفاسق الجديد يتمتع بمتعة تفحص كل الشهوانيات الحيوية التي كانت تحدث في الغرفة المجاورة. كان يحب مباغتتهم، فكان يجد في متعة الآخرين غذاءً ربانياً لسلوكه الشبق. وضعوه في الغرفة التي حدثتكم عنها وفيها كنت أمضى أغلب الأوقات، بالإضافة إلى رفيقاتي، نتجسس، لنتسلى ونحن نراقب كيف يتمتع الفسقة. كنت مخصصة لتسليته وهو ينظر من الثقب. أما هنرييت الشابة فقد ذهبت إلى سكن آخر مع لاعق ثقب المؤخرة الذي تكلمت لكم عنه يوم أمس. كان تصرف هذا الوغد بسلوكه الشهواني هو المشهد الذي كانوا يريدون إتاحته للمتفرج عليّ مستمتعاً، وفي أحسن الأحوال إثارة الممثل وأن يجعل من مشهده أكثر حرارة وأكثر قبولاً للناظرين – لقد أعلموه بأن الفتاة التي أعطوها له كانت راهبة مبتدئة، وأنها كانت تمارس معه لأول مرة. لقد اقتنع بسهولة بالمظهر المحتشم والطفولي الذي بدت عليه فتاة الحانة الصغيرة. وكان أيضاً متحمساً وشهوانياً في قذارته المثيرة على حد سواء مما كان عليه في ممارساته الفاسقة، بحيث لم يكن يخطر في باله أن يراقبه أحد. فيما يخص رجلي، فقد كانت عينه ملتصقة بالثقب، وإحدى يديه فوق مؤخرتي والأخرى تمسك بأيره تستمنيه شيئآ فشيئآ. ويبدو

This PDF document was edited with Icecream PDF Editor. **Upgrade to PRO** to remove watermark.

اللمزيد من الروايات والكتب الحصرية الشهوا للدوب ساخر الكتب المنافذ Tointroup وWaren Hilitoty ea7eraBoutableoni او ژبارهٔ موقعند

أبام سادم المائة والعشرون

أله كان مراعياً ترتيب نشوته جنباً إلى جنب مع ما كان يراقبه. وكان يهتف بين الفيلة والضنة:

آه، يا له من مشهدا... كم هي جميلة مؤخرة هذه الفتاة الصغيرة، اللف يلثمها هذا اللوطى!

وبعد أن قذف عاشق هنرييت، طواني صاحبي بين ذراعيه. وبعد أن قبلني الطله، أدارني، ولاطفني، وقبلني، ولعق مؤخرتي بطريقة شهوانية، وأغرق ردفيً الطبت رجولته".

الل الدوق:

وهو يستمنى أيره بنفسه؟

أجابت دوكلوس:

نعم يا سيدي، وهو يستمني أيره بنفسه. وأؤكد لكم، أنه كان يخض اسياً صغيراً بشكل لا يصدق، قضيب غير جدير بأن أصفه.

واصلت دوكلوس:

الشخصية التي ظهرت فيما بعد، ربما لم تكن جديرة بأن تكون في اللمتي، إذ يبدو من غير اللائق أن أستشهد بها لكم في غير أوانها، وكما أرى فإنه دَّانْ فُرِيداً من نوعه، فقد كان يمزج مع ملذاته الفضيلة بالنزاهة. فضلاً عن كون ملذاته بسيطة تماماً ما سيجعلكم ترون إلى أي مدى يفسد الفجور في الرجل أل مشاعر الحباء.

هذا الرجل لا يريد أن يرى، وإنما كان يرغب أن يكون منظوراً. وبما أننا كنا لعرف أن هناك من الرجال من كانت نزواتهم تباغت شهوات الآخرين، فقد أخذ الوسل إلى السيدة غيران أن تجد واحداً بهذه الميول وتخفيه له، ويطلب منه أن سئل له دوراً درامياً عن ملذاته. أخبرت السيدة غيران الرجل الذي قمت بتسليته الما بضعة أيام بالثقب، ومن دون أن أخبره بأن الرجل الذي سيراه كان يعرف عبداً بأنه سيكون منظوراً – فقد يربك تحقيق شهواته- حملته على الاعتقاد بأنه

ـ مارکېز دو ساد

كان سيكتشف بنفسه المشهد الذي سيعرض له للتو بما فيه من سر غامض حلنا.

دخل كل من المراقب وشقيقتي الغرفة ذات الكوة، أما أنا فمضيت مع الممثل إلى غرفة أخرى. كان رجلاً في ريعان الشباب يبلغ من العمر ثمانيا وعشرين عاماً، ويتمتع بحيوية ونشاط. تحقق من مكان الكوة، ثم اتجه من دون حركة واضحة قبالتها؛ حيث يمكن أن يرى بوضوح، ثم أجلسني إلى جانبه. كنت أستمنيه بيدي، وما إن بلغ حالة من التوتر، حتى عرض أيره أمام المراقب كي يراه، ثم استدار وعرض مؤخرته، ورفع أطراف تنورتي وعرض مؤخرتي للرؤية، ثم ركع على ركبتيه أمامي وداعب شرجي بطرف أنفه، ثم تنحى، فعرض كل شيء بدقة ومتعة، ثم قذف وهو يستمني أيره، في الوقت الذي كان فيه مستمرا برفع أطراف تنورتي من الخلف إلى الأعلى، ويجعل مؤخرتي أمام كوة المراقب، بطريقة كان يستطيع أن يرى في آن واحد في تلك اللحظة الحاسمة ردفي وقضيب عاشقي الهائج. وإذا ما كان هذا الأخير قد استلذ، فالله يعلم كم عاني الآخر في الغرفة الأخرى. وقالت شقيقتي فيما بعد بأنه كان في حالة جنون، وأنه اعترف بأنه لم يبلغ ذروة المتعة، وأن ردفيها قد تغطيا بسبب ذلك السيل الذي لا يقل شراسة من ذلك الذي غطى مؤخرتي.

قال دورسيه:

إذا كان هذا الرجل الشاب يمتلك أيراً جميلاً ومؤخرة، فهنالك ما يستوجب في هذا الموقف أن يثيرا قذفاً وافراً.

فردت دوكلوس:

لقد كان ذلك لذيذاً، لأن أيره كان طويلاً جداً، وغليظاً إلى حد بعيد، وكانت مؤخرته ناعمة أيضاً، فضلاً عن كونها ممتلئة ومكونة بشكل جذاب. إنها آلهة الحب.

سأل الأسقف:

وهل أفرجت ردفيه؟ وهل عرضت الفتحة للمتلصص؟

قالت دوكلوس:

This PDF document was edited with Icecream PDF Editor. **Upgrade to PRO** to remove watermark.

142

اللسويد عن الزوايات والكثب الحصرية الضموا لجروب ساخر الكتب "{to group with rec Elikutory es?eraBoutnb.com او زیار دموهمد

أبام سادم المانة والعشرون

نعم، يا سيدى الأسقف، هو عرض فتحتى، وأنا فتحت ردفيه، وجعلت العلمص يرى فتحته، كان يعرضها بشكل مثير للشهوانية ولا يضاهى.

قال دورسيه:

لقد رأيت العشرات من هذه المشاهد في حياتي، والتي كلفتني ثروة المالمني. ليس هناك أكثر متعة من أن ترى وتفعل. إنني أتحدث عن الاثنين، اللها من متعة وأنت تتلصص على شخص ما وتراقب ما يفعله على حد سواء.

واصلت دوكلوس حديثها:

اصطحبني شخص له ذات النزوات تقريباً إلى التويلري بعد عدة أشهر، "ال يريد مني أن اقترب من الرجال، وأن أستمني أيورتهم تحت نظره، وهو يشيئ وسط كومة من الكراسي التي تطوى. وبعد أن رأى بأني استمنيت سبعة أ، تمانية من العابرين، جلس على أريكة، في أحد الممرات التي يتردد عليها أألا من العابرين، ورفع أطراف تنورتي من الخلف، وجعل المارة يحدقون في الأرتي، ثم أخرج أيره وأمرني أن أخضه وأداعبه أمام جميع المارة. ورغم أن المو كان ليلاً، فقد أثار مثل هذه الفضيحة؛ حيث هناك كان أكثر من عشرة أساص حولنا عندما فتح منيه متدفقاً بوقاحة، ثم إننا اضطررنا إلى الفرار لكي V بشنع بنا.

عندما كنت أروي قصتنا في بيت غيران، ضحكت وقالت لي بأنها تعرف رجلاً ال مدينة ليون حيث يمتهن فيها صبيان مهنة القوادة، أقول رجلاً، كان هوسه -اللا تماماً. وكان يموه نفسه مثله مثل التجار العلنيين، إذ كان يأتي بزبائن العازلة فتاتين يدفع لهما أجرتهما ويحتجزهما في مكان لغاية ما. ثم كان يختفي في زاوية ليرى زبونه كيف يمارس متعته، الممارسة التي توجهها الفتاة التي استأجرها لهذه الغاية، هذه الممارسة التي لم تنسها بأن تريه أير ومؤخرة الفاسق الذي كانت توجهه، بنظرة تتضمن متعة وذوق قوادنا الزائف المتفق عليها، وهي الفادرة على أن تجعل منيه يتدفق.

وبعد أن أنهت دوكلوس حكايتها هذا المساء في ساعة مبكرة، فقد استغل

ما بقى من وقت السهرة قبل حلول موعد العشاء لممارسة بعض المختارات المتعلقة بالشبق. وعندما اهتاج الأربعة من قلة الحياء، لم يذهبوا أبداً إلى مقصوراتهم، وأخذ كل واحد منهم يتسلى أمام الآخر. نزع الدوق ثياب دوكلوس حتى أصبحت عارية تماماً، ثم جعلها تنحني، وهي تستند على ظهر كرسي، وأمر ديسغرائج أن تداعب وتستمنى أيره فوق ردفي رفيقتها، بطريقة يكون فيها رأس أيره يلامس ثقب عجيزة دوكلوس في كل هزة. وقد أضيفت إلى ذلك مشاها أخرى؛ حيث أن نظام المواد لا يسمح لنا بالكشف عن تلك المرحلة. وها هي مؤخرة الراوية قد رشت بالكامل، وها هو الدوق الذي قدمت له الخدمة وأحيط إحاطة متكاملة، قد قذف وهو يعوي عواء يبرهن إلى أي مدى كان هائجاً. ومارس كورفال الجنس مع نفسه. أما الأسقف ودورسيه فقد مارسا من جانبهما، مع الجنسين الاثنين، أشياء غريبة جداً، وأثناء ذاك قدم طعام العشاء.

بعد العشاء، رقص الستة عشر شاباً، والنيّاكة الأربعة، والزوجات الأربع. فكانوا قادرين على أن يشكلوا ثلاث مجموعات رباعية. غير أن كل الممثلين في هذه الحفلة الراقصة كانوا عراة. وكان فسقتنا يتكئون كسالي على الأرائك وكانوا يسلون أنفسهم بعذوبة، بكل المفاتن المختلفة التي قدمتها لهم مختلف الأوضاع التي كان يتطلب من الرقص اتخاذها. وكان بالقرب منهم راويات القصس اللواتي كن يوجزن بسرعة كثيرة أو قليلة وعلى قدر المتعة كذلك، ولكن البعض أنهكتهم الممارسات الشبقية في ذلك اليوم. ما من أحد لم يقذف، وكل واحد ذهب إلى سريره ليستجمع القوى الضرورية، لكى ينهمكوا في اليوم التالي بارتكاب أعمال دنيئة.

This PDF document was edited with Icecream PDF Editor. **Upgrade to PRO to remove watermark.** 

144
المام سادم المائة والعشرون

اليوم الخامس

في صباح ذلك اليوم كانت مهمة كورفال أن يضفي له حضوراً في مدرسة المناءات، ولما كانت الفتيات الشابات قد بدأن بإحراز تقدم ملموس، فقد أأن يشق عليه كثيراً مقاومة الاهتزازات والارتعاشات المتزايدة، وأوضاع الجسد الليقية وتباين هاته الفتيات الصغيرات بما يتمتعن به من فتنة وجاذبية. ولأنه أان يريد أن يكون مستعداً لذلك، فقد ترك المهمة، وحان موعد تناول الغداء. إعلى الطاولة، قرر الأصدقاء في ذلك الصباح، بأن عشاق السادة الأربعة وهم: أأأر لديم الدوق، وأدونيس محبوب كورفال، وأياسينت صديق دورسيه، وسيلادون الله الأسقف. قد يكونون بدءاً من الآن إلى جانب عاشقيهم، وفي الغرف الى سينامون فيها بانتظام كل ليلة، ومن الأفضل ربما أن يتشاطروا الزوجات «النباكة؛ ومن أعفي من الطقس الذي اعتادوا على ممارسته. كما تعلم، ففي كل عماج، كان الطقس ينطوي على أن يأتي النياكة الأربعة، الذين لم يضاجعوا البتة، الربعة فتيان. فقد جاؤوا وحدهم. ولما كان السادة يذهبون إلى غرف الفتيان، لم ستقبلهم أحد بحسب الطقوس المنصوص عليها في اللائحة سوى الأربعة الذين اللوا هناك في استقبالهم. ولأن الدوق كان شغوفاً، ومنذ شهرين أو ثلاثة شهور، الوكلوس، وهو يرى في مؤخرتها الفخامة، واللسان العذب، فقد طلب منها أن اللم في غرفته أيضاً. وبعد أن نجح هذا المثال، سارع كورفال إلى تقديم العرض المسه إلى العجوز فانشون التي تولع بها عشقاً لتنام في غرفته. وقرر الاثنان الأشران الانتظار بعض الوقت لإشغال المكان الرابع الخاص في غرفهم في الليل.

وفي الصباح خطط عشاق الشبان الأربعة الذين تم اختيارهم للتو، أن يكون ان طريق ملابسهم الاعتيادية من دون أن يكونوا مكرهين على ارتداء زيهم المميز، كما هو الحال في تشكيلتهم الرباعية. ربما، كما أقول، إن الملبس ونمط الطراز وترتيبه هو ما سأوضحه للتو. كان اللباس يتكون من سترة طويلة ضيقة

د مارکېز دو ساد

متواضعة من دون أكمام، مناسبة المقاس، ممشوقة كبدلة بروسية، غير أنها قصيرة جداً إلى أبعد حد، ولا تصل إلاَّ إلى وسط الفخذين. هذه البدلة تشد الصدر بإبزيم وأذيال ككل البدلات، ويجب أن تكون من الحرير الوردي المطعم بالحبر الأبيض، وكانت ثنيات أطراف الأكمام وقفاها من الحرير الأبيض. أما من الأسفل فتشبه سترة قصيرة أو صدرية رجل، وهي أيضاً من الحرير الأبيض، وكذللا السروال القصير، غير أن هذا السروال القصير كان مفتوحاً من الوسط من الخلف، بدءاً من الحزام، بطريقة عندما تمتد اليد عبر هذا الشق يمكن أن تصل إلى المؤخرة من دون أدنى صعوبة؛ وهذه الفتحة كانت تغلقها عقدة شريط كبيرا فقط، وعندما يريد شخص ما أن يجعل طفلاً عارياً تماماً من هذا الجزء، لا يألو جهداً سوى حل العقدة ذات اللون الذي اختاره الصديق الذي تعود له البكارة. وكان شعر رؤوسهم مرتباً من دون مبالاة ببضعة خصلات على الجوالب كافة، وهي مسترسلة تماماً وترفرف من الخلف وهي معقودة بشريط ذي لها محدد مسبقاً، بكل بساطة. وكان يلون شعرهم مسحوق معطر ولون بين الرمادي والوردي. وتلون أجفانهم المتأنقة جداً صبغة سوداء عموماً، ومسحة من أثر أحس على وجوههم. كل ذلك كان من أجل أن يكمل من إعلاء ألق جمالهم، فرؤوسهم عارية، وتغطى سيقانهم جوارب من الحرير الأبيض بزوايا مطرزه باللون الوردي، وينتعلون أحذية رمادية اللون مربوطة بعقدة وردية كبيرة، متناسقة تماماً وربطة عنق من الشاش سكرية اللون وهي معقودة بطريقة مثيرة للشهوانية تتألف مع شريط الدانتيل على نحو جميل. وأنت تعاين هؤلاء الأربعة، فمن المؤكد أنك لم تر أكثر جاذبية وفتنة منهم في العالم.

وبما أنهم تبنوا امتيازاتهم الجديدة، فإن كل التراخيص من طراز تلك التراخيص التي كانوا على وشك الاتفاق عليها في ذلك الصباح، رفضت الآن تماءاً. ولكن الحقوق منحت جميعها للنياكة على الزوجات ليتمتعوا بهن: إنهم يسيئون معاملة النساء وفق ما يرونه مناسباً، ليس في وقت الطعام وحسب، وإنما حتى في كل وقت يختارونه من أوقات النهار، وهم ربما يكونون على ثقة في أثناء الجدال حيث تنشأ هناك زلات لسان كثيرة وأخطاء ترتكبها الزوجات ويرتكبونها هم أنفسهم. ولكننا قد نسمع تعاطفاً من قبلهم.

This PDF document was edited with Icecream PDF Editor. **Upgrade to PRO to remove watermark.** 

146

للمزيد من الزوايات والكتب الحصرية الضموا لجروب ساطر الكتب "{to:groups:Sa.ren.Elikutob sa7eraBoutableoni او ژبار ۱۰ مولاس

ـ أيام سادم المائة والعشرون

وبالقياس إلى هذه الانشغالات الشاغلة، فقد باشروا بحملات التفتيش السادة. وكانت الجميلة فاني التي أمرها كورفال بأن تكون في هذه الحالة أو الله في حالة مغايرة (سيوضح لنا الآتى هذه النقطة الغامضة)، فقد سجل اسمها أن ذلاتر العقوبات. ومن بين الشبان، قام جيتون بما كان ممنوعاً من القيام به، اسملوا اسمه بالطريقة ذاتها. وبعد أن اكتملت مهام الكنيسة الصغيرة بعدد قابل من الأشخاص الذي كانوا قد قاموا بتنفيذها، ذهب الأصدقاء إلى تناول المام الغداء.

ذان ذلك هو الغداء الأول الذي انضم إليه العشاق الأربعة مع الأصدقاء إلى الطارلة. وبعد أن أخذوا أماكنهم، جلس كل واحد منهم إلى يمين صديقه الذي الله به عشقاً، وجلس النياكة المفضلين إلى اليسار. هؤلاء الضيوف الجذابين السمار هم زيادة على ذلك قد أضافوا بهجة على الغداء. إذ كان الأربعة في غاية الهليب والعذوبة، وهم يبدأون بتكييف أنفسهم على أفضل وجه وفق أسلوب الأرة. لم يتوقف الأسقف، الذي كان حيوياً في ذلك اليوم، عن تقبيل سيلادون - إيال مدة الغداء تقريباً، ولما كان هذا الطفل من المفروض أن يكون عضواً في الباس المختار الذين يقدمون القهوة، فقد خرج قبل مدة وجيزة من تقديم . العلوى. وعندما رآه السيد عارياً في الصالة المجاورة، وهو الذي كان - واحاً به للتو، لم يعد يتمالك نفسه.

المتف مندفعاً ممتقع الوجه:

عليك اللعنة! ما دمت أنا غير قادر على اللواط به، فعلى الأقل بإمكاني أر أفعل مثلما فعل كورفال بمخنثه أمس.

وبعد أن أمسك بالوغد حسن المحيا، طرحه على بطنه ودس أيره بين ساقيه. أأن الفاسق ذاهلاً، وكان شعر قضيبه يحتك بالثقب الصغير الناعم الذي يشتهي أن باللبه، بينما كانت إحدى يديه تربت على ردفي إله الحب الشهيين، والأخرى النامني قضيبه. كان يلصق فمه على فم الطفل الجميل، وينفح بهواء صدره، استلع لعابه. ومن أجل الإثارة بمشهد فسوقه، جلس أمام الأسقف وهو يلعق ألب كوبيدون، وهو الفتى الثاني من بين الفتيان الذين كانوا يقدمون القهوة في

ذلك اليوم. وعلى مرمى من نظره، كانت ميشيت تستمنى أير كورفال، أما دورسيه فكان يعرض للأسقف ردفي روزيت المتباعدتين. كان الجميع يكدح من أجل إثارة النشوة التي كانوا يرون أنهم تواقون إليها. فحدث ذلك، ارتعشت أعصابه، واصطكت أسنانه، وأشرقت عيناه. كان يمكن أن يكون مخيفاً للآخرين ولهؤلاء الثلاثة الذين كانوا يعرفون تماماً كم كانت آثار الشهوانية المرعبة بادية على رجل الله. وأخيراً أفلت المني وتدفق على ردفي كوبيدون، الذي حرص في اللحطا، الأخيرة أن يتخذ له مكاناً في مستوى رفيقه الصغير، ليتسلم براهين الرجولة التي لعلها كانت تمضي نحو الضياع.

حانت رواية القصص فاستعدوا. ومن خلال أوضاع جلوس تم اتخاذها بما يكفي، فقد أجلس كل الآباء بناتهم إلى جانبهم وعلى أرائكهم في ذلك اليوم، غير أن السادة لم يرعبوا أحداً، فاستأنفت دوكَّلوس سرد قصتها وبدأت بالكلام:

"رغم أنكم لم تطلبوا مني، سادتي، أن أقدم لكم بالضبط ما حدث لي يوساً إثر يوم في بيت السيدة غيران، ولكنها بكل بساطة كانت أحداثاً فريدة من نوعها ألقت الضوء على بعض تلك الأيام، غير أنني سأهمل عدداً من المشاهد التي تعد مشاهد ممتعة في طفولتي، والتي قد لا تفيدكم، لأنها ليست سوى تكرار ممل لم تسمعونه من قبل. وسأخبركم بأنني عندما بلغت سن السادسة، ليس من دون أن أكتسب تجربة كبيرة جداً في مهنتي التي كنت أمارسها، وجدت نفسي، عن طريق القسمة، من حصة فاسق كانت نزوته اليومية تتمثل بمثولي أمامه. وكان هذا قاضياً، يبلغ من العمر حوالي الخمسين عاماً، وهو رجل، يعتقد أن السيدة غيران، كانت قد تعرفت عليه منذ سنوات عديدة، كان يمارس وبشكل منتظم كل صباح هوايته التي سأحدثكم عنها للتو. كانت قوادته الاعتيادية بعد أن بلغت سن التقاعد، قد أوصته بأن يضع نفسه بين يدي أمنا العزيزة. فكان ذلك أول استهلال له معي في بيتها.

تمركز وحده في الغرفة التي يوجد فيها ثقب التلصص، أما أنا فدخلت الغرفة الأخرى مع عامل بناء من مدينة سافوا، كنت أعتقد بأنه رجل من عامة الناس. ولكنه كان يتمتع بالنظافة والصحة الجيدة، كانت تلك المؤهلات كافية لإرضاء

. أيام سادم المائة والعشرون

والله القاضي، فهو يمتلك عمراً ومظهراً لا عيب فيهما. كنت واضحة تحت نظره، وأذار قرباً من الثقب، أداعب وأستمنى أير صاحبي القروي الساذج الذي كان سرف ما كان متوقعاً له، وهو يعد هذه الوسيلة جميلة جداً لكسب المال. وبعد أن التزمت من دون أي تحفظ بكل التعليمات التي وجهني بها القاضي، وبعد أن الست إلى هذا القروي كل ما لدي من فتنة يمكن أن يرغبها منى، جعلته يقذف أن صحن خزفي. وعندما وقف هناك مسمراً وأراق حتى آخر قطرة، مضيت ألَّا على عجل إلى الغرفة الأخرى. كان صاحبي ينتظرني فيها في قمة الانتشاء، االلهي على الصحن الخزفي، وأخذ يرتشف المني الذي كان ما يزال حاراً، ثم اللَّهُنَّ منيه. وكنت بيِّد أثيره على القذف، وباليد الأخرى أتلقى بحرص شديد ما أان يسَّاقط منه، وفي كل قذفة كنت أرفع يدي إلى فم الفاسق، وأقوم بذلك بكل ورشاقة قدر ما استطعت، وكان يرتشف منيه بقدر ما كان يتدفق.

كان ذلك هو كل ما في الأمر. لم يلمسني، ولم يقبلني. بل ولم يرفع تنورتي، الم قان ينهض عن كرسيه برباطة جأش، يتناول عصاه، ويغادر، وهو يقول بأنني الت أستمنى أيره وأمسكه بإتقان شديدين.

وفي اليوم التالي أتى برجل آخر، وذلك لأنه كان يطلب التغيير طوال الأيام، رما في ذلك تغيير المرأة. وهكذا فإن شقيقتي تولت المهمة، فخرج راضياً، ليعود ان اليوم التالي. وكنت طوال الوقت الذي كنت فيه في بيت السيدة غيران، ام أره ولا مرة واحدة يبدل هذا الطقس الذي يتم في الساعة التاسعة صباحاً احديداً، ومن دون أن يرفع تنورة فتاة واحدة، مهما كانت ما تبديه له من سحر وساذبية.

قال كورفال:

هل كنت تريدين مشاهدة مؤخرة حمال؟

ردت دوكلوس:

نعم، يا سيدي، كان لا بد من الاهتمام، عندما كنت أسلى الرجل الذي أَانْ يَلْتَهُمُ الْمَني، وهو يستدير بمؤخرته في كل الاتجاهات. وكان ينبغي أيضاً

على القروي أن يجعل الفتاة تدور في كل الاتجاهات.

قال كورفال:

آه! هكذا أتصور ذلك، وبعبارة أخرى، لم أفهم شيئاً.

وواصلت دوكلوس حديثها:

"بعد فترة وجيزة، جاءت فتاة تبلغ من العمر ثلاثين عاماً تقريباً إلى سراق الحريم. كانت جميلة جداً، ذات شعر أصهب كيهوذا. في البدء ساورنا اعتقاد بِأنها كانت متطوعة جديدة، لكنها بددت أوهامنا على الفور، عندما قالت للا بأنها لم تكن تأتى إلا من أجل حفلة. ثم وصل بعد فترة وجيزة الرجل الذي كانت تختص به هذه البطلة الجديدة. كان رجلاً مصرفياً مهمّاً كما يبدو ذلك من مظهره الحسن، وخصوصية ذائقته. وبما أن الفتاة منذورة له، فبدون شك هي له دون سواه. هذا التقرد، أقول، منحنى رغبة هائلة في أن أراقبهما. دخلا الغرفة على عجل، وخلعت الفتاة ملابسها كلها وصارت عارية تماماً وهي ترينا جسداً بضا ساضه وامتلائه.

قال لها المصرفي:

هيا، اقفزي، اقفزي! سخني نفسك، أنت تعرفين جيداً بأنني أريد أن يتصبب منك العرق.

وها هو الشلال الأصهب يثب، ويركض عبر الغرفة، ويقفز مثل عنزة فتية، وصاحبنا يحدق فيها، وهو يخض ويلاعب قضيبه، كل ذلك من دون أن أكون أنا هدفاً للمغامرة مرة أخرى. وحينما سبحت الفتاة بعرقها اقتربت من الفاسق، رفعت ذراعها، وجعلته يشم رائحة إبطها الذي كان العرق يتقطر من كل الشعر الذي فيه.

فهتف صاحبنا وهو يشم بتوقد هذا الذراع الدبق تماماً تحت أنفه:

آه! هو ذاك، هو ذاك! يا لها من رائحة، كم تبهجني!

ثم جثا أمامها، وأخذ يشمها ويستنشقها، بالطريقة ذاتها من داخل المهبل

أالمام سادم المائة والعشرون

واللب المؤخرة، ولكنه كان دائماً ما يعود ليشم الإبطين، سواء أكان هذا الجزء ﴾ الشه كثيراً، أو أنه كان يجد فيه أريجاً. كان كل من فمه وأنفه متعلقين هناك اللار من الحماس. وأخيراً، كان يمتلك أيراً طويلاً ولكنه ليس غليظاً، وكان يحركه وبهزه بقوة، ويستمنيه منذ أكثر من ساعة من دون أية نتيجة، فقرر أن ينهض، والله حوله. كانت الفتاة تجلس في مكانها، فجاءها المصرفي من الخلف ووضع فالعته اللحمية تحت إبطها، فضغطت ذراعها عليه، فشكلت كما يبدو مكاناً سلماً جداً في هذا الموضع. وفي غضون ذلك، فإن جلستها كانت تتيح للرجل الاستمتاع بالنظر ورائحة الإبط الآخر، فوضع يديه على ذلك، ودسِّ خطمه تحته واللف وهو يلحس، ويلتهم هذا الجزء الذي أتاح له قدراً من المتعة.

فسأل الأسقف:

وهل من الضروري أن تكون هذه المخلوقة صهباء تماماً؟

قالت دوكلوس:

تماماً. هذه النساء، ولا يخفى على جنابكم يا سيدي، أن هذه النساء بالسن من تحت أذرعهن رائحة عنيفة لامتناهية، وكانت حاسة شمه التي تهيجها ال دون شك الروائح القوية تحيي في داخله أعضاء المتعة، بشكل أفضل.

قال الأسقف:

فليكن، ولكن يبدو لي، بالطبع، أنني قد أفضل أن أشم المرأة من وافرتها من أن أستنشقها من تحت الإبطين.

فقال كورفال:

آه، آه! هذا أو ذاك، لهما من الجاذبية الشيء الكثير، ولكنني أؤكد لك [[ا ما جربت الإبطين، سترى بأنهما غاية في العذوبة.

فقال الأسقف:

بأي معنى، سيدي الرئيس، هل إن هذه الروائح تسليك؟ قال كورفال:

ولكنني جربتها، فيما يخصني فقد أضفت مشاهد أخرى كثيرة، وأؤكر لك، بأنني لم أقم بذلك مطلقاً من دون أن يفقدني منياً.

استأنف الأسقف كلامه:

آه، حسن! أكاد أتخيل هذه المشاهد، أليس كذلك، أنت تشم المؤخرة... فقال الدوق مقاطعاً:

آه، حسن، حسن. لا تلزمه أن يقدم اعترافه، سيدي، فهو سيقول للا أموراً ربما لم نكن بحاجة إلى سماعها بعد. استمري يا دوكلوس، ولا تتركي هذه الأحاديث تتعدى على المجال الخاص بك.

استأنفت راويتنا:

"لقد حدث لأكثر من ستة أسابيع. كانت السيدة غيران تمنع شقيقتي من الاغتسال تماماً، وكانت ترغمها، على العكس من ذلك، على البقاء في حالة قذرا ومتسخة أكثر مما تستطيع إلى ذلك سبيلاً، من دون أن نتصور الأسباب التي دفعتها إلى ذلك. وأخيراً جاء فاسق عجوز تتناثر البثور على كل جسده، فسأل وهو في نصف سكران، بفظاظة السيدة إن كانت العاهرة القذرة جداً جاهزاً الآن.

فقالت له السيدة غيران:

أوه، من المؤكد أنها قذرة. لقد أحضرتهما معاً، ووضعتهما في غرفة، وكنت أراقبهما من الثقب، حتى أنني كنت أرى شقيقتي عارية، منفرجة الساقين عند طست كبير مملوء بنبيذ الشمبانيا، وكان هناك، رجلنا، يمسك بإسفنجا كبيرة، ينظفها، ويغمرها، وهو يجمع بعناية أدنى القطرات التي كانت تنساب من جسدها ومن الإسفنجة.

لقد مر الكثير من الوقت، وشقيقتي لم تكن تغسل أي عضو من جسمها، وذلك لأنها تلقت أمرأ صارماً بعدم مسح مؤخرتها، فاكتسب النبيذ على الفور لواأ بنياً قذراً، ومن المحتمل أن رائحته صارت رائحة غير مقبولة أبداً. ولكن أكثر هذا

أنام سادم المائة والعشرون

السائل قد فسد بسبب القذارة التى كانت تحملها، والأكثر أنها كانت تسر فاجرنا. والل يتذوقه، فيجده عذباً. لقد حصل على كأس مملوء إلى حافته بين ست أو حو مرات، فاحتسى النبيذ المقرف العفن حين انتهى من غسل الجسد المثقل والوساخة منذ مدة طويلة. وعندما شرب، أمسك بشقيقتي وبطحها على السرير على بطنها وقذف على ردفيها وعلى الثقب المفتوح قليلاً، فيضاً من السائل السوي الفاحش الذي هيجته التفاصيل القذرة النابعة من هوسه المقرف.

ولكن كانت هنالك أخرى، هي أقذر إلى حد بعيد، تجلب انتباهى بين لحظة وأعنى وأعنى بذلك تلك المرأة التي كانت لدينا في البيت وهي من النساء اللوالي يطلق عليهن المشاءات، حسب تعبير بيت البغاء، وظيفتهن الركض ليل إنار لاكتشاف طريدة جديدة. وهذه المخلوقة التي تبلغ من العمر أكثر من أربعين عاماً تتمتع بمفاتن ذاوية لم تكن مثيرة للإغواء، فعيبها المخيف يتجسد ال لتائة الأقدام. وهذا بالضبط ما يناسب الشخص الذي كان يشبه مركيز الـ.. العاشق. وعندما وصل قدموا له السيدة لويز (كان هذا هو اسم البطلة)، فوجدها قائلة، وما إن قادها إلى معبد الملذات الجسدية، طلب منها أن تنزع حذاءها. واويز هذه التي فرض عليها عدم تغيير جواربها وحذائها لمدة أكثر من شهر، مراست للماركيز قدماً عفنة جعلته يتقيأ مباشرة؛ ولكن لما كانت هذه القدم تتلة جداً ومقرفة وهيجت ذهن صاحبنا، فقد أمسك بها وقبلها، وفمه يبعد على النوالي كل إصبع من أصابع قدمها، بينما كان لسانه يلعق بحماسة كبيرة القذارة العائلة إلى السواد الموجودة بين كل مسافة من المسافات بين الأصابع، وكانت عله القذارة كريهة الرائحة. وهو لا يقوم فقط بسحب هذه القذارة بفمه وعسب، وإنما يلتهمها ويتذوقها. وصار السائل المنوى الذي يقذفه وهو يستمنى أبره في هذه النزهة، تجربة لا لبس فيها أتيحت له متجسدة في متعة مفرطة.

فعلق الأسقف:

آه، لا أصدق ذلك.

فقال كورفال:

ينبغي إذاً أن أفسر لك ذلك.

This PDF document was edited with Icecream PDF Editor **Upgrade to PRO to remove watermark.** 

> اللمزيد من الزوايات والكتب الحصرية انضموا لجروب ساخر الكتب "@roups/SaTer.Elituto sa7eraBautab.com او ژیارهٔ موقعد

د مارکېز دو ساد

قال الأسقف:

ماذا! هل تذوقت ذلك.

فرد کورفال:

حدق بي.

نهض الآخرون، وأحاطوا به، وتفحصوا هذا الفاسق الذي لا يضارع، الذي كال يجمع كل نزوات شبق دنيء، محتضناً قدم فانشون المقرف، قدم هذه القذراء والخادمة العجوز التي وصفتها في وقت سابق، وهو يمص بها في حالة من الانتشاء الشبقية.

قال دورسيه:

بالنسبة إلى، أفهم من كل ذلك، أنه ليس بالضرورة أن تكون متضا لتدرك كل هذه الأعمال الشائنة. فالشبع يؤدي بها إلى الفسوق، وينفذها من دون تأخير. لقد أرهقتنا الأشياء المبتذلة، والخيال صار متكدراً، وقادتنا حقارا وسائلنا، وضعف ملكاتنا، وفساد أرواحنا، إلى ارتكاب الفواحش.

قالت دوكلوس مستأنفة كلامها:

"كانت هذه هي بكل تأكيد قصة فارس الميادين العجوز، الذي يعد واحدا من أفضل زبائن السيدة غيران جديراً بالثقة. وهذا لم يكن بحاجة إلا للنساء المصابات بعاهة أو اللواتي أفسدهن الفسوق أو الطبع أو اللواتي أفسدتهن يد القانون. وبكلمة واحدة، إنه لم يكن يستقبل سوى العوراوات، والعرجاوات، والعمياوات والحدباوات، والمقعدات، والفاقدات عضواً أو عضوين، والدرداوات، والمجلودات والموسومات، واللواتي هتكهن قرار قضائي، ودائماً ما يكوننَ في عمر أكثر نضوجاً.

في المشهد الذي شاهدته، قدمت له امرأة في الخمسين من العمر، عرف عنها بأنها سارقة مشهورة، وهي فضلاً عن ذلك عوراء، وقد بدت هاتان العلامتان المزدوجتان من الانحطاط كنزاً من وجهة نظره، فاختلى معها وعراها، وقبل

This PDF document was edited with Icecream PDF Editor. **Upgrade to PRO** to remove watermark.

 $154$ 

اللمزيد من الروايات والكتب الحصرية انضموا لجروب ساطر الكتب "Toupoduster Elikutob sa7eraBtutnb.com او ژبارهٔ موقعد

. أيام سادم المائة والعشرون

والعلامات التي كانت على ظهرها التي تعبر عن دناءتها وجرمها، ومصّ علل شوق آثار الجروح التي كان يصرح بأنها جديرة بالاحترام. لقد تمّ كل ذلك، وحمل كل اشتياقه نحو ثقب المؤخرة. فباعد بين ردفيها، وقبّل الثقب الذابل السردفيها بالتذاذ، فكان يمصه بقوة مدة، وبعد أن عاد استقر ممتطياً الفتاة من اللوها, أخذ يحك أيره بالعلامات التي كانت تحملها نتيجة حكم قضائي، ممتدحاً العدالة في تحقيقها هذا الانتصار. وكان وهو ينحنى على مؤخرتها، قد تناول التربان ممطراً المذبح، الذي كان يكن له جلِّ الاحترام، بسيل من القبل، ساكباً السائل المنوي الذي تدفق وفيراً على هذه العلامات المغرية التي هيجت روحه.

۔ رخ کورفال:

يا إلهي، كان الشبق يسكر الروح في ذلك اليوم، انظروا، يا أصدقائي، أطروا إلى هذا الأير الذي يتحرك، إلى أي مدى كان يحرك ويلهب في داخلي الطاهده المتعة.

ئم وهو ينادي على ديسغرانج قال لها:

هيا، تعالي، أيتها المرأة القذرة، تعالي أنت وكوني شبيهة تلك التي وسفت للتو. تعالي وأمديني بالمتعة ذاتها التي منحتها للقائد.

افتريت ديسغرانج، وساعد دورسيه صديق الرئيس في هذه الأعمال من النهاك والفسوق على تعريتها. في البدء أبدت بعض الممانعات، فشكَّوا في المالم، ثم وبخوها لأنها تخفي شيئاً ما من شأنه أن يجعل منها محبوبة من السلمع كثيراً. وأخيراً ظهر ظهرها الذابل الموشى، وبان من خلال V وM بأنها ءالت لمرتين من عملية انتهاك، ألهبت آثارها الباقية، مع ذلك، رغبات فاسقنا الله مشة بشكل متكامل.

أما ما تبقى من هذا الجسد المنهك الذابل، فهو تلك العجيزة التي تشبه رقاً، أن علداً قديماً، وهذا الثقب المنتن الواسع الذي يظهر في المنتصف، وذلك الثدي الستور والأصابع الثلاثة المقطوعة، وهذه الساق القصيرة التي تجعلها تمشي الرجاء، وهذا الفم الأدرد، كل ذلك يهيج ويثير فاسقينا. يمصها دورسيه من الأمام،

ے مارکیز دو ساد

ويمصها كورفال من الخلف، على الرغم من أن كثيراً من الأشياء ذات الجمال الوافر وذات العذوبة المتناهية كانت هناك تحت أنظارهما، وهي مستعدة أن تلبى أدنى رغبة من رغباتهما. هذا هو الحال مع ما انتهكته الطبيعة والجربية وجعلته ذابلاً، ومع الشيء الأكثر قذارة والأكثر تقزيزاً الذي يتذوق به صاحبانا المنتشيان متعاً لذيذة كثيرة... اعطني تفسيراً للرجل، بعد كل ذلك! هناك نوعال من الرجال يبدو أنهما يتنافسان على هذه الجثة السابقة لأوانها، مثل كلس شرسين على جيفة، بعد أن استسلما لأكثر أعمال التهتك قذارة، واستفرغا ال نهاية المطاف السائل المنوي. ورغم الإعياء الذي سببته لهما هذه المتعة، إلا أنهما كانا على استعداد لاستئناف الأمر من جديد، وإن كان في النوع نفسه س دعارة وفسوق وسفالة، لولا أن ساعة العشاء قد حائت لتنبههم للانصراف إلى متع أخرى.

كان الرئيس يائساً لأنه فقد سائله المنوي، وهو في هذه الحالة، لم يكن أل استعاد قوته إلا من خلال إسرافه في تناول الطعام والشراب، فانتفخ كالخنزير. لقد أراد من أدونيس أن يداعب أير النيّاك القهار ويجعله يبتلع سائله المنوي، ولكنه بصعوبة قبل بهذه الدناءة الأخيرة التي نفذها على الفور، فنهض، وقال بأن خياله كان يوحى له بأمور أكثر اشتهاء من تلك. ومن دون أن يوضح المزيك فقد أدخل معه فانشون، وأدونيس وهرقل، وانزوى في البهو الصغير، ولم يعارا الظهور إلا في أوقات العربدة، ولكن في حالة أكثر تألقاً، إلى حد أنه كان قادراً مرة أخرى على ارتكاب ألف من الفظائع الأخرى، وكلها استثنائية ومثيرة ومختلفه بعضها عن البعض الآخر. غير أن الأمر الأساسي الذي قدمناه لا يسمح لنا بوصفها ` لقرائنا، أو بالأحرى ليس بعد، فبقية الحكاية تضطرنا إلى تأجيل ذلك:

ثم ذهبوا إلى أسرتهم، ولكن كورفال، كورفال الذي لا يسبر غوره، الذي كانت معه أدلايد ابنته الرائعة، مصادفة، والذي كان يمضى معها أمتع ليلة من تلك الليالي، تم العثور عليه في صباح اليوم التالي متمرغاً على جسد فانشون المثيرا للاشمئزاز، وقد ارتكب معها فظائع إضافية طوال الليل. في حين كان كل س أدونيس وأدلايد، وقد منع كل منهما من الذهاب إلى سريره، ينام أحدهما في سرير صغير بعيد جداً، أما الآخر فقد نام على فراش على الأرض.

This PDF document was edited with Icecream PDF Editor. **Upgrade to PRO** to remove watermark.

156

اللمزيد من الزوايات والكتب الحصرية انشهوا لبدوب ساخر الكتب " tbigroups/SurenHiltitob sa7eralkutab.com او زياره موقعد

أبام سادم المالة والعشرون

## اليوم السادس

كان دور صاحب السيادة في ذلك اليوم للحضور في مدرسة الاستمناء، فكان مناك. وإذا كان تلاميذ دوكلوس من الرجال، فمن المحتمل، أن صاحب السيادة لا يعارض ذلك. ولكن كانت هناك فتحة صغيرة تحت السرة، تشكل خللاً جسيماً الله اللعيان، كان يكفي أن تمنحه الهدوء. لقد قاوم ببسالة، بل وأعتقد أن أيره ام بلتصب، واستمرت العمليات.

ذان من السهولة بمكان أن ترى بأن السادة كانت لديهم رغبات كبيرة للعثور على الفتيات الشابات الثمان وقد ارتكبن خطأ، لكي ينالوا في اليوم التالي، وهو اليوم الذي كان يصادف يوم السبت، العقاب المهلك، أقول، لكي ينالوا في ذلك الوفت متعة تعذيبهن طوال الليل. كان هناك بالفعل سبع فتيات، وتقع الجميلة الرابقة زلمير في التسلسل السابع من القائمة، وللأمانة: هل تستحق العقاب؟ أو هل كانت متعة العقاب التي كانوا يقترحونها معها تقوم على عدالة منصفة؟ عيرك الأمر على ذمة الحكيم دورسيه، ونواصل نحن سرد القصة. ثم جاءت أيضاً سنة في غاية الجمال وزادت من قائمة مرتكبات الجنح، كانت تلك هي أدلايد البقيقة. وكان دورسيه، زوجها يريد، كما كان يقول، أن يقدم مثالاً في الصفح عنها ألل مما لواحدة أخرى، وكانت هي نفسها قد وقعت في خيبة الأمل. لقد قادها إلى مكان معين، فيه الخدمات التي كان يجب عليها أن تقدمها له بعد بعض المهام التي لم تكن نظيفة على الإطلاق. لم يكن كل الناس فاسدى الذوق مثل "ورفال. ورغم أنها كانت ابنته، إلا أنها لم تتمتع بأية ذائقة، أو أنها قاومت، أو أنها سلكت سلوكاً سيئاً. وأياً كان السبب، فإنها أدرجت على قائمة العقاب من أجل [اللهاء جميع الأطراف المعنية.

ـ مارکېز دو ساد

لم تكشف الزيارة التفتيشية لمسكن الفتيات عن أي شيء، فقد مضوا إلى الملذات الغامضة في مذبح الكنيسة. الملذات الأكثر قسوة، والأكثر غرابة، بحسا رفضها حتى أولئك الذين طلبوا الإذن للقدوم والحصول عليها. لم نر في ذلك الصباح سوى كونستانس، واثنين من النياكة الثانويين، كانوا وحدهم من عل لحضور هذا الطقس الصباحي.

وعندما حل وقت العشاء، جاء زفير، وأصبح الجميع أكثر سروراً ورضى، بسبب المفاتن التي على ما يبدو أنها كانت تزيده جمالاً كل يوم، وبسبب الفجور ذاك الصيت الذي كان عليه. أقول، إن زفير وجه إهانة إلى كونستانس التي كانت تظهر دائماً رغم أنها لم تعد نادلة، من الآن فصاعداً في وقت العشاء. لقد أطلقوا عليها مجهضة الأطفال، فضربها بضع ضربات على بطنها، لينذرها، كما كان يقال، كي تضع بيضاً مع عاشقها، ثم قبّل الدوق قبلة، وداعبه، وداعب قضيه بعض الوقت، واستطاع بنجاح كبير أن يثير هياجه، بحيث أن بلانجيس أقسم بأن فترة ما بعد الظهر لن تمر من دون أن يرش زفير بالسائل المنوى. لقد عكر الوغد الصغير صفو الدوق متحدياً إياه. ولما كان زفير نادلاً في المقهى، فله خرج في وقت تقديم الحلوى وظهر عارياً، لتقديم الخدمة للدوق. وبعد برهة: غادر الطاولة. وبما أن الدوق كان في غاية التوقد، فقد بدأ، من خلال التصرفات الخلاعية البذيئة، يمتص فمه وأيره وأجلسه على كرسي قبالته، وجعل مؤخرته في مستوى فمه، وأخذ يلحسه لمدة ربع ساعة بهذه الطريقة. وفي النهاية تمرا أيره، فرفع رأسه متشامخاً، ورأى الدوق بأن المجاملة كانت تتطلب بعض التملل بعد كل ذلك. ولكن كان كل شيء ممنوعاً، باستثناء ما قاموا به عشية ذلك اليوم وبالتالي عزم الدوق على محاكاة رفاقه، فأحنى زفير على الأريكة وصوب أيره بين الفخذين، ولكن حدث له ما حدث لكورفال، فقد زاد الأير على العشر بوصات،

قال له کورفال:

افعل مثلما فعلت، داعب الطفل على أيرك، ورش حشفتك بسائله المنوي.

غير أن الدوق وجد ذلك أكثر متعة وهو يخوزقه مرتين في الوقت نفسه

This PDF document was edited with Icecream PDF Editor. **Upgrade to PRO to remove watermark.** 

158

اللمزيد من الزوايات والكثب الحصرية الصهوا لجروب ساطر الكتب "{tb://produceSa.ren.illikutory sa7eraBoutableoni او زیاره موقعد

. أيام سادم المائة والعشرون

اللامس من شقيقه أن يضم إليه أوغسطين، فأسندها، بينما كان ردفا مؤخرتها . والاتجاه المقابل لفخذي زفير. أما الدوق، فبعد أن ناك الفتاة والفتى، إذا صح اللول، ليضيف إلى كل ذلك نوعاً من الشبقية، أخذ يداعب أير زفير بردفى عجيزة أرشملين الجميلتين والمدورتين البيضاوين، فأغرقهما بالسائل المنوي الطفولي اللهي، كما نتصور ذلك جيداً، قد أثاره شيء جميل جداً، ولم يمض وقت طويل اللي لدفق بغزارة.

إن كورفال الذي وجد الحادث ممتعاً وهو الذي كان يرى مؤخرة الدوق علار مة وقد انفرجت لأير كما تنفرج مؤخرات اللوطيين في اللحظات التي فيها الأول أيورتهم مربوطة، أقول، كورفال، قد بادله ما حصل له مثل أول أمس. الأمرى لم يعد الدوق العزيز يشعر ثانية باهتزازات اللذة، التي تنتج بسبب الأبلاج، سوى أن سائله المنوي، الذي يتدفق في الوقت الذي يتدفق فيه سائل أأبر المنوي، قد أغرق وانسكب على حافات المعبد الذي كان زفير يرش أعمدته.

لير أن كورفال الذي لم يقذف، بعد أن سحب قضيبه الكبير المتقد من وفرة الدوق، هدد الأسقف الذي كان هو نفسه يستمني أيره بنفس الطريقة . . . فخذي جيتون، بأن يجعله يلاقي المصير الذي كان يعاني منه الدوق.

تحداه الأسقف، والتحمت المعركة، وليط بالأسقف، وبينما هو يداعب بين اللي الطفل الجميل قضيبه وبعذوبة، حتى فقد سائلاً منوياً فاجراً بهياج من اللذة. ومع ذلك، فإن دورسيه، المتفرج المتطوع، الذي لم يكن يملك سوى هيبي والفهرمانة لتلبية احتياجاته، وهو لا يريد إضاعة وقته، وان كان فاقد الوعي من السكر إلى حد ما، فقد انغمس بصمت في أعمال شائنة ما زلنا مرغمين على عدم الكشف عنها. وأخيراً، عمّ الهدوء الأرجاء، فخلد الممثلون إلى النوم، واستيقظوا أن السادسة، الساعة التي فيها كانت تعدّ لهم فيها دوكلوس متعاً جديدة.

في ذلك المساء كانت المجموعات الرباعية تتبادل من جنس إلى آخر، فكل الفتيات الصغيرات بلباس البحارة، والفتيان الصغار كلهم بلباس رمادي. ولما كان الك المظهر رائعاً، فلا شيء يهيج الشبق الجنسي مثل هذه المقايضة الشهوانية: للا كانوا يحبون أن يجعلوا الفتى الصغير مشابهاً للفتاة الصغيرة، والفتاة تكون

أكثر سروراً عندما تعير الجنس بهدف المتعة، الجنس الذي يتمنون أن تملكه

في ذلك اليوم، كان كل واحد من الأصدقاء مع زوجته على الأريكة، وأغلبا يتبادلون التهاني فيما بينهم وفق نظام ديني أيضاً، والجميع كانوا على أهبأ الاستعداد للاستماع، فاستأنفت دوكلوس، كما نرى بعد قليل، تتمة قصعها الخلاعية:

"كانت في بيت السيدة غيران فتاة في الثلاثين من العمر تقريباً، شارات ممتلئة الجسم إلى حد ما، ولكنها بيضاء نضرة بشكل فريد. كان يطلق عليها اسم أورور، لديها فم ساحر، وأسنان جميلة ولسان مثير للشهوة، ولكن من ألم يصدق ذلك؟ سواء لنقص في التعليم أو لضعف في الشهية، فهذا الفم البديع كان عيبه أنه يفلت كل لحظه كمية هائلة من الريح، وبخاصة عندما تأكل كسا فإنها قادرة وعلى مدى ساعة كاملة، أن تطلق تياراً قوياً من التجشؤ بما يكل لتحريك طاحونة. ويحق لهم القول: إنه ليس من العيب عدم وجود أدنى لفيه من أي شخص ما.

وهذه الفتاة الجميلة، وبناء على ذلك، لديها واحد من أكثر العشاق اتقاءاً فهو رجل مثقف وأستاذ معتبر يحمل الدكتوراه من السوربون؛ حيث كان سلل جهداً لا طائل منه للبرهنة على وجود الله في المدرسة، وربما كان هذا الأسللا يأتي أحياناً إلى بيوت الدعارة ليقنع نفسه بوجود مخلوقات الله العزيزة. وال يرسل إشعاراً قبل وصوله. وفي ذلك اليوم كانت أورور تأكل وكأنها ميتة من الجوع. ودفعني الفضول كي أرى هذا التقى مباشرة. هرعتُ إلى ثقب التجسس حيث اجتمعن حبيباتي ليستقبلن شخصاً آخر، وبعد بعض المداعبات الأولية. اتجهن نحم الفم. رأيت أستاذ البلاغة يجلس بلطف رفيقته العزيزة على الكرس وهو يجلس قبالتها، وبعد أن وضع بين يديها ودائع جسده المقدس، كآثار حزر قديم، وفي حالة تبعث على الأسي، قال لها:

حركيه، حركي صغيري الجميل، أنت تعرفين الوسائل التي تخرجيني الم من حالة الوهن هذه. خذيه بسرعة، أتوسل إليك. أشعر بأنني على عجلة س أمري للتمتع. أمسكت أورور بإحدى يديها قضيب الدكتور المترهل، وبالأخرار

This PDF document was edited with Icecream PDF Editor. **Upgrade to PRO to remove watermark.** 

160

أبام سادم المائة والعشرون

أسكت رأسه. وألصقت فمها بفمه، وعند ذاك أفرغت في فمه حوالي ستين طاله الواحدة تلو الأخرى. من المستحيل أن نصف نشوة هذا التقى الورع، لقد أأن ستدح بإفراط، وكان يستنشق، ويلتهم كل ما كان يلقى إليه، وربما يقال بأنه أما على إضاعة أدنى نفحة من تلك النفحات. وخلال هذا الوقت كانت يداه اللهاان على النهد وتحت تنورة رفيقتي. غير أن هذه اللمسات كانت عرضية، اللقيء الوحيد والرئيس الذي كان ينهكه بالتأوه والحشرجة هو هذا الفم. وفي النهايات ومع الدغدغات المثيرة صار أيره كبيراً، وبهذا الطقس شعر بأنه يقذف أن نهاية المطاف في يد رفيقتي، ثم هرب محتجاً بأنه لم يحصل على قدر من Raimh.

وبعد مدة، قدم رجل فريد من نوعه، وفي رأسه مشكلة خاصة لا تستحق له أوت عنها. في ذلك اليوم ألحّت عليّ السيدة غيران أن آكل مرغمة تقريباً، ومأريقة غزيرة كما رأيت رفيقتي أورور تتناول عشاءها قبل بضعة أيام. لقد أرادت السيدة غيران أن أتناول كل شيء كانت على علم بأنني كنت أحبه على أسن وجه. وبعد أن أخطرتني عندما غادرنا الطاولة، حول كل شيء كان يمكن لطة مع الفاجر العجوز الذي كانت تريد منى أن ألتحق به، فجعلتني ألتهم اللك حبات للإقياء في قدح ماء دافيّ. وصل الفاسق العجوز، عميل بيت الدعارة واللَّذِي سبق لي أن رأيته مرات عديدة في بيتنا، من دون أن أشغل نفسي عن السبب الذي جاء من أجله. قبلني وأدخل لسانه القذر والمقزز في فمي، وعند الله اكتمل فعل التقيؤ الذي ثملت به أنفاسه النتنة. لقد رأى بأن معدتي تهيج وشطرب، وهو في حالة انتشاء وذهول: فصرخ بي:

تشجعي يا صغيرتي. تشجعي! لن أفقد قطرة. ولما كنت أتدارك كل - ا كان عليه أن يفعله، أجلسته على الأريكة، وأملت برأسه على أحد الجوانب، ومالله منفرجتان. حللت أزرار بنطاله، وأمسكت بقضيب قصير مترهل، لم ينم لى عن أي انتصاب، هززته، وجذبته، ففتح فمه، وكنت وأنا أداعبه وأتحسس مداعباته ولمسات يديه الفاحشتين اللتين تمرران أصابعهما على ردفي، أقذف له فسأة في فمه كل ما لم أهضمه من طعام العشاء من قيء استفرغته معدتي. كان ساحينا غاضباً هائجاً، وعيناه تحملقان، يلهث، ويزدرد القيء، يمضي إلى شفتي

طمعاً بكثير مما أقذفه من قذارة تجعله ثملاً، فلم يفقد قطرة. وعندما ظن بار العملية على وشك أن تتوقف، اهتاج وأعاد الكرة مدخلاً لسانه المرعب في فس وأيره، هذا الأير الذي ألمسه بالكاد، بسبب حالتي المتشنجة نتيجة التقيؤ. هذا الأير الذي لم يتهيج من دون شك إلا بمثل هذه الأعمال الشائنة، انتفخ وانتسى من تلقاء نفسه، وبقي تحت أصابعي وهو يبكي، وهو الدليل الذي لا غبار عليه عن الإحساس بأن هذه القذارة هي من توفر له ذلك.

قال كورفال:

آه. اللعنة، ها هي المتعة اللذيذة، ولكن هل يجدر بنا أن نكررها؟ قال دورسيه بصوت أوهنه الشبق:

- وكنف؟
- كيف؟ اللعنة، من خلال اختيار الفتاة والطعام.
- اختيار الفتاة... آه! أفهم من ذلك أنك تود أنْ تفضل فاشون.
	- آه! من دون شك.
	- والطعام؟ واصل دورسيه بينما كانت أدلايد تداعب قضيبه.

همس الرئيس:

الطعام؟ وأنا أرغمها على أن تعطيني ظهرها، وبالطريقة ذاتها سأولم فبها.

استأنف المصرفي الكلام وهو يفقد السيطرة على نفسه، متلعثماً:

أي بمعنى انك قد تتقيأ في فمها. ويتطلب منها أن تبتلع ذلك ومن أم تعيده إليك مرة أخرى.

تماماً.

وبعد أن عجل كل اثنين إلى غرفتهما، فالرئيس مع فانشون، وأوغسطين وزيلامير، ودورسيه مع ديسغرانج. وروزيت مع النياك الذي لا يقهر، وكان عليهم

This PDF document was edited with Icecream PDF Editor. **Upgrade to PRO** to remove watermark.

162

أرام مادم المالة والعشرون

أو الطروا ما يقارب النصف ساعة لمتابعة حكايات دوكلوس، ثم عادوا ثانية: شال الدوق موجهاً كلامه إلى كورفال الذي كان أول الداخلين:

لقد قمت بأعمال قذرة للتو.

القال الرئيس:

بعض منها ال تكمن فيه سعادة الحياة، وبالنسبة إلى، فانا لا أجد السلة إلا بوصفها أكثر قذارة وتقززاً.

ولكن على الأقل هل هنالك من سائل منوي يسيل؟

اال الرئيس:

كفي هراء، أتظن بأن هناك من يشبهك، وأن هناك من هو مثلك والف السائل المنوي بهذه الطريقة كل عشر دقائق؟ إنني أدع هذه الجهود لك والأرطال الأقوياء من أمثال دورسيه. دخل المصرفي مترنحاً وبالكاد يتمالك نفسه ⊫، شدة الإعياء.

أأل المصرفي:

حقاً، لم أحتمل ذلك. فهذه السيدة ديسغرانج قذرة للعَاية بكلامها الطاسما، إنها تمتلك بكل بساطة الشيء الكثير لكل من يريد... [

قال الدوق:

هيا دوكلوس، استأنفي، فإننا إن لم نقاطعه الكلام، سيقول لنا التافه الأسس ما قام به من فعل من دون أن يفكر كم هو بشع في تباهيه بالهبات أألى حصل عليها من امرأة جميلة.

لم عادت دوكلوس مذعنة، إلى رواية قصتها. قالت محدثتنا:

"ومنذ ذلك الوقت كان هؤلاء السادة مغرمون جداً بمثل هذه المشاهد البزاية، ومن المؤسف أنهم لم يكبحوا حماسهم ولو للحظة أخرى، ثم إن التأثير أا: وجد بصمته على وجه أفضل، كما يبدو، بعد أن رويت لكم ذلك هذا المساء.

إن ما زعم به السيد الرئيس بأنه كان هناك نقص في الكمال العاطفي في رويته لكم للتو، كان موجوداً بدقة في الآتي. وما يؤسف له، أكرر، بأن الوقت لم يمنحني ما يكفى لأكمل ذلك. لقد قدم رئيس ساكلانج المسن، برقة وبخصوصا عالية، وبكل المميزات التي كان السيد كورفال يبدي رغبته فيها، لقد اختارت السيدة غيران عميدة فصلنا، قرينة له: كانت فتاة بدينة، فارعة الطول في حوال السادسة والثلاثين، وجهها ممتلئ بالبثور، ثملة، مجدفة، ذات بزة بائعة سمك كريهة الفم. ومع ذلك كانت جميلة. يصل الرئيس، ويقدم لها العشاء والشراب. فيثملان، ويفقدان صوابيهما، يتقيأ كل منهما في فم الآخر، ويبتلع كل منهما ا تقيأه صاحبه، وفي آخر الأمر يسقطان ويتمرغان في فضلة العشاء، في القذارات التي لطخوا بها الأرضية، وعند ذاك، تم إبعادها، لأن رفيقتي لم تعد تمتلك معرفة أو قوة، ومع ذلك، كانت تلك اللحظة المهمة بالنسبة إلى الفاسق. للله وجدته واهن القوى وأيره مستقيم وصلب مثل قضيب من حديد، رزت هذا القضيب بقبضتي يدي. فأخذ الرئيس يجدف ويتمتم، جذبني إليه، وأخذ يسر فمي ويقذف مثل ثور يتلوى ويتلوى وهو يواصل تخبطه في قذاراته.

"هذه الفتاة قدمت لنا في وقت لاحق، وإلى حد ما، مشهداً ذا خيال جامع ليس أقل قذارة من ذلك بكثير. فقد جاء راهب سمين، كان يدفع لها بكل سخاء، وامتطى بطنها، وكان فخذا صاحبتى متباعدين إلى أيعد قدر ممكن، وقد ربطا بقطعة أثاث ثقيلة، كي لا تستطيع أن تغير من حالهما. ووفقاً لهذه الهيئة، قدسا للراهب أنواعاً من أطباق الطعام عند أسفل بطن الفتاة. ومباشرة من دون أن يأكلا من أي طبق، تناول الرجل الطيب قطعاً بيده وأدخلها في كس محبوبه المفتوح، وأخذ يديرها ويديرها ثانية، ولم يأكل منها إلا بعد أن تشربت هذه القطع تماماً بالأملاح التي يفرزها المهبل.

قال الأسقف:

تلك الطريقة في تناول الطعام، جديدة تماماً.

فردت دوكلوس:

والتي ربما لم تعجبكم، أليس كذلك، سيدي؟

أرام سادم المائة والعشرون

فأجاب خادم الكنيسة:

كلا، يا بطن الرب، لست مغرماً بالكس إلى هذا الحد.

فاستأنفت محدثتنا القصصية:

آه! حسناً، استمعوا إذاً إلى هذه الحكاية التي سأختتم بها حكاياتي هذا السياء، فأنا على يقين بأنها ستسليكم.

"لقد أمضيت مع السيدة غيران ثمانى سنوات، وكنت قد بلغت للتو السنة السادسة عشرة من العمر، وخلال هذه المدة لم أشهد يوماً واحداً من دون أسلليل فيه وبشكل منتظم كل صباح رجلاً بوصفه ملتزم ضرائب نكن له الاحترام. "إن رجلاً في الستين من العمر تقريباً، بديناً، قصير القامة، وكثير الشبه من كل الواعي بالسيد دورسيه، فهو مثله، يتمتع بالنضارة والبدانة، وكان ينبغي له أن الدول معه فتاة جديدة في كل يوم، أملاالفتيات في البيت فلم يكن يخدمنه أبداً إلا عند الضرورة وفي أسوأ الاحتمالات أو عندما كان الغريب يخلف موعده. كان السيد دوبون، وكان هذا اسم المصرفي، يعني كثيراً في اختيار الفتيات، مثلما الله شديد الحساسية في ذوقه أيضاً. كان لا يريلا سوى أن تكون الفتاة عاهرة اعاماً اللهم إلا في الحالات الاضطرارية، التي تطرقت إليها قبل قليل. كان عليهن، على العكس من ذلك، أن يكن نساء عاملات، فتيات يعملن في متحرٍّ، وعلى وجه الشموص عاملات خياطة وتصميم ملابس. أما بالنسبة إلى العمر فمفروغ منه، برندهن شقراوات، وبعمر بين سن الخامسة عشرة والثامنة عشرة لا أكثر ولا أقل -١، ذلك. والأهم من ذلك كله، أن يمتلكن مؤخرات ذات قوام جميل، لا تشوبها فائبة، بحيث صار الزر الناعم في الثقب باعثاً للاستبعاد. وعندما يكن عذراوات أان يدفع لهن ضعف المبلغ.

كانوا ينتظرون من أجله، في ذلك اليوم، عاملة شابة ترتدي ملابس ممزقة. الملغ من العمر ستة عشر عاماً، كانت مؤخرتها تعد أنموذجاً لما تكون عليه المؤخرة، غير أن السيد دوبون لم يكن يعرف بأن تلك الفتاة كانت هي الهدية التي كانوا يريدون تقديمها له، لكن الفتاة قالت بأنها لم يكن بوسعها مغادرة ملزل والديها هذا الصباح وعليه عدم انتظارها. وكانت السيدة غيران التى كانت

تعرف بأن دوبون لم يكن قد رآني قط، قد أمرتني أن أرتدي ملابس برجوازية في الحال وأن أمضي وأستقل عربة خيول من بداية الشارع على الفور، والنزول ثانيا في بيت الدعارة بعد مجيء دوبون ودخوله إلى البيت، ممثلة دوري بشكل جيد متظاهرة بوصفى تلميذة تصميم مبتدئة. ولكن قبل كل شيء، فإن ما هو أكار أهمية هو إملاء معدتي على الفور بنصف قدح من شراب اليانسون، وفوقه، كان على أشرب قدحاً كبيراً من سائل مسكن أعطتني إياه، حيث أن تأثيره الذي ينبغي أن يكون ذلك التأثير الذي عليك أن تدركه بعد قليل. كان كل شيء مما تقدم قد تم تنفيذه على أحسن ما يرام، ولحسن الحظ انشغلنا بأنفسنا بضع ساعات وفي هذا الوقت كنت قادرة على اتخاذ استعدادات وافية. لقد وصلت بمظهر سخيف جداً، وقدمت نفسي للمصرفي الذي حدق بي في البدء من زاوية عينه بانتباه، ولكن، ولما كنت أراقب نفسي بانتباه دقيق، لم يستطع أن يكتشف شيئاً في داخلي، مما لفق من حكاية اختلقتها له.

قال دوبون:

هل هي عذراء؟

قالت غيران وهي تضع يدها على بطئى

كلا، ليس هنا، ولكنني سأرد فيما يتعلق بالجانب الآخر.

كانت تكذب بوقاحة، سيان. لقد انخدع صاحبنا بذلك. وكان ذلك كل ما هو ضروري بالنسبة إليه.

قال دوبون:

ارفعي تنورتك، ارفعي تنورتك، أسرعي! فرفعت غيران تنورتي من الخلف، وهي تحنيني قليلاً نحوها، كاشفة، بهذه الطريقة للفاجر المعبد كاملاً ليتم عبادته... نظر نظرة اشتهاء غرامي ولمس ردفي متفحصاً، وقال بأن المؤخرا مناسبة وأنه سيكتفي بها. ثم سألني بضعة أسئلة عن عمري، والمهنة التي امتهنتها، وقد سر ببراءتي المزعومة والمظهر الساذج الذي اتخذته. ثم اصطحبنى إلى غرفته، لأنه يمتلك غرفة في بيت غيران، لا يدخلها أحد غيره، ولا يرغب أن يرى

This PDF document was edited with Icecream PDF Editor. **Upgrade to PRO** to remove watermark.

166

النام سادم المائة والعشرون

أمسها بفعل. وما إن دخلنا، حتى أغلق الباب بعناية، ثم أخذ يتأملني ملياً. سألنى السيت ومظهر جاف، وهو الطبع الذي كان عليه طوال المشهد، أقول، سألني ل إلى حقاً لم يسبق لأحد أن ناكني من مؤخرتي. ولما كان دوري يستدعي أن أسامل أسلوباً مشابهاً، إلا أنني كررت ذلك وأكدت له بأنني لم أسمع أي شيء، [[الله] أفهمني، من خلال إشاراته، ما كان يريد قوله بطريقة لم يعد من الممكن ألا اسمعها، أجبته بمظهر مرعوب وحياء بأننى سأكون مستاءة إن أسلمت نفسي اءال هذه السلوكيات الشائنة. عندئذ قال لي أنه يجب أن أنزع تنورتي. وما أن أسب له، وأنا أدع فميضى يخفى الجهة الأمامية باستمرار، قام برفعه من الخلف بأذار مما استطاع تحت ثوبي الداخلي. ولكنه، وهو ينزعني كان منديل رقبتي الطا، فبانت رقبتي كاملة. فغضب. وصرخ:

يا له من شيطان يحمل الأثناء! آه! من الذي طلب منك أثداء؟ ذلك مو ما يفقدني الصبر مع هذه المخلوقات، فدائماً هناك هوس وفحَ للكشف عن الطيمات.

وبعد أن أسرعت إلى تغطيتهما، اقتربت منه وكأننى أسأله الاعتذار. ولكننى والله أدرك بأنني كنت أكشف له الأمام من خلال الوضعية التي اتخذتها، استشاط السا مرة أخرى. قال لي وهو يمسك بوركي ويضعني ثانية بطريقة لا تسمح ...» أن أكشف له عن مؤخرتي:

ابقي إذاً في الوضع الذي أنت فيه. اللعنة ابقي هكذا! تباً لك. أنا لم سد يهمني كسك بقدر ما يهمني عنقك. ولم أكن بحاجة هنا سوى لمؤخرتك.

وفي الوقت نفسه نهض وقادني إلى حافة السرير ومددني عليه بنصف جسدي علي بطني، ثم جلس علي كرسي متخفض جداً بين ساقي، بحيث كان [أسه وفقاً لهذا الترتيب تماماً في مستوى مؤخرتي. حدق بي باشتهاء مرة أخرى إرهة من الوقت، وعندما لم يجدني مرتاحة هكذا، نهض ثانية ليضع وسادة تحت بطلي، ما جعل مؤخرتي تتقوس أكثر حدة، فجلس مرة أخرى، يتفحص كل ذلك إلم بارد، وحنكة فاجر متزن. وبعد مرور لحظة، استحوذ على ردفي فأبعدهما، ررشع فمه المفتوح على الثقب، وأطبق عليه بإحكام. وعلى الفور، ووفقاً للأمر

. مارکیز دو ساد

الذي تسلمته ولحاجتي الشديدة، أطلقت العنان لضرطة كانت أكبر ضرطة هادرا يتلقاها في حياته. فتراجع غاضباً، وقال لي:

كيف هذا يا قليلة الأدب، ألديك الجرأة كي تضرطي في فمي؟

ثم أعاد الكرة ثانية ووضع فمه في الحال، فقلت له مخففة من إهانته الثانية

نعم سيدي. هذه هي الطريقة التي أعامل فيها من يقبل مؤخرتي.

آخ حسن! ضراط، ضراط إذاً، يا أيتها الوقحة! ولأنك لا تستطيعين أن تمسكي نفسك. اضرطي ما دمت تريدين ذلك، واضرطي ما دمت تستطيعين.

بدءاً من تلك اللحظة تخلصت من كل قيد، وما من شيء يمكن أن يعبر عن الضرورة الملحة لرغبتي في إطلاق هذه الريح التي أنتجتها جرعة كنت قد شربتها سابقاً، وكان صاحبنا منتشياً، ويشعر بسعادة غامرة، فهو تارة يتلقى الريح بفعه وتارة بمنخريه. وبعد ربع ساعة من هذا التمرين المماثل، استلقى أخيراً على الأريكة، وجذبني إليه. وكان دائماً يضع ردفي على أنفه، ويأمرني أن أداعبه بهذه الوضعية استمراراً لتمرين يؤدي به إلى متعة رائعة. أضرط، وأداعبه بيدي، أهر قضيباً مترهلاً وطويلاً إلى حد ما، ولم يعد أكثر ضخامة من إصبع اليد. فيتصلب هذا القضيب في نهاية المطاف بفضل قوة الاهتزازات والضراط. إن ازدياد دواعي سرور صاحبنا، ولحظة أزمته، قد اتضحت لي من خلال قلقه المتزايد ولسانه أيضاً هو الذي يثير ضراطي الآن، فهو من يثب في أعماق شرجي لكي يثير الريح، إنه يريد أن أطلق الريح باتجاه لسانه، يهذي، فاقداً عقله، ألاحظ ذلك، وأيره القبيح الصغير يرش أصابعى بسبع أو ثمانى قطرات من السائل المنوي الصافي الذي يميل إلى السمرة، الذي أعاد له رشده في النهاية. ولكن بما أن وحشيته التي جبل عليها كانت تثير فيه الذعر والشرود إلى حد أنها كانت تتلبسه بسرعاء فبالكاد كان يمنحنى الوقت لإصلاح حالى. كان يوبخ ويهمهم، وكان يقدم لي بكلمة واحدة صورة مقيتة للرذيلة التي كانت تروي عطشه. ثم إنني عملت على إبداء قلة أدب غير منطقى، منذ أن سقطت الهيبة، وهي تسعى للثأر من خلال احتقار الثقافة المنحلة التي افتتنت بها المشاعر.

This PDF document was edited with Icecream PDF Editor **Upgrade to PRO** to remove watermark.

168

للمزيد من الزوايات والكتب الحد الضموا لجروب ساخر الكتب "{to group whater Hiltory ea7eralkutab.com الوازيان فيرقعن

\_ أيام سادم المالة والعشرون

ال الأسقف:

ها هو الرجل الذي أحبه أكثر من أولئك الذين سبقوه... فهل تعرف، إن من ألي اليوم التالي، امتلك راهبته الصغيرة التي تبلغ من العمر ستة عشر عاماً؟

نعم، يا سيدي، كان ذلك، وبعد اليوم التالي امتلك فتاة عذراء تبلغ الله العمر خمسة عشر عاماً، تتمتع بجمال أخاذ إلى حد بعيد. كما أن قليلا من السال كانوا يدفعون المال الكثير، وقليلاً منهم كان يحسن الدفع.

رما إن هيج هذا الشغف الرؤوس المعروفة بهذا النوع من الفوضى، وبعد أن استذكروا مذاقاً كانوا يستمتعون به كلياً، فإن السادة لم يرغبوا في الانتظار إماأ طويلاً بوضعه موضع الاستخدام. كل واحد منهم يقطف ثمار ما جنته يداه أبيسا كان.

حان وقت العشاء، فمزجوه بكل أنواع الدناءات إلى حد ما، والتي كانوا وسمعونها للتو، فقد حمل الدوق تيريز على السكر وجعلها تتقيأ في فمه. وحمل · السبه كل نساء القصر على الضراط، وفي غضون المساء ابتلعت في الحد الأدلى ستين جرعة من الهواء الكريه. أما بالنسبة إلى كورفال، الذي مر في دماغه أل أنواع التهور، قال بأنه كان يريد أن يقوم بأعمال تهتكه لوحده، فانزوى في النالة بصحبة فانشون، وماري وديسغرانج، وثلاثين قنينة من الشمبانيا. وقد أرام الأربعة أنفسهم على حملها. فوجدناهم يسبحون في أمواج من قذاراتهم. أما الرئيس فقد نام وفمه ملتصق بفم ديسغرانج التي كانت ما تزال تتقيأ فيه. أما الثلاثة الآخرون، فقد كانوا يمارسون سلوكياتهم ليس بأدنى قدر من التشابه أو الاختلاف، إذ إنهم كانوا يمارسون عربدتهم في الشرب ويحملون الصبيان السالبين على السكر، ويحملونهم على التقيؤ، كما أنهم كانوا يثيرون الفتيات السفيرات على الضراط. كانوا يقومون بشيء ما، فلا أستطيع أن أخبرك بكل وا يقومون به. أما دوكلوس فقد احتفظت برباطه جأشها، وأصلحت الأمور، والمجعت الثملين على الأسرة. وكان من الممكن إبان الفجر ذي الأصابع الوردية، وسد فتح مصاريع أبواب قصر أبوللون، أن يجدوهم منغمسين في قذاراتهم، االشنازير وليس كالبشر.

ولما كنا نحتاج الراحة، فقد نام كل شخص وحده كي نسترد قليلاً من اللهِ ا في حضن مورفي آلهة الحلم.

X.

This PDF document was edited with Icecream PDF Editor. Upgrade to PRO to remove watermark.

> المزيد من الزوايات والكتب الحصرية  $\tilde{\mu_1}$ انشهوا ليتروب ساحر الكتب "To groups/Surer.Eliuitoty sa7eraBarableoni او زیارهٔ موقعد

170

اليوم السابع

أبام سادم المائة والعشرون

ام بعد الأصدقاء يكترثون بالمشاركة في ساعة الدرس التي تعقدها دوكلوس أن الثامنة من كل صباح. لقد كانوا متعبين جراء عربدة الليل. وفضلاً عن ذلك، قلد خشوا أن تفقدهم هذه العملية سائلهم المنوي في ساعة مبكرة، فوجدوا أن نهاية المطاف أن هذا الطقس يجعلهم غير ميالين بشكل مبكر إلى رغبات علسية وإلى أمور تشغلهم فيما يخص مراعاة صحتهم. واقتنعوا بأن يغيروا كل سباح أحد النياكة بصورة متوالية بديلاً عنهم في دروس وتمارين الصباح.

امْد أُجِرِي التفتيش، ولم ينقصهم سوى إحدى الفتيات الشابات، بدلاً من الفنيات الثماني اللواتي كان ينبغي خضوعهن للعقوبة، وهي الجميلة والمحبوبة عوفي التي اعتادت القبول بكل واجباتها. إلا أن بعض الأمور بدت تافهة، ومع ألك قبلت بها. غير أن دورسيه تشاور مع مربيتها الماكرة لويزون بأن توقعها في الفيا الذي يدينها فيتم إدراجها بالنتيجة على اللائحة الأساسية. وعلى حد سواء السَّبِرت الفاتنة (ألين) عن قرب وحكم عليها كمذنبة أيضاً. كانت لائحة المساء الشمن نتيجة لذلك، ثماني فتيات، وزوجتين وأربعة شبان.

اكتملت المهمات، ولم يعد أحد يفكر إلاّ بالانشغال بمراسم الزواج، حيث أَأَنْ يَفْتَرِضَ إحياء الحفل المخطط له نهاية الأسبوع الأول. لم تتم الموافقة الى منح تراخيص لوجود جمهور في الكنيسة في ذلك اليوم. ارتدى صاحب السيادة رداء الأسقفية، ثم اتجهوا إلى مذبح الكنيسة الرئيس. قام الدوق الذي الله يمثل أبا الفتاة باصطحاب ميشيت، أما كورفال الذي يمثل والد الفتى الشاب امد اصطحب جيتون. وكان الاثنان يرفلان بملابس ذات طابع رسمي على نحو الموظ، ولكن بشكل معكوس، أي بمعنى أن الفتى يرتدي ملابس فتاة، والفتاة

ترتدى ملابس فتى. ولكننا، مع كل الأسف، مرغمون على النظام الذي نخضع له فيما يخص نصوصه التي تلزمنا على أن نؤخر أيضاً الاستمتاع الذي بوسع القارئ أن يعرف من خلاله تفاصيل هذه المراسم الدينية. ولكن ستأتي اللحظة من دون شك التي من خلالها يمكن أن نكشف عن تلك التفاصيل.

مضى السادة إلى الصالة بانتظار ساعة تناول العشاء، وأوصد الفاسقون الأربعة الأبواب مع الزوج الفاتن، فعروهما وأرغموهما على أن يمارسا كل ا يسمح لهما عمرهما من طقوس الزواج بشكل متبادل، باستثناء إيلاج الأير في مهبل الفتاة الصغيرة، هذا الإيلاج الذي قد تستطيع الفتاة أن تقوم به بإتقال مادام الفتى ينتصب بقوة، ولكنه لم يسمح لنفسه، بل كبحها كي لا يخدش أي شيء من زهرة مخصصة لاستعمالات أخرى. وبمعزل عن ذلك، فقد سمحوا لهما أن يتماسا، ويداعب بعضهما الآخر، فلوثت الشابة ميشيت زوجها، أما جيتون، وبمعاونة أساتذته، كان يهز زوجته الصغيرة ويداعبها برفق. ومع ذلك كانا الاثنان يشعران بالعبودية في أحسن حال، والتي من خلالها كانا يدركان، حتى وإن كان عمرهما يسمح لهما بالشعور بأن الرغبة الجنسية يمكن أن تولد في قلبيهما الصغيرين.

تناولوا عشاءهم، وكان الزوجان على المأدبة، ولكن عند تناول القهوة، سخنت رؤوسهم، فجعلوهم جميعاً عراة، مثلما كان كل من زيلامير وكوبيدون وروزيت وكولومب، عندما كانوا يقومون بواجب تقديم القهوة في ذلك اليوم. كان النبك بالتفخيذ شائعاً في هذا الوقت من النهار. استحوذ كورفال على الزوج، بينما استحوذ الدوق على المرأة. وكان يمارسان التفخيذ معهما سوية. الأسقف، الذي اهتاج منذ أن تناول القهوة، انصب جل اهتمامه بعجيزة زيلامير الفاتنة، فقد كان يلحسها ويثيرها بالضراط، فأدخل لسانه في شرجها، في الوقت الذي يقترف فيه دورسيه نذالته في اختياره مؤخرة كوبيدون الفاتنة. لم يقذف الرجلان مفتولا العضلات أبداً، وهما يكادان يستحوذان عليهما، أحدهما على روزيت والآخر على كولومب، أدخلا فيهما بطريقة التتنيح وبين الأفخاذ بالطريقة ذاتها التي مارساها مع ميشيت وجيتون، وهما يأمرانهما بأن يداعبا ويخضان بأكفهما الرقيقة ووفقاً للتعليمات التي تعلماها هذه الأعضاء الضخمة لأيريهما اللذين كانا يتجاوزان

This PDF document was edited with **Icecream PDF Editor**. **Upgrade to PRO** to remove watermark.

المزيد من الزوايات والكتب الحصرية الضموا لجروب ساخر الكتب "Toigroups/Sa.Ter.Ellitoty sa7eralkutab.com او ژبارهٔ موقعد

## . أيام سادم المائة والعشرون

أسر من بطنيهما. وفي ذاك الوقت كانا يستخدمان أيديهما بحرية في مداعبة اللبب الأطياز الريانة والشهية لإشباع استمتاعهما. غير أنهما لم يقذفا سائلاً منوياً، الهما كانا يعرفان بأن هناك عملاً روتينياً شهياً في المساء فاحترسا. وفي هذه اللسالة، ألغيت حقوق الشابين، ومع أن زواجهما تم بكل الأشكال، فإنه لم يعد الله مزحة. ثم عاد كل منهم إلى مجموعته الرباعية المخصصة له. وقرروا الإسفاء إلى دوكلوس التي استأنفت حكايتها.

"كان هناك رجل يتمتع بميول ونزوات من قبيل أنه لا يرغب إلا بالنساء الأكبر اللهنه. عرضت عليه السيدة غيران قوادة مسنّة من صديقاتها تمتلك ردفين السلسين، لم يعودا يقدمان سوى صورة لجلد قديم يستخدم لترطيب التبغ. ومع اللا فإن هذا الأمر حظى بتقدير فاسقنا، فهو يركع أمام هذه المؤخرة الهرمة، رابلها بعشق وشغف. تضرط في أنفه، فينتشي ويفتح فمه، بل يفعل أكثر من «الله، فيمد لسانه باحثاً بكل حمية عن الفساء التي تطلقه. ومع ذلك لم يستطع - أارمة الهذيان الذي قادته إليه مثل هذه العملية. أخرج من بنطاله عضواً صغيراً عرماً، شاحباً متغضناً مثل آلهة يتزلف لها:

هيا اضرطى، اضرطى يا حبيبتى!

هكذا كان يصرخ وهو يستمنى بكل قواه:

اضرطي، يا قلبي، فضراطك هو الوحيد الذي يكسر خيبة هذه الأداة السدئة.

ضاعفت القوادة من جهدها، وسكر الفاجر بالمتعة، وقد قذف بين ساقي مسودته قطرتين أو ثلاث قطرات من سائله المنوي، التي كان يدين لها بكل الشوته.

يا له من مثال له تأثيره الرهيب! من يصدق ذلك! في اللحظة ذاتها، وكأنهم السلموا إشارة، استدعى فسقتنا الأربعة القهرمانات من المجموعات الرباعية للمثول أمامهم، واستولوا على مؤخراتهن الهرمات الكريهات يلتمسون منهن السراط، فكانوا في غاية السعادة مثلهم مثل مقرر في مجلس، لكنهم كبحوا

.ماركيز دو ساد

أنفسهم بأن تذكروا الملذات التي ينتظرونها في جلسات غريزتهم، وعندئذ صرف كل منهم فينوسه. واستمرت دوكلوس بروايتها.

قالت هذه الفتاة الظريفة:

"سأعتمد على الأحداث الآتية، سادتي، أدرك أن بعضًا منكم سيتابعه ولكنكم أمرتموني أن أتحدث بكل شيء فأطعت.

كان هناك رجل يتمتع بشباب حيوي حسن الوجه، عنّ له أن يلحس كسى في أوقات حيضي. كنت أنام على ظهري، مفتوحة الفخذين، وكان هو يجلس راكعاً أمامي ويمارس اللحس وهو يرفع حقوي بيديه الاثنتين لكي يضع كسي في متناول يده، فيبتلع السائل المنوي والدم سوية، وبالرغم من أنه تصرف بكل حذق، إلا أن تصرفه هذا كان أكثر بهجة من أن يقذف. كان يستمني ويرى نفسه محلقاً في النعيم، كان يبدو أن لا شيء في هذا العالم يمكن أن يمنعه متعة كهذه التي يمنحها له القذف الأكثر وهجاً وتأججاً. كان وهو في ذروة هذه العملية، يمارس ملاطفاته لي من أجل إقناعي. في اليوم التالي شاهد أورور، وبعد ذلك بوقت قصير شاهد شقيقتي، كان يتفحصنا جميعاً لمدة شهر، ومن دون شك فإنه في نهاية المطاف كان يفعل ذلك في كل مواخير باريس في الوقت ذاته.

وستوافقونني الرأي أن تلك النزوة لم تعد مع ذلك النزوة الأكثر استثنائيا لرجل كان صديقاً لغيران في وقت سابق تمده بها ولسنوات عديدة. إنها نزوة تؤكد لنا بأن شهوانيته كلها كانت تعتمد على التهام البويضات المقذوفة والإجهاض العفوي. فعندما كانوا يخبرونه في كل مرة عن فتاة تمر في مثل هذه الحالة، يهرع إليها ويلتهم مضغة الجنين وهو مغمى عليه من النشوة الجنسية.

قال كورفال " أنا أعرف هذا الرجل، فقد كانت حياته وميول ذائقته هي الأرضية الأسلم.

قال الأسقف:

ليكن، ولكن ما أعرفه بالتأكيد أنني لن أقلده.

This PDF document was edited with Icecream PDF Editor. **Upgrade to PRO** to remove watermark.

اللمزيد من الزوابات والكتب الحضرية: انفتوا لجرول عاطر الكتب "Toupota Ten Elitatob es7eralkutab.com او ژبار ۱۰ موهمد

\_ أبام سادم المائة والعشرون

فقال كورفال: من أين أتى هذا؟ إنني مقتنع بأن ذلك قد يحقق قذفاً. وإذا ما أرات كونستانس أن تنقاد لرغبته، وما أن يقال بأنها حبلى، فبوسعي أن أتعهد اما بأن أجلب، يا سيدي، ابنها قبل الموعد وأقضمه كسمكة سردين.

أمابت كونستانس: آوه! الجميع يعرف جيداً كرهك ورعبك من هذه النساء السوامل، ويعرف كل امرئ بأنك لم تنهزم من أم أدلايد إلا لأنها صارت حبلى للعرة الثانية، ولكن إذا ما وثقت جولي بنصيحتي، فإنها ستحترس منها.

قال الرئيس: إنه لمن المؤكد بأننى لا أحب النسل، وعندما تكون البهيمة ــــار ،ة فإنها تذكي فيّ اشمئزازاً غاضباً، ولكن لو تخيلت بأننى قتلت زوجتى من أمل ذلك السبب فإنك مخطئة. اعلمي، أيتها الفاجرة، بأنني لست بحاجة إلى إلمت من أجل أن أقتل زوجتي، وعلى الأخص بقرة مثلك قد أعوق ولادة عجلها ار آالت تعوذ لي.

أغذت كلّ من كونستانس وأدلايد تجهشان بالبكاء، وبدأ هذا الحوار يكشف ان ضغينة خفية كان الرئيس يحملها إزاء زوجة الدوق الفاتنة، والذي كان بدوره بعيداً كل البعد عن دعمها في هذه الحادثة، فرد على كورفال بأنه كان عليه أن سرف جيداً بأنه لم يكن يعد يحب النسل أكثر منه. ومع أن كانت كونستانس سلي، فإنها لم تكن نفساء بعد. وهنا تساقطت دموع كونستانس مدراراً، فلقد أألت على أريكة دورسيه والدها، الذي كانت كل مواساته لها أنه قال لها بأنها إنَّ لم تسكت على الفور، ورغم حالتها، سيركلها على مؤخرتها ويطردها خارج السالة. ذرفت هذه البائسة سيئة الحظ الدموع على قلبها المدمى تعبيراً عن الأمة نفسها واكتفت بالقول: واحسرتاه، يا إلهي! إنني حقاً تعيسة، ولكن هذا الدري، وعليّ القبول به.

وكانت أدلايد منفجرة بالبكاء تجلس على أريكة والدوق يضايقها بشدة من أ ال أن يرغمها على البكاء كثيراً، ثم تمكن من تجفيف دموعها، بالرغم من أن هذا المشهد كان مأساوياً إلى حد ما، ولو أنه كان أكثر بهجة للروح الشريرة فيما بِسْس فسقتنا، إلاَّ إنه أكتمل. فاستأنفت دوكلوس الكلام:

"كان في منزل غيران غرفة مبنية بشكل طريف بحيث لا تتسع إلاّ لها ولشخص

واحد، ولها سقفان. وهذا النوع من البناء الضيق الذي يقع ما بين الدور الأرضي سقفه واطئ جداً وليس فيه مساحة كافية سوى للاستلقاء على الأرض، أعدت لكي يشغلها الفاسق غريب الأطوار الذي كان على تلبية أهوائه. دخل مع فتاة من فتحة الباب الأرضي بحيث أن رأسه وضع بطريقة يكون قبالة الثقب المفتوح في سقف الغرفة العليا. لم يكن لدى الفتاة التي ترافقه من عمل سوى ممارسا استمنائه. أما أنا فقد جلست فوق، وكان عليّ أن أمارس استمناء الرجل الآخر. كان الثقب مظلماً للغاية، وهو مفتوح بطريقة مهملة على ما يبدو في الألواح الخشبية. أما أنا، وكي لا أفسد أرضية الغرفة الخشبية، فقد كان عليّ، وأنا أمارس استمناء الرجل، أن أجعل السائل المنوي يسقط في الثقب ومن ثم على وجه الرجل الآخر الذي كان يقف قبالة الفتحة هذه تماماً. لقد كان كل شيء معداً بطريقة فنية، بحيث لا يبرح أي شيء خارج المكان. نجحت العملية على أفضل وجه، ففي الوقت الذي استقبل الرجل آنف الذكر السائل المنوي على أنفه، هذاا السائل الذي يعود للرجل الذي كنت أمارس استمناءه في الطبقة العليا، أطلق الأخير العنان لسائله المنوي، وكان كل ذلك متفقًا عليه.

ومع ذلك ظهرت ثانية تلك المرأة المسنة التي حدثتكم عنها منذ قليل، ولكن كان عليها أن تواجه بطلاً آخر. هذا الرجل الذي يبلغ من العمر أربعين عاماً تقريباً، قام بتعريتها وأخذ يلحس كل فتحة من فتحات جسدها الشائخ. شر إ يلحس كسها ومؤخرتها وفمها ومنخريها وإبطيها وأذنيها، ولم ينس شيئاً منها وكان هذا الفاحش يبتلع في كل لحسة كلِّ ما كان في جسد هذه الجثة العجوز. ولم يكتف بذلك، فقد جعلها تمضغ شرائح من الحلوي وما أن تخرجها من فمها حتى يلتهمها. ثم جعلها تحتفظ بجرعات من النبيذ في فمها وتغرغر به ثم تناوله من فمها. وقضيبه كل هذا الوقت في غاية الانتصاب، بحيث كان السائل المنوي يبدو على وشك التدفق من دون الحاجة إلى أية مساعدة. لقد شعر في نهايا الأمر بلحظة الشد العصبي الحاسمة للقذف، فقذف على عجوزه، وأدخل لسانه في ثقب عجيزتها بحدود ست بوصات، فقذف كالمجنون.

هتف كورفال: آه، يا إلهي! أكان بك حاجة أن تكوني شابة وجميلة من أجل أن يتدفق السائل المنوي؟ ومرة أخرى: فإن الشيء القذر في كل حالات الاستمتاع

This PDF document was edited with Icecream PDF Editor. **Upgrade to PRO** to remove watermark.

اللمزيد من الزوايات والكتب الحصرية انضهوا لجروب ساخر الكتب الرام المتحدة القدم المتحدة المتحدة sa7eralkutab.com او زيارة: موقعند

أبام سادم المالة والعشرون

مو الذي يثير السائل المنوي. والأكثر من ذلك أيضاً أن هذا السائل قذر إضافة إلى أنه يجب أن يراق عبر لذة جنسية. فقال دورسيه: إنها أملاح فائحة من كائن يلدم لنا المتعة، هيجت غرائزنا الحيوانية وعملت على تحريكها. والحالة هذه، من ذا الذي يشك بأن كلٌّ من كان مهجوراً ومهملاً، قذراً وكريهاً لم يعد يحتوي على كمية كبيرة من هذه الأملاح، وبالتالي لديه القدرة الأكبر التي تساعد على السج القذف لدينا والبت في أمره؟".

لقد نوقشت هذه الأطروحة بعض الوقت. وكما كان هناك الكثير من العمل الذي يجب القيام به بعد العشاء، فقد قاموا بتقديم الخدمات بعض الوقت المُكلها المعتاد. وعند تناول الحلوي حكم على كل واحدة من الفتيات بالتكفير ان ذنبها، فمضين إلى الصالة التي يتطلب منهن فيها أن ينفذن ما مطلوب منهن مع أربعة فتيان واثنتين من الزوجات المحكوم عليهم أيضاً، فكان أن الذكل من كل هذا ما مجموعه أربع عشرة ضحية. أي البنات الثمان المعروفات وأدلايد وألين، والفتيان الأربعة نارسيس وكوبيدون وزيلامير وجيتون. أصدقاؤنا والاء، وقد ثملوا بالنشوة إلى الدرجة التي كانت تنتظرها أهواؤهم، قد انتهوا إلى تهييج الدماغ بكمية هائلة من النبيذ والمشروبات الأخرى، وغادروا الطاولة منعهين نحو الصالة؛ حيث كان ينتظرهم فيها الزبائن في حالة مماثلة من الثمالة والهيجان والشبق التي لا يتمنى أي شخص بكل تأكيد أن يكون فيها بدلاً عن مؤلاء المذنبين سيئى الحظ.

كان ينبغي أن يقتصر الحضور إلى طقس العربدة في ذلك اليوم على المدانين والعواجيز الأربعة من أجل تقديم الخدمة. كان الجميع عراة، والجميع اراهد، والجميع يبكي. والجميع ينتظر مصيره. سأل الرئيس، الذي كان جالساً على مقعده، دورسيه عن اسم وذنب كل واحد منهم. أمسك دورسيه، الغاضب أرميله، بالسجل وأراد أن يقرأ، ولكنه واجه صعوبات فلم يستطع المضى قدماً إلى النهاية، فحلَّ محله الأسقف، رغم أنه هو الآخر كان سكراناً كزميله، ولكنه اءالك خمرته، وأخذ يقرأ بصوت مرتفع اسم كل مذنب بالترتيب وذنبه الذي ارتكبه. وعلى الفور كان الرئيس ينطق بقرار الحكم الذي يتناسب والقدرات المسدية للمذنب وعمره. ولكن العقاب كان قاسياً في جميع الأحوال. انتهى

هذا الطقس، ونفذت العقوبة. لقد كنا نشعر بالإخباط لأن نظام خطتنا يمنعنا من وصف العقوبات الشهوانية، ولكن قراءنا لا يريدون منا أن نقوم بذلك. إنهم يشعرون كما نشعر نحن بعدم قدرتنا على منحهم الرضا الكامل في اللحظا الراهنة، وهم على يقين بأنهم لن يخسروا شيئاً. كان الطقس طويلاً جداً، وكان هناك أربعة أشخاص خاضعون للمعاقبة، وقد امتزج ذلك بمشاهد ممتعة جداً. كل شيء كان لذيذاً من دون شك، إذ إن أوغادنا الأربعة قذفوا وابتعدوا مرهقين وهم في حالة سكر وثمالة من الخمر والملذات. ولم يكونوا، من دون مساعدا من النياكة الأربعة الذين تمتعوا بهم، قادرين على الوصول إلى مضاجعهم، حساء من المنتظر أن يمارسوا شهوانيات جامحة، بالرغم مما قد مارسوه للتو.

كان من المقرر أن تكون أدلايد رفيقة الدوق على السرير في تلك الليلة، إلا أن الأخير لم يرغب فيها. فقد كانت في عداد المعاقبين، وهي معاقبة من قبله هو. وبعد أن أراق السائل المنوي بشكل كامل إكراماً لها لم يعد بحاجة إليها في ذلك المساء، وبعد أن أضجعها على فراش أرضي، أعطى مكانها إلى دوكلوس، وكان في غاية الرضا والسعادة أفضل من أي وقت مضي.

اللمزيد عزر الزوايات والأثنية الحصرية انضبوا لجروب ساخر الكتب "ToupouppSa Ten Eliutob sa7eralkutab.com او ژبارهٔ مرقعد

أرام سادم المالة والعشرون

اليوم الثامن

لركت أمثلة اليوم السابق أثراً عميقاً، فلم نجد أحداً قد ارتكب مخالفة في إليم التالي. لقد استمرت الدروس بشأن النياكة، ولما لم يكن هناك أي حدث أمن وقت تناول القهوة، فإننا لن نتناول في هذا اليوم قصتنا إلاَّ بشيء من الطلوس. كانت القهوة تقدمها أوغسطين وزيلامير ونارسيس وزفير. وبدأ النياكة الساقين. فقد استحوذ كورفال على زيلامير، واستحوذ الدوق على أوغسطين، وبعد استحسان وتقبيل مؤخراتهن الجميلة والفاتنة والمغرية وذوات اللون اللرمزي، التي لا أعرف لماذا لم يلحظه أحد في السابق، وبعد ذلك أقول: إن اسفتنا كانوا يقبلون تقبيلاً شديداً ويداعبون أرداف المؤخرات الصغيرة الفاتنة وبالومون بحثَّها على الضراط. وقد حصل الأسقف الذي يمسك بنارسيس على الى» منه، فيما سمعنا الضراط الذي كانت تطلقه زفير في فم دورسيه... لِمَ لا يام تقليدهن؟ لقد نجحت زلمير، غير أن أوغسطين بذلت كل قوتها وعزيمتها من دون جدوى، فهددها الدوق بمصير يلاحقها يوم السبت المقبل يشبه المصير الذي عانيناه في اليوم السابق، ولم يخرج أي شيء منها، ولكن المسكينة الصغيرة أمهشت بالبكاء عندما أطلقت أخيراً ضرطة لبّت رغبته، فتنفس الصعداء وهو المُعر بالرضا لطاعة هذه الطفلة الجميلة التي يحبها حباً جماً، وتُر لها قضيبه وفسه بين فخذيها ثم سحبه في لحظة قذفه، ليرش هذا القذف على ردفيها بالكامل. وقد فعل كورفال الشيء ذاته مع زلمير، غير أن الأسقف ودورسيه اكتفيا إما يطلق عليها تسمية (بيضة الرجل) الوزة الصغيرة. ثم حلَّت القيلولة، فمضوا إلى الصالة الكبيرة، حيث دوكلوس الجميلة وقد رتبت حالها في ذلك اليوم بكل ءا كان يمكن أن ينسيها عمرها، فظهرت بأبهى الجمال تحت الأضواء، إلى درجة أن فسقتنا الذين كانوا مهتاجين وهم يحدقون بها لم يسمحوا لها بالصعود إلى منبرها من دون أن تظهر عجيزتها أمام المجموعة.

. مارکيز دو ساد

هتف كورفال: إنها تمتلك عجيزة جميلة.

فقال دورسيه: حقاً يا صديقي. أؤكد لك أننى لم أر أجمل وأفضل منها.

وبعد هذا الإطراء والمديح، أخفضت بطلتنا تنورتها، واتخذت مجلسها واستأنفت تروي قصتها بطريقة القارئ الذي يقرأ للتو وكأنه متفضل بالاستمرار بما أوصيناه للاستفادة من ملذاته.

"سادتي هنالك فكرة وحدث يشكلان صلب الموضوع، فما بقي لي أن أروبه لكم الآن لم يعد في ميدان المعركة ذاته. الفكرة بسيطة جداً وتتجسد بحالتي المالية التعيسة التي شغلت تفكيري. فأنا أعيش في بيت السيدة غيران منذ كان عمري تسع سنوات، ورغم أنني كنت أنفق القليل، إلاّ أنه لم يبق لديّ سوى مله لويس. كانت هذه المرأة ماهرة إلى حد بعيد، ولما كانت مدركة لمصالحها، فقد كانت دائماً تجد الوسيلة لتحتفظ لنفسها بثلثى الإيرادات وتفرض مبالغ إضافيا كبيرة على الثلث الآخر. وعندما أزعجتنى هذه الممارسة، استدرجتني قوادا أخرى بسرعة تدعى فورنييه للذهاب والسكن معها. وكنت أعرف أن فورنييه هذه تستقبل في بيتها فاسقين من كبار السن من ذوي الذوق العالي والأكثر غني من زبائن السيدة غيران. فقررت أن آخذ إجازة من غيران وأمضى إلى بيت الأخرى. «ا شغل تفكيري هو فقداني لشقيقتي التي كنت متعلقة بها جداً، فلم أعد أستطيع البقاء في بيت يذكرني كل شيء فيها. ولكن من أين لي ذلك من دون أن أجدها.

لمدة ستة أشهر، كان يزورها شخص زنجى فارع الطول، وكانت سحنة وجهه تضجرني للغاية. كانا يعتزلان معاً، ولا أعرف ما كانا يفعلان، وذلك أن شقيقتي لم تتحدث لي عن ذلك مطلقاً، كما أنهما لم يجلسا في المكان الذي يفترض أنني أراهما فيه. وعلى أي حال فقد جاءت، ذات صباح إلى غرفتي وقبلتني وقالت لى، بأن حظها قد نجح، فقد أصبحت محظية لهذا الرجل الضخم الذي لم أكر أحبه. وكل ما عرفته منها كان يخص ما وجده من جمال في عجيزتها. وعند ذالًا أعطتني عنوانها. وصفَّت حسابها مع غيران، فتبادلنا قبل الوداع، ومضت. إنني لم أفشل، كما تتصورون ذلك، في المضي بعد يومين إلى العنوان المحدد، ولكنان لم أكن أُعرف من خلال ذلك ما كنت أريد قوله. لقد رأيت حقاً أن شقيقتي

This PDF document was edited with Icecream PDF Editor. **Upgrade to PRO** to remove watermark.

180
. أيام سادم العالة والعشرون

اللك تخدع نفسها، لأنني لم أتصور بأنها كانت تريد أن تمنعني من متعة رؤيتها وساميها. وعندما رويت ذلك للسيدة غيران وشكوت لها عما حدث لي، ابتسمت ل ابنسامة خبث. ورفضت أن تفصح عن رأيها.

فاستخلصت إذاً من ذلك بأنها كانت متورطة في هذه المغامرة الغامضة، وأذا الا تريدني أن أدخل في معمعتها. كل ذلك كان له تأثيره عليّ فجعلني أنس، وقد لا تتوفر الفرصة كي أتحدث لكم عن شقيقتي العزيزة هذه، لذا أمال لكم سادتي، إنه رغم الاستجواب الذي قمت به والذي أفرغت جهدي فيه + الشاف الأمر، إلا أنه كان من المستحيل أن أعرف ما الذي حدث لها.

االت ديسغرانج: "أصدق ذلك، لأنها لم تعد موجودة بعد أربع وعشرين الله من تركها لك. لم تكن تخدعك، وإنما غرر بها، ولكن غيران كانت تعرف السواسوع".

اللذئذ هتفت دوكلوس: يا لرحمة السماء، ما الذي قلته لي، للأسف! فبالرغم إلى الني محرومة من رؤيتها، إلا أنني مازلت أتصور بأنها موجودة.

ردت ديسغرانج: أنت مخطئة للغاية، فهي لم تكذب عليك. لقد قالت لك السقيقة بكل صرامة. كان بالفعل جمال ردفيها والتفوق المذهل لبروز مؤخرتها اللي أكسبها المغامرة حيث أعربت عن أملها في أن تجد ثروتها التي تستحقها، ولكنها لم تكتسب سوى الموت فقط.

فالت دوكلوس: والرجل الناحل الكبير؟

الم يكن سوى أحد سماسرة المغامرة. لم يكن يعمل لحسابه الخاص.

قالت دوكلوس: ولكن مع ذلك، كان يلتقي بها باستمرار لقرابة ستة أشهر؟

ردت ديسغرانج: من أجل خداعها، ولكن عليك المضي في سرد حكايتك، ألما تزعج هذه الإيضاحات هؤلاء السادة. يتراءى لي بأنه من الضرورة بمكان أخذ هذه الحكاية بعين الاعتبار. قال لها الدوق بجفاء وهو يرى بأنها تتألم وهي السيس بعض الدموع رغماً عنها: لنتجنب أية مظاهر عاطفية. نحن لا نعرف الندم عنا، فكل الطبيعة قد تنهار إذا لم ندفع عنها التنهدات. دعي الدموع للحمقى

. مارکېز دو ساد .

وللأطفال ولا تدعيها تلوث خديّ امرأة عاقلة نحترمها كثيراً. بهذه الكلما تمالكت بطلتنا نفسها واستأنفت في الحال رواية قصتها:

"بناء على سببين سأوضحهما للتو، حسمت أمري سادتي، فقد أهدتني فورايه سكناً مريحاً وطاولة مثيرة للاهتمام وأشياء غالية ولو أنها كانت مقابل عمل شلل ولكن دائماً هناك حصة مماثلة في قوائم الاستلام وأجور الخدمات محددة ل من دون أي تحفظ. كانت السيدة فورنييه حينذاك تشغل بيتاً بكامله. وكما ترس جيداً هنا بأنني أعمل مثلما كنت أعمل لدى السيدة غيران، أي بمعنى أنني لا أصف لكم رفيقاتي إلاّ بشكل تدريجي وهنّ يدخلن في الميدان.

في اليوم التالي لوصولي أعطوني عملاً، وذلك لأن الممارسات تأخذ مصراها في بيت فورنييه وكل واحدة منا تستقبل في الغالب من خمسة إلى ستة س الزبائن في بحر اليوم الواحد. لكنني كما فعلت ذلك حتى الآن، لن أتعلف لكم إلاّ عن أولئك اللواتي كن قادرات على إثارة اهتمامكم من خلال حذافتها وفرادتهنّ.

"كان الرجل الأول الذي قابلته في مسكني الجديد مسؤولاً مصرفياً، وهو رجل فى الخمسين من العمر تقريباً، أركعني ورأسي محني على السرير، وكان هو يستقر على السرير أيضاً ويركع فوقي. أخذ يستمني بأيره في فمي ويأمرني أن أجعله مفتوحاً. لم أفقد قطرة، غير أن الفاسق أخذ يتسلى بشكل عجيب بحركات التوائية وهو يبذل جهداً لأتقيأ ذلك القيء الكريه الذي سببه لي". وواصلت دوكلوس: "ربما تفضلون، سادتي أن أجمع المغامرات الأربع الأخرى في هذه الحكاية، والتي حصلت لي في بيت السيدة فورنييه بالرغم من حدوثها في أزمله متباينة، مع أنكم أدركتم أن هذه اللقاءات كانت تتم بشكل منفصل في وقت مناسب. وأنا على يقين أن هذه الحكايات، كما أظن، لا تزعج السيد دورسيه مطلقاً، ولعله يكون في غاية الامتنان بالسماح لي بأن أمتعهُ، فيما تبقى من السهرة، بالحديث عن الحسابات العاطفية التي كان يتوق إليها بحماس، وأنه سوف يكون ممتنًا لي لمواصلتي تذكية ميوله التي منحت لي شرف التعرف عليه للمرة الأولى.

This PDF document was edited with Icecream PDF Editor. **Upgrade to PRO** to remove watermark.

اليام سادم المانة والعشرون

منف دورسيه:

اما هذا، أنتِ تتحدثين هكذا كي تجعلينني أمثل دوراً في قصتك؟ أسابت دوكلوس:

- إذا ما وجدت ذلك مناسباً، سيدى، سأقوم بتقديم المشورة وتنبيه هؤلاء ألمادة، عندما أصل إلى النقطة التي تعنيك.

، وماذا بشأن حشمتي... ماذا! أمام كل هؤلاء الفتيات الشابات، هل يعني أنك الدين الكشف عن سفالاتي؟

وبعد أن ضحك الجميع بسبب مخاوف المصرفيّ غريب الأطوار، استأنفت الألوس حكايتها:

"كان هناك فاسق آخر، كبير السن ومقرف بطريقة أخرى أكثر من ذلك الذي اللاكم عنه، جاء وعرض على عرضاً ثانياً من هذا الهوس المستهجن. أخذني واستعنى عارية على السرير وتمدد فوقى بشكل معاكس، ووضع قضيبه في أمن وأدخل لسائه في كسي. وفي هذا الوضع طلب مني أن أدغدغه دغدغات ا إوالية بحيث كان يزعم بأن لسانه ينال مني. كنت أرضعه ما في وسعي. تملك والرتى وبلغها، وأخذ يلحسها، فتدفق زبدها، وتلطخ، وأخذ يجهد نفسه من دون أنه ريبة في كل مناوراته اللامحدودة بالنسبة إليه وإلى. ومهما كان الأمر فقد ألسًا سعيدة لأنني لم أكن مشمئزة بشكل فظيع. أما الفاسق فقد قذف نتيجة هاه العملية الخليعة التي جرت بحسب طلب السيدة فورنييه، التي أخبرتني وعلمتني بكل شيء. أقول، إنها عملية مارستها معه بكل ما لدي من شبق والهية وأنا أزم شفتى، وأنا أمص عصارته المتدفقة من قضيبه، عبر هسهسته أن قمي. وكنت أمرر يدي على ردفيه لأدغدغ إسته وأداعبه، في آخر المشهد الذي كان يشير إليّ أن أقوم بهِ، كي أشبعه كثيراً... لقد اكتملت العملية، وانصرف الرجل فجأة. وهو يؤكد للسيدة فورنييه، بأنه لم يقدم له أحد من قبل فتاة عرفت أيف تشبعه أفضل منى.

بعد مدة وجيزة من مغامرتي هذه، كنت أشعر بفضول عما ستفعله في

المنزل هذه المرأة العجوز الخبيثة التى تجاوزت السبعين عاماً والتي كان مظهرها يوحى بأنها في طريقها للقيام بمعاشرة، كما قيل لي إنها ستقوم بواحدة. كلما تواقة للغاية أن أرى أية خدمة يمكن أن تقدمها مثل هذه الخرقاء. أخذت أسأل صويحباتي إذا كانت هناك غرفة عندهنّ يمكن للمرء أن يراها من خلالها، مللها كان ذلك ممكنًا في بيت غيران. قالت لي إحداهنّ بأنه من الممكن ذلك وقادتي إليها. وكالعادة كان فيها مكان لشخصين، جلسنا فيها، وها نحن نرى ونسمم لأن الغرفتين غير منفصلتين إلآ بقاطع وحيد يفصلهما، ومن السهولة بمكلا أن نسمع كل شيء. جاءت المرأة العجوز أولاً وبعد أن تمرأت بالمرآة، سونا نفسها، من دون شك، وكأنها تظن بأن مفاتنها لاتزال تحظى بالإعجاب. وبعد بليم دقائق رأينا قدوم السيد دافني من حانة كلوي الجديدة. كان هذا الرجل يبلغ مل العمر ستين عاماً، وهو موظف مصرفي، ميسور الحال، وكان يحب أن ينفق ماله مع نساء فاسقات من الرعاع كهذه بدلاً من الفتيات الجميلات. وهذا ناتج س ميوله الشاذة التي ستدركونها، أيها السادة وسأشرحها لكم جيدًا. يتقدم فيتأمل معشوقته من الرأس إلى أخمص القدمين، فتنحنى له تعبيراً عن عميق احترامها قال لها الفاسق:

- "أنت أيتها العاهرة العجوز، ليس هناك طرائق عديدة، تعري... ولكن لم في البدء، هل لديك أسنان؟

قالت العجوز وهي تفتح فمها المنتن:

- كلا، يا سيدي، لم يبق في فمي سن واحد... حري بك أن تحدق في فمي.

عند ذاك اقترب صاحبنا، أمسك برأسها وأطبق على شفتيها بقبلات هي الأذار حميمية مما رأيتها في حياتي. وكان لا يقبّل فقط، وإنما يمصّ، يلتهم، فقد رس بلسانه بشغف في أعماق حلقها العفن. ثم إن السيدة العجوز، التي لم تعلل منذ سنوات طويلة تهتكاً كهذا، كانت تبادله بحنان... من الصعوبة بمكان ال أصفه لكم.

قال الموظف المصرفي:

This PDF document was edited with Icecream PDF Editor. **Upgrade to PRO** to remove watermark.

184

اللمزيد من الزوايات والكثب الحصرية الصهوا لجروب ساخر الكتب "{to:groups/Sa.Ter.Elikatoly sa7eraBtutnb.com او ژبار ڈیونامد

\_ أيام سادم المائة والعشرون

ا هيا، عريني...

وعلال هذا الوقت خلع سرواله الداخلي، وكشف عن عضو أسود متغضن، ألم سمد بالانتصاب طويلاً. في حين تعرت العجوز ومنحت عاشقها جسداً عصاراً متغضناً، ضامراً متهدلاً شاحباً. إن الوصف الكامل، بغض النظر عن ميولكم السلطة بهذا الأمر، سيصيبكم بالرعب، ولذلك من ألأفضل لي ألا أتحدث بأكثر من ذلك. ولكن بعيداً عن حالة القرف والاشمئزاز، فإن فاسقنا أصابه الانتشاء، ما سك بها، وهو مضطرب لما رأته عيناه، وسحبها إلى حيث يجلس على الكرسي دهو يستمني بانتظار أن تخلع آخر قطعة من ملابسها. دفع لسانه ثانية في المها، لم وهو يديرها، أبدى احترامه لقفاها. لقد شاهدته بوضوح وهو يستمني على ردفيها. ولكن ما الذي أقوله عن هذين الردفين؟ إنهما خرقتان متجعدتان والنان من وركيها بشكل متموج على فخذيها. قام بفتحهما وألصق شفتيه في عالم من الشبق على الخرم القذر الذي تخبئانه، وغاص فيه لسانه مرات عديدة. والله كان في ذلك الوقت قد عرف السعادة فوق هذا الحطام، فقد كانت تحاول أن لملح عضوه الميت الذي كانت تداعبه وتخضخض به، قليلاً من الصلابة.

قال العاشق:

لنمض إلى لب الموضوع، من دون خياراتي المفضلة، فقد تكون كل السك لا طائل منها. فهل أدركت ذلك؟

- نعم، سيدى.

هل تعرفين بأنه ينبغي عليك أن تبتلعي؟

- نعم، يا عزيزي، نعم يا حبيبي، سأبتلع، وسألتهم كل قطرة وأنا أرضع قضيبك.

وفي هذه الأثناء دفعها الفاسق على السرير ورأسها نحو الأسقل، وفي هذا الوسع، وضع قضيبه المرتخي في فمها، وعاص به حتى اللوزتين. ثم عاد وأخذ اللي خليلته ووضعهما فوق كتفيه. وبهذه الطريقة صار أنفه مندساً كلياً بين إدفي المرأة العجوز، وأندس لسانه في أعماق هذا الثقب اللذيذ، فراحت النحلة اللي تبحث عن رحيق الورد تمتص بأدنى شهوة جنسية. وفي الوقت الذي كانت

. مارکيز دو ساد

فيه المرأة العجوز تمص أيضاً، تهيج بطلنا.

فأخذ يصرخ، في غضون ربع ساعة من هذه الممارسة الشبقية:

-آه، اللعنة! مصى، مصى، أيتها العجوز مصى وابتلعي، إنه يتدفق، إنه يتدفق ألا تشعرين به؟ ثم أخذ يقبلها قبلات ينثرها على كل شيء بشكل مريب على فخذيها ومهبلها وردفيها وإستها؛ حيث يلحس ويمتص كل شيء. وكانت العجوا العاهرة تزدرد وتبتلع، بينما كان البائس حطاماً، بعد أن انسحب مسترخياً مثلها دخل، ويمكن أن يكون قد قذف من دون انتصاب. فرّ خجلاً مذعوراً وأطلق ساف للريح ليبلغ الباب بسرعة كي يتجنب، بدم بارد، رؤية الشيء البشع الذي أغواه.

قال الدوق:

- وماذا بشأن المرأة العجوز؟

- كانت المرأة العجوز، تسعل، وتبصق، وتمخط. ارتدت ملابسها على الفور ومضت.

بعد بضعة أيام من ذلك، كانت رفيقتي نفسها التي منحتني متعة هذا المشهد، قد جاء دورها. كانت فتاة في السادسة عشرة من عمرها تقريباً، شقراء، وذات سمة مثيرة للاهتمام تماماً. لم أتوان في الذهاب إليها ومقابلتها وهي أن العمل. كان الرجل الذي تعنيه أكبر عمراً من الموظف المصرفي، إلى حد ما وضعها هذا الرجل على ركبتيه وبين ساقيه، وثبتها وهو يمسك بأذنيها، ووضع في فمها قضيباً بدا لي أكثر قذارة واشمئزازاً من خرقة مرمية في ساقية. غير أن رفيقتي، وهي ترى هذه القطعة الكريهة قرب شفتيها الطريتين، أرادت أن تتراجع إلى الوراء، ولكن من دون جدوى، ذلك أن صاحبنا، كان يمسك بها من أذنبها مثل کلب صید.

قال لما:

هيا، إذاً، أيتها البغى أتشمئزين؟

وكان وهو يهددها باستدعاء فورنييه، التي أمرتها، من دون شك أن تكون

This PDF document was edited with Icecream PDF Editor. **Upgrade to PRO to remove watermark** 

أبام سادم المانة والعشرون

الساء نصح في كبح مقاومتها. فتحت شفتيها وتراجعت، ثم فتحتهما ثانية، وأخراً التهمت، وهي تطلق الشهقات، هذه البقايا الكريهة التي سقطت في أحدا، فم. وبدءاً من هذه اللحظة، لم يعد هناك سوى الكلام البذيء الذي يطلقه اللطارجل الشرير.

ِّان يقول حانقاً:

- أه، أيتها الفاسقة، كان ينبغي لك أن تكون لديك طرائق عديدة في مص السل أير في فرنسا! ألا تتصورين بأن أحداً سيطهر خصيتيه كل يوم من أجلك على عجل؟ هيـا، مصي، أيتها العاهرة! مصي الحلوى!

وبعد أن ازداد هياجاً من هذه السخرية والنفور اللذين واجهته بهما بالس (وبقدر ما هو حقيقة، سادتي، فإن القرف الذي أصبناكم به صار حافزاً لا التاعكم)، لقد انتشى الفاسق وترك في فم الفتاة البائسة دليلاً لا لبس فيها ..... رجولته. كانت أقل كياسة من العجوز. لم تلتهم شيئاً، وكانت أكثر قرفاً منها. الد تقيأت بسرعة كل ما كان في معدتها، وكان فاسقنا وهو يصلح ثيابه من دون أن سيرها اهتماماً، يضحك هازئاً، مكشراً عن أسنانه معبراً عن قسوة فسوقه.

"لقد حان دوري، لكنني كنتُ أكثر حظاً من الاثنتين اللتين سبقتاني. لقد كان الباشق الموله نفسه الذي أعنيه، وبعد أن قبلت به، لم يبق لي سوى أن أجد - ولاَّ غريبة جداً وبشكل مذهل في رجل شاب كان أهلاً للإعجاب به. وعندما إلى حملني على أن أكون عارية وأن أستلقي على السرير، وأمرني أن أجلس اللرفصاء فوق وجهه وأن أحاول بفمي أن أجعل أيره الخامل يقذف، وبأية طريقة أللت، كان يتضرع لي ويتوسل أن ألتهم السائل المنوي ما إن أشعر به يتدفق.

وأضاف هذا الفاسق: لا تبددي هذه الفرصة فتكونين خاملة خلال هذا البِقْت: أريد أن يغرق كسك فمي بطوفان البول، وإنني أعدك بأنني سألتهمه علما تلتهمين سائلي المنوي، وأن تضرط هذه المؤخرة الجميلة فى أنفى".

باشرت ومارست مهماتي الثلاث على قدر من الفن، حتى قذف هذا الأير السفير في الحال سائله المنوي في فمي، وأثناء ابتلاعي له كان عاشقي يبتلع

لم يكن الجميع تعساء، فالدوق، الذي مضى إلى غرفته برفقة كولوس وزيلامير ومحطم الأطياز وتيريز، كان يبعث صراخاً وخواراً ليشهد به على سعادله

This PDF document was edited with Icecream PDF Editor. **Upgrade to PRO** to remove watermark.

بولي الذي أغرقته به، كان ذلك وهو يشم ضراطي الذي لم أتوقف على الله برائحته.

. مارکېز دو ساد

فقال دورسيه:

- في الحقيقة يا آنسة، يبدو أنك استطعتِ وضع الأمور في نصابها بالكشف عن الصورة كاملة فيما يخص تصرفاتي الصبيانية.

فقال الدوق وهو يضحك:

- آه! آه! كيف، وأنت من يكاد أن يجرؤ على تفحص الكس اليوم. فها بوسعك أن تحملهن على البول في ذلك اليوم؟

قال دورسيه:

حقاً، إن ذلك ليربكني، إنه لمن الفظاعة أن ينعت المرء نفسه بهذا النوع من الفساد الخلقي؛ إنني الآن، يا صديقي أشعر بثقل الندم وتأنيب الضمير مؤخرات لذيذة، هتف عالياً بكل حماسته، وهو يقبل صوفي التي جذبها وضمها إليه لتلاطفه وتستمنيه بعض الوقت، يا لها من مؤخرة رائعة، كم كنت ألوم نف على تلك الرائحة التي أختلسها منك! آوه، يا لها من مؤخرة لذيذة، أعدك بقربان استغفار، وأقسم على هيكلك بأني لم أعد في ضلالة عن مسارات الرأي السديد مادمت حىاً.

وبعد أن أثارته بعض الشيء هذه المؤخرة المترفة، أجلس الفاسق الشابة المبتدئة في وضع غير لائق تماماً من دون شك، ولكنه كان يمكنه في هذا الوضع كما رأينا في ما مضي، أن يجعلها تمص أيره الصغير وهو يلحس الإست الأذار طراوة والأكثر شبقاً. غير أن دورسيه الذي كان قرفاً من هذه المتعة الجنسيان لم يكن يجد فيها نشاطه، إلاَّ في حالات نادرة جداً. عبثاً كان المص وعبثاً كان تكراره، فعليه أن ينسحب في حالته المنهارة ذاتها، ويشتم ويلعن الفتاة الشابا وأن يؤجل بعض الوقت أسعد الملذات التي كانت الطبيعة تحرمه منها.

. أيام سادم الملة والعشرون

والمسلوق باستمرار بكل قوته عندما خرج ولم يعد يترك أي شك حول المعبد الله كان قد بخِّره. أما فيما يخص الأسقف، المضطجع على أريكته، وردفا أدلايد علم أنفه وأيره في فمها، فقد كان مبتهجاً وهو يثير المرأة الشابة على الضراط، فسي بضراطها ويحلق في النعيم. بينما كان كورفال واقفاً معتدل القامة، يسد المسين الصغير بسدادة ضخمة، وقد قذف بمنيه باتجاه آخر.

حان تناول الطعام. وفي أثناء تناول العشاء أراد الدوق التأكيد على أنه إذا قال قوام السعادة يتجسد بالقبول التام بكل الملذات الجسدية، فإن من الصعوبة أن ركونوا أكثر سعادة مما كانوا عليه.

قال دورسيه:

هذا الكلام ليس كلام فاسق. فكيف بوسعك أن تكون سعيداً بمجرد أنه بعلمَّل أنْ تقنع نفسك؟ فليس في المتعة تكمن السعادة، وإنما في الرغبة، وفي المعليم الكوابح التي يضعها المرء أمام هذه الرغبة. والحالة هذه فإن كل ذلك - وجود هنا، حيث أنني لا أملك إلاّ أن أطمح بامتلاكها؟ أقسم لك، مواصلاً كلامه، سأ، وصلت إلى هنا، لم يتدفق سائلي المنوي ولا مرة واحدة بسبب هذه الأشياء الموجودة هنا. لم يتدفق أبداً إلاّ بسبب هؤلاء الذين لم يوجدوا هنا. وأضاف الموالف المصرفي، ومن جهة أخرى، ووفقاً لاعتقادي هناك شيء أساسي مفقود النسبة إلى سعادتنا. إنها متعة المقارنة، المتعة التي لا يمكن أن تولد إلاَّ من مقالهذ شقاء الإنسان، ونحن لم نرها هنا. فمن خلال مشاهدة ذلك الذي لم إستمتع بما استمتعت به والذي يعاني، عند ذاك يولد سحر التمكن من القول: إلى إذاً أكثر سعادة منه. في أي مكان حيث يكون الناس متساوين، وحيث أن علمه الفوارق غير موجودة، فإن السعادة لن توجد مطلقاً. إنها حكاية الإنسان الذي لا يعرف جيداً ثمن الصحة إلاّ عندما يكون مريضاً.

فقال الأسقف:

في هذه الحالة، أنت تصنع إذاً متعة واقعية في تأمل دموع أولئك اللين سحقهم البؤس؟

ـ مارکېز دو ساد

أجاب دورسيه:

بالتأكيد ربما لا توجد في كل العالم شهوانية أكثر مداهنة للملذات الجسدية من تلك التي تتكلم عنها.

فقال الأسقف:

ماذا، من دون التخفيف من شقائهم؟

قال ذلك وهو مسرور لكونه جعل دورسيه مستمتعاً في الأطناب حول موضوع ذي ذوق أكثر غلاظة من الجميع والذين كانوا يعرفونه بأنه كان على مقدرة تامة على معالجة بعض الأفكار السليمة.

رد دورسته:

ماذا تعني بالتخفيف؟ لكن المتعة التي تولد لديٍّ من هذه المقارنة اللطيفة بين حالتهم وحالتي لن يعود لها وجود إذا ما خففت عنهم، وذلك وأنا أنتزعهم من حالتهم البائسة، فإنني أجعلهم من خلال مساواتهم بي، يتذوفون لحظة من السعادة التي ستحطم كل متعة المقارنة.

فقال الدوق:

حسن، ووفقاً لذلك، قد ينبغي وبطريقة ما، إيجاد هذا الفرق الأساس في السعادة على نحو أفضل، أقول، قد ينبغي مفاقمة أوضاعهم.

قال دورسيه:

- هذا مما لا شك فيه. وهذا ما يفسر الأعمال الشائنة التي لاموني على ارتكابها طوال حياتي. إن الناس الذين كانوا يجهلون دوافعي يطلقون على صفا قاس وهمجي ومتوحش، ولكني كنت وأنا أسخر من كل التسميات أمضي بمرح وأقر أنني كنت أقوم بما يسميه الحمقى بالأعمال الوحشية، ولكنني كنت أبتدم متعاً من التشبيهات اللذيذة وكنت سعيداً.

فقال له الدوق:

This PDF document was edited with Icecream PDF Editor. **Upgrade to PRO** to remove watermark.

190

المزبد من الروايات والكتب الحمرية انضبوا لجروب ساخر الكتب "toupoups/SamenElikutob sa7eraHtutableoni او ژبار ۱۰ مولادی

. أيام سادم المائة والعشرون

القرف بالحقيقة، وقر بأنه حصل لك أن قمت بتحطيم التعساء أكثر من الحرين مرة، فقط من أجل خدمة النزوات الفاسقة التي تتوافق معك.

الل دورسيه:

أكثر من عشرين مرة؟ أكثر من مائتي مرة، يا صديقي، وبإمكاني، من أأن مبالغة، أن أعد أكثر من أربعمائة عائلة في حالة عوز للصدقة وهي لا تدرك أأن بأن ما أصابها من وهن كان بسببي.

اال كورفال:

وهل استفدت من هذا التدمير على الأقل؟

إلى حد ما، دائماً، ولكنني أحياناً أيضاً لا أفعله إلاَّ بواعز الشر الذي بدلنا. في داخلي إلى حد ما دائماً الأعضاء الشهوانية الجامحة، فيتوثب لدىً فعور داخلي على ارتكاب الأذى، فأجد في الأذى ميلاً مثيراً بما فيه الكفاية الأقال في داخلي كل إحساسات الشهوانية والمتعة. فأستسلم لها وحدها. من إيال أي اهتمام آخر إلاّ بها.

قال كورفال:

لا أتصور أن هناك متعة كهذه، فقد صوتت مائة مرة، عندما كنت في البراءان، للعمل على شنق هؤلاء التعساء الذين أعرف أنهم كانوا مذنبين جميعاً، والمرف أنني لم أشبع رغباتي من هذا العمل الظالم الضئيل من دون أن أتحقق ور الإثارة الجنسية في أعماقي والتي في ضوئها تلتهب أعضاء المتعة للخصيتين ] ... مة. ولك أن تتخيل ما كنت أشعر به عندما ارتكبت تلك الأعمال الشنيعة.

قال الدوق وقد شرع بالاهتياج وهو يلامس ويداعب زفير: لا ريب أن في السريمة من المتعة ما يكفي لإثارة وهياج حواسه كلها، من دون أن نكون السارين للجوء إلى وسيلة أخرى. ثم ما من أحد يدرك، كما أدرك أنا بأن الجرائم القنيعة حتى الأكثر بعداً من الجرائم التي يرتكبها الفاسقون بإمكانها أن تثير التساباً، كتلك التي ترتبط مباشرة بميدان الفسوق. أنا من يوجه لك الكلام، فلقد الله بي الهياج، فسلبت ومارست القتل، والحرق، وكنت واثقاً تماماً بأن ذلك

ليس من أعمال الفسوق التي نعشقها وإنما الفكرة التي تنزع إلى الشر. والله على ذلك فإن الشكر وحده للشر وفقط باسم الشر وليس باسم الغاية. وعلى علا النحو إذا كان هذا الشر يتجرد من إمكانية أن يجعلنا نرتكب أعمالاً شريرة، إلما قد لا نعود نتوتر من أجله، وإنما قد يثير اهتماماً ليس أكثر.

قال الأسقف:

- لا شيء أكثر من ذلك، ومن هنا ولد اليقين بالمتعة الكبرى بالشيء الأش تقززاً وبالنظام الذي يجب عدم الابتعاد عنه وهو يحكم سلوتنا في هذا لا المتعة التي نقصدها من جوهر الجريمة إلى حد بعيد، الجريمة التي بعد أن تكون أكثر ترويعاً، وبالنسبة إلى، سادتي، إذا ما سمحت لنفسى أن أنَّالها فأعترف لكم بأننى لم أعد أشعر بذلك الإحساس الذي تحدثتم عنه، أقول الله بالنسبة إلى الجرائم الصغيرة، وإذا ما كانت هذه الجريمة التي أرتكبها لا تحتور الكثير من البشاعة والكثير من الفظاعة والكثير من الاحتيال والخيانة ما أمثل ذلك، فإن الإحساس لن يولد، بل يصير باهتاً وشديد الوطأة.

قال دورسيه:

حسن، فهل في الإمكان ارتكاب جرائم كما تتوق لها، جرائم كالتي قمت بها؟ بالنسبة إلى، أعترف بأن خيالي يمضي دائماً حول هذا الموضوع إلى أبعد من قدراتي. لقد تصورت أكثر من ألف مرة ألا أفعل ذلك، وكنت دائماً ﴿ أشكو من الطبيعة التي كانت تجردني دائماً من الوسائل، وهي تمنحني الرابا بتحقيرها.

فقال كورفال:

هناك جريمتان أو ثلاث يمكن أن ترتكب في هذا العالم. هذه حفالهم كما يقال، والبقية أدنى مستوى، لا يشعر المرء إزاءها بشيء. فكم مرة، يا إلهي لم تكن لدي الرغبة بمهاجمة الشمس واختطافها بعيداً عن العالم وجعل الطلام مخيماً، أو أن أستخدمها في مواجهة العالم؟ قد تكون هذه جرائم، أجل، وليست جنحًا صغيرة نرتكبها، والتي تولد بمجرد بتحويل عشرات المخلوقات في الرا

أبام سادم المائة والعشرون

الى كتل من الوحل. وعند ذاك، اهتاجت الرؤوس، فشعرت شابتان أو ثلاث الله، ونهضن، فبدأت قضبان الرجال بالانتصاب، فتركوا الطاولة، ومضوا يسكبون في الأواه الجميلة دفقاً من ذلك السائل المنوى الذي تثير وخزاته الحادة ألفاظاً الله قدر كبير من البذاءات. كانوا أربعتهم قد حصروا المتعة في ذلك المساء والأواق ولكنهم ابتكروا مائة طريقة لتنويعها وتغييرها. وعندما شبعوا، حاولوا أن والوا إلى الراحة بضع ساعات لإراحة قواهم الضرورية ليبدأوا من جديد.

[This PDF document was edited with](https://icecreamapps.com/PDF-Editor/upgrade.html?v=2.21&t=9) **Icecream PDF Editor**. **Upgrade to PRO** to remove watermark.

**Contract Contract Contract** 

للمزيد من الزوايات والكتب الحصرية الضموا لجروب ساخر الكتب "{tbigroup@Sa.ren.Elikutob sa7eralkutab.com او ژغار د سرهمد

اليوم التاسع

۔ مارکیز دو ساد

في ذلك الصباح أعربت دوكلوس عن رأيها قائلة: بأنه من الحكمة إما أن تقدم للفتيات الشابات واقيات جديدة لتحل محل النياكة الذين يستخدمونها في ممارسة الاستمناء، أو إيقاف دروسهن، لأنها تعتقد بأن تعليمهن أخذ كفايه وأشارت بكثير من الحجة والاحتمال، إلى أنه بعد أن استخدمها هؤلاء الشرار المعروفون باسم النيّاكة، كان بالإمكان أن نستخلص منها مغامرات غرامية أل من الحكمة تجنبها. وبالإضافة إلى ذلك فإن هؤلاء الشبان لا قيمة لهم ال الإطلاق بالنسبة إلى هذه الممارسة، حيث أنهم كانوا يقذفون على الفور بعد أن يحدث تماس فيما بينهم أو تقودهم الشهوة الجنسية التي تستغلهم أفط استغلال. وكانت مؤخرات هؤلاء السادة هي الخاسرة الوحيدة إذا بقى البرنات من دون تغيير. وبناءً على ذلك تقرر أن تستمر الدروس، وحققوا نجاحاً على و ا العموم، فكانوا على أهبة الاستعداد ليكونوا بين الفتيات الصغيرات اللواتي أن يمارسن الاستمناء على أحسن وجه. وكانت كل من أوغسطين وصوفي وكولوب يتبارين لإظهار مهارة وخفة المعصم بين أشهر الخضاضات في العاصمة. وكان زيلامير هي الوحيدة بينهنِّ الأقل مهارة، ليس لأنها تفتقر إلى الرشاقة والمهارا بشكل كبير في كل مكان يقمن به، وإنما كان مظهرها الرقيق لا يسمح لها بنسيان أحزانها، فقد كانت طوال الوقت حزينة غارقة في الأفكار. وفي الجوال التفقدية عند الإفطار في ذلك الصباح، اتهمتها قهرمانتها بأنها قد فوجئت عشا ذلك المساء، بأنها تصلى لله قبل أن تنام. واستدعتها وحققت معها واستجوبنها عن موضوع صلاتها. في البدء رفضت أن تخبرها، ولكنها تحت التهديد اعترف وهي تبكي بأنها كانت تصلى لله أن يجنبها المخاطر حيث كانت، وعلى وجلا الخصوص قبل أن يعتدى على عذريتها. وعندئذ أعلن لها الدوق بأنها تسنعل الموت، ثم أمرها الدوق أن تقرأ البند الذي يتناول الأوامر الصريحة بشأن هلا الموضوع.

This PDF document was edited with Icecream PDF Editor. **Upgrade to PRO to remove watermark** 

194

اللمزيد من الزوايات والكثب الحصرية الضهوا لجزوب ساخر الكتب "{to group@arenHiltoto <a?eralkutab.com او ژغارهٔ موقعد

أبام سادم الماتة والعشرون

فقالت:

حسن، اقتلني! إن الله الذي أستغيث به سيرحمني. اقتلني قبل أن أسرال بالعار. فعلى الأقل، ستحلق هذه الروح التي نذرتها له طاهرة في جنته. السرر من عذاب رؤية وسماع مثل هذه الفظائع كل يوم.

رَّان الرد الذي ساد فيه هذا القدر من الفضيلة والبراءة الصريحة، قد شد من أرار فسقتنا بشكل هائل، وارتأوا أن يفضوا بكارتها على الفور، غير أن الدوق وهو بذارهم بتعهداتهم التي قطعوها على أنفسهم، ارتضى مع زملائه بالحكم عليها أألس عقوبة في يوم السبت المقبل، وحتى يحين ذلك الوقت عليها أن تأتى إلها، وتمص أير كل واحد من الأصدقاء بفمها لمدة ربع ساعة، مع تحذيرها في فالله عودتها إلى الجرم، فإنها ستقضى نحبها بكل تأكيد جراء ذلك وسيحكم عليها والراسوة تتضمنها القوانين. كفرت الطفلة البائسة القسم الأول عن ذنوبها، غير أ، الدوق وحيث احتدم الطقس، وبعد أن أعلن القرار، ربت على مؤخرتها بشكل المعل. وكأى حقير أطلق كل سائله المنوي وصبه في هذا الفم الصغير الجميل، مدداً إياها بالخنق إن هي رمت قطرة واحدة، فابتلعت البائسة الصغيرة كل المراء، بكراهية مقيتة. أما الثلاث الأخريات فأخذن دورهنّ بالمص، ولم يفقدن شنأ، وكان ذلك بعد الطقوس الاعتيادية التي استدعتها الجولة التفقدية لمساكن الفران وزيارة الكنيسة الصغيرة. وقد شهد ذلك الصباح الشيء القليل، ذلك لأنهم يأشوا السماح لأي شخص بالانضمام إلى المجموعة. ثم حان موعد تناول طعام العقاء، وبعد ذلك ذهبوا إلى المقهى.

كان في المقهى فاني وصوفي وأياسينت وزيلامير. ففكر كورفال أن ينيك القلام أياسينت بين فخذيه ويجبر صوفي على المجيء والجلوس بين فخذى أراسينت، فتمص ما يخرج من أيره. كان المشهد مسلياً ومثيراً للمتعة والشبق السلسي، فقد كان يستمني بيد وأير الغلام يقذف على أنف الفتاة الصغيرة. أما اللوق فربما كان الوحيد الذي استطاع محاكاة هذا المشهد بسبب طول أيره، ربطريقة مماثلة تدبر أمره مع زيلامير وفاني، غير أن الغلام لم يقذف البتة، لأنه ام ببلغ سن البلوغ. وهكذا كان الرجل النبيل محروماً من مشهد سائغ جداً كان

ـ مارکېز دو ماد

كورفال يتنعم به. وبعد أن انتهوا اتفق كل من دورسيه والأسقف على أن يتوافقا مع أربعة غلمان ويحملانهم على المص، ولكن لم يقذف أي منهم. وبعد فيليلا قصيرة، ذهبوا إلى الصالة التي تروى فيها الحكاية، حيث اتخذ الجميع أمكنتهم وفيها استأنفت دوكلوس سرد أحداثها. قالت هذه الفتاة الجذابة:

"مع أي شخص غيركم، سادتي، أخشى أن أستهل سرد الأحداث التي ستشفلا خلال هذا الأسبوع، إذ إن بعضها خسيس، لكن ميولكم معروفة لديِّ تماماً، بحسا أنني بدلاً من أن أتخوف من إزعاجكم، فإنني على العكس من ذلك، مقتنعة تماءاً بأنكم ستكونون لطفاء معي، ومع ذلك من الواجب عليّ أن أنبهكم بأنكم على وشك إن تستمعوا لفواحش مقيتة، ولكن هل إن آذانكم مصغية، وقلوبكم تسها وترغب بها. إذاً وبدءاً من الآن سأدخل في الموضوع من دون إبطاء.

"كان هناك في بيت السيدة فورنييه، زبون كبير السن، يدعى الفارس. ولا أعرف لماذا وكيف اقتضت العادة أن يأتى بشكل منتظم كل مساء إلى البيت لحضور طقس بسيط وشاذ: كان يفك أزرار سرواله القصير حيث يتطلب الأمر أر تأتى كل واحدة منا تباعاً، وتطلق غائطها في داخله، ثم يعيد تزرير سرواله على الفور ويخرج بسرعة وهو يحمل هذه الصِّرة معه. وعندما كان يتزود بذلك، كان يستمني بيده بعض الوقت، ولكن لم يره أحد يقذف ولم يكن أحد يعرف أبن كان يمضى مع برازه هكذا بسرواله.

قال كورفال:

آوه، اللعنة! من سمع بأن أحداً يريد شيئاً كهذا على الإطلاق. أربه واحداً أن يتغوط في سروالي لأحتفظ بهذه القذارة طول السهرة. وفوراً أمر لويزون بالقدوم إليه وأداء هذا العمل. قدم الفاسق العجوز أداءً تمثيلياً متكاملاً أمام المجلس حول النزوات المتعلقة بغرابة القصة التي رويت للتو.

ثم قال لدوكلوس بكل ثقة هو يجلس على سريره:

هيا، واصلي. لا أرى لهذا الأمر سوى الجميلة ألين صاحبتى الجذابة في السهرة والتي يمكن أن تشعر بالانزعاج جراء هذا العمل، أما بالنسبة إلي الل

This PDF document was edited with Icecream PDF Editor. **Upgrade to PRO** to remove watermark.

196

المزبد من الزوايات والكتب الحمرية الصهوا لجروب ساخر الكتب " (Toupoup Samer Ellintoir sa7eralkutnb.com او زيارة موقعد

. أيام سادم المالة والعشرون

الأمن الغائط يناسبنى.

أم استأنفت دوكلوس حكايتها قائلة:

"لقد أبلغت بكل ما كان ينبغي أن يحدث في بيت الفاسق الذي أرسلت إليه، أراس ملابس فتيٍّ، وكأنني في العشرين من العمر، بشعر جميل ووجه حسن، الله هذه الملابس وفق مقاسى. وقبل أن أغادر قمت بالإجراء المطلوب داخل الوالي وفي بنطالي القصير، فالسيد الرئيس يريد أن يعمل له الشيء نفسه التي حدث قبل قليل. كان صاحبي ينتظرني على السرير، اقتربت، فقبلني بشبق علمي من قمي لمرتين أو ثلاث مرات، وقال لي بأنني أجمل فتيٍّ كان قد رآه، عال وهو يكيل المدائح لي يفك أزرار بنطالي. حاولت التمنع قليلاً، بهدف إثارة ر اله، فشدني وألحَ علي، ولكن كيف لي أن أصور لكم النشوة التي استولت عليه وعندما شعر بالصرة التي أحملها وخليط الألوان الذي لون به ردفيّ. قال لي:

كيف تغوطت أيها الوغد الصغير في سروالك!... ولكن هل يمكن الليام بمثل هذه القذارات؟

وبعد لحظة، كان وهو يمسك بي من ظهري ويديرني إليه وسروالي مسحوب إلى الأسفل، أخذ يستمني بيده، ويتحرك، ويلتصق بظهري، ويقذف بسائله المنوي ارق الصرة وهو يلج بلسانه في فمي.

فهتف الدوق:

-آه ماذا! أنه لم يمس شيئاً، ولم يلمس شيئاً مما تعرفينه؟

اردت دوکلوس:

· كلا سيدي، سأروي لك كل ما حدث، ولن أخفي عنك أية حالة، ولكن تجمل إلمليل من الصبر، وسنصل شيئاً فشيئاً إلى ما يعنيك.

قالت إحدى صويحباتي:

هيا، دعونا نر شيئاً ظريفاً حقاً، فهذا لم يكن بحاجة إلى فتاة، إنه سلي نفسه بنفسه . نعود ثانية إلى الثقب الذي تم ثقبه في الغرفة الملاصقة

والتى اختار هذا الرجل ممارسة أفعاله داخلها، وفيها كرسى مثقوب تحته ولل حجري، طلب منّا أن نملأه منذ أربعة أيام، وكان ينبغي أن يكون فيه على الله ا أكثر من دزينة من البراز. وصل صاحبنا وكان مزارعاً بسيطاً في السبعين من العمر تقريباً، دخل وأغلق الباب عليه، ومضى مباشرة إلى الوعاء الذي يعرف أنه يطفح بالروائح التي وصفت لممارسة ملذاته. تناول الوعاء، ثم وهو يجلس على الأريكة، أخذ يتفرس لساعة كاملة بتلك الثروات التي وضعت بين يديه، ثم بنا يستنشقها، ويلامسها، وبدأ يخرج بها الواحدة تلو الأخرى ويستمتع في تأملها وفي نهاية المطاف، وبعد أن صار نشوانَ أخرج من شق في سرواله قطعة سودا، عتيقة وصار يهزها بكل قوته، بينما كان يستمنى بإحدى يديه، والأخرى يغطسنا في الوعاء ويغرف حفنة من هذا المرهم المقدس فيدهن به أداته، ليزداد شفه ويؤجج من رغباته، ولكنه لم يرفع منه كثيراً. ثمة لحظات تضطرب الطبيعة فيها لدرجة أن التجاوزات المفرطة التي نستمتع بها على أفضل ما يرام تفشل في أن تتتزع منه أي شيء. لقد حاول جاهداً ولم يحدث انتصاب بالمرة، ولكنه بقوة الهزات والارتجاجات، التي يقوم بها باليد ذاتها التي بللها قبل قليل وغطسها ال الغائط نفسه، انطلق القذف فتشنج وتصلب فواتته الرعشة، ومال إلى الوراء فأخذ يشم ويتنفس الصعداء، ويفرك أيره، فيقذف فوق كومة الغائط الذي تنعم ىە للتو.

وجاء رجل آخر تعشى معى ذات مساء كنا معاً أنا وهو، كان على الطارا اثنا عشر صحناً ملأى باللحوم ذاتها ممزوجة ببقايا ما احتوته من الحفلة السابقة فتشممها وأخذ يستنشقها صحناً صحناً، وبعد أن انتهينا من تناول الطعام، أمرني أن أتلمس أيره وأستمنيه بيدي على ما كان يبدو له أكثر جمالاً. وكان هذا الشاب مقدم العرائض معتاداً على الدفع وفقاً لعدد الحقن الشرجية التي كان سلا أن يحقن بها في يده. وحينما كنت أمضي الوقت معه، حقنته سبع حقن أدار طقوسها كلها بيده. وحالما احتفظت بشيء منها بضع ثوان، كان عليّ أن أتسلل سلماً نقالاً مزدوجاً، فيما جلس هو تحته، فأرجعت على أيره، الذي كان يستملي به، كل الحشو الذي أفرغته منذ قليل.

من السهولة بمكان أن نتصور بأن طوال هذه السهرة وما حدث فيها كال

This PDF document was edited with Icecream PDF Editor. **Upgrade to PRO** to remove watermark.

198

اللمزيد عن الزوايات والكتب الحصرية الضموا لجروب ساطر الكتب {bigroups@aTenHilton} su7eralicutab.com او زیارهٔ موقعد

أيام سادم الملتة والعشرون

وارساً لممارسات قذرة، هي من النوع الذي سمعناه للتو. ونعتقد بسهولة بأن علم النزوات كانت شائعة لدى أصدقائنا الأربعة. ومع أن كورفال هو من اضطلع الموضوع إلى المدى الأبعد، فإن الثلاثة الآخرين من زملائه لم يكونوا أقل شغفاً على القد وضعوا ثماني قطع من براز الفتيات بين أطباق العشاء، والعربدة واللهس من التهتك من دون تردد حول كل ذلك مع فتيان صغار، وهكذا انتهى اللهم التاسع الذي استمتعوا فيه كثيراً يحدوهم الأمل في أن يسمعوا في اليوم اللل حول الموضوع الذي أحبوه، حكايات مفصلة وأكثر إسهاباً.

[This PDF document was edited with](https://icecreamapps.com/PDF-Editor/upgrade.html?v=2.21&t=9) **Icecream PDF Editor**. **Upgrade to PRO** to remove watermark.

> اللمزيد مز الزوايات والكتب الحصرية الضبوا لجروب ساخر الكتب "{to group whater Hiltoto sa7eralkutab.com او ژبار ۱۰ موقعد

۔مارکیز دو ساد

اليوم العاشر

تذكروا أنه من الأفضل أن تخفوا في البداية ما سوف تصرحون به هنا.

لنتقدم أكثر، فمن الأفضل أن نوضح لقارئنا بعض الأحداث التي اضطررنا إلى الإبقاء عليها محتجبة عنه فيما مضى من القصة. ونحن قادرون الآن على سبرا المثال أن نخبره عن الغرض من التفتيش والزيارات في الصباح إلى غرف الأطفال وسبب معاقبتهم عندما يوجد جانح في هذه الزيارات وكيف كانت الشهوات الحسية التي كان يمارسها السادة في الكنيسة. وبصراحة كان الأشخاص ممنوءا عليهم، ومن أي جنس كانوا، الذهاب إلى المراحيض من دون إذن صريح، لكي يمكن أن تسهم هذه الاحتياجات التي حوفظ عليها في توفير احتياجات أولئا. الذين يبتغونها. كانت الزيارة تفيد في التقصي إن كان شخص ما قد أخل بهذا النظام: كان الشخص المكلف بالزيارة في ذلك الشهر يقوم بها بكل اهتمام: حيث يزور كل أوعية الغرفة، وإذا ما وجد وعاةَ مملوءاً، فإن الموضوع يسجل على الفور ويدرج في سجل العقوبات. ومع ذلك تمنح التسهيلات لهؤلاء أو اللائي من الذين لم يعد بإمكانهم أن يتمالكوا أنفسهم: كان ذلك في توجههم إلى الكنيسة قل العشاء، التي أنشؤوا فيها المراحيض، والتي أعدت بحيث يستطيع فسقتنا ممارسا متعتهم. إذ إن إشباع هذه الحاجة كان يمكن أن تدير مصالحهم المادية. أما ا تبقى، فمن استطاع الاحتفاظ بالصرة، فقد كانت لديه الفرصة للتخلص منها ١١٨ النهار وبالطريقة التي تساعد الأصدقاء على التمتع إلى أبعد حد، وبادئ ذي بن بالطريقة المحددة من تلك الطرق التي في ضوئها سنسمع الآن تفاصيلها، إذ أن هذه التفاصيل ستفعم كل الطرق للانغماس بهذا النوع من الشهوانية.

وهناك سبب آخر للعقوبة أيضاً، وها هو:

ما كان يسمى في فرنسا بحفلة الخصية لم يكن ليعجب الأصدقاء الأربعا

This PDF document was edited with Icecream PDF Editor. **Upgrade to PRO to remove watermark** 

*200* 

المزبد من الزوايات والكتب الحصرية انضهوا لجروب ساخر الكتب " (Toingroups/Suiter:Elikutob ea7eralloutableoni او ژبارهٔ موقعد

أيام سادم المائة والعشرون

علماً؛ فكورفال على سبيل المثال، لم يكن يتحمل أن يقوم الأشخاص الذين بتعامل معهم بالاغتسال. أما دورسيه فكان على وفق الطريقة ذاتها. فقد أنذر واره الطريقة أو تلك قهرمانات الأشخاص بأنهم كانوا متأهبين لممارسة التسلية سهم في اليوم التالي، وكان هؤلاء الأشخاص ممنوع عليهم استخدام الاغتسال •االمرك في أي حال من الأحوال وتحت أية ذريعة. أما ما يخص الاثنين الآخرين اللَّذَانَ لم يشاركا هذا الأشمئزاز من النظافة، وعلى الرغم من أنهما لم يريانه الساكما هو الحال بالنسبة إلى كورفال ودورسيه، فقد كانا مستعدين إلى أألبا هذا المشهد. وإذا أخطر الأشخاص بأن يكونوا قذرين، واتنبه أحدهم الفسه بأن كان نظيفاً، ففي الحال يدون اسمه في لائحة الذين يطالهم العقاب.

هذا ما حدث لكولومب وهيبي في ذلك الصباح، فقد تغوطتا عشية ذلك اليوم في حفلات وطقوس التهتك والعربدة، وهما عارفتان بأنهما كانتا قد سجلتا للقيام بخدمة المقهى في اليوم التالي. فقد قرر كورفال أن يمارس تسلية مع البهما، ونص عليهن بأنه يتطلع إلى إثارتهما على الضراط، فأمرهما بأن تتركا كل ألى، على الحالة التي كانتا فيها.

وعندما خلد الأطفال إلى النوم، لم يقمن بأي شيء. وعندما زارهن دورسيه مللناً، وكما توقع، كان مندهشاً جداً لأنه وجدهما في حالة نظيفة تماماً، العذرتا بالقول بأنهما لم تتذكرا، وأنهما لم تسجلا في لائحة دفتر الذين يطالهم العقاب. وفي ذلك الصباح لم يؤذن يأي ترخيص للذهاب إلى الكنيسة (ينبغى على القارئ أن يبذل جهداً ليتذكر جيداً ما سنسمعه من هنا وإلى قادم الأيام). لله كنا نقدر عالياً ما هو المطلوب الذي قد يحدث خلال رواية القصة لمنع أي إسراف حتى ذلك الوقت.

في ذلك اليوم عُلقت دروس استمناء الفتيان باليد، وصارت غير مجدية. كان الجميع يمارس الاستمناء باليد مثلهم مثل عاهرات باريس الماهرات. وكان كل - أن زفير وأدونيس على وجه الخصوص يؤديانها بمهارة وسرعة، حيتُ يمسك كل منهما أيره الصغير المستدق ويستمنيان بأكفهما الصغيرة الناعمة الرقيقة حتى بسيل الدم من دون أن يقذف.

- ماركىز دو ساد

لم يحدث شيء حتى موعد تقديم القهوة، وكان جيتون وأدونيس وكولوس وهيبي يخدمون موائدها. كان هؤلاء الفتيان الأربعة، الذين وقفوا على أهل الاستعداد قد أتخموا بكل أنواع المشروبات التي يمكنها أن تثير الريح، أما كورفال الذي اقترح الضراط، فقد تسلم منه كميات كبيرة، بينما اكتفى الدوا بجيتون الذي كان يمص له أيره بفمه الصغير الذي لم يتمكن من ابتلاع ضفاءا قضيبه الذي كان يعرضه له. في حين مارس دورسيه بعض الأشياء الباعثة على الاشمئزاز مع هيبي، ومارس الأسقف نياكة كولومب بين فخذيها. وبعد أن دا... الساعة السادسة مضوا إلى الصالة، التي هُيئ فيها كل شيء. وبدأت دوكاوس تروى ما ستقرأونه:

"وصلتْ أخيراً إلى بيت السيدة فورنييه رفيقة جديدة، تستحق أن أصفها لكم بالإجمال وفقاً للدور الذي تمثله في تفاصيل الأهواء والشهوات التي تتحدث عنها لاحقاً. كانت عاملة شابة تمتهن الخياطة، أغواها ذلك الفاسق الذي تحداث ِ لكم عنه في بيت غيران، وكانت تعمل أيضاً لصالح السيدة فورنييه. تبلغ من العمر أربعة عشر عاماً، ذات شعر كستنائي اللون، ذات عينين سمراوين لامعنين وجهها الصغير ينم عن إثارة شهوانية بشكل فاضح، بشرتها بيضاء كالزنبق وناعدا كالحرير، أنيقة، ولكنها مع ذلك تنزع إلى البدانة نوعاً ما، وهي عقبة طفيلا يمكن أن تستنتج منها بأن المؤخرة أكثر طراوة وأكثر ظرافة وأكثر امتلاء وأذار بياضاً مما نجده ربما في باريس. تمركزت عند الشق الموجود في الحاجز. وأخذت أنظر إلى الرجل وهو يدشن عملية فض بكارتها، لأنها كانت ماتزال عذراء تماماً من كلا الجانبين. كما أن هذه الفتاة الجميلة لا تسلم إلاّ لصديق محبوب لدى البيت. وكان هذا الصديق هو نيافة رئيس دير فييرفيل، الذي عرف بنبله وفجوره، والمصاب بالنقرس حتى أطراف أصابعه. لقد وصل وهو يلف نفسه كاملاً، وجلس في الغرفة، فتش كل الأواني المنزلية التي ينتفع بها والتي ستبدء له بعد قليل ضرورية، فجهز كل شيء. ثم وصلت الفتاة الصغيرة وتسمى أوجيني كانت مذعورة إلى حد ما من وجه خليلها الأول البشع، فأطرقت خجلاً.

فقال الأسقف:

This PDF document was edited with Icecream PDF Editor. **Upgrade to PRO** to remove watermark.

202

اللسريد عن الزوايات والكتب الحصرية انضبوا لجروب ساخر الكتب "Toupoups/SamenElikutob sa7eraHtutableoml او ژبار شعوفهم

أيام سادم المالة والعشرون

اأتربي، اقتربي، ودعيني أر ردفي مؤخرتك.

الممست الفتاة متمنعة:

آوه، سيدى..

فقال الفاسق العجوز:

هيا إذاً، هيا إذاً، ليس هنالك ما هو أسوأ من هؤلاء المبتدئات الصغيرات. الأمر يقتصر على رؤية خلفيتك.. ارفعي ثوبك إذاً..ارفعي ثوبك إذاً.

وفي نهاية المطاف تقدمت الفتاة خوفاً من أن تغيظ السيدة فورنييه التي - اللها بأن تكون لطيفة، فرفعت ثيابها إلى النصف من الخلف.

- اح بها الفاسق العجوز:

أكثر إلى الأعلى، أكثر إلى الأعلى.

مل تصدقون، سادتي بأنني كنت قد عانيت الألم نفسه؟ وفي النهاية تكشفت المؤمرة الجميلة كلها. وعندما لمحها رئيس الدير راغباً، أمسك بها منتصبة ثم المألما محنية، شد من ساقيها، ثم أبعدهما، وهو يسندها على السرير، وحك أرمة كل أجزاء جسده الخشنة الأمامية وأخذ يضغط على مؤخرة أوجينى السيلة، وكأنه مصعوق بالكهرباء، وكأن حرارة تنبعث من هذه الطفلة لتلهبه. ومن هنا مضى إلى القبلات، فجثا على ركبتيه لكى يتمتع بالقبلات على أفضل ومه، وهو يمسك بيديه الاثنتين هذين الردفين الجميلين مداعباً كل ردف على اللراد ما أمكن إلى ذلك سبيلاً، ولسانه وفمه يعبثان ويفتشان عن الكنوز.

قال:

لم أكن مخطئًا أبداً، أنت تمتلكين مؤخرة جميلة للغاية. فهل تغوطتي علل وقت طويل؟

رذت الفتاة الصغيرة:

منذ قليل، سيدي، فقد حذرتني السيدة بذلك قبل أن آتي إلى هنا.

فقال الفاحر:

آه! آه! إذاً لا يوجد أي شيء في الأمعاء، حسناً سنري.

وعند ذاك تناول حقنة، وبعد أن ملأها بالحليب، عاد إلى هدفه يلُوح بالأنبوبا الصغيرة ثم غمدها في الشرج، مفرغاً فيه السائل. ولما كانت أوجيني قد قبلت فقد تحملت كل شيء. وما إن بلغ العلاج أحشاءها، حتى أمرها بأن تتقدم وتمتطيه، فيما كان هو مستلقياً على الأريكة، وأن تعيد إليه كل ما زرقه فها فتصبه في فمه. فاتخذت هذه المخلوقة الخجولة مكانها كما أمرها، وأخلس تضغط. بينما كان الفاسق يستمنى بيده، وفمه ملتصق بثقبها بإحكام، ولم يترك قطرة واحدة من السائل الثمين الذي يتدفق من ذلك الثقب إلاّ وابتلعها كاملة بحرص شديد، وما إن سالت آخر جرعة من سائله المنوى، حتى انغمس في الهذيان والاهتياج. ولكن أي مزاج هذا، وأي اشمئزاز تجده تقريباً لدى كل الفاسقين الحقيقيين، يلاحق سقوط صورتهم الخادعة؟ أبعد رئيس الدير الفتاة الصغيرة عنه بخشونة، بعد أن انتهى، ثم أصلح من ثيابه، وقال بأنه كان مخدوءا بهذه الطفلة. لقد أقسم بأنها لم تتغوط مسبقاً، كلا، لقد كانوا يكذبون بأنها قدمت إليه وهي مملوءة بالغائط، ولكنه التهم نصف برازها، تباً لهم. هناللا ملاحظة وهي أن السيد رئيس الدير كان لا يريد سوى الحليب، فأخذ يرعد ويزيد ويشتم ويصيح بأنه لن يدفع، وأنه لن يأتى بعد الآن، وسيصب اللعنة على لفسه إن هيجته وأثارته مثل هذه الصغيرة التي مايزال المخاط في أنفها. ثم مطى وهو يضيف إلى ذلك آلاف الشتائم الأخرى التي سأجدها فرصة لي كي أروي لكم حالات من الشغف الأخرى والتي تعد هي الأساس، بدلاً من أن تكون هذاا الشتائم هنا مجرد ملحقات إضافية ليست مهمة.

قال كورفال:

قسماً، إن هذا رجل رقيق: أيغضب لأنه التهم قليلاً من الخراء؟ وهؤلاء الذين أكلوا منه!

فقالت دوكلوس:

This PDF document was edited with Icecream PDF Editor **Upgrade to PRO to remove watermark** 

. أبام سادم المائة والعشرون

ا سبراً صبراً، سيدي دعوا قصتي تأخذ مجراها وفقاً للنظام الذي أمليتموه أالم بأنفسكم، وسترون بأننا سنأتي على دور الفاسقين الآخرين الذين يتميزون الفرادة، التي تحدثتم عنهم.

(هذه اللفافة كتبت في عشرين أمسية من الساعة السابعة إلى الساعة الطائرة، وانتهت في الثاني عشر من أيلول عام 1785.

ادرأوا ما تبقى في الجزء الخلفي من اللفافة فما يأتي يشكل تتمة النهاية من **HAJ45).** 

بعد يومين، جاء دوري. هكذا أخبروني، بعد أن بقيت ممسكة ستاً وثلاثين علمة، كان بطلي عجوزاً كاهناً في خدمة الملك، مصاباً بالنقرس مثله مثل الرئيس، وهو لا يحب أن أقترب منه إلاّ وأنا عارية، ولكن الجهة الأمامية والثديان مغطاة أماءاً. وقد أوصيت أن ألتزم بهذا الشرط بدقة متناهية، وأكدوا لي بأنه إذا أدى - •• الحظ إلى انكشاف أي جزء صغير من هذه الأعضاء، فإنني لن أستطيع إتمام سلية قذفه، اقتربت وتفحص خلفيتي بانتباه، سألني عن عمري، وما إن كانت للها الرغبة القوية للتغوط، ومن أي نوع هو خرائي، إن كان ليناً، أو صلباً، وآلاف الأسئلة التي بدت لي إنها من أجل إثارته. وقد رأيت، في أثناء تواصل الكلام أن أره ينتصب شيئاً فشيئاً. طول هذا الأير أربع بوصات ومحيطه بوصتان أو ثلاث وسات. وبالرغم من لمعانه، فقد كان ذا مظهر وضيع يدعو للرثاء إلى حد بعيد، إِلاَّ كَانَ يَنبغي عليك أَن ترتدي النظارات لكي تتحقق من وجوده. ومع ذلك استحوذت عليه وأمسكت به محاولة إغراء صاحبي. وفيما أنا أرى حركاتي تثير راباته إلى حدٍّ ما، كان هو يشرع بتناول القربان.

قال لي:

-أهذه رغبة حقيقية، يا صغيرتي، رغبة التغوط التي نوهت لي عنها؟ لأنني لا أحب أن يخدعني أحد. تعالي، تعالي، لنرى إن كان لديك بالفعل براز في مۇخرتك.

كان وهو يقول ذلك يدخل الإصبع الوسطى ليده اليمني في إستى، في حين كان بيده اليسرى يسند انتصاب أيره الذي هيجته فيه الرغبة. لم يكن هذا الإصبع المسبار بحاجة لأن يغوص بعيداً ليتأكد من الحاجة الحقيقية التي كنت أؤكدها له، فما إن لامس إستي حتى صار يغط في النشوة. وأخذ يصرخ.

- آه، أيتها البطن الآلهة، إنها لم تخدعني، ستضع الدجاجة بيضة الآن، إنني تلمست البيضة للتو.

وعلى الفور قبَّلني الفاسق بافتتان من مؤخرتي. وهو يرى استعجالي له، لم يستطع كبح البراز المحبوس، فجعلني أصعد على جهاز مثل الموجود لديكم هنا في الكنيسة، وكانت مؤخرتي معروضة أمام عينيه، سادتي، وبإمكانها أن تسقط ما كانت متذمرة منه في وعاء وضع أسفل أنفه على بعد بوصتين أو ثلاث بوصات. لقد صنع الجهاز من أجله، وقد خصص لاستعمالات متعددة. فهو لا يمضي يوم من دون أن يأتي إلى بيت فورنييه لمثل هذه النزهة مع فتيات من داخل البيت أو من خارجه. وكان هناك كرسي ذو ذراعين هو العرش الذي تعتليه الشخصية، وقد اتخذ مكاناً تحت الحلقة التي تستند مؤخرتي إليها. وما إن رآني في الوضع الذي أجلس فيه، حتى اتخذ مكانه وأمرني أن أبدأ بالعملية. وعلى سبيل التجربة، أطلقت سلسلة من الضراط الذي أخذ يستنشقه وأخيراً ظهر برعم البراز يلوح للنظر، فبدأ يلهث، وهو يصرخ كالمجنون:

تغوطي يا صغيرتي، تغوطي يا ملاكي، دعيني أر خروج برعم البراز من مؤخرتك الجميلة.

ثم أخذ يعاونها وهو يشد على إستها بأصابعه كي يسهل عملية فرقعة البراز وهو يخرج، وهو يستمني، ويتفحص، ويثمل من عمق الشهوة وشدة المتعة التي جعلته يستشيط غضباً ويطلق صراخه، وشهقاته، ولمساته. كل شيء كان يقنعني بأنه قد بلغ أو لامس اللحظة الأخيرة من المتعة، ولكنني لست متأكدة وأنا ألتفت فأرى أيره الصغير يطلق بضع قطرات من السائل المنوي في الوعاء نفسه الذي ملأته بالبراز للتو، ثم خرج من دون تبرم، حتى إنه أكد لي بأنه سيعاملني باحترام في الزيارة القادمة. مع أنني كنت مقتنعة على العكس من ذلك، إذ إنني على

This PDF document was edited with Icecream PDF Editor. **Upgrade to PRO** to remove watermark.

أنام سادم المائة والعشرون

حولة تامة بأنه لن يلتقى بفتاة مرتين.

قال الرئيس وهو يقبل مؤخرة إلين رفيقته على الأريكة:

ولكنني أدرك ذلك، وأقدر مشاعره في هذا الشأن، فمن الضروري أن ا أون حيث نكون، يجب أن نقلل من العوز الذي يرهقنا من أجل أن نجعل من الساخرة تتغوط أكثر من مرة.

قال الأسقف:

سيدي الرئيس، أنتم تمتلكون رنّة صوتية محددة ومتقطعة، ما يقودني الشك بأنكم في حالة انتصاب.

فرد کورفال:

آه ولا كلمة! إنني أقبل ردفي الآنسة المصون ابنتك، التي لا تملك أية دْيَاسةَ في أَن تطلق عليٍّ ولو حتى ضرطة بائسة.

فرد الأسقف:

إذاً فأنا أكثر سعادة منك، فها هي السيدة زوجتك التي تغوطت لي أبمل الغائط وبشكل غزير.

قال الدوق، وكان صوته يشبه صوتاً مخنوقاً بشيء ما يغطي رأسه:

هيا، صمتاً، سادتي، صمتاً، تباً لكم! نحن هنا كي نسمع وليس من أجل أن تفعل.

فرد عليه الأسقف:

إذاً، تريد أن تقول، بأنك لا تفعل شيئاً، وإذا كان الأمر من أجل السماع، أهذا يعني أن تكون متمرناً تحت ثلاث أو أربع مؤخرات.

وواصلت دوكلوس:

هيا، هيا،! إنه على حق، سيكون من الحكمة إسماعنا الحماقات التي ارتكبت، فثمة حاجة إلى ذلك.

وكانت دوكلوس على وشك أن تستأنف حكايتها، عندما سمعنا جميعاً سيام الدوق وهمهماته المألوفة وشتائمه المعتادة التي ترافق عمليات القذف مسللا بالرباعي الذين يغردون له، وكان منيه يتدفق بشهوانية، وأوغسطين هي س كانت تستمنيه وتلوثه بلذة، مرتكباً الحماقات مع صوفي وزفير وجيتون المشابها لتلك التي كنت أرويها.

فهتف كورفال:

- يا إلهي العظيم، لا أستطيع أن أتحمل هذه الأمثلة السيئة. لا أعرف شها يحفز القذف مثل عملية القذف نفسها. وهذه العاهرة الصغيرة، وهو يشير إلى إلين، التي لم يكن بإمكانها فعل شيء قبل قليل، سيكون باستطاعتها أن تفعل أن شيء فيما لو طلبنا منها ذلك الآن. ولكن لا يهم، سوف أحتفظ بتماسكي. آه! أسها الكلبة، تغوطي من غير تردد، أسقطي الغائط، سأنالك في أي مكان، قد لا أقذف:

قالت دوكلوس:

أدرك جيداً، يا سادتي، بأن مسؤوليتي أن أعيدكم إلى رشدكم بعد إفسادكم، ولبلوغ ذلك، سأستأنف الآن حكايتي من دون أن أنتظر أوامركم.

فقال الأسقف:

- آه، كلا، كلا، لم أكن أكثر تحفظاً من السيد الرئيس، فأنا يلسعني السائل المنوي وينبغي أن يخرج.

كنت وأنا أتحدث بذلك، أراه يقوم بأعمال أمام الناس لم يسمح النظام الذل أقررناه بالكشف عنها في هذه المرحلة. ولكن الشهوة أدت إلى تدفق السائل المنوي بسرعة وقد بدأ وخزه يضايق خصيتيه. أما بالنسبة لدورسيه الذي كال يمص مؤخرة تيريز، فلم نسمعه يتحدث، من المحتمل أن الطبيعة رفضت منحة ما منحته بسخاء للاثنين الآخرين. لأنه في الغالب لم يكن أبكم عندما منحلة فضائلها.

استأنفت دوكلوس وللمرة الأولى، بعد أن رأيناها الآن بهدوئها الذي تم ترميمه، تستأنف ما يلي من مغامراتها الشبقية:

208

This PDF document was edited with Icecream PDF Editor **Upgrade to PRO** to remove watermark.

> اللمزيد عن الزوايات والكتب الحصرية انضبوا لجروب ساطر الكتب "Toupodu Terrifikutob a7eralkutab.com او ژبارهٔ موهمد

ـ أنام سادم المائة والعشرون

العد شهر على وجه التقريب، التقيت رجلاً كان عليه أن يتدنس من خلال عطيا، كثيرة الشبه بتلك العملية التي حدثتكم عنها قبل قليل. تغوطت في سعن فحمله إلى أسفل أنفه، في أريكة، كان يشغلها للقراءة ومن دون أن يظهر أله بهتم بي، شتمني وسألني كيف أقوم بأمور كهذه بوقاحة أمامه، ولكن بأقل ـا بـ كن من خسارة اشتم البراز، وحدَّق فيه، وتلمسه. استأذنته، وواصل توجيه الشائم لي. ثم قذف، والبراز تحت أنفه، وهو يقول لي بأنه قد يراني وقد أحصل على ما أستحق.

لم يستخدم الشخص الرابع طقساً مشابهاً سوى النساء اللواتى يبلغنّ من أأهدر سبعين عاماً. رأيته يمارس طقسه مع واحدة لها من العمر على الأقل المانين عاماً. كان يستلقى على أريكة، والمرأة المسنة تمتطيه، ملقية مؤخرتها على بطنه في حين كانت تستمنى أيراً هرماً، متغضناً لم يقذف على ما أعتقد.

أوجد في بيت فورنييه قطعة أثاث أخرى فريدة: وهي عبارة عن كرسي والوب كان يمكن لرجل أن يجلس عليه بطريقة بحيث يمتد جسده إلى غرفة أأبرى مجاورة ورأسه عند موضع الإناء. كنت بمحاذاة جسده، أمص أيره وأنا واكمة بين ساقيه، بقدر استطاعتي خلال العملية، والحالة هذه، كان هذا الطقس الاستثنائي يرتكز على رجل من عامة الناس، يتعهد بالقيام بهذا الفعل من دون أن يعرف معرفة دقيقة ما كان يفعله، يدخل من الجانب الذي فيه مكان الكرسي، ايستقر تحته ثم يدفع برازه فيسقط عمودياً على وجه الزبون الذي أرسله. ولكن أأن ينبغي أن يكون هذا الرجل فظاً تماماً، ومنغمساً في كل ما يمكن للفجور أن الله من شناعة، وينبغي بالإضافة إلى ذلك أن يكون عجوزاً وقبيحاً. كنا نجعله إله الله مقدماً، ومن دون كل هذه الصفات، لم يكن مستعداً أن يفعل شيئاً. لم أر فيئاً، ولكنني سمعت إلى حدٍّ ما، في لحظة التصادم قرقعة ناتجة عن قذف ساسي. لقد انقذف سائله المنوي في حلقومي بقدر ما كان الغائط يغطي 144، وعندما رأيته يخرج من تحت الكرسي وسار ماشياً على قدميه كان في عالة من الارتياح التام. ولكن المصادفة، بعد أن انتهت الممارسة، حدث أن االك هذا الرجل الذي أتم عمله ببراعة: كان رجلاً طيباً ومهذباً من أوفيرني بكسب عيشه من خلال عمله في البناء، بدا مسروراً بجلب تاج هذا الطقس الذي

لا يتضمن سوى تحرير ما هو زائد من أحشائه بهذه الطريقة أو بطريقة أخرى بدا له هذا العمل الروتيني أقل تعبآ مما لو كان يحمل دلو البناء عديم الفائد. كان يبدو مرعباً من فرط البشاعة، ويبدو في عمر أكثر من أربعين عاماً.

فقال دورسيه:

أشرك بالله إن لم يكن هذا ما ينبغي أن يكون.

وبعد أن مضى إلى غرفته مع النيأكة الهرمين، ومع تيريز وديسغرانج، سمعناه يصهل وينهق بعد بضع دقائق، ثم عاد، ولكنه كان غير راغب بإخبار رفاقه من إفراطه الذي استسلم له قبل قليل.

حان وقت تناول العشاء، والعشاء يقدم للفاسق أقل مما هو مألوف، وبعد أن نال الأصدقاء من نزوتهم بعد العشاء، تحركوا لقضاء الأمسية بعيداً عن بعضهم البعض بدلاً من أن يلهوا معاً في هذا الوقت، كما جرت العادة. فذهب الدون إلى الصالون الصغير في نهاية الممر مع هرقل، ومارتين، وابنته جولي، وزلم، وهيبي وكوبيدون وماري.

وهيمن كورفال على الصالة الكبيرة، صالة إلقاء القصة برفقة كونستانس زوجاً الدوق التي كانت ترتعد فرائصها في كل مرة كان يجب عليها أن تكون معه وكثيراً ما كان بعيداً عن التسكين من روعها، وأخذ معه أيضاً فانشون وديسغرالي وبريز- كول (محطم الأطياز)، وأوغسطين، وفاني، ونارسيس، وزفير.

ومضى الأسقف إلى صالة الاستقبال مع دوكلوس، التي خانت الدوق في ذلك المساء، انتقاماً من خيانته لها باصطحابه لمارتين، مع إلين، وباند أوسييل (القهار)، وتيريز وصوفي، والفاتنة كولومب الصغيرة وسيلادون وأدونيس.

أما دورسيه، فقد بقي في صالة الطعام التي رفعت الأطباق عنها، وفرش فيها السجاد والوسائد وأغلقها بنفسه، وأغلق على نفسه مع أدلايد، زوجته العزيزا، وأنطونيوس، ولويزون، وشانفيل، وميشيت، وروزيت، وأياسينت، وجيتون.

كان المزيد من مضاعفة الفسوق بدلاً من أي سبب آخر، هو الذي أملي من دون شك هذا الترتيب، لأن الرؤوس حميت في ذلك المساء مادام لا أحد أل

This PDF document was edited with Icecream PDF Editor. **Upgrade to PRO** to remove watermark.

أبام سادم المائة والعشرون

أسب إلى الفراش وبحسب اتفاق الآراء، ولكن بالمقابل لا يمكن التصديق تماماً العاث في كل غرفة من أعمال دنيئة وشائنة.

وفييل الفجر قرر الأسقف العودة إلى المائدة، بالرغم من أنهم شربوا كثيراً علال الليل. اندفع الجميع إلى صالة الطعام، فأرسل الطباخون الذين كانوا قد المطرهم، بيضاً مخفوقاً، وخبزاً محمصاً وحساء البصل وعجة البيض. فشربوا الله، غير أن الحزن كان يلف كونستانس، وما من شيء كان يمكن أن يهدئ من عالما. وكان حقد كورفال يكبر في الوقت الذي تنتفخ بطنه البائسة.

للهد جربت خلال حفلة التهتك في تلك الليلة جواهر عدوانية، لقد تحملت أل شيء باستثناء الضرب، فقد كانت هناك على قناعة بضرورة ترك الأجاص راسي، أقول، كان عليها أن تتحمل، باستثناء الضرب، كل ما يمكن تصوره من الملة سيئة. ففكرت أن تشكو ذلك إلى والدها دورسيه وإلى زوجها الدوق، االنين أرسلاها إلى الشيطان وأشارا لها بأنها، بكل تأكيد يجب أن تكون مدانة يعمل الأخطاء التي خفيت عن أعينهما. نعم، بكل تأكيد وإلاَّ كيف يمكن لها أن الى، هكذا لمعظم فضائل وأخلاق البشرية. هزوا رؤوسهم، ثم خرجوا ومضوا الى التوم.

## اليوم الحادي عشر

.ماركىز دو ساد

استيقظوا في وقت متأخر من ذلك اليوم، وألغوا تماماً كل الطقوس المعتادا ذهبوا مباشرة إلى مائدة الطعام ما أن نهضوا من أسرتهم. كان يقدم القهوة كل من جيتون وأياسينت، وأوغسطين وفاني، بشكل هادئ، غير أن دورسيه أراد أن يثير أوغسطين على الضراط. أما الدوق فقد وضع أيره في فم فاني، والحالة هذه بما أن شهوة الجنس هي المقصد وليس هناك سوى خطوة واحدة مع شخصيات تشبه أبطالنا. لقد قبلوا لحسن الحظ أن تكون أوغسطين قد استعدت وتهيأت فضرطت ما يقارب الاثنتي عشرة ضرطة، فعصفت تياراتها في فم المصرفي التافه. والتي يفترض أنها قد جعلته يتوتر. أما بالنسبة إلى كورفال والأسقف فإنهما الد أمسكا بمؤخرة كل من الصبيين الصغيرين وأخذا يلاطفانهما، ثم مضوا إلى الصاله التي تروى فيها القصة.

وذات يوم قالت لي الصغيرة أوجيني، التي تعودت علينا، وقد جعلتها سئاً، أشهر في الماخور أكثر جمالاً، قالت وهي ترفع تنورتها: انظري، دوكلوس، إل مؤخرتي هكذا طوال النهار كما تريد السيدة فورنييه. وفي أثناء حديثها أرتني مخزونًا من الغائط بقدر إبهام سميك يغطي شرجها الصغير الجميل بالكامل.

سألتها:

وماذا تريدين أن تفعلي بذلك؟

قالت لي:

هذا من أجل الرجل العجوز الذي يأتي هذا المساء. فهو يريدلي والغائط في مؤخرتي.

قلت:

This PDF document was edited with Icecream PDF Editor. **Upgrade to PRO** to remove watermark.

> اللمزيد من الزوابات والكتب الحصريف الضموا لجروب ساطر الكتب "Toigroupsdames Elikutob ex7eraB(utablcom او زیارهٔ موقعد

. أيام سادم المالة والعشرون

آه، حسناً، سيكون راضياً، لأنه من غير الممكن أن يكون متاحاً أمامه أكار من ذلك.

لم قالت لي، بعد أن تغوطت، بأن فورنييه قد لونته عمداً.

مدفوعة بفضولي لرؤية هذا المشهد، انطلقت إلى الشق حالما استدعيت عاه المخلوقة الجميلة أوجيني. كان راهباً، ولكنه من الرهبان الذين يطلق الهم من ذوي الشأن، إنه من رهبانية سيتو citeaux طويل القامة، بدين، قوي، إقارب من الستين من العمر، كان يداعب ويلاطف الطفلة، يقبلها من فمها. وهو سألها إن كانت نظيفة، رفع ثيابها ليتحقق بنفسه من حالة النظافة التي أكدتها له أوجيني، ومع أنها تعرف العكس من ذلك، ولكن قيل لها أن تتكلم معه هكذا. المال لها الراهب وهو يرى حالة الأشياء:

كيف يا صغيرتي الخبيثة، كيف تجرأت وقلت لي بأنك نظيفة بينما الأغرتك بهذه القذارة؟ لابد أنك لم تمسحي مؤخرتك منذ أكثر من خمسة عشر بيساً، لاحظي أن الأمر مقلق للغاية بالنسبة إلى، وأنا أريد أن أراها نظيفة، ووفقاً للالك فأنا من يتكفل بمهمة العناية.

وبينما كان يتحدث أسند أوجيني على السرير، وركع تحت ردفيها، وهو القدهما بيديه الاثنتين، وبدا وكأنه في البدء لم يفعل شيئاً سوى تفحص الموضع، ولكن بدت عليه الدهشة. وشيئاً فشيئاً أخذ بأنفه ولسانه يقترب ويزيل به ما علق من بقع ملتصقة، فالتهبت إحساساته وانتصب أيره، وكان يحرك أنفه وأمه ولسانه جميعاً في آن واحد، فداهمته النشوة بشهوة أكبر، حتى كأنه أصبح اس قادر على الكلام. وأخيراً صعد السائل المنوي، فأمسك بأيره، وأخذ يستمنى، فانتهى به المطاف وهو يقذف، إلى تنظيف هذا الإست تماماً، الذي بدا وكأنه لم إذن قذراً منذ لحظة وحسب.

غير أن الفاسق لم يكن مستعداً لمواصلة الأمر حتى نهايته، فهذا الهوس الجنسي، لم يكن بالنسبة إليه سوى مقدمة. فنهض وقبل الفتاة ثانية، وكشف لها عن مؤخرة ضخمة قبيحة ومتسخة ثم أمرها أن تهزها اهتزازاً شاملاً وتلوطها، فهذه العملية تجعله يتوتر ثانية، فاستحوذ مرة أخرى على مؤخرة أوجيني

رفيقتي، فأوسعها قبلاً ومداعبات أخرى، وهكذا دواليك. ولكن ما فعله فيما بعد ليس لي به شأن وليس له موضع في مستهل الحكايات. وستجدون، سادتي، أنه من الأفضل أن أدعو السيدة مارتين لتتحدث لكم عن مجون فاحش هي على اطلاع به، ولتجنب كل أسئلتكم، التي لم تسمح لي قوانينكم بالذات بالإجابا عليها، فإنني أواصل الحديث عن تفاصيل أخرى.

قال الدوق:

كلمة واحدة فقط، سأتكلم تلميحاً: إذاً فإن إجاباتك لا تنتهك قوانيلنا الراهب كان ضخماً وكانت هي المرة الأولى بالنسبة إلى أوجيني؟

نعم، سيدي، كانت هي المرة الأولى، وكان الراهب ضخماً مثلك. فقال دورسيه:

آه اللعنة يا له من مشهد رائع، كم كان بودي أن أرى ذلك. قالت دوكلوس مستأنفة:

ربما لديك الفضول نفسه، حول الشخص الذي تملكني بعد بضعة أيام فقد تجهز بوعاء يحتوي على ثماني أو عشر قطع من غائط جلب من كل جها حيث غضب غضباً شديداً لمعرفة فاعلها. فكان علىّ أن أحممه من رأسه حنى أخمص قدميه بهذا العطر الفواح فلم أهمل بوصة واحدة من جسده، بما في ذلك وجهه. وعندما دلكت أير هذا الخنزير الدنيء الذي ينظر إلى نفسه في المرأة وهو راض عنها، أسقط في يديِّ الشواهد التي تدل على رجولته البائسة.

وفي نهاية المطاف، ها نحن هنا، سيدي، وأخيراً فإن الاحترام ينصب على الكنيسة الحقيقية. لقد قيل لي أن أكون على أهبة الاستعداد، فأخذت احتياطاني منذ أيام عدة. كان فارساً من مالطا. وكان هذا يقابل صباح كل يوم فتاة جديدا لممارسة العملية بالمثل. وكان المشهد يجري في بيته. قال لي وهو يقبل ردام مؤخرتى:

يا لهما من ردفين جميلين.

This PDF document was edited with Icecream PDF Editor. **Upgrade to PRO** to remove watermark.

> للمؤبد من الزوايات والكتب الحصرية الصهوا لجروب ساخر الكتب "{to group whater Hiltorio a7eralkutab.com او ژغار ۱۰ موقعد

. [ايام سادم الملك والعشرون

## وأضاف:

ولكن يا صغيرتي، ليس الجميع لهم مؤخرة جميلة، ومع ذلك فمن الضروري أن الفوط هذه المؤخرة. هل لديك رغبة بذلك؟

## : dius la

إلى الدرجة التي أقدر فيها، يا سيدي.

قال الفارس:

- أه، يا إلهي! يا لِها من لذة، وهذا ما يسمى خدمة المجتمع المأمولة. هل أابك رغبة بالتغوط يا صغيرتي، في وعاء الغرفة الذي سأقدمه لك الآن؟

ەرددت علىه:

الواقع، يا سيدي، سأتغوط في كل مكان، وفي اللحظة التي تأتيني فيها !! ِ عَيْهُ، وحتى إني أَتغوط في فمك.

آه! في فمي! يا لها من لذة! آه، حسناً من أجل ذلك، فإنه الوعاء أأوحيد الذي أملكه والذي أقدمه لك.

فرددت:

آه، حسناً، يا سيدي، اعطني إياه بسرعة، لأنني لم أعد أحتمل.

اتخذ له مكاناً في المضجع، وصعدت عليه منفرجة الساقين، وكنت وأنا أقوم بالك، أمسك بقضيبه وأستمنيه، فأمسك هو بوركيّ بيديه وأخذ يستقبل قطعة قطعة، وكلَّ ما أنزلته في فمه الشره. وفي الوقت الذي انتشى فيه، كان معصمي بالكاد يستطيع أن يفجر تدفق المني الذي يستجيب لما أديته. خضخضت السيبه وأتممت التغوط، فانتشى صاحبي، ثم تركته راضياً عني، الأمر الذي دعته السماملة أن يقول لفورنييه ملتمساً فتاة أخرى في اليوم التالي.

كان الشخص الذي جاء فيما بعد يسير على النهج ذاته في الاحتذاء بالمشهد، ولكنه كان يحتفظ بكل بساطة بلقيمات في فمه لوقت طويل ويحولها إلى سائل

بعد أن يتمضمض بها لمدة ربع ساعة ويجعلها كالماء.

ثم استأنفت دوكلوس حديثها: كان الشخص الخامس يتميز بنزواته الأكثر غرابة أيضاً، إذ كان يريد أربعة أقسام من البراز من دون قطرة واحدة من البوا في وعاء الكرسي المثقوب. كنا نغلق عليه باب الغرفة التي كان فيها الكنز: لم يصطحب معه فتاة أبدأ، وكان ينبغي الأخذ بالحسبان اهتمامه الشديد بتأمين عزلته، فهو لا يحتمل فكرة أن يكون هناك من يلاحظه أو يراقبه من أية - وا كانت. وعندما شعر في نهاية المطاف بأنه في مكان آمن أخذ يمارس سلوك غير أنني لست قادرة على الإطلاق أن أقول لكم ما فعله، لأن ما من أحد قد را وكل ما هو معروف عنه أنه عندما يغادر الغرفة نكتشف أن الوعاء فارغ تماءاً، ونظيف على أكمل وجه، ولكن ما الذي فعله بأقسام البراز الأربعة؟ أظن أن الشيطان نفسه ربما سيجد صعوبة فى إخباركم. وبالفعل إذا كان يعلم، فرب ا رماها بعيداً في مكان آخر، وربما كان يفعل بها شيئاً آخر. ما يجعل الاعتقاد يسود بأنه لم يفعل بها هذا الشيء الآخر الذي تفترضونه، هو أنه كان يترك لفورنييه مهمة تزويده بالأربعة أقسام من البراز من دون أن يتحقق عن مصدرها ومن دون أن يعمل بأدنى نصيحة بشأنها. وذات يوم، من أجل مراقبة ما إذا كا على وشك بأن ننذره الإنذار الذي بوسعه أن يمنحنا بعض الضوء بشأن مصب البراز. قلنا له إن ما قدَّم له في ذلك اليوم كان من أشخاص عدة يعانون من مرس الزهري، فضحك لذلك من دون أن يغضب، إلاّ أنه من المرجح أنه قد فعل ذلك. فيما لو استخدم هذا البراز لشيء آخر بدلاً من رميه خارجاً. وإذا أردنا أحياناً أن نذهب بعيداً جداً في طرح أسئلتنا، كان يسكتنا، فلم نعرف المزيد عن هذا الموضوع.

قالت دوكلوس: هذا كل ما لديّ من حديث هذا المساء، بانتظار أن أدخل بنمط جديد من الحياة يوم غد، على الأقل فيما يتعلق بوجودي، لأن ما يمس هذه النزعة الساحرة التي تغرمون بها، فإنه لا يزال لديّ ما لا يقل عن يومين أ. ثلاثة أيام، سادتي، ليكون لي الشرف لأحدثكم عن بعض الأمثلة.

كانت الآراء منقسمة بشأن مصير براز الرجل الذي روت عنه دوكلوس أرا

This PDF document was edited with Icecream PDF Editor. **Upgrade to PRO** to remove watermark.

216

للمزيد من الزوايات والكثب الحصرية انضموا لجروب ساخر الكتب "toupospecturent Biketoty sa7eraB(uthb.com او ژغارهٔ موقعند
أبام سادم المنانة والعشرون

اللل كان الجدل قائماً فيما بينهم وبين الدوق، الذي كان يريد بأن يدرك الجميع الأمراء التي كشفت عنها دوكلوس، وعرض كل شيء للمجتمع الطريقة الفاسقة أألى كان يلهو بها ومعها بمجون، والسهولة، والبراعة وسرعة البديهة المرافقة لأسل الكلام، حيث إنها تمتلك فن الإقناع. كان العشاء وطقوس الخلاعة هادئة إلى حد ما. ولأنه لم يكن نتيجة لذلك أي حدث ذي شأن في اليوم الثاني حتى الساء التالي، فسننتقل مباشرة للاستماع إلى ما ترويه دوكلوس من قصة في أأروم الثاني عشر.

[This PDF document was edited with](https://icecreamapps.com/PDF-Editor/upgrade.html?v=2.21&t=9) **Icecream PDF Editor**. **Upgrade to PRO** to remove watermark.

> المزبد من الزوايات والكتب الحصرية الضموا لجروب ساخر الكتب "{tb://prottps/Sa.Ter.2Dkubob sa7eraBound.com او ژغارهٔ موقعد

۔مارکیز دو ساد

اليوم الثاني عشر

قالت دوكلوس: إن الحالة الجديدة التي سأدخلها، تلزمني لفت انتباهكم أيها السادة، إلى التفاصيل المتعلقة بي أنا. يمكننا أن نتصور أفضل المتع الل نرسمها عندما يكون الكائن الذي يوفرها معروفًا، فقد كان مظهري وشخصيل في ذلك الوقت، أفضل من يجسد ويوحي بالملذات الجنسية التي يمكن وصفها إذا ما اطلع أحد ولأول مرة على كائن غير معروف. لقد بلغت للتو سلال الحادية والعشرين، كنت سمراء، ولكن كانت بشرتي رغم ذلك أكثر بياضاً، وشعر رأسي كثيف ينسرح على شكل خصلات طليقة وطبيعية حتى يصل إلى أسلال الفخذين، وكانت عيناي كما ترونهما جميلتين، وقامتي ممتلئة إلى حد ما، ولكنا رشيقة، وطرية، وممشوقة، أما بشأن مؤخرتي، فقد كانت مثيرة لاهتمام وشغف الفسقة في ذلك الوقت، بحسب اعتراف الجميع بأنها كانت أفضل من كل ا يمكن أن يرونه من هذا النوع من المؤخرات الأكثر روعة، فقليل من النساء في باريس لديهن مؤخرات مسبوكات بهذا القالب الساحر. كانت مؤخرتي ممتلئا ومستديرة، وسمينة، من دون أن تقلل هذه السمنة شيئاً من أناقتها، فأدنى حرنا منها كانت تكشف على الفور عن هذا البرعم الذي تعتزون به كثيراً، أيها السادة، وأعتقد كثيراً كما تعتقدون أنتم، بأنها من مفاتن المرأة الأكثر سحراً. ورغم أنني أمضيت وقتاً طويلاً في الدعارة، فقد كان من المستحيل أن تكون مؤخرتي معافاا وغير متعبة، سواء بسبب المزاج الحسن الذي منحته لي الطبيعة أو بسبب رزانتي المفرطة فيما يخص الملذات التى كان يمكنها إفساد نضارتى وإلحاف الضرر بمزاجي. كنت أحب الرجال قليلاً جداً، ولم يكن لديّ سوى حب وحيد وقلما يوجد في أعماقي سوى نواة الفسوق، ولكنه كان فسوقاً خارقاً. وبعد أن صورت لكم مزاياي، فمن المنصف أن أحدثكم عن عيوبي. لقد أحببت النساء، يا سادتي، ولن أخفى عنكم شيئاً، ومع ذلك ليس في مستوى زميلتي العزيزاً، السيدة شامبفيل، التي ستحدثكم من دون شك بأنها أفنت نفسها من أجلهن

This PDF document was edited with Icecream PDF Editor. **Upgrade to PRO** to remove watermark.

218

المزبد من الزوايات والكتب الحمرية الصهوا لجزوب ساخر الكتب "{to:groups@aTer.Elikutob <a?eralkutab.com او ژغار قسوقهم

أبام سادم المائة والعشرون

واللي كنت أفضلهن دائماً على الرجال في إشباع ملذاتي، وهذه الملذات التي وهالتي بها تسيطر على إحساساتي بقوة أكبر من المتعة الذكورية. فضلاً عن الله كان لديّ عيب آخر، هو السرقة: ولا يصدق إلى أي مدى اندفعت بهذا الس، لقد كنت مقتنعة تماماً بأن كل الممتلكات يجب أن تكون متساوية الى وجه البسيطة وأنه ليس هناك سوى القوة والعنف اللذين يفرضان هذه الساواة، قانون الطبيعة الأول، لقد حاولت تصحيح المصير وإعادة التوازن إلى ألسي عد استطعته. ومن دون هذا الهوس، هل كان يمكن أن يكون عندي هذه اللعمة التي لم تدم، والتي سأحدثكم عنها.

افسألها دورسيه: "

هل سرقت كثيراً في حياتك؟

بشكل مذهل، يا سيدي، فلو لم أبذر ما سرقته، لكنت ثرية اليوم.

وواصل دورسيه:

ولكن أكان هناك أخطر من ذلك؟ هل كان هناك كسر أبواب، والدخول اللوة وإساءة استخدام الثقة، وخداع واضح؟

اردت دوکلوس:

كان هناك كل ما يمكن أن يكون. لقد اعتقدت أن عليّ عدم اطلاعك اللها لكي لا أعكر من نظام روايتي، ولكن ما دمت أرى الآن بأن ذلك قد يروق الله، فلا ضير أن أحدثكم عن سرقاتي في قادم الأيام. فبالنسبة إلى هذا الخطأ، الله كنت دائماً ما ألام لكوني أعزوه إلى شيء آخر، وهو قلبي القاسي، ولكن أاان هو خطأي؟ أليست الطبيعة هي التي تمنحنا رذائلنا وفضائلنا، فهل بوسعي أن أجعل هذا القلب لين العريكة وهي من جعلته فاقد الحس؟ إنني لا أجيد في سائي ذرف الدموع على آلامي، ولا على آلام الآخرين أيضاً. لقد أحببت شقيقتي واقدتها من دون أدنى وخزة ألم، لقد كنتم أنتم الشهود على لامبالاتي عندما المت للتو بفقدانها. وحمداً لله أنه يمكنني أن أرى الكون مدمراً من دون أن أأرف دمعة واحدة.

فقال الدوق:

هذا ما ينبغي أن يكون، فالرأفة هي فضيلة الحمقي، وإذا ما دققنا في الأمر، فسنرى أنه يجب ألا نفقد شيئاً من الشهوانية. ولكن بهذه الشائبة، أكان عليك ارتكاب هذه الجرائم، لأن فقدان الإحساس يقود إليها مباشرة؟

قالت دوكلوس:

يا سيدي، إن القواعد التي وضعتموها لحكاياتنا تحظر علىً أن أحدثكم عن كثير من الأمور. فتلك تركتموها لتكون من مسؤولية صاحباتي، ولكن ليس لديِّ سوى كلمة أقولها لكم، وهي، عندما سيظهرن لكم بأنهنَّ حقيرات غادرات، فتأكدوا بشكل كامل بأنني لم أكن بأفضل منهنً.

قال الدوق:

وهذا ما يسمى بالإنصاف، هيا، لنستمر، ينبغي أن نكتفي بما ستحدثيننا به بما أننا قد حددنا لك بأنفسنا مسار أحاديثك. ولكن تذكري، عندما نكون أنا وأنت لوحدنا، لن أكتفي بسردك لهذه الأعمال الماجنة الصغيرة.

فقالت:

لن أخفي شيئاً إطلاقاً، سيدي، وبإمكانكم أن تستمعوا إليّ كثيرًا، فلن تندموا على إبداء عطفكم على مثل هذا الشخص الفاسد. أعود لأقول: بالرغم من كل هذه الأعمال الشائنة، وفوق كل شيء، جهلي المطبق بالشعور المهيل لأهمية الاعتراف بالجميل، الذي لم أكن ألقي له بالاً بوصفه عبثاً مجحفاً على الإنسانية ويفسد الكبرياء بشكل كامل، الكبرياء التي غرستها الطبيعة فينا. أقول بكل هذه الأعمال الشائنة كانت صاحباتي يحببنني، والأكثر من ذلك كنت ألتمس لهن الرجال. كان هذا هو حالي، حينما قدم أحد المزارعين الأغنياء ويدعى دوكورت وصار أحد زبائن فورنييه، ولكنه كان يميل إلى الفتيات من خارج البيت أكثر من الفتيات اللواتي في داخله. لقد أوليناه تقديراً واحتراماً، والسيدة التي كانت تريد أن نتعرف حتماً عليه نبهتني قبل يومين إلى عدم ضياع أية فرسة من أجل الاهتمام به، وأن أحتفظ له بالشيء الذي تعرفونه وكان يحبه أكثر من

This PDF document was edited with Icecream PDF Editor. **Upgrade to PRO** to remove watermark.

. أيام سادم المائة والعشرون

أرالك الذين قابلتهم. ولنذهب إلى التفاصيل. عندما وصل دوكورت، وبعد أن نظر إلى متفحصاً، أنب السيدة فورنييه، بسبب انتظاره وقتاً طويلاً لكي تزوده بهذه المطلوقة الجميلة. فشكرته أنا لنبله، ثم مضينا معاً. كان دوكورت في الخمسين - والعمر تقريباً، بديناً، ولكنه ذو مظهر مقبول، كان ذكياً، نبيهاً، فكهاً، وهذا ما أملي كثيراً، دمثاً، نزيهاً، صفات سحرتني منذ اللحظة الأولى.

قال لي وهو يسحبني إليه:

لا بد أنك تمتلكين أجمل إست في العالم.

وأخذ يداعبني من تحت تنورتي بيده التي انسلت علي الفور نحو مؤخرتي. وأضاف:

أنا خبير، فمعظم الفتيات على شاكلتك يمتلكن دائماً إستاً جميلاً، آه، مستاً! ألم أقل لك ذلك؟

مضيفاً، بعد أن تلمسه متفحصاً:

- كم كان طرياً ومستديراً.

ثم التفت إليّ بخفة وهو يرفع تنورتي عن خصري بيد وبيده الأخرى يتلمس وبداعب، ويستعد لممارسة صلاته في المذبح.

وصرخ:

قسماً، إنه أروع إست رأيته في حياتي. لقد رأيت الكثير.... وسّعي... «عيني أر هذه الفراولة... أن أمتصها، وألتهمها... حقاً أنه أجمل إست بالفعل. آه، أولي لي، يا عزيزتي، هل هناك من أخبرك بهذا؟

- نعم يا سيدي.
- هل قالوا لك بأنني كنت أتغوط.
	- نعم سيدي.

وواصل رجل المال:

This PDF document was edited with Icecream PDF Editor. **Upgrade to PRO** to remove watermark.

> اللمزيد من الزوايات والكتب الحمرية انضبوا لجروب ساخر الكتب "Toupoupsdamer Elitetoty لو ژغار ۱۵ موهند

ـ مارکيز دو ساد

وصحتك؟

آوه! يا سيدى،لا تخف إنها جيدة.

وتابع:

سيقتضى الحال أن أحمل الشيء إلى مسافة بعيدة إلى حد ما. وإذا لم تكوني بصحة جيدة تماماً، فإنني سأخاطر بذلك.

فقلت:

سيدي، بوسعك أن تفعل أي شيء يعجبك، وأنا أضمن لك، بأننى الل طفلة ولدت للتو، وبإمكانك أن تتصرف بكل ثقة.

بعد هذه المقدمة، أمالني دوكورت إليه، وهو يمسك بردفيّ المبعدتين بيديد لاصقاً فمه على فمي، فأخذ يمتص لعابي لمدة ربع ساعة. ثم سحب فمه ليقلِّف بعضاً من السائل المنوي. ثم أخذ في الحال يتلمظ، وكان يقول لي من وفت إلى آخر :

ابصقي، ابصقي في فمي، املئيه باللعاب تماماً.

وعند ذاك كنت أشعر بلسانه يدور في كل أرجاء فمي، فيندفع إلى أشب الأمام ما أمكن ذلك، وكان يبدو أنه يسحب إليه كل ما كان يصادفه.

ثم قال لی:

هيا، إنني أنتصب، لنعمل.

وعندئذ أخذ يتأمل ردفيً مرة أخرى، وهو، يأمرني بأن أطلق العنان لأس فأخرجت أيراً ضخماً طوله خمسة بوصات وثخنه ثلاث، كان صلداً كالصص متصلباً، وهائجاً للغاية.

قال دوكورت:

اخلعي تنورتك، سأخلع سروالي، ينبغي لردفيك وردفيّ أن يكبنا متحررين من أجل الطقس الذي نمارسه.

This PDF document was edited with Icecream PDF Editor. **Upgrade to PRO to remove watermark.** 

\_ أبام سادم المانة والعشرون

ورسد أن امتثلت له، واصل:

انزعي ملابسك تماماً، تحرري من قميصك تحت مشد خصرك... الطعي على بطنك فوق السرير.

. للد ذاك، جلس على كرسي، قرب السرير، وأخذ يداعب ثانية ردفيً. وما إن سأق فيهما حتى أصابته الثمالة وباعدهما على الفور ثم أحسست بلسانه ينفد إلى أساق أحشائي. هذه، قال، من أجل التفحص بطريقة لا جدال فيها ما إذا كان لا، الدجاجة حقاً رغبة بوضع البيض: إنني أعيد عليكم تعابيره. ورغم أنني لم أحمله طول الوقت، فقد كان يتصرف من تلقاء نفسه بخفة ويحرك هذا العضو الفير الصلد الذي أخرجته للتو من مخبئه.

وقال لى:

حياً، يا طفلتي، لنبدأ العمل، فالغائط جاهز، لقد أحسست به. انتبهي، عليك أو تنفوطي شيئاً فشيئاً وانتظري دائماً بعض الوقت حتى نلتهم قطعة قبل أن اللهي بالقطعة التالية. ورغم أن التهامي يستغرق وقتاً ولكن لا تستعجلي، فسربة على ردفيك سأشعرك بأنني على أهبة الاستعداد لتلقي المزيد. ولكنني أم أحصل على أكثر من مضغة.

وبعد أن اتخذنا وضعنا المريح تبعاً لهدف تعبده، ألصق فمه، وعندئذ دفعت أمل الحال قطعة من الغائط كبيرة كبيضة، فارتشفها وأخذ يلوك بها ألف مرة أن قمه، ثم علكها، ثم ابتلعها والتذ بها. وخلال دقيقتين أو ثلاث رأيته يبتلعها إجلاء، ثم دفعت له ثانية: بالطقس ذاته، ولما كانت رغبتي هائلة، فقد امتلأ فمه على مرات متتالية وأفرغه من دون أن يبدو عليه أنه قد شبع. وعندما انتهى  $1.1$ 

هذا كل شيء، سيدي، فقد أدفع من دون جدوى الآن.

فال لى:

نعم، يا عزيزتي، هل انتهى كل شيء؟ هيـا، ينبغي إذاً أن أقذف، أجل، أن ألذف لأمسح هذا الإست الجميل، آوه، يا إلهي! يا لها من متعة تمنحينها لي! لم

آكل خراءً بهذه العذوبة الكبيرة، سأشهد عليه في كل أرجاء المعمورة. امنحيلي امنحيني، يا ملاكي، امنحيني هذا الإست الجميل لألحسه، دعيني ألتهمه.

وبعد أن أدخل فيه قدماً من لسانه، وهو يستمني بيده، تدفق سائله المنول فوق ساقيٌ من دون أن يتلفظ بكلام قذر وتجديف يبدوان لي ضروريين لإكمال انتشائه. وعندما أكمل، جلس، وأجلسني جنبه، وهو يحدق بي باهتمام، وسأللي إن كنت متعبة من حياة البغاء، وإن كان يسرني أن أجد أحداً ينتشلني سلا وحين رأيته مأخوذاً بالفكرة، كابرت. ولكي أجنبكم ذكر التفاصيل التي قد لا تسركم، فبعد ساعة من النقاش اقتنعت، وقررت الذهاب بدءاً من اليوم التال العيش معه في بيته بثمن مقداره عشرون لويساً في الشهر بالإضافة إلى الطمام وبوصفه أرمل، كان بوسعي أن أشغل الدور الأسفل في فندقه من دون عقبات وهناك بوسعي أن أكون فتاة في خدمة المجتمع المتكون من ثلاثة من أصدقاك وعشيقاتهم وكان ينضم إليهم أربع مرات في الأسبوع لتناول طعام العشاء الفاسق، مرة عند هذا ومرة عند ذاك. وكان همي الوحيد هو أن آكل كثيراً، وهذا ما يجعلني دائماً بعيدة، ولأنني كنت أفعل ما يفعل، فكان ذلك أساساً أن يعلمنى تناول الطعام وفقاً لذوق العصر. أقول، أن أتناول الطعام بشكل جيد، والنب بشكل جيد ليكون الهضم سهلاً، وأتناول مسهلاً ثلاث مراتٍ في الشهر وأتغرط في فمه مرتين في اليوم، وهذا الرقم لم يكن يرغيني، لأثنى عندما أنتفخ مَل الطعام كما خطط لذلك، فربما أقوم بدعوته ثلاث مرات وليس مرتين في اليوم. كان رجل المال قد قدم لي، في أول صفقة ماسة جميلة، ثم قبلني، وقال لي أن أتخذ كل تدابيري مع فورنييه وأن أكون جاهزة في صباح اليوم التالي، في الوقت المحدد الذي سيأتي فيه ليأخذني. ودعته بسرعة، ولم يكن قلبي أسلاً على شيء، لأنه كان يجهل فن الالتصاق، غير أن ملذاتي كانت نادمة على فقدان أوجيني، التي كنت أقيم معها منذ ستة أشهر علاقات وروابط حميمة، فغادرت استقبلني دوكورت بشكل مدهش، وأسكنني معه في أجمل شقة صارت مسكاا لي، وسرعان ما أوجدت عملاً لي، فقد حكم عليّ أن أتناول أربع وجبات من الطعام، مستبعدة منها عدداً لا يحصى من الأشياء التي كنت أحبها كثيراً، مثل السمك، والمحار، واللحوم المملحة والبيض وجميع أنواع الأجبان، ولكنني كنت

أنام سادم المائة والعشرون

... الناحية الأخرى أعلل نفسي في الحقيقة بأنني لا أملك أي مبرر للشكوى. كان السمر الأساس لوجبتي اليومية يتكون من كمية هائلة من صدر الدجاج والطرائد وروعة العظام المتبلة بكل أنواع الطرق، والقليل من لحم البقر الذي لا يحتوي إلى الشحوم، والقليل من الخبز والفاكهة. كان عليّ أن أتناول هذه الأنواع من اللسوم في الصباح عند الإفطار، وفي المساء عند العشاء، وفي تلك الساعات كانوا والدمونها لي من دون خبز. وشيئاً فشيئاً حملني دوكورت على الامتناع عنه تماماً، وعلما ذلك الحين لم أكل الخبز على الإطلاق وتخليت عن الحساء تماماً. ونتيجة عاه الحمية حدث ما كان متوقعاً، فقد كنت أتغوط في اليوم قطعتي براز لينتين وسفيرتين وحلوتين وطيبتين جداً. وهذا ما كان يريده دوكورت، والذي لا يمكن أن يحدث ذلك بالتغذية الاعتيادية، فقد كان ذا رأى حصيف وعارف ويستحق رأيه الاهتمام الكبير. كانت عملياتنا تتم عند استيقاظه وعندما يضطجع للنوم، والتفاصيل مشابهة إلى حد ما لتلك التي رويتها لكم، فقد كان يبدأ دائماً بمص التي مصاً لمدة طويلة، فمي الذي ينبغي أن أقدمه له بحالته الطبيعية من دون أن أعسله مطلقاً، فهو لم يكن ليسمح لي أن أشطفه إلا بعد ذلك. فضلاً عن الله لم يكن يقذف في كل مرة. لم تكن ترتيباتنا تعطلب أي التزام من جانبه، الوكورت يعدني في بيته كالطبق الأساس في وجية، كقطعة لحم البقر، ولكن الله لا يمنعه من الذهاب كل صباح لتناول طعامه في مك**ان** آخر. .

بعد يومين من وصولي، قدم رفاقه من أجل التهتك والفُسوق في الليل كي العشوا في بيته. وحيث أن كل واحد من أولئك الثلاثة يتبجح ويتباهى بالذوق اللل نحلله ونعده نوعاً من الشغف المختلف بالرغم من تماثله أو مساواته له ال خلفيته، فستجدون أيها السادة قبل أن أضيف الكثير إلى مجموعتنا، بأنني - أعتمد قليلاً على النزوات التي كانوا منغمسين فيها.

لقد وصل الضيوف. كان الأول مستشاراً قديماً في البرلمان في الستين من السمر تقريباً يدعى دارفيل، وكان يتخذ من امرأة تبلغ من العمر أربعين عاماً عشيقة له، كانت جميلة جداً، وليس فيها من العيب سوى وزنها الزائد، تسمى السيدة دوكانج. والثاني عسكري متقاعد يبلغ من العمر خمسة وأربعين عاماً، بنشي دسبريس، وعشيقته شخصية جميلة جداً في السادسة والعشرين من

ـ مارکېز دو ساد

العمر، شقراء، وذات أجمل وأرشق جسد يمكن أن نراه، تدعى ماريان. والله رئيس دير عجوز في الستين من العمر يطلق عليه اسم دوكودري، وعشيقته في في السادسة عشرة من عمره، جميل كضوء النهار كان يدعى بأنه ابن أخيه.

أعدوا المائدة في الطابق الأوسط من البيت الذي كنت أشغل جانباً ... كانت الوجبة احتفالية وممتعة، ولكنني كنت ألاحظ بأن السيدة والفتى كانا الحمية ذاتها مثلي تقريباً. وكان من غير الممكن أن يكون هناك من هو أنا خلاعة من دارفيل، عيناه، وكلماته، وحركاته، كل شيء كان يعلن ويصرع ... العهر والفجور. كان ديسبريس يبدو أكثرهم بروداً في الشعور، غير أن شهونه لم تكن أدنى من روح خياته. وفيما يخص رئيس الدير، فقد كان أكثر فخراً بإلسات مما يمكن أن تراه، فقد كانت الشتائم والتجديف تحلق على شفتيه مع كل المل أما بالنسبة إلى السيدات فقد كنَّ يقلدنَّ عشاقهنَّ، كن يثرثرن بلهجة مقبولة إلى حدٌ ما. أما الرجل الشاب، فقد هذا لي أنه كان أحمق بقدر ما كان جميلاً، وذال السيدة دوكانج، التي بدت مغرهة به إلى حد ما، تصوب إليه نظرات عشق ... الحين والآخر من دون جدوى. وكان يبدو عليه أنه لم ينتبه إليها.. كل الليانات اضمحلت أمام الحلوى، وصارت الأحاديث قذرة مثلها مثل الأفعال. رحب دره ا بدوكورت على مكتسبه الجديد وسأله إن كنت أنا أمتلك مؤخرة جميلة، وال كنت أتغوط على نحو حسن. فقال له صاحبي المصرفي مبتسماً:

آه، يا إلهي! أنت وحدك من يثبت الوقائع بنفسه. أنت تعرف بأن ال الثروات مشتركة فيما بيننا وأننا نعير عشيقاتنا ونقرضهن عن طيب خاطر ككسب نقود.

فهمس دارفيل:

آه يا إلهى! أتفق معك.

وهو يمسك بي بيده، عرض عليّ أن نذهب إلى حجرة. ولما ترددت الله لي دوكانج بوقاحة:

هيا، هيا، يا آنسة، هنا لا نجامل أحداً، فبوسعي أن أسهر على شبقال

This PDF document was edited with Icecream PDF Editor. **Upgrade to PRO** to remove watermark.

226

المزبد من الزوايات والكتب الحصرية انضبوا لجروب ساطر الكتب "ToupostaTenEDitutob ea7eralkutab.com او ژبارهٔ موقعد

. أيام سادم المائة والعشرون

اللال هذا الوقت.

أما دوكورت، الذي كنت أتفحص عينيه، فقد أشار إلى إشارة بالقبول. مضيت إلى المستشار العجوز وهو، يا سادتي، من سيقدم لكم، بالإضافة إلى اثنين الدين، الحدثين المتعلقين بالذوق اللذين تعاطيناهما واللذين سيشكلان الجزء أأسام من حكاياتنا لهذا المساء.

وما إن دخلت مع دارفيل في الحجرة واختلى بي، وهو في حالة من الهياج سورة من السكر الباخوسي، حتى أخذ يقبلني من فمي بكثير من الانفعال الله له، فقذف في فمي ثلاث أو أربع مرات من الفواق المشبع بالنبيذ، ما سللي على أن أتقيأ من قمي بعله بضع دقائق، وقد بدا لي بأن لديه رغبة واسا لرؤية خروج القيء من فم آخر) ثم رفع تنورتي وأخذ يتفحص مؤخرتي إلل مداهنة الفاجر الحاذق. وبعد فلك أبلغني بأنه لم يستغرب على الإطلاق - استيار دوكورت، لأنني أمتلك أجملٌ مؤخرة في باريس. وطلب مني أن أبدأ [ الآن بضع ضرطات، وبعد أن استوعب نصفٌ دزينة من الضراط، عاد إلى تقبيل اس، في الوقت الذي كان فيه يداعب ردفيٍّ وهو يفتحهما بيديه. ثم قال لي:

هل بدأت تشعرين بالحاجة؟

 $1d$ 

أشعر بشىء آخر.

حسناً، يا طفلتي الجميلة، تغوطي في هذا الطبق.

ركان قد أحضر معه طبقاً من الخزف الأبيض، وقد أمسك به في الوقت الذي ألت أدفع نفسي خلاله بالغائط وهو يتفحص به بدقة أثناء خروجه من مؤخرتي وهو يقول إن المشهد لذيذ، ويبعث على الثمالة من شدة اللذة.

وما إن انتهيت، حتى التقط الطبق ثانية، وأخذ يتشمم ويستنشق ما يحتويه ال وجبة مثيرة للشهوة.

كان يتحسسه، ويقبله، ويشمه وهو يقول لي، بأنه لم يعد يستطيع أن يتحمل،

ـ مارکېز دو ساد

وأن الشهوة أسكرته لمرأى غائط منعش لم يكن قد رأى مثله طوال حياته، والل منى أن أمص أيره. ورغم أن هذه العملية لم تحمل في طياتها شيئاً كثيراً ال المتعة، إلاّ أنني خشيت غضب دوكورت من عدم التعاون مع صديقه، ما دفعي إلى القبول بكل شيء. ثم استقرَّ في كرسيه، أو بالأحرى كان مسترخياً، بينما ١١١، الطبق على طاولة مجاورة، وقد أحنى نصف جسده على ذلك الطبق، ودس ألفه في الخراء، ومدد ساقيه، أما أنا، فكنت أجلس على كرسي منخفض، على الله ال منه. وبعد أن أخرج من فتحة سرواله شيئاً يشبه الأير رخواً مائعاً بدلاً من علم حقيقي، وجدت نفسي، رغم اشمئزازي أمص هذه الجثة البائسة، على أمل أر يأخذ على الأقل بعض الصلابة في فمي. ولكنه لم يتصلب. فما إن أخذتْ هذا الكائن في فمي بدأ الفاجر عمليته. لم يأكل وإنما بالأحرى افترس البيضة السفيرا الجميلة الطازجة التي أعتدتها له للتو، ولمدة ثلاث دقائق، كانت من خلالها انبساطاته، وحركاته، والتواءاته تتوضح لي متعة جنسية أكثر توقداً وتعبيراً. وللل من دون جدوى، فهو لم ينتصب أبداً وبعد أن بكي هذا الأير القبيح مغتماً في فمي انسحب خجلاً أكثر مما ينبغي. وترك ربانه في هذا الانهيار وهذا الإسال وفي هذا الإرهاق، بعد متعة جنسية مهلكة.

قال المستشار :

آه، أكفر بالله، لم أر قط غائطاً كهذا.

ولدى عودتنا إلى غرفة الطعام، وجدنا فقط رئيس الدير وابن أخيه. وكما كانا يعملان، يمكن أن أفصّل ذلك لكم على الفور. وعندما كان الآخرون يتبادلون العشيقات في هذا المجتمع الصغير، فليس هناك من شيء يغري دوكودريس ليفعل ذلك، فقد كان راضياً تماماً بما لديه، ولم يقبل بديلاً أو يحيد عن ذلك وكان من المستحيل بالنسبة إليه، كما علمت، أن يتسلى مع امرأة، وكان هذا هو الفرق الوحيد بينه وبين دوكورت. فضلاً عن ذلك كان يتصرف بطريقته في ا يخص الطقس الاحتفالي. وعندما دخلنا الغرفة كان الشاب يستند إلى السربي عارضاً مؤخرته لعمه العزيز، الذي كان يركع أمامها على ركبتيه، فيتلقاها موليًا بفمه ويلتهمها شيئآ فشيئآ، وهو يستمنى بيده أصغر أير رأيناه يتدلى بين سلفه

This PDF document was edited with Icecream PDF Editor **Upgrade to PRO to remove watermark** 

أبام سادم المائة والعشرون

والرغم من حضورنا يقذف رئيس الدير وهو يقسم بأن هذا الطفل كان يتغوط الله أفضل مع كل يوم يمر.

المر كل من ماريان ودوكورت، اللذين كانا يتسليان معاً، فجأة، وتبعا دسبيرس وستانج، اللذين كانا يتملقان بانتظاري.

. الله ديسبريس:

أنا وهي أصدقاء قدامى، في حين أنت يا ملكتي الجميلة، أراك للمرة اللها، تثيرين فيّ الرغبة المتأججة وتلهميني بقوة لأتلهى معك تماماً.

فقلت له:

ولكن يا سيدي، أنا أعترض، فالسيد دارفيل أخذ كل شيء، ولم أعد أملك الأقدمه لك.

فقال وهو يضحك:

آه حسن، أنا لا أُطُلب منك شيئاً، فأنا من يقدم كل شيء ولا أحتاج إلا السابعك.

مدفوعة بالفضول ماذا يعنى هذا اللغز، تبعته، وما أن أصبحنا لوحدنا معاً، اللب منى أن يقبل مؤخرتي لدقيقة واحدة فقط، فكشفت عنها وعرضتها له، وبعد لعقتين أو ثلاث حالات من لعق ومص الثقب، فك أزرار سرواله ودعانى إلى أن أبادله الشيء نفسه الذي منحنى إياه قبل قليل. كان في مظهره ما أثار في الشكوك والريبة، إذ كان يجلس بمقابل ظهر الكرسي، مستنداً إلى ظهره اللي يحافظ على توازنه، وتحته وعاء ينتظر امتلاءه، وهكذا، مع مراعاة بأنه كان مستعداً لأداء أي شيء بنفسه، سألته ما الضرورة التي تستدعيني إلى تقبيل - ۋ غرته.

فرد:

إنها ضرورة كبرى، يا قلبي، فمؤخرتي هي أكثر مؤخرة غريبة الأطوار إين المؤخرات في كل أرجاء فرنسا وهي لا تتغوط إذا لم يتم تقبيلها.

امتثلت، ولكننى حرصت على الابتعاد عن الخطر والمجازفة، إدراكا مس للمناورة الحذرة.

قال لى ذلك بلهجة مثيرة:

اقتربي، تباً لك! اقتربي يا آنسة، هل أنتِ خائفة من الغائط؟

وأخيراً، وفي حالة من العجرفة والتكبر، وجهت شفتيٍّ إلى مقربة من أسط شرجه، ولكنه ما كاد يشعر بهما إلاّ وقفز. كان هياجه أكثر عنفاً حتى بلغ السا بخدي أن تلطخ من الصدغ حتى الذقن. كان بحاجة إلى قذفة واحدة كي سلا الطبق. لم يحدث قط في حياتي أن رأيت مثل هكذا غائط، فقد ملأ لوحده «لـها عميقاً للسلطة. ثم إن صاحبنا استحوذ عليه، واضطجع معه على حافة السرين وأظهر لي مؤخرته الملطخة بالغائط تماماً وأمرني أن أداعبها بقوة في الوف الذي كان خلاله يقذف بحركة مفاجئة ما في أحشائه ما استفرغه للتو. فلحف مؤخرته بعض القذارة، وعليه أن يذعن لذلك. قلت في نفسي: لا شك أن عشمه تفعل مثل ذلك، ويجب عليّ أن أكون مثلها ظريفة، فأدخلت ثلاثة أصابع في الفتحة الموحلة البادية لي. كان صاحبنا محلقاً في ذهول، منغمساً في بران يتمرغ به، ويتغذى عليه، تحمل أحد يديه الطبق، والأخرى يداعب بها أبرأ [1] مهيجاً بين فخذيه. ومع ذلك ضاعفت جهودي، ولم تذهب سدى، كنت أشعر بتقلص شرجه حول أصابعي، وهذا يعني أن المني على وشك أن ينطلق. لم أرنبلك مطلقاً، فالوعاء فارغ وصاحبي يقذف، فسرني ذلك المشهد.

وعندما عدنا إلى الصالة، وجدت صاحبي دوكورت المتقّلب مع الفاتنة ماريان وهذا الوقح قد استفاد منهما، ولم يبق له سوى الغلام، الذي، على ما أعتقد. أنه سيكون قد اتخذ كل التدابير، كما لو أن رئيس الدير قد وافق على التخلي عله وعندما اجتمعوا جميعاً، اتفقوا على أن يبدأوا الأعمال المتهورة وهم عراة كلهي وأن يقوم كل واحد منهم ببعض تهوره أمام الآخرين. لقد سررت لهذه الفكرة لأنها ستمكنني من رؤية جسد ماريان الذي كانت لديِّ الرغبة الملحة في تفحسه كان جسداً طرياً ناعماً، راسخاً، أبيض، متناسقاً. أما مؤخرتها التي كنت أداء وا وأتلمسها لمرتين أو ثلاث مرات بطريقة المزاح، فقد بدت لي تحفة حقيقية.

This PDF document was edited with Icecream PDF Editor. **Upgrade to PRO** to remove watermark.

230

اللمزيد من الزوايات والكثب الحصرية الضموا لجروب ساطر الكتب "{to:groups/Sa.ren.Elikutob sa7eraBoutableoni او زيارة: موقعند

أيام سادم المائة والعشرون

الت ديسبيرس:

ماذا تريد من مثل هذه الفتاة الجميلة، أمن أجل الاستمتاع بها، كما اسم لی منك ذلك؟

فقال لى:

آه! أنت لا تعرفين كل أسرارنا.

"ان من المستحيل أن أعرف المزيد عنهما، ورغم أنني عشت معهما أكثر من علم وبالقرب منهما، إلاّ أنهما لم يوضحا لي أي شيء عنهما، وكنت دائماً أجهل من أهاهماتهما السرية، التي مهما كان نوعها، لم تمنعه من أن يتمتع معي متعة وفشاً بي يشبعه، ليضعني بجدارة، ومن كل الجهات وسط هذه المجموعة رغم إلى ما فعله مع ماريان. فقد افترضت بأنه كان أمراً عرضياً فقط. وتم أو سيتم التأكيد روايته في أمسياتنا. فبعد بضع أعمال من الخلاعة والفجور البذيئة، وسس الضراط، ما تزال هناك بقايا قليلة من الغائط، وهناك كلام كثير، ومعاص اسرة يرتكبها رئيس الدير الذي كان يبدو عليه أنه شرع بالكلام عن أكثر المتع المنسية المثالية. ثم لبسنا ثيابنا، وذهب كل واحد منا إلى النوم.

في صباح اليوم التالي، وكما جرت العادة مثلت في غرفة دوكورت، بينما كان استعد للنهوض، من دون أن نعاتب بعضنا بعضاً على ارتكابنا الخيانات البسيطة لى عشية ذلك اليوم. قال لي بأنه لم يتعرف على فتاة تتغوط أفضل من ماريانا، الطلقه بعض الأسئلة حول ما كانت تفعله مع العشيق الذي بدا مكتفياً ذاتياً على نحو رائع، فأجاب دوكورت بأن كل ذلك يعد سراً بين الاثنين، وأنهما غير مستعدين للكشف عنه، ولكننا، أنا وعشيقتي نواصل مسيرتنا بحيلنا الصغيرة المعتادة.

لم أكن محجوزة في بيت دوكورت، الذي لم يسمح لي بالخروج أحياناً، وذلك إسمد، كما كان يقول لي، على نزاهتي وإخلاصي. كان عليّ أن أرتكب المغامرة عني وإن كانت تعرضني للإضرار بصحتي، فكان أن تركني عشيقة للجميع. لذلك ظللت وفية له وأكن الاحترام له على ما كان يبذله من رعاية لهذه الصحة التي

ـ مارکيز دو ساد

أولاها اهتماماً بكثير من الأنانية، ولكن بالنسبة إلى ما تبقى، فقد اعتبرت نف حرة في أن أفعل أي شيء من شأنه أن يكسبني مالاً.

وبناءً على ذلك التمست من فورنييه أن أرتب وأقيم السهرات في بينيا وبذلت ما في وسعى من مواهب في كل مشروع من الممكن أن يحقق لي ربيا محترماً. لم أعد فتاة من ضمن أحد طواقمها، وإنما كنت سيدة شابة تحت رعايا مزارع عام، كانَ يريد أن يقضي ساعة واحدة في بيتها من أجل أن أمتعه.... ولك أن تتصوروا كم كان يدفع. وفي سياق النزوات العابرة تلك فإنني صادفت لسم جديداً للخراء سوف أتحدث عنه.

قال الأسقف:

لحظة. لم أكن أريد أن تتوقفي حتى تصلى إلى نهاية الفصل وأنت في مكان مريح، ولكن بما أنك هنا، سلطى الضوء لنا، أرجوك، على أمرين أو ثلالًا أمور أساسية في هذا الجزء الأخير من الفصل. فحينما احتفلت بطقوس العربدا واللهو بعد مقابلتك مع ديسبيرس، فهل إن رئيس الدير لم يلاطف حتى ذلك الحين سوى غلامه فقط وارتكب أعمالاً كافرة؟ بكلمة واحدة، هل وضع بليه عليك؟ وهل كان هجرانه لهذه النساء من أجل الغلام؟

قالت دوكلوس:

مونسنيور، لم يترك رئيس الدير غلامه ولا مرة واحدة. ومن النابر أن يلقي حتى نظرة علينا، بالرغم من أننا كنا عراة وإلى جانبه. ولكنه يتسلى بمؤخرات دوكورت وديسبيرس ودارفيل، فيقبلها، ويلمسها، بينما يتغوط كل س دوكورت ودارفيل في فمه، فيلتهم أكثر من نصف غائط الاثنين. أما بالنسبة إلى النساء، فلا يلمسهن والشيء نفسه لا ينطبق على الأصدقاء الثلاثة الآخرين فيما يخص الغلام، فهم يقبلونه، ويلعقون شرجه، ويمضى ديسبيرس معه وحدال وليست لديّ أي فكرة عما يمارسه.

قال الأسقف:

هذا رائع! هل تلاحظين بأنك لم تقولي كل شيء، وهذا يشكل شعفاً

This PDF document was edited with Icecream PDF Editor. **Upgrade to PRO** to remove watermark.

> اللمزيد من الزوايات والكتب الحصرية انضموا لجروب ساطر الكتب " tbigroups/SarenElkutob ea7eralkutableoni او زيارة موقعد

. أيام سادم المائة والعشرون

. . . أكثر، بالرغم من أنك لم تروي ذلك. إذ أنه يقدم صورة عن ميول رجل بالدما في فم رجال آخرين، بالرغم من كونهم كبار السن.

اللك دوكلوس:

كان ذلك صحيحاً، لقد جعلتني أشعر ثانية بخطئي بقوة، ولكنني لست أمله على ذلك لأن السهرة على وشك نهايتها، وبالفعل كانت طويلة، نحن على . الله أن نسمع دقات الجرس ليعلن لي بأن الوقت ليس كافياً لإكمال السهرة باللاسة التي كنت على وشك أن أبدأ بروايتها، وبحسب رغبتك، فإننا سنكملها غداً. واللاعل رن الجرس. وعندما لم يقذف أحد خلال السهرة وكل واحد منهم كان أيه في العراء، فقد ذهبوا إلى العشاء وهم يمنون أنفسهم بتعويضها بطقوس من العريدة والتهتك. غير أن الدوق لم يذهب بعيداً جداً قط، فبعد أن أمر سوفي بالقدوم إليه وأن تعرض له ردفيها، أرغم هذه الفتاة على التغوط فالتهمه اران له هذا الغائط حلواه. وكان كل من دورسيه وكورفال والأسقف منشغلين اسا ويقومون بالعملية نفسها، فكان دورسيه مع أياسينت والأسقف مع سيلادون الورفال مع أدونيس. ولما كان الاسم الأخير قد فشل في الإرضاء، فقد تم تسجيله أن دفتر العقوبات المشؤوم، وثأر كورفال من مؤخرة تيريز، وهو يشتم مثل وغد، االلجرت في وجهه بغائط كثير ومن مسافة قريبة، بغائط ثقيل يمكن تصوره. اللت العربدة الخليعة عربدة فاسقة، وكان دورسيه وهو يتخلى عن غائط الفتى، يقول بأنه لا يريد لسهرته سوى خراء أصدقائه الثلاثة القدامى. فسايروه ولاطفوه، فقلف الفاسق الصغير مثل فحل الخيل، وهو يلتهم خراء كورفال.

وجاء الليل ليعيد قدراً من الهدوء لهذا الإسراف الكثير ويسترجع تماماً رغبات اسقتنا وقواهم.

اليوم الثالث عشر

ماركيز دوساد

كان الرئيس ينام في تلك الليلة مع ابنته أدلايد، وهو يتسلى معها ويلس حتى اللحظة التي شعر فيها بأن عليه أن يخلد إلى النوم، فأبعدها إلى فراش على الأرض قريب من سريره، لكي تحتل فانشون مكانها، لأنه كان يريدها دائماً أن تكون قريبة منه عندما تتصاعد شهوته الجامحة، وهذا ما كان يحدث له كل ليله تقريباً. كان يستيقظ فجأة في الساعة الثالثة، يزبد ويرعد كالوغد، فيستبد به لو إ من الغضب الشبقي، الذي يتحول إلى حالة خطيرة في بعض الأحيان. هذا هو السبب الذي كان يدعوه إلى امتلاك هذه العجوز لتكون قريبة منه، لأنها تجيد أن تهدئته، سواء من خلال منح نفسها له، أو من خلال ما تقدمه له، وعلى الفور. في تلك الليلة تذكر الرئيس بعض ممارساته الدنيئة مع ابنته وهي نائمة، فطلب منها، على الفور، تكرارها معه مرة أخرى، ولكنها لم تكن هناك، فتخيل الرعب والهال والفوضى التي أثارها هذا الحدث في الحال. في تلك الليلة الاستثنائية، نهس كورفال وهو في سورة من الغضب، يسأل عن ابنته، أضأنا الشموع، أخذنا نبحث ونفتش، ولم نستدل على شيء، في البدء ذهبنا إلى شقة الفتيات وتفحصنا كل الأسرّة، وأخيراً عثرنا على أدلايد المثيرة للاهتمام وهي تجلس بثوب النوم فرب سرير صوفي. كانت هاتان الفتاتان ساحرتين، فهما يجمعهما طابع من السال المتماثل، والرأفة، والتقوى، والمشاعر الفاضلة والبراءة، والوداعة ذاتها بشئل مطلق، وكانت كل واحدة منهما تكن للأخرى المودة العالية، وكانتا تواسيان بعضهما بذلك المصير المروع الذي كان يثقل كاهلهما. وحتى ذلك الحين لم يساورنا الشك، ولكن الأحداث التالية، أثبتت بأن هذه ليست المرة الأولى التي يحدث فيها هذا، وعرفنا بأن الأكبر عمراً كانت تحدّث الأخرى بمشاعر فياضة. وتلزمها على وجه الخصوص بعدم الابتعاد عن الدين وواجباته إزاء الله الله سيفرج عنهما كربهما ذات يوم.

This PDF document was edited with Icecream PDF Editor. **Upgrade to PRO to remove watermark.** 

المؤبد من الزوايات والكتب الحصرية الشهوا لجروب ساخر الكتب "{to groups/SamenElikutob sa7eralkutab.com او ژیارهٔ موقعد

. أيام مادم المائة والعشرون

إنني هنا أترك الحكم للقارئ على سورة غضب كورفال وردود فعله العاصفة عليها اكتشف تلك المبشرة الجميلة. أمسك بها من شعرها، وسحبها وهو يكيل لها الشتائم إلى غرفته وربطها على عمود السرير، ثم تركها هكذا حتى صباح أرم التالي للتفكير في طيشها. وقد هرع جميع الأصدقاء إلى مكان الحادث. وبمكن للمرء أن يتصور بكل بساطة القرار السريع الذي اتخذه كورفال بتسجيل - أنن الفتاتين المشاكستين في دفتر العقوبات. غير أن الدوق كان من رأيه أن يكون هناك عقاب فوري، مقترحاً أن يكون القرار معتدلاً بأية وسيلة كانت، من أن الأسقف قد قدم اعتراضاً معقولاً بشأن ما ينبغي فعله، فقبل دورسيه باسعيلهما. ليست هناك من وسيلة لمهاجمة القهرمانات، إذ كنّ أربعتهنّ ينمن في غرف السادة في تلك الليلة. وهذا يلقى الضوء على هذا الخلل الإداري إمان إدارة سكان المنزل. فاتخذت التدابير في قادم الأيام بأن تكون هناك دائماً الهرمانة واحدة على الأقل في بيت الفتيات وأخرى في بيت الغلمان. ثم عدنا إلى عمًا بعنا للنوم ثانية. أما كورفال الذي استبد به الغضب، فقد صار أكثر وحشية والسوة، وفعل أشياء مع ابنته لا نستطيع وصفها إلى الآن، ولكنها عجلت في فا فه وجعلته يخلد للنوم بسلام.

في اليوم التالي، كانوا جميعهم كالدجاج ترتعد فرائصهم من الخوف، حتى إللا لم نجد مشاكساً واحداً. ولم يكن بين الغلمان سوى الصغير نارسيس، الذي أان ممنوعاً عليه أن يمسح مؤخرته بحسب أوامر كورفال، منذ المساء الفائت، أوو يريد هذه المؤخرة ملوثة بالبراز في وقت تناول القهوة، التي على هذا الطفل أن يقوم بتقديمها في ذلك اليوم. ولكن، للأسف، نسى الغلام هذا الأمر، والم بتنظيف فتحة شرجه بعناية كبيرة. من العبث القول إن خطأه كان يمكن إسلاحه. وبما أنه كان يرغب بالتغوط هناك، فقد قيل له أن يستمر على الحال الذي كان عليه، فربما لا يكون مسجلاً في دفتر العقوبات:

الطقس الذي أقامه للتو دورسيه المخيف أمام ناظريه، جعله يشعر بفداحة الطئه، وهي خطيئة حقيقيةٍ وربما قادرة على الإزعاج، أو من يدري فقد تمنع السيد الرئيس من القذف. أما بالنسبة إلى كونستانس، فلم يعد أحد يضايقها بشأن ذلك بسبب حالتها. إن ديسغرانج والنياك محطم الأطياز كانا هما الوحيدين

ماركيز دوساد

اللذين منحا أذونات الدخول إلى مذبح الكنيسة، أما من بقي من الجمع، لقا تلقوا أمراً بالانتظار حتى المساء.

هيمنت أحداث الليلة السابقة، على المحادثات في العشاء، فاستفزوا الراس بأن يسمح للطيور كي تقفز من قفصها، وقد أعاد له بعض شراب الشمبانيا بهسه الروحية، ثم مضوا لتناول القهوة؛ حيث كان كل من نارسيس وسيلادون وزيلا وصوفي يقدمون الخدمات المطلوبة. وكانت صوفي خجولة جداً، وكثيرًا ما كانها يسألونها عن عدد المرات التي كان يحصل فيها ذلك، فتجيب بأنه لم يحصل إلا في المرة الثانية. وكانت السيدة دورسيه تقدم لها النصيحة الحسنة، والتي تطل بأنه ليس عدلاً بحق أن تعاقبا العقوبة نفسها. ولقد أكد لها الرئيس بأن ما كانت تصفه بالنصائح الحسنة، فهي في مثل حالتها، تعد نصائح سيئة، وأن التقوى الل زرعتها في دماغها، لن تؤدي إلاَّ إلى إنزال العقاب بها كل يوم، وأنها قد لا تصل أينما حلت، سادة آخرين وآلهة آخرين، يوفرون لها ولزملائها الثلاثة حصتهم س الطعام، ومن ثم يطيعونهم طاعة عمياء. ورغم أنه كان يلقى المحاضرات، إلاَّ أنه كان يخر راكعاً بين ساقيها، ويطلب منها أن تمص أيره، وهذا ما تقوم به هذا البائسة الصغيرة وتنفذه وهي ترتجف هلعاً. أما الدوق، فهو دائماً من المناصرين للنيك بين الأفخاذ، وفي حالة عدم وجود الأفضل يخوزق زلمير بهذه الطربلك فبعد أن تتغوط في يده يسرع في التهام قدر مما كان يتلقاه. كل ذلك يصري بينما يحث دورسيه سيلادون على أن يقذف في فمه. أما الأسقف، فكان بلس نارسيس على التغوط. وبعد دقائق قليلة ليس أكثر استسلمنا إلى القيلولة. وبعد أن انتظمنا في الصالة الكبيرة، استأنفت دوكلوس سرد قصتها كما يأتي.

"كان المتهتك الثمانيني الذي خصصتني له فورنييه، يا سادتي، مسؤول مكتب تدقيق حسابات، قصير القامة واليدين، ممتلئ الجسم، وشخصيته غير مربسا أبداً، وكان يضع وعاءً بيني وبينه، ونجلس القرفصاء ظهراً إلى ظهر ونتغوط في آن واحد. وبأصابعه كان يمزج خراءنا ويلتهمه، بينما أنا كنت أشجعه ليقذف في فمي، حتى أنه بالكاد يحدّق بمؤخرتي، ولم يقبلها أبداً. ولكن نشوته الهائسا كانت حادة، فقد أخذ يخبط الأرض برجليه، ويشتم وهو يزدرد الخراء ويقذف ثم انسحب، بعد أن أعطاني أربعة لويس لقاء هذا الحفل الشاذ.

. أرام سادم المائة والعشروني

ومع ذلك صار صاحبي مولعاً بي مع مرور الأيام، وأكثر ثقة بي، هذه الثقة الى سرعان ما أسأت إليها، وكانت سبباً لانفصالنا الأبدي. فذات يوم، تركني وحدي أن مكتبه، ولاحظت بأنه قبل أن يخرج، ملأ محفظته بالنقود التي استخرجها من لهِم عميق مملوء بالذهب تماماً. فقلت في نفسي، يا لها من غنيمة! وبعد أن المبلت فكرة الاستحواذ على هذا المبلغ منذ تلك اللحظة، أخذت أراقب بكثير .... اليقظة كل ما كان يمكن أن أستولي عليه. لم يكن دوكورت قد أغلق هذا الدرج، وإنما أخذ مفتاح مكتبه. وبعد أن رأيت أن كسر هذا الباب وهذا القفل الن سهلاً، فكرت بأنه عليّ أن أبذل جهداً طفيفاً لكسرهما الواحد تلو الأخر، وقد التلمدت خطة، وركزت في البدء على انتهاز الفرصة والاستفادة من الوقت، وذلك أن اليوم الأول الذي سيغيب فيه دوكورت نهاراً كاملاً، كما أعتاد على ذلك؛ حيث بغبب لمرتين يقضيهما في احتفالات عربدة خاصة يذهب إليها برفقة ديسبريس وزارس الدير، إنها أمور ستتحدث ربما لكم عنها ديسغرانج وعما يحدث خلال - أو النزهات، التي تقع خارج مقاطعتي. كانت الفرصة مواتية وفي متناول اليد، . ال خدم دوكورت خليعين كسيدهم، ولا يتخلفون عن الذهاب معه. وهكذا و بدت نفسي وحيدة في المنزل، نافدة الصبر من أجل تنفيذ مهمتي، فذهبت أن الحال إلى باب المكتب، وبضربة من قبضة يديّ ألقيته إلى الداخل. أسرعت إلى الدرج ووجدت المفتاح فيه. كنت أعرف ذلك. فأخرجت منه كل ما عثرت عليه، وكان مبلغاً لا يقل عن ثلاثة آلاف لويس. ملأت جيوبي، وفتشت في الأدراج الأغرى، فوجدت علبة جواهر فأخذتها. ولكن ما لم يكن في الحسبان هو ما و بدته في أدراج هذه الخزانة الكبيرة. يا لك من سعيد يا دوكورت! أي سعادة أسل بك، إذ لم يكشف نباهتك أحد سواي! لقد كان المكتب يحتوي ما يستدعي أسره، أيها السادة، وهذا كل ما في وسعي أن أخبركم به. ففضلاً عن الملاحظات الواضحة والمعبرة التي وجهها له ديسبريس ورئيس الدير والتي تخص أسرارهم التجارية، كانت هناك أنواع كثيرة من الأثاث اللازمة التي تستخدم لهذه الأعمال الشائنة... ولكنني سأتوقف هنا، فالحدود التي وضعتموها لي تمنعني من أول الكثير لكم. وستوضح لكم ديسغرانج كل ذلك. بالنسبة لي نفذت السرقة دفعة واحدة، ورحلت فجأة، وفرائصي ترتعد خشية الأخطار التي ربما تلاحقني

باستمرار جراء ارتكاب مثل هذه الجرائم. ذهبت إلى لندن، وبما أن إقامتي في هذه المدينة التي عشت فيها ستة أشهر على درجة عالية من الراحة، لن الله ع لكم أيها السادة، أي تفاصيل يمكن أن تثير اهتمامكم، فاسمحوا لي أن أس مرور الكرام على هذا الجزء من الأحداث التي مرت في حياتي. إنني لم أحلفنا بعلاقة في باريس إلاّ مع السيدة فورنييه، ومع ذلك وجهتني وأعلمتني بال الضجة التي كان يثيرها صاحب المال بسبب هذه السرقة التعيسة. وفي نهاية المطاف، قررت أن أضع نهاية لهذا الهذيان، فكتبت له باقتضاب بأن من ال على المال عثر على شيء آخر، وأنه، إذا ما كان يواصل إجراءاته في البحث الله الحاجة، فإنني قد أتحمل قدري وأمثل بشجاعة ما أمكن ذلك، ولكن أمام القاس نفسه الذي قد يسألني حول ما هو موجود في الأدراج الصغيرة، وأنني سأس له بالتفصيل ما وجدته في الأدراج الكبيرة. فصمت صاحبنا صمت القبور. وبعا ستة أشهر، وبما أن فسوق الثلاثة قد بلغ الانفجار وأنهم غادروا فرنسا إلى الله أجنبية وهو أمر مؤكد، عدت أنا إلى باريس. فيا أيها السادة، هل ينبغي على أن أعترف وأقر بسوء سلوكي؟ لقد عدت فقيرة مثلما كنت قبل أن أكون في حيالة دوكورت، فاستسلمت تماماً، مرغمة على العودة إلى بيت فورنييه. وبما أنني في ذلك الوقت لم أكن قد بلغت الثالثة والعشرين من العمر بعد، فإنني خفت مغامرات أخرى، ولكنى سأترك ما لم يكن ضمن دائرة اختصاصنا، وسأتناول، بناا على رغبتكم، سادتي، المغامرات الوحيدة التي أعرف أنها تنال الآن بعضاً من اهتمامكم. بعد ثمانية أيام من عودتي، وضعوا في الغرفة المخصصة لممارسا الملذات الجنسية برميلاً مملوءاً بالخراء، وجاء أدونيسي، كان قديساً كهنوا ا ولكنه كان غير مبال إلى حد بعيد فيما يتعلق بهذه الملذات الجنسية، وذلك لأنه لم يعد قادراً على تحريك مشاعره إلاّ من خلال الإفراط الذي سأوضحه للتو. عندما دخل، كنت عارية. حدّق برهة في ردفيّ، وبعد أن تلمسهما بعنف، طلب منى بأن أعَريه وأساعده على الدخول في البرميل. فعريته، وأعنته، وازال هذا الخنزير الكهل في بيئته. ومن خلال ثقب كان معداً في غضون لحظة لها! الغرض، أخرج أيره منتصباً تقريباً وأمرني أن أمسده بيدي وأستمنيه، رغم قذارته والشناعة التي تغطيه. نفذت ما أمرني به، ثم غمر رأسه في البرميل، فتخبط فيه،

This PDF document was edited with Icecream PDF Editor. **Upgrade to PRO** to remove watermark.

اللمزيد من الزوايات والكتب الحصرية انضموا لجروب ساخر الكتب " thypoups/SarenElikutob sizeraBoundleon او ژغار ۱۰ مرکعب

. أيام سادم المائة والعشرون

واللهم منه، وصرخ، وقذف، ثم قفز منه إلى مغطس، حيث وضعت بين يديه الله من خدم البيت قامتا بتنظيفه لمدة ربع ساعة.

سد ذلك بوقت قصير جاء شخص آخر. كنت قد تغوطت ثمانية أيام في والدالد بعناية فائقة لهذا الغرض، وكانت هذه المدة ضرورية ليكون الخراء والسع الذي يلبي رغبة فاسقنا. وكان هذا الرجل في الخامسة والثلاثين من العمر لقريباً، وكانت تخميناتي بأن له علاقة بمهنة المال. سألني وهو يدخل، عن 

هل أنت متأكدة تماماً مما جرى منذ ثمانية أيام؟

 $|dx -$ 

أنا مستعدة لإجابتك، سيدي، عن هذه المدة، وسوف ترى أول علامات أسان، هناك بعض العفونة بالقرب من الحافة.

القال لى:

آوه! وهذا ما أحتاج إليه، إذ يبدو لي كما لو أنه لم يكن متعفناً بالنسبة

وأضاف:

دعيني أنّ، من فضلك، المؤخرة الجميلة التي تغوطت هذا الغائط. إللي أعشق العفن.

فأظهرتها له، ثم قال لي:

هيا، ضعيها أمامي، وبطريقة يمكنني أن أراها أثناء تناول صنيعها.

أعددنا أنفسنا، فتذوق عينات منه، وبسعادة غامرة انغمس في عملية التهامه اماا الطعام اللذيذ في دقيقة واحدة، ولم يتوقف إلاّ وهو يتأمل ردفيّ، ولكن من إرال أن يحدث أي شيء، لأنه لم يخرج أيره حتى من سرواله الداخلي.

وبعد مرور شهر جاء الفاسق الذي لم يرغب في التعامل إلاّ مع فورنييه

ذاتها. ولكنه أي شخصية كان يختار! يا إلهي! كانت قد بلغت من العمر لعاليا وستين عاماً، وكان الالتهاب الجلدي يأكل كل جلدها، وتمانية أسنان متآكلة الله فمها الذي تنبعث منه رائحة كريهة جداً، بحيث من المستحيل التحدث معها عن قرب. ولكن كانت هذه العيوب بالذات هي التي تبهج العاشق الذي ستكون على علاقة به. كنت حريصة على رؤية مشهد كهذا، فهرعت إلى ثقب التعسي كان العاشق الولهان طبيباً كبير السن، ولكنه كان يحمل روح الشباب أكثر سلما وبمجرد أن أمسك بها، أخذ يقبلها من فمها لمدة ربع ساعة، ثم وهي تظهر له مؤخرتها المتغضنة التي تشبه ضرع بقرة هرمة، أخذ يقبلها ويلحسها بشراها وشوق. ثم أوتي بحقنة وثلاث زجاجات ونصف زجاجة من الخمور: إنه مشهد سهام القديس أسكولابيوس. بهذه الحقنة، أدخل شراب الشفاء في أحشاء الهنه إيريس، فتلقت الجرعة، واحتوتها، بينما لم يتوقف الطبيب عن تقبيلها ولحسها من كل أجزاء جسدها.

وأخيراً صرخت السيدة العجوز:

آه يا صديقي، لم أعد أحتمل، لم أعد أحتمل. استعد يا صديقي. ينبغي أن أستفرغ.

جثا تلميذ مدرسة طب ساليرن، وسحب قطعة سوداء مجعدة من سرواله الداخلي وحركها بيده مستمنياً بمغالاة شديدة، بينما ركزت فورنييه عجيزتها الشنيعة بما فيها من طفح جلدي على فمه، وأخذت تدفع، والطبيب يشرب، بعض الغائط الممزوج من دون شك بالسائل، وهو يلهث، وقد مرّ كل شي، إلى داخله. وأخيراً قذف هذا الفاسق، وانقلب على ظهره في حالة من سكرة الموت. هكذا كانت حالته لدى انغماسه في الفسوق الذي حقق له متعتين في آن واحد. هما السكر والشهوة الجنسية.

فقال دورسيه:

لحظة، إن هذا الإفراط يجعلني دائماً في حالة انتصاب.

وأضاف:

This PDF document was edited with Icecream PDF Editor. **Upgrade to PRO** to remove watermark.

*240* 

المؤبد من الزوايات والكثب الحصرية الضفوا لجروب ساخر الكتب "{to group what ren Elikutob a7eralkutab.com الوازيارة موقعد

ـ أيام سادم المائة والعشرون

يا ديسغرانج، أفترض أنك تمتلكين مؤخرة شبيهة بتلك التى وصفتها ا∎الوس للتو، فتعالى وضعيها على وجهي.

أذعنت القوادة العجوز، فقال لها دورسيه وصوته يبدو مخنوقاً تحت الأرداف  $: 1.1$ 

أطلقي! أطلقي!، أطلقي، ويحك! إن لم يكن سائلاً فسيكون صلباً، ا الهمه دائماً.

والتهت العملية، في حين كان الأسقف يفعل الشيء نفسه مع أنطونيوس، وأورفال مع فانشون، والدوق مع لويزون. ولكن لدينا أربعة رجال مفتولو العضلات الكون معرفة كاملة بالأعمال المتهورة ويرتكبونها بسهولة تامة ورباطة جأش واسادوا عليها حتى من دون لامبالاة. فهم يلتهمون قطع البراز الأربع، من دون أ، (راق قطرة منيّ واحدة في أية جهة. قال الدوق:

والآن، انتهينا من قصتك يا دوكلوس لهذا اليوم، وإذا لم نكن أكثر اللمثناناً، فعلى الأقل نحن أقل قلقاً وأكثر قدرة على أن نسمع منك.

قالت بطلتنا:

للأسف، أيها السادة، أظن أن المغامرة المتبقية لدي والتي عليّ أن أروبها لكم هذا المساء، هي في غاية السهولة بالنسبة إلى الحالة التي أراكم أمها، وبغض النظر عن ذلك، هذا هو دورها، وينبغي أن تأخذ مكانها. كان بطل المفامرة عريفاً في السلاح الملكي، كان عليه أن يكون عارياً تماماً، ومن ثم أن لم تقميطه كالطفل الرضيع، وفي هذه الحالة عليّ أن أتغوط أمامه في وعاء، ، أن أطعمه من خرائي بأطراف أصابعي كالعصيدة. كل شيء حدث على ما يرام، فلاد ابتلع فاجرنا كل شيء وهو يقذف في القماط، ويصرخ صراخ طفل رضيع.

قال الدوق:

ـ دعونا إذاً نلجأ إلى الأطفال، ما دمت حكيت لنا قصة أطفال. وأضاف:

- فاني، أنت يا عزيزتي، تعالي وتغوطي في فم صديقك القديم، وتذكري أر تمصي أيري في أثناء العملية، لأنه مازال يلزمه أن يقذف ثانية.

فقال الأسقف مهمهماً:

- لندعهم وما يفعلون، تعالى هنا يا روزيت، لقد سمعت الأوامر التي صدرا ا إلى فاني، إذاً افعلى مثلها.

> وقال دورسيه لهيبي: إن الأوامر نفسها تنطبق عليك. فاقتربت هي أيضاً.

> > قال كورفال:

- إذاً ينبغي أن نفعل وفق الشائع، كما كان يفعل الرومان في روما يا صغيراني فيا أوغسطين قلدي رفيقاتك وافعلي كما يفعلن، واجعلي منيي يتدفق في فعله وغائطك في فمي في آن و<mark>احد.</mark>

لقد امتثل الجميع، وجرى كل شيء كما أرادوا. كنا نسمع أصوات ضراءا ملوث بالبراز، وأصوات قذف المنى، وكثيراً من آهات الشهوة الجنسية. ومع ناسة شهواتهم، أشبعوا شهيتهم المفتوحة. وقد أسرفوا في طقوس التهتك والعربدة، ثم جعلوا الأطفال ينامون كلهم. هذه الساعات المنعشة لم تستغل إلاّ مع أربعاً من نخبة النيأكة، وأربع خادمات وأربع من راويات القصص. لقد صار السادة في حالة سكر تماماً، فأثاروا حالات من الرعب المغمس بقذارة كاملة، يصعب عليّ أن أرسمها، من دون إلحاق الأذى بمشاهد أقل فجوراً مما بقي لي أن أقدته للقراء. لقد حمل كل من كورفال ودورسيه جانباً وهما فاقدا الوعي، ولكن كان الدوق والأسقف في حالة برود تامة، وكأن شيئاً لم يحدث، فقد كانا قادرين على قضاء ما تبقى من الليل في إشباع ملذاتهما بإفراطهما في العربدة والشغب.

This PDF document was edited with Icecream PDF Editor. **Upgrade to PRO** to remove watermark.

أرام سادم المائة والعشرون

اليوم الرابع عشر

"وعدنا في ذلك اليوم، أن الوقت لا يزال مناسباً للأعمال الشائنة التي يمارسها للسونا والإتيان بها بشكل أفضل بعيدًا عن أعين الناس جميعاً. وكانت كميات من الثلوج قد تساقطت بشكل مخيف، بحيث ملأت الوادي الذي يحيط بنا، وكان الدو أنها تمنع حتى الوحوش من الاقتراب من مأوى فسقتنا الأربعة، وليس هناك - الشري يجرؤ على الوصول إلى حيث يقيمون وهم منغمسون في ملذاتهم.

لا يمكن للمرء أن يتصور كيف يغذي الأمان هذه الشهوانية، وما الذي يمكن أن يقوم به عندما تحدثه نفسه به:

"أنا وحدي هنا، أنا في نهاية العالم وبعيداً عن أعين الناس، ولا يمكن لأي معلوق أن يصل إليّ، إذ هناك <mark>كثير من ا</mark>لكوابح وكثير من العوائق، أنا حر".

ومنذ تلك اللحظة، انطلقت<mark> الرغبات باندفاع متزايد</mark> لا تعرف لها حدوداً، با عمها الإفلات من العقاب الذي يزيد بشكل مفرط من لذة النشوة. لم يعد عناك من شيء سوى الله والضمير، والحالة هذه، فمن أية قوة يمكن أن يتكون الكابح الأول في نظر الملحد قلباً وتفكيراً؟ وأية سطوة يمكن أن يتمتع بها ضمير إن اعتاد التغلب على ندمه ليصبح مسرات وملذات بالنسبة إليه؟ يا له من قطيع س، الحظ استسلم بين أسنان قاتلة، أسنان مثل هؤلاء الأوغاد! وأنتم قد تصابون بالهلع، فيما لو أن التجربة التي تنقصكم تتيح لكم استخدام هذه الأفكار.

كان ذلك اليوم هو يوم الاحتفال بالأسبوع الثاني، وليس هناك من شاغل إلاّ إساء ذلك اليوم. وكان من المقرر أن يتم فيه حفل زفاف نارسيس وهيبي.

ولكن القدر القاسي كان مرسوماً، ويقضي بأن يعاقب العروسان في مساء اليوم نفسه، وبالتالي، من حضن متع الزواج كان ينبغي الذهاب إلى مرارات المدرسة. يا لها من قسوة! فلقد لاحظ الصغير نارسيس، بما يتمتع به من ذكاء،

هذه المفارقة، غير أن السادة لم يشرعوا إلا في أقل من طقوس اعتيادية. ألك الأسقف القداس، وكان العروسان متعانقين في زواج مقدس للغاية، وسعمها لهما، بعد أن يكون كل منهما أمام الآخر وأمام أنظار كل الناس، أن يفعلا المس سيطلبونه منهما.

ولكن من كان يصدق ذلك؟ ولكن سبق السيف العذل، والأمر قد اتعلل الله أُفهم جيداً الزوج الصغير، الذي كان في غاية السعادة بزوجته الصغيرة، بأنه لا يستطيع أن يتمكن منها فيضاجعها، ومع ذلك فإنه سيفض بكارتها بأصابعه الله أسمحوا له بذلك. ولكن تدخلت يد حازمة في الوقت المناسب. فقد استعدا الدوق على هيبي على الفور، وأخذ ينيكها بين الفخذين، في الوقت الذي ال الأسقف ينيك خلاله نارسيس.

ثم حل وقت العشاء، وأذن للزوجين بالدخول إلى الوليمة، وأعطيت لهما الأوامر بأن يتناولا الطعام بشكل مسرف. وبعد أن غادرا الطاولة، تغوطا بنظ رائع، أحدهما لدورسيه <mark>والآخر لكورفال، اللذين التهما هذا الغائط الطفران</mark> بمتعة ولذة فائقتين.

كان يقدم القهوة، كل من أوغسطين وفائي وسيلادون وزفير. أمر النبت أوغسطين أن تستمني زفير، وأمر زفير أن يتغوط في فمه في الوقت الذي ذان خلاله يقذف، ونجحت العملية بشكل رائع، إلى درجة أن الأسقف أراد أن سدا. الشيء نفسه مع سيلادون، وفي هذا تقوم فاني باستمنائه، بينما أمر زميلها أن يتغوط في فم الأسقف، في الوقت الذي يشعر فيه بتدفق سائله المنوي. [!! فاعلية الفتى الصغير كانت أقل نجاحاً من فاعلية زملائه، فسيلادون لم بال قادراً على تنسيق تغوطه بحيث يكون متزامناً مع قذفه، ومع ذلك، وبما أن هذه الممارسة هي مجرد اختبار للمهارة، كما أن اللوائح لم تشر بأن هذه الأس تتطلب التفوق في ممارسها، فلم تلحق به أية عقوبة.

جعل دورسيه من أوغسطين تتغوط. وفيما الأسقف يستمنى بعزم، كانت فاني تلحسه في الوقت الذي كانت تتغوط خلاله في فمه، فقذف. ولما كانت نوبته عنيفة، فقد عامل فاني بقسوة ووحشية إلى حد ما. ولسوء الحظ فشل ال

. أيام سادم المانة والعشرون

الله، على أسباب كافية لمعاقبتها. كما كانت رغبته واضحة في ترتيب شيء ما إيهام يكن هناك من شيء قد ضايق الأسقف الذي قذف فوراً، لكنه كان يريد أسرار في الشيطان وجوه متعته. كنا نعرف ذلك، ولم يكن هناك سوى الفتيات المعرات والزوجات والأولاد الصغار من يساعده، بهذا القدر أو ذاك، على خوف وسه من أن يفقد بعضاً من سائله المنوي. وبعد الزوال مضيئا إلى الصالة اللسرة التي اتخذ كل واحد مكانه فيها. ثم استأنفت دوكلوس رواية قصتها:

" ذلت أقيم بعض السهرات في المدينة أحياناً، وكالعادة فإن سهرات كهذه مسلم في العادة، ولذلك فإن فورنييه حاولت جاهدة استغلالها قدر المستطاع. والت يوم أرسلتني إلىَّ بيت أحد الفرسان القدامي من مالطًا، الذي فتح لي ما سلم خزانة ملابس مملوءة بالخانات. وفي كل خانة هنالك وعاء من الخزف وروى على غائط. وكان هذا الفاسق العجوز قد اتخذ ترتيباته مع إحدى شقيقاته الى كانت تدير واحداً من أكبر الأديرة في باريس. وكانت هذه الفتاة الطيبة، ارسل له، بناءً على طلبه، كل صباح صناد<mark>يق من</mark> غائط أجمل الفتيات اللواتي سكنُ في القسم الداخلي. وكا<mark>ن</mark> يحتفظ بها وفق ترتيب وتصنيف معين. وعندما وسلت إليه أمرني أن آخذ أحد <mark>الأوعية، وهو يشير إليه وكان أق</mark>دمها، وعندما اللهثة له، هتف:

آه! هذا وعاء فيه خراء فتاة عمرها ستة عشر عاماً، جميلة كالنهار، الستمنيني، بينما أنا ألتهم هذا الخراء.

كان كل هذا الطقس الاحتفالي ينطوي على استمنائه، وأن أظهر له ردفيّ أثناء النهامه، ثم أتغوط له في الإناء نفسه الذي ازدرده قبل قليل. كان يتأملني ويحدّق بي وأنا أتغوط، ويمسح لي مؤخرتي بلسانه ويقذف وهو يلحس فتحة شرجي، ومن ثم تغلق الخزانة، ويدفع لي مالاً، ويعود صاحبنا هذا الذي كنت في زيارته إوقت مبكر للغاية، يعود إلى النوم مرة أخرى، وكأن شيئاً لم يكن.

وجاء شخص آخر، (كان راهباً عجوزاً) يعد أكثر استثنائية، حسب وجهة نظري، فدخل وطلب ثماني أو عشر قطع من خراء أول الفتيات أو الفتيان الذين قدموا، وسيّان عنده، فيقوم بخلطه وعجنه ويلتهم نصفه على الأقل، ويقذف في فمي

ماركيز دو ساد

بينما أنا أمص أيره.

أما الثالث، الذي التقيت به، والذي بقي - من بين كل الرجال - يثير اشمزازل طوال حياتي، فقد أمرني أن أفتح فمي، وأنا عارية، وأن أضطجع على فراش على الأرض، وهو يمتطيني، فيسقط غائطه في حلقي، ثم يعود هذا الوغد ويشر إ بأكل ما في فمي ويرش حلماتي بسائله المنوي.

فهتف كورفال صارخاً:

آه! يا لها من متعة. أقسم أنني أريد أن أتغوط، لا بد أن أجرب. فس الذي سأختاره، يا سيدي الدوق؟

فأجاب الدوق بلانجيس:

في الواقع أنصحك بجولي، ابنتي، فهي تحت تصرفك. أنت مغرم بفمها فاستخدمه،

فقالت جولى على مضض:

شكراً على النصيحة. ما الذي فعلته لك لتقول مثل هذه الأشياء ضدي! فقال الدوق:

بما أن هذه الفكرة تزعجها، وبما أنها فتاة طيبة، فاختر الآنسة صوفي، هي جميلة، وتبلغ من العمر أربعة عشر عاماً.

قال كورفال، الذي كان أيره هائجاً، وهو يومئ:

ممتاز، إذاً لتكن صوفي، ولا جدال في ذلك.

قرّبت فانشون الضحية، فأخذ قلب هذه البائسة الصغيرة يرتجف، وكورفال يضحك، فقرب مؤخرته الضخمة، القبيحة، والقذرة، من هذا الوجه الوديع الساحر، فأعطانا صورة تشبه صورة ضفدع، تافه، ينال من هذه الوردة، فيشوهها.

كان يستمني أيره، وانفجر كالقنبلة. لم تهدر صوفي أي فتات منه. وأخذ هذا التافه الضفدع يمتص ويبتلع كل ما أطلقه، في أربع لقيمات، في حين كان أيره

This PDF document was edited with Icecream PDF Editor. **Upgrade to PRO** to remove watermark.

. أيام سادم العالة والعشرون

سنك ببطن هذه المخلوقة الصغيرة التى أخذت تتقيأ بعد انتهاء العملية، ما من أحشائها، وبشكل مباشر، باتجاه دورسيه الذي جاء بأقصى سرعة، ليستقبله سمالاة، واستدراك أي خطأ مستمنياً بنفسه للتغطية على ذلك.

## واصل كورفال:

هيا يا دوكلوس، أنت فرحة بتأثير حكاياتك، أرأيت كيف أحدثت هذا التألير واستحوذت به علينا؟

عندئذ استأنفت دوكلوس قص حكاياتها، وهي في غاية الانشراح والرضا في ارارة نفسها للنجاح الذي حققه تلقى هذه الحكايات.

قالت دوكلوس:

"الرجل الذي أتى بعده أنموذج لإغرائكم. كان يصر على أن تكون المرأة التي اللأم له متخمة. وفي النتيجة، فإن فورنييه التي لم تخبرني بأي شيء، أمرتني أن أتناول بعض العقاقير أثناء العشاء، عقاقير تسهم في تليين الطعام وتسهل هضمه وتجعله سائلاً، بحيث صار مقعدي وكأنه تحت تأثير حقنة شرجية. حضر ساحبنا، وبعد بضع قبلات أولية على الشيء الذي يعبده، ويتولع به، بدأ المغص برلمني، فترك لي حرية التصرف وانطلق الحقن، وكنت أمسك بأيره، فأغمى عليه، وابتلع كل شيء. ثم أمرني ثانية بأن أطلق الخراء في فمه، فزودته بدفعة ثانية، لبعتها بثالثة. وفي نهاية المطاف بصق أيره الذي كان بين أصابعي، مثل سمكة الأنشوجة، بصق فيما بينها، ما يدل على الإحساس الذي شعر به من دون شك.

وفي اليوم التالي تعاملت مع شخص يتسم بهوس غريب وشاذ، ربما نجد مناصرين وأتباعاً له من بينكم، أيها السادة. أجلسته في البدء في الغرفة المجاورة لغرفتنا التي اعتدنا أن نعمل فيها، وفيها كان هذا الثقب الذي يسمح للمراقبة بشكل مريح. وقد تركناه يرتب حاله فيها لوحده. وكان هناك ممثل آخر ينتظرني في الغرفة المجاورة، وكان هذا سائق سيارة أجرة، كنا قد التقطناه مصادفة، وقد أخبرناه بكل شيء عن الحالة. وكما كنت أنا أيضاً، كانت شخصياتنا تمثل أدوارها بشكل كامل، وكان يعني ذلك أن نجعل هذا السائق يتغوط أمام الثقب

تماماً، حتى لا يفقد الفاسق المختبئ أي شيء من العملية. وأنا أتسلم السلسا في وعاء، كنت أساعد في أن يوضع كله في الوعاء، فأبعد ردفيه عن بعد الله وأضغط على فتحة الشرج، ولم أنس شيئاً من كل ما يمكن أن يساعد على التغوط بشكل مريح. وعندما يفعل صاحبي كل ذلك، أمسك أيره وأجعله بسلف على خرائي. وكل ذلك يجري دائماً أمام أنظار من يراقبنا. وأخيراً، تكون السلط جاهزة، فأندفع إلى الغرفة الأخرى وأنا أهتف بصوت عال: "خذ، يا سيدي والحج بسرعة، إنه لا يزال ساخناً". وليس هناك من داع لأن أكرر إليه دعوتي، إذ بسلة الوعاء، ويقدم لي أيره كي أستمنيه بيدي، بينما هذا الوغد يلتهم كل شيء أهدته إليه، في حين يتدفق سائله المنوي في تناغم مع حركات يدي اللدنة.

فسأل كورفال:

وكم كان عمر هذا السائق؟

أجابت دوكلوس:

في الثلاثين تقريباً.

فرد كورفال:

آوه! لا بأس في ذلك. سيخبركم دورسيه، ساعة تشاؤون، بأننا النشنا رجلاً كان يفعل الشيء نفسه، وبإيجابية وفي الظروف ذاتها، ولكن مع رجل في الستين أو السبعين من العمر. كان عليه أن يجد الحد الأدنى من الخسة والقذارا لدى رعاع الشعب وأوباشه.

فقال دورسيه:

إنه ليس جميلاً كهذه الطريقة؛ حيث إن الأير الصغير كان قد شرع برام رأسه تدريجياً منذ أن تعمدت صوفي. وأراهن أن أفعل ذلك مع كبير العاجزين ونكون سعداء.

فقال الدوق:

أنت قاس، يا دورسيه. ولا أنكر ذلك، لأنني أعلم أنك عندما تتفالم

This PDF document was edited with Icecream PDF Editor. **Upgrade to PRO** to remove watermark.

أبام سادم المالة والعشرون

القاراك، فذلك بسبب غليان سائلك المنوي. انظر! لست أنا كبير العاجزين، والله تلبية لمغالاتكم أقدم لكم ما لديّ في الإمعاء، وأعتقد أن ذلك سيكون وحية دسمة.

اللال دورسيه:

آوه! يا لها من بطن إلهية. لقد كنت كريماً في خدمة ضيوفك دائماً، يا ا إلى الدوق.

وما إن اقترب الدوق، حتى ركع دورسيه أسفل ردفيه فغمراه، فأخذ الدوق وسور ودورسيه يبتلع. ثم إن الفاسق أخذ يقذف وهو يكيل الشتائم، لأنه لم وسمل على كثير من المتعة، بعد أن هيجه إسراف هذا الوغد.

قال الدوق:

يا دوكلوس، تعالي، وافعلي لي، ما فعلته أنا لدورسيه.

فردت راوية قصتنا:

يا سيدي، أنت تعلم بأنني فعلت ذلك، هذا الصباح، وأنت نفسك كنت المالتهمته.

فقال الدوق:

آه، هذا صحيح. حسناً يا مارتين، عليّ أن ألجأ إليك، لأنني لا أريد - وُهْرة طفل. إنني أشعر بأن سائلي المنوي يريد أن ينقذف، ومع ذلك فهو لن إيطلق إلاَّ على مضض، ولذلك نحن نريد شيئاً خارج المألوف.

ولكن حالة مارتين هي كحالة دوكلوس، فقد التهم كورفال غائطها في صباح ذلك اليوم.

صرخ الدوق:

كيف، يا إلهي، ألا أجد غائطاً هذا المساء؟

وعند ذاك، تقدمت تيريز، وقدمت أكبر مؤخرة وأقذر وأكثر رائحة كريهة

عادكمنا ده ساد

يمكن شمها.

قال الدوق:

حسناً، من شأنها أن تفعل، من شأنها أن تفعل ذلك تماماً.

أضاف وهو يقلد وضع الجسد بوقاحة: وإذا ما كان هناك خلل، ولم السا هذه المؤخرة الشائنة تأثيرها، فلا أعلم إلى ماذا ينبغي أن ألجأ!

كانت لحظة مثيرة، فتيريز تعصر وتدفع، والدوق يتلقى، وكانت الرالعا مروعة تشبه رائحة المعبد الذي كان يطلقها. ولكن عندما ينتصب المرء والنا كان الدوق منتصباً، فلا يعد هناك فيض من القذارة يمكن له أن يتذمر منها. منا الوغد، وهو في حالة انتشاء بشهوة الجنس، التهم كل شيء، وبشكل مباشر أسلم دوكلوس، التي كانت هي تستمنيه، فيطلق البراهين التي لا يطالها الشك والألف إقناعاً بشأن قوته الذكورية.

ثم تحولوا وجلسوا إلى الطاولة المخصصة لطقوس عربدة التوبة. ففي ملل الأسبوع كان هناك سبعة من المذنبين: زيلامير، وكولومب، وهيبي، وأدلاس وصوفي، ونارسيس. لم يراعَ جانب الرقيقة أدلايد. أما زيلامير وصوفي فجل لهما أنواع من العلاجات وقامتا بتجربتها، ومن دون تفاصيل، إذ إن الظروف، سنا أن ذهب كل منهم إلى الفراش وهو متأبط بين ذراعيه مورفيوس إله الأصلي لا تتيح لنا القدرات اللازمة حتى الآن، للتضحية ثانية أمام فينوس إلهة الصحي والحمال

This PDF document was edited with Icecream PDF Editor. **Upgrade to PRO** to remove watermark.

. أنام سادم الملة والعشرون

اليوم الخامس عشر

قال من النادر تعريض المذنبين لعقوبة تأديب في اليوم التالي، فلم يكن . ... ذلك في هذا اليوم, ولكن هناك من الصرامة بشأن أذونات التغوط في المال، ولم يمنح هذا الامتياز إلاَّ لهرقل، وميشيت، وصوفى، وديسغرانج. وقد فللدورفال بأن يقذف وهو يرى ما تفعله هذه الأخيرة. لقد قاموا بأشياء بسيطة الأسديم القهوة، واكتفوا بمداعبة الأرداف ولحس شرج بعض المؤخرات. وما السلاب الساعة، حتى ذهبوا في الحال للجلوس في صالة القصة التي تستأنف أما «وكلوس سرد قصتها على النحو الآتي:

ثال أن وصلت إلى بيت فورنييه فتاة في الثانية عشرة أو الثالثة عشرة من السر، كانت ثمرة إغراءات هذا الرجل الشاذ الذي حدثتكم عنه. ولكنني أظن أنه عاد وقت طويل لم يمارس أي شيء من الخلاعة، فقد كان لطيفًا وبريئاً وجميلاً. أمامي فقد كانت شقراء، فارعة الطول بالنسبة إلى عمرها، كلوحة مرسومة، سلامعها محببة، ومثيرة جنسياً، وعيناها جميلتان أكثر مما يمكن تخيلهما، وفي ال مخصيتها الجذابة مجموعة من الحلاوة وإثارة للاهتمام التي ينتهي بها إلى ار لکون ساحرة.

ولكن أي انحطاط قاد هذه الضيفة واستسلمت له، وأية بداية مخزية أعدوها إإاا كانت هذه الفتاة ابنة تاجر ملابس داخلية، يموّل القصر، وهي ميسورة المال، وتعيش في رفاهية، وكانت بكل تأكيد، تترقب مصيراً أكثر سعادة من هذا النصير الذي جعلها عاهرة. ولكن إغراءات صاحبنا الغادرة، كانت تسلب من السلام السعادة، والأكثر من ذلك تقودهم إلى الحرمان مقابل زيادة في تمتعه وسعادته، وتحقيق نشوته المتوحشة. أعدت لوسيل الصغيرة لإرضاء النزوات القذرة والمثيرة للاشمئزاز لهذا الرجل بعد وصوله، هذا الرجل الذي لم يكن إلتفي بالحصول على متعه الموغلة في النذالة، وإنما كان يريد أيضاً أن يمارسها

ويجربها على عذراء. لقد وصل إلى هذا البيت، وكان كاتب عدل عجوز منهم بالذهب، ويمتلك فضلاً عن غناه كل الوحشية التي نتجت عن نشوة السمع والجشع. لقد قدموا له الطفلة مع بعض الجمال الذي كانت تتمتع فيه، فذال أول حركة منه حركة احتقار, وأبدى تذمره، وأقسم، وهو يصر بأسنانه بأنه لم يعد في الإمكان أن يجد حتى الآن فتاة جميلة في باريس. وأخيراً سأل إن الله هي بالتأكيد عذراء، فأكدت له فورنييه، أن نعم، وقدمتها له ليتفحصها، فعلم ماذا؟ أأنا أرى كساٍّ، يا مدام فورنييه، أأنا أرى كساٍّ؟ لا أعتقد ذلك. أنا أظن بأنله لا تنظرين إلى بمزيد من الاحترام منذ جئت إلى البيت. يمكن أن أستخدمها على ولكن بطريقة، كما أعتقد، لا تدل على عظيم تعلق بها.

فقالت فورنييه:

ممتاز، يا سيدي، ففي هذه الحالة، أوكل الأمر إلينا، وعليه فإنني ألما لك بأنها عذراء مثل طفل ولد للتو.

ذهبا معاً إلى الطابق الأول، وكما يمكنكم أن تتخيلوا ذلك، ذهبت إلى المكوث عند الثقب، وجهاً لوجه أمام هذا الرجل غريب الأطوار. كان خط لوسيل البائسة الصغيرة لا يوصف إلا بالعبارات القلقة التى ينبغى استخدامها لوصف الوقاحة والوحشية والمزاج المضطرب الذي كان عليها معاشرها الستبلي

قال بنيرة فظة:

حسناً! ما الذي تفعلينه هنا، مباشرة، كالوحش؟ أينبغي عليّ أن أخبرال بأن تشمرين ثيابك؟ أما كان ينبغي لي أن أتفحص مؤخرتك لمدة ساعتين؟

ولكن، ما الذي علىّ أن أفعله، يا سيدي؟

آه، عليك اللعنة، أما زلت تسألين مثل هذه الأسئلة؟ ما الذي ينبس عليك أن تفعليه؟ ينبغي أن تخلعي تنورتك وتظهري لي ردفيك.

فأذعنت لوسيل وهي ترتجف، وكشفت عن مؤخرة بيضاء صغيرة ولطيفا، وكأنها تشبه مؤخرة فينوس بالذات.

This PDF document was edited with Icecream PDF Editor. **Upgrade to PRO** to remove watermark.

252

اللمزيد من الزوايات والكثب الحصرية انضبوا لجروب عاطر الكتب "{tb:groups/SamenElkutob sa7eraBtutnb.com او ژغاز ڈاموقعد
أبام سادم المالة والعشرون

أأمتم المتوحش: همم... يا لها من ميدالية جميلة... اقتربي. أم قال، وهو يستحوذ على الردفين بقسوة ويباعد بينهما: أمن المؤكد أن أحداً لم يفعل شيئاً هنا؟ آوه! يا سيدي لم يلمسني أحد قط. هيا! اضرطي. لكن يا سيدي، لا أستطيع. آه حسناً! حاولي جاهدة. واضرطي ضرطة. الذعنت، وانطلقت منها ريح خفيفة، فدّوت وهي تدخل فم الفاسق العجوز، الدن، الذي أخذ يستلذ بها، مهمهماً. ثم سألها:

ألديك رغبة في أن تتغوطي؟

کلا، سیدی.

آوه! حسناً! ولكن أنا بيِّ رغبة، لديَّ شيء للتخلص منه، إن كنت مهتمة الرقائع ذات الصلة. ولذلك استعدي لتلبية تلك الحاجة الخاصة بي... واخلعي فيورقك.

خلعتها.

استلقي فوق الأريكة، وارفعي فخذيك ورأسك إلى الأسفل.

احتلت لوسيل مكانها، وأصلح كاتب العدل العجوز من وضعها، فوضعها واريقة تكون فيها ساقاها متباعدتين تماماً، بحيث يسمحان لكسها الجميل أن وان في حالة منفرجة إلى أبعد قدر ممكن، أي أن يكون على مستوى ردفيّ ساحينا الذي يمكن أن يستخدمه مثل وعاء. هكذا كانت نيته السماوية. ومن أعل أن يكون هذا الوعاء مستجيباً تماماً لما مطلوب منه بشكل مريح، ومن الال توسيعه قدر الإمكان، كرس كلتا يديه وقوته لهذه المهمة. اتخذ مكانه،

وأخذ يضغط، فنزل الغائط في مكان مقدس حيث لا يأنف الحب بحد الله من أن يكون له معبداً. ثم التفت، وأدخل بأصابعه قدر ما يستطيع في المهال المفتوح البراز القذر الذي طرحه للتو. ثم اتخذ مكانه ثانية، وأخذ يطرح السلا ثانية وثالثة، ودائماً وفي كل مرة يحتفل بالمراسم التي بدأها في المرة الأولى ال الحفل التمهيدي. وفي نهاية الأمر، قام بهذا الفعل بكثير من الوحشية، بحيث أن الصغيرة أطلقت صرخة، وربما فقدت من خلال هذه العملية المثيرة للاشعارال زهرة حياتها الثمينة؛ حيث حبتها الطبيعة بغشاء البكارة كهدية لها. كانت هله هي اللحظة التي بلغ فيها فاجرنا تحقيق متعته، من خلال ما قام به وهو بعلا الكس الصغير والجميل بالخراء، يدسه فيه، ثم يدسه فيه. تلك كانت سعادله الفائقة، أن يخرج دائماً ويحرك أيره من بين أزرار ثوبه، أير مائع كما هو عليه ويهزه. وبينما كان يكد جاهداً في أسلوبه المثير للاشمئزاز، نجح في أن يرش على الأرض بضع قطرات رقيقة من حيوانات منوية ذابلة، لا لون لها، ذلك الفقدار الذي ينسب إلى السلوك الشائن الذي يتمثل به. وبعد أن أنجز أعماله، حمل نفسه إلى الخارج. واغتسلت لوسيل. وليس هناك ما يضاف إلى ذلك.

في وقت لاحق، وجدت نفسي مع شخص آخر، تصورت أنه لا يقل هوساً وكراهية. كان قاضياً مسناً في المحكمة العليا، كان ينبغي عليّ ليس فقط أن أحدّق فيه وهو يتغوط، وإنما أساعده وأسهل له بأصابعي استفراغ المادة ... خلال فتح وضغط وكبس فتحة الشرج، وبعد أن تمت العملية، نظفت بلسالي كل أجزاء جسمه المتسخة وبعناية فائقة.

قال الأسقف:

\_ حسناً، يا إلهي! في الواقع، هذا عمل شاق جداً. هل إن هاته السيدات الأربع اللواتي تراهن هنا، واللواتي لا يزلن زوجاتنا، وبناتنا أو بنات أخواننا يضطلعن بذات العمل الرتيب كل يوم؟ من فضلك، بحق الجحيم، بماذا يمكن أن يستخدم لسان امرأة، إن لم يستخدم لمسح المؤخرات؟ بالنسبة إلي أنا لا أعرف استخداماً له غير هذا.

وتابع الأسقف، وهو يلتفت إلى زوجة الدوق الجميلة، التي كانت تجلس في

This PDF document was edited with Icecream PDF Editor. **Upgrade to PRO** to remove watermark.

254

أيام سادم المائة والعشرون

ألله الحين على الأريكة: يا كونستانس برهني لدوكلوس بعض مهاراتك في هذه السالة. انظري، ها هي مؤخرتي الأكثر قذارة، لم تنظف منذ هذا الصباح، كنت أسفلا بها لكِ... هيا، تعالى وأظهري مواهبك.

ولسوء الحظ، كانت هذه المخلوقة البائسة قد اعتادت على مثل هذه السوال، فنفذتها كامرأة حاذقة.

اال كورفال وهو يظهر ثقبه القبيح الملطخ بالبراز، ويعرضه أمام ألين  $50 - 1$ 

آه، يا إلهي، لم تظهر الخوف والعبودية!

وأضاف مخاطباً هذه الجميلة الورعة:

لست الوحيدة من تقدم المثال هنا، تعالي! أيتها العاهرة الصغيرة, الفوفي على صويحباتك.

وأنجز الأمر.

فقال الأسقف:

نحن نريد فقط أن نجعلك تشاهدين بأن صاحبك لم يكن يطلب شيئاً بِلسم بالغرابة. وإن لسان المرأة لا يصح إلاَ لتنظيف المؤخرة.

فأخذت الظريفة دوكلوس تضحك، وواصلت ما سنقرؤه للتو:

قالت: اسمحوا لي أيها السادة بالتوقف للحظة عن سرد حكاية الإمتاع، لأللعكم على حدث، لم يكن له علاقة بالملذات، إنه حدث يعنيني أنا بالذات. ولكن كما أمرتموني، فأنا أتابع الأحداث المثيرة للاهتمام في قصتي، حتى وإن "الت هذه الأحداث لا علاقة لها بسرد النزوات التي نجتمع من أجلها، وأعتقد بأن الآتي لا ينبغي السكوت عنه. أمضيت وقتاً طويلاً عشت فيه في بيت مدام أورنييه، وصرت الأقدم من بين حريمها، فكانت توليني ثقتها الكبيرة. وكنت أنا من يظلم السهرات في أغلب الأحيان ومن يتلقى الأموال. هذه المرأة كانت بالنسبة إلى بمنزلة الأم، إذ كانت تلبي احتياجاتي المختلفة، وتسهر على مصلحتي، وهي

ـ مارکيز دو ساد

من كتبت لى بإخلاص عندما كنت فى إنكلترا. تكرمت علىً وفتحت لى إياءا عند عودتي، عندما كنت أمر بظروف صعبة، وأتمنى أن تكون ملجأي مرة أ-رل ولأكثر من عشرين مرة أقرضتني المال، وفي كثير من الأحيان لم تأخذ الرباعات وقد حانت اللحظة لكي أبرهن لها عن امتناني والرد على ثقتها الشديدة بي وستحكمون، سادتي، كم كانت روحي منفتحة على الفضيلة، وكم كان الوصرا سهلاً إلى تلك المكانة. لقد وقعت فورنييه مريضة، وكانت فكرتها الأولى هي دعوتي أن أكون بجانبها من أجل العناية بها، قالت لي:

دوكلوس، ابنتي، أنا أحبك، وأنت تعرفين ذلك، وإني لأثبت هذا السيا من خلال ثقتي بك ثقة مطلقة في هذا الوقت بالذات. أنا أظنك، رغم رأسة العنيد، غير قادرة على خداع صديقة لك، ها أنذا مريضة جداً، وأنا عجوز، ٧٠ أعرف بالتالي ما سيحدث لي، فقد أموت قريباً. لديّ أقارب سيكونون ورثة ل بالطبع، أريد على الأقل أن أحرمهم من مائة ألف فرنك أمتلكها ذهباً في هذا الصندوق الصغير, هنا يا طفلتي. وأضافت: ها هي، إنني أضعها بين يديك، ولكن بشرط أن تفعلي به مثلما أكتب لك من تعليمات.

فقلت لها، وأنا أمد لها ذراعيّ:

يا أمي العزيزة، هذه التحذيرات تصيبني بالإحباط وبالتأكيد لا لزوم لها. ولكنها لسوء الحظ أصبحت ضرورية، أقسم لك بأمانتي بأنني سأحقق مقاصدك

فقالت لي:

أصدق ذلك، يا طفلتي، ولهذا السبب وضعت عيني عليك. فهذا الصندوق الصغير يحتوي على مئة ألف فرنك ذهباً، ولدىّ بعض الوساوس، با صديقتي العزيزة، وبعض من حالات الندم على حياة عشتها، وعلى عدد س الفتيات ألقيت بهن في وحل الجريمة. لقد خرجت عن طاعة الله. أريد، إذاً، أن أستخدم طريقتين كي يخفف الإله من عقابي، على الأقل، ويمكن ذلك بالصدقة والصلاة. فيجب عليك أن تأخذي خمسة عشر ألف فرنك من هذه الأموال وتعطينا إلى الرهبان الكبوشية في شارع سانت – هونوريه – ليقيم هؤلاء الآباء لي قداسا من أجل خلاص روحي الأبدي. أما المبلغ الآخر، وبالمقدار نفسه، فستودعينه

This PDF document was edited with Icecream PDF Editor. **Upgrade to PRO to remove watermark.** 

اللمزيد من الزوايات والكتب الحصرية انضبوا لجرون ساطر الكتب "tbigroups/Sarenzilkutob sa7ernHtutableoni او زیاره موقعد

حدوا أغمض عيني عند راعي الكنيسة الخورنية، كي يتسنى له توزيعه كصدقات إلى القراء الحي. وأنه لأمر عظيم، يا صغيرتي حيث لا شيء يصلح من الخطايا الله ارتكبناها في هذا العالم، أفضل من الصدقة في نظر الله. فالفقراء هم أرلاده، ومن يحب الله هو من يقدم للفقراء العون والراحة، وتلك هي الوسيلة السليقية لكسب رضا الله، يا صغيرتي. أما بالنسبة إلى الجزء الثالث، ويتكون من سين ألف فرنك، فتعطينه لشخص يدعى بتينيون، بعد وفاتي على الفور، وهو ألى أبن زنا، إسكافي، يقع محله في شارع بولوار. وكان سيء الحظ، هذا هو إلى، وهو لا يشك بأنه لقيط غير شرعي. أريد أن أمنح هذا اليتيم سيء الحظ، والله ميتة، سمات محبتي وحناني. أما بشأن العشرة آلاف الأخرى من الفرنكات السلسَّة، يا عزيزتي دوكلوس، فأرجوك أن تحتفظي بها كسمة على محبتي لك وتعويضاً لك عن القلق الذي قد يصيبك وأنت ترين توزيع ما تبقى من تُروتى، وربما يكون هذا المبلَغ قليلاً، إلا أنه قد يساعدك على اتخاذ قرار بترك المهنة التي تمارسيتها، وهي مهنة غير جديرة بالاحترام، فليس في هذه المهنة من أمان، V أمل في الوصول إلى الأمان من خلالها في أي وقت.

ولأنني كنت مسرورة جداً من أعماقي في الحصول على مبلغ معتبر، وأكثر اللها، وخشية من ارتباكي في التوزيع، وحفاظاً على تُروتها سليمة لي أنا وحدي، ارتميت بين أحضان هذه المربية العجوز وأنا أذرف الدموع بتكلف مجددة لها يعين الولاء. ولم يعد يشغلني شيء سوى الطرق التي أمنع بها خيبات الأمل القاسية التي تخطر في بالها عندما تستعيد عافيتها والتي تؤدي إلى تغيير . راراتها. هذه الوسيلة طرحت نفسها في اليوم التالي. فقد أمر الطبيب بدواء «شي». ولما كنت أنا من يهتم بها، فقد سلمني علبة الدواء، وأشار لي بأن العلبة استوى على جرعتين، محذراً إياي بأن أعطيها جرعة واحدة في كل مرة وفي أرأات منفصلة، وإذا ما أعطيتها إياها دفعة واحدة، فقد تموت. وإنه لا يمكن أَنْ أَعطيها الجرعة الثانية إلاَّ في حالة لم تحقق الجرعة الأولى تأثيرها الكافي. [عدت الطبيب خيراً بأن آخذ كل التدابير الممكنة. وما إن أدار ظهره، حتى الردت من قلبي كل هذه المشاعر التافهة، مشاعر الامتنان التي قد تكبح جماح اللفس الضعيفة، واستبعدت كل توبة وكل ضعف، وكل تفكير، غير منشغلة سوى

بثروتى من الذهب، وبسحر الجاذبية التي أمتلكها والشعور بالإثارة الممتعة اللي أتلقاها دائماً في كل مرة أنوي فيها على عمل سيء، مما يهدئ بعض السرق الذي تمنحه غير مستسلمة إلاَّ إلى كل هذا. أقول ذلك وقد سكبت الجرعتين على الفور في قدح ماء وقدمت الشراب إلى صديقتي الرفيقة، فابتلعته من دون تأخير، وباطمئنان، فقتلها على الفور، وماتت الميتة التي دبرتها لها.

لا أستطيع أن أَصف لكم ما شعرت به عندما رأيت نجاح صنيعي. فكل قطعا من قطع القيء الذي من خلاله كانت روحها تزفر، كانت تثير فيّ أحساساً لذيذا حقاً في جميع أنحاء جسمي. كنت أصغى إليها وأتأملها، وأنا في نشوة تاما. كانت تمد إلىّ ذراعيها وتودعني الوداع الأخير، وأنا أبنى ألف مشروع بهذا الذهب الذي كنت سأمتلكه. لم يدم الوقت طويلاً، فقد خمدت فورنييه مساء اليوم نفسه، ورأيت نفسى عشيقة للمال المدفون.

فقال الدوق:

يا دوكلوس، كوني صادقة، هل استمنيت نفسك؟ وهل كان الإحساس الثاقب والاستمتاع بالجريمة قد بلغ إلى عضو المتعة المثير.

نعم، يا سيدي، أعترف بذلك. لقد قذفت خمس مرات متتاليات في ذلك المساء.

فقال الدوق وهو يصرخ هاتفاً:

إذاً ذلك كان صحيحاً. لقد كان صحيحاً، إن الجريمة في حد ذاتها تعد عامل جذب, بغض النظر عن أية متعة، فقد تكون هي كافية لإشعال آل الشهوات والارتماء في الهذيان نفسه الذي تثيره الأعمال نفسها التي يرتكبها الفسقة. حسناً! فماذا تقولين؟

حسناً، يا سيدي الدوق، لقد دفنت القديسة بكرامة تليق بها، واستوليت على ميراث بتينيون اللقيط، وامتنعت عن إقامة القداس وتوزيع الصدقات إنه عمل دائماً ما كان يثير فيّ رعباً حقيقياً، من دون اعتبار لما قالته فورنيه لقد رأيت بأنه يجب أن يكون هناك فقراء في هذا العالم، فالطبيعة تريد ذلك

This PDF document was edited with Icecream PDF Editor. **Upgrade to PRO** to remove watermark.

258

اللمزيد من الزوايات والكثب الحصرية انضموا لجروب ساخر الكتب "tbigroups/SarenElikutob sa7eraBtutableoni او ژغاز ۱۵ موفعند

أبام سادم المائة والعشرون

وتطلبه، وقد يكون العمل ضد قوانينها يكمن في الحاجة إلى التوازن، وهذا ما الأدي إلى الفوضى.

فقال دورسيه:

ما هذا يا دوكلوس! أنت لديك ثمة مبادئ! يسرني جداً أن أرى فيك عذا، لأنه, وكما يبدو لي، أي عزاء وتخفيف عن الألم من الممكن تقديمه إلى إن هو سيىء الحظ، وأية التفاتة تخفف من عبء الوجع، هي جريمة حقيقية لله نظام الطبيعة. إن عدم المساواة التي وضعتها الطبيعة في أشخاصنا تثبت أن هذا الخلاف يرضيها منذ وجدت, ولأنها تريده في الثروات مثلما تريده في الساد الناس. وكما يسمح للضعيف إصلاح أمره بالسرقة، فإنها تسمح للقوي، بالتوازي مع ذلك، أن يستعيد عدم المساواة هذه ويحميها من خلال رفض مد ﴾ العون للبائسين. قد يتوقف الكون ولا يدوم للحظة، إذا كان التشابه دقيقاً في جميع الكائنات. وعليه فمن هذا التفاوت يولد النظام الذي يحفظ ويوجه كل الىء. ولذا يجب الحرص على عدم الإخلال بذلك. فضلاً عن ذلك، إذا ما أسديت سروفاً لهذه الطبقة الفقيرة من الناس, فإنني أفعل الكثير من الألم للآخر، ذلك أن العوز هو الحاضنة التي يجد فيها الغني مقاصده التي تتجسد في فسوقه وفسوته، فأحرمه من فرع المتعة هذه ومن خلال ترقية المضطهدين، حينما أسع هذه الطبقة من الرضوخ إليه. وهكذا فإن صدقاتي لا تقدم شيئاً، سوى رمي إراء من الجنس البشري المتواضع جداً في آثامي وإلحاق الضرر الكبير بالآخر. ولذلك فإنني أنظر إلى الصدقة، ليس بوصفها أمراً سيئاً بحد ذاته، وإنما أعدّها أيضاً جريمة حقيقية ضد الطبيعة، التي وهي تؤكد فينا هذه الاختلافات، لا تظهر لنا سوى أننا من يشوش على هذه الاختلافات. وهكذا، وبعيداً عن مساعدة الفقير، ومواساة الأرملة وتخفيف أوجاع اليتيم، فإن أي تصرف أتصرفه يكون وفقاً للوايا الطبيعة الحقيقية، يعني أنني سأترك التعساء في الحالة التي وضعتهم فيها الطبيعة, وسأمنحها قوة مناسبة وسأساعدها على إدامة هذه الحالة، وذلك من خلال معارضتى القوية لأي جهود لتغييرها. وتحقيقاً لهذه الغاية، أعتقد بأن كل الوسائل متاحة.

- مارکېز دو ساد

صرخ الدوق:

ماذا! حتى السرقة والتخريب؟

قال المصرفي:

بالتأكيد، بل وزيادة عددهم، لأن طبقتهم تخدم طبقة أخرى. وبعد أن يزدادوا عدداً, فإنني إذا ما سببت ألماً لهذه الطبقة، فسأصنع كثيراً من الش للطبقة الأخرى.

فقال كورفال:

هذا نظام قاس جداً، في الواقع. هل سمعت بمثل هذه المسرات اللذيذة التي تنتج عن فعل الخير للآخرين؟

أجاب دورسيه:

الملذات البذيئة! فالأولى وهمية، والثانية أصلية وحقيقية، فالأرال تمثل أحكاماً مسبقة, والأخرى تستند إلى العقل، ويمكن للأولى عبر إرادا الكرامة الأكثر خداعاً وكذباً من جميع إحساساتنا، يمكن أن تداعب القلب في لحظة وجيزة. أما الثانية، فهي متعة الروح الحقيقية والتي تؤجج كل الشهوات ومن هنا فهي على الضد من الآراء الشائعة. وبكلمة واحدة، فإنني أنحاز إلى الأولى، وأشعر بشيء قليل تجاه الأخرى.

فقال الأسقف:

ولكن، هل يجب أن نحكم وفق معيار واحد على كل شيء يتعلل بمشاعرنا؟

قال دورسيه:

كل شيء يا صديقي، فهي الوحيدة التي يجب أن تقودنا إلى جميع الأعمال في الحياة, لأنها هي الصوت الوحيد الملّح والحقيقي.

قال الأسقف:

This PDF document was edited with Icecream PDF Editor. **Upgrade to PRO** to remove watermark.

260

اللمزيد من الزوايات والكثب الحضرية . انضموا لجروب ساخر الكتب الcompostum Surren Ellinoty sa7eraB(uthb.com الوازيارة موقعتن

- أيام سادم العالة والعشرون

ولكن الله وحده يعلم كم من آلاف الجرائم التي ترتكب وفق هذا الملاهب.

فأجاب دورسيه:

آه، لا أبالي بارتكاب الجريمة، شريطة أن أستمتع بها. إنها وسيلة الطبيعة, والطريقة التي تحرك بها الإنسان، فلم لا تسمح لي أن أدع نفسي تتحرك من الطبيعة في هذا الاتجاه، إضافة إلى التحرك باتجاه الفضيلة؟ إن الطبيعة اساج هذه وتلك، وأنا أنتفع من هذه وتلك في آن واحد. ولكننا هنا في نقاش الله العيداً. ستحل ساعة العشاء بعد قليل، ودوكلوس لم تقترب من الانتهاء من مهمتها، اتبعيني أيتها الفتاة الساحرة، اتبعيني، وصدقي بأنك قدمت لنا اعترافاً ول حدث وأنظمة تستحق تقديرنا، وتقدير كل فيلسوف.

كانت فكرتي الأولى، منذ أن دفنت قديستي، أن أستولي على بيتها، والحفاظ على الحال الذي هو فيه. أعلنت هذا المشروع أمام رفيقاتي، فوعدنني اللهن وخاصة أوجيني، التي كانت عزيزة عليّ، أن ينظرن إليّ وكأنني أمهنّ. والحقيقة لم أكن شابة لأدعى هذا اللقب, فقد كان عمري في حوالي الثلاثين عاماً، ولديّ ما يؤهلني من أسباب لإدارة الدير. وهكذا، أيها السادة، أود أن أختم امة مغامراتي، كرئيسة دير شابة وجميلة، أقوم بمزاولة أعمالي بنفسي في النالب، والتعامل مع زبائننا بشكل مباشر، والتفاوض معهم. وسأسهر على أن اللت نظركم في كل مرة, وكلما تسنى لي ذلك، إلى ما سيحدث.

لقد ورثتُ كل عملاء فورنييه، وكنت أعرف سر الحصول على المزيد من هؤلاء العملاء, فمرة من خلال نظافة غرفي، وأخرى من خلال إذعان فتياتي المفرط لكل ازوات الفسقة، وثالثة من خلال الاختيار الرائع لشخصياتي.

كان الزبون الأول الذي جاء إليّ، أمين صندوق من فرنسا، وهو رجل عجوز، وكان هذا صديقاً قديماً لفورنييه، فقدمته إلى الشابة لوسيل، وقد أبدى حماساً مفرطآ لها. كان هوسه المعتاد الذي يتميز بالقذارة والبشاعة بالنسبة إلى الفتاة، بنطوي على التغوط على وجه محبوبته، فيلطخ كل وجهها بخرائه، ثم يقبله ويلحسه. في هذه الحالة، كانت لوسيل، تترك هذا العجوز الشهواني يفعل كل ما

يريد, إكراماً لي، ثم يقذف على بطنها، وهو يقبل ويلعق آثار قرفه.

بعد مدة وجيزة، جاء آخر, وكلفت أوجيني بالاهتمام به. كان يحمل برما مملوءاً بالخراء، وفيه يغطس الفتاة عارية، ثم يقوم بمسح كل أعضاء جسدها لحساً، إلى أن تنظف تماماً كما كانت. كان هذا الرجل محامياً مشهوراً، معروااً بغناه. ورغم أنه مهووس بالتمتع مع النساء الرقيقات، إلاَّ أنه كان يداري هذه المتعة من خلال هذا النوع من الفسوق بمحبة طوال حياته.

ثم جاء الماركيز دو.... وهو أقدم زبون لفورنييه، جاء بعد وفاتها بمدة وحيراً، للتعبير عن حزنه عندما علم بوفاتها، وليؤكد لي مواساته. ثم إنه أكد لي بأنه سيواصل المجيء إلى بيتي، وليقنعني بإخلاصه. أراد أن يرى أوجيني في المساء نفسه. كانت متعة هذا الفاسق العجوز في البدء تقبيل فم الفتاة بطريقة غربيا فقد كان يبتلع قدر ما يستطيع من ريقها، ومن ثم يقبل ردفيها لمدة ربع ساءاً ويضُرطها. وفي النهاية كان يطلب شيئاً كبيراً. وبعد أن ينتهي من ذلك، يحتفظ بالغائط في فمه، جاعلاً الفتاة تنحنى فوقه، فتحتضنه بإحدى يديها وبالأغرق تستمنيه بمداعبة أيره. وبينما كن يستمتع بشهوة هذا الاستمناء، وهو يدغدا الثقب الملطخ بالبراز، كان على الآنسة أن تأكل الخراء الذي وضعته في فمه. ورغم أنه كان على استعداد للدفع بشكل جيد للغاية، إلاَّ أنه كان يجد قليلاً من الفتيات اللواتي كن على استعداد للتعاون في مثل هذه الأعمال المقيتة. ولهذا السبب كان المركيز يأتي إلىّ بانتظام. فقد كان تواقاً كي يظل زبوناً عندي، وأن أحثه على القيام بزيارات متكررة إلى بيتي.

عند هذه النقطة، قال الدوق متحمساً جداً، إن ساعة العشاء حانت، وأنه يريد قبل الجلوس لتناول العشاء، تنفيذ المشهد الأخير من هذه النزوة، وهكذا، ذهب إلى ما أراد. فأحضر صوفي وقربها منه، وتلقى غائطها بفمه، ثم أرغم زيلامير أن يأكل غائط صوفي. هذا الهوس صار محط استمتاع الآخرين جميعاً، ولكن هذه المتعة بالنسبة إلى طفل مثل زيلامير, الذي لم يكن ناضجاً بما فيه الكفاية لكي يحس باللذة، لم تجعله يظهر قرفه وحسب، وإنما بدا على وشك أن يسيء التصرف. إلا أنه، وبعد أن هدده الدوق بكل ما أوتي من غضب من أن

This PDF document was edited with Icecream PDF Editor. **Upgrade to PRO to remove watermark** 

للمزبد من الروايات والكثب الحصرية انضبوا لجروب ساطر الكتب "tbigroups/SarenElkutob sa7eralkutab.com او ژبارهٔ موقعد

أيام سادم المائة والعشرون

ورده ولو لحظة واحدة، فقد نفذ ما طلب منه. لقد لاقت هذه الفكرة استلطافاً المرأ، بحيث أن الجميع قلدها بهذا القدر أو ذاك، لأن دورسيه قد ادعى بأنه كان سعى المشاركة في العطايا، إذ ليس عدلاً أن يأكل الفتيان الصغار خراء الفتيات، ال حين أن الفتيات لا يملكن شيئاً لتناوله. وتبعاً لذلك، حمل زفير على التغوط أن فمه، وأمر أوغسطين بأن تأكل المربي، ففعلت هذه الفتاة الجميلة والمثيرة للامتمام، وهي تتقيأ حتى نزفت دماً.

قلد كورفال هذا التشويش في الإحساسات، وحصل على خراء من عزيزه ا ونيس، وجاءت ميشيت فأكلته من دون أن تبدي اشمئزازاً كأوغسطين. أما الأسقف، فقد قلد شقيقه، وأمر الرقيقة زلمير أن تتغوط وهو يأمر سيلادون بالنهام المربى.

وهنالك كثير من التفاصيل عن الاشمئزاز والنفور مثيرة لاهتمام الفسقة، من الها رؤيتهم للعذابات التي تسببها هذه المتعة، يقذف كل من الأسقف والدوق، والائنان الآخران، قد لا يستطيعان ذلك أو لا يريدان ذلك. ثم ذهب الأصدقاء الأربعة لتناول العشاء، وهم يشيدون بفعل دوكلوس الغريب.

قال الدوق:

إنها تمتلك روحاً مليئة بالإحساس، كانت تساعدها بشكل مدهش، فكان هذا الاعتراف هو نوع من الوهم ولا ينبغي لروابطها أن تتوقف، أو حتى تعلق أنار الجريمة، لأن الكائن الذي يسدي خدمة لنا لا يمتلك أي حق إزاء قلوبنا السخية، إنه يعمل لنفسه، ووجوده لوحده هو إهانة للروح القوية, وينبغي مقته أر التخلص منه.

فقال دورسيه:

- هذا صحيح، فأنت لا ترى إنساناً عاقلاً يسعى إلى أن يحمل الآخرين على الفديم الشكر له. وبالتأكيد فإن الصداقة لا تخلق شيئاً سوى الأعداء، فهو يمارس فقط فنون حكمته التي تتطابق وسلامته.

فقاطعه الأسقف:

- لحظة واحدة، إنها ليست بصدد منحك المتعة، فمن يخدعك هو العمل وهو على الأصح يسعى وبكل بساطة إلى كسب السطوة عليك من خلال (- الم في هذا الإثم. والحالة هذه، فإنني أسأل ما الذي يستحقه مثل هذا المخطط وبما أنه يقدم خدمة لك، فهو لا يقول: أنا أخدمك, لأنني أريد أن أفعل لك الس إنه يقول بكل بساطة: إنني أرغمك على التقليل من شأنك، وتضعني أنا فوقك.

فقال دورسيه:

يبدو لي أن هذه التأملات تدل كم هي فاسدة تلك الخدمات الي نقدمها وكم تعد ممارسة الخير أمراً سخيفاً. ولكننى أقول لكم، بأنها لذاتها وحسب: تكون بالنسبة إلى أولئك الذين يمكن أن تنسجم نفوسهم الضعيفة سم المتع التافهة، ولكن هؤلاء هم الذين نفرت منهم كما نحن أيضاً، ولعمري، ١١ نكون حمقي أن نكابد مثل هذه الأشياء التافهة.

بعد أن أطلقت هذه العقيدة مخيلاتهم، شرب السادة قدراً كبيراً، وكانت العربدة صاخبة، وأرسل فسقتنا الطائشون الأطفال إلى أسرتهم، واختاروا أن ينفقوا جزءاً من الليل بارتشاف الخمر، ليس مع أحد، وإنما المسنين الأربعة الكبار مع راويات القصص الأربع، وينطلقون هناك مع بعضهم البعض في أعمال شائنة ووحشية. وبما أنه لم يكن يوجد بين هؤلاء الاثنى عشر شخصاً المثبرين للاهتمام شخص لا يستحق الخنق، والحبل والدهس تحت العجلات، فإنني أبرال القارئ أن يتصور ما كان يقال ويُفعل، من الكلمات ومن تجاوزات الأفعال. ومرا أخرى صار الدوق في حالة من الهياج. وأنا لا أعرف تماماً ما الذي حدث وكيف ولكنهم يزعمون أن تيريز تحمل سمات نزواته منذ أسابيع. ومهما يكن من أس دعونا أيها القراء نمضي من الحفلات الماجنة إلى السرير العفيف, سرير الزوجا التي أعدت للأربعة. ودعونا نرى ما سيحدث في هذه القلعة غداً.

This PDF document was edited with Icecream PDF Editor. **Upgrade to PRO** to remove watermark.

> اللمزيد من الزوايات والكتب الحصرية الصهوا لجروب ساخر الكتب "{to:groups:Sa.ren.Elikutob es?eralicutab.com و الوازيارة موقعتن

264

أيام مادم المائة والعشرون

اليوم السادس عشر

استيقظ أبطالنا متألقين، كما لو أنهم جاؤوا من جلسة اعتراف، باستثناء الدوق الذي كان يبدو متعباً إلى حد ما. وكان من الممكن صب اللوم على وكلوس. ومن المؤكد أن هذه الفتاة كانت تدرك فن مداراته بالملذات الجنسية، وقد اعترف بأنه لم يقذف بشهوانية إلا معها. قد يتعلق كل شيء بالنزوة والعمر والجمال والفضيلة، وكل ما تبقى لا يشكل شيئاً، فليست هناك قضية سوى بعض الفطنة والحساسية التي نجدها في الجمال الآسر في خريف العمر، لدى أولئك الذين ليس لديهم أية خبرة؛ حيث يبقى الربيع متوجآ بكل ملكاتهم.

كان هناك كائن آخر في المجموعة، بدأ يصبح أكثر ودية للغاية ومثيراً للاهتمام، كانت تلك هي جولي، وكانت تفصح عن خيال وفجور وفسوق وفطنة، نافية لتجعلها تشعر بأنها بحاجة إلى حماية، فضلاً عن ذكاء وخداع، لمعانقة أولئك الذين ربما تكن لهم ولعاً كبيراً. كانت تتظاهر بأنها صديقة دوكلوس, ان محاولة منها لتصيب بعض الحظوة في عيني والدها الذي تعرف مكانته أن المجموعة. وفي كل مرة يأتي دورها للنوم مع الدوق، تلتقي بدوكلوس، وتستخدم كثيراً من مهاراتها وكياستها والاقتداء بها، ذلك أن الدوق على يقين من حصوله على لذة القذف باستخدام هاتين المخلوقتين. مع ذلك، كان يقرف من ابنته بشكل غير اعتيادي. وربما من دون مساعدة دوكلوس، التي تساندها ولتحدث لصالحها، ربما لا تنجح في أن تحتل مكاناً في مقاصده. وكان زوجها كورفال ينظر إليها النظرة نفسها. ورغم ذلك، وعن طريق فمها وقبلاتها القذرة, ثالت تنجح بتملقها له لتنال منه بضع قذفات. ولم يكن الاشمئزاز بعيداً، فيقال بأنه كان يولد تحت نار القبلات العاهرة. كان دورسيه يكن لها احتراماً، وهي لم لكن تجعله يقذف مرتين منذ كانا معاً. ولم يبق لها سوى الأسقف الذي يحب

كثيراً لهجتها الفاسقة، وكانت تحرك له أجمل مؤخرة في العالم. وهو على به ا بأن الطبيعة قد وهبتها إياه كما وهبته هو لفينوس. ولذلك اكتفت بهذا السان وآوت إليه، لأنها كانت تريد فقط أن ترضيه, وبأي ثمن كان، وكانت كلما شعرت بالحاجة القصوى للحماية، بحثت عن دوكلوس.

لم يظهر في الكنيسة في ذلك اليوم سوى هيبي وكونستانس ومارتين. والم يخضع أحد للعقاب في ذلك الصباح. وإضافة إلى هؤلاء الأشخاص الثلاثة الى سجلت على حالتهن، كانت لدى دورسيه الرغبة للقيام بذلك. أما الدوق، اللهي كان يحوم منذ الصباح حول مؤخرة المصرفي، فقد انتهز الفرصة لإشباع رغباته فأغلقوا الكنيسة عليهم مع كونستانس بمفردها التي أبقوها لهذه الخدمة. بمه أن أخرجوا الجميع. واستمتع الدوق. لقد تغوط دورسيه في فمه تماماً. ولم يكلف هؤلاء السادة بذلك ولم يتوقفوا عند هذا الحد. فقالت كونستانس للأسقف بأنهما يريدان أن يقوما بكل أنواع الأعمال الشائنة معاً لنصف ساعة أخرى. ولكن من يتوقع ذلك؟ لقد كانوا أصدقاء، منذ الطفولة، ومنذ ذلك الحين لم يتوقفوا ». تذكير أنفسهم بالمتع المدرسية – وبالنسبة إلى كونستانس، فإنها لم تقم بعمل كبير، عندما كانوا معاً، سوى أنها كانت تمسح المؤخرات وتمص الأير وتستمنيه

وبعد أن تبادل الأصدقاء الأربعة الأحاديث فيما بينهم بعض الوقت، ماءوا إلى الصالة الكبيرة, وكان العشاء على وشك الإعلان عنه. وكان عشاءً رائعاً وماساً كالعادة. وبعد شيء من المداعبات والقبلات الماجنة، والكلمات الفاضحة، عادرا إلى الصالة، وفيها كل من زفير وأياسينت وميشيت وكولومب، اللواتي ينتظرا لتقديم القهوة. ناك الدوق ميشيت بين فخذيها، وناك كورفال أياسينت، وأمر دورسيه كولومب بأن تتغوط والأسقف يضع الغائط في فم زفير. أما كوراال فقد استذكر إحدى حكايات دوكلوس الماجنة، فرغب في أن يتغوط في كس كولومب، وقامت تيريز العجوز، التي كانت تشرف على تقديم الخدمة للأربعة. وأجلست كولومب في وضعية مناسبة لكي يتغوط كورفال في كسها. ولأنه تبرا ببراز هائل متناسب مع الكمية التي تناولها وقد كان منتفخاً طوال اليوم، فله إندلق كل البراز على الأرض تقريباً، وظهر متكوماً بشكل عشوائي فوق هذا الكس الصغير الجميل الذي لا يزال يحتفظ بعذريته، والذي بدا أن الطبيعة قد أعدته

This PDF document was edited with Icecream PDF Editor. **Upgrade to PRO** to remove watermark.

266

. أيام سادم المائة والعشرون

ورن شك لمثل هذه المتع القذرة. واستمنت زفير الأسقف بلذة متناهية, اللف بطريقة فلسفية، وهو يضم للمتعة التي يشعر بها متعة مشهد رائع سنات حوله. كان غاضباً، يوبخ زفير, ويوبخ كورفال، وهاجم الجميع متذمراً. الله قدحاً كبيراً من الإكسير لاستعادة قوته. فحملته كل من ميشيت وكولومبو إلى أريكة قيلولته. ولم يغادرنه. ثم استيقظ صاحياً تماماً، وقد استعاد قواه بشكل السل. وبعد أن مصّت كولومب أيره وانتصب، مضوا إلى الصالة التي تروى فيها السمن. في ذلك اليوم كانت جولى تجلس على أريكته، كما كان يحب ذلك، والدأعاد له هذا المشهد بعضاً من سعادته. أما الدوق فمعه ألين، ومع دورسيه أولستانس، ومع الرئيس ابنته. كل شيء كان يجري على قدم وساق. لقد جلست السميلة دوكلوس على عرشها، وبدأت على النحو الآتى:-

"من الخطأ القول بأن الأموال المكتسبة من خلال جريمة لا تأتى بالسعادة. ابس هناك من نظام غير مزيف، أؤكد لكم ذلك. لقد ازدهر كل شيء في بيتي، ام تر فورنييه هذا القدر من الزبائن يأتون إليه. ثم كان أن خطرت لي فكرة، الأرة قاسية، أعترف بذلك، ولكن مع ذلك أجرؤ على مداهنة نفسي في الاعتقاد، أما السادة بأننى لن أثير استياءكم في مرحلة ما. يبدو لي أنه عندما لا يستطيع إنسان أن يفعل الخير لإنسان آخر يستحق أن يفعله له، فهناك بعض اللذات والشهوات التى تضره، وقد ألهمني خيالي الخادع النكد الفاسق إزاء بيتنيون بالذات، ابن تلك المرآة التي أحسنت إلي والتي كنت مسؤولة عن أن أحصى له ثروة ملفتة للانتباه بالتأكيد لسيئ الحظ هذا. وكنت قد شرعت بتبذيرها وإنفاقها بشكل مفرط، وحانت الفرصة وفق هذه الطريقة. هذا الفتى الإسكافي التعيس، تزوج فتاة فقيرة من طبقته، وكانت الثمرة الوحيدة من هذا الزواج فتاة شابة تبلغ من العمر اثني عشر عاماً، ويمكن لي أن أصفها بأنها كانت تجمع، بالإضافة إلى سمات الطفولة، جمالاً رقيقاً. هذه الطفلة، رغم أنها تربت في بيئة فشيرة، إلا أنها نالت الرعاية الفائقة التي كان من الممكن أن يسمح بها عوز وفقر والديها، حيث كانت فرحة، وحياتها مفعمة بالبهجة. هذه الطفلة، أقول، أدهشتني وأسرتني، وبدت لي غنيمة ممتازة يمكن استغلالها. وبما كان بيتنيون لم يأت إلى المسكن، فقد كان يجهل حقوقه، وبمجرد أن فورنييه حدثتنى عنها،

فقد كان انشغالي الأول هو أن أتحرى عنه وعن كل ما حوله. وكان لي ذلك؛ حسنا علمت بما يملكه من كنز في بيته. في الوقت نفسه زارني الكونت دوميزاني وهو فاسق شهير ومحترف، ستحدثكم عنه ديسغرانج من دون شك في أكثر من مناسبة، وطلب منى أن أجد له خادمة لا يزيد عمرها عن ثلاثة عشر عاماً ومهما كان الثمن. لم أكن أعرف ما يريد القيام به، إذ لم يعرف عنه بأنه كان رجلاً صار ا عندما كان يسأل عن النساء. ولكن مع هذا كان اقتراحه بسيطاً بما فيه الكفايا، فكان له أن حصل عليها. بعد أن أكد له الخبراء عذريتها، أخبرني بأنه قد يشتريها منى لقاء مبلغ ثابت، وأنها ستكون له منذ هذه اللحظة, وأنه سيكون سيدها، وأضاف: أن الفتى سيطرد، وربما لن يعود إلى فرنسا أبداً.

وبما أن المركيز كان أحد زبائني، كما سترونه قريباً على خشبة المسرح، فإنني بذلت كل جهد من أجل إرضائه، وبدا لي أن ابنة بيتينيون هي المناسبة له بشكل إيجابي.

ولكن كيف لي أن أضع يدي عليها؟ فالطفلة لم تكن تخرج من المنزل أبداً. هي تتلقى تعليمها في منزلها، وبالتالي كان هناك إشراف عليها، فضلاً عن الحذر، كل ذلك لم يترك لي أي أمل. وذلك أنني لم أكن قادرة على توظيف عدد من الفتيات لهذا الفاسق الشهير، الفتيات اللواتي تحدثت عنهن منذ بعض الوقت. كان الماركيز في ذلك الوقت في الريف يضغط عليّ, فلم أجد سوى وسيلة واحدة، وقد لا تكون هذه الوسيلة مصممة بشكل أفضل لخدمة السلوك الخبيث التافه الذي دفعني لارتكاب هذه الجريمة، التي زادها هذا السلوك خطورة أكبر، فعقدت العزم على توريط زوج وزوجة بصعوبة، في محاولة لحبسهما معاً. ووفقاً لهذه الطريقة، وبعد إزالة العقبات بين الطفلة وبيني، تصورت أني قد لا أواجه أية مشكلة في استدراجها إلى هذا الفخ.

سلطتُ عليهما محامياً من أصدقائي، وكان إنساناً مستعداً لكل خدمة، حيث كنت واثقة منه ومن قدرته على كل شيء. فاستفسر ونبش عن الدائنين، فحرضهم ودعمهم, وفي ثمانية أيام كان الزوج والزوجة في السجن. عند هذا الحد كان كل شيء قد أصبح سهلاً بالنسبة إلي، فتحرشت إحدى الكشافات

. أبام سادم المائة والعشرون

الماهرات بالفتاة الصغيرة المتروكة في بيوت الجيران الفقراء، وجاءت إلى بيتي. ال شيء كان واضحاً في مظهرها الخارجي، فجسدها أبيض تماماً وطري للغاية، الهداها الصغيران مستديران، ساحرة الشكل... وباختصار، من الصعوبة أن تجد أناة بجمالها. وبما أنها كانت قد كلفتني نحو عشرين لويساً، هي جميع النفقات اللي تكبدتها، وبما أن الماركيز كان يريد أن يدفع مبلغاً محدداً, وأنه اشتراها الل ذلك ولا يريد أن يسمع كلمة أخرى بشأن هذه الصفقة ولا يريد مزيداً من النعامل مع أي شخص، فقد تركتها تمضى بمائة لويس، كونها ضرورية لإصلاح " ألى، ولأنه ما من أحد يحصد ربحاً من جهودي، فكنت أرضى بالحصول على ستين لويساً عن هذا الأمر، وأنفق أيضاً عشرين لويساً على المحامي الخاص بي لخلط الأوراق بطريقة يمنع والديها عن معرفة أخبار ابنتهما لمدة طويلة. لكن الأخبار وصلت إليهما، إذ كان من المستحيل أن يبقى اختفاء مكتوماً، ذلك أن سروبها كان من المستحيل إخفاؤه. واعتذر الجيران المتهمون بالإهمال كثيراً. أما بالنسبة إلى الإسكافي العزيز وزوجته، فقد تصرف المحامي بشأنهما، بحيث لا ستطيعان معالجة هذا الحادث، لأنهما توفيا في السجن بعد ما يقرب من الأحد عشر عاماً. لقد فزت مرتين من هذه المحنة البسيطة في آن واحد، فقد كنت متأكدة من امتلاك الطفلة، التي تفاوضت على بيعها، ومتأكدة أيضاً من الستين ألف فرنك التي صارت لي بسبب ما عانيته. أما بالنسبة إلى الطفلة الصغيرة، فقد قال لي الماركيز الحقيقة، بأنه كان راضيًا عنها، ولم يواجه أية صعوبة معها، ولم أعترض، ولم أقل كلمة. ومن الممكن أن السيدة ديسغرانج ستنهى قصتها. لقد حان الوقت للعودة إلى مغامراتي والأحداث اليومية التي قد تقدم لكم تفاصيل عن الهوس الجنسي، وهي تفاصيل كثيرة.

قال كورفال:

آه، بالطبع، وأنا أعشق حكمتك، فهناك شيء في طريقتك ينم عن خسة ونذالة في التفكير، إنه ترتيب يسعدني أننا لا نعرف الكثير عنه، أما النذالة التي ساهمت في الإطاحة بالضحية وأردتها في النهاية بالسكتة الدماغية، فقد بدت لي صقلاً للدناءة التي يمكن لها أن تحتل مكاناً بين روائع أعمالنا.

قال دورسيه:

بالنسبة إلى, ربما قمتُ بالأسوأ، حتى لو كان هؤلاء الناس في النهايا سيحصلون على خلاصهم من السجن، فكم من الحمقي بين الناس لا يفكرون || في تخفيف آلامهم. إنني خلال هذه الأحد عشر عاماً ربما سأبقى نهباً للقلق،

فردت دوكلوس:

سيدى، عندما لا يملك المرء نفوذاً في المجتمع كالذي لديك، فإنه ينبغي توظيف عدد من الناس بصفة تابعين لارتكاب هذه النذالات، والحذر غالبا ما يكون ضرورياً، فنحن لا نجرؤ على كل ما ينبغي أن نفعله على وجه الدقة.

فقال الدوق:

تماماً، لم يكن بوسعها أن تفعل أكثر من ذلك.

ثم استأنفت المخلوقة الظريفة سرد خيوط قصتها، فقالت هذه الفتاة الجميلة: إنه لأمر مروع، سادتي، أن تبقى ثمة أعمال شائنة في مثل النوع اللي حدثتكم عنه منذ بضعة أيام. ولكنكم طلبتم مني أن أذكر كل شيء يتعلق بذلك ولا أترك أي شيء في الخفاء، ولا تزال هناك ثلاثة أمثلة من هذه القذارات الوحشية، وسننتقل إلى نزوات أخرى. أول هذه الأمثلة التي سأحدثكم عنه. يتعلق بمدير عجوز للعديد من الأراضي، يبلغ من العمر نحو السادسة والستين. كان يجعل من المرأة عارية تماماً، وبعد مداعبة ردفيها بعض الوقت مداعباً وحشية وفظة أكثر مما هي رقيقة، يطلب منها أن تتغوط أمامه، على الأرض، وسط الغرفة. وعندما يستمتع بهذا المشهد، يأتي دوره في المكان نفسه، ثم يجمع الغائطين بيديه الاثنتين، ثم يلزم الفتاة أن تأتي وتنكب على أكل هذا المزيج. وأثناء تناولها لهذه الوجبة، تعرض له مؤخرتها التي كان عليها أن تتركها بحالة ملطخة بالبراز تماماً – وخلال هذا الطقس، كان يستمني ويقذف، إلى حد أن تلتهم آخر قطعة من الغائط وتتلاشى. وكما تعتقدون، أيها السادة، فإن قليلاً من الفتيات، كن يوافقن على الخضوع بسهولة لأعمال قذرة كهذه. ولكن هذا المسؤول كان يريدهن شابات ويتمتعن بصحة جيدة... وعلى أي حال, وبطريقة

This PDF document was edited with Icecream PDF Editor. **Upgrade to PRO** to remove watermark.

270

. أنام سادم الملك والعشرون

أر أسرى وجدت له ما يحتاجه، لأن كل شيء موجود في باريس، ولكنني جعلته الله إلها، المثال الثاني من بين الثلاثة التي تبقت لي من هذا النوع وعليّ أرادره لكم هو شخص كان يطلب بالطريقة ذاتها بما يمكن وصفه بالانقياد الماسب من جانب الفتاة. ولكن عندما كان هذا الفاسق يريدها شابة إلى أبعد السدود، فقد وجدت فتيات صغيرات بكل سهولة، على استعداد لمثل هذه الأمور أأأر من النساء الناضجات. فقدمت لهذا الذي ذكرته لكم فتاة تعمل في متجر اللمِّ من العمر اثني عشر أو ثلاثة عشر عاماً، وجميلة جداً. وما إن جاء، حتى أمرها أن تخلع من ملابسها ما يغطى فقط خصرها من الأسفل، ثم داعب مؤخرتها بعش الوقت، وجعلها تضرط، ثم حقن نفسه بأربع أو خمس حقنات شرجية، وأرغم الفتاة على أن تتلقى من فمه, وتبتلع بمقدار ما كان هذا السيل الغزير ، مط في حلقها. وخلال ذلك الوقت، وبينما كان يمتطي صدرها، كان يستمني الرا ضخماً جداً بيد وبالأخرى يعجن الزبد. ولأنه كان يفعل ذلك كما كان يتمنى، مكان لابد له أن يكمل ذلك مع كسها الخالي من الزغب. هذا الشخص الذي العدث لكم عنه، أراد أن يقوم بذلك ست مرات لأنه لم يقذف. أما الفتاة التي ذالت تتقيأ باستمرار، فقد سألته الرحمة. ولكنه ضحك منها مستهزئًا، ولم يعرها بالاً. وما إن أكمل محاولته السادسة، حتى رأيت سائله المنوي يتدفق.

يوفر لنا المصرفي العجوز، أخيراً، المثال الأخير على هذه السلوكيات القذرة، التي تعد عنصراً رئيساً بالنسبة إليه، ولأنني نبهتكم، بأننا سننتهز الفرصة بأننا ننظر إليهم كإكسسوارات ملحقة لهذا المسعى الرئيس, كان له أن يحصل على امرأة وسيمة، ولكن بين الأربعين والخامسة والأربعين من العمر، مترهلة الثديين، وعندما حصل عليها وصار معها، أمرها أن تتعرى فقط من الخصر فما فوقه، وبعد أن داعب ثدييها بعنف، صرخ هاتفاً:

يا لها من ضروع بقرة جميلة، ما فائدة هذه الكروش إن لم تلامس مۇغرتى؟

ومن ثم كان يضغط عليهما ويبرمهما مع بعضهما البعض، ويشدهما، ويسحقهما، ويبصق عليهما. وكان يضع بين الحين والآخر قدمه الموحلة

بالقذارات فوقهما، وهو يهذي باستمرار، بأن هذا الشيء شائن أكثر من السلف وهو لا يمكن أن يتصور ما الذي قصدته الطبيعة من هذه الحقائب الجلابا ولماذا تفسد الطبيعة وتشوه جسد المرأة بهذه الأشياء؟! وبعد هذه الكلمات السخيفة، تعرى تماماً. ولكن يا إلهي! يا له من جسد! كيف لي أن أصفه للم كان جسداً مقرحاً، نازفاً كله من رأسه حتى أخمص قدميه، ورائحته الكربها تنبعث كالرائحة التي تشمها في الغرفة المجاورة التي كنت فيها أراقب الطفوس الماجنة. كان مثل جثة، ومع ذلك، كان على المرأة أن تمصه وتلحسه.

فقال الدوق:

فأجابت دوكلوس:

نعم يا سيدي، تمصه من قدميه حتى رأسه، من دون أن تترك مكللًا واحداً بقدر لويس ذهبي لا يمر عليه لسانها. وكانت الفتاة، التي حذرتها، ام تتوقع ذلك, وعبثاً كان تُحذيري، فما أن رأت هذه الجثة المتنقلة، حتى تراجعت مرعوية.

فقال لها: ما هذا، أيتها العاهرة؟ أظن أنني بعثت فيك الاشمئزاز؟ يجب عليلا مع ذلك أن تمصينني، وبلسانك تلعقين كل مسامة من مسامات جسدي كله. أوا تعالي الآن، وتوقفي عن العبث بيَ كفتاة خجولة، هنالك أخريات مثلك يفعلن ذلك، وهذا يكفى، تصرفك هذا لا معنى له.

من المناسب القول إن المال يفعل كل شيء، فقد كانت تلك البائسة التي منحته إياها، تعاني من فقر مدقع، وكانت فرصتها أن تحصل على لويسين اثنين، ففعلت كل ما طلبه منها. وكان هذا العجوز الملطخ بالقبح والدم، مسروراً وهو يشعر بلسانها يمر على جسده البشع، وتسكن له حدة الآلام المريرة التي تلتهمه. وكان هو نفسه يستمني بيديه استمناء شهوانياً طوال العملية كلها. عندما أنجزت واكتملت العملية، كما تعرفون، فإن الأمر لم ينته من دون أن تبدي هذه التعيسة اشمئزازاً رهيباً. أقول، عندما أكملت العملية، مددها على الأرض، على ظهرها،

This PDF document was edited with Icecream PDF Editor. **Upgrade to PRO** to remove watermark.

272

مصّ؟

. أيام سادم الملكة والعشرون

اللس فوقها فارداً ساقيه، فتغوط على ثدييها، بعد أن ضغط عليهما واحداً تلو الله ومسح بهما مؤخرته. ولكنني لم أره يقذف أبداً، وعلمت فيما بعد، بأنه "إن بحاجة إلى عمليات عديدة متشابهة، ليحدد منها واحدة. وبما أن هذا الرجل اللها يأتي مرتين إلى المكان نفسه، لذلك لم أعد أراه ولم أكن في الواقع سعيدة ما لك في أي حال من الأحوال.

قال الدوق:

الواقع، أنني أرى نهاية عملية هذا الرجل معقولة جداً، ولم أفهم أبداً أر الأنداء لا يمكن في الواقع أن تستخدم لأي شيء أخر غير مسح المؤخرات.

قال كورفال، الذي كان في تلك اللحظة يتعامل بوحشية إلى حد ما مع أولئك الأين ينتمون إلى ألين الفاتنة والرقيقة:

من المؤكد، في الحقيقة، أنه ما من شيء أقبح من الأثداء. فما رأيت مشهداً كهذا إلاَّ وأثار غضبي، وأنا أعاني حين أرى ذلك، حيث يستبد بي الإشمئزاز ولتتابني الكراهية بعنف... ووحده الكس من يجعلني أشعر بحيوية أكثر.

وفي الوقت نفسه، ألقى بنفسه في غرفته، وهو يجر ألين من تُدييها، داعياً قلاً من صوفي وزيلامير وهما من بنات حرم نسائه، وفاشون، ليتبعنه. لم يعرف -ا الذي كان يفعله هناك, ولكنا سمعنا صرخة امرأة، صرخة هائلة، وبعد مدة و بيزة سمعنا ولولة قذفه، ثم عاد إلى الصالة بينما كانت ألين تبكي وتضع منديلاً على صدرها. ولما كانت هذه الأحداث لا تثير إحساساً أبداً، أو تستدعي الضحك في أحسن الأحوال، فقد مضت دوكلوس تقص قصتها قائلة:

"بعد بضعة أيام وجدتُ نفسي أهتم براهب عجوز، كان يتعب اليد، ومع الك لم يكن يبعث الاشمئزاز في النفس. أظهر لي عجيزة قبيحة هائلة كانت بشرتها كالورقة المجففة، وكانت مهمتي أن أضرّطه من مؤخرته، وأداعبها له وأشدِّ عليها بكل ما أوتيت من قوة. ولكنني عندما كنت أصل إلى الثقب لم يكن يبدى أية شراسة، فاضطررت إلى مسك الجلد من جهة الثقب، وفركه، وقرصه، ونهييجه بقوة بين أصابعي، وأظافري، فكان له بفضل قوة وحيوية إسعافاتي فقط

أن تدفق منيه في نهاية المطاف. وعلاوة على ذلك, كان يستمني بنفسه، بيليا كنت أسىء لعجيزته وشرجه، ولم يرغمنى على خلع ملابسي لأريه كاحلي. وللا كان من الضروري القول إن لهذا الرجل عادة التباهي بهذه المعالجة اليدويا. وذلك أن مؤخرته، فضلاً على كونها مؤخرة مترهلة ومتدلية الجلد، كانت مع ذلك مغطاة بجلد سميك يشبه جلد الحيوان. في اليوم التالي، مما لا شك فيه، وبالم على مديحه بي أمام أصدقائه في الدير, أرسل لي أحد رهبانه لأصفع مؤخرا» بيدي بكل ما أوتيت من قوة، ولكن هذا الراهب الأكثر فسوقاً وأشد تفحساً، كانت لديه مسبقاً طقوس في التفتيش الدقيق لردفي المرأة، فأخذ يقبل مؤخران ويمرغ أنفه فيها متشمماً ويتذوقها بلسانه من عشرة إلى اثنتى عشر مرة متتالية، وفي غضون ذلك تتلقى مؤخرته الصفعات من يدي. وعندما يصبح جلده قرمزياً، ينتصب أيره، وأشهد أن أيره كان واحداً من أفضل وأنبل الأدوات التي أمسكت بها بين أصابعي حتى ذلك اليوم، لقد وضعه بين يدي، وهو يأمرني أن أستمنيه، بينما أنا أستمر بصفعه باليد الأخرى.

فقال الأسقف:

إن لم أكن مخطئاً، لقد وصلنا إلى النهاية، إلى مادة الجلد السلبي بالسوط.

## فقالت دوكلوس:

نعم يا سيدي، وبما أنني أديت مهمتي لهذا اليوم، فأرجو أن توافقوا على أن تسمحوا لي حتى يوم غد للبدء بحكاية نزوات الجلد السلبي بالسياط وسنكرس عدداً من السهرات المتتالية لها.

قال دورسيه:

لا يزال هناك ما يقارب النصف ساعة قبل وقت العشاء، فأراد أن يأخذ بعض الحقن الشرجية من أجل تحفيز شهيته. وفي الواقع ترك تصريحه هذا بعض الانطباع على النساء اللواتي أصابهن الذعر. ولكن القرار قد اتخذ، فليس هناك إلغاء. وأكدت له تيريز التي كانت تقف ذلك اليوم في خدمته بأنها أدخلت

This PDF document was edited with Icecream PDF Editor. **Upgrade to PRO** to remove watermark.

274

. أيام سادم المالة والعشرون

الأسوب بمهارة رائعة، وأكدت بأن العملية قد نجحت. وحالما شعر المصرفي اللغه بأمعائه تمتلئ، أشار إلى روزيت وأومأ أن تأتى إليه وتمد له فمها. كانت عاك بعض التوقفات المفاجئة، وقليل من التذمر، ولكن ينبغي الامتثال، فابتلعت السفيرة البائسة انفجارين بعد أن منحت خيار تقيؤ ما ابتلعته فيما بعد. ولحسن السلا حان وقت العشاء، وكان المصرفي يستعد للبدء من جديد، ولكن مشهد وجبة الطعام غيّر من عربدة عقول السادة، وأعلنوا بأنهم سيشتغلون بنزوات من متع أخرى. وفي طقوس العربدة والخلاعة تغوطوا على عدد من الأثداء، الفوطوا كثيراً من مؤخراتهم، فأكل الدوق خراء دوكلوس أمام أنظار الجميع، في الوالت الذي فيه كانت هذه الفتاة الجميلة تلحسه، وأيدي هذا الفاجر تطوف هنا وهناك، فانطلق سائله المنوي بغزارة، ومن ثم قلده كورفال مع شامبفيل. همّ الأسدقاء بالذهاب إلى أسرّتهم للنوم.

[This PDF document was edited with](https://icecreamapps.com/PDF-Editor/upgrade.html?v=2.21&t=9) **Icecream PDF Editor**. **Upgrade to PRO** to remove watermark.

> المزبد من الروايات والكتب الحصرية انضموا لجروب ساخر الكتب " (TougusSa.Ten.Elikutob sa7eralkutab.com او ژغار ۱۰ موقعد

ـ مارکېز دو ساد

اليوم السابع عشر

كان نفور الرئيس الرهيب من كونستانس يهيمن عليه كل يوم. لقد أمش الليل معها وفقاً لترتيبات خاصة مع دورسيه الذي أتى بها إليه. وفي صباح البيم التالي أبدى كثيراً من الشكاوى المريرة بشأن سلوكها.

قال: بسبب حالتها الصحية, نحن لا نريد إخضاعها لعقوبة التأديب الاعتبادية. خشية أن تلد قبل الوقت الذي نكون مستعدين فيه لاستقبال هذه الثمرة، المستقبل الأقل، يا إلهي، كما كان يقول، ينبغي أن نجد الوسيلة لمعاقبة هذه العاهرة عننسا ترتكب حماقات.

ولكن من هي روح الشر التي تسكن في أعماق الفسقة؟ عندما نحلل عليا الخطأ العجيب، فأنت يا أيها القارئ، خمن ما هو: إن الأمر كان يعني للأسف ال يتجه المرء إلى الأمام عندما يطلب منه أن يذهب إلى الخلف، وهذه الأعطار لم تكن لتغتفر. ولكن ما هو أسوأ من ذلك هو أنها كانت تنفي ما قامت به من فعل، إذ كانت تدعى بحقيقة دامغة، بأن ذلك كان افتراءً عليها من جانب الرئيس الذي كان يسعى إلى خسارتها، وأنها لم تنم معه من دون أن يختلق مثل هذه الأكاذيب. ولكن بما أن القوانين كانت قد سُنت بشأن هذا الموضوع، وأن السلم لم يكن مصدقات أبداً، فقد كانت المشكلة هي معرفة كيف يتم إنزال العفاب مستقبلاً بهذه المرأة من دون أن تتعرض لإسقاط ثمرتها، فتقرر بأنه عند ال جريمة تُرتكب تلزم بأكل الغائط، وبالتالي، أصر كورفال على أن تبدأ في الحال واتفقوا على ذلك، وكانوا في وقت تناول الفطور في شقة الفتيات. فأمرت أن تلتحق بهم، وتغوط الرئيس في وسط الغرفة، وطلب منها أن تحبو على أطرافها الأربعة وتلتهم ما تغوطه هذا الرجل القاسي. فخرّت على ركبتها وطلبت العفي ولكن لم يكن يسمعها أحد، فقد وضعت الطبيعة البرونز بدلاً من القلب في هذه البطون.. لا شيء أكثر متعة من كل هذا الرياء الذي أبدته هذه المرأة السلبية

أيام سادم المائة والعشرون

الله أن تذعن، والله يعرف كم كان ذلك مسلياً.

واغيراً. مع ذلك كانت الإجراءات الحاسمة قد تم اتخاذها، وبدت روح المستانس على وشك الانفجار قبل إنجاز نصف العمل، ومع ذلك كان كل شيء السابع واختفى كل أثر من بلاط الأرضية.

للد أثار هذا المشهد كل واحد من أوغادنا. وبينما نحن نراقب ذلك المشهد، الله هناك فتاة صغيرة تستمنيه هو بالذات. أما كورفال فقد أثارته العملية مقكل استثنائي مستفيداً من المهارات الرائعة التي تتمتع بها أصابع أوغسطين، الله يشعر بأن نفسه على مقربة من الطفح، فدعا كونستانس التي كانت بالكاد أله التهت من فطورها الحزين. وقال لها:

تعالى، أيتها العاهرة. عندما يزدرد شخص ما السمكة، فإنه بحاجة إلى الملصة وهى بيضاء، تعالى وخذيها بفمك.

حسناً، لا مفر من هذه المحنة، فكورفال الذي كان يستمنى، حمل أوغسطين الى التغوط، وفتح الصمامات وجعلها تصب في فم زوجة الدوق البائسة، وفي الرفت نفسه كان يبتلع قليلاً من الغائط الطازج الشهى لأوغسطين المثيرة.

عندما أُجريت زيارات التفتيش، عثر دورسيه على غائط في وعاء في غرفة حوفي، وقد حاولت السيدة الشابة تسويغ خطئها بأنها احتفظت به، لأنها كانت أماني من عسر الهضم. فقال دورسيه وهو يلامس الغائط ويتفحصه كخبير: هذا ايس صحيحاً، عسر الهضم ينتج إسهالاً وهذا الغائط صحي.

وعلى الفور تناول دفتر العقوبات، وسجل فيه اسم تلك المخلوقة الجميلة، التي أخفت دموعها ورثت حالها. كل ما بقي كان منتظماً، ولكن في غرفة الفتيان أأنْ زيلامير الذي تغوط عشية طقوس العربدة، والذي قيل له ألا يمسح مؤخرته، أله نظفها من دون إذن. كل ذلك كان يعد من الجرائم الكبرى، فتمّ تسجيل أسم زيلامير. أما دورسيه، رغم ذلك، فقد قبّله من مؤخرته وأخذ يلحسها بعض الوقت، ثم ذهبوا إلى الكنيسة، وفيها اثنان من النياكة الثانويين، وألين، وفاني، وليريز وشاميفيل. تسلم الدوق الخراء بفمه، خراء فاني وأكله، وأكل الأسقف

خراء شامبفيل، وأكل الرئيس خراء أوغسطين.

كان مشهد كونستانس مهيجاً للرؤوس، لأننا منذ وقت طويل لم يسم لنا بالانغماس في مثل هذه الحماقات في الصباح. وفي العشاء تكلموا الأخلاقيات. فقال الدوق بأنه لا يفهم كيف أن القوانين في فرنسا تقف ف الفسقة، وبما أن الفسوق، وهو ينتشر بين المواطنين، كان يلهيهم عن المؤامرات والثورات، فالأسقف يقول بأن القوانين لم تكن تعاقب الفسقة على نحو إيجاب ضد الفسق ولكن في الضد من تجاوزاته وإفراطه. ثم قمنا بتحليلها، وأن الدوق بأنه ليس هناك أي مخاطر، ولا يمكن للحكومة أن تشتبه بأي شخص ووفقاً لهذه الحقائق فإن الموقف الرسمي ليس قاسياً وحسب، بل وسخيف. وهن يوصف ذلك بكلمة أخرى، كمن يجلب مدفعية لمهاجمة البعوض.

ومن الملاحظات والتعليقات توجهوا إلى الأفعال. فكان الدوق، وهو لسل ثمل، مرتمياً في أحضان زفير، يمص لساعة من الوقت فم هذا الطفل الجميل. في الوقت الذي فيه كان هرقل يولج أيره الضخم في شرج الدوق، مستفيداً من الوضع. ولم يبد بلانجيس أية مقاومة, ومن دون أي ردود أفعال، ومن دون أن يطرف له جفن ما عدا التقبيل، قام بتغير الجنس من دون أن يشعر بذلك. له: انغمس الأصدقاء في أعمال الخسة والرذيلة الأخرى، ثم انطلقوا أربعتهم لتناول القهوة. ولما كانوا قد ارتكبوا كثيراً من الحماقات للتو، كان الجو هادئاً تماماً وربما كان ذلك الهدوء هو الوحيد خلال نزهة الأربعة أشهر من دون إراقة السائل المنوي. كانت دوكلوس تجلس في مكانها تنتظر الأصدقاء، وعندما اتخذ كل واحد مجلسه، خاطبت مستمعيها بالطريقة الآتية:-

"لقد عانيت مؤخراً من خسارة كبيرة في بيتي وكان لها تأثير عميق في نفسي بكل معنى الكلمة، وأعني بذلك أوجيني، التي كنت أحبها حباً جماً، والتي كانت بالنسبة إلي مفيدة بشكل خاص بسبب سلوكها وتعاملها الاستثنائي مع الجميع ذلك التعامل الذي كان من شأنه أن يكسبني المال. لقد أخذت أوجيني مني عنوة، وبطريقة غريبة، فقد حضر موظف، وبعد أن دفع المبلغ المتفق عليه. طلبها، كما كان يقول، لتناول العشاء خارج المدينة، وسيعطيها سبعة أو ثمانيا

أيام سادم المالة والعشرون

اليس. لم أكن في البيت ساعتها، لأنني لا أسمح لها بالخروج مع شخص أخر لا أليفه، ولكن هذا الشخص, انتهز فرصة غيابي، فجاء إليها وأقنعها... ومنذ ذلك **البالث وأنا لم أرها.** 

المالت ديسغرانج:

ولن تريها ثانية، فالجزء الذي كنت تقترحينه هو الجزء الأخير من والها، وهذا سيكون بالنسبة إلي عملاً مقبولاً لإضافة خاتمة لقصة تلك الفتاة diam

فقالت دوكلوس:

آه، يا إلهي، كانت فتاة جميلة في العشرين من العمر، رقيقة جداً وفي الله الظرافة.

فالت ديسغرانج:

وأضيفي بأنها كانت تتمتع بأجمل جسد في باريس. كل هذه المفاتن سميح مهلكة، ولكن تابعي ما كنت تتحدثين به. ولا تدعينا نتورط في الملابسات.

فقالت دوكلوس:

لقد كانت لوسيل هي من حلت محلها في قلبي وفي سريري، ولكن ليس في الشطة البيت، لأنها لم تمتلك ما تمتلكه أوجين من طاعة وانقياد وتفهم كبير. وعلى أية حال وضعت بين يديها فيما بعد رئيس الدير البندكتي الذي كان يأتي إرن الحين والآخر لزيارتي، وكان كالعادة يتسلى مع أوجيني. وبعد أن يلعق هذا اللس كسها بلسانه ثم يمص فمها، تبدأ المرحلة الرئيسة، فتتناول لوسيل السوط ونجلده جلداً خفيفاً على أيره وخصيتيه، فيقذف من دون انتصاب، بالاحتكاك فلط, وبضرب السياط فقط على هذه الأعضاء. إن نشوته الهائلة تعتمد على رؤيته للفتاة وهي تجعل قطرات السائل المنوي التي تخرج من الأير تتناثر في الهواء بأطراف السياط. وفي اليوم التالي، توليت الأمر أنا بنفسي مع رجل ا ابن كان عليّ أن أجلده مائة جلدة بالتمام والكمال على مؤخرته العارية، وقبل الربه كان يعد نفسه لتقبيل المؤخرة. وأثناء جَلده كان يستمني نفسه بنفسه.

وجاء ثالث، وأراد منى أن أمضي بعض الوقت، بعمل يلبي نزواته، وكان يضلي على نفسه مظهراً جذاباً في كل التفاصيل وبطقس إضافي، فلقد تلقيت إشعاراً قبل أسبوع عن استعداده للمجيء، وعليّ ألا أقوم خلال هذا الوقت بغسل أن طرف أو جزء من أطراف جسمي وفي المقام الأول الكس والمؤخرة والفم، وبدءاً من وقت التحذير، عليّ أن أغمر وعاءً وأملأه بالبول والغائط وأغطس فيه ثلاث قبضات من السياط، وأن أحتفظ بهذه السياط الملوثة حتى وقت قدومه، لم جاء. كان رجلاً عجوزاً جامعاً لضريبة الملح، ذا حالة ميسورة، أرمل من درن أطفال، وكان يخدم نفسهُ بنفسهِ طوال ذلك الوقت، ويتعاطى مثل هذه السهرات في الغالب. كان الشيء الأول الذي يشغل باله والذي تساءل عنه، هو معرفةً إن كنت بالفعل امتنعت عن الاغتسال. سألني، فأكدت له ذلك. ولكي يقتنع، بدأ يطبق قبلة على شفتي، ويفترض أن هذه التجربة قد أقنعته من دون شك، لأنا صعدنا إلى الغرفة. أدركت بأنه، وبناء على تقبيله لي, لو اكتشف بأنني نظف فمي بأي شكل من الأشكال، فقد لا يرغب بالاستمرار بهذا الطقس، لقد مضيلا معاً، كما قلت، وتفحص السياط الموجودة في الوعاء. ثم وهو يأمرني بخلع ملابسي، تقدم بانتباه وأخذ يشتم جميع أجزاء جسمي التي منعني من غسلها منعاً باتاً، وبخاصة الفتحات. ولأنني كنت دقيقة وواثقة, فقد وجد الرائحة التي يريدها لأنى رأيته يتفجر هياجاً وتواقاً ومتلهفاً للقذف.

:بمتها هتعمس

- آه! مَنِي! هذا ما أريده!

وعند ذاك كنت أداعب مؤخرته، التي كانت جلدها مسلوقاً تماماً سواء من حيث اللون أو من حيث الصلابة. وبعد لحظة من المداعبة والاستمناء، فتح ردفي مؤخرته المتجعدة قليلاً، واستحوذت أنا على السياط، ومن دون أن أمسحها بدأت أسوطه بها عشر ضربات بكل ما أوتيت من قوة.

ولكن ليس فقط لم تندَّ عنه أية حركة، وإنما حتى ضرباتي لم تبد أنها تلامس هذه القلعة التي لا تقدر بثمن. وبعد الجولة الأولى، أدخلت أصابس الثلاثة في شرجه، وأخذت أهزه من هناك بكل قوة، غير أن صاحبنا كان أيسًا

. أيام سادم المالة والعشرون

اللهم الإحساس في كل مكان، بل حتى لم يهتز. انتهى هذان الاحتفالان، وجاء الدره للعمل، فاضطجعت على بطني فوق السرير وجثا هو فوقي، أبعد ردفي . بال بلسانه في الثقبين بشكل متناوب، وكنت على يقين، بأن أية رائحة طيبة أم تنبعث منهما, بحسب التعليمات. وبعد أن لحس ومصٌ، تناولتُ سوطاً آخر السربته للمرة الثانية. أخذتُ أجلده جلداً تأديبياً، وهو يجثو ثانية على ركبتيه إِلَّاسٌ بِي، وهكذا تكرر الأُمر خمس عشرة مرة على أقل تقدير. وأخيراً تحقق من الري وهو يضعني على أيره الذي كنت أراه من دون أن ألمسه، وبعناية فائقة، وفي إحدى حالات جثوه على ركبتيه أطلقت غائطي في وجهه مباشرة، فانقلب إلى الوراء وهتف بي: يا لك من مخلوقة وقحة. ثم قذف وهو يستمني نفسه المسه، وأطلق صرخة، ربما سمعها من كان في الشارع، من دون أن آخذ حذري من أن أمنع أحداً من أن يخترق هذه العزلة. ومع هذا سقط الغائط على الأرض، وام يفعل شيئاً سوى أنه كان يحدّق به ويشتمه، ولم يتلقفه بفمه، ولم يلمسه أبداً. لقد تحمل مائتي جلدة على الأقل. واسمحوا لي أن أقول، بأن جسده لم بعمل أي أثر مما تكبده من جلد كما أن مؤخرته المتقرحة نتيجة هذه العادة اسئوات عديدة، من التهتك، خالية من أدنى أثر.

قال الدوق:

آوه! يا إلهي هذه هي المؤخرة، سيدي الرئيس، التي يمكن أن تثير فضولك.

أجاب كورفال متلعثماً:

إنها هي بالتأكيد، لأن ألين كانت تستمنيه، فمن المؤكد أن الرجل الذي لقكلم عنه هو بكل تأكيد الذي يبدو أنه أخذ بردفيٍّ ونزواتي، وكما تعلم، فإنني ألف موقف المعارض لكم فيما يخص استخدام الخصية، ولكنني أفضل الامتناع عن الاستحمام، كنت أود لو أن أحداً لم يلمس الماء لمدة ثلاثة أشهر على أقل لقدير.

قال له الدوق:

- ويا لك من أير صلب يا سيادة الرئيس!

فرد كورفال:

هل تعتقد ذلك؟ في الواقع، بالإمكان استشارة ألين بهذا الشأن في قادرة على أن تخبرك بالمؤخرة التي أرغب بها، لأنني اعتدت الحالة هذه التي الم أكن أدرك متى تتوقف ومتى تبدأ. كل ما أستطيع أن أؤكده لكم، أنه في الوف الذي أتكلم فيه إليكم، فإنني أرغب بعاهرة قذرة جداً، أريدها أن تقدم لي البا من الغائط، مملوءاً إلى حافته, أريد مؤخرتها نتنة من الغائط، وأريد أن تكون رائحة كسها مثل شاطئ مغطى بالأسماك النافقة. قفي! يا تيريز! أنت التي تنبط منك قذارة الطوفان، أنت ومنذ تعميدك، لم تمسحي مؤخرتك، وكسك الشاش ينشر الطاعون لثلاثة فراسخ في كل جانب، تعالي واجلبي كل هذا وقرَّبيه س أنفي، أرجوك، إلى جانب الغائط إذا كنت تريدين.

تقترب تيريز من إغراءاته القذرة، مشمئزة، ذابلة، تدلك أنف الرئيس، ثم نداء له كثيراً من الغائط المطلوب، فيقذف الفاسق. وتستأنف دوكلوس قصتها فتقول

"كان هناك وغد عجوز، يستقبل كل يوم فتاة جديدة من أجل ممارسة العمل التي سأحدثكم عنها للتو، طلب مني متوسلاً عبر إحدى صديقاتي لمقابلته، وفي الوقت نفسه أبلغت بطقس احتفالي يقام بانتظام في منزل هذا الفاسق. عند ا وصلتُ تفحصني بنظرة باردة هي النظرة التي اعتادت عليها عين الفاسق، نظرا واثقة، وفي غضون دقيقة يقيّم الشخص أو الشيء الذي يقدم إليه.

قال لي بلهجة متشدقة: لقد قيل لي بأنك تمتلكين مؤخرة جميلة، ولها اقتربت من الستين عاماً، فإن ميولي ضعيفة إزاء الأرداف الجميلة، أريد أن أرب فيما لو كان هناك ما يدعم سمعتك... ارفعي تنورتك.

كانت هذه الكلمة الحيوية بمثابة الأمر الذي يكفي، ليس فقط للكشف س هذا الكنز، وإنما تقريبه أكثر ما يمكن من أنف هذا الفاسق الذواقة. في البدء وقفت منتصبة القامة، ثم انحنيت شيئاً فشيئاً، وكشفت له عن الشيء الذي يتوله به وفي كل الأشكال التي يمكن أن يلتذ بها وترضيه أكثر من غيرها. وفي

This PDF document was edited with Icecream PDF Editor. **Upgrade to PRO** to remove watermark.

اللمزيد من الزوايات والكتب الحصرية انضموا لجروب ساطر الكتب "Toupodus Entertois" sa7eraBtutnb.com او ژبار ۱۰ موقعد

. أيام سادم المائة والعشرون

السوكة من حركاتي, كنت أشعر بيديّ الفاسق، التي كانت تمشي على السطح السلام المكان، سواء أكان سعياً للحصول على ما يطرحه من سخاء أو ضغطاً اللوسيعاً هناك.

عال لي:

إن ثقبك واسع جداً، هذا يعني أنك كنت مومساً وتمارسين الدعارة عن الليا اللواط بحدة طوال حياتك.

فقلت له:

للأسف يا سيدي، نحن في عصر فيه الرجال مبتذلون. ومن أجل إرضائهم، حب على المرء أن يكون في الواقع مستعداً لأي شيء تقريباً، والموافقة على كل

ام شعرت بفمه يلتصق بثقب مؤخرتي بإحكام ويحاول لسانه أن يدخل في القسة، فانتهزت الفرصة، وأطلقت الريح لتنساب على لسانه دافئة رطبة كثيفة المشؤ. لم ترضه هذه المناورة أبداً، ولم تؤثر فيه كثيراً، وأخيراً، وبعد نصف ازيلة من إطلاقات الريح، نهض وقادني في ممر يحاذي سريره، وأراني هناك دلواً الأما انغمرت فيه أربع قبضات من السياط، وفوق الدلو تتدلى مطارق معلقة السامير ذات كلاليب مذهبة.

قال لى الفاسق:

تسلحي بواحد من هذه الأسلحة، فهذه مؤخرتي، ها هي كما ترينها راللة جداً وصلبة، المسيها.

قمت بذلك، فواصل:

كما تلاحظين، إنه جلد قديم تصلب من الضرب، ولن يسخن إلاّ بالضرب المفرط الأكثر فحشاً، سأكون في هذا الوضع.

وهو يتكلم، تمدد على بطنه فوق السرير وأراح ركبتيه على الأرض، وأكمل:

استخدمي هذه الأدوات الواحدة بعد الأخرى، مرة المقارع ومرة السوط.

سيستغرق الأمر وقتأ طويلاً، ولكنك ستتلقين إشارة لا لبس فيها تفيد باللهي من الذروة. وسترين في أقرب وقت شيئاً غير اعتيادي يحدث لمؤخرتي، استعلم وقلدي ما سيحدث لمؤخرتي، وبعد ذلك نتبادل الأماكن، سأجثو على رئيلي أيام مؤخرتك الجميلة، وعليك أن تفعلي ما ستلاحظينه كيف أفعل وسأقذف والت قبل كل شيء فيم العجلة من أمرنا، إنني أحذرك مرة أخرى أن لدينا منسعاً ... الوقت، فهذا العمل لا ينبغي إنجازه على عجل.

بدأت وغيرت من وضع الأثاث, مثلما أوصاني، ولكن، يا إلهي! ما علا اللامبالاة، وما هذا الإحساس المتبلد، لقد تنقعت بالعرق، وأنا أضربه على راحم لقد اقترح عليّ أن ألف أكمامي حتى المرفق. ومرت ثلاثة أرباع الساعة وأنا الس به ضرباً مبرحاً، وبكل ما أوتيت من قوة، فتارة يتمزق هذا الجلد العنيد لمس ضربات السياط وتارة تحت ضربات المقارع. أقول، كأن ذلك على ما يبدر له حدث في مكان آخر. ظل فاسقنا جامداً، لم يعد يتحرك، وكأنه كان ميتاً، وسل أنه كان يتذوق بصمت الحركات الداخلية لنوازعه الشهوانية التي حصل باب من هذه العملية، ولكنني لم ألحظ أي أثر خارجي، أو أي مظهر قد ترك ال جلده. ومضيت فتناهت إلى مسمعي دقات الساعة معلنة الثانية، فأدركتُ بأن أمضيت ثلاث ساعات وأنا أوسع هذا الفاسق ضربآ. رأيته يرفع حقويه وبوسع س ردفيه، وكنت أريح مقاليعي في بعض الاستراحات، وكل ذلك وأنا مستمرة بالسلا فينطلق الخراء، وأجلد، فيتطاير الخراء بالضرب حتى يصل السقف.:

تشَّجع، نحن على وشك الانتهاء.

وعند ذاك استيقظ صاحبنا غاضباً، كان أيره متصلباً ومتمرداً وقد التصق ببطه قال لي:

افعلي ما أفعل، قلديني، لم أعد بحاجة لشيء سوى الخراء لأعطيلا السائل المنوي.

فانحنيت على الفور في مكانه، وجثا على ركبتيه، فأنزلت في فمه بيشا كنت قد احتفظت بها منذ ثلاثة أيام عن قصد. ما إن تلقى سائله المنوي يقفل

This PDF document was edited with Icecream PDF Editor. **Upgrade to PRO to remove watermark** 

284

اللمزيد من الزوايات والكتب الحمرية انضموا لجروب ساخر الكتب "Touposturer Elitutoty ea7eralitutub.com او ژيارهٔ موقعد

. أيام سادم الملة والعشرون

الساس إلى الوراء وهو يهتف فرحاً، ولكن من دون أن يبتلع، بل ومن دون المسلم بالغائط في فمه أكثر من ثانية واحدة، الغائط الذي دفعته له للتو. المتام دعوني أيها السادة، واسمحوا لي أن أقول, باستثنائكم أنتم الذين من الأرجح نماذج من هذا النوع، إنه قد تسنى لي أن أقابل رجالاً متوترين الله عاداً. لقد أغمي عليه بمجرد أن قذف سائله المنوي. جلبت لي تلك الجلسة أورسن اللين. وبعد أن عدت إلى البيت، وجدت لوسيل تمسك رجلاً عجوزاً أحسون دون أن يلمسها، ومن دون أية مقدمات، أمرها بكل بساطة أن تضربه المسار بدءاً من الجزء العلوي من كليتيه حتى أسفل ساقيه بقضبان مغموسة إعلل، وكانت لوسيل توجه له الضربات بكل ما لديها من قوة, وكان طقس هذا البال ينتهي بأن يحملها على لحسه، فكانت الفتاة تجلس أمامه جاثية على بالبها بمجرد أن يشير إليها بإشارة. ثم، وبعد أن تسوي خصيتيه المتدليتين فوق النبها، تأخذ أيره المتهدل بفمها، وسرعان ما يشرع هذا الآثم الشرير بالبكاء وارانتهاكاته هذه.

النهت دوكلوس مما كان يجب أن تتحدث به في ذلك المساء. وبما أن ساعة العالم تحن بعد، فقد أخذ السادة يسلون أنفسهم ببعض المزاح البذيء خلال بدء الانتظار.

اال الدوق مخاطباً كورفال:

عليك أن تكون في المقدمة، أيها الرئيس، لقد رأيتك تقذف مرتين المع، وقلما اعتدت أن تفقد في اليوم الواحد هذه الكمية من السائل المنوي.

فأجاب كورفال وهو يتحسس ردفي دوكلوس:

دعونا نراهن على المرة الثالثة.

فرد الدوق:

آوه! كما تريد.

قال كورفال:

This PDF document was edited with Icecream PDF Editor **Upgrade to PRO to remove watermark.** 

> اللمزيد من الزوايات والكتب الحمرية انضموا لجزوب ساخر الكتب المتانا المتحدة Tourrouss/Surren Elikuto a7eralkutab.com الوازعارة سرقعد

ولكنني أضع شرطاً لذلك، وهو أن كل شيء مسموح لي. أجاب الدوق:

آوه! كلا، أنت تعرف جيداً بأننا تعاهدنا على ألاّ نفعل بعض الأمور الله وقتها المحدد الذي وضع حسب جدولنا. فكل واحد منَّا ينيك، وقبل أن سي بذلك، علينا أن ننتظر اقتباس أنموذج في الأمر المستلم عن هذه الرغبة الصحيل وعن محاكاتكم لجميع تلك الأعمال الشائنة التي مررنا بها. ولكن هناك الكلب الملذات المميزة والتي ينبغي علينا أن نحظرها أيضاً حتى يحين وقت سرفعا ويشترط تسامحنا أن تتم هذه المتع في غرفنا أو في مكاتبنا، فهلمَّ أيها الراس لقد انغمست بها مع ألين منذ مدة قصيرة. أمن أجل لا شيء أطلقت سيط حادة، وهي تحتفظ الآن بمنديلها على صدرها؟ آه، حسناً! اختر إذاً: إما الملذات السرية، أو تلك التي سمحنا بها لأنفسنا علناً، والخيار الثالث هي ملذاتك الملسل وهي واحدة من المتع الفريدة. وسوف يكون الرهان مئة لويس على أنه ل تكون قادراً على أن تستمد الشكل الثالث من تلك المصادر المشروعة.

وعند ذاك تساءل الرئيس، إن كان بالإمكان الذهاب إلى القاعة الصغيرة الل في نهاية الممر، واختيار الأشخاص الذين يحسبهم عماداً للنجاح. فسمح له بلاله شريطة أن تكون دوكلوس شاهداً على ما يجري، وألا تروي شيئًا من ذلك إلا إلا كانت متيقنة من القذف المنوي.

قال الرئيس:

اتفقنا، وأنا موافق على الشروط.

وكبداية أولى، كان يفترض أن تجلدهم دوكلوس خمسمائة جلدة أمام مرأل الجميع، وقد حدث ذلك، فاصطحب معه عزيزته وأثيرته إلى نفسه صديقه كونستانس، التي طلب منها كورفال بالنيابة عن زملائه عدم القيام بأي في يمكن أن يؤدي إلى ارتكاب خطأ يؤدي إلى إلحاق الضرر بحملها. ثم إن الراس أخذ معه بالإضافة إلى ابنته أدلايد كلاً من أوغسطين وزلمير وسيلادون والس وتيريز وفانشون وشامبفيل وديسغرانج مع ثلاثة من النيّاكة.

This PDF document was edited with Icecream PDF Editor. **Upgrade to PRO** to remove watermark.

286

اللمزيد من الزوايات والكتب الحمرية انضموا لجروب ساخر الكتب "Toupoupsdamen Elikutob sa7eralkutnb.com او ژغار ۱۰ موهم

\_ أيام سادم المائة والعشرون

أم الدوق:

أوه! اللعنة، نحن لم نتفق على أن تستغل كثيراً من الأشخاص.

له أن الأسقف ودورسيه، وهما ينحازان إلى جانب الرئيس، أكدا بأنه أن المناك من مشكلة بشأن العدد. ثم قاد الرئيس مجموعته، ومضى بمعزل أنهم وبعد نصف ساعة مضى كل من الأسقف، ودورسيه والدوق مع من بقي ... وعاياهم، ولم يذهبوا إلى قداس الصلاة. وبعد نصف ساعة عادت كل من السنائس وزلمير وهما تبكيان، وطلع الرئيس في أثرهما بعد ذلك بقليل بما ساراان مجموعته، تدعمه دوكلوس التي أثنت على حيويته وشهدت على الأشياء معالمة التي قام بها والتي كانت تستحق إكليلاً من الآس. وسيجد القارئ لنا الطر لأننا لم نكشف له عما قام به الرئيس، فالظروف لا تسمح لنا حتى الآن، والله، أي كورفال، قد كسب الرهان, وكانت تلك هي النقطة الجوهرية.

وها هي المائة لويس التي ستفيدني عند دفع الغرامة التي أخشى أن أأرض عليّ قريباً.

قال ذلك وهو يتسلمها.

وهنالك نقطة أخرى, نأمل من القارئ أن يعذرنا لأننا لم نوضح له ما يتعلق بالعدث، حتى اللحظة المناسبة، ولكنه يلاحظ فقط أن هذا الوغد كورفال، بما أله كان يتحسب لأخطائه مسبقاً, وبما أنه كان يخضع للعقوبات التي يستحقها، عن دون أن يعفي الناس من العقاب, أو على الأقل عليهم تفادي هذه الأخطاء أو العقابها، وبما أنه لم تحدث سوى أمور اعتيادية، منذ هذه اللحظة وحتى اللحظة اللي تبدأ بها حكايات اليوم التالي, فإننا سننقلها للقارئ وعلى الفور.

۔مارکیز دو ساد

اليوم الثامن عشر

بدأت دوكلوس الجميلة، المرصعة بالجواهر والأكثر بهاءً من أي وقت مش حكايات اليوم الثامن عشر:

كنتُ قد حزت للتو مخلوقة فارعة الطول، بدينة، تدعى جوستين، هي في الخامسة والعشرين من العمر، يبلغ طولها خمسة أقدام وست بوصات. والا انضمت إلى حاشيتي، وهي قوية الأطراف تشبه نادلة في ناد ليلي. وإلى عالم ملامحها الجميلة وبشرتها المليحة، فهي تمتلك أجمل جسد بين الناس. وال بيتي يحتشد بهذا النوع من الفاسقين الذين لا يشعرون ببعض من مفهوم اللله إلا في العذابات والآلام التي يعانون منها. وأعتقد أن مثل هذه النزيلة، جوستين يمكن أن تكون لي المنقذ الكبير. فبعد يوم من وصولها لاختبار مواهبها لي الجلد بالسوط، التي أشيد بها على نحو غير عادي، وضعتها في اشتباك مع مأس الحي كبير السن. كان أن ينبغي عليها أن تجلده بعنف من أسفل الصدر على الركبتين ومن وسط الظهر حتى ربلة الساقين، إلى أن يسيل الدم من كل مكان وبعد أن تمت العملية، نزع الفاسق تنورة الفتاة وألقى بحمله فوق ردفيها وتصرفت جوستين تصرف البطلة الحقيقية سينير. ثم إن فاسقنا جاء إلىّ واعترف بأنني أمتلك كنزاً، وبأنه لم يُجلد طوال حياته كما جلدته هذه النذلة. وللتدليل على مدى ما أحصيته لها من مساهمات في مجتمعنا الصغير، رتبت لها للله بعد أيام قليلة بينها وبين شيخ مخضرم، أوقف نفسه لأكثر من ألف جلدة على كل أجزاء جسده بلا تمييز، وحينما كان يتضرج بالدم كان على الفتاة أن تعال في يدها وتفرك ببولها جميع أجزاء جسده التي أرهقها الجلد بالسياط. وبعد أن فركته بمحلول الغسيل هذا، بدأت بعمل آخر، حينذاك كان يقذف والفتاة تتسلم السائل المنوي بيدها فتفرك جسده بهذا المسكّن الجديد.

This PDF document was edited with Icecream PDF Editor. **Upgrade to PRO to remove watermark** 

288

للمزيد من الزوايات والكتب الحصرية انضهوا لجروب ساخر الكتب "{to groups/dater.Elikutob sa7eralkutab.com او ژبارهٔ موقعد
. أنام سادم المائة والعشرون

الله حققت زميلتي الجديدة نجاحات عديدة، ففي كل يوم أضفى عليها والله أمن الثناء، ولكن مع هذا لم يعد بالإمكان استخدامها مع البطل الذي كان الله نفسه هذه المرة. هذا الرجل الغريب في أطواره ما كان يريد من الأنثى ﴾ [وبها، ولكن في الواقع، لا بد أن يكون رجلاً، ولكى أوضح بشكل أفضل أن واون رجلاً مرتدياً ملابس أنثى، وذلك أن الفاسق كان يريد أن توسعه ضرباً على الأرداف. ولكن أية أداة يمكن أن تستخدم؟ لا تتصوروا أن تلك الأداة هي قبضات - الربع، لقد كانت حزمة من الخوص اللدن، التي يمكنها أن تمزق ردفيه تمزيقاً ۇ ھىلىما .

في الواقع كانت هذه الحالة ينبعث منها إحساس بالفجور إلى حد ما, السرتُ بأنني يجب ألا أكون ضالعة بشكل عميق في ذلك، ولكن لأنه كان واساً من زبائن فورنييه والأكثر موثوقية، رجل تعلق حقاً ببيتنا في كل الأزمنة والذي من خلال مكانته، كان يستطيع أن يقدم لنا بعض الخدمات، فلم أشمئز سه. وبعد أن قمت بتمويه فتيّ في ريعان الشباب، في الثامنة عشرة من العمر، امويهاً ظريفاً، وكان هذا الفُتى يقوم في بعض الأحيان ببعض مهامنا، ويمتلك ومها جميلاً، فقدمته له بحزمة الخوص. ليس هنالك ما هو أكثر متعة من هذا الطفس (وبإمكانكم أن تتخيلوا كم كنت حريصة على مشاهدته).

لقد بدأ بتفحص عذريته المزعومة، وبعد أن استلطفه من دون شك، بخمس أو ست من القبل من الفم، تلك القبلات التي بدا الإحساس بها غريباً للغاية، ثم بعد ذلك عرض ردفيه، ولما كان في سلوكه وكلماته يبدو أنه يتخذ شكل رجل - اب بدلاً من فتاة، طلب منه أن يداعب ردفيه ويربت عليهما بقليل من القسوة، أفعل الفتى الذى كنت قد أوصيته بما يمكن أن يتوقعه بالضبط, وبكل شيء كان بمكن أن يطلب منه.

قال الفاسق:

- هيا تعال، واضربني، وإياك أن تراعني!

استولى الفتى الشاب على حزمة من العصي، وانهال عليه بخمسين ضربة متتألية على ردفيه اللذين كانا مكشوفين ويبدو أنهما كانا في ظمأ للكثير من

الضرب، وقبل أن يكمل، بان عليهما أثران من الخدش وعشرة من خطوط السب فارتمى الفاسق على جلأدته التي بثوب الذكورة, ونزع عنها ملابسها، وأخذ بنصف من نوع جنسه وبالأخرى يداعب ردفيه بلهفة.

في البدء، لم يكن يعرف أمام أي هيكل ينحنى أولاً، وفي النهاية فإن المؤشة هي التي تحدد ذلك, فقد ألصق فمه بها بشدة. آوه! أي فرق بين عبادة تفرقها الطبيعة وعبادة يقال عنها بأنها تغضبها! فقط الله وحده يعلم. إذ لو كان عللا الغضب حقيقياً، فهل بوسع الاحترام أن يكون مدفوعاً بمثل هذه العاطلة المشبوبة؟

لم تقبّل مؤخرة امرأة أبداً كما قبّلت مؤخرة هذا الفتى، فبعد ثلاث قيلات الم أربع اختفى لسان الفاسق بأكمله داخل الشرج، وبعد أن عاد إلى وضعه السابل هتف: أو، يا أيها الطفل الأعـز، واصل شغلك.

استمر الجلد، وبما أنه كان أكثر حيوية، فقد دعم هجومه الثاني بعدا من رباطة الجأش والقوة. وبعد أن سال منه الدم، انتصب أيره فجأة، فأسط به بقبضته بشدة وتشابك مع الفتى الشاب بحمية لمشاطرته نشوته من س أية لحظة تأخير. وفي الوقت الذي كان هذا الأخير يستمنيه، أراد من الله الشاب أن يسدى له الخدمة ذاتها. فنرع ثياب الفتى مرة أخرى، ولكن هذه السل يريد الأير، فيلامسه ويستمنيه ويهزه, ويدخله في الحال في فمه. وبعد هذه المداعبات الأولية، عرض نفسه للضرب وللمرة الثالثة، فأدخله المشهد الأس هذا في سورة غضب. يلقى أدونيسه على السرير، ويتمدد فوقه، يلهو بأبره، أن عشيره في آن واحد ثم يضغط أحدهما على الآخر، يلصق شفتيه على شلال الفتى الشاب، وبعد أن ينجح في إشعال الإثارة من خلال هذه المداعبات تله المتعة الإلهية ذروتها فيقذف الاثنان معاً وفي آن واحد. حاول فاسقنا المباه بهذا المشهد التهدئة من سخطي وغضبي، حاولت تغييره, فأكدت له بأن لنب فتيات ساحرات، جذابات، قد يجد نفسه سعيداً إذا ما جلدنه، ولكنه رفض. و ال إنه لا يريد أن يراهن أبداً.

قال الأسقف:

This PDF document was edited with Icecream PDF Editor. **Upgrade to PRO** to remove watermark.

290

اللمزيد من الزوايات والأكتب الحصرية الصهوا لجروب ساطر الكتب "{to:groups/Sa.rer.Elikutob sa7eraB(utab.com او زیارهٔ موقعه

أبام سادم المانة والعشرون

على ما أعتقد إنه عندما يمتلك شخص ما نزوة إزاء الرجال، فإنه لن لله ابداً، إذ إن المسافة بعيدة جداً بين الرجل والمرأة لدرجة أنه لا يحاول

اال الرئيس:

سيدي المبجل، عليك أن تبدأ من فرضية تستحق خطبة تمتد لساعتين. اال الأسقف:

والتي تنتهي دائماً لصالح دفاعي، لأن الحقيقة هي أن الفتى أفضل من القالة، وهذا أمر لا شك فيه ولا نزاع.

استأنف كورفال:

وهذا لا ينكر، بلا شك، ولكن مع ذلك، يمكن أن أقول لكم إن هنالك مس الاعتراضات على هذا النظام. ولكن ثمة ملذات من نوع ما، كهذه، على عيل المثال, يكون الفتى فيها أفضل من الفتاة، وهذا ما ستحدثنا عنه مارتين السفرانج.

فقال الأسقف مشدداً:

أنا أنفى ذلك، وحتى فيما يتعلق بالمتع التي تقولون عنها إن الذكر أسل فيها من الأنثى. انظروا إلى جانب الشر، الذي هو دائماً سمة اللذة السابقية، وستبدو لكم الجريمة أكبر جسامة عندما ترتكب ضد كائن من نوع الل لكم، مما كانت ترتكب ضد شخص لا وجود له. ومنذ تلك اللحظة فإن اللهوة الجنسية تصبح مضاعفة.

قال كورفال:

نعم، ولكن هذا الاستبداد، وهذه السلطة وهذا الهذيان، كل ذلك يولد ان إساءة استخدام القوة على الضعيف.

فأجاب الأسقف:

ومع ذلك، نجد الشيء نفسه. فإذا ما كنت أنت الضحية، فهذه السلطا التي تعتقدون بأنكم أقمتموها مع امرأة بشكل أفضل مما مع رجل في الحالات التي أشرتم إليها، لا تأتي إلاّ من حكم مسبق، ولا تأتي إلاّ من الاستخدام الله يخضع هذا الجنس عادة لأهوائكم الخاصة أكثر من الآخرين. لكن تخلو للسلا من الأحكام المسبقة في الرأي, فلو كان الآخر مقيداً بأغلالكم تماماً، فبلفس السلطة ستجدون فكرة الجريمة كبيرة جداً، وبالضرورة يجب مضاعفة فجوراء

قال دورسيه:

أنا أعتقد مثلما يعتقد الأسقف، فمن المؤكد أن السلطة وطيدة تماماً وأعتقد بأن إساءة استعمال القوة أكثر عذوبة عند مزاولتها مع الشبيه بالمسم مما هو مع امرأة.

قال الدوق:

أيها السادة، أود، وإلى حد كبير أن تؤجلوا مناقشاتكم حتى ساعة تاليا الطعام، فإن هذه الساعات مخصصة للاستماع للحكايات، وأرجو عدم استفلالها بالأحاديث السفسطائية.

قال كورفال:

إنه يقول عين الصواب، هيا يا دوكلوس استأنفي حديثك.

ثم إن مديرة ملذات سينير الظريفة استأنفت الحديث ثانية كالآتي:

زارني ذات صباح مقرر البرلمان وهو شيخ كبير. ولما كان معتاداً، في (من فورنييه، على عدم ممارسة ملذاته إلا معي، فلم يرغب بتغيير طريقته، وذار المقصود، وأنا أستمنيه، أن أصفعه على وجهه مع زيادة تدريجية بالقوة. أب في البدء أصفعه بهدوء ثم شيئاً فشيئاً بقوة أكثر، إلى أن يأخذ أيره بالانتساب وأخيراً أصفعه بعنف وهو يقذف. والحقيقة أنني أتفهم هوس هذه الشاسية. ففي الصفعة الثامنة يتدفق سائله المنوي.

قال الأسقف:

This PDF document was edited with Icecream PDF Editor. **Upgrade to PRO** to remove watermark.

292

المزبد من الرؤات والكتب الحمرية الضموا لجروب ساطر الكتب "tbigroups/SarenElkutob sa7eraBanableoni او ژغار ۱۰ موقعد

\_ أيام سادم المائة والعشرون

في الصفعة الثامنة، سحقاً! فأنا قد يموت أيري في الثالثة.

اال الدوق:

ها أنت ذا، إن لكل شخص هوسه. يجب ألاّ نلوم أو نندهش من هذا اللباس. هيا، يا دوكلوس، زيدينا وأكملي.

القالت دوكلوس:

ما بقي لي لأتحدث به لكم عنه هذا المساء، هو حكاية اطلعت عليها ... الأل إحدى صديقاتي. وكانت هذه الصديقة تعيش منذ عامين مع رجل لا سلب أيره إلاَّ بعد أن يضرب على أنفه عشرين ضربة، مع جر أذنيه حتى يسيل اللدم وعض ردفيه وأيره وخصيتيه, وبعد أن يتهيج بهذه الدغدغة القاسية الدمات، ينتصب أيره كأير فحل الخيل، فيقذف وهو يجدف كالشيطان ودائماً على وجه تلك الفتاة التي يتلقى منها العلاج، ذلك العلاج الغريب.

من كل ما روته خلال جلسة المساء، فقط الجلد الذكوري هو ما أثار حماس مقول السادة، فهم لم يقلدوا في تلك الليلة سوى هذا الخيال الجامح، فالدوق الخلل به هرقل، حتى سالت الدماء منه, ودورسيه تكفل به القهار، وتكفل الطوليوس بالأسقف، وتكفل محطم الأطياز بكورفال، فقذف الأسقف الذي لم إفعل شيئاً في ذلك اليوم، وماذا أقول وهو يأكل غائط زيلامير الذي كان يحتفظ به لمدة يومين. ثم ناموا.

اليوم التاسع عشر

. مارکېز دو ساد

منذ الصباح، وبعد تقديم بعض الملاحظات حول غائط الأشخاص المخصص لأغراض الفسوق، تقرر بأنه ينبغي تجربة شيء آخر كانت دوكلوس قد تكلم عنه في الحكايات، وأعنى بذلك حذف الخبز والحساء من كل الموائد باستللا موائد السادة. لقد سحبت هاتين المادتين من طاولة الطعام، ولكن على العكس من ذلك، ضاعفوا من لحم الطيور والطرائد، ولم تتم ثمانية أيام حتى لاحظوا ال هناك فرقاً أساسياً في البراز، فكان أكثر نعومة وأكثر ليونة، وذا نكهة رقيقة لا حدود لها. وقد اكتشف الأصدقاء بأن نصيحة دوكورت إلى دوكلوس كانت هي نصيحة فاسق استعمل تلك المواد بشكل حقيقى. وقد ادعى بأنه قد يستظلس من هذا النظام الغذائي الجديد ما قد يكون له بعض التأثير على التنفس.

آه! وماذا يهم! قال كورفال، الذي اعترض عليه الدوق، إنها لنظرة خاطئة حداً أن يحافظ فم امرأة أو فتى على أن يكون نظيفاً وذا رائحة جذابة، من أجل أن يهب المتعة. لنضع كل هوس جانباً، وسأقدم لك كل ما تريد، طالما أن من يربد فماً كريه الرائحة لا يحصل عليه إلاّ من خلال الفساد. ولكن أعطني من جانبكم الفم الذي ليس فيه أدنى رائحة ولا يعطى أي نوع من اللذة عند التقبيل، وعليه ينبغي أن نجد نكهة وطعماً لاذعاً من كل هذه المتع، وهذا الشيء اللاذع لا نجده إِلاَّ في بعض القذارة. ومع ذلك قد يكون الفم نظيفاً، فالعاشق الذي يمصه يترك قذارة بالتأكيد، ولا يشك بأن هذه القذارة بالذات هي التي تروق له. اعطلي درجة أكبر من القوة للاندفاع وأنت تريد بأن يكون هذا الفم قذراً، فإذا كنت تشعر بشيء قليل من العفن أو الجيفة، فاصبر، فإن النكهة ستتطور. إلاَّ أنه ليس

This PDF document was edited with Icecream PDF Editor. **Upgrade to PRO** to remove watermark.

ـ أيام سادم المالة والعشرون

أمالهن شيء يذكر ما عدا رائحة الحليب والعسل أو الطفولة، وهذا لا يطاق. والدالي فإن النظام الغذائي، ونحن في طريقنا إلى إخضاعهم إليه، يؤدي ليس إلى الفساد تماماً وإنما إلى تغيير معين، وهذا كل ما نحتاجه.

اشفت الزيارات التفتيشية الصباحية، عن شيء: فقد لوحظ أنه ما من أحد سللب إذناً للدخول إلى المراحيض. وقد جلس الأصدقاء إلى الطاولة. ولما كانت أدلابد تقوم بالخدمة آنذاك، فقد طلب منها دورسيه أن تضرط في كأس شراب من الشمبانيا، ولم تستطع إلى ذلك سبيلاً، على الفور، فسجلها زوجها في دفتر السَّوِيات، وهو الذي بدأ منذ أسبوع يبحث عن مناسبة ترتكب فيها خطأ ما.

مضينا إلى صالة القهوة، التي وقف في خدمة تقديمها كل من كوبيدون، ورين، وميشيت٬ وصوفي. ناك الدوق صوفي بين فخذيها تاركاً إياها تتغوط أ. إنده، مستثمراً هذا الغائط ليلطخ به وجهه. وفعل الأسقف الشيء نفسه مع سنون، وكورفال مع ميشيت، أما دورسيه فقد وضع أيره في فم كوبيدون، لأن عدًا الفتى كان قد تبرز خارجاً. لم يقذفوا بالمرة. وبعد أن نهضوا من قيلولتهم، أشب الأصدقاء إلى دوكلوس للاستماع إليها.

جاء إلى البيت رجل، لم يسبق أن رأيناه من قبل، قالت هذه العاهرة اللطيفة، واقترح أن يقدم حفلاً غير عادي إلى حد ما، وأعرب عن رغبته بأن يتعلق بأحد وانب سلَّم مزدوج. وعند الدرجة الثالثة منه نربط قدميه ووسطه، وبعد أن رشع ذراعيه فوق رأسه نربط معصميه إلى أعلى السلَّم. كان عارياً في تلك المالة، كان ينبغي أن يجلد بالسياط جلداً مبرحاً، بهراوة ذات مخالب عندما تنفد سلا الحبال. كان عارياً، أكرر، لِيست هناك حاجة أن تلمسه، أو أن يلمس هو السه، وبعد أن نال ضرباً وحشياً ساحقًا آخذ أيره الهائل يندفع. كنا نراه يتمايل سرنحاً بين درجات السلّم كمقرع الجرس، وبعد فترة وجيزة أطلق سائله المنوي وسط الغرفة. ثم حللنا وثاقه، ودفع لنا مالاً وانصرف. وكان ذلك كل ما في لأمر.

في اليوم التالي أرسل إلينا أحد أصدقائه، وكان هذا يريد وخز أيره وخصيتيه وردفيه وساقيه, بإبرة من ذهب، وكان لا يقذف إلاّ والدم يسيل منه.

لقد كنت أنا من توليت الأمر، وكان يقول لي أن أمضي بقوة أكبر في وخزه،

وما إن غرزت فيه الإبرة حتى سدادتها، حتى رأيت سائله المنوي في يدي. • • • أن أطلقه، ارتمى على فمي وأخذ يمصه مصاً عجيباً، وهذا هو كل ما في الأمر

وجاء ثالث أيضاً، وهو الآخر من معارف الاثنين السابقين، أمرني أن الطلب بالأشواك على كل أنحاء جسده من دون تمييز، فأدميته. وما إن تطلع إلى للسل في مرآة، وهو يرى حاله، حتى أطلق سائله المنوي، من دون أن ألمسه ولا على أستمنيه ومن دون أن يطلب مني أي شيء.

كانت هذه الانحرافات المتهتكة تسليني كثيراً جداً، فقد كان عندي فيس جنسي دفين يجعلني أغذيه بها. وكذلك كان كل الذين أسلموا قيادهم لها الانحرافات المتهتكة مسرورين بي. وفي تلك الفترة التي حدثت فيها المشاهد الثلاثة تلك، جاءني رجل دانماركي نبيل من أجل طقوس متعة شخصية مطالعا جداً، ولما كانت ليست من مسؤوليتي، ولا شأن لي بها، فقد دفعه التهور إلى المجيء إلى بيتي بعشرة آلاف فرنك من ماس ومجوهرات عديدة وخمسماك لويس فضية عداً ونقداً. كانت الجائزة سخية جداً بحيث لا ندعها تفلت من أيدينا، فتوليت الأمر بيني وبين لوسيل، حتى سلبنا الرجل آخر فلس في جسه أراد أن يقدم شكوى بنا، ولما كنت أرشى الشرطة بسخاء وكما هو الحال في تلك الأيام، حيث كان المرء بالمال يفعل ما يشاء، اضطر هذا الرجل إلى السماء وإيقاف عويله، فصارت ممتلكاته لي، أو بالأحرى معظمها، من حليّ أو سوى الله لتضمن لي بعضاً من حقي الصافي من هذا الكنز. فلقد تنازلت عن القليل س الأحجار الكريمة لموظفي القضاء. لم يحدث لي أن ارتكبت السرقة، وكنت أود أن تلاحظ هذه الحقيقة المثيرة للاهتمام، من دون مصادفة ضربة حظ بهذه اللبط التي جاءت في اليوم التالي، ولم يكن ذلك في الحسبان. فهذا الأخير كان («ال جديداً وكسباً مفاجئاً، ولكنه واحد من أولئك الزبائن الذين يزورونني بشكل دالم والذي يمكن أن نعده خبز البيت وزبدته.

كان هذا الشخص وهو أحد أفراد حاشية البلاط القدامى، يشعر بالقلق والإرهاق من أداء التحيات التي يستقبلها في قصر الملوك، وهو يحب المصيد إلى هنا ليغير من نمط دوره في بيوت البغايا. وحسب ما رأيت، فإنه يريد ار

This PDF document was edited with Icecream PDF Editor. **Upgrade to PRO** to remove watermark.

296

للمزيد من الزوايات والكتب الحضرية انضبوا لجروب ساطر الكتب "tbigroups/Samer.Elketob sa7eraBtutnb.com او زیار ڈیونامل

أيام سادم المائة والعشرون

والمُ وَنَانَ يَنبغي عليّ أَنْ أَعطيه درساً مفاده أَنْ ثمن كل خطأ يرتكبه أَنْ يحكم الله بأن يجثو على ركبتيه، ويجلد على يديه وعلى مؤخرته، بسوط من الجلد. معا الشبه تلك السياط التي يستخدمها المعلمون في الفصول الدراسية. كان الشير بالنسبة إلى أن أفهم بأنه إذا كان في هياج، فما علي سوى أن أستولي عند الله أيره وأهزه بلطف فأستمنيه, في الوقت الذي أكون فيه أوبخه وأهينه السرار وأدعوه بالفاسق التافه، والشخص النذل وبعبارات قدح صبيانية أخرى الله لثير فيه شهوانية القذف. كان يتردد إلىّ خمس مرات في الأسبوع، وعلى الله الله ذاتها من الطقوس. ولكن دائماً مع فتاة جديدة مدربة تدريباً جيداً، ولقاء الله كنت أستلم منه خمسة وعشرين لويساً في الشهر. كنت أعرف كثيراً من السلاء في باريس مما يسهل عليّ الإيفاء بوعدي له، لتلبية ما يطلب وما أحصل معا ألكان بالنسبة إلي ذلك التلميذ الساحر في بيتي لمدة عشر سنوات، ولكن أن الهاية المطاف قرر أن يحزم حقائبه لمتابعة دراسته في الجحيم.

ومع ذلك، فقد كانت الشيخوخة تغزوني أنا أيضاً على مر الأعوام، ولكننى رام ذلك كنت أحتفظ بنظارة وجهي. لقد بدأت ألاحظ بأن الذين يترددون علي من الرجال يزدادون أكثر فأكثر وفي كثير من الأحيان يأتون إليّ من أجل نزوة المسادفة، أنا التي بقيت أحتفظ ببعض القوة والعاشقة المطلوبة والجديرة باللها، حتى السادسة والثلاثين، من قبل عدد من الزبائن الرائعين. أما ما بقي من مامرات قمت بها، فقد صارت من الماضي بالنسبة إلي منذ ذلك العمر حتى الفت الأربعين.

ورغم أنني بلغت السادسة والثلاثين، كما قلت، فإن الفاسق الذي حدثتكم إن هوسه الذي سينتهي هذا المساء بعد قليل لا شأن له إلاّ بي. كان كاهناً في السنين من العمر تقريباً (لأنني لم أكن أستقبل مطلقاً إلاّ إنساناً في عمر محدد، إنا، امرأة تريد أن تكون لها ثروتها من خلال مهنتنا ستقلدني في ذلك بلا ريب). قللها وصل رجل الدين هذا, وما إن أصبحنا معاً, حتى طلب مني أن يرى ردفي. القال لى:

هو ذاك، إنها أُجمل مؤخرة في العالم. ولكن للأسف ليست هي من يوفر

. مارکېز دو ساد

لى الثروة التي أطمح إليها.

ثم أضاف، وهو يضع ردفيه بين يدي:

- خذي، هذه هي من سيوفرها لي.... أرجوك ساعديني على التغوط.

تناولت وعاء من خزف ووضعته فوق ركبتي، جلس الكاهن أعلاه، سسلم على شرجه، وفتحته جزئياً، وباختصار أثرته بكل أنواع الإثارات التي أنسبيط والتي من شأنها التسريع في تغوطه، فاستقر الغائط في مكانه، هائلاً ملأ الملك فقدمته إلى صاحبه الفاسق، فأمسك به، وانقض عليه، والتهمه، ثم قذف بعد راء ساعة من ضربي له ضرباً مبرحاً على ردفيه اللذين باضا له أجمل بيضة لفطوبه

لقد ابتلع كل شيء. وكان يؤدي عمله بشكل جيد، بحيث أن القذف ل يحدث إلاَّ في العضة الأخيرة. وطوال الوقت الذي كنت أجلده فيه، لم أنوفه عن إثارته بكلمات متشابهة: تعال إذاً أيها الوغد الحقير، هكذا كنت أقول له الفوضوي التافه! هل تستطيع أن تأكل خراء كهذا؟ آه! سأعلمك، أيها المهرج النذل، أيها النغل، نفذ هذه الأعمال الشائنة! أتفعل ذلك؟

تلك هي التصرفات والكلمات التي من خلالها يسعى الفاسق إلى بلوغ أزيا متعته

وهنا أراد كورفال، قبل تناول العشاء، أن يقدم للشركاء المشهد بطبيعة المشهد الذي وصفته دوكلوس قبل قليل. فنادى على فانشون، فساعدته الم التغوط، والفاسق يلتهم. وفي هذه الأثناء كانت هذه الساحرة العجوز تهسه وتسيء معاملته بقوة. وبعد أن ألهبت هذه النزوة الفاجرة رؤوس زملائه وأوصل إليهم، بدأوا يسعون إلى التغوط في كل الجهات، وعند ذاك، فإن كورفال الله، لم يقذف بالمرة خلط غائطه بغائط تيريز التي دعاها إلى أن تتغوط على الفور

أما الأسقف الذي اعتاد على الاستفادة من مسرات أخيه، فعل الشيء نفسه مع دوكلوس، والدوق مع ماري، ودورسيه مع لويزون، وكنت أردد هذا فظيع، لا يصدق، أن تستخدم نساء سحاقيات كهاته النساء، عندما وقفت هذه الكائنات الجميلة استعداداً لتلبية الدعوة باحترام. ولكن كما تعلم فإن القذارة تولد وسط

This PDF document was edited with Icecream PDF Editor. **Upgrade to PRO** to remove watermark.

المزبد من الروايات والكثب الحصرية انضموا لجروب ساخر الكتب "ToupodaTenElikutob sa7eraBtutnb.com او زیارهٔ موقعد

أيام سادم المائة والعشرون

الملسويعني ذلك وسط الشهوات الجنسية التي نتمتع بها من خلال الآلام day of

عذه القذارات التي ترتكب، لم تكن لها قيمة سوى القذف، وهذا ما فعله السلم، ثم ذهب الأصدقاء إلى الطاولة. وفيما هم ما يزالون يقوِّمون سلسلة السالهم المجنونة، القذرة، لم يرغبوا في مشاركتهم عربداتهم سوى النساء الساار الأربع والقصاصات الأربع، وأخرجوا ما تبقى. لقد قلنا كثيراً، وفعلنا أكثر، لله منذ أن الجميع غادر، ولم ينم فسقتنا إلاّ في أحضان الإرهاق والثمالة.

This PDF document was edited with Icecream PDF Editor. **Upgrade to PRO to remove watermark.** 

> اللمزيد من الزوايات والكتب الحمرية الضفوا لجروب ساخر الكتب "{to groups/SamerElikuto sa7eralkutab.com او ژغار دموهمد

اليوم العشرون

.مارکیز دو ساد

في الواقع لقد وقع شيء مضحك في الليلة السابقة، فالدوق الذي كان في حالة سكر تماماً، بدلاً من أن يذهب إلى غرفته، ذهب واضطجع في سرير شوالي ورغم أن الطفلة قالت له، بأنها تعرف جيداً أن ما يريد أن يفعله ينتهك الفوات والقوانين، ولكنه لم يتزحزح واستمر في حماسه الكبير وفي إصراره على أنه في سريره ومع ألين التي كان من المقرر أن تكون زوجته في تلك الليلة. ولأنه نال يستطيع أن يتعامل مع ألين بطرق تتجاوز اللياقة؛ هذه الطرق التي كانت ما اراك ممنوعة عليه مع صوفي، عندما حاول أن يضعها في وضع يسهل عليه ممارسا تسليته على هواه، ولأن الطفلة المسكينة هذه التي لم تقم حتى الآن بأي فسل مشابه، أحست برأس أير الدوق الضخم وهو يدق على باب ضيق من مؤخرا هذه الفتاة ويريد أن يخترقه. ارتعبت هذه الفتاة الصغيرة وأخذت تصرخ صراحا مرعباً، وفرت عارية وسط الغرفة فلحقها الدوق، وهو يجأر مثل شيطان خلفها وهو يتصورها ألين: "أيتها الخنزيرة! أهذه هي المرة الأولى؟". وفيما هو بهم بالإمساك بها، سقط على سرير زلمير الذي اعتبره سريره. فأخذ يقبل هذه الفناف وهو يظن بأن ألين قد قررت أن تتصرف بشكل معقول. والسلوك نفسه مع زلم منذ لحظة، هو نفسه مع صوفي، لأن الدوق يريد أن يحقق هدفه، غير أن زلي أدركت على الفور ما يريد. ولذلك اقتدت بزميلتها وضاعفت من مقاومتها وهي تصرخ مرعوبة، فقفزت بعيداً.

ومع ذلك، فإن صوفي، وهي أول من هرب، تتمتع بالذكاء، وهي ترى تما ا بأنه لا توجد سوى وسيلة واحدة لوضع حد لمثل هذا الغرض، فانطلقت بحثاً ال شخص هادئ قادر على استعادة النظام، وبناء على ذلك اتجه تفكيرها لمقابله دوكلوس. ولكن الأخيرة تصرفت مثل خنزيرة في حفلة العربدة والتهتك، وهي

This PDF document was edited with Icecream PDF Editor **Upgrade to PRO** to remove watermark.

. أيام سادم المائة والعشرون

الله سكر متهورة، فقد كانت ممددة من دون أن تعرف أنها في سرير الدوق، للسادة أن تقدم له أي سبب. ولما كانت بائسة، ولا تعرف إلى من تلجأ في الله هذا الظرف، وهي تسمع كل زميلاتها يطلبن النجدة، امتلكت الشجاعة الله دورسيه الذي كان نائماً مع كونستانس، ابنته، فأخبرته صوفي بما سبال وعلى أي حال، فإن كونستانس أقدمت على النهوض، رغم الجهود التي والها وهو ثمل، للإمساك بها، قائلاً إنه يريد أن يقذف. فأخذت شمعة ورافقت . . . . . إلى غرفة الفتيات، فوجدتهن جميعاً بقمصان النوم في منتصف غرفتهن، والقوق مازال يطاردهن الواحدة بعد الأخرى، وهو يظن دائماً بأنه ليس لديه عبس بأي واحدة إلاّ هي بالذات ألين التي كان يقول عنها بأنها كانت الساحرة في إلله الليلة وتتخذ أشكالاً عديدة. وأخيراً أوضحت له كونستانس خطأه، وطلبت أمياً، وكان الدوق في حالة سكر للغاية وصادقاً حقاً، فلم يكن لديه غرض آخر . وما أن ينيك ألين من مؤخرتها. فترك نفسه يقاد إليها، تلك فتاته المحبوبة السيلة التي استقبلته, ثم ذهب إلى فراشه. انسحبت كونستانس من الغرفة، رام استعادة الهدوء بشكل تام في جناح الفتيات.

لقد ضحكوا كثيراً طوال اليوم التالي، حول هذه المغامرة الليلية، وزعم الدوق يأنه للأسف وفي مثل هذه الحالة إذا كان قد حدث شيء عن طريق الخطأ لفض والله، فإنه قد لا يكون عرضة، كما يبدو له، للغرامة. إذ لا يمكن مساءلته عن الساله، لأنه كان في حالة سكر، ولكن، كلا، فإن الآخرين أكدوا له، بأنه كان مخطئاً في ذلك، وعليه أن يدفع الغرامة.

لقد تناولوا فطورهم في ذلك اليوم في بيت السلطانتين كالمعتاد. واعترفت الفتيات جميعهن بأن فرائصهن ارتعدت من الخوف. ومع ذلك لم يجدوا أية واحدة منهن قد ارتكبت خطأ، رغم التحذيرات الليلية، وكان كل شيء على ما يرام في بيت الفتيان، وفي المقهى، ومثله عند العشاء، ليس هنالك من شيء يقدم بشكل غير اعتيادي. ثم انتقلوا إلى الصالة التي تروي فيها دوكلوس قصتها، التي الفيت عن سلوكها المتهور في الليلة السابقة، وتسلى الجميع, في هذا المساء بالحكايات الخمس الآتية:

"مرة أخرى أنا أيها السادة، من تصعد على خشبة المسرح وأحكى ما أسب لكم: كان الشخص الآخر في هذه الدراما، طبيباً، عمله الأول هو فحص ربان وهل وفيما إذا يجدهما في حالة رائعة. لقد استغرق فحصه أكثر من ساعة وهو لا يفعل شيئاً آخر غير تقبيل الردفين. وأخيراً اعترف لي بنقاط ضعفه، وكان بسب بذلك التغوط، وكنت أعرف ذلك، ولذلك رتبت نفسى تبعاً لذلك. فملأت وال من الخزف الأبيض أعددته لمثل هذه الغزوات، وما أن امتلك غائطي حتى ارتس عليه والتهمه، كان مثل ثور هائج وهو يلتقم الغائط على عجل (كان ينبغي ال تداعب مؤخرته مثل هذه الأداة). فهددته، وضربته، ووبخته بأقبح الكلمات الل استسلم لها. ومن دون أن يسمعني، قذف وهو يلتهم كل ذلك، ثم انطلق بسرية البرق بعد أن رمي لويساً واحداً على الطاولة.

بعد ذلك بوقت قصير، جاء آخر إلى المنزل، فأوكلته إلى لوسيل، التي كالتا حقاً تكافح بصعوبة من أجل أن يقذف. كان عليه أن يكون متأكداً من أن الغالدا الذي يقدم إليه يجب أن يكون غائط امرأة عجوز فقيرة متسولة، ولكي يقتنع يجب جلب العجوز كي تتغوط أمامه. أتينا له بامرأة عمرها ستة وستون علماً. متقرحة الجلد تماماً، وهي منذ خمسة عشر عاماً, لا تمتلك سناً واحداً في لثنها فقال:

حسناً، هذا رائع، هذا هو النوع الذي أحتاج إليه. ومن ثم كان يختلي بلوسيل والغائط. وكان من الضروري، وهي ذكية وبارعة في ذلك، إثارته وتحريضه على أكل هذا الخراء الشائن. فأخذ يشتمه ويحدّق فيه، ويلمسه ولكنه كان يشعر بصعوبة من أجل اتخاذ قرار بشأن آخر. عند ذاك اضطرت لوسيل للجوء إلى وسائل أخرى أكثر إقناعاً من البلاغة، فدفعت ملقط النار إلى النار ثم سحبته حامياً أحمر. وأعلنت له بأنها ستحرق ردفيه حتى يكمل ما تطلبه منه إن لم يقرر على الفور. ارتجف صاحبنا، حاول مرة أخرى، ولكنه كان لا يزال في حالة الاشمئزاز نفسه, كان ينتفض. عند ذاك، نزعت لوسيل بنطاله، وأظهرت مؤخرة قبيحة مخدشة وذابلة فأخذت تربت على ردفيه وتعصرهما، فأخذ الفاجر يجدف، ولوسيل تزيد، وانتهت بأن حرقت شيئاً ضيقاً في منتصف مؤخرته، فتلوى من الألم، وأخيراً عض لقمة، ثم خُرِض ثانية بحروق جديدة، فانحسم الأمر أخيراً،

This PDF document was edited with Icecream PDF Editor. **Upgrade to PRO** to remove watermark.

\_ أيام سادم المائة والعشرون

- الس إلاَّ لحظة حتى قذف، وانتهى الأمر، ولم أر منه عنفاً كثيراً. لقد أطلق ساماً عالياً، وهو يتمرغ على الأرض، ظننته محموماً، أو مجنوناً، أو يعاني من الله سرع. لقد كان مسروراً جداً بطرائقنا. ووعدني الفاسق بأن يكون الزبون السلم، شريطة أن أقدم له الفتاة نفسها، ولكن مع امرأة مسنة أخرى في كل

## قال لى:

اللما كنِّ مثيرات للاشمئزاز، كلما دفعت لك أفضل، وأضاف لا يمكنك أن السَّبِّلَىٰ إلى أي مدى أحمل في داخلي فساداً وانحلالاً، لا أجرؤ على الاعتراف به مع لفسي إلى حد ما. وبناء على توصية زارني أحد الأصدقاء في اليوم التالي، إذان هذا الشخص يحمل في داخله فساداً كبيراً، بحسب وجهة نظري، لأنه مع المرأة الوحيدة التي حلت محل المرأة التي ربتت وعصرت ردفيه, كان يجب أن العرش للضرب بشدة بملقط حام خاص، مع فارق وحيد، أقول، أن يكون غائط أأار السن أقذر وأكثر إثارة للاشمئزاز مما يمكن أن نجده.

كان في بيتنا خادم طاعن في السن، يبلغ من العمر ثمانين عاماً، ومنذ زمن رسد جداً، سرّ به وافتتن بهذه العملية، فازدرد خراءه الحار تماماً بمتعة متناهية، وأل خلال هذا الوقت كانت جوستين تضربه بملاقط حامية بالكاد يمكن لمسها لألها حارة جداً، كما أنها اضطرت إلى انتزاع قطع كبيرة من لحمه ولكنه كان لحماً مشوياً.

وجاء آخر، كان يوخز ردفيه، وبطنه، وخصيتيه وأيره بمخرز إسكافي كبير، وبنفس الطقوس تقريباً، أي بمعنى أنه يأكل الغائط الذي أقدمه له في وعاء الدرفة، من دون أن يريد أن يعرف من أين ولمن هذا الغائط.

أيها السادة، ليس من السهولة أن نتصور إلى أي مدى كان الرجال يطلقون خيالهم في هذيان ملتهب. لم أكن قد نظرت إلى من طلب مني، وفقاً لنفس المبادئ، أن أوسعه ضرباً بالعصا على ردفيه إلى أن يأكل الغائط الذي أستخرجه له وأمامه من أعماق مراحيض البيت. غير أن القذف قد خانه فلم يتدفق في أمي، في هذه الغزوة، إلاَّ بعد أن التهم هذا الوحل النجس.

كل شيء كان في الخيال صار ممكناً، حسناً قال كورفال، وهو يداعب ويستملي ردفي ديسغرانج، أنا على قناعة تامة بأنه يمكن المضي قدمآ إلى أبعد من الله فتساءل الدوق:

- أبعد من فضلك؟ وهو يتلمس مؤخرة أدلايد بقليل من العنف، زوجته لللله اليوم. ولكن، ما الذي يريده منك الشيطان أن تفعل؟

فرّد كورفال، بصوت فيه شيء من الهمس:

إنه الأسوأ. ويبد ولي أننا لم نفعل ما يكفي وفق هذه الأمور. فقال دورسيه:

أنا أتفق مع الرئيس. وكان في ذلك الحين يلوط بأنطونيوس. إنني أشعر بأن رأسي لا يزال من قادراً على صقل كل هذه الموبقات. قال الأسقف، الذي كان في ذلك الوقت متكاسلاً: - أعتقد أنني أعرف ما يعنيه دورسيه.

قال الدوق:

وما هو بحق الشيطان؟

عند ذاك، نهض الأسقف، وهمس في أذن دورسيه، ثم تهامسا معاً. ثم انتقل الأسقف إلى حيث يجلس كورفال، فقال الأخير:

- هذا كل ما في الأمر، بالضبط! ثم همس الأسقف في أذن الدوق الذي صرخ: - آه! بالنيك! لم أكن أفكر أبداً في ذلك.

ولأن السادة لم يعطوا مزيداً من التوضيح، فمن المستحيل أن تعرف ما أرادوه، وما هو المقصود. وحتى لو كنا نعرف، فأعتقد أنه يجب أن نتواضع، ونضع ما نعرفه تحت الغطاء، هناك كثير من الأشياء التي ليست بالضرورة الإشارة إليها. فمن الحكمة التماس الحذر، كما من الممكن أن يصادف المرء أذناً حصبناً،

This PDF document was edited with Icecream PDF Editor. **Upgrade to PRO** to remove watermark.

ــ أيام سادم المائة والعشرون

. الله، فأنا على قناعة تامة بأن القارئ قد أتيحت له الفرصة ليكون راضياً عن الله العملناه معه. بالإضافة إلى ذلك، فإنه سيمضى بعيداً إلى الأمام. وسنستحق الله حول هذا الموضوع، وهو ما يمكن ضمانه بالفعل إلى حدٍّ ما. وأخيراً ومهما أأنا عن ذلك، فإن كل شخص يمتلك قلباً ينقذه من أية عقوبة في هذا العالم أو أن العالم الآخر، لا يستحقها بعدالة. من سيلتذ، على سبيل المثال، بالكشف عن ال النزوات، وكل الكراهات والرعب السري وما إلى ذلك من موضوعات تلهب . ال البشر؟ يعني ذلك الكشف عن أسرار ينبغي أن تكون مخفية من أجل عادة الإنسانية، ويعني الالتزام بالفساد الأخلاقي العام، وحث زملائه الرهبان ال كل المجالات التي يمكن أن يحملوا بها مثل هذه القواعد، والله يرى ما في أعماقنا، الله الذي خلق السماء والأرض، والذي يجب أن يحاسبنا ذات يوم. إن الله وحده يعرف ما إذا كانت لدينا رغبة في سماع أنفسنا، وهو يلومنا على هذه المراثم.

وضع السادة اللمسات الأخيرة على العديد من الأهوال التي بدأوا بها. فكورفال الى سبيل المثال، ألزم ديسغرانج على التغوط، وفعل الآخرون الشيء نفسه مع أشخاص مختلفين، أو آخرين لم يكونوا بالمستوى الأفضل، ثم ذهبوا لتناول العشاء، في حفلة العربدة والخلاعة، وبعد أنّ استمعت دوكلوس لدردشة السادة ول النظام الجديد الذي ألمحوا إليه سابقاً، وكان الغرض منه توفير الخراء بشكل أكثر وبأكثر نعومة، في حفلات الصخب والعربدة، أقول، لقد لاحظت دوكلوس بأنها مندهشة حقآ وهي تجد متذوقين خبراء مثلهم غير مدركين للسر الحقيقى الذي يجعل من الغائط وفيراً ولذيذاً على حد سواء. تساءلت عن التدابير التي بلبغي اعتمادها، فقالت إن الوسيلة الوحيدة هي إعطاء الأشخاص دواء يساعد على عسر الهضم والتخمة على الفور، بمعنى أن تجعلهم يأكلون أشياء غير سحية أو غير مواتية، ولكن إلزامهم على تناول الطعام على عجل خارج ساعات وساته.

وأجريت التجربة في المساء نفسه. فأيقظوا فاني - التي لم ينشغل بها أحد في ذلك المساء، فذهبت إلى الفراش بعد العشاء، وأرغموها على أن تأكل على الفور أربع قطع كبيرة من البسكويت، وفي صباح اليوم التالي زودتهم بأجمل

وأكبر قطعة من الغائط يمكن أن يحصلوا عليها حتى ذلك الوقت. إذاً فلس اعتمدنا هذا النظام، مع فقرة تقول بعدم إعطاء الخبز بالمرة، حيث للسم دوكلوس بالتخلص منه، فالثمرة التي يمكن إنتاجها وفقاً لطريقتها، كما تقول هي الأفضل، وهي التي ستكشف عن السر الآخر. ومنذ ذلك الوقت، لم يمر ١١ واحد إلاَّ وكانت هذه الفتيات الصغار، والفتيان الصغار، في حالة من عسر الهشم والتخمة. وتبعاً لذلك كانت النتائج التي تم الحصول عليها فوق المتخيل.

أقول بشكل عابر، إذا أراد أي هاو استخدام هذا السر، فعليه أن يكون ال قناعة تامة بأن ليس هناك ما هو أفضل من هذا السر. لم يحدث فيما بلس من المساء ما هو غير اعتيادي. فذهب كل واحد إلى فراشه استعداداً للبوم التالي لحضور الزفاف الرائع بين كولومب وزيلامير. وهذا الاحتفال هو بالأساس الاحتفال بالأسبوع الثالث.

This PDF document was edited with Icecream PDF Editor. **Upgrade to PRO** to remove watermark.

> اللمزيد من الزوايات والأكتب الحصرية الضفوا لجروب ساخر الكتب " Toigroups/Samer.Elikutob <a?eralkutab.com لو ژغار ۱۰ موهم

. أيام سادم المائة والعشرون

اليوم الحادي والعشرون

بدأت الأعمال التحضيرية لذلك الاحتفال في وقت مبكر من الصباح، حسب العادة المتبعة، ولكنتي لا أملك أية فكرة إن كان هذا الاحتفال مقصوداً أو الدافة. ولكن الزوجة الشابة قد أدينت منذ الصباح, فقد أعلن دورسيه بأنه . لـ الخراء في وعاء غرفته.

لقد دافعت عن نفسها، وقالت بأن المرأة العجوز التي جاءت إلى هنا هي إلى فعلت ذلك، وهي التي تستحق العقوبة، فهذه المربية، كثيراً ما تضع أدلة عندما تريد توريط الأطفال بقضايا تؤدي إلى معاقبتهم. ولكن عبثاً كان دفاعها إن لفسها. ولم يسمعها أحد. وكزوجها الصغير الذي كان على لائحة العقاب، كانا مادة تسلية ممتعة جداً في تأديبهما.

ومع ذلك، فإن العروسين الشابين قد زفا في موكب باذخ بعد القداس، وأتوا إهما إلى الصالة الكبيرة، صالة الأصدقاء التي يفترض أن يقام فيها الحفل ويكتمل إلى ساعة الطعام. كان العروسان في ذات العمر، وقد زفت العروس إلى زوجها اارية، وسمحت له أن يفعل ما يريد أن يفعله بها. ليس هنالك أبلغ تعبيراً من هذا الأنموذج. إذ كان من المستحيل أن نستمد منه ما هو أكثر سوءاً، وأكثر عدويٌّ. فقد قفز الشاب مثل رمح على زوجته الصغيرة، وبينما كان أيره متوتراً وصلباً إلى حد كبير، إلاّ أنه لم يكن قادراً على القذف، ومن المحتمل أنه أدخله فيها.... ولكن يمكن أن يكون الضرر الذي لحق بها طفيفاً، كان السادة قد وشعوا كل ما لديهم من مجد كمصدر لمنع أي شيء من شأنه أن يفسد هاتين الزهرتين الرقيقتين اللتين أرادوا قطفهما. وهكذا كان الأسقف يفحص سيرة الفتى المتهور. وقد استفاد من الانتصاب فوضع في مؤخرته الأداة الجميلة جداً حين

كان زيلامير على وشك الوصول إلى زوجته الشابة. أي فرق بالنسبة إلى ... الشاب، وأية مسافة بين مؤخرة كبيرة جداً، عجيزة الأسقف، وكس هذه السلبا الصغيرة الضيق، والناعم، وهي في الثالثة عشرة من العمر. ولكن كان ال زيلامير التعامل مع الأشخاص الذين يعانون من عدم امتلاك الحجج المنطقية

استحوذ كورفال على كولومب، وناكها بين الأفخاذ من أمام، وهو يلعق عسما وفمها ومنخريها ووجهها كله، وفي الوقت نفسه، أدت له بعض الخدمات، لأله قذف، وكورفال لم يكن بالرجل الذي يفقد سائله المنوي من أجل حماقات نافها

تناولوا العشاء، وظهر الزوجان متشابكين في أثناء تناول الطعام مرة، ولي الصالة الأخرى لشرب القهوة، وكان من يقدم القهوة في ذلك اليوم نخبة من الفتيان والفتيات وأقصد بذلك أوغسطين وزلمير وأدونيس، وزفير. أما كورنال الذي كان يريد أن يجعل أيره متصلباً ثانية، أراد أن يحصل بعض الغائط، فألف إليه أوغسطين بأجمل غائط يمكن أن تقدمه له, فكان زلمير يمص وبلس الدوق, وكولومب تلحس وتمص دورسيه وأدونيس يلحس الأسقف، وقد فلط أدونيس في فم دورسيه عندما انصرف الأسقف. ولكن ليس هنالك ما يدل ال وجود سائل منوي، لقد أصبح نادراً. لقد فشلوا في ممارسة أية محاولة لضبا النفس في بداية العطلة, وأدركوا بأن الحاجة القصوى للبذور ربما باتجاه النهايا. فاستعدوا وذهبوا إلى الصالة التي تروى فيها القصص، حيث تجلس فيها دوكلوس وقد دعيت لأن تعرض مؤخرتها قبل أن تبدأ، وبعد أن عرضتها بطريقة فاسقة أمام أعين المجموعة، استأنفت روي قصتها:

"أيها السادة، قالت هذه الفتاة الجميلة، هنا لا تزال سمة أخرى من سمات شخصيتي، فبعد أن تعرفتم عليها بما فيه الكفاية، أرجو منكم الحكم على 14 نويت إخفاءه مما سأحدثكم عنه، وأنا على ثقة بأنكم ستعفونني من قول الكثير عن نفسى.

"لقد وقعت والدة لوسيل في حالة من الفقر المدقع للتو، وكان فقط من خلال ضربة الحظ الاستثنائية، أن هذه الفتاة التي لم تتلقَّ أي خبر عن والدتها منا هروبها من المنزل، قد علمت الآن بالضائقة المؤسفة. كانت إحدى مستطلعاتنا

. أيام سادم المالة والعشرون

سلف فتاة شابة، حيث كان أحد زبائننا قد طلب فتاة تشبه بمواصفاتها تلك اللبلة التي طلبها مني الماركيز دو ميسانج، أي اشتر ولا تسمع كلاماً مطلقاً.

حملت لي واحدة من مستطلعاتنا، كما قلت، تقريراً، عندما كنت في السرير العامل، بأنها عثرت على فتاة تبلغ من العمر خمسة عشر عاماً، من المؤكد المالكر وجميلة إلى أقصى حد، وهي ولوسيل متشابهتان كحبتي بازلاء. ولكن وفي الفتاة كانت في حالة من البؤس الشديد وعليه يتطلب الأمر الإبقاء عليها الله له أيام كي يشتد بها العوز قبل البيع. وبعد ذلك قدمت وصفاً عن المرأة الليرة التي وجدت الفتاة معها، وحالة الفقر المروع التي تكايدها هذه الأم إله الملامح، وتفاصيل الأعمار والشخصية، وكل ما يتعلق بالطفلة. انتبهت أنسل بما لديها من شعور مسبق خفي، بأنه يمكن أن ينطبق ذلك الوصف على أمها وشقيقتها. وكانت تعرف بأنها تركتها في عمر أقل مع أمها، في أثناء هروبها، اطلبت منى الإذن للذهاب للتأكد من وساوسها.

عند هذه النقطة تصور عقلى الجهنمي رعباً طفيفاً عانق تأثيره جسدي بسرعة عائلة، ولما كنت، وأنا أبعث مستطلعتنا عل الفور، غير قادرة على إخماد الحريق اليائل في دمي، فبدأت أتوسل بلوسيل أن تستمنيني، ومن ثم وأنا أتوقف في اللامف العملية، سألت لوسيل:

-لماذا تريدين الذهاب إلى تلك المرأة العجوز؟ وما هو غرضك؟

قالت لوسيل:

-آه! ولكن ليطمئن قلبي، هيهات... لمواساتها, وإعانتها، إذا استطعت، ويخاصة إذا كانت أمي.

قلت لها وأنا أنهرها:

-حمقاء، يا لك من حمقاء، هيا، هيا، وكوني ضحية آرائك البشعة المخجلة، والخسارات٬ ولأنك لا تمتلكين الجرأة على تحدي هؤلاء، هيا اخسري الفرصة المواتية التي لا تعوض لإثارة مشاعرك من خلال الرعب الذي قد يجعلك تقذفين عقداً من الزمن!

مارکېز دو ساد .

كانت لوسيل مندهشة، وهي تحدَّق بي، ثم عنَّ لي، حينذاك أنه سع أن أوضح لها الفلسفة التي كانت بعيدة عن مسمعها. وفعلت ذلك، أهمته كم كانت تقيدنا النذالات والانحطاط في العلاقات والروابط بالآخرين في سعا هذا. ولقد أ وضحت لها أن الأم، التي تحملنا في بطنها، بدلاً من أن تسليم بعض الامتنان، فهي لا تستحق شيئاً سوى الكراهية, حيث أنها من أجل سعاتها وحدها، وتحت خطر تعرضنا لكل المصائب التي كان يمكن أن تصيبنا في عما العالم، مع ذلك هي التي ولدتنا بهدف وحيد هو إرضاء وحشيتها الشهراليا الجامحة. وكنت أضيف إلى ذلك ما يمكن للمرء أن يقوله لدعم هذا النظام الله يمليه الحس السليم، وأن القلب لينصح عندما لا تستنفده وتشوهه آراء الطفيلة المستقة.

وأضفت، ماذا يهمك إذا كانت هذه المخلوقة سعيدة أو بائسة؟ هل لك علاها بوضعها؟ وهل له تأثير عليك؟ تخلي عن هذه الروابط الحقيرة، التي أوضعت لك عبثيتها. وعندئذ، وأنت تعزلين تماماً هذه المخلوقة، وتبعدينها عنك، سترين أنه ليس فقط هو سوء الحظ الذي كان سبباً في عدم مبالاتك بها، وإنما يمكن أن يكون تلك الشهوانية المفرطة التي تجعل من محنتها تتفاقم. وفوق كل هذا فأنت تدينين لها بالكراهية، وهذا ما هو جلي، فيجعلك تنتقمين، أنت تتصرابن بما يسميه الحمقى بالعمل الخاطئ، وأنت تعرفين سطوة الجريمة الهائلة على الحواس.

إذاً فها هما مصدرا المتعة في الانتهاكات التي يكون لك الحق في مجابهتها بها، بكل مسرات الانتقام، وتلك التي يميل إليها المرء وينزع من خلالها إلى ارتكاب الشر.

وسواء كنت أستخدم بلاغة أكبر في حث لوسيل أكثر مما أفعله أنا في إعادا سرد الحقيقة لكم الآن، أو ما إذا كان ذلك بسبب روحها الفاسدة، فقد أنذرت قلبها على الفور بالوعود الشهوانية الواردة في مبادئي. لقد ذاقتها، ورأيت خديها الجميلتين يتلونان بهذا الألق الفاسق الذي لا بد له أن يظهر في كل مرة نحطم فيها قىدآ.

أبام سادم المالة والعشرون

قالت لی:

ـ ـ ـ ن ا وماذا نفعل؟

اللت لها:

المن نستمتع، ونتسلى، ومن خلال ذلك نكسب المال. أما بالنسبة إلى السعاء، فهي مؤكدة، إذا كنت تتبنين مبادئي، أما بالنسبة إلى لمال فالأمر سيان. وما ألني أستطيع أن أستفيد من والدتك المسنة وشقيقتك، فإنني أرتب أمرين الفين سيجلبان لنا ربحاً وفيراً.

والقت لوسيل، فحرضتها من أجل إثارتها لارتكاب الجريمة، ولم يعد يشغلنا أمره سوى الترتيبات. دعونا الآن نفصل الخطة الأولى، لأنها تستحق أن تدرج في لله العواطف والمتع التي يجب أن أناقشها، رغم أنني سوف أضطر إلى تغيير السلسل الزمنى بالضبط ليتناسب وتسلسل الأحداث، عندما أخبركم بهذا الجزء المخططى فسأنوركم بالثانى.

"كان هناك رجل يتمتع بمكانة جيدة في المجتمع، وهو غني وميسور جداً والآن يوجد اضطراب وتشوش في العقل يفوق كل الكلمات التي يمكن أن ننعته ﴾ ا وغير القادرة على أن تفي ذلك حقه. ورغم أنني أعرفه فقط باسم الكونت، والسمحوا لي مع ذلك بإعفائي من ذكر اسمه الكامل، مكتفية فقط بأن أسميه اللبه. يبلغ هذا الكونت من العمر أكثر من خمس وثلاثين سنة, ويتمتع بكافة أواه الشهوانية، لا إيمان له، ولا قانون، ومن دون إله، ولا دين له، وهو موهوب اللكم، أيها السادة، ومهووس برعب لا يقهر لما يسمى بالمشاعر الخيرية. وكان إمول، بأنه يدرك بأن هذا الاندفاع كان خارج قواه تماماً، وهو لن يوافق على فذرة أن أحداً يتحدى غضب الطبيعة بهدف الإخلال بالنظام الذي وضعته عندما خلقت فئات مختلفة الطبقات من الأفراد. إن فكرة الارتقاء بواحدة من هذه الطبقات من خلال منح الصدقات أو المساعدات وبالتالي الإطاحة بالأخرى، فكرة الكريس الأموال ليس بالأشياء المقبولة التي يمكن أن تنطوي على المتعة، وإنما بالأحرى بهذه المؤسسات الإغاثية السخيفة وغير المجدية. كل هذا يعده إهانة للذكاء أو لغزاً لذكائه الذي قد لا يمكن فهمه. إن غرس بل توغل هذه المشاعر، لم

يتوقف عند ذاك، ليس فقط أنه يجد متعة حقيقية في رفض المساعدات. وإنها في تحسين هذه المتعة من خلال انتهاكات سوء الحظ. وعلى سبيل المثال، أ. واحدة من حالات شبقة الجنسي، هو البحث بعناية فائقة عن الملاذات الجهلمية في تلك المناطق من الحالات المظلمة التي فيها الجائع المعوز يعاني وبكلم من أجل أن يحصل على قشرة خبز، فيرش الدموع على جزئها الضئيل. لقد شلط على فكرة الذهاب ليس فقط للاستماع بمرارة البكاء ولكن حتى... ولكن على تتفاقم قضيتهم، وإذا كان ذلك ممكناً انتزاع المادة البائسة التي أبقت المسار عليه باللعنة حتى الآن بين الذين يعيشون. وهذا النزوع أو الميل، لم يكن لروءاً خيالياً، وإنما كان نزوع غضب، إنه لم ينبع، كما كان يقول من مسرات حبوباً وأكثر وضوحاً، فما من شيء يمكن أن يثير الغضب، ويشعل روحه كهذا الإفراط لم يكن كما كان يؤكد لي ذات يوم، بأن ثمرة الفساد كان مهووس بها منذ مرحله الطفولة. هوس غير اعتيادي. لقد تصلب قلبه على الدوام على النغمات النائسة التي يطلقها البائس سيء الحظ، ولم يتخيل مشاعر أكثر ودية أبداً، كما أنه س الضروري أن تعرفوا هذا الشخص، وينبغي أن تعرفوا أولاً أنه الرجل ذاته صاحب الأهواء المختلفة الثلاث. واحدة سأحكيها لكم للتو، والأخرى ترويها لكم مارتين، مذكرة إياكم من خلال لقبه، والثالثة الأكثر فظاعة متحتفظ بها ديسغرانج مل دون شك إلى نهاية هذه الحكايات، كواحدة من أقوى الحكايات التي ستروى لكم بلا ريب، ولكن دعونا نبدأ من الحكايات التي شهدتها.

حالما حذرت الكونت من الملجأ البائس الذي اكتشفته له، ومن سكان ذلك الملجأ، فقد انتقل إليه بفرح. ولكن حدث أن هذه الأعمال وثيقة الصلة بثرونه ولها تأثير هام على النهوض بتقدمه، الذي تولى الكثير من الحرص على عدم إهمالها، لأنه جعلها حيوية لسوء سلوكه، وكما قلت، أعمالاً احتلت اهتمامه وا يقرب من خمسة عشر يوماً. ولأنه لا يريد أن تفلت الفتاة الصغيرة من بين يديه، فضل التضحية بالمتعة التي وعد نفسه بها في المشهد الأول، ليكون متيقناً من التمتع في الثاني. وبناءً على ذلك أصدر أوامره لي بالإتيان بهذا الطفلة بالسعر المتفق عليه، والتوجه بها إلى العنوان الذي ذكره لي. ولكي لا أقلقكم كثيراً أبها السادة، فإن هذا العنوان هو عنوان ديسغرانج التي كانت هي الوكيلة التي تمونه

This PDF document was edited with Icecream PDF Editor. **Upgrade to PRO** to remove watermark.

. أيام سادم المائة والعشرون

إلى الن السريين الثلاث. والآن لنعد إلى مناوراتنا.

على الآن، قمنا بالقليل لتحديد موقع والدة لوسيل تمهيداً لمشهد التعارف إن الأم وابنتها ودراسة القضية المرتبطة باختطاف الفتاة الصغيرة. وكانت لوسيل سربة تدريباً جيداً، فعند استقبال والدتها تقوم فقط بتوجيه الإهانة لها كونها السبب الذي أدى بها إلى أن ترمى نفسها في أعمال الفسوق. فضلاً عن الكثير من الثلام المتشابه الذي سيمزق قلب هذه المرأة البائسة ويدمر كل المتعة التي و مدت فيها ابنتها. فكرت في البداية أن ألمح إلى الطريقة المناسبة للتحدث ... المرأة، وأن أجد الشَّواهد، فعرَّضت عليها، إن أرادت سحب ابنتها البكر من عباة الفسوق، فإنني على استعداد للقيام بنفس القدر مع الثانية. ولكن هذه الطريقة فشلت، وأخذت البائسة تبكي وهي تقول بأنه لا أحد في هذا العالم - إن شأنه أن ينتزع منها المنقذ الوحيد الذي بقي لها في ابنتها الثانية، وأنها سارت عجوزاً، عاجزة، وتتلقى الرعاية من هذه الطفلة، وإذا ما حرمت منها، اإنها قد تفقد حياتها. وهنا يجب أن أعترف بعاري، أيها السادة، ولكنني شعرت سركة بسيطة في أعماق قلبي جعلتني أعرف بأن حسى الشهواني أخذ يزداد أني التفنن بالرعب؛ حيث كنت في هذه الحالة على وشاه، ارتكاب جريمتي. وبعد أن أبلغت السيدة العجوز، بأنه في بحر أيام قليلة، سيزور رجل ابنتها، وهي ستزورها مرة ثانية، مع رجل صاحب نفوذ عظيم، ربما سُبقدم لها خدمات أبيرة. ثم عدنا، وأنا عازمة على بذل كل جهودي في الإغراءات والمكائد التي ا سَلات استخدامها في وضع الأفخاخ. كل ذلك من أجل امتلاك ناصية هذه الفتاة. ارست ذلك جيداً، ووجدت أنها تستحق ذلك. فهي في الخامسة عشرة من العمر، بالمتها الممشوقة، وبشرتها الجميلة وملامحها الرائعة. بعد ثلاثة أيام وصلت، وبعد أن تفحصت كل أجزاء جسمها، لم أجد سوى العذوبة والجاذبية، والامتلاء الجسدي الأنيق، رغم سوء التغذية الذي كانت تعانى منه مدة طويلة، فأرسلتها إلى السيدة ديسغرانج، التي أتعامل معها للمرة الأولى في حياتي. عاد صاحبنا البيراً من أعماله الخاصة، فقادته لوسيل إلى بيت والدتها، وهناك بدأ المشهد الذي أريد أن أصفه لكم.

وجدنا المرأة الطاعنة في السن في السرير, من دون تدفئة، رغم أننا في

منتصف فصل الشتاء البارد جداً. وعلى مقربة من سريرها وعاء من خشب ف قليل من الحليب. ما إن دخل الكونت حتى بال فيه، ولمنع أية مشكلة مسلم وليشعر بنفسه بأنه سيد القلعة من دون منازع، وضع الكونت اثنين من البلس على السَّلم لمنع أي شخص من الصعود أو النزول من دون أوامره.

قال الكونت:

-أيتها الخنزيرة العجوز، أيتها الخنزيرة العجوز، نحن جئنا إلى هنا ببلنا ابنتك، وها هي، وأقسم لك بأنها عاهرة جميلة جداً، نحن أتينا أيتها الساسيا العجوز لنخفف عنك آلامك. ولكن قبل أن نقدم لك المساعدة يجب أن تخبرها بماذا تشعرين، هيا. قال وهو يجلس، وبدأ يتحسس ردفي لوسيل. هيا حدثينا س تفاصيل آلامك ومعاناتك.

فقالت المرأة الطبية:

-للأسف، لقد أتيت مع هذه الخبيثة ليس لمساعدتي، وإنما لإهانتي،

فرد الكونت:

-خبيثة؟ ما هذا، أتجرئين على إهانة ابنتك. وأضاف وهو ينهض، منتزعاً السلم الطاعنة في السن من سرير مرضها، ملقياً إياها خارج السرير، وطالباً منها وعن راكعة على ركبتيها أن تعتذر عن الإهانة التي وجهتها قبل قليل، وليس هنالك مس وسيلة للمقاومة. وأنت يا لوسيل، هيا انزعي تنورتك، ودعي والدتك تقبل ردفيك وأؤكد بأنها لا تريد شيئاً أكثر من تقبيل الردفين، وهي حريصة على أن يذرب ذلك نوعاً من المصالحة.

وأخذت الصفيقة لوسيل تدلك مؤخرتها بوجه والدتها البائسة، مهينة إباسا بطريقة سحاقية. ثم سمح الكونت للمرأة الطاعنة أن تضطجع، وبدأ الحديشة أقول لك مرة أخرى، إن أنت رويت لنا جميع مشاكلك، سأقدم لك الرعاية الأفضل

يصدق التعساء كل ما يقال لهم، إنهم يحبون التشكي. إذ قالت المرأة الطلسة كل ما كانت تعاني منه، وهي تشتكي بمرارة كبيرة بسبب سرقة ابنتها، متهما لوسيل بشدة بأنها تعرف مكانها, ما دامت السيدة جاءت معها لمقابلتها. تلك

This PDF document was edited with Icecream PDF Editor. **Upgrade to PRO** to remove watermark.

. أيام سادم العالة والعشرون

فالقدة افتراضها، فمنذ بعض الوقت، اقترحوا عليها الاهتمام بها، فاستنتجت معاطفياً، بأن تلك السيدة هي التي اختطفتها. بيد أن الكونت، وهو يقف فطر والروسيل التى نزعت تنورتها وهو يقّبل بين الحين والآخر هذه المؤخرة السلة مستمنياً بيديه، سمع، وسأل، وطلب التفاصيل، ورتب جميع دغدغاته . المالية الغادرة حول الإجابات التي تلقاها من السيدة الطاعنة في السن. ولكن العادثت هذه المرأة عن غياب ابنتها، التي بعملها كانت تمد لها أسباب أأسل، سيقودها تدريجياً إلى القبر لأنها تفتقر لكل شيء، وهي لم تعش منذ أسماء أيام سوى على هذه الكمية القليلة من الحليب الذي أفسده قبل قليل.

اال الكونت:

وكارلك! أيتها الكلبة، وهو يوجه سائله المنوي نحو المرأة، ويواصل من شد راس اوسيل بقوة، آه، حسن! أيتها العلمرة، ستنفقين، فهل سيتوقف العالم من الله وجودك فيه.

وبعد أن انتهى من سؤاله، أطلق سائله المنوي.

ولاحظ:

إذا ما حدث ذلك، فإن الندم الوحيد الذي قد جعله ناهماً، هو أنني ربما لم أان على عجل كلما اقتربت اللحظة.

ولكن لم يكن قد قيل كل شيء، إذ لم يكن الكونت ذلك الرجل الذي يهدأ السرد أن يقذف، وقد اهتمت لوسيل التي لعبت دورها، ما أن فعل ذلك، الساولة دون أن ترى والدتها المسنة مناوراته. ثم أن الكونت بعد أن فتش في ال مكان، وضع يده على قدح من الفضة، وهو من بقايا الماضي الوحيد، من إبن الرفاه المادي الذي عاشته هذه الفقيرة البائسة، ووضعه في جيبه. وبعد أن أسبد به الغضب ولمزيد من الإهانة، جرّ المرأة المسّنة من السرير، وعراها، وأمر السيل أن تستمنيه فوق جسد المرأة الذابل. ومرة أخرى لا شيء يمكن عمله النعه، فقد صوب سائله المنوي فوق الجسد المتهالك، وهو يكرر إهاناته، وقال يأن البائسة الفقيرة كان يمكن أن تكتفي بالقول بأنه لن يتوقف عند ذلك، وأنها

تود أن تسمع عنه وعن ابنتها التي كان يريد أن يخبرها عنها بأنها تحت رءايه ثم انتقل بعد ذلك إلى عملية القذف الأخيرة بفوران من الشهوانية التي أشل بقوة خياله الغادر الذي جعله يتبين الأهوال التي طالت هذه العائلة التسل ثم خرج. ولكن لكي لا يعود إلى هذا الشأن، انتبهوا أيها السادة، إلى أي عليه كنت أرضي نطاق نذالتي. فبعد أن رأى الكونت بأنه يمكن أن يثق بي، أبلغان بالمرحلة الثانية التي أعدها لهذه المرأة المسنة ولابنتها.

فقد قال لي: يجب أن أخطفها له على الفور. وعلاوة على ذلك، فإنه عله ا كان يريد جمع شمل العائلة، تنازلت له عن لوسيل التي تتمتع بجسد رشيق ال يثيره بعمق، والذي لم يكن يخفى عني هدفه لتدمير لوسيل ومؤخرتها جنباً إلى جنب مع والدتها وشقيقتها.

كنت أحب لوسيل، ولكنني أحب المال أكثر. أعطاني سعراً مجنوناً عن علم المخلوقات الثلاث. فوافقت على كل شيء. وبعد أربعة أيام، التقى بكل مع لوسيل ووالدتها وشقيقتها: وستحدثكم السيدة ديسغرانج كيف جرى ذلك.

أما بالنسبة إلي، فسأستأنف حكاياتي التي قاطعتها هذه الحكاية، والتي وا كان ينبغي أن أرويها لكم إلاّ في نهاية قصطي، كواجدة من مساهماتي.

لحظة واحدة، قال دورسيه، لا أستطيع سماع هذه القطص من دون أن يكبر لها تأثيرها، فلها سلطان عليّ من شأنه أن يتجلى بصعوبة.

لقد أمسكت نفسى عن ممارسة النيك منذ منتصف القصة، وأرجو أن تسمس لى بألا أثق بنفسي الآن.

وبعد أن ألقى بنفسه في حجرته مع ميشيت٬ وزيلامير٬ وكوبيدون، وفاني وتيريز, وأدلايد، سمعنا صراخاً في بضع دقائق، وعادت أدلايد وهي تبكي أأاال بأنها تعيسة جداً, لأنهم أثاروا زوجها بهذه القصص المروعة، وكان بسبب س هذه الحكايات التي رويت له، أن كانت هذه الضحية بعينها. وخلال ذلك الوف لم يهدر الدوق والأسقف وقتهما، ولكن الطريقة التي استثمراها تتعلق بلها الإجراءات التي تضطرنا إلى إخفائها. ونلتمس من قرائنا أن يستحسنوا إسدالنا

This PDF document was edited with Icecream PDF Editor. **Upgrade to PRO** to remove watermark.

أنام سادم المائة والعشرون

السار ونذهب مباشرة إلى القصص الأربع التي بقي أمرها لدوكلوس لاستكمال سيا اليوم الحادي والعشرين.

الله تمانية أيام من رحيل لوسيل، تعاملت مع فاسق موهوب ومهووس الله الأطوار إلى حد ما. ولأننى أخطرت بوصوله قبل عدة أيام، فقد سمحت اللهية كبيرة من البراز أن تتراكم في كرسيي المثقوب، وسألت إحدى وصيفاتي أرسيف إليه أيضاً. ووصل صاحبنا متنكراً بزي ريف سافوا، كان ذلك صباحاً، المس غرفتي، وتناول وعاء الكرسى المثقوب وصعد إلى أماكن تفريغه (المادة الى بين القوسين شغلته لمدة طويلة جداً)، ثم عاد، وأرانى إياه بأنه قام بتنظيفه سألة، وطلب منى أن أدفع له أجرته، ولكن، وهذا ما منصوص عليه في اتفاقنا العسول, بطبيعة الحال، بدلاً من إعطائه عملة معدنية، استوليت على مكنسة. والشخت عليه بمقبض المكنسة على يده.

وصرخت به:

أدفع لك أيها النذل؟ لماذا؟ هذا ما تستحقه، وأنا أضربه بما لا يقل عن عشر . رات، أراد أن يهرب، فتبعته، غير أن الفاسق وصل إلى لحظة حرجة فقذف الى امتداد السّلم، وهو يصرخ بصوت عال بأنهم هشموا جمجمته، ويريدون قلله، وأنه في بيت امرأة مومس، وليس في بيت امرأة شريفة، كما كان يعتقد

وجاء آخر، يحمل في جيبه عصا معقودة قليلاً احتفظ بها لغرض غير اعتيادي، طلب مني أن أدخل العصا في قناة مجرى البول، وبعد أن غمستها إلى عمق ثلاث إرسات بيد وبالأخرى أستمني أيره مكشوف الرأس. وفي اللحظة الحرجة، سحب السبا وخلع ملابسه الأمامية، فكان يقذف.

وجاء قس، قابلته بعد ستة أشهر، كان يريد أن أحمل شمعة يتقطر شمعها التحترق فوق أيره وخصيتيه، كان يقذف بمجرد هذا الشعور وحده ومن دون أن السه أحد، ولكن أيره لم ينتصب أبداً، ولكي ينطلق سائله المنوي، كان ينبغي أن تدهن كل أعضاءه التناسلية بهذا الطلاء الشمعي حتى يتغير شكله الإنساني.

وكان لهذا القس صديق، لا يحب شيئاً أكثر من أن يقدم مؤخرته للللس بدبابيس من ذهب كالمنخل، وهي هكذا مزخرفة بالثقوب، تشبه مقلاة المع ردفين، كان يسعى من أجل الإحساس بلسعات الإبر ليتذوق تأثيرها وهي نوفيه وما أن تقدم له أردافاً منفرجة، حتى كان يستمني بنفسه ويقذف فوق له المؤخرة.

فقال الدوق:

-يا دورسيه، كم وددت أن أرى مؤخرتك الجميلة اللاحمة مغطاة تماماً كهذا المؤخرة، بدبابيس من ذهب. إنني مقتنع، على ما يبدو، بأنها مثيرة للاهتمام أكثر من أي وقت مضى.

قال المصرفي:

-سيدي، أنت تعرف بأنني منذ أربعين عاماً وأنا أفتخر وأتشرف بتقليدكم تكرم علىّ وقدم لي المثال، وسأفعل مثلكم.

فقال كورفال:

-أقسم، إنني لم أسمع بعد مثل قصة لوسيل التي جعلت أيري ينتصب! كلت ساكتاً، ولكنني لم أكن أفكر بذلك أقل تفكير. وأضاف، وهو يعرض أيره ملنسا! على بطنه.

-انظر هنا، إن كنت أكذب عليك، إن صبري ينفد غضباً لمعرفة نهاية قسة هؤلاء الأشخاص الثلاثة. إنني آمل بأنه يجب أن يجمعهم قبر واحد.

فقال الدوق:

-بهدوء، بهدوء، لا تستبق الأحداث، ولأنك متوتر منتصب الأير، يا سيدي الرئيس، فإنك تود أن نتكلم لك عن العجلة والمشنقة فوراً. أنت تشبه كثيراً قضاتك، فما أن يدعي شخص بأن أيره منتصب دائماً، حتى يحكمون عليه بالموت في كل مرة.

قال كورفال:

318

This PDF document was edited with Icecream PDF Editor. **Upgrade to PRO** to remove watermark.

> اللمزيد من الزوايات والكتب الحصرية انضموا لجروب ساخر الكتب "Toupoups/Sa.Ten.Elikutob sa7eraBtutableom او ژبارهٔ موقعد

أيام سادم المائة والعشرون

الدونا من القضاة، فالحقيقة هي أنني مسرور بطرائق دوكلوس وإنني السما فتاة ساحرة وأن قصتها عن الكونت وضعتني في حالة مرعبة. وفي هذه الطالس أرى بأنني يمكن أن أقتنع بسهولة بالذهاب بعيداً، فأوقف مركباً في الناريق وأسرق ركابه.

فقال الأسقف:

أبها الرئيس، يجب أن نضع نظاماً، وبخلاف ذلك، لن نكون هنا في أمان. الله ما يمكن أن تفعله، سيجعلهم يحكموننا جميعاً بالإعدام شنقاً.

أكلا، ليس أنت، ولكنني لا أخفي عنك بأنني قد أحكم بقلب جامد على هاته الإسانة، وبالأساس السيدة الدوقة، التي هي هناك مستلقية على فراشي كالثور، ألى تتصور بأنه لم يعد بالإمكان أن يلمسها أحد، لأن في رحمها سائل منوي

الهتفت كونستانس وقالت:

\_ آوه! من المؤكد أنك لست معتمداً على حالتي لتنزع منها هذا الاحترام، واللي أعرف إلى أي مدى تكره النساء الحوامل.

فقال كورفال بضحكة مكتومة:

\_ يا للعجب، إنها الحقيقة.

دْمِ أثاره الحماس، على ما أعتقد. إنه على وشك ارتكاب بعض التضحية ضد البطن الرائعة.

حينها تدخلت دوكلوس:

ـ تعال، سيدي، هيا معي، فإذا كنت أنا من تسبب بالأذى، فإنني أود أن اسلحه.

ذهب الجميع إلى صالون صغير منعزل تتبعهم أوغسطين وهيبي وكوبيدون وتيريز، ولم يمض وقت طويل، حتى سمعوا صياح الرئيس يتردد صداه في أرجاء القلعة، ورغم اهتمام دوكلوس ورعايتها، إلاَّ أن هيبي عادت وهي تبكي. لقد كان

هناك شيء أكثر من الدموع، ولكننا لا نجرؤ على الإفصاح عن ذلك، الله الله الم لا تسمح لنا بذلك. وأنت أيها القارئ اللبيب تجمل بقليل من الصبر، وفرنيا ل نخفى شيئاً.

ثم عاد كورفال، تصطك أسنانه متذمراً، وأقسم بأن كل هذه القوانين السلط تمنع الرجل من القذف على راحته، إلخ. ثم جلسوا إلى الطاولة لتناول العلل وعندما فرغوا، اتجهوا إلى بيت العقاب. وفي ذلك المساء، كان عدد المعالم. قليلاً، فاللواتي ارتكبن الأخطاء هن، صوفي, وكولومب، وأدلايد، فضلاً عن (الله ال وكان دورسيه، وهو رئيس الجلسة منذ بداية المساء، هائجاً ضد أدلايد بلنه فلم يشفق عليها. وتلقت صوفي عقاباً بسبب ما ذرفته من دموع أثناء أداء لسه الكونت، وعن جنحتها السابقة. وعاقب الدوق وكورفال العروسين الصغيرا زيلامير وكولومب بقسوة أقرب إلى الوحشية إلى حد ما.

قال الدوق وكورفال اللذان كانا يتحادثان فيما بينهما على انفراد. بأن لا يرغبان في الذهاب إلى النوم، فبعد أن جهزا مشروبهما، أمضيا الليل بعال الشراب مع راويات القصص الأربع, وكانت جولي التي تزداد خلاعة كل يوم، ال ظهرت بمظهر محبب وأكثر جاذبية، فاستحقت أن تكون في صف الأشخاس محط رعاية واهتمام السادة. وفي صباح اليوم التالي وفي أثناء جولاته، ﴿ دورسيه على السبعة في حال من السكر القاتل، فقد وجد الفتاة مضطجعة عاريا بين أبيها وزوجها، وفي وضع لا يوحى بأي فضيلة ولا حشمة، في وضع فاحو وأخيراً كان يبدو، ولكي لا نجعل القارئ قلقاً، بأنهما كانا يتمتعان بها سوياً أيا دوكلوس فقد كانت من جميع مظاهرها بمثابة أداة لهذه الجريمة، وهي ممددا قرب هذا الثلاثي المتلاحم، في حالة سكر شديد. أما الآخرون، فقد كانوا في زاويا أخرى، يتكومون الواحد فوق الآخر، قبالة مدفأة كبيرة من النار، حرص شخص «ا على إشعال نارها خلال الليل.

This PDF document was edited with Icecream PDF Editor. **Upgrade to PRO** to remove watermark.

للمزيد من الزوايات والكتب الحصرية انضبوا لجروب ساطر الكتب "ToupoSaTer Elkotob sa7eralkutab.com او ژیارهٔ موقعد

أبام سادم المالة والعشرون

اليوم الثاني والعشرون

سد تلك الليلة الصاخبة بالفسق والمجون لم يعد هناك سوى القليل في عنا اليوم الثاني والعشرين من تشرين الثاني ــ نوفمبر، فقد أهمل الشركاء الكلير من الممارسات. وتناولوا العشاء بشكل فوضوي، وقلما كانت القهوة التي المها باحتسائها تأتي ببعض الشيء لتوقظ إحساساتهم والتي كان يقف في مسا تقديمها روزيت، وصوفي، وزيلامير، وجيتون. وفي محاولة منه للعودة إلى السعنه القديمة، أمر كورفال جيتون على التغوط، والتهم الدوق غائط روزيت، وأمر الأسقف صوفي أن تلحسه، وزيلامير يلحس دورسيه، ولكن لم يقذف أي الله منهم. ثم ذهبوا إلى الصالة. وكانت الجميلة دوكلوس مريضة منذ يوم أس بسبب إسرافها، وبعد أن اتخذت مكانها وهي متدلية الجفون، لتروي لهم اللاات قصيرة تحتوي على مشاهد قليلة، بسأم، فأخذنا نحن على عاتقنا الإنابة اللها، واقتباس ما قالته للأصدقاء وعرضه للقارئ. وحسب العادة، فإنها روت السبآ من حكايات المشاعر والأهواء:

كانت الحكاية الأولى عن رجل يستمنى مؤخرته بأير اصطناعي من القصدير سلو، بالماء الحار ويحقن به إسته في لحظة قذفه، وكان يقوم بهذا العمل الفسه من دون أن يلمسه أحد.

الرجل الثاني، لديه الهوس نفسه، ولكنه يستخدم أكبر عدد من الأدوات يبدأ باسعرها ثم يزيدها, شيئاً فشيئاً وشبراً شبراً, وما إن يصل إلى إيلاج الأداة الأخيرة أات الحجم الضخم، حتى يقذف.

هناك الكثير من الغموض يلف الشخص الثالث، فهو يبدأ لعبته بوضع أداة فيغمة في مؤخرته، ثم يخرجها، فيتغوط، ويأكل ما تغوطه، ثم يجلد، وبعد أن

يتم جلده توضع الأداة في مؤخرته، ثم تسحب ثانية. وفي هذه المرة ألس العاهرة هي التي تتغوط وتجلده أثناء أكله ما تغوطته هي. ثم يتم بلاط الأداة للمرة الثالثة، وفي هذه المرة يطلق سائله المنوي من دون أن يلمسه أصل ليكتمل عمله بأكل غائط الفتاة.

لقد تحدثت دوكلوس في الحكاية الرابعة عن رجل، كان يقوم بربط ال المفاصل بخيوط، ليجعل قذفه لذيذاً، يُضغط على عنقه، وعندما يصل إلى اختناقه للنصف يقذف سائله المنوي أمام مؤخرة العاهرة.

وفي حكايتها الخامسة، هنالك شخص آخر، كان يربط خشفة أيره بحبل زاله وفي الطرف الآخر من الغرفة، فتاة عارية تمرر بين فخذيها نهاية الخيط فتسعط أمامها، وما إن تكشف عن ردفيها لهذا الشخص، حتى يقذف.

كانت عملية سرد القصة مرهقة بشكل حقيقى. بعد اكتمال مهمتها طلب الآن الانسحاب، فسمح لها، تمازحوا وقاموا بأعمال بذيئة بعض الوقت، بعد الله مضوا إلى مائدة الطعام، ولكن الجميع كانوا ما يزالون يشعرون بفوضوية الس من ممثلينا الأساسيين. لقد كانوا هادئين أيضاً في حفلات المجون والعربدة اللي كان من الممكن لهؤلاء الفسقة إثارتها وإقامتها، ثم أن الجميع كانوا في أسران أكثر هدوءاً.

This PDF document was edited with Icecream PDF Editor. **Upgrade to PRO** to remove watermark.

أرام سادم المالة والعشرون

اليوم الثالث والعشرون

ولكن هل يمكننا الصراخ، كما صرخت وأنت تقذف؟! قال الدوق لكورفال سببا تقابلا في صباح اليوم الثالث والعشرين. لماذا أوجب عليك الشيطان أن السرخ بهذه الطريقة؟

إللي لم أر قط مثل هذه التصرفات العنيفة.

فللال كورفال:

.. أه! قسماً، هل لك أن سمعت من مكان بعيد بمثل هذه الشبهات لرجل - واضع مثلي! هذا الصراخ يا صديقى يأتى من أقصى حساسية جهازي العصبي، االأمياء التي تثير أهواءنا تخلق ضجيجاً وارتجاجاً حيوياً في المخ ناتجاً عن تدفق السوائل الكهربائية، فصدمة الغرائز الحيوانية التي يتألف منها هذا السائل تمثل ـ اه الدرجة من العنف. إن الآلية برمتها مشوشة بهذه الآثار، فالإنسان لم يعد الذرأ على كبح صراخه عندما تطغى عليه الصدمات الرهيبة التي توفرها الأهواء والمتعة التي قد يتمكن منها ببشاعة مؤثرة من الألم.

ــ حسناً، أنت تحدد الأمور وتعّرفها بشكل حسن، سيدي الرئيس، ولكن ما عي حساسية الإنسان التي يمكن أن ينتجها هذا الاهتزاز في روحك الحيوانية؟

\_ كنت أمص الأير بعنف، وكذلك فم وفتحة شرج أدونيس، رفيقي في النوم، وأنا بائس من أننى قد لا أستطيع أن أفعل له الكثير، وكان ذلك عندما كان أنطونيوس، يعمل بمساعدة ابنتك العزيزة جولي. كل واحد مع جنسه، وهذا ما سلعه هذا المشروب الذي تسبب في الصراخ الذي ضرب أذنيك.

وواصل الدوق:

ــ لقد تم كل شيء بشكل جيد الآن، فأنت ضعيف كطفل رضيع.

فقال كورفال:

\_ كلا، لا مانع على الإطلاق، إذا ما تكرمت وتابعتني وشرفتني بالفعم سترى بأنني سأتصرف في الأقل كما تتصرف أنت تماماً.

كانوا عند هذه النقطة من الحوار عندما وصل دورسيه، ليقول بأن اللسل جاهز، فذهبوا إلى شقة الفتيات، وفيها رأوا هؤلاء الفتيات الصغيرات الحسنارات عاريات، وهنَّ يقدمن أكواب القهوة والماء. وعند ذاك سأل الدوق دورسيه، من الضيافة في هذا الشهر، لماذا توزع القهوة مع الماء في الصباح.

فقال المصرفي:

ــ ستكون لك مع الحليب، وقتما تشاء، هل تفضل ذلك الآن؟ فقال الدوق:

ــ نعم، أريد.

فنادى دورسيه:

\_ يا أوغسطين، قدمي الحليب للسيد الدوق.

وعند ذاك كانت الفتاة مستعدة لمواجهة أي طلب، فوضعت مؤخراها الجميلة فوق الكوب، وأدنت شرجها منه، ومن خلاله كبست له ثلاث أو أربع ملاعق من الحليب، الصافي والطازج وغير الملوث تماماً. فضحك الجميع لها النكتة، فطلب كل واحد منهم الحليب. وكانت كل المؤخرات على أهبة الاستعدال كمؤخرة أوغسطين، فكانت تلك مفاجأة ممتعة أراد مدير الضيافة لهذا الشهر أر يقدمها لأصدقائه. لقد كبست فاني في كوب الأسقف، وزلمير في كوب كورفال. وميشيت في كوب المصرفي، ثم طلبوا كوباً ثانياً. أما الفتيات الأربع الأخريات، السلطانات، فقد فعلن في هذه الأكواب الجديدة بنفس الطقس الذي أدنه زميلاتهن في الأكواب الأولى، وهلم جرا، لقد وجدوا هذه النكتة مناسبة جداً، فله: سخنت رأس الأسقف، وأثارته بأن أراد شيئاً آخر غير الحليب. فجاءت الجميلا صوفي لتلبية رغبته. ورغم أن الجميع يريد الغائط، إلاَّ أنهم أوصوا بالحصول عليه

This PDF document was edited with Icecream PDF Editor. **Upgrade to PRO to remove watermark.** 

324

للمزيد من الزوايات والكتب الحصرية انضموا لجروب ساخر الكتب "Toigroups/Saiter.Elikutob sa7eralkutab.com او ژبارهٔ موقعد
أرام مادم المائة والعشرون

الطاح من خلال ضبط النفس عندما يوزع الحليب، وهذه هي المرة الأولى الدرت عن تقديم الحليب.

أم مضوا إلى شقة الفتيات لإجراء التفتيش في الصباح الباكر، فحث كورفال اللغير على التغوط، وأشاد الدوق بما كشفه له جيتون وسلط عليه الضوء. ذلك أو السن من النياكة المساعدين، وكونستانس وروزيت، قد شاهدوا المشهد في ... عاش الكنيسة، وكانت روزيت واحدة من أولئك الذين جربوا عليها في العشية الله التخمة، فكانت تعاني ألماً رهيباً من البقاء في المقهى، وبناءً على ذلك الله عائطاً أجمل مما كان يُرى، فتلقت دوكلوس التهاني لما حققه نظامها الطالي من نجاح باهر. ومنذ ذلك الحين كانوا يستخدمونه كل يوم، ولم يفشل سب أبداً. ولقد انتعشت المحادثة أثناء العشاء بوجبة الإفطار الشهية وألهبت للسلة في النوع نفسه، وبأمور تم اختراعها واقتراحها، قد تكون لدينا فرصة · الرها في التتمة.

وبعد العشاء ذهبوا إلى المقهى الذي يقف في خدمته أربعة من الشبان والنابات في العمر نفسه, وهم زلمير وأوغسطين وزفير وأدونيس، كل هؤلاء الأربعة يبلغون من العمر خمسة عشر عاماً. فناك الدوق أوغسطين بين ساقيها ومو يدغدغ شرجها، وناك كورفال زلمير بالطريقة ذاتها, والدوق ناك زفير، وناك السرفي أدونيس من فمه. وقالت أوغسطين بأنها كانت تنتظر من يحثها على اللقوط في هذا الوقت، وأنها لم تعد قادرة على ذلك. وكانت هي واحدة من ارللك الذين جربوا عليهم التخمة التي تحدثوا عنها في العشية.

وفي هذه اللحظة مد لها كورفال فمه، فوضعت فيه هذه الفتاة الجذابة خراء . اللاَّ بحيث التهمه الرئيس في ثلاث لقمات، فأطلق العنان لتيار نهر من السائل السوي بين يدي فانشون، التي كانت تنعشه بالمداعبة.

ــ آه حسناً! قال للدوق، وأضاف:

\_ لقد رأيت بأن الإسراف في التهتك في تلك الليلة لم يأت بأحكام مسبقة ول متعة النهار، وها أنت متخلف، سيدي الدوق!

This PDF document was edited with Icecream PDF Editor. **Upgrade to PRO** to remove watermark.

قال الأخبر:

\_ لن أكون متخلفاً لوقت طويل، فإلى من كانت تقدم زلمير الخدمة الله على قدم المساواة من الخدمة التي قدمتها أوغسطين إلى كورفال قبل الله وفي اللحظة ذاتها ثارت أعصاب الدوق, فصرخ، والتهم الخراء وقذف كالمجلول

قال الأسقف بصوت صارم:

\_ إلى هنا يكفي أن يحتفظ اثنان من بيننا بقواهما على الأقل للحكايات القادمة.

ووافق دورسيه، الذي لم يكن لديه سائل منوي تحت تصرفه كهذين السيدين على ذلك من كل قلبه. وبعد برهة من القيلولة، مضوا إلى الصالة، وفيها تستأنف دوكلوس المثيرة للاهتمام في عباراتها الآتية تسلسل حكايتها الرائعة والفاسقة.

قالت الفتاة الجميلة هذه:

\_ كيف يتم ذلك، أيها السادة، وهنالك كثير من الناس في هذا العالم بشار الفسوق قلوبهم، وكثير منه ما يرهق إحساسات الشرف والرقة، حتى نراس يستمتعون ويتسلون فقط بمن يحط من شأنهم ويذلهم؟ يبدو أن متعتهم لا توجد إلاَّ وسط العار، والتي لا وجود لها بالنسبة إليهم إلاَّ بمن يقربهم من العار والإهانة. فما سأرويه لكم بعد قليل، أيها السادة، وبمختلف الأمثلة التي سأوردها لكم كدليل على تأكيدي، لا تذكروا لي الإحساس الجسدي، فإنني أعلم أنه هله ولكن كونوا على يقين تماماً من أنه لا وجود له إلى حد ما إلاّ من خلال الدعاما القوية التي يمنحها له الإحساس الجسدي من دون أن يلحق به كل ما يحصلون عليه من الأخلاق، فأنتم لن تنجحوا في تركي وإثارة مشاعرهم.

في كثير من الأحيان كان يأتي إليّ رجل في البيت، أجهل اسمه ومنزلته، ومع ذلك أعرف بكل تأكيد بأنه رجل ميسور الحال، وأنه رجل طيب وكريم. وأنموذج المرأة التي زوجته إياها لا تختلف عن الأخريات. سواء أكانت جميلة أو قبيعة طاعنه في السن أو في ريعان الشباب، كان كل شيء عنده سيان، فقد كان يقصد أن يلعب دوره على أكمل وجه. وهذا ما كان يسعى إليه. كان يأتي في الصباح

This PDF document was edited with Icecream PDF Editor. **Upgrade to PRO** to remove watermark.

أبام سادم المائة والعشرون

المادة، ويدخل، كما لو كان عن طريق المصادفة، إلى الغرفة التي تضطجع الها الفتاة على السرير، مرفوعة التنورة حتى أعلى الخصر، وفي هيئة امرأة السلس نفسها، وعلى الفور، بعد أن تلاحظ المرأة دخوله، كما لو كان فجأة، الناس أسقل السرير.

اللت تود أن تسأله:

ـ ماذا تفعل هنا، أيها الشرير، من الذي منحك الإذن لتزعجني؟

استذر لها، ولكنها لم تصغ أو تلتفت إليه، فهجمت عليه بسيل من الإهانات والشائم القاسية والجارحة. كان من الصعوبة عليه أن يتجنب ضرباتها ولم يفعل الله أن يتحلى بالصبر، ومن دون أن يتفادى ذلك نجح فاستدار وأظهر مؤخرته. ورأم أنه أوحى بأنه يريد الخلاص، والهرب، إلا أنها كانت تزيد من ضربه. سألها المار، ولكن كان جوابها مزيداً من الركلات والشتائم التي يتلقاها، وعندما شعر الإلَّارة بما فيه الكفاية أخرج أيره على الفور من بنطاله الذي كان مزرراً بأحكام، ووجه إليه ثلاث أو أربع ضربات خفيفة بمعصمه فقذف وهو يهم بالهرب مسرعاً، است وابل من الإهانات والركلات.

وجاء شخص ثان، إما أنه كان قاسياً أو كان معتاداً على مثل هذا النوع من الساوكيات، التي تفيد بأنه واحد من العتالين أو النشالين، إنه وغد جريء، يعيش ال عرقه، وجاء فاسق ودخل خلسة, وكان خصمه مشغولاً بعدّ نقوده، فصرخ الأهمق باللص. وفي هذه المرة كما في غيرها يتلقى الركلات والشتائم ولكن مع اأرق، أن هذا الرجل كان قد ترك سرواله الداخلي منخفضاً إلى الأسفل ويريد أن بنلقى الضربات والصفعات على ردفيه العاريين، وكان ينبغي للمهاجم أن يكون لديه حذاء كبير مغطى بالوحل. وفي هذه اللحظة شعر بنفسه بأنه على وشك القذف، فتوقف ليتفادى الضربات، وتسمر في وسط الغرفة، وما يزال بنطاله إلى الأسفل، وهو يحرك أيره بكل ما أوتى من قوة، غير آبه بشتائم خصمه, رعند هذه اللحظة الحرجة، كان يتحداه بأن يفعل له الأسوأ، وهو يشتم ويجدف من تلقاء نفسه، إذ كان على وشك أن يموت من المتعة. كان هذا الرجل نذلاً وخسيساً، ولأنه من أكثر الناس حثالة وقذارة كحذائه المغطى بالوحل، اضطررت

This PDF document was edited with Icecream PDF Editor **Upgrade to PRO** to remove watermark.

ـ مارکيز دو ساد

إلى توظيف ذات اللياقة والتفنن مع رجل آخر لتخضيب وتجميل امرأه ال الثالث أن يكون فيما نسميه في البيت، حجرة الحريم، في اللحظة ذاتها الم هناك رجلان دفع لهما، وظلوا يترصدون عن عمد، فبدأوا بالشجار، كل واحد منه يريد أن يتحول إلى فاسقنا، فتوسل منهم العفو، وألقى بنفسه جاثياً على رقب. فلم يسمعه أحد فهرع إليه أحدهما وعلى الفور انهال عليه ضرباً بالعصاص مدخل غرفة أخرى كانت مهيأة كي يلجأ إليها، فاستقبلته فيها فتاة، واسته وربع عليه كما تربت على طفل يبكي. ثم خلعت تنورتها، ولوحت له بمؤخرتها أسلف الفاسق فوق ردفيها.

كان الرابع يصر على المقدمات نفسها، ولكن ما إن انهالت عليه ضربات العصا كالمطر على ظهره، حتى بدأ يستمني أمام الجميع، وعند ذاك أواهر العملية الأخيرة. ومع ذلك لم يتوقفوا عن توجيه الضربات والإهانات وهي للهال عليه. ثم، ما إن رأوه ينتعش، وأنه على وشك القذف, حتى فتحوا نافذة، وأمسالها به من وسطه وألقوه إلى الخارج. وكانت هذه لحظة قذفه. كانت التحضيرات التي سبقت تؤجج حماس روحه فربما سقط على كومة روث أعدت خصسا له، بعد سقوط لا يزيد عن ستة أقدام، وكانت تلك هي اللحظة الحاسمة، إلا أصبح جسده ذا لياقة من خلال قوة السقوط هذه، ولم يتدفق سائله المنوي ال على كومة الروث تلك. ولم نعد نراه من النافذة، عندما مضى خلال باب صفيرا غامض، كان مفتاحه في الأسفل، فاختفى من خلاله على الفور.

وجاء رجل، دفع مالاً عن قصد غوغائي، فدخل فجأة في الغرفة التي أنها الرجل الذي قدم لنا الأنموذج الخامس، كان يختلي مع فتاة وهو يقبل مؤخراها وبعد أن هجم هذا الغوغائي على الزبون سأله بوقاحة وهو يكسر الباب، بأر حق كان يراود عشيقته هكذا، فاستل سيفه وقال له بأن عليه أن يدافع س نفسه. كان هذا الزبون مرتبكاً تماماً فخر على ركبتيه، طالباً العفو، وقبّل الأرس وقبّل قدمي خصمه، وكان يقسم له بأنه على استعداد للتخلي عن عشيقته، لأنه ليس لديه الرغبة في القتال من أجل امرأة. فزاد الغوغائي من وقاحته وهو بر خصمه أكثر ليونة وصار أكثر تجبراً، فأخذ يعامل عدوه كجبان، ومبتذل، ومقينا ابن زنا، ومنيوك، وكلب، كان يهدده بقطع رأسه بنصل سيفه. وكلما كان هذا

This PDF document was edited with Icecream PDF Editor. **Upgrade to PRO** to remove watermark.

آنام سادم المالة والعشرون

مسم الريراً, كان الآخر يصير خاشعاً. وأخيراً وبعد لحظات قليلة من النقاش، كان السلال يعرض المصالحة على خصمه.

all that

- إنني أراك شخصاً تافهاً، سأعفو عنك، ولكن بشرط أن تقبل مؤخرتي. الرد عليه:

أوا يا سيدي، كما تريد، وبكل سرور، سأقبلها حتى وهي ملطخة بالبراز، إذا أرساء شريطة ألا تمسنى بأي ضرر.

فأعاد الغوغائي سيفه، وعرض إليه مؤخرته، فألقى الزبون نفسه فوقها بكل الماس، وهو شديد الفرح، وخلال الوقت الذي فيه كان الرجل الشاب يطلق السف دزينة من الضراط في وجهه، كان الفاسق الكهل، في ذروة سعادته، يطلق الله المنوى هامداً من المتعة والشهوانية.

المال دورسيه بلهجة متلعثمة:

ــ كل أعمال المجون هذه، هي أعمال منطقية بالنسبة إلى (لأن الفاسق الله» كان متوتراً في سرد أعماله الشائنة). لا شيء في غاية البساطة سوى محبة الأسطاط والمهانة، والعثور على المتعة في الحقارة. فهذا الذي يحب الأشياء الى تجلب العار بحماس، ويجد المتعة وهو يهان، فيجب بالضرورة أن يكون أبره منتصباً، عندما يقال له بأنه كذلك. العمل الشائن هو متعة تعرفها النفوس لعاماً، نحن نحب أن نسمع ما تستحقه أنفسنا، ومن المستحيل أن نعرف أين سكن لهذا الرجل الذي لا يخجل من أي شيء، أن يقترب من ذلك، إنها قصة سنن المرضى الذين يستمتعون بسقمهم.

قال كورفال وهو يستمنى فانشون:

ــ كل هذه القضية سببها السخرية. من ذا الذي لا يعرف أن العقاب ذاته هو من ينتج الحماسة؟ ألم نر أشخاصاً حمقى، في الوقت الذي فيه يجدون أنفسهم بوصمون بالعار علناً. الجميع يعرف قصة ماركيز الـ... عندما أخبروه بتلك الجميلة

This PDF document was edited with Icecream PDF Editor. **Upgrade to PRO** to remove watermark.

التي كانت تحرق صورته أمام الناس، أخرج أيره من بنطاله وصرخ: الله بنبلا لله أنا عند الهدف الذي كنت أريده، ها أنا مكلل بالعار والأعمال الشائنة، استع لي، اسمحوا لي، يجب أن أقذف! فقذف في اللحظة ذاتها.

فقال الدوق:

ــ هذه ما هي إلاّ حقائق، ولكن أفصح لنا عن السبب.

فرد كورفال:

\_ إنها في أعماق قلوبنا. ما إن يهين الإنسان نفسه ويحط من قيمتها ب ما يرتكبه من إسراف في المجون، فإنه يملي على نفسه نوعاً من مظاهر الرأيلا التي لم يعد لأحد إمكانية نفيها. وفي جميع الحالات الأخرى، فإن العار بمللة ثقل الموازنة والرادع للرذائل التي ينصحه عقله بالاستسلام إليها. ولكن هنابات يعد ممكناً. فذلك الشعور الأولي كان يخفيه وهو أول من يقصيه بعيداً عنه، م الحالة التي هو فيها، وبعد أن لم يعد المرء خجلاً مما يجب أن يجعله كل شي خجلاً، فليس هنالك سوى خطوة واحدة لا أكثر، كل من كان يتظاهر بالانز ال وهو يجد روحاً أعدت بشكل مختلف يتحول إلى اللذة والشهوانية، وانطلاقاً من هذه اللحظة، كل من يتذكر الحالة الجديدة التي يتبناها، لن يكون إلاّ شهواليا.

فقال الأسقف:

ــ ولكن ما هي المسافة التي يجب أن نخوضها أولاً على طريق الرذيلة للوصول إلى تلك النقطة!

فقال كورفال معترفاً:

\_ نعم، أتفق في ذلك، ولكن هذا الطريق يجب أن يكون غير محسوس، 1⁄1 نسلكه إلاّ ونحن ندوس على الورود، إفراط يقود الآخر؛ ويقودنا الخيال الذي لا يشبع إلى النهاية الأخرى فيما بعد، وبما أنه لا يجتاز وظيفته إلاَّ بعد أن يصل القلب قاسياً بمجرد أن يلتمس الهدف، فإن هذا القلب، الذي كان يحتوي على بعض الفضائل سابقاً، لم يعد أحد يعترف به وحده. ولأنه كان معتاداً على هذه

This PDF document was edited with Icecream PDF Editor. **Upgrade to PRO to remove watermark.** 

. أيام سادم المائة والعشرون

عليها الأنثر حيوية وإشراقاً، فإنه يحرك الانطباعات الأولى على الفور, الانطباعات السال، ومن دون العذوبة التي كانت تنتشي بها حتى ذلك الحين، ولما كان والسوابان العمل الشائن والعار نتيجة لتحركاته، لكي لا يطالهما الشك، يبدأ سألف معهما، إنه لم يعد يتعلل بهما سابقاً أكثر مما يحبهما، لأنهما ينبعان من السلطة وحاته الجديدة, وهنا فإن القلب راسخ بشكل قاطع وإلى الأبد.

≢∎ال الأسقف:

. وهذا ما يجعل عملية الإصلاح صعبة جداً.

... قل مستحيلة، يا صديقي. فكيف للعقوبات المفروضة عليه والتي تريد الله وا أنْ تحقق نجاحاً، لأنه باستثناء واحدة أو اثنتين من حالات الحرمان، وماله الانحطاط التي تميز الوضع الذي شملته بالعقوبة التي يرضى بها، ويتسلى فسامح والتي يلتذ بها في أعماق نفسه، أن تكون بعيدة كل البعد من أن تستحق الل بهذه الطريقة؟

فقال الدوق:

\_ أوه! يا له من لغز هذا الرجل!

افقال كورفال:

ــ نعم، يا صديقي، وربما هذا ما قاد الرجل الذكي جداً إلى القول بأنه يفضل أن يليك رجلاً من أن يسعى إلى فهمه.

وما إن حل وقت العشاء، حتى انقطع الحديث بين متحاورينا، فجلسوا إلى الطاولة، من دون أن يحققوا شيئاً خلال السهرة. غير أن كورفال الذي صار عصبياً إمان الحلوي، كالشيطان، أعلن بأنه يريد أن يفض بكارة، حتى لو كان سيدفع عشرين غرامة. وعلى الفور وضع يده على زلمير، التي كانت مخصصة له، فكان على وشك أن يدفعها إلى المخدع، عند الأصدقاء الثلاثة. وبعد أن ألقوا بأنفسهم أمامه وأخذوا يتوسلونه، إلى إعادة النظر فيها، وإدانتها بالقانون الذي وضعه بلفسه، ورأوا بما أنهم أقل رغبة في انتهاك هذه القوانين التي يخضعون إليها، ذان عليه محاكاتها، على الأقل بعيداً عن الإحساس بالشفقة. ولما كانوا قد أرسلوا

This PDF document was edited with Icecream PDF Editor Upgrade to PRO to remove watermark

جولي على الفور، التي كان يحبها، حتى اسحوذت عليه مع شامبفيل وبربر الله ومضى الثلاثة إلى الصالة، التي يجلس فيها الأصدقاء. وبعد أن التحقوا بهم للسلم طقوس العربدة والتهتك، وجدوا كورفال يحكم قبضته، مع مساعديه، وهو بعلي أكثر الأوضاع الجنسية الفاسقة، وتقديم معظم النصائح الخلاعية، وأخيرا أطلب سائله المنوي في هذا الوسط الخلاعي والمشاهد الأكثر بذاءة.

This PDF document was edited with Icecream PDF Editor. **Upgrade to PRO to remove watermark.** 

> المزبد در الزوايات والكتب العصرية الضهوا لجزوب ساخر الكتب "{to groups/SamenElikutob <a?eralkutab.com او زیارهٔ موقعد

. أيام سادم المائة والعشرون

## اليوم الرابع والعشرون

أن الواقع إن التقوى هي مرض الروح الحقيقي، وعبثاً نرجو لها علاجاً، اللعمي لا تهدأ والمريض لا يشفى. ومن السهولة بمكان أن تمتص الروح تلك الساسات، ولأنها تخففه ولأنها توفر لها وهم التخفيف من الأمراض، فمن الصعوبة المالها من هؤلاء الأشخاص وحتى من أشخاص آخرين. تلك هي قصة أدلايد. ال مشهد الفجور والخلاعة ينمو أمام عينيها، فكلما كانت ترتمي في أحضان العطمي، كان يحدوها الأمل بأن يكون لديها من ينقذها من أمراض لم تر فيها سبب حالتها التعيسة، ولم يكن هناك من أحد يعرب عن تقديره العميق الأروفها أكثر مما كانت عليه، إذ كان عقلها يوحي لها في أفضل الاحتمالات بكل وا الله يجب أن يتابع بداية الكارثة التي صارت ضحيتها، ومع أنها طفيفة، إلاّ ألها كانت تدرك ذلك جيداً بأن هذه الحكايات كلما صارت أقوى بشكل تدريجي، إن سلوكيات الرجال إزاءها و<mark>إزاء رفيقاتها تصبح أكثر ضراوة كذلك. كل هذا وكل</mark> الياء يمكن أن تقوله عنها جعل <mark>منها بقدر ما كانت تستط</mark>يعه تبحث عن مجتمع المنقتها العزيزة صوفي وبشغف. لم تجرؤ على الذهاب إلى هناك في الليل، اللسون تترصدها، وهناك من يعارض مثل هذا الطيش الذي يمكن أن يحدث الآن، ولكن بمجرد أن تسنح لها الفرصة، كانت تطير إلى هناك، وفي صباح اليوم السه الذي نكتب فيه الوقائع, بعد أن استيقظت في وقت مبكر من سرير الأسقف الذي كانت تنام معه، ذهبت إلى غرفة الفتيات للتحدث مع عزيزتها وفي. وكان دورسيه الذي يستيقظ، بسبب مهامه في هذا الشهر، في وقت حكر، التقى بها وأوضح لها بأنه لم يكن بوسعه أن يقدم لها شيئاً، وأن الجماعة سم من يقررون كما يرتؤون. فأخذت أدلايد تبكي، وكان ذلك سلاحها، فأذعنت, ، الفضل الوحيد الذي تجرأت وطلبته من زوجها هو ألا يسعى إلى معاقبة صوفي، التي لم تكن مذنبة، لأنها هي من أتت إليها، وليس صوفي من جاءت إلى غرفتها. المال دورسيه بأنه سيبلغ الحقيقة كما شاهدها، وإذا ما أخفى شيئاً، فلا يتوقع ان شيء من الذي يتولى المعاقبة سوى اهتمامه الكبير بالتأديب. كان ذلك هو

This PDF document was edited with Icecream PDF Editor **Upgrade to PRO** to remove watermark.

ـ مارکېز دو ساد

الحال، أليس هنالك ما هو أجمل من معاقبة صوفي؟ بالتأكيد لا. ولكن ما السم الذي يعطى الحق لدورسيه ليجنبها العقوبة؟

اجتمع جميع الشركاء، وقدم المصرفي تقريره، وكان حول الجناية كالسلط وذكر الرئيس بأنه عندما كان في قصر العدالة. كان زملاؤه الأذكياء يزعمون ال الميل إلى الجناية يؤكد على أن الطبيعة تعمل عملها في الإنسان بشكل الم قوة من التعليم والمبادئ. وفي النتيجة، فإن الإنسان، وهو يكرر الجناية، بشها على ذلك الكلام، بأنه ليس سيد نفسه، وبالتالي يجب أن يعاقب عقوبة مضاءاً! ولهذا السبب، حاول، وبقدر كبير من التعقل، أن يبرهن ذلك كزملائه القداس فأوضح بأنه كان ينبغي معاقبتهما، هي وصاحبتها بناء على الأوامر الصارمة.

ولكن بما أن هذه الأوامر تتضمن عقوبة الإعدام لمثل هذه الحالة، وبدا أنهم أرادوا أن يستمتعوا بعض <mark>الوقت م</mark>ع هؤلاء السيدات، قبل اتخاذ الخطو النهائية، فقد رغبوا باستدعائهن وتركيعهن وقراءة المادة القانونية التي تنطب على قضيتهن، ولفت <mark>ان</mark>تباههن إلى الخطر الجسيم الذي أحدثنه في ارتكاب ملل هذه الجريمة. وبناء <mark>على ذلك، أعلن القضاة ح</mark>كماً ثلاثياً مشدداً كالحكم الل حكم عليهن ونفذ بحقهن في يوم السبت السابق، فأجبروهن على أداء الفسم بأنهن لن يكررن ارتكاب جريمتهن. وأبلغن أنه في حال تكرار ذات الشيء مرا أخرى. فستنزل بهن العقوبة القصوى، وتسجل أسماؤهن في سجل المذنبين.

وأضافت زيارة دورسيه التفتيشية ثلاثة أسماء أخرى إلى الصفحة، فقد أضاف اثنتين من الفتيات وواحداً من الفتيان، كل ذلك يتعلق بنتيجة تجربة التخما القليلة. وقد نجحت هذه التجربة، غير أن هؤلاء الأطفال، كانوا غير قادرين على كبح أنفسهم مرة أخرى. فقد بدأوا يتغيرون الواحد تلو الآخر في الخضوع إلى العقاب. وتلك هي حكاية فاني وهيبي، في بيت السلطانات، وأياسينت في بيت الفتيان، فما وجدوه في وعائهم كان هائلاً، فتسلى دورسيه بذلك وقتاً طويلاً. لم يكن هناك أي طلب للإذن في الصباح. وسمع بعض الأشخاص الثانويين يلعنون دوكلوس لإفشائها مثل هذا السر. ورغم العديد من الأذونات المطلوبة، لم تتم الموافقة إلاّ لكونستانس وهرقل ولاثنين من النياكة المساعدين، وأوغسطين

This PDF document was edited with Icecream PDF Editor. **Upgrade to PRO** to remove watermark.

المزبد من الروايات والكتب الحضربة انضهوا لجزوب ساخر الكتب "Tourrousus/Surren Ethnion sa7eralkutab.com او ژبارهٔ موقعد

. أيام سادم المائة والعشرون

الله، وديسغرانج. فتسلوا بعض الوقت، ثم جلسوا إلى الطاولة.

أأل دورسيه لكورفال:

\_ حسناً، ها أنت ترى الخطأ في السماح لابنتك بتلقي التعاليم الدينية. لا مساسميء يتعين القيام به لها الآن، فهذه الحماقات امتدت جذورها في رأسها. واست قد أخبرتك بذلك فيما مضى من الوقت.

أأأال كورفال:

\_ في الواقع، كنت أعتقد أنه بمعرفتها لها سيكون ذلك سبباً من الأسباب الى تؤدي إلى مقتها، ومع تقدم السن اقتنعت بأن الحماقة ناتجة من وعن تلك البذاهب الشائنة.

الل الأسقف:

ــ ما قلته حسن بالنسبة إل<mark>ى رؤوس مدركة، ولكن </mark>ينبغي عدم المجاملة مع الطفل.

قال الدوق، وهو يعرف أ<mark>ن أدلاي</mark>د كان<mark>ت</mark> تستمع إليه:

ـ أنا متأسف، سنضطر للجوء إلى إجراءات عنيفة.

فقال دورسيه:

ــ أو، نعم، في الوقت المناسب، لقد قلت لها مسبقاً بأنها إذا لم يكن لديها سواي من يدافع عنها, فإنها ستدافع دفاعاً سيئاً عن نفسها في المحكمة. فقالت أدلايد وهي تبكي:

ــ آوه! أعتقد ذلك، يا سيدي، مشاعرك بالنسبة إلي معروفة تماماً.

قال دورسيه:

ــ مشاعري؟ ولكن يا زوجتي العزيزة، ربما يجب أن أبدأ بإبلاغك بأنني لا أملك أي مشاعر على الإطلاق بالنسبة إلى امرأة، وبالنسبة إليك أنتِ باعتبارك [وجتي، فإن مشاعري أقل من ذلك بكثير من مشاعري تجاه أية امرأة أخرى.

This PDF document was edited with Icecream PDF Editor **Upgrade to PRO to remove watermark.** 

إنني أكره الدين والذين يمارسونه، وأنا أحذرك من ذلك ومن اللامبالاة التي أراب فيك. إنني أحذرك بأنني سأتحول إلى شخص يكرهك بعنف شديد، إذا ما السم لا تزالين تقدسين الأعمال الشائنة، والأوهام المقيتة التي صارت بالنسبة إلى موضوع ازدراء مع مرور الوقت، ولا بد أنني قد فقدت عقلي للاعتراف الله وصرت أحمق تماماً لعبادته. أقول لك، باختصار أمام والدك وهؤلاء السادة، الس لن أدخر وسعاً في مواجهتك وجهاً لوجه, إذا ما وجدتك ثانية في مثل هذا العلما كان يفترض بك أن تكوني في دير للراهبات إذا كنت تريدين عبادة الإله البلد المأفون، فقد تكونين هناك قادرة على الصلاة له من كل قلبك.

فردت أدلايد وهي تتأوه:

ــ آه! راهبة، يا إلهي العظيم! راهبة، إن شاء الله سأكون.

أما دورسيه، الذي كان آنذاك أمامها وجهاً لوجه، وقد نفد صبره من ردها، فه رماها بطبق فضي كان إل<mark>ى جانبه، كاد يصيب رأ</mark>سها، وقد اصطدم الطبق بالجنان بشكل عنيف.

فقال كورفال لابنته<mark>، وهي تتجنب ضربة الطبق وقد ارت</mark>مت بين والسا وأدونيس: ١

\_ يا لكِ من مخلوقة وقحة. أنت تستحقين أن أشبعك ركلاً على بطنك.

ثم وهو يلقي بها خارجاً بلكمة من يده، قال لها:

ـــ هيا اذهبي واركعي أمام زوجك. إننا سننزل بك بعد ساعة أقسى العقوبات

ألقت بنفسها على قدمي دورسيه، وهي تبكي، ولكنه بعد أن استبد به غضبه وهو يقذف الطبق مدعياً بأنه لو أعطي مليون لويس لم يكن بوسعه إضاءا ضربته، وقال بأنه يشعر بأنه لا بد من إنزال العقاب العام والمثالي حسب النظام وعلى الفور، إذ أن هناك عقوبة أخرى بالطبع سيتم تنفيذها. ولكنه اقترح في هذه المرة أن يصرفوا الأطفال القائمين على خدمة المقهى، وتكريس تلك الفترة لتسلية أنفسهم مع أدلايد. وافق الجميع على الاقتراح، أدلايد، ولويزون،

This PDF document was edited with Icecream PDF Editor **Upgrade to PRO to remove watermark** 

\_ أيام سادم المائة والعشرون

عالم عليه والشيوخ الأشرار الأربعة الأكثر رعباً من النساء. ثم انتقلوا إلى الصالة السراء، وقد اضطرتنا بعض الاعتبارات إلى إماطة اللثام عما حدث. ولكن ما هو معالما أبطالنا الأربعة قذفوا, وسمحوا لأدلايد بالذهاب إلى النوم. وللقارئ أن . المرة في رسم المشاهد التي يرغبها، لأننا سنمضي على الفور إلى ما ترويه الله السياحيث جلس كل واحد إلى جانب زوجته باستثناء الدوق. وفي ذلك السلم، كان من المقرر أن تحل أدلايد محل أوغسطين. وبعد أن اتخذ كل واحد الطوار استأنفت دوكلوس سرد قصتها:

أات يوم، وبينما كنت أعاون إحدى صويحباتي في القوادة، شهدت كل والسكن أن أشاهده من غضب عبر عمليات الجلد، فقد جلدت, ورأيت رجالاً الدين يجلدون بالشوك وسياط الثيران.

أره، يا إلهي، قالت لي زميلتي، لا يزال لديك الكثير لرؤيته يا عزيزتي، تقتنعين . إن ما هو أسوأ، سأرسل لك أ<mark>حد زباتني غداً.</mark>

ا المتني بساعة الزيارة، وا<mark>لطقوس التي يمكن مراعات</mark>ها مع مفوض البريد, الله كان اسمه على ما أذك<mark>ر، السيد</mark> دوغرانكور، فأعددت كل شيء وانتظرت - اسنا؛ إذ كان عليَ أنا من يه<mark>تم به شخصياً. وعندما</mark> وصل، وبعد أن أغلقنا الأرواب، قلت له:

يؤسفني، يا سيدي، أن أكشف لك الآتي، ولكنني يجب أن أبلغك بأنك سجين عنا، ولم يعد بإمكانك الخروج، ويؤسفني أن أقول لك بأن البرلمان قد فوضني بالقبض عليك ومعاقبتك، وأن السلطة التشريعية أرادت ذلك، ولدي أمرها في سبي، فالشخص الذي أرسلك إلى بيتي قد أوقعك في الفخ لأنه يعرف جيداً ما علينا فعله. ومن المؤكد أنه سعى جاهداً كي يجنبك هذا المشهد. أما بالنسبة إلى البقية، فأنت تعرف حقيقة الأمر، إذ لا يمكنك الإفلات من العقاب على وائمك النكراء التي ارتكبتها. وأعتقد أنك ستكون سعيداً جداً أذا ما خرجت والقليل.

كان صاحبنا يستمع إليّ بانتباه شديد. وما إن انتهيت من كلامي، حتى ارتمى جاثياً على ركبتيه وهو يبكي متوسلاً إلي أن أتساهل معه، فقال لي:

This PDF document was edited with Icecream PDF Editor **Upgrade to PRO** to remove watermark.

ـ مارکيز دو ساد

\_ أعرف جيداً أنني أسأت التصرف إلى حد كبير، وأعرف أنني أهنت الس والعدالة بشدة،

ولكن بما أنكِ يا سيدتي الطيبة مكلفة بتأديبي، فأطلب منك بجدية التسلط معی.

فقلت له:

ــ يا سيدي، إنني سأقوم بواجبي. ماذا تعرف لو أننى لم أنظر في ذلك بنه ... عن كثب؟ وما الذي يجعلك تفترض أن لدي القدرة على الاستجابة لمناشدنات الرحمة والشفقة؟ هيا اخلع ملابسك وكن سهل القياد، هذا كل ما يمكنني ال أقوله لك.

فأذعن غرانكور، وفي لحظة صار عارياً تماماً. ولكن، يا إلهي، أي جسد علله الذي أراه أمامي! إنني لا أستطيع أن أقارنه إلاّ بقماش مكشكش. لا توجد بلما واحدة في هذا الجسد لا تحمل أدلة رهيبة على الجلد بما فيه من تمزق.

ومع ذلك وضعت في النار أداة تأديبية من الحديد مسنونة الطرف، وكانت قد أرسلت إليّ مع التعليمات في الصباح. ثم أصبح هذا السلاح القاتل حامها شيئاً فشيئاً في الوقت الذي كان فيه غرانكور عارياً، فتناولته، وبدأت أجلده به. في البدء كنت أجلده جلداً خفيفاً، ثم زدتُ من قوة الجلد، ومن ثم بكل ا أوتيت من قوة، ومن دون تمييز، من رقبته حتى أخمص قدميه. وفي لحظة سبم صاحبي بالدم.

فقلت له، وأنا أوسعه ضرباً:

ــ يا لك من شرير، أيها النذل الذي ارتكب كل أنواع الجرائم. ليس لديك هنا ما هو مقدس، فقد قيل بأنك سممتَ والدتك.

فقال وهو يستمنى:

ــ هذا صحيح يا سيدتي، هذا صحيح، أنا وحش، أنا مجرم، ليس هناك من دناءة لم أرتكبها، ولم أكن على استعداد لارتكابها ثانية. هيا اضربي، فضرباتك لا

This PDF document was edited with Icecream PDF Editor. **Upgrade to PRO** to remove watermark.

أبام سادم الماثة والعشرون

والسلماء وأنا لم أندم بعد. لقد استمتعت كثيراً بالجريمة ووجدت فيها فرحي. الله أن تقتليني لوضع حد لهذا الفرح, فالجريمة مادتي، وهي حياتي، عشت الله الموت من أجلها.

السلوا، وهو يتحرك بهذه الكلمات، كم كنت أزيد وأضاعف من شتائمي إشرباني، ما إن انطلقت من بين شفتيه كلمة "سائل منوي"! حتى كانت تلك السلة، فأظهر خفة ومهارة. قفز وتعثر وهو يقذف في حوض ماء دافئ، كان مسا الصيصاً لتطهيره من هذا الطقس الدموي. آه، أقول عن نفسي, نعم! لقد الللبت لصديقتي عن شَرف أن ترى مثل هذا الأمر أكثر مني، وأعتقد أننا نحن الألمان، كنا قد رأينا أكثر من ذلك في باريس، لأن صاحبنا غرانكور لم يكن مطلقاً عن الآخرين، فقد كان له من العمر أكثر من عشرين عاماً وهو السب كل ثلاثة أيام إلى بيت هذه السيدة لمثل هذه الغزوة.

وبعد مدة وجيزة، أرسلتني ذات السيدة إلى بيت فاسق آخر، ستبدو لكم أمواؤه غريبة إلى حد ما على ما أعتقد. كان المشهد يجري في بيت صغير في مسة رول. أدخلوني إلى غرفة معتمة، رأيت فيها رجلاً مضطجعاً على السرير، ورسط الغرفة، رأيت تابوتاً.

فقال لى هذا الفاسق:

ــ ها أنتِ ترين رجلاً مدداً على سرير الموت، ولا يريد أن يغمض عينيه من ارن أن يوجه آخر إجلال للشيء الذي يعبده. إنني أعشق المؤخرات، وأنا أريد أن أموت بعد أن أقبّل واحدة. فحين أغمضُ عيني، ضعيني في هذا التابوت، وبعد أن تدفنيني فيه سمري التابوت بالمسامير. هذا ما نويته وجهزتٌ نفسى له عند الموت في حضن المتعة، التي يمكن أن تحققها لي ذات الرغبة الشهوانية. هيا، قال لي بصوت واهن، متعثر، استعجلي، لأنني في اللحظة الأخيرة من حياتي.

اقتربت منه، ودرت حوله. كشفت له عن ردفيّ وأريتهما له.

فقال:

This PDF document was edited with Icecream PDF Editor **Upgrade to PRO to remove watermark.** 

ــ آه، يا لها من مؤخرة جميلة. كم أنا سعيد وأنا آخذ معي صورة عن أجدار مؤخرة إلى القبر.

فكان يداعبها، ويفتحها، ويقبلها، كأي إنسان في أفضل صحة.

وبعد لحظة قال، وهو يترك مهمته، ويلتفت إلى الجهة الأخرى:

\_ آه! كنت أعرف بأنني لن أستمتع كثيراً بهذه الشهوة، إنني أنتهي، تذكر ما أوصيتك به. وما إن تلفظ بذلك، حتى أطلق زفرة كبيرة، وتصلب, ومثِّل دوره بهيئة ظننت فيها أن هذا الملعون قد مات. لم أفقد رشدي، فقد كنت حربه ا على أن أرى نهاية طقس ممتع جداً. لففته بالكفن. لم تند عنه أية حركة سواء أكان يتظاهر بالموت أو أن خيالي كان متأثراً. لكنه كان جامداً وبارداً كقطعة س حديد، ما عدا أيره فقط كان يوحى ببعض علامات الحياة، فقد كان صلباً وملتصفاً ببطنه وبضعة قطرات من المنى كانت تتقطر منه. رغم كل ذلك، فقد حزمة بشرشف السرير وحملته. لم يكن سهلاً، ذلك أن الطريقة التي كان فيها متسلباً جعلته ثقيلاً كالثور. ومع ذلك، مددته في تابوت. وبمجرد أن صار فيه، بدأت بتلاوة دفن الموتى، وسمرت التابوت في نهاية المطاف. وكانت الطامة الكبرى، أنه حين سمع ضربات المطرقة، وهي تدق المسامير، أخذ يصرخ كالمجنون.

\_ باسم الرب المقدس! إنني أقذف، أنقذيني أيتها العاهرة، إن أمسكت بله سأقتلك!

فاستولى عليّ الخوف، وهرعت إلى السّلم. صادفت خادماً لبقاً على علم بهوس سيده، فأعطاني

مبلغاً مقداره لويسين، ودخل هذا على عجل إلى غرفة المريض ليحرره من الحالة التي وضعته فيها.

قال دورسيه:

ــ هذه أهواء غريبة، حسناً، هل لديك فكرة عن رجل كهذا؟

ـــ رائع، هذا الشخص يرغب في أن يكون على دراية بفكرة الموت، ولا

This PDF document was edited with Icecream PDF Editor. **Upgrade to PRO** to remove watermark.

أيام سادم المائة والعشرون

إعلى منه، ولم يجد وسيلة أفضل من أن يربطها بفكرة الفسوق. من المؤكد أن الما الرجل سيموت وهو يداعب المؤخرات.

أشالت شامبفيل:

ــ من المؤكد أنه إثم يبعث على الفخر. كنت أعرف ذلك، وقد تسنح لي الفرسة لأريكم كيف يستخدم أكثر أسرار الدين قدسية.

فقال الدوق:

ــ لا بد أن يكون هذا الرجل يسخر من كل شيء، ويريد أن يعتاد على التفكير والتصرف بنفسه بهذه اللحظات الأخيرة من حياته.

أضاف الأسقف:

ــ بالنسبة إلي، فإنني أرى بعض الأمور المثيرة في هذه الأهواء، ولا أخفيكم بأنني توترت. استمري يا دوكلوس، استمري، لأنني أشعر بأنني سأرتكب بعض الساقات، ولكنني لا أريد أن أرتكبها اليوم.

قالت الفتاة الجميلة:

ــ حسناً ليس هنالك ما يستدعي التعقيد، فالقصة تعنى رجلاً كان يتابعنى أكثر من خمسين عاماً متتالياً من أجل متعة وحيدة، وهي خياطة فتحة الشرج. أانْ يتمدد على بطنه فوق السرير، وأجلس أنا بين ساقيه، وبيدي إبرة ونصف باردة من خيط غليظ مشمّع، كنت أخيط له فتحة الشرج، فأغلقها له تماماً. كان علد هذه المنطقة عند هذا الرجل صلباً، وبالكاد تدخل الإبرة في الجلد، بحيث لا تخرج منه قطرة دم واحدة. وكان يستمني بنفسه في أثناء ذلك، ويقذف كالشيطان مع آخر غرزة للإبرة. وما إن تتبدد نشوته حتى أحل الخيط على الفور. وهذا كل ما كان.

وهناك شخص آخر، كان يفرك جسده كاملاً بخلاصة النبيذ، حتى في أماكن وجود الشعر، ثم يشعل هذا السائل الكحولي، الذي يأتي على كل الشعر على الفور. كان يقذف وهو يرى النار, وفي الوقت نفسه كنت أريه بطني وعانتي

This PDF document was edited with Icecream PDF Editor **Upgrade to PRO** to remove watermark.

وهلم جرا، لأن هذا الرجل يمتاز بذوقه السيء، فلا يرى سوى الجهة الأمامية

ولكن قل لي يا سيدي، هل منكم من يعرف ميركوت، وهو اليوم راسي البرلمان، وفيما مضى كان كاتباً استشارياً؟

أجاب كورفال:

ــ أنا.

فقالت دوكلوس:

ــ حسناً، يا سيدي، هل تعرف ما كانت عليه أهواؤه، وما هي الآن؟

\_ لا، وكما يحلو لك، يسرني أن أعرف عن هذا التقي الورع، ما حدث أو ﴿ أراد أن يحدث.

فردت دوكلوس:

\_ حسناً يريد أن نعدّه حماراً.

قال الدوق مخاطباً كورفال:

\_ آه! يا للعنة ما رأيك في ذلك، يا صديقي؟

إنها نزوة شيطانية غريبة، هل تعتقد بأنها تصدر من قاضٍ؟ إنني أراهن بأنه مجرد أن يعتقد بأنه حمار، فإنه ينطق بالحكم. حسناً، وماذا بعد؟ سأل دوكلوس

\_ ومن ثم، يا سيدي المبجل، كان ينبغي أن أقوده بالرسن، وأن يتجول في الغرفة مقاداً هكذا لمدة ساعة، فينهق كالحمار. تمتطيه فتاة، وما إن تستقر فول ظهره، حتى تبدأ بجلده على كل أنحاء جسده بالسوط وكأنها تستعجله وتحله كما تحث حماراً على المشي فتزيد من جلده، وهو يستمني خلال هذه المدة، وحين يقذف، يطلق صراخاً عالياً، ويرفس برجليه، حتى يلقي براكبه ويطوحه أس الهواء.

قال الدوق:

ــ يمكن القول، بأن ذلك الأمر تسلية أكثر مما هو شهوانية جنس. ولكن

This PDF document was edited with Icecream PDF Editor. **Upgrade to PRO to remove watermark** 

أطام سادم المائة والعشرون

أمير أن تقولي لي يا دوكلوس هل أخبرك هذا الرجل بأن لديه زميلاً آخر بذات أسباب والأهواء؟

ـــ لسم، قالت دوكلوس وهي تتدخل بروح من المزحة، وتنزل من منبرها لأن القاطة اكتملت, نعم، يا سيدي، قال لي بأن لديه زملاء كثراً ولكنهم كانوا لا اللون أن يمتطيهم أحد.

وبعد أن انتهت الجلسة، أرادوا أن يفعلوا شيئاً من الحماقات قبل العشاء. اللي الدوق أوغسطين في احتضان وثيق.

قال، وهو يستمنى بظرها، ماسكاً بأيره:

لم أندهش، كما تعلم، من أن كورفال يميل أحياناً إلى انتهاك الاتفاق وبغض بكارة فتاة، لأنني أشعر في هذه اللحظة على سبيل المثال بأنني أود وعن للب خاطر أن أرسل بكارة أوغسطين إلى الشيطان.

استفسر كورفال:

 $5.30 -$ 

فأجاب الدوق:

ــ كلاهما، ولتتبارك روحي، ولكن لابد أن يتصرف تصرفاً حكيماً، ففي غضون الك نجعل من ملذاتنا بهذه الصورة أكثر عذوبة. هيا أيتها الفتاة الصغيرة، واصل الامه، أريني ردفيك، ربما يغير هذا من طبيعة أفكاري.... عليك اللعنة! أية واخرة جميلة هذه التي تمتلكها هذه العاهرة الصغيرة! كورفال، ماذا تنصحني أن أفعل؟

فقال كورفال:

ـ ضع صلصة الخل فوقها.

هتف الدوق:

ــ الرحمة! ولكن صبراً.... سترى بأن كل شيء يأتي في حينه.

This PDF document was edited with Icecream PDF Editor. **Upgrade to PRO** to remove watermark.

ے مارکیز دو ساد

قال الأسقف الفاسق بصوت مقطوع: ــ يا أخي العزيز، هنالك شيء في كلامك أشم منه رائحة المني. ــ آه! حقاً ما تقول، لدي رغبة كبيرة أن أفقد بعضه.

فقال الأسقف:

ــ ومن الذي يمنعك من ذلك؟

رد الدوق:

ــ آوه! كثير من الأشياء، أولها وقبل كل شيء، أنني لم أر خراء، وأنا أربه الخراء، وبعد ذلك.... لا أعرف، هنالك الكثير من الأشياء، التي أرغب بها.

قال دورسيه، الذي كان أنطونيوس يتغوط في فمه.

ـ وبماذا؟

قال الدوق:

\_ بماذا؟ لابد من البدء بالأعمال الشائنة الصغيرة. قال ذلك وهو يمضى إلى المخدع، مع أوغسطين وزيلامير وكوبيدون، ودوكلوس، وديسغرائج، وهرال وخلال دقيقة، سمعنا صرخات وشتائم، تؤكد بأن الدوق قد أراح دماغه وهذا خصيتيه. لا توجد معلومات دقيقة عما فعله بأوغسطين، ولكن رغم حبه لها رأيناها وهي تبكي وأحد أصابعها كان ملتوياً. ونحن نأسف بشدة لعدم تمكننا من شرح كل ذلك للقارئ. ولكن من المؤكد تماماً أن هؤلاء السادة، بخبتْ، انغمسوا بأمور لم تحك لهم بعد. ومن ثم فإنهم كانوا ينتهكون الاتفاقيات التي وضعوها بأنفسهم وأقسموا على الالتزام بها. ولكن كما تعلمون، عندما ترتكب المجموعة كلها ذات الأخطاء يتم العفو عنها عادة. لقد عاد الدوق، وكان سعيدا وهو يرى دورسيه والأسقف لم يبددا وقتهما، أما كورفال الذي كان بين ذراعي بريز-كول، فقد كان يقوم بكل ما يستطيع أن يفعله من أفعال مثيرة للشهوات الجنسية الأثيرة إلى نفسه.

حان وقت العشاء، وكالعادة تتبعه طقوس العربدة والتهتك، ومن ثم ذهبوا

This PDF document was edited with Icecream PDF Editor. **Upgrade to PRO** to remove watermark.

344

اللمزيد من الزوايات والكثب الحصرية انضموا لجروب ساخر الكتب ا Toigroups/Saiter.Elitutob euzeralitutubleoni او ژغار ۱۰ مرکس

أبام مادم المائة والعشرون

المرتهم للنوم. وكانت أدلايد عرجاء، فالدوق الذي كان يفترض أن تكون حسب في تلك الليلة، قد طلبها، وعندما عاد من تلك الطقوس المتهتكة ثملاً إمانه، قيل إنه لم يعرها اهتماماً. وأخيراً مر الليل كالليالي السابقة، في نوبات الهذيان والفجور. وبعد أن انبلج الفجر الأشقر، كما يقول الشعراء، فتحت أسلب الضوء فيسلطه على حكايات فاسقة.

[This PDF document was edited with](https://icecreamapps.com/PDF-Editor/upgrade.html?v=2.21&t=9) **Icecream PDF Editor**. **Upgrade to PRO** to remove watermark.

> المزيد من الروايات والكتب الحمرية الضموا لجروب ساخر الكتب " Thigroups/Samer Ellimoty sa7eralkutab.com او ژبار ۱۰ موقعه

اليوم الخامس والعشرون

ماركيز دو ساد

ومع ذلك كانت هناك مؤامرة جديدة أخذت تتسلل بهدوء داخل الجدران التي لا يمكن اختراقها في قصر سيلنغ، ولكنها لم تكن ذات أهمية خطيرة، ١١٠٠ أنها تعزى إلى علاقة أدلايد بصوفي. وكانت هذه العلاقة الجديدة قد دبت بين ألين وزلمير؛ حيث ساهم التوافق في طبيعة شخصية هاتين الفتاتين ال الارتباط ببعضهما البعض كثيراً. وكلتاهما كانتا تتميزان بالرقة والحساسية، ١٠٠ بينهما من فرق في العمر لا يتعدى السنتين على الأكثر. كانتا أشبه بطفلت بما فيهما من سذاجة وقلب طيب. وباختصار كانتا تمتلكان ذات الخصال ال الفضيلة والرذيلة إلى حد ما. فزلمير حلوة ورقيقة، وهي كذلك تشبه ألين في إهمالها وكسلها. وبكلمة واحدة، كانتا قد اتفقتا على أن يُعثر عليهما في السرار ذاته، وهذا ما حدث. فزلمير التي كانت مهيأة لكورفال، كانت تنام كما علمنا في غرفتها، في تلك الليلة، وألين كانت زوجة لكورفال، غير أن كورفال بعد أن علا ثملاً ثمالة شديدة من طقس العربدة والفسوق، لم ينم إلاّ مع النياك بانداوسال صاحب الأير المنتصب إلى أعلى. ومع ذلك فإن هاتين الحمامتين، بعد أن لم إهمالهما, اجتمعتا مصادفة، فاستقرتا خشية البرد في ذات السرير، بالرغم من أن أصابعهما الصغيرة قد احتكت في مكان آخر من مرفقيهما.

وبعد أن فتح كورفال عينيه في الصباح، ورأى هذين الطائرين في ذات العش، سألهما عما كانا يفعلانه هنا، فأمرهما أن تحضرا على الفور معاً إلى سريره، وأخذ يتشمم تحت بظريهما، فعرف بوضوح بأنهما كانتا لاتزالان مملوءتين بالسائل المنوي. كانت القضية خطيرة، فقد أرادوا أن يجعلوا من هاتين الآنستين ضحيتي زنا، ولكنهما أصرتا على أنهما كانت تتصرفان فيما بينهما تصرفاً لائقاً محتشماً (لأن الخلاعة لا تستدعي أن يكون لها وجود في طيشهما الدائم!) وإذا ما وافقوا على

This PDF document was edited with Icecream PDF Editor. **Upgrade to PRO** to remove watermark.

أيام سادم المائة والعشرون

السلم الهما بارتكاب الزنا فيما بينهما، فينبغي أن يكون ذلك بأوامر من السادة ونسب الظارهم. هكذا كانت القضية قد عرضت على المجلس، والجانحتان اللتان الطلكا الجرأة على التنصل من فعلتهما، صدرت الأوامر بحقهما لإظهار الكيفية اللها كانتا عليها، وعرض مواهبهن الخاصة أمام المتفرجين. ففعلتا ذلك، وهما مسالان كثيراً وتبكيان، وتطلبان العفو عن كل ما جرى. ولكن كان من السهولة حداً أن تعاقب هاتان الجميلتان في يوم السبت التالي. وبناء على ذلك لم يغفروا أسا بل تم إدراجهما بسرعة في دفتر عقوبات دورسيه. وبالمناسبة كان هذا قدال ممتلئاً هذا الأسبوع بشكل مقبول.

الجزت هذه الحملة، وانتهوا من تناول فطورهم، وأكمل دورسيه جولاته الله شية، ولازالت التخمة فادحة على الجانبين. فهذه الصغيرة ميشيت لم يعد ﴾ الطاعتها، كما كانت تقول، تحمل ذلك، فقد أرغموها على أن تأكل كثيراً في الله العشية، ولم ينفعها ألف عذر طفولي قدمته في أن يمنعهم من تسجيل السها. وكورفال الذي كان أيره منتصباً أمسك بوعاء الغرفة والتهم كل ما يحتويه. ام عدق فيها بعينين غاضبتين.

ظال لها:

\_ آوه! نعم، عليك اللعنة أيتها العاهرة الصغيرة. آوه، نعم عليك اللعنة، ـ أماقبك بيدي هاتين مرة أخرى. لا يجوز التغوط هكذا. إنني أحذرك على الأقل، وأنت تعلمين، بأننا مستعدون لتلقي الخراء في أية ساعة من الليل أو النهار.

ئم كان يداعب ردفيها وهو يقدم لها الدرس.

لقد وجدوا الفتيان في حالة سليمة. إذ أنهم لم يمنحوا أي إذن بالذهاب إلى المذبح. شغل السادة الطاولة، وناقشوا عمل ألين أثناء العشاء، وكانوا يظنون بأنها «رائية. وعلى حين غرة ها هي الأدلة حول شبقها وسلوكها.

قال دورسيه للأسقف:

ــ آه، حسناً، يا صديقي، هل لابد من جلب الفتيات إلى الهواء الطلق، الآن؟ لقد اتفقوا بالإجماع على أنه لم يكن هناك شيء من الخدعة. ولما كن

This PDF document was edited with Icecream PDF Editor. **Upgrade to PRO to remove watermark.** 

جميعهن كاذبات، فإنهن لم يستفدن من عقولهن إلاّ ويكونن أكثر دهاءً. • • • المحادثة شغلت المائدة حول النساء، أما الأسقف، الذي يمقتهن، فقد الم نفسه إلى الكراهية التي ألهمنه بها، فقد حط من قيمتهن إلى حالة أشلع ... الحيوانات، وأثبت بأن وجودهن لا جدوى منه تماماً في هذا العالم، وأنه بعد استئصالهن جميعاً من فوق البسيطة من دون أن يلحق أي ضرر بالطبيعة الس بعد أن أوجدت وسائل الخلق في السابق من دونهن، أوجدت الرجل عند الس بكن للرجال وجود.

انطلقوا إلى المقهى، حيث كان يقف على الخدمة كل من أوغسط وميشيت وأياسينت ونارسيس، وكان الأسقف الذي كانت إحدى ملذاته الكبر البسيطة مص أير الفتيان الصغار، يتسلى منذ بضع دقائق بهذه اللعبة مع أياسينت عندما صاح فجأة ساحباً فمه الملآن: آه! يا إلهي. يا أصدقائي هذا أثر عذري! ها هو يقذف للمرة الأولى، هذا الوغد الصغير، إنني متأكد مله والواقع لم ير أحد أياسينت قد فعلها، لأن هناك من يظن بأنه مازال صلا ا على ذلك، ولكنه قد أحرز تقدماً في عامه الرابع عشر، وهو العمر الذي دأب فيه الطبيعة على تحقيق رغباتنا، ولم يعد هناك شيء أكثر واقعية من النس الذي كان الأسقف يتصور بأنه فاز به. ومع ذلك، فإن الآخرين كانوا حريصير على التحقق من هذا الأمر. وكل واحد كانت لديه الرغبة في أن يكون شاهداً على المغامرة. ثم وضعوا كراسيهم في نصف دائرة حول الشباب من الرجال وتلقت أوغسطين، التي تعد المستمنية الأشهر في بيت الحريم، أمراً بأن تقوم باستمناء الطفل أمام المجموعة، ولدى الرجل الشاب إذن باستمنائها ومداعبا ذات العضو من الجسد الذي قد يرغبه. ليس هنالك من مشهد أكثر شهوانية من المشهد الذي قدمته ذات الخمسة عشر ربيعاً، جميلة كالنهار، تمنح نفسها إلى مداعبات فتيٍّ في الرابعة عشرة، وتثيره على القذف بأكثر حالات التلوث اللذيذ. ربما أعانته الطبيعة، ولكن ماتزال هناك وبكل تأكيد أمثلة تحت نظره، لم يلمس ولم يستمن، ولم يقبّل إلاّ ردفي الجميلة الصغيرة، فتورد خداها الجميلان، فأطلق تنهيدتين أو ثلاث تنهيدات، وقذف أيره الجميل إلى مسافة ثلاثة أقدام خمس أو ست قذفات من مني صغير لذيذ أبيض كالكريم، سقط على فخذي دورسيه،

This PDF document was edited with Icecream PDF Editor. **Upgrade to PRO** to remove watermark.

348

اللمزيد من الزوايات والكتب الحصرية انضهوا لجروب ساخر الكتب " (TouqueSa.Ter.Elikutob su7eralkutab.com او زیارهٔ موقعد

. أيام سادم المالة والعشرون

الله قان يجلس على مقربة منه تستمنيه نارسيس وهو يشاهد العملية. كانت السلماء راسخة، فقد داعبوا وقبلوا الطفل من كل جانب، كل واحد أراد أن يحصل لل عنه صغير من هذه الحيوانات المنوية الفتية. وكما بدا ذلك من عمره, اللها، فإن ست قذفات ليست كثيرة، ففي القذفة الثانية هرع فسقتنا إليه السلب المنى في أفواههم.

وسرعان ما هيج هذا الأداء الدوق، فاحتضن أوغسطين، وأخذ يستمنيها من اللسانه حتى قذفت قذفتين أو ثلاث قذفات أطلقتها هذه الوقحة الصغيرة الموالق قصير وهي مشوبة ومتقدة نشاطاً. وفي الوقت الذي كان فيه الدوق ينس أوغسطين، لم يكن هناك أكثر متعة من رؤية دورسيه، الذي حصد للتو الياس اللذة التي لم يكن ينالها، يقبل فم الطفلة الجميلة ألف مرة، ويلتهم، [1] [التعبير، اللذة القوية التي أحدثها الآخر في أحاسيسه. وها قد تقدمت الماءة، فاضطروا إلى إغفاءة في منتصف النهار حيث القيلولة، والانتقال إلى المالة التي تروى فيها الحكايات، فهناك كانت دوكلوس تنتظرهم منذ وقت الميل. وما إن انتظم الجميع كل في مكانه, تابعت دوكلوس سرد مغامراتها على " و الآتي:

"لقد كان لي الشرف، أيها السادة، أن أحدثكم بأنه من الصعوبة أن نفهم العلَّابات التي يبتكرها الرجل ضد نفسه، ليجد في إذلاله وعذاباته هذه الومضات من اللذة التي فقدها بسبب العمر أو الشبع حد التخمة. أتصدقون أن أحد هذه الماذج، كان رجلاً في الستين يقرف من كل ملذات الشهوة الجنسية، التي لم أمد تستيقظ في أحاسيسه إلآ بعد حرق كل أعضاء جسده بالشموع وبالأخص الأعضاء التي منحتها له الطبيعة لتلك الملذات؟ كانت الشمعة تنطفئ بقوة على ردفيه, وأيره، وخصيتيه، وخصوصاً على ثقب مؤخرته، وهو يقبّل مؤخرة ما في عذا الوقت. وعندما كانت تتكرر هذه العملية المؤلمة خمس عشرة أو عشرين ارة، يقذف وهو يمص شرج الفتاة التي تقوم بالحرق.

بعد فترة وجيزة قابلت شخصاً آخر أجبرنى على استخدام مشط الحصان، لأفرك جسده به تماماً كما يفعلون مع الحيوان الذي سميته للتو, وعندما يتضرج

This PDF document was edited with Icecream PDF Editor. **Upgrade to PRO** to remove watermark.

جسده بالدم، كنت أفركه بالكحول. فكان هذا العذاب الثاني يجعله يقذف كليا على حلقي: كان ذلك يشبه ميدان معركة يريد أن يرشه بسائله المنوي. كلما أجلس جاثمة على ركبتي أمامه وأضغط على أيره بين نهدي فيغسلهما بهدوسا بقى من هذا السائل اللاذع في خصيتيه.

وجاء شخص ثالث يريد نتف شعر ردفيه شعرة شعرة، وكان خلال هاء العملية يستمنى بنفسه على غائط ساخن تغوطته له للتو، وفي اللحظة اللي أعرف فيها اقترابه من الحالة الحرجة، كان علي أن أحثه، فأغرز في كل ردف س ردفيه غرزة مقص تدميه. لقد كانت مؤخرته مفتوحة الجروح. وكان من الصعوبا عليّ أن أجد مكاناً سليماً لأغرز فيه الغرزتين، وفي هذه اللحظة يدس أنفه في الخراء ويتلطخ وجهه بالكامل، فتتدفق منه موجات من المني التي تتوج نشونه

أما الرابع، فكان يضع أيره في فمي ويأمرني أن أعضه بكل ما أوتيت من قوا وفي هذا الوقت، كنت أمزق ردفيه بمشط حديدي ذي أسنان حادة. وفي اللحطة التي أشعر فيها بأن أيره على وشك القذف الذي ينبئني به انتصابه الطفيف، عند ذاك كنت أوسع من مباعدة ردفيه بشكل غير اعتيادي, وأقترب من ثقب مؤخرا» لأحرقها له بلهب شمعة وضعت على الأرض خصيصاً لهذا الغرض، فيجلب له هذا الحرق بالشمعة إحساساً يريد به الانطلاق. وخلال ذلك أضاعف من عضي لأيره، وما هي إلاّ لحظة حتى يمتليّ فمي.

قال الأسقف:

\_ لحظة من فضلك، في كل مرة أسمع عن شخص يقذف بالفم أتذكر تلك الثروة التي حصلت عليها اليوم، وروحي تواقة لتذوق المزيد من الملذات من ذات النوع.

وما أن قال ذلك، حتى اجتذب وقرب إليه بانداوسيل، الذي كان يجلس على مقربة منه في ذلك المساء، وأخذ يمص أيره بكل شهوانية ولوطية حقيقية، فخرج السائل المنوي، والتهمه، ثم كرر العملية ثانية مع زفير، فأخذ يلوح بالعصا مهدداً، ومن النادر أن تجد امرأة نفسها قريبة منه عندما يكون في هذه الحالة. ولكن لسوء الحظ، كانت ألين، ابنة أخته هي التي كانت قريبة منه.

This PDF document was edited with Icecream PDF Editor. **Upgrade to PRO** to remove watermark.

أيام سادم المائة والعشرون

أأل بنبرة مهاجمة:

ـ ماذا تفعلين هنا، أيتها الكلبة، إنني أريد رجالاً لمرحي؟

أرادت ألين أن تراوغ، فأمسك بها من شعرها، وسحبها إلى مكتبه هي وزلمير . مين، وهما من بنات حريمه.

قال للأصدقاء:

\_ سترون كيف أعلم هؤلاء الخنزيرات كيف أنتزع أكساسهن بيدي، عندما أيال قصارى جهدي للعثور على بعض الأيورة.

وبناء على أوامره، اصطحبت فانشون ثلاث عذراوات. وبعد ذلك سمعت ألين اسرخ وعواء قذف سيدها يمتزج بنبرات ألم ابنة أخته العزيزة، ثم عاد الجميع... والت ألين تبكي، وتشد وتلوي مؤخرتها بيديها.

قال لها الدوق:

ــ هيا، تعالي، وأريني ذلك!... أحب بجنون أن أرى آثار شقيقي الوحشية.

أرته ألين العجب، لأن من المستحيل عليّ أن أكتشف ما كان يحدث في هذه الفرف الجهنمية، لكن الدوق هتف:

ــ آه! يا له من لذيذ هذا السائل المنوي! أعتقد أنني سأقوم بفعل الشيء  $A$ 

غير أن كورفال نبهه بأن الوقت متأخر وأن لديه مشروعاً للتسلية يفيده في القوس العربدة والتهتك.

وأضافت هذه الفتاة الجميلة دوكلوس: من بين عدد من هؤلاء الناس غريبي الأطوار، الذين يعتمد هوسهم على إهانتهم والحط من كرامتهم، شخص كان رئيساً لما يسمى دائرة المحاسبات يدعى فوكوليه. من غير الممكن أن يتصور المرء إلى أي مدى كان يمضي به هذا الهوس. كان علينا أن نعطيه عينة من كل الآلام. لقد شنقته، غير أن الحبل انقطع في الوقت المناسب، فسقط على الفراش، وبعد مضي لحظة ربطته على صليب سانت أندريه وكأن أطرافه مكسورة، بلفافة

This PDF document was edited with Icecream PDF Editor **Upgrade to PRO to remove watermark** 

من الورق المقوى، وعلَّمت كتفه بعلامات بحديد ساخن تقريباً، ترك آثاراً بلفظه فكنت أجلده على ظهره، تماماً كما يفعل الجلاد، يرافق ذلك سيل من الإمالة... المريعة, واللوم على ما ارتكبه من جرائم. وخلال كل عملية من هذه العمليات كان يطلب شمعة بيده ويرتدى قميصه فقط، ويستغفر الله والعدالة. وأس انتهت الجلسة على مؤخرتي، حيث جاء هذا الفاسق وقذف سائله المنوي اللها بلغ رأسه الدرجة النهائية من الحريق.

سأل الدوق كورفال:

\_ والآن، أتذهب وتقذف بسلام، بعد أن انتهت دوكلوس؟

فأجاب الرئيس:

ــ لا، لا شيء من ذلك، احتفظ بسائلك المنوي: أقول لك بأنني بحاجة له في طقوس العربدة والتهتك.

فقال الدوق:

ــ آوه! أنا عبدك، خذني إليك رجلاً بالياً، فهل تتصور أن قليلاً من السائل المنوي الذي أرقته سيمنعني من الالتحاق بكل الأعمال الشائنة التي ستتفجر ال رأسك في أربع ساعات من الآن؟

لا تخف سأكون دائماً على أهبة الاستعداد، ولكن سيغبطني أخي بالسعادة ار أعطانى مثالاً بسيطاً عن الفظائع، لأنني قد أكون مستاء إذا ما أديت هذه الفظائم مع أدلايد، عزيزتك، وابنتك. ثم دفعها فوراً إلى غرفته جنباً إلى جنب مع تيرين وكولومب، وفاني، اللواتي يشكلن نساء حريمه، أو قل عناصره الأربعة. ربما فعل ذلك معهن ما فعله الأسقف مع ابنته، وقذف وفق المشاهد نفسها، لأنه لم يس وقت طويل حتى سمعوا ضحيته ألين تصرخ صراخاً رهيباً، والفاسق يولول. أراد كورفال أن يعرف أياً من الأخوين كان أفضل تصرفاً، فاستدعى امرأتين، وبعد أن فحص المؤخرتين فحصاً طويلاً، قرر بأن الدوق لم يقتصر على التقليد بل تجاوز الأسقف.

جلسوا إلى الطاولة، وكانوا قد تناولوا بعض المخدرات أو سواها، فامتلأت

This PDF document was edited with Icecream PDF Editor. **Upgrade to PRO** to remove watermark.

352

اللمزيد من الزوايات والكثب الحصرية الضبوا لجروب ساخر الكتب "{to group whater Hiltorio عاو ژیار ڈسوکس

أيام سادم المائة والعشرون

الطلقم بالريح, رجالاً ونساء, فلعبوا بعد العشاء لعبة الضراط على الوجه. نام السللاء الأربعة على ظهورهم, فوق الأريكة، ورؤوسهم مرفوعة، ويأتي كل واحد السارب يضرط في أفواههم ويمضي. وهكذا كانت دوكلوس مسؤولة عن العد ورسم العلامات، فكان هناك ستة وثلاثون ضُراطاً أو ضُراطة ضد أربعة بلأعين أسراط، وقد بلغ عدد الضرطات التي تلقوها المائة والخمسين ضرطة. لقد أراد إبراال من الدوق، فيما يتعلق بهذا الطقس الفاسق، أن يحافظ على لياقته ولكن ﴾ ووي من ذلك تماماً، فقد كان محباً للخلاعة وأي إفراط جديد لا يؤثر فيه المرأ كبيراً دائماً، وفي أي موقف يمكن أن يقترحونه عليه، وهو لم يفشل في الللف للمرة الثانية بفضلٌ رياح فانشون الرطبة التي غمرت فمه. أما بالنسبة إلى المغال، فقد خصصت له ضرطات أنطونيوس التي تساوي عنده السائل المنوي، أن حين مال دورسيه قبل أن تجتاحه عاصفة شرج مارتين. أما الأسقف فقد فَقَدَ السيطرة أمام ما قدمته له ديسغرانج. وقد لوحظ أن جهود الشباب الجميلين لم حسد شيئاً، ولذلك كان صحيحاً بأن كل شيء يجب أن ويجب أن يتواتر، وينبغي إلى الناس الحقيرين أن يكونوا هم الذين من يرتكب الأعمال الشائنة.

من الورق المقوى، وعلَّمت كتفه بعلامات بحديد ساخن تقريباً، ترك آثاراً السلم فكنت أجلده على ظهره، تماماً كما يفعل الجلاد، يرافق ذلك سيل من الإمانات المريعة, واللوم على ما ارتكبه من جرائم. وخلال كل عملية من هذه العمليات كان يطلب شمعة بيده ويرتدى قميصه فقط، ويستغفر الله والعدالة. وأصل انتهت الجلسة على مؤخرتي، حيث جاء هذا الفاسق وقذف سائله المنوي عنننا بلغ رأسه الدرجة النهائية من الحريق.

سأل الدوق كورفال:

\_ والآن، أتذهب وتقذف بسلام، بعد أن انتهت دوكلوس؟

فأجاب الرئيس:

ــ لا، لا شيء من ذلك، احتفظ بسائلك المنوي: أقول لك بأنني بحاجة له في طقوس العربدة والتهتك.

فقال الدوق:

\_ آوه! أنا عبدك، خذني إليك رجلاً بالياً، فهل تتصور أن قليلاً من الساال المنوي الذي أرقته سيمنعني من الالتحاق بكل الأعمال الشائنة التي ستتفجر في رأسك في أربع ساعات من الآن؟

لا تخف سأكون دائماً على أهبة الاستعداد، ولكن سيغبطني أخي بالسعادة لو أعطاني مثالاً بسيطاً عن الفظائع، لأنني قد أكون مستاء إذا ما أديت هذه الفظالم مع أدلايد، عزيزتك، وابنتك. ثم دفعها فوراً إلى غرفته جنباً إلى جنب مع تيرين وكولومب، وفاني، اللواتي يشكلن نساء حريمه، أو قل عناصره الأربعة. ربما فعل ذلك معهن ما فعله الأسقف مع ابنته، وقذف وفق المشاهد نفسها، لأنه لم يس وقت طويل حتى سمعوا ضحيته ألين تصرخ صراخاً رهيباً، والفاسق يولول. أراه كورفال أن يعرف أياً من الأخوين كان أفضل تصرفاً، فاستدعى امرأتين، وبعد أن فحص المؤخرتين فحصاً طويلاً، قرر بأن الدوق لم يقتصر على التقليد بل تجاوز الأسقف.

جلسوا إلى الطاولة، وكانوا قد تناولوا بعض المخدرات أو سواها، فامتلأت

352

This PDF document was edited with Icecream PDF Editor. **Upgrade to PRO** to remove watermark.

> اللمزيد من الزوايات والكتب الحصرية الصبوا لجروب ساطر الكتب "{roupsels\renHiltuto) es?eralicutab.com د او ژبارهٔ موقعد

أرام سادم المائة والعشرون

أسلهم بالريح, رجالاً ونساء, فلعبوا بعد العشاء لعبة الضراط على الوجه. نام الله الأربعة على ظهورهم, فوق الأريكة، ورؤوسهم مرفوعة، ويأتي كل واحد والناوب يضرط في أفواههم ويمضي. وهكذا كانت دوكلوس مسؤولة عن العد وسم العلامات، فكان هناك ستة وثلاثون ضُراطاً أو ضُراطة ضد أربعة بلاَعين أأسراط وقد بلغ عدد الضرطات التي تلقوها المائة والخمسين ضرطة. لقد أراد السال من الدوق، فيما يتعلق بهذا الطقس الفاسق، أن يحافظ على لياقته ولكن الساوي من ذلك تماماً، فقد كان محباً للخلاعة وأي إفراط جديد لا يؤثر فيه الله اكبيراً دائماً، وفي أي موقف يمكن أن يقترحونه عليه، وهو لم يفشل في الللف للمرة الثانية بفّضلٌ رياح فانشون الرطبة التي غمرت فمه. أما بالنسبة إلى اربال، فقد خصصت له ضرطات أنطونيوس التي تساوي عنده السائل المنوي، المُستقف فقد فقد الله عنه الله عنهم عنه على الله عنه من السَّفر فقد فقد الله عنه عليه عليه عليه من ا المعارة أمام ما قدمته له ديسغرانج. وقد لوحظ أن جهود الشباب الجميلين لم است شيئاً، ولذلك كان صحيحاً بأن كل شيء يجب أن ويجب أن يتواتر، وينبغي على الناس الحقيرين أن يكونوا هم الذين من يرتكب الأعمال الشائنة.

ـ مارکېږ دو ساد

## اليوم السادس والعشرون

ولما كان لم يعد هنالك شيء أكثر سحراً من إنزال العقوبات، والتمهيد لسم كثيرة والإعداد لها وهي أنواع كثيرة، فإن السادة وعدوا بعدم ممارستها في القصص التي تذكر منها ما ينبغي أن تسمح به بأكبر قدر من التسلما فالفسقة يسعون بكل وسيلة يمكن تخيلها للإيقاع بالأشخاص في حالة الجنوب وبالتالي الوصول إلى المتعة من خلال تعذيب ضحاياهم. وتحقيقاً لهذه الفايا تنادى الأصدقاء إلى اجتماع غير اعتيادي في صباح هذا اليوم لمنافشة هله القضية، فأضافوا مواد مختلفة إلى اللوائح، مفادها أن الجريمة يجب أن تؤس بالضرورة إلى إنزال العقوبات. وأول إجراء اتخذوه، هو حظر الزوجات والفيا الصغار والفتيات من الضراط في أي مكان غير أفواه الأصدقاء. وعلى الله وتحقيقاً لرغبتهم، مضوا للبحث عن واحد من الأصدقاء واستأثروه بما اتخار وهو إنزال أشد العقوبات بالمخالفين. الأمر الثاني، هو منع وبشكل بات استخدام المراحيض وشطافات المؤخرة، وهذا الأمر يشمل جميع الأشخاص بشكل نام ومن دون استثناء، وعدم غسل المؤخرات أبداً، وألا يلمسها أي شيء بعد العواف من التغوط, وكلما وجدت المؤخرة نظيفة، فعلى الشخص المعنى أن يثبت بار أحد الأصدقاء قد قام بتنظيفه, وأن هذا الصديق يجب أن يذكر بالاسم، وسنم استجواب الصديق، كونه في وضع يمكنه من الحصول على ملذاته لمرتين بنا من واحدة: فهو مسح المؤخرة بلسانه مرة، ومرة عاقب الشخص الذي منحه هذا المتعة.... وسنرى أمثلة على ذلك.

لقد أقيم احتفال جديد، في وقت القهوة الصباحية، ووقت الدخول إلى مخدع الفتيات، وكذلك عندما انتقلوا إلى مخدع الفتيان بعد ذلك. كان جميع هؤلاء يقفون جنباً إلى جنب في حالة استعراض أمام كل صديق من الأصدال وهم يهتفون بصوت مرتفع وواضح: لا يهمني الرب، هل تريد مؤخرتي؟ هنا خراء

This PDF document was edited with Icecream PDF Editor. **Upgrade to PRO** to remove watermark.

أبام سادم المالة والعشرون

الطك الذين لا ينطقون بالتجديف، ولا الكلام بصوت مرتفع، فسيسجلون على الله في دفتر العقوبات. ويمكن للمرء أن يتصور بسهولة، كيف أن أدلايد التقية اللعالها صوفي وجدتا صعوبة فى النطق بمثل هذه الكلمات الشائنة، وهذا ﴾ الله مسلياً له إلى ما لا نهاية. وقد حسم أمر كل شيء، واعترفتا بالاتهامات، إذ العداد الوسيلة البربرية في مضاعفة المضايقات، وجدت لها قبولاً لدى الطغاة حرارة. وتقرر، أن كل شخص يقدم شكوى ضد شخص آخر، سيحصل على إعفائه السف العقوبة المعاقب بها عن الخطأ الأول الذي ارتكبه، وعن أي خطأ كان، السخص الذي يتهم الآخر يجهل دائماً مدى نصف العقوبة التي وعد بها، وقد اللهن معلقة، وهكذا فإنه من السهولة بمكان إعطاؤه ما كان يرغب فيه على وه التحديد، وعليه أن يبقى مقتنعاً بالخروج بحصيلة عقوبة طفيفة أكثر من اليش لقد وافق السادة الأصدقاء، ونشروا قرارهم، بأنه يمكن تصديق الوشاية - أون دليل إثبات، وبالتالي كان يكفي للشخص أن يكون متهماً من قبل أي إليان آخر ليسجل على الفور في دفتر العقوبات. وعلاوة على ذلك أضافوا سلطة الهرمانات، وبأدنى شكوى منهن، حقيقية أو غير حقيقية، فإن الشخص يكون الهما على الفور. وبكلمة واحدة، فرضوا كل المضايقات على هذا العدد القليل السكان، وكل ما يمكن أن يتصوره للمرء من ظلم، وكانوا واثقين بالحصول إلى أكبر قدر من اللذة من خلال ممارسة الطغيان والاستبداد باستخدام القسوة اللر مما ينبغي.

كل هذه التشريعات جمعت وتم التصويت عليها. فتشوا غرف المراحيض، ارسدت كولومب مذنبة، فاعتذرت لأنها أكلت طعاماً بين وجبات الطعام في اليم السابق. ولم تستطع المقاومة، فكانت تعيسة، لأنها تعاقب للأسبوع الرابع الى التوالي. وكانت إفادتها صحيحة، وهي لا تلوم سوى مؤخرتها التى كانت أكثر طراوة ورشاقة ورقة مما يمكن أن يرى المرء مثلها. وأشارت إلى أنها لم السلها، وهذا ما ينبغي أن تكسب من ورائه بعض الشيء. فحصها دورسيه، وبعد أن وجدها بالفعل بأنها خزانة كبيرة من الخراء، أكد لها بأنه لن يعاملها معاملة السية. أما كورفال الذي كان في حالة غضب في ذلك الوقت، فقد اجتذبها إليه، وبعد أن مسح شرجها تماماً، أمرها أن تجلب غائطاً، فأكله وهي تستمنيه،

This PDF document was edited with Icecream PDF Editor. **Upgrade to PRO to remove watermark.** 

مازجاً وجبة طعامه بقبلات قوية من فمها وأمرها أن تلتهمه بدورها، أن سلم ما جلبته له من خرائها من بين شفتيه. ثم بعد ذلك قاموا بتفتيش أوغسط وصوفي, اللتين أوصيتا بعد أن تبرزتا يوم أمس البقاء في حالة أكثر قذارة، الم التزمت صوفي بالوصية, رغم أنها نامت مع الأسقف. وهو مكانها المطلوب إلا أن أوغسطين كانت نظيفة كالدبوس. وبعد أن تأكدت من ردها، تقدمت إلى أمام بزهو، وقالت بأنهم يعرفون جيداً بأنها كانت نائمة، بحسب العادة في إيا الدوق، وأنها قبل أن تنام أتى بها إلى سريره، وهناك لحس شرجها عندما كلا تستمنى له أيره بفمها. فقال الدوق، عند استجوابه بأنه لم يكن يتذكر شيئاً من ذلك (رغم أن ذلك كان صحيحاً تماماً)، وأنه كان نائماً وأيره في مؤخرة دوكاوس وأنهم يمكن أن يتأكدوا من الحقيقة. لقد وضعوا ذلك نصب أعينهم بكل جديدا وخطورته، فطلبوا دوكلوس بعد أن كان كل شيء على ما يرام، فشهدت على ١١ ما قدمه الدوق، وأكدت بأن أوغسطين قد استدعيت إلى سرير معاليه، وله تغوط في فمها ثم استدرك فدعاها للعودة إلى السرير لكي تأكل خراءه. حاول أوغسطين الدفاع عما قالته، وشككت بادعاءات دوكلوس، ولكنهم أخرسهما ورغم براءتها سجلوا اسمها في سجل العقوبات. ثم ذهبوا إلى مخدع الفتيال وغرفهم، فعثروا على كوبيدون مذنباً: فقد كان هذا قد تغوط في وعاء الغرفة. أجمل خراء يمكن أن يراه المرء. فاستحوذ الدوق على الوعاء، والتهم ما فيه في الوقت الذي كان فيه هذا الشاب يمص أيره.

رفضوا كل الأذونات التي تسمح بالدخول إلى المذبح، ثم ذهبوا إلى صالة الطعام، وكانت الجميلة دوكلوس، التي أعفوها من خدمة الطاولة بسبب حالتها، تجلس في كرسيها وهي تشعر بالارتياح في هذا اليوم، فظهرت عارية، وبطنها بدت متضخمة إلى حد ما، مما أثار كورفال كثيراً، فأخذ يداعب ردفي وثديي هذه المخلوقة البائسة بكل قسوة أمام أنظار الآخرين، وقد لاحظوا أن قسوة كوراال المرعبة آخذة في الازدياد كل يوم، وهذا ما كان واضحاً، فقد هزتهم توسلاتها، ورغبتها في الحفاظ على ثمرتها، جنينها، على الأقل حتى الموعد المقرر، والسماح لها بعدم الحضور في مهمة هذا اليوم، باستثناء سرد الروايات؛ حيث أنها لم تكن معفاة من ذلك أبداً. بدأ كورفال مرة أخرى بخطابه المخيف عن النساء الولودات،

This PDF document was edited with Icecream PDF Editor. **Upgrade to PRO to remove watermark** 

\_ أيام سادم المائة والعشرون

وأعان أنه لو كان حاكماً لسن قانوناً كقانون جزيرة فورموزا؛ حيث النساء الحوامل المالست سن الثلاثين عاماً يسحقن بمدفع الهاون، فلو دخل مثل هذا القانون » أبق في فرنسا، فربما لازداد السكان ضعف ما هو عليه.

الدور القهوة، التي يقف في خدمة تقديمها كل صوفي وفاني وزيلامير والوليس، ولكن كانت طريقة تقديمها خاصة جداً. بمعنى أنها كانت تقدم عن الل أفواه الأطفال، فيشربونها من هذه الأفواه. كانت صوفي تقدم القهوة السرق، وفاني لكورفال، وزيلامير للأسقف، وأدونيس لدورسيه. كانوا يأخذون وقالت القهوة من أفواههم فيتغرغرون بها لحظة، ثم يعيدونها إلى أفواه من سلسهم بها. وكورفال الذي كان قد غادر الطاولة في حالة من الهياج، ثار من حديد حول هذا الطقس. وعندما انتهى، أخذ إليه فاني، وقذف في فمها وهو بأمرها بابتلاع ما قذفه، تحت طائلة العقوبات الأكثر خطورة. وهذا ما فعلته هذه الطلطة التعسة من دون أن تتجرأ حتى أن تقوم بإيماءة. ثم أخذ الدوق واثنان من زملائه يضرطون ويتغوطون. وبعد أن أخذوا قيلولتهم، مضوا للاستماع إلى الوكلوس، التي استأنفت حكايتها:

قالت هذه الفتاة المحبوبة: "سأمضي سريعاً لأروي المغامرتين الاثنتين الأسرتين مما بقي لدي كي أحكيهما لكم عن أولئك الرجال غريبي الأطوار، الذين لم يجدوا متعهم الجنسية إلاّ من خلال الألم الذي كنت أجعلهم يشعرون به. ومن ثم ننتقل من هذا الموضوع إذا وجدتم ذلك مناسباً.

كان الأول، وفي أثناء ما كنت أستمنيه، عارياً وواقفاً، يريد أن نسقط من ثقب في السقف، طوال الوقت الذي تستمر فيه الجلسة، ماء حاراً على جسدينا. وعبثاً اللت أناقشه، ورغم عدم مشاطرتي إياه شغفه، إلاّ أنني مع ذلك مثله وجدت للسي الضحية، ولكنه أكد لي بأنني لن أشعر بأي ضرر، وأن مثل هذا الاستحمام هو الأفضل لصحة الفرد.

صدقته وانقدت لرغباته، وحدث المشهد كما هو في منزله، بدرجة حرارة الماء، والتفاصيل الحرجة، كان كل شيء تحت سيطرتي. كان الماء بالفعل يغلي تقريباً، ولا أحد يمكن أن يتصور المتعة التي شعر بها عندما كان الماء ينسكب

This PDF document was edited with Icecream PDF Editor. **Upgrade to PRO** to remove watermark.

على جسده. أما بالنسبة إلي، فقد كنت طوال العملية أقوم بأسرع ما بملال كنت أصرخ، أعترف لكم، مثل قط محروق، فقد تقشرت بشرتي، ووعدت للس وعداً قاطعاً بأنني لن آتي إلى بيت هذا الرجل ثانية.

هتف الدوق:

ــ اللعنة! آه، بي رغبة أن أحرق الجميلة ألين حرقاً مشابهاً. \_ سيدى، أنا لست خنزيرة.

لقد حثت سذاجة ردها الصريح الطفولي، الجميع على الضحك. ثم طلبوا من دوكلوس المثال الثاني والأخير الذي أشارت إليه من النوع نفسه.

هذا الأنموذج لم يكن أكثر إيلاماً بالنسبة إلى، قالت دوكلوس، فقد كس أحصن يدي بقفاز سميك، ومن ثم أتناول بهذه اليد حصيٍّ محترقة حامية س موقد، في مقلاة، فأملأ يدي، وعليّ أن أفرك هذا الرجل بهذا الحصى الحاملا بدءاً من مؤخرة العنق حتى أخمص قدميه. كان جسده لا نظير له، متصلباً بهذا الممارسة، ولا تشبه بشرته أية بشرة أخرى, بل كان جلداً مدبوعاً. أما بالنسبة إلى أيره فقد أمسك به وبدأ يستمنيه وسط حفنة من الرمل الحامي، فكان يتصلب بسرعة. وعند ذاك، كنت أضع باليد الأخرى تحت خصيتيه مجرفة حامية حمراء أعدت لهذا الغرض. هذا الفرك باليد، وبهذه الحرارة المفترسة التي كانت تفتك بخصيتيه، وربما بالقليل من المداعبات على ردفيٍّ مؤخرتي التي كان عليّ أن أعرضها خلال العملية، كل هذا كان يجعله يذوب تماماً ثم يقذف بزره بحذر على المجرفة الساخنة، فينتشي فرحاً لا يطاق وهو يشاهد أزيزها وتصاعد البخار منها.

قال الدوق:

ــ يا كورفال، هذا رجل كما يبدو لي ليس لديه ولع أكبر مما لديك للسكان. فاعترف كورفال:

ــ يبدو لي هذا، أنا لا أخفي بأنني أحب فكرة الرغبة في حرق سائله المنوي. فقال الدوق وهو يضحك من كل قلبه:

This PDF document was edited with Icecream PDF Editor. **Upgrade to PRO** to remove watermark.

358

اللمزيد من الزوايات والكتب الحمرية انضبوا لجروب ساخر الكتب "Toupodus erathutob es?ecalitutab.com او ژغار ۱۰ موهمد
أيام مادم المائة والعشرون

... أوه! أنا أعلم بأن كل الأفكار عن السائل المنوي تلهمك، حتى تنضج البذور، واليمان يفقس، وعليك أن تقوم بعملية الحرق بذات المتعة، أليس كذلك؟

اال كورفال، وهو يفعل شيئاً ما لأدلايد التي أطلقت صرخة مدوية في وجهه: ... أنا عن نفسى، أخشى أن أفعل ذلك.

اسأل كورفال ابنته:

ـ من هو الشيطان الذي تفكرين في التعامل معه، أيتها العاهرة؟ ألا ترين الدول يحدثني عن الحرق؟ فما هذا النقيق والزعيق؟ وهو يثير ويرسخ عادات سلمة في تفقيس السائل المنوي, فمن أنت؟ وتتضرعين إلى، ما أنت سوى شيء الله يفقس عند خروجه من خصيتي؟ هيا، تابعي يا دوكلوس، أضاف كورفال، إللي أشعر بأن دموع هذه الكلبة ستؤدي بي إلى القذف، وأنا لا أريد أن أفعل

قالت هذه البطلة:

ها نحن في التفاصيل، التي تحمل معها صفات وطبائع التفرد الأكثر تأثيراً، وربما يرجى من فضلكم أكثر من ذلك، بالطبع تعلمون أنه لدينا في باريس إمراف تقول بعرض نعوش الموتى على أبواب المنازل. وكان هنالك رجل من عامة الناس قد دفع لي اثني عشر فرنكاً لقاء كل واحد من هذه الآلات المأتمية التي كان بالإمكان لي أن أقوده إليها في المساء. كانت كل متعته الجنسية هي الْ يكون على مقربة مني أكثر ما يمكن له، على حافة النعش، وهناك، عليّ أن استمنيه بطريقة ينقذف فيها سائله المنوي على التابوت إذا استطعنا.

فعلنا ذلك على عجل ثلاث أو أربع مرات في المساء، كان ذلك يتوقف على العدد الذي حددته له مسبقاً، وأجرينا ذات العملية بجانب كل واحد من هذه التوابيت. لم يلمس مني أي شيء سوى مؤخرتي عندما كنت أستمنيه. كان هذا الرجل في حوالي الثلاثين، وكنت زبونته لأكثر من عشرة أعوام، خلالها، كنت على بِفَين من أنني حرضته على القذف على أكثر من ألفي تابوت.

قال الدوق مستفسراً:

\_ ولكن، ألم يقل شيئاً خلال تلك الطقوس؟ هل كان يتحدث إليك أم إل الحثة؟

قالت دوكلوس:

\_ كان يشتم الميت، ويقول له أيها الوغد!، أنت خذ، أيها الشرير! أيتها السلا العاهرة! خذي! عليك اللعنة، واحملي معك سائلي المنوي إلى الجحيم!

قال كورفال:

\_ هذا هوس غريب.

قال الدوق:

\_ يا صديقى، كن على يقين أن ذلك الرجل كان واحداً منا، وبالتأكيد الم يتوقف عند ذاك.

فقالت مارتين:

\_ سيدي، أنت على حق، وأنا لا تزال لدي الفرصة لإعادة تمثيل هذا المشهد على خشبة المسرح. وبعد أن استغلت دوكلوس الصمت، تابعت:

شخص آخر, كان خياله الجامح مندفعاً إلى أبعد بكثير من ذلك، هذا الشخص طلب منى أن يكون لدى جواسيس يطوفون المقابر وإبلاغه، على الفور، عن دفن فتاة شابة متوفاة من دون مرض خطير (لقد كان يشدد كثيراً على هذه النفطا في وصيته لي). وسرعان ما كنت أحصل له على شيء مناسب. كان يدفع لي بشكل رائع لقاء تلك الاكتشافات. كنا ننطلق بعد غروب الشمس وندخل المقبرا بشكل أو بآخر، وفي الحال نتوجه إلى القبر الذي أخبرنا عنه المخبر، والذي لا تزال أرضه طرية ومتزعزعة، فنعمل بسرعة، وعلى حد سواء وبأيدينا على إزاحة كل ما كان يغطي الجثة. وما أن يلمسها، كنت أستمنيه فوقها، وفي هذه الأثناء كان يداعبها من كل مكان، من مؤخرتها على وجه الخصوص، ومن كل جزء من جسدها استطاع الوصول إليه. في بعض الأحيان، كان يتوتر مرة ثانية، ولكنه بعد ذلك يتغوط ويحثني على التغوط فوق الجثة، ثم يقذف فوقها، وهو يتحسس

This PDF document was edited with Icecream PDF Editor. **Upgrade to PRO to remove watermark.** 

أبام سادم المائة والعشرون

. . . أ ال أعضاء الجسد التي يتمكن من الوصول إليها.

اال كورفال:

. أوه! ولكن ذلك يكشف عن استجابة في داخلي. وعلىّ أن أعترف أمامكم، لللل فعلت ذلك في بعض المرات في حياتي. حقاً إنني أضيف بعض المشاهد اللي لم يحن الوقت بعد لأتحدث لكم عنها. ومهما يكن من أمر، هذا الحدث "الموثيرني ويشد من أعصابي، وسُعي من ساقيك يا أدلايد.... أنا لا أعرف ماذا سبب إلا أن الأريكة كانت تتأوه تحت ثقلها. سمعت أصواتاً لا لبس فيها عن فلف وأعتقد بكل بساطة وبشكل أكثر عفة، أن السيد الرئيس قد ارتكب جرائم الرا بالمحارم.

الل الدوق:

ــ سيدي الرئيس، أراهن بأنك توهمت أنها كانت ميتة.

الال كورفال:

ــ نعم، في الحقيقة، لأنني لم يكن بوسعي القذف من دون ذلك. وبعد أن أدركت دوكلوس بأنها لم تقل كلمة أخرى، أنهت هكذا أمسيتها:

لكي لا أترككم، أيها السادة، في خضم أفكار مأساوية، سأختم سهرتي بهذه السكاية التي تتعلق بأهواء ونزوات دوق دو بونيفور. هذا اللورد الشاب، الذي السليت ولهوت معه خمس أو ست مرات، والذي كنت أقوده في كثير من الأحيان ارؤية أحد أصدقائي ولذات العملية، كان يريد امرأة تمسك أيراً اصطناعياً، واستمني أمامه عارية من الأمام ومن الخلف، لمدة ثلاث ساعات متوالية من دون توقف. هناك ساعة على الحائط ترشدك، وإذا ما تركت العمل قبل أن تكتمل الساعة الثالثة، لن يدفع لك. يجلس قبالتك، ويتطلع فيك، يجعلك تلتفت هنا أو هناك، وفي جميع الجهات، يثيرك حتى تفقد رشدك من اللذة، ومن المؤكد أنك ستسرع إليه. وفي اللحظة المواتية تدق الساعة، الساعة الثالثة. حتى إذا وصل، واقترب منك، فإنه يقذف في وجهك.

قال الأسقف:

ــ حقًّا، إنني لا أرى، يا دوكلوس، لم لا تفضلين أن تتركينا عند الأفكار السابقة. بدلاً من هذه الصورة الضارة. إن تلك الأفكار فيها بعض التوابل الحارة، والس كانت تثير حفيظتنا بقوة, بدلاً من ذلك الشغف بماء الورد، كهذه الحكاية الى أنهيت بها سهرتك، لا تتركي لنا شيئاً في الرأس.

قالت جولى التى كانت مستلقية مع دورسيه:

ــ عندها حق، بقدر تعلق الأمر بي، فإنني أقدم لها أحر شكري، واسمحوا لل جميعاً أن ننام أكثر هدوءاً حين لا يوجد في الرأس مثل هذه الأفكار الشريرة التي بدأت بها دوكلوس قبل قليل.

قال دورسيه:

ــ آه، يا محبوبتي يا جولي، ربما أخطات خطأً فادحاً لأنني لا آتذكر أي شي، من القديم أبداً عندما يزعجني الجديد، ولك أن تجربي ذلك، تفضلي واتبعيني،

ثم ارتمى دورسيه في غرفته برفقة صوفي وميشيت، للقذف، بيد أني لا أعرف كيف، ولكن بطريقة لم تعجب صوفي، لأنها أطلقت صرخة مرعبة، وعادت حمراء كعرف الديك.

قال الدوق متشدقاً:

\_ حسناً، أنت بالتأكيد، ليست لديك رغبة في أن تخلط بينها وبين جثة تلك الحية، لأنك زرعت فيها علامات مرعبة عن الحياة، ليس أكثر!

قال دورسيه:

ــ إنها تصرخ من الخوف، اسألها، ما الذي فعلته لها، مرها أن تقول لك كل شيء.

اقتربت صوفي من الدوق لتخبره بذلك، فقال الأخير بصوت عال:

ــ آه! لا يوجد هناك أي شيء سوى الصراخ، ولم يحصل أي قذف.

This PDF document was edited with Icecream PDF Editor. **Upgrade to PRO** to remove watermark.

أيام سادم المالة والعشرون

وعندما أعلنت ساعة العشاء، قطعوا كل حديث، وتوقفوا عن كل متعة، لكي إمارسوها هناك على الطاولة. لقد أحيت حفلات العربدة والتهتك ما يكفي من اللمانينة، ثم ذهبوا إلى أسرتهم من دون أي مظهر للسكر، وهذا يندر أن يحدث.

[This PDF document was edited with](https://icecreamapps.com/PDF-Editor/upgrade.html?v=2.21&t=9) **Icecream PDF Editor**. **Upgrade to PRO** to remove watermark.

> للمزبد من الزوايات والكثب الحضرية الضبوا لجروب ساطر الكتب "thigroups/SarenElkutob sa7eraBourableoni او ژغار ڈرموقعد

اليوم السابع والعشرون

ـ مارکيز دو ساد

منذ الصباح بدأت الوشايات المأذون لها في اليوم السابق، أما السلطانات فقد لاحظن بأن روزيت ليست معهن، ولأن ثمانيتهن كن مدرجات على لالسلا العقوبات، فقد ذهب الظن إلى اتهام روزيت بأنها من وشت بهن. لقد قال بأنها أمضت الليل كله في الضراط، وهذا ما أغاظ الفتيات جميعاً، فصار كل س في سراي الحريم ضدها، ولذلك تم تسجيلها على الفور. كل شيء مضى بشكل رائع، باستثناء صوفي وزلمير اللتين تعثرتا قليلاً، بينما كان الأصدقاء يهتزون فرحاً بهذه المجاملات الجديدة: "إله النيك! هل تريد مؤخرتي؟ فيها خراء". والحقيال. وكما هو واقع الأمر، فإن الخراء في كل مكان. وخوفاً من إغراء الاغتسال، رفعت المربيات كل وعاء وكل منشفة وكل ماء.

لقد أخذ النظام الغذائي، الذي يعتمد على اللحوم من دون الخبز، يعمل عمله في إثارة شهية كل الأفواه الصغيرة التي لم تكن قد اغتسلت. وقد لوحظ في هذا اليوم بأن هنالك اختلافاً كبيراً في أنفاس الفتيات الصغيرات.

هتف كورفال بلهجة أوغسطين:

\_ اللعنة! وهذا يعني شيئاً ما على الأقل الآن! إنني أتوتر، وأنا أقبل أفواه الفتيات.

اتفق الجميع على أن هناك تحسناً ملحوظاً.

وبما أنه لم يكن هناك أي شيء جديد أو غير عادي حتى المقهى، سننقل القارئ إلى الصالة مباشرة؛ حيث تقدم فيها القهوة من قبل صوفي وزيلامير

This PDF document was edited with Icecream PDF Editor. **Upgrade to PRO** to remove watermark.

. أيام سادم المالة والعشرون

الله ونارسيس. وقال الدوق بأنه واثق تماماً من أن صوفي يجب أن تقذف، سلام بلبغي عليها ذلك. وهذه التجربة، حسب وجهة نظره، يجب أن تتم بلا الله وأشار إلى دورسيه، أن يلاحظه، وهو يضجعها على الأريكة، فلوث حافات أسبل والبظر، ثم ثقب المؤخرة في البدء بأصابعه، ومن ثم بلسانه. لقد انتصرت الليسة، خلال ربع ساعة اضطربت هذه الفتاة الجميلة، واحمر وجهها، وأخذت اللغاء ولفت دورسيه انتباه كورفال والأسقف إلى هذه الحركات، لأنهم كانوا . الدُّونُ في قدراتها على القذف ثانية. وبما أن الدوق كان دائماً يثق بهم، فقد ال الآخرين أن يقنعوا أنفسهم، لأن هذا الكس الصغير الفتى ابتلَّ في كل مكان عنه، ورطبت هذه الفتاة الصغيرة الوقحة كل الشفاه بالسائل المنوي. لم يستطع اللوق مقاومة نداء تجربة الإغراء الشهوانية، فنهض وانحنى على الفتاة الشابة، اللف على عانتها المفتوحة، وهو يدخل بأصابعه، قدر ما استطاع، حيواناته العلوية داخل كسها. أما كورفال، الذي ألهيه هذا المشهد وسخَّن رأسه، فقد ارقف وطلب شيئاً آخر غير النيك، فكشفت له مؤخرتها، ومدتها له، فألصق الرئيس فمه عليها. ويمكن للقارئ النبيه أن يخمن بسهولة ما حصل. وخلال ذلك اليقت كانت زلمير تسلي الأسقف، وهي تمص أيره وتستمنيه أساساً. كل ذلك نحري وكورفال تستمنيه نارسيس؛ حيث كان يقبلها من مؤخرتها بحرارة. ومع ألك ليس هنالك سوى الدوق الذي فقد سائله المنوي: فقد أعلنت دوكلوس بأنها أعدت لهذا المساء حكايات أجمل من سابقتها، وطلبت منهم البقاء لسماعها. وعندما حانت الساعة، ذهبوا إلى هناك، وها هي الفتاة المثيرة للاهتمام تتحدث:

قالت:

أحدثكم عن رجل لم أكن أعرفه قط، ولا أعرف عن حياته شيئاً، وتبعاً لذلك، فإنني لا أستطيع أن أصفه لكم إلاّ وصفاً ناقصاً. هذا الرجل أرسل لي بطاقة حدد لى فيها موعداً للذهاب إلى بيته الساعة التاسعة مساءً في شارع بلانش ــ دو ــ رمبار، وقد نبهني من خلال بطاقة الدعوى هذه، بأنه ليس هناك ما يستدعى الشك. رغم أنه لم تكن له سابق معرفة بي، فلن يكون لدي أي سبب للشكوى منه. لقد أرفق بالرسالة لويسين، ورغم حذري المعتاد الذي كان بالتأكيد يقف إزاء قبولي دعوة رجل لا أعرف عنه شيئاً، رغم كل ذلك، ركبت المخاطر، تحدوني

الثقة لمعرفة ما ينويه هذا الرجل، الذي دعاني بصوت هامس وقال لي ال ليس هنالك شيء يستدعي الخوف. وحينما وصلت، ودخلت، نبهني خادم إلى أن أخلع ملابسي تماماً، وأنه ليس باستطاعته أن يدخلني إلى بيت سيده إلا فى هذه الحالة، فأطعت أمره وخلعت ملابسي. وعندما رآني في هذه المالا المنشودة، أخذني من يدي واجتاز بي شقتين أو ثلاث شقق، وأخيراً طرق إليا انفتح الباب ودخلت، وانسحب الخادم، ثم انغلق الباب. ولكن بين ذلك المكان والمكان الذي دخلت منه كان هنالك ضوء نسبي، ولم يكن هناك أدنى فرق فالضوء لا يبدو أنه كان يدخل هذه الغرفة مطلقاً ومن أي جانب. وما كدت أدخل حتى جاء رجل عاري وأمسك بي من دون أن يتفوه ببنت شفة، فتماسكت وأنا مقتنعة بأن ذلك يتعلق بقليل من السائل المنوي الذي كان من المقرر أن أريقه له لأتخلص من هذا الطقس الليلي. وعلى الفور وضعت يدي أسفل بطنه، بهدف جعل هذا المسخ يريق السم الذي كان يحيله إلى شخص كريه جداً. لقد وجدت أيراً ضخماً جداً، صلباً للغاية، ومتمرداً للغاية. وفي اللحظة التي فردت فيها أصابعي، بدا لي صاحبي بأنه لا يريد أن ألمسه أو أعرف عنه شيئاً، فأجلسني على كرسي من دون أذرع، هذا الغريب، المجهول، احتضنني، وكان وهو يمسك بنهدي الواحد تلو الآخر يعصرهما ويضغط عليهما بعنف لا مثيل له، مما حدا بي أن قلت له فجأة: أنت تؤلمني! عند ذاك توقف فرفعني، وأضجعني على بطني فوق أريكة عالية، فكان وهو يجلس بين ساقي من الخلف، يداعب ردفي ويفعل مثلما فعل للتو مع نهدي. يتلمسهما ويضغط عليهما بعنف لا مثيل له، ثم يباعد بينهما ويضمهما، فأضرط، فيقبلهما عضاً، ويلحس ثقب مؤخرتي. ولما كان هذا الضغط المتكرر يشكل خطراً أقل في هذا الجانب من الجانب الآخر، لم أعترض على شيء، وتركته يفعل ما يشاء، لأرى ما يمكن أن يكون الغرض من هذا اللغز بالنسبة إلى أمور كانت تبدو لي في غاية البساطة. وفجأة سمعت الرجل يطلق صراخاً مرعباً: أنقذي نفسك، أيتها العاهرة المنيوكة! أنقذي نفسك! هكذا كان يقول لي. أنقذي نفسك أيتها الكلبة! إنني أقذف، لست مسؤولاً عن حياتك.

صدقوني كانت أول حركة لي هي أنني قفزت على قدمي، فتلمست بريقاً ضعيفاً من الضوء، كان هو ضوء النهار الذي يتسلل عبر الباب الذي دخلت منه،

This PDF document was edited with Icecream PDF Editor. **Upgrade to PRO** to remove watermark.

366

اللمزيد من الزوايات والكتب الحصرية الضموا لجزوب ساخر الكتب "{to:groups:Sa.rec.Ellimon sa7eraBoutableoni او ژغار ۱۰ موقعد

. أيام سادم المائة والعشرون

أن اليه، ووجدت الخادم الذي استقبلني. فهرعت نحو ذراعيه، فأعاد إليّ اللهس، وأعطاني لويسين، فرحلت وأنا فرحة بعد أن وجدت نفسي ذاهبة بثمن

قالت مارتين: لديك سبب ممتاز لتهنئة نفسك، فما تعرضت له صورة مصغرة - أن شغفه الاعتيادي, سأريكم الرجل بعينه، سادتي، أضافت هذه السيدة، ولكن في الجانب الأكثر خطورة.

فالت ديسغرانج:

ــ أتوقع أن يكون توصيفه ليس أكثر قتامة من هذا الرجل الذي سأقدمه إلى عيلاء السادة، وأود أن أضم صوتي إلى السيدة مارتين مؤكدة لكم بأنكم كنتم مسلوظين، لأنه لم يصبكم منه شيئاً, فلذات الرجل مشاعر أكثر غرابة.

قال الدوق:

ــ ولكن دعونا ننتظر، ونسمع قصته كاملة قبل أن نناقش هذه النقطة. هيا يا اركلوس، أسرعي واحكي لنا عن الشخص الآخر، لكي نزيل من عقولنا هذا النمط - ن الأشخاص الذي سيثير أعصابنا إن وضعناه نصب أعيننا.

تابعت دوكلوس:

أيها السادة، هذا الرجل الذي قابلته فيما بعد، كان يريد امرأة تتميز بصدر جميل, وباعتبار هذه المرأة واحدة من جميلاتي، وبعد أن قابلها، فضلني على كل الفتيات، ولكن أي غرض يريده مني هذا الفاسق من صدري ومن وجهي، بهذه النظرة الخلاعية؟ مددني عارية تماماً فوق الأريكة، وامتطى صدري، فوضع أيره إين نهدي، وأمرني أن أضغط عليه بهما، وبعد لحظات قصيرة، أغرق هذا الرجل القبيح نهدي بالسائل المنوي، وهو يبصق على وجهي أكثر من عشرين بصقة.

- حسناً، قالت أدلايد، وهي تغمغم، للدوق الذي بصق على وجهها، لا أدري أية ضرورة لتقليد هذا الفعل الشائن! هل انتهيت؟ قالت ذلك وهي تواصل مسح وجهها، غير أن الدوق لم يقذف بالمرة.

۔ مارکیز دو ساد

فقال الدوق:

\_ عندما يروق لي، يا طفلتي العزيزة، تذكري، بما أنك هنا على قيد السلا فما عليك سوى الطاعة والإذعان. هيا تابعي يا دوكلوس، ربما سأقوم بما هو أمرا من ذلك، ولأنني أعشق هذه الطفلة الجميلة، قال ذلك ساخراً، لذلك لا أربد أر أهينها قطعاً.

قالت دوكلوس مستأنفة سرد حكايتها:

ــ لا أعرف، سادتي، إن كنتم سمعتم عن أهواء قائد سانت ــ الم. كان يسلك بيت قمار يعنف فيه وبقسوة كل الذين يأتون إليه ليغامروا بأموالهم، ولذر ما كان يحصل بشكل غريب، هو أن القائد يجعل من أيره ينتصب من أسل الاحتيال عليهم وابتزازهم: ففي كل مهلكة كان يدبرها لهم، يقذف في سرواك الداخلي. وكانت هناك امرأة لي بها معرفة، ويرعاها مدة طويلة، قد قالت ال بعض الأمور التي تثيره إلى درجة يضطر فيها إلى الذهاب إليها طمعاً ببسل المشروبات المنشطة التي كان يلتهمها. ولم يتوقف عند هذا الحد، فقد كان تغريه كل أنواع السرقة، ولم يأمن منه حتى الأثاث: فإذا كان على طاولتك ﴿إِنَّا يسرق الأغطية، وإذا كان في غرفتك فإنه يسرق مجوهراتك، وإذا كان قريباً من جيبك فإنه يسرق محفظتك أو منديلك، وأي شيء يستطيع الحصول عليه، فهر يولي اهتماماً لأي شيء يمكن أن تطاله يده، وأي شيء يساعده على الانتصاب. ويدفعه إلى القذف.

ولكن من المؤكد أنه كان في شذوذه هذا أقل من رئيس البرلمان، الذي كان لي تعامل معه لبعض الوقت، قبل انضمامي إلى بيت فورنييه، حيث كان زبواا عندي لسنوات عديدة، ولأنه شديد الحساسية، فما كان يريد أن يفعل شيئاً إلا معی.

كان هذا الرئيس يمتلك شقة صغيرة مستأجرة على مدار العام تطل على ساحة غريف، وكانت تعيش في هذه الشقة خادمة عجوز كبوابة، وكانت مهمتها الوحيدة هي الحفاظ على المبنى في أحسن حال، وعلى أخبار الرئيس كلما كانت الاستعدادات جارية لتنفيذ حكم الإعدام علناً في الساحة. وعلى الفور كان

This PDF document was edited with Icecream PDF Editor. **Upgrade to PRO** to remove watermark.

. أيام سادم المائة والعشرون

الباس يغبرني أن أكون على أهبة الاستعداد، فيأتي ويأخذني مقنّعة في عربة، المعالى شقته الصغيرة.

لفد صممت نافذة الغرفة بطريقة كانت تهيمن فيها تماماً وعن قرب، على علما الإعدام، فكنا نجلس أنا والرئيس وسط نافذة بابية خلف حاجز التشبيك اللي وضع عليه منظار من مناظير الأوبرا، وخلال انتظارنا للزبون، كان الشرير أينس يتسلى بتقبيل ردفي على السرير، أقول، كان مشهداً يستمتع به بشكل عالل، وأخيراً، وبعد أن يصطخب الحشد معلناً وصول الضحية، يتخذ الرجل ذو البداء مكانه عند النافذة ويضعني إلى مقربة منه، مصدراً لي أمره القضائي إلى اتلمسه وأداعبه وأستمني أيره بلطف، على أن تتناسب هزاتي سير التنفيذ اللل على وشك مشاهدته بطريقة لا تتدفق حيواناته المنوية إلاً في اللحظة اللي تفيض فيها روح الضحية إلى الله. كل شيء كان مرتباً: يصعد الجاني على المقصلة، والرئيس يحدق، وما إن يقترب الجاني من الموت، ويصير أير هذا الشلي هائجاً بين يدي، ترتفع البلطة، ثم تهوي في اللحظة تلك يقذف، فكان المول: أه، يا يسوع المقدس! يا إلهي نيكة مزدوجة! كم وددتُ لو كنت جلاّده، لكت ضربته أفضل من تلك الضربة!

وعلاوة على أن انطباعاته في إشباع رغبته الجنسية قد تقاس على هذا النوع - ل العذاب، فإن الشنق لا يوفر له سوى شعور بسيط للغاية. فقد يوصله رجل منهك إلى حالة هذيان، أما رجل، أو امرأة لا فرق، يحترق أو يتمزق، فإنه يوصله إلى حالة إغماء من اللذة.

ليس هنالك، كما كان يقول، سوى المرأة الحامل التي تثيرني إلى حد ما، ولسوء الحظ لا يمكن تحقيق ذلك.

قلت له في مناسبة أخرى، سيدي، ولكن من خلال مسؤوليتك، أنت تساعد هذه الضحية التعيسة على الموت.

فأجابني:

\_ بالتأكيد، نعم، وهذا ما يسليني كثيراً، منذ ثلاثين عاماً وأنا قاض. لم يسبق

ـ مارکېز دو ساد

لى أن نطقت إلاّ بالموت.

فقلت له: ألم يصدف أن لمت نفسك ولو قليلاً كونك سبب موت سلا الناس.

- فرد:
- ــ حسناً، أينبغي أن تشاهدي ذلك عن قرب؟ قلت له:
- ــ وهذا هو بالضبط ما يسمى بين الناس بالرعب.

قال لى:

\_ آوه! ينبغي أن يتعلم المرء كيفية تحقيق الرعب بطريقة أفضل، فلي الرعب مادة إنتاج الانتصاب، وذلك لسبب واحد بسيط، أن هذا الأمر، كالرعب الذي تفترضينه، لم يعد رعباً فظيعاً بالنسبة إليك طالما يساعدك على القذف، لذلك لم يعد إذاً رعباً إلاّ في نظر الآخرين، ولكن من يؤكد لي بأن رأي الآخرين. ومعظمهم على خطأ أو ذوي أخطاء، على قدم المساواة حتى في هذه الحالة! وتابع قوله، في الأساس لا يوجد خير أو شر, كل شيء نسبى تبعاً لأخلاقنا, وآرالنا وأحكامنا المسبقة. هذه نقطة أساسية وثابتة، فمن الممكن جداً أن شيئاً ليس ١١ بال بحد ذاته يكون مع ذلك غير لائق من وجهة نظرك، ومقبولاً جداً في نظري، ويحقق لي متعتى على الفور، وأجده مسلياً لي، بغض النظر عن عدم قدرتنا على الاتفاق على تحديد طبيعته. ألم أكن مجنوناً حين أحرم نفسي منه لأنك وجهت له اللوم والإدانة؟ تعالى، تعالى، يا عزيزتي دوكلوس، إن حياة الرجل مهمة أكثر مما يمكن للمرء أن يلعب معها بقدر ما يشاء, تماماً كما يمكن له أن يلعب بحياا قطة أو كلب, فالأمر متروك للضعفاء للدفاع عن أنفسهم، فلديهم ذات الأسلحة التي نمتلكها تقريباً. وبما أنك دقيقة جداً، أضاف صاحبي، يا نجمتي! فما رأيك بخيال أحد أصدقائي؟

ستجد ذلك جيداً، يا سيدي، بأن هذه النزوة التي رواها لي القاضي، تؤدي وتتصل بالقصة الخامسة من سهرتي.

This PDF document was edited with Icecream PDF Editor. **Upgrade to PRO** to remove watermark.

*370* 

اللمزيد من الزوايات والكتب الحصرية الصهوا لجزوب ساخر الكتب "{to group whater Hiltoto sa7eralkutab.com او ژیارهٔ موقعد

ـ أبام سادم المائة والعشرون

قال لي الرئيس بأن هذا الصديق كان يريد أن يكون على علاقة بنساء سينفذ .... الحكم. بل والأكثر من ذلك يريد أن يسلموه إياهن في اللحظة التي يكنّ الملي مشارف الهلاك، والأكثر من ذلك يدفع لهن، ولكن ينبغي دائماً أن يكون الله بعد الحكم عليهن وإخطارهن بالعقوبة. وبفضل موقعه في المجتمع الذي . إلى عليه الوصول إلى هذا النوع من الجوائز، لم يدع شيئاً يفلت من بين أمايعه، فقد رأيته يدفع مائة لويس، لهذا النوع وجهاً لوجه. ومع ذلك لم يتمتع عن، فهو لم يطلب منهن سوى الكشف عن أردافهن وأن يتغوطن، مدعياً بأن لا أميء يعادل مذاق خراء امرأة سمعت بحكم عقوبة الإعدام بحقها للتو. أحياناً أال يذهب إلى كاهن الاعتراف، وأحياناً يذهب إلى صديق من عائلاتهن، وهو وأمل دائماً أن يكون مفيداً لهن. وإذا كن راضيات على نزوته، فمن الممكن أن إلى قادراً على مساعدتهن. وعندما انتهى، واقتنع, فبماذا يا عزيزتي دوكلوس؟

اال الرئيس. هل تتخيلين بأنه أنهى عمليته؟ تماماً كما أفعل، يا صديقى، فقد استفظ بسائله المنوي حتى ذروته، بعد أن رآهن وقد قضى نحبهن.

فقلت له:

ــ إنه شرير حقاً!

شرير؟ قاطعني. يا عزيزتي الصغيرة، كل ذلك مجرد حشو كلام، وثرثرة، وليست حقارة إذا كان الأمر يؤدي إلى الانتصاب، فالجريمة الوحيدة الموجودة أن هذا العالم، هو رفض النفس لأي شيء يؤدي إلى القذف.

قالت مارتين:

\_ ولذلك كان يرفض أي شيء. أما السيدة ديسغرانج وأنا فلدينا فرصة، وهذا ـا آمل، للترفيه عن المجموعة ببعض القصص الشهوانية والجنائية ذات الطابع d whi

فقال كورفال:

ــ آه! نعم الأمر، لأن هذا هو الرجل الذي أحببته كثيراً، هذه هي الطريقة الوحيدة التي ينبغي للمرء التفكير فيها عن الملذات، لقد أعجبتني فلسفته

للغاية. ولمن المدهش حقاً إلى أي مدى كان هذا الرجل مخلصاً بالفعل في ال نزواته، وجوارحه، ويسعى إلى فرض مزيد من القيود على حياته من خلال أواليه المغرضة. فلا يتصور المرء على سبيل المثال، أن من يرفع القتل إلى مطال الجريمة قد يحدد كل ملذاته، يعني أنه حرم نفسه من مائة من المتع والملذات الأكثر اشتهاء من بعضها البعض، وسمح لنفسه تبنى الوهم البغيض لهذا السكم المسبق. فما الذي يمكن للشيطان أن يفعله لطبيعة شخص واحد، أو عشرن أو خمسمائة من الرجال أكثر أو أقل في العالم؟ في الحقيقة يا أصدقائي. أنا لا أخفيكم ذلك, لكنني أتأوه، عندما أسمع الحمقي يسمحون لأنفسهم أن يقولوا ل بأن ذلك هو قانون الطبيعة، إلخ، السموات وحدها فقط من تتوق لارتكاب السل والجرائم، وعليها أن تلزمهم وتلهمهم بأن الطبيعة هي من يفرض قانونها، فالشي الوحيد الذي يدمغ أعماق قلوبنا هو أن نرضى أنفسنا مهما كان الثمن. ولكن صبراً، فقد تحين الفرصة عما قريب لأحدثكم بإسهاب عن هذه الموضوعات. لله درستها بعمق، وآمل، وأنا أحدثكم بها، أن تقتنعوا كما اقتنعت أنا بأن الطريقة الوحيدة لخدمة الطبيعة هي اتباع رغباتها بشكل أعمى، وفي أي حال من الأحوال تكون فيها هذه الرغبات. ومن أجل الحفاظ على قوانينها, فإن الرذيلة كان ضرورية بالنسبة إليها كالفضيلة. إنها تعرف كيف تحفزنا للقيام بذلك، ولل حسب دوره وبالتناوب, اعتماداً على ما تصممه وتراه في اللحظة الملائمة. نعم يا أصدقائي، سأحدثكم في يوم آخر عن كل ذلك، ولكن في الوقت الراهن، ينبس أن أريق السائل المنوي، لأن هذا الرجل الشيطاني في عمليات تنفيذ الإعدام الخاصة بالإضراب جعل خصيتي تنتفخان بشكل مدهش.

غادر الرئيس إلى المخدع، وذهبت معه كل من ديسغرانج وفانشون، صديقتاه العزيزتان، لأنهما كانتا شقيتين مثله، وتبعهم أيضاً كل من صوفي، وهيبي، وأنطونيوس وزفير. ليس لدي سوى القليل من المعلومات الدقيقة حول ما كان يدور في رأس هذا الفاجر للقيام به وسط هؤلاء الأشخاص السبعة، ولكن كال غيابه قد امتد مدة طويلة، وسمعناه يصرخ: تعال، اللعنة, استدر في هذا الاتجاه! ولكن ليس هذا الذي أريده منك! وغير ذلك من الكلام المضطرب، الممزوج بالشتائم، والذي كنا نعرف من خلاله شخصاً مدمناً على مشاهد الفجور هذه. أما

. أنام سادم المائة والعشرون

الساء فقد ظهرن أخيراً وجلودهن حمراء، شعثاث الشعر، ويبدو أنهن قد ضربن سلس بقسوة بكل معنى الكلمة. وخلال هذا الوقت لم يكن الدوق واثنان من أسبالله قد فرطوا بوقتهم، غير أن الأسقف كان هو الوحيد الذي قذف، وبطريقة ألل الرابة لا يجوز لنا أن نذكرها أو نقول عنها شيئاً في الوقت الحاضر.

الهبوا إلى طاولة العشاء، حيث تفلسف كورفال بعض الشيء، حول النزوات والأمواء التي لم يكن لها أي تأثير على النظام عنده، بل ظل راسخاً في مبادئه، والله كافراً وملحداً أيضاً، بل ومجرماً بعد أن يسفك سائله المنوي في فورة غضبه. إعارا هو بالضبط ما ينبغي للناس الحكماء أن يكونوا عليه. أبداً لم يمل السائل السوي أو يوجه المبادئ، فبالمبادئ يتم تنظيم طريقة الإراقة, وسواء أكان المرء السلباً أو غير متصلب الأير، فإن فلسفته التي تعمل بشكل مستقل عن المشاعر، ہمپ اُن تظل دائماً کما ھی.

إنْ متعة طقوس العربدة والتهتك تتوقف على التحقق الذي لم يكن يدركه الدرء بعد، بيد أنها كانت مع ذلك مثيرة للاهتمام: لقد انتقل السادة ليحددوا مَنْ - أربين الفتيان وبين الفتيات يمتلك مؤخرة أجمل. وهكذا وقبل كل شيء، أوقفوا المانية فتيان ليشكلوا خطآ ولكن بانحناءة قليلة، وهذه هي الطريقة للكشف الدقيق عن المؤخرة والحكم عليها. لقد استغرق الفحص مدة طويلة وتضاربت اراؤهم وغيروها ثم فحصوا المؤخرات خمس عشرة مرة متتالية. وعلى العموم اللد أعطيت التفاحة لزفير. واتفقوا بالإجماع على أنه من المستحيل العثور على واغرة أكثر كمالآ وأكثر رشاقة وأفضل تقاطيع منها.

بعد ذلك تحولوا إلى الفتيات، اللواتي اتخذن ذات الوضع، غير أن القرار استغرق وقتاً طويلاً جداً. فقد كان من المستحيل تقريباً اتخاذ القرار بين أوغسطين وزلمير، وصوفي. فأوغسطين فارعة الطول، وأفضل من الاثنتين الأخريين بكل تأكيد. ربما كان فوزها لأن هيئة المحلفين تتألف من الرسامين، غير أن الفسقة يريدون رشاقة أكثر من الدقة، والامتلاء أكثر من التناسق. كانت مستاءة من مسحة النحافة المفرطة والرقة، إذ إن الفتاتين الأخريين, كانتا قد عرضتا بشرة أكثر نظارة، وأكثر سمنة، وأردافاً ناصعة البياض، وأكثر استدارة، غير

ـ مارکيز دو ساد

أن مسقط الحقوين الأكثر شبقية أبعد أوغسطين مع ذلك من أن تؤخذ سي الاعتبار. ولكن كيف يمكن أن يتخذوا قراراً بين الاثنتين اللتين بقيتا؟ وبعد علم · جولات اتفقت الآراء بأنهما على قدم المساواة.

وأخيراً فازت زلمير، فجمعوا الطفلين الساحرين الفائزين وأوسعوهما نشبه ومداعبة، واستمناء طوال المساء، وأمروا زلمير باستمناء زفير الذي كان بلنا كالبندقية، وهو يقدم مشهداً خلاباً, في سكرات المتعة، وبدوره يستمني الله الفتاة التي أغمى عليها بين ذراعيه. كل هذه المشاهد من الشهوة التي لا توصف، أثارت الدوق وأخيه على القذف، غير أن كورفال ودورسيه اللذين أقلب يقال عنهما إنهما أخفقا، كانا قد اتفقا على أن ما يحتاجانه هو مشاهد أقل ورسا لإثارة روحيهما الهرمتين الباليتين، وأن كل هذه الأشياء المضحكة مفيدة للشباب وأخيراً ذهبوا إلى النوم. أما كورفال الذي انغمس وسط الأعمال الشائنة الجديدار فقد عُوض نفسه بحنان رعوى كان لزاماً عليه أن يكون شاهداً.

. أبام سادم المالة والعشرون

اليوم الثامن والعشرون

هذا اليوم هو يوم زفاف كوبيدون وروزيت ليتحدا في عقد زواج مقدس، ولا إرال هناك مجموعة من الأحداث المصيرية التي تنتظرهما, فكلاهما قد أدرج أن سجل العقوبات لذلك المساء. في هذا الصباح لم نجد أحداً قد ارتكب خطأ، الله كانوا يعملون طوال النهار في حفل الزفاف. وما إن اكتمل، حتى اجتمعوا في المالة، لينظروا ماذا يفعلون معاً. ووفقاً لأسرار فينوس، كانوا يحتفلون في الغالب سمور الأطفال، ورغم أن أياً منهم لا يشارك في نشاط إلى الآن، إلا أن لديهم حرفة كافية بالأشخاص الذين يمكن أن يلقى عليهم تنفيذ كل ما يجب القيام ﴾، وكوبيدون الذي كان أيره الصغير منتصباً، وضع وتده الصغير بين فخذي ، وزيت التي أذعنت له بكل براءة إلى أقصى درجة ممكنة. ولما كان هذا الفتى انسرف بحذق ومهارة بحيث أنه كاد أن ينجح، جاء الأسقف ووضع أير الصغير الله، وهو يمسك به بين ذراعيه، رغم أن الطفل قد أراد أن يضعه في زوجته السغيرة. لقد كان وهو يخترق مؤخرة الأسقف الضخمة، يحدق فيها بعينين الؤهما الأسف، ولكنها أيضاً انشغلت، لأن الدوق ناكها بين فخذيها. لقد أخذ أورفال يداعب مؤخرة نياك الأسقف الصغير بشغف جنسى والتى وجدها مؤخرة مغيرة وجميلة، وتماشياً مع التعليمات، وفي الحالة المنشودة، أخذ يلحسها ويتوتر. أما دورسيه فقد فعل الشيء نفسه مع الفتاة الصغيرة التي كان الدوق بمسك بها من الأمام، ومع ذلك لم يقذف أحد. ومن ثم جلسوا إلى الطاولة لتناول طعام العشاء. وكان العروسان الفتيان، وقد قبلا أن يكونا معهم على الطاولة، هما من يقدمان القهوة، جنباً إلى جنب مع أوغسطين وزيلامير. وكانت أوغسطين المثيرة، المضطربة تماماً لأنها لم تفز عشية اليوم السابق بجائزة الجمال، بدت وكأنها مستاءة تماماً، فقد كان شعرها متناثراً بشكل فوضوي مما جعلها مثيرة

للاهتمام أكثر بألف مرة، ثم تحرك كورفال, فقال وهو يتفحص الردفين:

\_ أنا لا أفهم كيف أن هذه الفتاة الصغيرة الوقحة لم تفز بالجائزة أمس ليأخذني الشيطان إن كان هناك أجمل من هذه المؤخرة في العالم!

وفي الوقت نفسه فتح ردفيها، وطلب من أوغسطين إن كانت مستعدا لتقدم لصديقها القديم كرماً عظيماً.

فقالت له:

ــ آوه، نعم، وبشكل كامل، لأنني حقاً أريد أن أتخلص مما عندي هنا. فأجلسها كورفال على الأريكة، وجثا راكعاً أمام المؤخرة الجميلة، وفي لمحة عين التهم الخراء. فهتف، وهو يلعق بشفتيه، ملتفتاً إلى زملائه ومشيراً إلى أيره الملتصل على بطنه:

\_ يا للإله المقدس! ها أنا في حالة قد أرتكب فيها أموراً شرسة جداً.

فقال الدوق، الذي كان يحب إثارة الرئيس على التلفظ بعبارات مرعبة عندما يكون في هذه الحالة:

\_ وماذا سيكون؟

فرد كورفال:

\_ ماذا؟ مهما كان العمل الشائن الذي تقترحه، حتى لو كان لتقطيع أوصال الطبيعة وضعضعة الكون.

فقال دورسيه الذي رآه يلقي بنظرات غضب على أوغسطين:

ــ تعال، تعال، لنستمع إلى دوكلوس، فقد حان الوقت، لأنني واثق، واتجه مخاطباً الآخرين، إذا ما تركنا الحبل على الغارب الآن، فإن هذه البطة الصغيرة ستنفق في غضون ربع ساعة من الإرهاق.

رد الرئيس الثائر:

ــ نعم، بالتأكيد! وهذا ما يمكنني أن أرد به وبحزم.

This PDF document was edited with Icecream PDF Editor. **Upgrade to PRO** to remove watermark.

أيام سادم المائة والعشرون

اال الدوق، الذي كان شاهراً أيره مثل رمح يريد الانتقام، وكان قد أنهى للتو استحضار غائط روزيت:

\_ يا كورفال، أترك لنا الآن سراي الحريم، وفي غصون ساعتين من الآن، سنقدم الأربراً مناسباً عنه.

في هذا الوقت كان الأسقف ودورسيه أكثر هدوءاً وكل واحد منهما يمسك واراع الآخر. وفي هذه الحالة، التي تعني أن السراويل منزوعة إلى الأسفل والأيور مشهورة، فإن هذين الفاسقين يقدمان نفسيهما أمام المجتمعين الذين اجتمعوا - إل قليل في الصالة، وعلى استعداد للاستماع إلى الحكايات الجديدة التي ترويها اوكلوس، وهي تتوقع، من وضع هذين السيدين، بأنها قد تقطع حديثها قريباً, أسأت بهذه العبارات:

قدم رجل نبيل من البلاط، في الخامسة والثلاثين من عمره تقريباً، وطلب سني، قالت دوكلوس، واحدة من أجمل الفتيات التي يمكن لي أن أجدها له. كنت أبهل هوسه، ولكي أرضيه, قدمت له عاملة خياطة شابة لم يسبق لها أن تعاملت مع الزبائن. ومما لا شك فيه أن هذه المخلوقة كانت من أجمل المخلوقات التي بمكن أن نجدها في فرنسا. قدمتهما لبعضهما البعض. وبفضول المراقبة لأرى ما سحدث، مضيت مسرعة إلى مكاني الذي فيه الثقب الذي أتلصص من خلاله.

أين الشيطان فيك يا مدام دوكلوس، هكذا استهل القول، هل كانت تسعى للحصول على كلبة قبيحة مثلك؟ في الوحل من دون شك! لقد استوقفتٍ عدداً من جنود الحراسة، عندما جاؤوا بك إلى هنا. وكانت الشابة خجلة، لم تدرك شيئاً، ولا تدري بأي هيئة تكون. فواصل هذا الشخص النبيل:

ــ هيا، اخلعي ملابسك! هيا! يا لك من خرقاء! لم أر في حياتي عاهرة أكثر قذارة وأكثر غباءً مثلك؟... حسناً! هيا إذاً، هل سننتهي اليوم؟... آه، أهذا هو الجسد الذي تفاخرين... يا لها من ضروع بقرة هرمة!

ثم أخذ يداعبها بقسوة:

وهذه البطن، كم كانت متغضنة! هل أنجبت عشرين طفلاً؟

۔ مارکیز دو ساد

ــ ولا واحد، سيدى، أؤكد لك.

ــ آه، نعم، ولا واحد، جميعهن يقلن ذلك، الكلبات، وكما يدعين، ما سل عذراوات... هيا، استديري! يا لها من مؤخرة مخزية مترهلة، ومثيرة للاشمئزاز هذا من كثرة الركل على المؤخرة، من دون شك، الذي جعل منها هكذا!

\_ لاحظ سيدي من فضلك، كانت هذه المؤخرة هي الأجمل التي كان يملن لك أن تراها.

ومع ذلك بدأت الفتاة ترتجف، كنت أرى خفقان قلبها الصغير، وأرى غماما تغشى عينيها الجميلتين. وكلما بدت ترتجف وتضطرب كان السافل الملعود يذلها. ومن المستحيل أن أخبركم بكل شيء عن هذه الحماقات التي كان يوجهها إليها، بل لا أجرؤ على ذكر الأشياء الغريبة التي قالها لها، بل لا أجرؤ على ذلا ما هو أكثر بذاءة وخسة يمكن أن تقال بحق أشنع وأحقر المخلوقات. وأشرا قفز القلب والدموع انسكبت: في هذه اللحظة كان الفاسق الذي لوث نفسه بكل قوته، قد كتم آخر ما لديه من ابتهالات. ومن المستحيل أن أعيد لكم لل الكلمات الرهيبة التي وجهها إليها عن بشرتها، وطول قامتها، وملامحها، والرائحا الكريهة التي ادعى بأنها تفوح منها، وعن مظهرها، وعقلها. باختصار؛ حاول كل شيء، وابتكر كل شيء للحط من كبريائها، ثم قذف فوقها، وهو يتقيأ كل ما شر شائن بحقها، أشياء لا يجرؤ على التلفظ بها حتى الحمّالون. ونتيجة لهذا المشهد حصل على شيء من المتعة، ويبدو أن الفتاة أخذته كدرس، فأقسمت بأنها لن تخاطر بحياتها في مثل هكذا مغامرة. وبعد أسبوع، علمت بأنها لجأت إلى دير لتقضي بقية حياتها فيه، وأخبرت الشاب، الذي وجد ذلك مضحكاً ومسلياً. ثم سألني فيما بعد عن بعض التحولات الجديدة التي يمكن القيام بها.

وجاء آخر، واصلت دوكلوس، وأمرني أن أبحث له عن فتيات يتمتعن بأحاسيس عاطفية بالغة، من اللواتي ينتظرن أنباء عن حدث سيء يمكن أن يسبب لهن ثورة من الحزن، ونتائج غير مواتية. هذا الأنموذج سبب لي الكثير من المتاعب، لأنه من الصعب أن تخدعه، فقد كان صاحبنا ذواقة، ومنذ أمد بعيد كان يلعب ذات اللعبة، لعبة الأعمار، فلمحة واحدة كافية ليدرك إن كانت الضربة

أرام سادم المائة والعشرون

الى الدربها ستصل إلى الهدف. لم أكن أخدعه بالمرة، فكنت أقدم له الفتيات للنابات على نحو إيجابي في إطار من الحالة النفسية التي يرغب بها. وذات يوم أراه واحدة كانت تنتظر أخباراً تأتي من مدينة ديجون عن رجل شاب مولعة به راءاً وارفأ يسمونه فالكور. فوضعتهما وجهاً إلى وجه.

فسألها بلهجة احترام:

ــ من أين أتيت؟

ا رابت:

من مدينة ديجون يا سيدي.

ـ من ديجون؟ يا لها من مصادفة غريبة، ها هي الرسالة التي تلقيتها للتو واريا ما يخبرني خبراً يحزنني.

ـ وما هي المشكلة؟ سألت الفتاة باهتمام كبير، أعرف كل الناس في المدينة. ومذا الخبر الذي سمعته قد يكون ذا أهمية بالنسبة إلي.

أرد صاحبنا:

ــ آوه! لا، إنه لا يعني أحداً سواي، وأعني خبر وفاة الشاب الذي عنيته بكثير - ل الاهتمام. لقد تزوج هذا الشاب من فتاة، وجدها له أخي، الذي يسكن في أيعون، فتاة تعلق بها بشغف, وبعد يوم واحد من الزفاف توفي فجأة.

\_ ما اسمه، من فضلك سيدي؟

ــ كان اسمه فالكور، وهو من أهل باريس. ثم ذكر الفاسق اسم الشارع والبيت الذي عاش فيه... آوه! ربما كنت لا تعرفين ذلك.

وفجأة انهارت الفتاة وأغمي عليها.

آه! سائل منوي، تمتم فاسقنا. وهو يفك أزرار سرواله، ويستمني على جسدها، أه، يا للعنة! هذا ما أردته! هيا يا أيتها الأرداف، الأرداف! لا أريد سوى الأرداف تي أقذف.

ثم، وهو يديرها إلى الجانب الآخر، ويخلع تنورتها، وهي جامدة لا السبب أطلق سبع إلى ثماني رشقات من سائله المنوي فوق ردفيها، وهرب ليستا بالنتائج المترتبة على ما قاله، أو بالتعاسة التي ستصبح عليها هذه المظلوفة

استفسر كورفال، الذي كان ينتاك بمعدل كبير.

ــ وهل نفقت نتيجة لذلك؟

قالت دوكلوس:

ــ لا، ولكنها مرضت مرضاً استمر لأكثر من عشرة أسابيع.

فقال الدوق:

ــ آوه! يا لها من حيلة جميلة، ولكنني وأنا أتابع هذا الشقي، وددت له أو صاحبنا يختار أوقات حيضها لفضحه.

قال كورفال:

ــ نعم، نعم ما قلت، سيدي الدوق: أيرك منتصب، إنني أراك من هنا، أول بودك أن تسقط إحداهن ميتة على الفور.

قال الدوق:

\_ أها، جيد، في الوقت المناسب. بما أنك تريد ذلك، فأنا موافق، لأنني ٧ أتردد حول موت الفتاة.

قال الأسقف:

ــ يا دورسيه، إن لم تطرد هذين الوغدين ليقذفا في الخارج، فستحدث ضما هذا المساء.

قال كورفال للدوق:

\_ آه! يا للعنة، كنت تخشى قطيعك! اثنان أو ثلاثة أكثر أو أقل ما الفرق في ذلك؟ حسناً سيدي الدوق، تعال إلى المخدع، لنذهب معاً، ومعاً، لأنني أرى بوضوح أن هؤلاء السادة لا يريدون من يسيء لهم هذا المساء.

This PDF document was edited with Icecream PDF Editor. **Upgrade to PRO** to remove watermark.

\_ أيام سادم المالة والعشرون

أن الحال وعلى عجل قال ونفذ، إذ قام اثنان من فسقتنا باللحاق بزلمير، المطرن، وصوفى، وكولوب، وكوبيدون، ونارسيس، وزيلاميز وأدونيس، اللقم المدعو محطم الأطياز، والمدعو القَّهار، وتيريز وفلانشون وكونستانس وبعد لحظة سمعنا صراخ اثنتين أو ثلاث نساء، وخوار الشقيين اللذين أأأ بالملصان من سائلهما المنوي في آن واحد.

عادت أوغسطين، وهي تضع منديلها على أنفها وهو ينزف دماً، وتضع أدلايد سلاملي نهديها، وبالنسبة إلى جولي، التي كانت فاسقة إلى حد بعيد، وذكية والدوراً في التخلص من أي خطر, فقد كانت تضحك كالمجنونة، وهي تقول بأنه الأها لما كان بوسعهما أن يقذفا. ثم عادت المجموعة، وكانت أرداف زيلامير والونيس ملطخة بالمني، بعد أن أكد أصدقاؤهما بأنهما تصرفا بكل أدب ورزانة حملية، وأنه قد لا يكون لديهما ما يلامان عليه، ولذلك فهما الآن هادئان تماماً، . إلى حالة الإصغاء. فأمروا دوكلوس على مواصلة سرد قصتها، ففعلت ذلك:

إنني متأسفة بصدق، قالت هذه الفتاة الجميلة دوكلوس, لأن السيد كورفال ملى عجلة من أمره لتهدئة احتياجاته، ولذلك فإنني سأحكي حكايات عن النساء السوامل التي قد تفيده في إشباع رغبته الجنسية. أنا أعرف ذوقه وميوله إلى علاا النوع من النساء، ولأنني متأكدة من أنه لايزال ضعيفاً، فإن هاتين الحكايتين ستسليانه.

فقال كورفال:

ـ احكى، احكى كل ذلك، ألا تعلمين بأن النيك لا يؤثر مطلقاً على مشاعري، واللحظة التي أكون فيها شغوفاً بارتكاب الشر, هي اللحظة التي ارتكبته فيها اللئو؟

قالت دوكلوس:

\_ حسناً، لقد التقيت رجلاً كان هوسه أن يرى ولادة امرأة، فكان يستمني وهو يراها تتألم، ويقذف فوق رأس الوليد ما إن يلمحه وهو يخرج من بطن أمه. وكان هوس الثاني هو أنه يترك امرأة في شهرها السابع على قاعدة تمثال

معزولة، على ارتفاع أكثر من خمسة عشر قدماً، وهي مرغمة على الحفاظ على توازنها، لأنها لو التفتت إليه، لسوء الحظ، فإنها وجنينها سوف ينسحقان.

هذا الفاسق الذي أتحدث لكم عنه، غير مبال لوضع هذه التعيسة، واللم ولأنه دفع لها مالاً لقاء ذلك، سيبقيها حتى اللحظة التي يقذف فيها، فقد الله يستمني أمامها وهو يصرخ: آه، يا له من وضع جميل، ويا له من زخرف رال الإمبراطورة فوق منصتها!

قال الدوق:

ــ أنت، هززت العمود، ليس كذلك؟

\_ آه، كلا، أنت على خطأ، فأنا أحترم الطبيعة كثيراً، وأحترم عملها، ألس الأكثر اهتماماً من كل ذلك هو التناسل والتكاثر جنسياً؟ ألم يكن هو نوع س المعجزة الذى يجب علينا أن نعبده باستمرار، وألا يكون لدينا اهتمام شهوالى بالنساء اللواتي يولينه اهتماماً عاطفياً؟ بالنسبة إلى لم أر امرأة حاملاً قط س دون أن تكون مثيرة للشفقة: تخيلوا إذاً امرأة كالفرن يفقس في عمق مهبلها قليل من المخاط! فهل هناك أجمل وأكثر رقة من ذلك؟ كونستانس تعالى من فضلك، تعالي لأقبلك من المكان المقدس الذي فيك وفي هذه اللحظة بالذات حيث يكمن فيه لغز عميق جداً.

ولما كانت تجد نفسها في محرابه على نحو مؤكد، لم يكن يبحث طويلا عن المعبد الذي كان يود أن يتولى إدارته. ولكن هناك ما يدعو للافتراض بأن كونستانس لديها وجهة نظر مختلفة نوعاً ما عن نواياه، أو على الأقل نصف ما تعتقده عن مهنته، لأنها سمعته يطلق صرخة على الفور, صرخة لم تكن تشبه عواقب التوقير أو الثناء. أما دوكلوس، وبعد أن رأت أن الصمت قد ران ثانية، أنهت حكاياتها بالقصة الآتية، فقالت:

التقيت برجل كانت متعته الجنسية تعتمد على سماعه صراخ الأطفال صراخا هائلاً. كان يحتاج إلى أم مع وليدها الذي لا يتجاوز الثلاثة أو الأربعة شهور، وكان يشترط على هذه الأم أن تضرب هذا الطفل بقسوة أمامه، وعندما يهتاج

This PDF document was edited with Icecream PDF Editor. **Upgrade to PRO** to remove watermark.

. أبام سادم المائة والعشرون

ا الطفل من جراء هذه المعاملة، ويبدأ بالصراخ صراخاً قوياً، كان ينبغي على الأوان تمسك بأير الفاجر وتستمنيه أمام الطفل وجهاً لوجه، فيقذف ما إن يراه سياس بالبكاء.

اال الأسقف لكورفال:

\_ أراهن أن هذا الرجل لم يكن يحب التوالد أكثر منك.

الماب كورفال:

ـ أعتقد ذلك، فضلاً عن ذلك، لا بد أن يكون حسب مبدأ سيدة حسنة الصعة ذات فطنة وطرافة، وعليه أن يكون، كما يقولون، وغداً كبيراً، لأن كل اله وحسب ما تراه، لا يحب الحيوانات، والأطفال، والنساء الحوامل، هو مسخ سب أن يوسع ضرباً. حسناً، هذه هي مرافعتي الجاهزة في محكمة الثرثرة اللديمة, قال الرئيس, لأنني بالتأكيد لا أملك أية عاطفة لمثل هذه الأمور الثلاثة.

ولما كان الوقت متأخراً، واستهلكت التقاطعات جزءاً كبيراً من الجلسة، ذهبوا -اشرة لتناول العشاء. وعلى الطاولة ناقشوا الأسئلة الآتية: ما جدوى الحساسية للى البشر؟ وفيما لو كانت مفيدة لسعادتهم أو غير مفيدة؟ لقد أثبت كورفال إلها لم تكن إلاّ حساسية خطرة, وأنها الإحساس الأول الذي ينبغي أن يضعف الى الأطفال، بعد أن يتدربوا في سن مبكرة على مشاهد قاسية جداً. وبعد أن ناقش كل منهم السؤال بطريقته المختلفة عادوا إلى وجهة نظر كورفال. وبعد العشاء، قال هو والدوق بأنه ينبغى أن يذهب الأطفال والنساء إلى مخادع أومهم, أما هم فيبقون يمارسون طقوس عربدتهم وفسوقهم وحدهم. لقد وافق الجميع على هذا الرأي. فانفردوا مع النياكة الثمانية، وأمضوا الليل كله يتنايكون ويشربون الشراب. ولم يذهبوا إلى أسرتهم إلاً في الساعة الثانية فجراً. سيجد القارئ أحداثاً وحكايات، إذا ما تحلي بالصبر لقراءة الآتي.

اليوم التاسع والعشرون

. مارکېز دو ساد

هناك مثل (وما الأمثال إلاّ أشياء رائعة) أقول، يقول المثل "مفتاح السل لقمة"، هذا مثل فاحش تماماً، لا بل مبتذل، رغم أهميته الكبيرة: إنه يريد أن بلدا لنا بأنه كلما مارسنا الرعب بالقوة كلما أراد المرء أن يرتكب أعمالاً أضافية، وذلنا ارتكب المرء كثيراً، كلما رغب المرء ارتكاب المزيد. حسناً، كان هذا هو العال مع فسقتنا الذين لا يشبعون، فمن خلال القسوة التي ليست فيها ذرة مسامعا ومن خلال الفجور المفرط بالكراهية، أدانوا زوجاتهم التعيسات، كما قلنا ذللا وجعلوا منهن أبشع وأكثر نجاسة عند خروجهن من المرحاض. ولم يكن ليرضم ذلك، لذا أعلنوا في هذا اليوم التاسع والعشرين من تشرين الثاني ــ نوفمبر س قانون جديد، يبدو أنه مستوحى من ممارسة الفجور اللواطي في الليلة السابقة. يقضي واعتباراً من الأول من كانون الأول \_ ديسمبر, بأن الزوجات ما هنَّ إلا الأوعية الوحيدة لتلبية احتياجاتهم، وهذه الاحتياجات، صغيرها وكبيرها، لن بس تنفيذها في أي مكان إلاَّ في أفواهن، إذ كلما تحرك السادة لإرضاء احتياجاتهم. تبعتهم السلطانات الأربع لتلبيتها لهم, وتلبية الحاجة هي الخدمة التي كانت الزوجات تؤديها لهم في السابق، والتي لم يعدن قادرات على القيام بها الآن وبما أنهن يخدمن أمراً أكثر خطورة، فإن السلطانات الأربع الكفوءات سيكولن كولومب لكورفال، وهيبي للدوق، وروزيت للأسقف، وميشيت لدورسيه، وأدنى خطأ يرتكب أثناء هذه العمليات، سواء أكان ذلك في سياق الزوجات أو ابي سياق الفتيات الصغيرات، سيعاقبن بصرامة هائلة.

لم تعتد النساء التعيسات بسرعة على هذا النظام الجديد الذي أبكاهن وشلِّ أيديهنِّ، ولكن للأسف، كان كل ذلك من دون جدوى. ومع ذلك، فإن لائمة القانون الجديد نصّت بأنه يجب على كل زوجة أن تخدم زوجها، بينما تخدم ألين الأسقف. وفي سياق هذه العملية وحدها فهم لن يسمحوا بالتبديل فيما بينهم.

This PDF document was edited with Icecream PDF Editor. **Upgrade to PRO** to remove watermark.

384

اللمزيد من الزوايات والكتب الحصرية انضموا لجروب ساخر الكتب "Toupota Terrifikutob sa7eralkutab.com او زیارهٔ موقعد

\_ أيام سادم المائة والعشرون

المراوا اثنتين من القوادات أن يأخذن دورهن بالتناوب، ليقدمن بأنفسهن السلسة ذاتها. وكذلك فإن الوقت ثابت لا يتغير في المساء، عند الخروج من سلله العربدة والتهتك، إذ قرر السادة بأن يذهبوا جميعاً في هذه الأوقات إلى علم الطقوس. وفي الوقت الذي يمارسون فيه طقوسهم، فإن السلطانات، وبينما والمارن تقديم الخدمة المطلوبة منهن، سيعرضن أردافهن. أما النساء العجائز، السلالن من شرج إلى آخر للضغط عليه وفتحه وإثارته للعملية في نهاية السالف. لقد صدر هذا القانون، وشرع الأصدقاء في ذلك الصباح بالعقوبات إلى لم تنفذ يوم أمس، بسبب الرغبة في ممارسة طقوس العربدة والتهتك التي اللصرت على الرجال فقط.

لقد نفذت العملية في شقة السلطانات. ولقد زجَ بهن ثمانيتهن طوال الليل، . بعدهن جاءت أدلايد, وألين, وكوبيدون، الذين أدرجوا أيضاً في القائمة القاتلة. استمر الحفل، بكل التفاصيل والبروتوكولات المعتادة في مثل هذه الحالات، أرابة الأربع ساعات. وبعد ذلك ذهب السادة إلى تناول العشاء، ورؤوسهم متوهجة وبخاصة رأس كورفال، حيث كان يستعيد، بشكل خاص هذه الممارسات والتمارين، التي لم يشرع بها من دون مزيد من الانتصاب. أما الدوق، فقد قذف، وتذلك دورسيه. وهذا الأخير، الذي بدأ يثير مزاجاً خلاعياً مزعجاً جداً ضد زوجته العزيزة أدلايد، غير قادر على تأديبها من دون حصوله على رعشات التمتع التي الألفه سائله المنوي.

وبعد العشاء، ذهب الأصدقاء إلى المقهى، فقرروا أن تكون تحت أيديهم بعض المؤخرات الأنيقة إلى حد ما، وقد حددوا كلاً من زفير وجيتون لخدمة تقديم الكؤوس، فضلاً عن آخرين إن أرادوا، ولكن ما من سلطانة تشبه مؤخرتها الحالة المطلوبة. ووفقاً للجدول الزمني، فإن خدمة تقديم القهوة تقع على عاتق كولومب وميشيت. وكان كورفال، وهو يتفحص مؤخرة كولومب المبرقشة، قد تولدت لديه رغبة شديدة جداً، فوضع أيره بين فخذيها من الخلف، وهو يداعب ردفيها كثيراً. وبين الفينة والفينة، كان أيره، جيئة وذهاباً، يصطدم بقوة وكأنه لا يريد الولوج في الثقب الصغير الذي يسعى إلى الولوج فيه. حدَّق فيه وتفحصه بانتباه، فهتف، وهو يلتفت إلى أصدقائه:

ــ يا إلهي! سأدفع لكم مائتي لويس على الفور إذا سمحتم لي أن أنيك علم المؤخرة...

ومع ذلك، تمالك نفسه، ولم يقذف. غير أن الأسقف حمل زفير على الفلف في فمه، وقذف سائله المنوي وهو يلتهم السائل المنوي اللذيذ الذي سلك الطفل. أما بالنسبة إلى دورسيه فقد ركل مؤخرة جيتون عدة ركلات، وحسلة يتغوط، وبقى غير منيوك. ثم تحول الأصدقاء إلى صالة سماع القصص والحكايات وفيها كل أب، من خلال الترتيب الذي يصادفه مراراً في كثير من الأحيان, وابسه إلى جنبه على الأريكة، في تلك الليلة يصغون إلى الحكايات الخمس وسراويا... الداخلية منسدلة إلى الأسفل، تلك الحكايات التي ترويها لهم الراوية.

يبدو لي أن السعادة كانت تبتسم لي أكثر من أي وقت مضى وتملأ بيني دفئاً، على ما يبدو، منذ اليوم الأول الذي نفذت فيه وصايا التقية فورنييه بدنا وقالت هذه الفتاة الجميلة، لم تكن لدى معرفة كثيرة بالأغنياء, فذات يوم على إلىِّ رئيس دير البندكتيين، وهو واحد من أفضل زبائني، جاء وقال لي بأنه قد سمع من يتكلم عن خيال جامح وهوس فريد من نوعه. وبعد أن رأى تطبيقه على أحد أصدقائه، تولدت لديه رغبة قوية بأن يطبقه هو بنفسه. وبالتالي طلب منى فتاة مشعرة، فقدمت له مخلوقة كبيرة في الثامنة والعشرين من العمر لديها أجمة من الشعر تحت إبطيها وفوق عانتها. "هذا ما أردته، واحتجت إليه" قال لي. ولأنه كان أكثر حميمية معي إلى أقصى الحدود، حيث كنا نمارس الجنس معاً في أحيان كثيرة، فقد كان واضحاً أمامي تماماً. لقد أجلس الفتاة عارية على الأريكة بنصف اتكائة، وذراعاها ممدودتان فوق رأسها، وبيده مقص حاد جداً فبدأ بجز شعر إبطيها إلى حد الجلد، ثم تحول إلى العانة، وأخذ يجزها أيضاً بالطريقة ذاتها، ولكن بدقة متناهية، ولم يبق أي أثر للشعر هنا أو هناك. وعندما انتهى من عمله، أخذ يقبل الأعضاء والأجزاء التي جزّها، ثم نثر سائله المنوي فوق العانة المحلوقة، وهو منتش نشوة مثالية بثمرة ما حصده.

وجاء آخر، وهو يطلب طقساً أكثر غرابة من ذلك بكثير، ويدعى الدوق دو فلورفيل. وقد اصطحبت إلى بيته واحدة من أجمل النساء اللواتي التقيت بهن.

أيام سادم المائة والعشرون

السا الخادم في بيت الدوق، وأدخلنا من باب جانبي، فقال لي الخادم:

\_ سنقوم الآن بإعداد وتهيئة هذه المخلوقة الجذابة. إذ هناك العديد من السلسات التي يتعين إجراؤها من أجل أن تكون في حالة تروق لسيدي الدوق... الطالي معي.

ومن خلال طرق التفافية وممرات هائلة ومعتمة على حد سواء، وصلنا أخيراً إلى جناح كئيب، تضيئه ست شمعات فقط، وضعت على الأرض حول فراش الملي بالساتان الأسود. كل الغرفة مغلفة بقماش الحداد. لقد كنا خائفتين عندما . عليا، فقال لنا دليلنا: كونا مطمئنتين, ولن يحدث لكما أي ضرر، ثم التفت إلى الساة، وقال لها:

ــ استعدي، ونفذي جيداً ما أخبرك به للتو.

خلع الخادم كل ملابسها، وأرخى شعرها، وأشار لها بأن تترك شعرها منسدلاً، فهي تبدو رائعة بهذه الصورة، ومن ثم عليها أن تتظاهر بأنها ميتة وأن تكون عذرة للغاية طوال المشهد، لا تتحرك أو تتنفس إلاّ بقدر ما تستطيع، وذلك لأن سيدي ويا للأسف إذا لم تصورك ميتة بشكل حقيقي، سيدرك الخدعة وسيخرج االمباً، ولن تحصلي على شروى نقير، بكل تأكيد. وبمجرد وضع الآنسة على الفراش، في هيئة جثة، عالج فمها بطريقة تعطي انطباعاً عن الألم, وكذلك عالج سنيها لتوحيا بأنها ماتت إثر ألم مبرح، ثم بعثر خصلات من شعرها فوق صدرها العاري، ووضع خنجراً بجانبها، وقرب قلبها نثر دم دجاجة، ورسم جرحاً بحجم الكف.

ثم قال للفتاة:

ــ أكرر عليك، لا تخافي من أي شيء، ليس لديك ما تقولينه، أو تقومين به، بكل بساطة، عليك أن تبقي جامدة لا تتحركين، وألا تأخذي أنفاسك إلاّ في اللحظات التي ترينه فيها بعيداً عنك. والآن يا سيدتي لننسحب، قال لي الخادم، تعالي, فلكي لا تشعري بالقلق على آنستك. سأجلسك في مكان تستطيعين من خلاله سماع ومشاهدة المشهد بأكمله.

وخرجنا، بعد أنْ تركت الفتاة في حالة انفعال قصوى. ومع ذلك، كنت مطعنا إلى حد ما من خلال كلام الخادم. قادني إلى غرفة مجاورة للغرفة التي يسلل فيها ذلك اللغز. ومن خلال صدع بين حاجزين علقت عليه قماشة سوداء سمعت كل شيء. وأصبحت المشاهدة بالنسبة إلي سهلة مرة أخرى، لأن هذه القمات كانت من الكريب، رقيقة، فكنت أميز كل الأشياء عبرها وكأنني في ذات الفراة

مازکیز دو ساد

سحب الخادم حيل الجرس، فرن، وكانت تلك هي الإشارة. وبعد بضع دفاله رأينا رجلاً طويل القامة مخيفاً وجافاً، في حوالي الستين عاماً يدخل. كان عارباً تماماً تحت ثوب فضفاض من قماش التفتا الهندي. وعند وصوله المدخل, تواف ومن المستحسن أن أقول لكم هنا، إن مشاهداتنا كانت مفاجأة، لأن الدوق الذل كان يظن بأنه وحده تماماً، كان بعيداً جداً عن الاعتقاد بأننا نراه.

فهتف قائلاً:

ــ آه، يا لك من جثة جميلة... الموت الجميل... ولكن يا إلهي، ما هذا! وهو يرى الدم, والخنجر، لقد قتلت في هذه اللحظة... آه، يا إلهي، كم كان يجب أن يكون متوتراً هذا الذي فعل الطعنة.

ثم وهو يستمنى:

ــ كم كان بودي أن أراه وهو يسدد الطعنة!

وهو يداعب الجثة ويحرك يده على بطنها:

ــ حامل؟ كلا، على ما يبدو، لا، يا للأسف.

وهو يواصل استكشافه بيديه:

ـــ يا له من جسد جميل، إنه ما يزال ساخناً... يا له من نهد جميل! ثم انحنى عليها، وقبلها من فمها، بغضب لا يصدق. فقال: ــ مازال لعابها يسيل... كم أحب هذا الرضاب!

ومرة أخرى يدس لسانه حتى يصل حنجرتها.

This PDF document was edited with Icecream PDF Editor. **Upgrade to PRO** to remove watermark.

388

للمزيد من الزوايات والكثب الحصرية الصهوا لجروب ساخر الكتب المنافذة Toilinous Samer Hiltoly sa7eraBtutnb.com او زيارة: موقعد

. أيام سادم المائة والعشرون

"ال من المستحيل أن تمثل فتاة دورها كما مثلته هذه الفتاة، فهي لم تحرك إللاً. وعندما اقترب الدوق لم تتنفس قطعاً.

وأخيراً أمسك بها، وهو يقلبها على بطنها، وقال:

ـ علىّ أن أرى هذه المؤخرة الجميلة.

وما إن رآها حتى قال:

ــ آه، يا إلهي، يا لهما من ردفين جميلين!

وبعد ذلك قبلها، وباعد بين الردفين، ورأيناه يضع لسانه في الثقب الرقيق. الصرخ بحماس:

ــ حسناً، كما قلت، ها هي واحدة من أجمل الجثث المذهلة التي رأيتها في . الى! آه! كم سعيد ذلك الذي حرم هذه الفتاة من الحياة، وأية متعة كان عليه آن ينالها!

هذه الفكرة قد تؤدي به إلى القذف، فنام إلى جنبها وضمها إليه وألصق عاليه بردفيها وقذف على ثقب مؤخرتها مع علامات من النشوة التي لا تصدق، سارخاً مثل شيطان وهو يفقد حيواناته المنوية:

ــ آه، السائل المنوي، السائل المنوي! كم وددت أن أقتلها!

وبعد أن اكتملت العملية، نهض الفاسق واختفى. كان الوقت قد حان لنوقظ معتضرتنا، فهي لم تعد قادرة على الانتظار، فقد سيطر عليها التوتر والخوف والرعب، وكانت مستعدة أن تلعب وفقاً للسليقة الشخصية التي قلدتها منذ قليل أحسن تقليد. وأخيراً غادرنا بأربع لويسات نقدها لنا الخادم. ومن دون شك، سرق منا كما تظنون أكثر من نصف ما يدفعه لنا.

صرخ كورفال:

ــ يحيا الرب، ها هي المتعة! إني أشعر بنكهتها وإثارتها في أعماقي هنا على الأقل.

قال الدوق:

ــ إن أيري ينتصب مثل أير حمار. وأراهن أن هذه الشخصية لم تكتف بلك فقالت مارتين:

ــ كن واثقاً، سيدي الدوق. لقد توخي في بعض الأحيان واقعية أكبر، راءاً أعتقد بأنني أنا وديسغرانج لدينا الفرصة كي نقنعكم بذلك.

فقال كورفال:

ــ وأي شر يعتمل فيك مع هذا الانتظار؟

قال الدوق:

ــ دعني، دعني! سأنيك ابنتي، وأزعم أنها ميتة. فقال كورفال:

ــ آه! يا لك من فاسق. ها هما جريمتان في دماغك.

فقال الدوق:

\_ آه! النيك! كم وددت، لو أنهما كانا حقيقيين! وتتسرب حيواناته المنوبا. القذرة في مهبل جولي، ثم أردف: حسن، تابعي يا دوكلوس، وماذا بعد ذلك؟ قال ذلك بعد أن انتهى من عمله. تابعي يا عزيزتي، ولا تدعي الرئيس يقذف، لأنني أسمعه يقوم بالزنا مع ابنته. إن شيئاً تافهاً قد أوحى إلى دماغه بأفكار سيئة، إ إن الأبوين، أوكلاني بتربيته، وعليَّ أن أسهر على مراقبة سلوكه، ولا أريد له أن ىفسد.

فقال كورفال:

ــ الوقت متأخر جداً، متأخر جداً، إنني أقذف! آه يا إلهي، يا لها من متعة مضاعفة! يا لها من ميتة جميلة! لقد كان الفاسق، وهو ينيك أدلايد من كسها، يتصور نفسه مكان الدوق, وهو ينيك ابنته القتيلة. إنه انحراف لا يصدقه عقل فاسق، لم يسمع أو يرى شيئاً، ولكنه يود أن يقلد ذلك في الحال.

This PDF document was edited with Icecream PDF Editor. **Upgrade to PRO** to remove watermark.

. أيام سادم المائة والعشرون

الل الأسقف:

.. نابعي، يا دوكلوس، لأن أنموذج هؤلاء الأوغاد يغويني، وفي حالتي الراهنة، الما أرتكب ما هو أسوأ من ذلك.

االت دوكلوس:

بعد مرور بعض الوقت على هذه المغامرة، ذهبت بمفردي إلى بيت فاسق أن مهووس بهوس أكثر مهانة وإذلالاً ربما، وهذا البيت لم يكن مع ذلك معتماً. السلني في صالة يزين السجاد أرضيتها الجميلة، دعاني لأنزع كل ملابسي، والله ما ارتديته، ثم وهو يطرحني على أطرافي الأربع، وجه كلامه إلى كلبين الداركيين طويلي القامة كانا إلى جانبه:

ــ دعونا نرى، دعونا نرى، هل أنت أو أحد كلابي سيكون أكثر خفة، استعدي! وفي الوقت نفسه، ألقى على الأرض بعض ثمار الكستناء المحمص من النوع الليبر، وهو يكلمني وكأنني حيوانه:

\_ هاتيها! هاتيها!

فسرت على أطرافي الأربع كالحيوان، وراء الكستناء، وأنا أفكر أنه من الأفضل أ، ألعب اللعبة بمزاج ممتع، بهدف الدخول في روح أهوائه الغريبة، فركضت، وأنا أسعى إلى استعادة الكستناء, غير أن الكلبين تجاوزاني، بعد أن انطلقا ورائي وأمسكا بالكستناء وأعاداها إلى سيدهما.

فقال لى هذا الفاسق:

\_ أنت غير ماهرة صراحة، هل أنت خائفة من أن تأكلك كلابي؟ لا تخشى شيئاً، فهما لا يصيبانك بأي أذى، ولكنهما يسخران منك في سرهما لأنهما يريانك أالل مهارة منهما. هيا، لنحاول مرة أخرى، واثأري لنفسك، هذه فرصتك... اجلبي الكستناء!

وألقى مرة أخرى بالكستناء، وفاز الكلبان مرة أخرى، كنت بينهما لا أتمتع بما يكفي من المهارة للإمساك بالكستناء سوى مرة واحدة، وحملها بفمي لمن

ألقاها. ولكن سواء فزت أو لم أفز، فإن هذين الحيوانين، المتدربين على ما اللعبة، لم يعاملاني بأي أذى، كانا يبدوان، على العكس من ذلك، يمارسان لعبنها ويتسليان معي وكأنني واحدة منهم.

قال رب العمل هذا:

ــ هيا، هذا يكفي، ينبغي أن نتناول طعاماً. .

فقرع الجرس، ودخل خادم من دون تردد.

قال له:

\_ اجلب شيئاً يؤكل لحيواناتي.

وبعد لحظة عاد الخادم، وهو يحمل حوضاً من خشب الأبنوس، ووضعه على الأرض، كان مملوءاً باللحم المفروم الشهي.

فقال لئ:

ــ هيا، وتناولي طعام العشاء مع كلابي، وابذلي ما في وسعك فإنهما غير مهذبين عند تناول الطعام مثلما هما في الجري.

لم أجبه بأية كلمة. كان عليّ أن أذعن للأمر، فتقدمت أمشي على أطرافي الأربعة، ووضعت رأسي في الحوض، وكان الحوض نظيفاً وفي حالة جيدة، وكان الطعام لذيذاً، فأخذت أرعى مع الكلاب، بأدب جم، وقد تركاني لحالي، من دون أن أجد أدنى متاعب. فكانت تلك هي اللحظة الحاسمة لدى فاسقنا، إذلالا وإهانة للمرأة، والحط من شأنها، وذلك هو ما يحفز إحساساته الروحية.

وعند ذاك، قال، وهو يستمنى بدأب:

\_ أيتها الخنزيرة! كيف تأكل هذه الكلبة مع كلابي! هكذا كان ينبغي معاملة النساء جميعاً، وإذا ما فعل المرء ذلك، لن يكن وقحات، بل حيوانات داجنة كهذه الكلاب، فهل هناك ما يدعو أن نعاملهن معاملة مختلفة؟ آه، أيتها الكلبة، آه منك أيتها العاهرة! هتف عند ذاك وهو يتقدم ويقذف سائله المنوي على مؤخرتي:

This PDF document was edited with Icecream PDF Editor. **Upgrade to PRO** to remove watermark.

أيام سادم المائة والعشرون

ـــ آه! أيتها الخنزيرة، لقد دعوتك لتأكلين مع كلابي!

ذائت تلك نهاية المطاف، فقد اختفى صاحبنا، وأنا ارتديت ملابسي على الدور، ووجدت لويسين على معطفي، وهو السعر الذي اعتاد هذا الفاسق دفعه ( الملذاته.

واصلت دوكلوس سرد حكايتها فقالت:

هنا، أيها السادة، أرغمت على العودة من حيث أتيت لأروي لكم مغامرتين سلتا لي في أيام الشباب وبهما ننهي هذه السهرة. كانت هاتان المغامرتان الديدتي الوقع بعض الشيء، وقد تكون المغامرتان في غير موضعهما في سياق الأسااث الراهنة التي طلبتم مني البدء بها، وعليه فإنني مضطرة إلى وضعهما عالياً والاحتفاظ بهما إلى نهاية سرد الأحداث.

في ذلك الوقت كان عمري ستة عشر عاماً، وكنت لاأزال في بيت السيدة عران، أرسلت إلى منزل رجل يتمتع بحظوة مميزة من دون منازع، وعند وصولى إلى هناك قيل لي بكل بساطة أنه عليّ الانتظار في حجرة الانتظار، وأنْ أكون مادئة وأن أطيع هذا النبيل الذي سيأتي ويتسلى معي، ولكنهم كانوا حريصين على أنْ يقولوا لي أكثر من ذلك. لم تساورني أدنى خشية لأنني كنت حذرة، وأن ماحبنا الفاسق لا يمتلك أي قدر من اللذة بالتأكيد. كنت في هذه الحجرة لمدة ساعة تقريباً عندما انفتح الباب في نهاية المطاف. لقد كان هو صاحب المنزل بنفسه.

فقال لي بهيئة مندهشة:

ــ ماذا تفعلين هنا أيتها القحبة؟ وفي هذه الساعة في شقتي؟ آه! أيتها القحبة. صرخ بي وهو يمسكني من عنقي، حتى كاد يخنقني، آه! أيتها العاهرة، جئت لتسرقيني!

ثم دعا خادماً جديراً بالثقة، فظهر على الفور.

قال له بلهجة غاضبة:

ـ مارکيز دو ساد

\_ لافلير، ها أنا أقبض على هذه السارقة التي وجدتها مختبئة هنا. اسلم ملابسها لتكون عارية تماماً، واستعد لتنفيذ ما آمرك به.

أطاع لافلير، وفي لحظة جردني من ملابسي، وألقى بها جانباً.

فقال الفاسق لخادمه:

\_ هيا، اجلب لنا كيساً، في الحال، وضع هذه الكلبة فيه وخيّطه، ثم ارمها في النهر.

خرج الخادم ليجلب كيساً. وأترك لكم أن تتخيلوا إن كنت أنتهز هذه اللسلك لألقي بنفسي على أقدام هذا النبيل وأتوسل إليه الرحمة بي، مؤكدة له بال السيدة غيران، قوادته التي اعتاد عليها، هي من أرسلتني إلى منزله. وأنا لست لصة. ولكن الفاسق لم يسمع شيئاً، فأمسك بردفي، وأخذ يدعكهما بين قبضتيه بوحشية.

فقال:

ــ آه! اللعنة، سأجعل هذه المؤخرة الجميلة طعاماً للسمك!

كان هذا الحدث الشهواني هو الوحيد الذي يمكن تحمله، وحتى ذلك الحين لم يكشف عن أي شيء، ما دفعني إلى افتراض أن الفجور له علاقة ما بالمشهد. عاد الخادم، وجلب كيساً معه، ورغم كل توسلاتي، أدخلاني في الكيس، وخاطوه عليّ، ثم حملني لافلير على كتفه. وعندئذ سمعت آثار ثوران اللحظة الحرجة لدى فاسقنا. ويفترض أنه كان قد بدأ يستمني منذ أن وضعوني داخل الكيس. ففي اللحظة التي حملني فيها لافلير على كتفه انطلق السائل المنوي لهذا الشقي.

سمعته يقول بلهجة متلعثمة جراء المتعة:

ــ في النهر، في النهر، هل تسمعني يا لافلير؟ نعم في النهر، وعليك أن تضع حجراً في الكيس, حتى تغرق هذه العاهرة بسرعة أكبر.

كان هذا كل ما قاله. فخرجنا، وذهبنا إلى غرفة مجاورة. وبعد أن مزق لافلير الكيس، ارتديت ملابسي، ونقدني لويسين، وبرهن لي بدليل لا لبس فيه عن

This PDF document was edited with Icecream PDF Editor. **Upgrade to PRO to remove watermark.**
Clerkelly Elall poly plil \_

إراه الذي يختلف جذرياً عن سلوك سيده، في تحقيق متعته. وعدت إلى اران التي صببت لومي عليها لعدم تحذيرها لي. ولكي تتصالح معي، رتبت لي روااً آخر، بعد يومين، لكنني كنت أقل استعداداً للمعركة التي سأخوضها مع الصم جديد.

كانت هذه المغامرة تشبه سابقتها تقريباً، تلك التي رويتها لكم للتو، فقد و بدت نفسي في حجرة من شقة تعود لمزارع عام، ولكنني في هذه المرة حم ذات الخادم الذي أرسله سيده ليأخذني من بيت غيران، وقبل أن يصل هذا الناسق، كان الخادم يسليني برؤية المزيد من المجوهرات التي كانت في مكتب مذه الحجرة.

قال هذا السمسار الأمين:

\_ قسماً، عندما تأخذين شيئاً من هذه، لا ضير في ذلك ولن يحدث أي ضرر أبير، فقارون العجوز غني بما فيه الكفاية، وأراهن أنه لا يعرف كم ونوع ما بدخره في مكتبه، امضي قدماً, أذا أردت، لا تقلقي بشأني، ثقي بي، ولا تخجلي، لا تظني بأنني سأخونك.

للأسف، كنت على استعداد للأخذ بهذه النصيحة الغادرة: وأنتم تعرفون بميولي، التي أخبرتكم عنها. وهكذا، ومن دون الحاجة إلى أن أقول كلمة أخرى، وضعت يدي على علبة صغيرة من الذهب بقيمة سبعة أو ثمانية لويس، ولم لكن لدي الجرأة للاستيلاء على شيء ذي قيمة أكبر. وكان ذلك هو ما أراده الخادم المارق، ولعدم العودة ثانية إلى الأمر في وقت لاحق, علمت بعد ذلك، إذا ما رفضت أن آخذ شيئاً من ذلك، فإنه قد يدس واحدة من هذه الجواهر في جيبي، من دون أن أشعر بذلك. ووصل هذا النبيل واستقبلني استقبالاً حسناً وخرج الخادم فبقينا معاً. لم يقم هذا بشيء كما فعل الآخر، كان يتسلى معي بشكل حقيقي، قبلني كثيراً من مؤخرتي، دفعني إلى جلده، فجلدته وضرطت في فمه ووضع أيره في فمي. وبكلمة واحدة، أتخم نفسه بالشهوات بجميع أشكالها وأنواعها باستثناء الكس الذي حاول معه في بعض الأحيان، ولم يقذف بالمرة. لم تحن اللحظة، فكل ما كان يقوم به لم يكن سوى أحداث عرضية. وسترون

- ماركيز دوساد

النهاية للتو.

قال لى:

ــ قسماً، لم أفكر إلاّ بخادم ينتظر في غرفة الانتظار وعدته بأن أعطيه جوهرا صغيرة يبعثها إلى سيده الآن. عذراً، يا عزيزتي، يجب أن أفي له بكلامي، فما أل أنتهى من ذلك، سنعود إلى مهمتنا.

حقاً كنت مذنبة بسبب هذه السرقة التافهة التي حرضني على ارتكابها الله العبد الملعون، وسأترك لكم التفكير كم كانت ترتعد فرائصي بسبب هذا الكلام خطر لي على الفور أن أوقفه, والاعتراف بالسرقة، ثم قررت أنه من الأفضل ال ألعب لعبة تمثيل البراءة والمجازفة. فتح المكتب، وبحث في الدرج الأول لم الثاني، بعثر كل شيء، ولكنه لم يعثر على ما يريده، فحدق بي بنظرة غاضبا. وقال:

\_ أيتها الشقية، أنت الوحيدة والخادم الذي أثق به ثقة كاملة من دخل هذه الغرفة خلال الساعات الثلاث الماضية. المادة مفقودة، ولا يمكن لأحد أن يأخذها سواك.

قلت له، وأنا أرتعد:

ــ آوه! يا سيدي، كن على يقين بأننى غير قادرة...

فقال وهو يزأر:

\_ عليك اللعنة (الآن، ستلاحظون أن سرواله كان دائماً محلول الأزرار، وأيره ملتصق على بطنه، وهذا وحده ما يوضح لي ويبدد مخاوفي، ولكنني فقدت عقلي بحيث لم أعد أفهم شيئاً). هيا، أيتها الخنزيرة، يجب أن نجد جوهرتي.

أمرني أن أتعرى. ألقيت نفسي عند قدميه عشرين مرة أتضرع إليه ليجنبني مهانة هذا البحث. فلم يتحرك في داخله أي شيء من العطف، أو يبدو عليه شيء من اللين. فنزع ملابسي بنفسه بغضب, وحينما صرت عارية، أخذ يبحث في جيوبي. وكما تظنون، لم يمض بعض الوقت, حتى وجد العلبة.

This PDF document was edited with Icecream PDF Editor. **Upgrade to PRO** to remove watermark.

وزيار بن الزرائيس وتجبت العمى انضهوا لجروب ساخر الكتب "Tourrousus/Su.Ten.Ellitatob sa7eraBourabjeoni

أيام سادم المائة والعشرون

أسرخ بي:

... أه، أيتها الكُلبة، أنا واثق من ذلك، أيتها الخنزيرة! تدخلين بيوت الناس السرقيهم.

وعلى الفور نادى الرجل محل تقته:

\_ هيا، قال له، وهو يستشيط غضباً، اذهب إلى ضابط الشرطة، واجلبه في  $J$ lauli

فصرخت:

ــ آوه! سيدي، ارحم شبابي، هناك من أثار فضولي، أنا لم أفعل ذلك بإرادتي، سالك من دفعني.

فقال الفاسق:

ــ حسن، قولي كل هذه الأسباب لرجل العدالة، ولكنني أريد أن أنتقم. خرج الخادم، أما هو فقد ألقى بنفسه على الكرسي، وهو دائماً في حالة

التصاب، وفي حالة هياج، ويوجه إلي ألف إهانة.

كان يقول:

ــ هذه الشحاذة، هذه الشريرة، أردت أن أكافئها كما ينبغي، جاءت إلى بيتي لتسرقني!.. آخ! قسماً، سنرى.

وحين كان ينطق بهذه الكلمات، سمعنا طرقاً على الباب، ثم رأيت شرطياً يدخل.

قال الرجل النبيل:

ــ سيدي المفوض، هذه هي الفتاة الوقحة التي سرقتني، أود أن تضعها تحت حراستك، وأنا سأبقي عليها عارية، وفي الحالة التي كانت فيها، لتفتيش ملابسها في الجانب الآخر، إنها هي من سرقت الجوهرة، إنني أناشدك أيها المفوض أن تشنقها. وطابت ليلتك.

. مارکيز دو ساد

وعندها، ارتمى على كرسيه ثانية، وبدأ يقذف، وهو يصرخ:

\_ نعم اشنق هذه الكلبة، عليها اللعنة! دعني أراها مشنوقة، سيدي المفوس| أريد أن أراها مشنوقة، هل تفهمني؟ اشنقها، هذا كل ما أطلبه منك.

سحبني الشرطي مع ملابسي وعلبة الإدانة الصغيرة، وأدخلني إلى للها مجاورة، ونزع زيِّه العسكري، وكشف عن نفسه، فكان ذلك هو الخادم نفسه الذي استقبلني وحرضني على السرقة. كانت مفاجأة بالفعل، حتى إن المالة المرتبكة التي مررت بها منعتني من أن أتذكر شكله إلى اليوم.

قال لئ:

ــ حسناً! هل أنتِ خائفة؟

. قلت له:

ــ للأسف، ليس بوسعي أن أفعل أكثر من ذلك.

فقال لي:

ــ لقد انتهى كل شيء، وهذا هو المال الذي يعوضك عن ذلك.

وفي الوقت نفسه، أعطاني العلبة نفسها التي كنت قد سرقتها، وأعاد إلى ملابسي، وقدم لي كأساً من شراب كحولي. ثم اصطحبني، وأعادني إلى بيت السيدة غيران.

قال الأسقف:

\_ هذا هوس غريب وممتع. من الممكن أن نستخدم الجزء الأكبر منه في أمور أخرى. وانتقادي الوحيد هو أنه ينطوي على حساسية مفرطة، وبالطبع، أنت تعرفين أنني لا أحب أن أخلط المشاعر الجميلة مع الخلاعة إلى حد ما.

قلت:

\_ لنترك هذه الأمور، ونخرج منها، إذ يمكن للمرء أن يتعلم من هذه القصة طريقة آمنة تمنع العاهرة من التشكي، بغض النظر عن الطرق الآثمة التي نريد

This PDF document was edited with Icecream PDF Editor. **Upgrade to PRO** to remove watermark.

398

. أيام سادم المالة والعشرون

أو استخدمها معها. وليس هنالك سوى أن ننصب لها الأفخاخ للإيقاع بها. وعندما مسك بها متلبسة بالجريمة فبإمكانك أن تفعل بها كل ما تريد أن تفعله، فلم الله هناك خشية من أن تجرؤ على التشكي، لأنها ستكون خائفة, إما بوصفها معمة، أو بسبب موضوع اتهامك لها.

فقال كورفال:

\_ بالتأكيد، أنا واثق من أنني لو كنت مكان الرجل النبيل لسمحت لنفسي بالذهاب إلى أبعد من ذلك. وأنت يا عزيزتي دوكلوس ربما لم تكوني قادرة على الانسحاب بسهولة.

كانت القصص في هذا المساء طويلة، إلى أن حان وقت العشاء، ولم يمهلهم الرقت للانغماس في ممارسة أعمالهم الفاسقة. ولذلك كان الجلوس إلى طاولة الطعام هو الحل المناسب للتعويض عما فاتهم في فترة ما بعد تناول العشاء. وبعد أن اجتمع الجميع، قرروا تحديد أي من الفتيات ومن الصبيان الصغار بمكن تصنيفهم بمنزلة الرجال البالغين والنساء البالغات. كان هناك نقاش للبت في المسألة، وهي أن يستمني كل هؤلاء من كلا الجنسين الذين تحوم حولهم الشكوك، أو بالأحرى اشتباه. فمن بين النساء، كانوا متأكدين من أوغسطين، وفاني، وزلمير، هذه المخلوقات الساحرات الثلاث يبلغن من العمر أربعة عشر وغمسة عشر عاماً، وكن يقذفن ثلاثتهن استجابة لأدنى لمسة خفيفة. أما هيبي وميشيت، فكل منهما في الثانية عشرة من العمر، وبالكاد تؤخذان بعين الاعتبار. وهكذا كانت هناك مسألة اختبار صوفي وكولومب وروزيت، فالأولى امرأة في الرابعة عشرة، والاثنتان الأخريان في الثالثة عشرة من العمر.

أما بالنسبة إلى الأولاد، فقد كان من المعروف أن زفير، وأدونيس، وسيلادون، كانوا يقذفون كما يفعل الرجال، أما جيتون ونارسيس، فما زالا في حداثة سنهما، وهما أصغر من أن يحكم عليهما في ذلك. وظلت قدرات زيلامير، وكوبيدون، وأياسينت متحققة إلى حد ما. شكل الأصدقاء حلقة حول كومة من الوسائد التي تم ترتيبها على الأرض، ودعيت كل من شامبفيل ودوكلوس إلى عملية التلويث، الأولى بصفتها السحاقية، وعليها أن تستمني الفتيات الثلاث، والثانية بصفتها

معلمة فن استمناء الأيورة، وعليها تلويث الفتيان. دخلوا في الحلقة التي تشكل من كراسي الأصدقاء المملوءة بالوسائد المحشوة، وعهدوا بصوفي وكولوسيد وروزيت, وزلمير، وكوبيدون، وأياسينت إلى كل من شامبفيل ودوكلوس، وأمسلا كل صديق من الأصدقاء بطفل بين ساقيه من أجل أن يتهيج أثناء المشهد فأمسك الدوق بأوغسطين، وكورفال بزيلامير، ودورسيه بزفير، والأسقف بأدونيس. بدأ الاحتفال الطقسي بالأولاد، فشرعت دوكلوس مكشوفة الردفين والصدر, وعارية الذراعين حتى المرفق، بممارسة فن تلويث هؤلاء الغلمان (سقاة الخمر) اللذيذين، الواحد بعد الآخر. وكان من المستحيل الحصول على شهوة حسية، بينما كانت تحرك يدها برشاقة... كانت حركاتها تتميز بالعذوبا والعنف... ففتحت فمها لهؤلاء الفتيان، كما وعرضت لهم نهديها وردفيها بطريقا فنية ماهرة، إذ كان من المؤكد أن هؤلاء لا يقذفون لأنهم لا يمتلكون القدرة على القذف بعد. انتصب أير كل من زيلامير وكوبيدون، ولكن عبثاً كانت المحاولة، لم يخرج شيء أبداً، أما أياسينت، فقد اهتاج على الفور، في الحركة الاستمنائية السادسة، فتدفق سائله المنوي على صدرها، وأغمى على الطفل، وهي تستمني مؤخرتها. وقد لاحظ الأصدقاء باهتمام بأنه طوال العملية لم يروا أن الفتى قد فكر بلمس الجهة الأمامية منها.

وجاء دور الفتيات. وهنا كانت شامبفيل عارية تقريباً، بشعرها المرتب بشكل أنيق، على قدم المساواة مع أناقتها الكاملة في كل جزء من أجزاء جسدها، وهي تبدو لا تزيد عن الثلاثين رغم أنها في الخمسين. إن أثارة الشهوة الجنسية في هذه العملية، بوصفها عملية سحاقية بمعنى الكلمة، كانت تنوي أن تجنى منها أكبر متعة، وتفعم عينيها الواسعتين والجميلتين للغاية بسوادهما, فأبدت من جانبها قدراً من المهارة الفنية لا تقل عن مهارة دوكلوس: فدنست في آن معاً البظر ومدخل المهبل والشرج، غير أن الطبيعة لم تنمَّ شيئاً يستحق الاهتمام في كولومب وروزيت إذ لم يكن هناك حتى أدنى مظهر من المتعة، ولكن هذا الأمر لم يكن مع صوفي الجميلة، ففي المرة العاشرة من غزوة الأصابع، أغمى عليها فوق نهدي شامبفيل، وتصاعدت منها تنهدات قصيرة متقطعة، وأشرق خداها باللون القرمزي وانفرجت شفتاها وتبللتا، وتجلى كل شيء ليدل على النشوة التي

This PDF document was edited with Icecream PDF Editor. **Upgrade to PRO** to remove watermark.

400

اللمزيد من الزوايات والكتب الحمرية الضموا لجروب ساطر الكتب "{tb://www.sa.ver.Elikutob sa7eralkutnb.com لو زيارة: موقعد

. أيام سادم المالة والعشرون

الك تنجم عن طبيعة كولومب، وأعلنت بأنها امرأة.

أما الدوق الذي انتصب أيره بشكل غير اعتيادي، فقد أمر شامبفيل أن استمنيها مرة ثانية. وفي اللحظة التي قذف فيها كرة أخرى، خلط هذا الفاسق - الله المنوي القذر بالسائل المنوي للشابة العذراء. أما بالنسبة إلى كورفال، فقد الله أيره بين فخذي زلمير، بينما كان الاثنان الآخران مع الفتيان الذين احتجزوهم ڪ سيقانهم.

دنت ساعة النوم، فذهبوا إلى مخادعهم. وفي صباح اليوم التالي لم يحدث أي في، يمكن أن يستحق التنويه عنه، وكذلك في العشاء أو عند تقديم القهوة. ثم أهبنا مباشرة إلى الصالة، وفيها دوكلوس ترتدي ملابس بشكل رائع، وقد اعتلت العنصة. وهذه المرة كي تقص خمس قصص جديدة, من المائة والخمسين حكاية لتنهي بها الأيام الثلاثين من نوفمبر – تشرين الثاني.

This PDF document was edited with Icecream PDF Editor. **Upgrade to PRO** to remove watermark.

> اللمزيد من الزوايات والكتب الحصرية الضفوا لجروب ساخر الكتب " (tbigroups/Sater.Elikutob sa7eraBanableoni او ژغاره سرقعد

# اليوم الثلاثون

عاركيز دوساد

لست متأكدة، سادتي، قالت هذه الفتاة الجميلة، من أنكم سمعتموني أنكله عن الأهواء المتقلبة والنزوات، التي بقدر ما كانت استثنائية كانت خطرة، الله التي اشتهر بها الكونت دو ليرنو. ولكن بعض علاقاتي معه منحتني معرفة كلملة بمناوراته. وبعد أن وجدتها شاذة، أعتقد بأنها يجب أن تدرج ضمن المسرات التي أمرتموني أن أرويها لكم بالتفصيل. لقد كان شغف الكونت دوليرنو هم تقويض وتعطيل الفتيات الشابات والنساء المتزوجات ما استطاع إلى ذلك سببلا وبصرف النظر عن الكتب التي تستخدم لإغرائهن، لا توجد وسيلة إلاّ وابتكرها وقدمها للرجال، أو أنه يستغل عشقهن السري من خلال توحيدهن إزاء موضوع رغباتهم، أو يجد لهن عشاقاً إن كنَّ لا يملكن عشاقاً. هذا الرجل يمتلك بينا معداً لهذا الغرض. وفي هذا البيت كل شيء مرتب، ففيه يجمعهم، ويؤمن لهم الهدوء والراحة، ويوفر لهم جميع التسهيلات اللازمة للاستجمام، وعندها يمضى إلى غرفة سرية ليتمتع بأهواء ومتعة التجسس عليهم أثناء ممارستهم. ولكن س المدهش، أن الدرجة التي يضاعف فيها هذه الاضطرابات والفوضى، هي ببساطا متناهية لا يمكن أن تخطر على بال أحد، ولا يمكن الاعتماد على أهمية العده الهائل من العقبات التي من الممكن أن يكون مستعداً للتغلب عليها من أجل وضع صيغة لحفلات الزواج هذه. ولديه زملاء في كل دير في باريس تقريباً، وعلاقات مع الكثير من النساء المتزوجات, وهو يتصرف بحذق، بحيث لا يس يوم واحد إلاّ ويقيم في بيته ثلاثة أو أربعة لقاءات، ولا ينقصه شيء للكشف عن شهوانياتهم, ومن دون أن يشك المشاركون بوجوده، إلا أنه يذهب إلى الثقب الذي يترصد منه، وهو وحده دائماً، فما من أحد يعرف طريقته في عملياً، القذف، ولا ماهية شخصيته، ولا نعرف شيئاً سوى الواقعة، وهذا كل ما في الأمر.

This PDF document was edited with Icecream PDF Editor. **Upgrade to PRO** to remove watermark.

402

اللمزيد من الزوايات والكتب الحمرية الصهوا لجروب ساخر الكتب "{to group whater Hiltoto <a?eralitutab.com او ژبارهٔ موقعد

. أيام سادم المانة والعشرون

وأمنانا أنه كان يستحق أن أروي لكم عنه.

ربما ستسليكم نزوات الشيخ الرئيس ديسبورت كثيراً، وقد تروق لكم، فلما السب على علم بآداب السلوك التي لاحظتها في بيت هذا الفاسق، فقد كنت اللمادة أصل إلى بيته في حوالي الساعة العاشرة صباحاً، عارية تماماً، فأكشف المش ردفي وأقربهما منه ليقبلهما، بينما هو يجلس على الأريكة بوقار. وأول الى، أعمله له هو أني أضرط في وجهه، فيستشيط غضباً. ينهض ويمسك بمقبض - أمر له على مقربة منه، ويبدأ يطاردني، حيث كان أول اهتمام لي هو أن أبتعد ەن مارىقە.

قال لي وهو يلاحقني:

ـ أيتها العاهرة الوقحة، سأعلمك كيف تأتين إلى بيتي وتتصرفين بهذه الطريقة الفاحشة. كان يلاحقني، وأنا أحاول أن أنقذ نفسي. وفي النهاية دخلت في زقاق ضيق، واختبأت فيه، كملجأ منيع، ولكنه بطريقة ما عثر عليّ، غير أالى كنت في مأمن، فازدادت تهديدات الرئيس بوصفه معلمي، ولوّح بمقاريعه وهددني بالضرب. أما أنا فقد جلست القرفصاء، وزحفت إلى الزاوية، ولم أقترف فلطة كبيرة سوى أنني ابتسمت. هذا الخوف والإذلال الذي صرت فيهما والموقف المرعب، أيقظوا سائله المنوي في نهاية المطاف، فرّشه هذا الفاسق على نهدي رهو يصرخ من المتعة التي بلغ ذروتها.

سأل الدوق:

ــ ماذا! ومن دون أن يوجه لك ضربة بمقاريعه؟

فأجابت دوكلوس:

ــ ومن دون أن ينزلها عليّ.

فقال كورفال:

\_ حقاً هذا الرجل لمريض، يا أصدقائي، أعتقد أننا جميعاً نتفق على أننا جميعاً لسنا على قدر سواء تماماً، عندما تكون تلك الأداة التي تكلمت عنها

ـ مارکيز دو ساد

دوكلوس في متناول أيدينا.

قالت شامبفيل:

ــ صبراً قليلاً، سادتي، سأريكم عما قريب عينات أخرى من ذات النوع، والس لم تكن مريضة كالرئيس الذي أشارت إليه دوكلوس.

لقد رأت دوكلوس، بعد الصمت الذي ران والذي أعقب هذه التعليقات، بأنها يمكن أن تستمر في سرد حكايتها، فشرعت على النحو الآتي:

بعد فترة وجيزة من هذه المغامرة، كنت في بيت الماركيز دوسانت جس وكانت نزواته الجنسية تتجسد في أن يُجلس امرأة عارية في أرجوحة أطفال وتقوم الأرجوحة بحمل المرأة إلى أعلى ارتفاع. ومع كل هزة كانت الأرجوب تمر أمام أنفه، ويكون هو في هذه اللحظة في حالة انتظار؛ إما أن أطلق ضرالًا في وجهه أو أن أتلقى صفعة على مؤخرتي. لقد بذلت قصارى جهدي لإرضاله. وقد تلقيت العديد من الصفعات، وفي الوقت نفسه، أطلقت عليه بعض الضراط الساحق. وأخيراً، وبعد ساعة من هذا الطقس الرتيب والمتعب، قذف الماركين فتوقفت الأرجوحة، ووصل لقائي معه إلى نهايته.

بعد حوالي ثلاث سنوات؛ حيث أصبحت سيدة بيت فورنييه، قدم إليّ رجل. وطلب مني أمراً غريباً. كان يريد العثور على بعض الفسقة كي يتسلون مع زوجته وابنته، شرط أن يختفي هو في زاوية ليلاحظ كل ما يحدث. أتى بهما إليّ وقال لي، ليس المال فقط الذي سأجنيه منهما سيكون لي، وإنما سيعطيني لويسين عن كل زبون يمارس معهما تسليته. لم يكن يعني سوى شيء آخر، فهو يريد من الرجل الذي يكون مع زوجته أن يمتلك نزوة معينة، والذي يكون مع ابنته أن يمتلك نزوات جنسية من نوع آخر. وبالنسبة إلى زوجته، كان يربد رجالاً من الذين يتغوطون على نهديها، أما بالنسبة إلى ابنته، فكان يريد، بعد أن ينزعوا ثيابها، أن يعرضوا مؤخرتها في مواجهة الثقب الذي يتلصص من خلاله، لكي يتأملها بسهولة، وبالتالي عليهم أن يقذفوا في فمها، وخلا هاتين المتعتين فإنه لن يسلم بضاعته. وبعد أن أعطيتٌ وعداً لهذا الرجل، الذي قبل بتحمل جميع المسؤوليات في حال لو حصل أن زوجته وابنته تذمرتا لمجيئهن إلى

. أيام سادم المائة والعشرون

الله بالموافقة على كل طلباته. وقد وعدته بأن الأشخاص الذين سيصطحبونني مراون ممنونين بالطريقة المناسبة. وبدءاً من اليوم التالي أحضر لي بضاعته: أأن الزوجة امرأة في السادسة والثلاثين جميلة إلى حد ما، ولكنها طويلة اللله ممشوقة، وتتميز بهيئة من العذوبة العالية والتواضع. أما الآنسة ففي الطمسة عشرة، شقراء، بدينة إلى حد ما, وذات وجه رقيق جداً ومقبولة كثيراً واعتلك طلعة أكثر سحراً من كل نساء العالم.

االت الزوجة:

ــ في الواقع، سيدي، تطلب منا القيام بأشياء غريبة.

فقال الفاسق:

ــ أنا أعرف، يا عزيزتي، إن ذلك يذلني، ولكن يجب أن يكون ذلك، وأن تقبلى بالسيك، افعلي ما آمرك به، لا ضير في ذلك، صدقيني، خذي قرارك، لأنني لن الراجع، إذا ما رفضت وقاومت الاقتراحات والإجراءات التي سنخضعك إليها بعد اللي، فأنت يا مدام، وأنت يا آنسة، سأصطحبكما غداً وأدفنكما في الأرض، أنتما الأثنتان، ولن تعودا على قيد الحياة.

أجهشت الزوجة بالبكاء. وبما أن الرجل الذي كنت قد عينته لها كان ينتظر، فقد طلبت منها الدخول في الغرفة التي خصصتها وأعددتها لها، بينما أبقيت ابنتها في غرفة أخرى مع بناتي، حتى يأتي دورها. في هذه اللحظة القاسية كانت الزوجة تذرف الدموع، فأدركت بأن هذه هي المرة الأولى التي يطلب فيها الزوج المتوحش من زوجته شيئاً من هذا القبيل. وللأسف كانت البداية صعبة، بغض النظر عن نزوة الشخص الشاذة الذي سلمته إياها، والذي كان شيخاً كبيراً داعراً، وخادعاً، وهو بالتأكيد لم يعاملها معاملة نزيهة.

قال لها الزوج وهو يدخل:

ــ هيا، لا دموع. ضعي في اعتبارك أنني أشاهد تصرفاتك، فإن لم تشبعي لذة هذا الرجل الوقور، سآتي أنا بنفسي وأرغمك على ذلك.

دخلت، بينما نحن مضينا، أنا وزوجها إلى الغرفة التي يمكن لنا أن نرى كل

ــ مارکيز دو ساد

شيء من خلالها. ومن الصعوبة بمكان أن يتصور المرء إلى أي مدى اهتاج فيلا هذا الفاسق العجوز وهو يتأمل زوجته التعيسة ضحية وحشية شخص غربي كان مسروراً بكل شيء تقوم به مرغمة. إن تواضع وبراءة هذه المرأة البال ومذلتها تحت الأساليب الوحشية التي مارسها إزاءها هذا الفاجر لتسلية نفسه كانت تشكل لزوجها مشهداً رائعاً، ولكنه عندما رآها قد ألقى بها على الأرس بوحشية وقسوة، وعندما تغوط على صدرها هذا القرد العجوز الذي سلمتها إبله وعندما رآها تبكي، ولمح اشمئزاز زوجته، واستنكارها للأعمال الشائنة، لم يد زمام نفسه طويلاً، حتى تغطت يدي التي كنت أستمنيه بها بالسائل المتوى وأخيراً توقف المشهد الأول، وبذلك فهي إن لم تكن قد منحته المتعة، فهالا شيء آخر يمكن أن يتمتع به ثانية. وكان الأمر لا يخلو من صعوبة كبيرة وس دون تهديدات عنيفة. وهكذا فقد نجحنا في إدخال الفتاة الشابة في الحليل وهي الشاهد على دموع والدتها، ولكنها لا تعرف شيئاً عما كان مخبأ لها. للنا أبدت الفتاة البائسة كل أنواع الاعتراضات، ولكننا أقنعناها في نهاية المطاف كان الرجل الذي سلمناه إياها على علم تام بما يقوم به، إذ كان واحداً من زبائني الاعتياديين والذي كنت مسرورة به في هذه المفاجأة، وللتعبير عن امتنانه، وافق على كل ما طلبته منه.

> فصرخ الأب الفاسق، حين انكشفت ابنته عارية تماماً. ــ يا لها من مؤخرة جميلة، آوه، يا يسوع ما هذان الردفان الرائعان! فقلت له:

\_ آه! ماذا، أهي المرة الأولى التي ترى فيها هذين الردفين؟ أجابني:

ــ نعم، حقاً، لقد قمت بهذه الحيلة للاستمتاع بهذا المشهد، ولكنها المرة الأولى التي أرى فيها هذه الردفين الجميلين، وأؤكد لك بأنها لن تكون الأخيرة.

استمنيته بيدي وبوتيرة حية، فازدادت نشوته. ولكنه عندما رأى الأشياء المروعة التي تجبر هذه الفتاة العذراء على الامتثال لها، وتقديمها، وعندما رأى

\_ أيام سادم المالة والعشرون

ألف الفاسق الفاني تتنزه على هذا الجسد الجميل، جسد الفتاة التي لم يسبق الماأن عائت من مثل هذه المداعبة، وعندما رأى كيف أركعها ذلك الفاسق على اللهها، وأرغمها على أن تفتح فمها، ويدخل أيراً ضخماً وفيه يقذف، انقلب إلى الخلف، وهو يجدف، كمن أصابه مس من الجنون، ويلعن حياته التي لم سول له أن ذاق فيها أية متعة كهذه المتعة، تاركاً بين يدي بعض ما يدل على هذه المتعة. وبعد ذلك انسحبت المرأتان البائستان وهما تبكيان كثيراً. أما الروح، الذي كان متحمساً جداً لمثل هذا المشهد، فقد وجد الوسيلة من دون الله لإقناعهما على إحياء المشهد له بمثل هذه الدراما. ولأنني استقبلتهم في إيل لأكثر من ستة أعوام، وكنت أقوم بالأوامر التي كان يمليها عليّ الزوج، فقد اللعث هاتين المخلوقتين وجعلتهما على دراية عملية بكل مشاعر الشغف والمتع المختلفة التي ذكرتها في سياق اليوم الثلاثين من رواية الحكايات التي ، وبنها لكم. وكان هناك، بكل تأكيد ما بين عشرة أو اثنتي عشرة حكاية متعة وَمَعْفَ، لم تحن الفرصة على الإيفاء بها لأنها لم تمارس في بيتي.

قال كورفال:

ــ آوه! نعم، هناك طرق عديدة تجعل من امرأة وابنتها عاهرتين، وكأن هاتين الكلبتين خلقتا لشيء آخر! ألم تخلقا لملذاتنا، ومنذ تلك اللحظة فصاعداً، ألا بنيغي لهما إشباعها بأية حال من الأحوال ومهما كان الثمن؟

قال الرئيس:

\_ لدي العديد من الزوجات, وثلاث أو أربع بنات والحمد لله، لم يعد يبقى لدي منهنّ سوى واحدة, وإن لم أكن مخطئاً فأن السيد الدوق ينيك الآنسة أدلايد في هذه اللحظة بالذات، كما أعتقد، ولكن أياً من هذه المخلوقات كانت ترفض ممارسات البغاء الذي أخضعتهن لها بانتظام وبأية طريقة من طرق البغاء. سأكون ملعوناً مدى الحياة، أو مداناً، وهذا هو الأسوأ، لأنني لم أنك سوى الكس طوال حياتي، لو لم أكن قد أحرقت لهن عقولهن.

قال الدوق:

ــ سيدي الرئيس، إن أيرك منتصب وكلامك السخيف يفضح سرك دائماً؟ فقال الرئيس:

ــ أيري منتصب، كلا، ولكنني على وشك الحصول على بعض الغائط ... عزيزتنا صوفي. ولدي أمل كبير ربما يحدث خراؤها اللذيذ شيئاً ما. آآخ، في الواقع أكثر مما كنت أعتقد. ثم قال كورفال، بعد أن ابتلع الغائط:

ــ ها أنا، بقوة الله، أنيك، أيري يتصلب، فمن منكم أيها السادة يريد أن يألي معي إلى المخدع.

> فقال دورسيه وهو يجرجر ألين التي كان يداعبها لمدة ساعة: \_ آنا.

ثم بعد ذلك، وبعد أن استدعى فاسقانا الاثنان أوغسطين، وفاني، وكولوسب وهيبي، وزبلامير، وأدونيس وأياسينت، وكوبيدون، وانضم إليهم جولي، والعجوزتان مارتين وشامبفيل، وأنطونيوس وهرقل، غابوا لمدة نصف ساعة. ثم عادوا في نهاية المطاف ظافرين، وهم في حالة انتشاء مفرط بسبب ما مارسوه من فجور وفسوق.

قال كورفال لدوكلوس:

ــ هيا، احكي لنا الحكاية الأخيرة، يا صديقتي العزيزة، فقد تثير أيري وينتصب ثانية، وبوسعك أن تهنئي نفسك بمعجزة، وذلك لأنني، في الواقع ومنذ أكثر من سنة، كنت قد قذفت الكثير من السائل المنوي في جلسة واحدة، وحقاً إن....

فقال الأسقف مقاطعاً:

ــ حسناً، من شأنها أن تفعل، إذا ما استمعنا إليك فإننا سنسمع أشياء كثيرة أسوأ من الشغف الذي من المحتمل أن تصفه لنا. وهكذا، وكما هو الحال لا ينبغي المضي من الأقوى إلى الأضعف، أي أن ندعوك إلى الصمت وأن تستمع إلى حكايتنا.

This PDF document was edited with Icecream PDF Editor. **Upgrade to PRO** to remove watermark.

408

اللمزيد من الزوايات والكثب الحصرية انضموا لجروب ساخر الكتب "ToupostaTer.Elikitob sa7eralkutab.com او ژبارهٔ میشد

. أمام سادم المائة والعشرون

وعلى الفور استكملت هذه الفتاة الجميلة سرد حكايات الأهواء والمتع الآتية:  $:$ الت:

عان الوقت، سادتي، كي أروي لكم أهواء الماركيز دوميسانج. وأنتم تتذكرونه، الله الرجل الذي ابتعته فتاة صانع الأحذية التعس الذي لقي حتفه هو وزوجته السجن، بينما نعمت أنا بميراث أمه التي تركته له. وبما أن لوسيل كانت إراشية عنه، فاسمحوا لي أن أروي القصة على لسائها.

\_ قالت لي الفتاة الساحرة: وصلت إلى بيت الماركيز في حوالي الساعة العاشرة صباحاً. وما إنْ دخلت حتى غلقت كل الأبواب.

فقال لي، مهتاجاً:

ما الذي تفعلينه هنا أيتها الكلبة؟ ومن سمح لك بالمجيء إلى هنا ومقاطعتي؟ كما أنك لم تبلغيني بأي إنذار مسبق، فتصوري بكل بساطة إلى أي دى قد أرعبني هذا الاستقبال.

وتابع الماركيز:

ــ هيا، اخلعي ملابسك، كوني عارية! وبما أنني وضعت يدي عليك، أيتها العاهرة، فلن تخرجي من هنا ببشرتك سليمة... ستهلكين الآن، هذه نهايتك الأخيرة.

انفجرت بالبكاء، وارتميت على قدمي الماركيز، ولكنه لم يكلف نفسه لينحني عليّ. ولأنني لم أكن في عجلة من أمري كي أخلع ملابسي، أخذ هو بنفسه يمزقها، نازعاً إياها من على جسدي بالقوة. ولكن ما أخافني بعد أن انتهى من ذلك، كانت رؤيتي له وهو يلقي بها في النار قطعة قطعة.

كان يقول لي، وهو يلقي بها قطعة تلو الأخرى في موقد واسع:

\_ كل هذا لا طائل منه، لا حاجة لك بالفستان، والمعطف، والجوارب، وهذه الصدرية، لم تعد بك حاجة لشيء سوى التابوت.

وفي طرفة عين صرت عارية تماماً. ثم إن الماركيز الذي لم يسبق له أن

رآني، أخذ يتأمل مؤخرتي بعض الوقت، ويربت عليها وهو يجدف، يفتحها، وبط عليها، ولكنه لم يقرب شفتيه منها ليقبلها.

قال:

ــ حسناً، أيتها العاهرة، يكفي هذا! والآن ستلتحقين بملابسك، سأربطك على مساند الحطب هذه، نعم، اللعنة، نعم، تحترقين حية أيتها الكلبة، يسرني ال تتنفسي الرائحة التي تنبعث من جلدك المحترق! وما إن قال ذلك، حتى سلط متهالكاً في أريكته، وقذف راشاً سائله المنوي فوق ملابسي التي مازالت تجترف ثم دق الجرس، ودخل خادم قادني خارج الغرفة، فوجدت في الغرفة المجاورة ضعف الملابس التي كنت أرتديها.

هذه هي القصة التي روتها لي لوسيل، يبقى أن نعرف الآن ما إذا كان ١١ استخدم الفتاة التي بعتها له لما هو أسوأ من ذلك.

فقالت ديسغرانج:

\_ وأسوأ من ذلك بكثير، وحسناً فعلت بالتعريف بهذا المركز، لأنني أنا أيسا لدي ما أقوله عنه لهؤلاء السادة.

قالت دوكلوس لديسغرانج:

\_ ممكن لك ذلك، سيدتي، وأنتم رفاقي الأعزاء، أضافت وهي توجه كلامها مخاطبة رفاقها الآخرين، قد تتحدثين بكثير من الحيوية والظرافة أكثر مما لدي من صور حية، وهذا دورك فقد انتهى دوري، وليس لدي سوى أن أسأل هؤلاء السادة اللطف بأن يغفروا لي إن كنت قد سببت لهم ضجراً ومللاً ورتابة لا مناص منها في أداء هذه الحكايات، بعد أن تضاعفت وازدادت في ذات الإطار، قلما يمكنها الخروج منه ثانية بوصفها أحداثاً مستقلة.

بعد هذه الكلمات، حيَّت دوكلوس الجميلة الأصدقاء الشركاء باحترام، وانحنت لهم، ونزلت عن منصتها، وجاءت فجلست على الأريكة إلى جنب هؤلاء السادة، فصفقوا لها وغازلوها. ثم حان وقت العشاء، فدعيت إليه، وهو امتياز

This PDF document was edited with Icecream PDF Editor. **Upgrade to PRO to remove watermark.** 

410

أبام سادم المائة والعشرون

أو سبق له أن منح لامرأة. فكانت لطيفة في المحادثة مثلما كانت مسلية في ورا أسصها. وكمكافأة لها على المتعة التي منحتهم إياها، منحوها لقب المدير اللفيذي لقصري الحريم، وأعلنوا لها وعداً، وبشكل مستقل، بأنه بغض النظر الماهية المعاملة القصوى التي يتعرضون بها للنساء خلال فترة الإقامة، فإنها واعل معاملة معتدلة وبلطف، مع التأكيد على اصطحابها معهم إلى بيتها في الرس؛ حيث سيعوضها الشركاء عن كامل الوقت الذي هدرته والمتاعب التي ارعلتها من أجل مساعدة الأصدقاء الشركاء على إدارة أنفسهم للحصول على السعة. شرب الثلاثة، هي وكورفال والدوق حتى ثملوا تماماً، حتى إنهم كانوا المرارين على المضى في حفلة العربدة والفسوق. وتركوا لدورسيه والأسقف واسلة الحفل وحدهم بما يحلو لهم. فلجؤوا إلى المخدع البعيد، مع شامبقيل, والتلونيوس، ومحطم الأطياز، وتيريز، ولويزون. ويمكن للمرء أن يكون واثقاً تماماً إبلاً وفعلاً بأن هذين الصديقين قد ابتكرا أقل ما يقال عنه من الرعب والأفعال الشائنة الخاصة بهما. وفي الثانية صباحاً من اليوم التالي، ذهب الجميع إلى أسرتهم للنوم، وكان ذلك في نهاية شهر نوفمبر ــ تشرين الثاني، فانتهى بذلك البرر، الأول من الحكايات الفاسقة المثيرة للاهتمام، ومن خلالها، فإننا لا نقطع ر بدأ للجمهور بانتظار الجزء الثاني، إن لم ندرك بأنه قد فهم الأول فهماً جيداً.

[This PDF document was edited with](https://icecreamapps.com/PDF-Editor/upgrade.html?v=2.21&t=9) **Icecream PDF Editor**. **Upgrade to PRO** to remove watermark.

> اللمزيد من الزوايات والكتب الحمرية الضفوا لجروب ساخر الكتب " (Toigroups/SurenHiltoto sa7eraBtutableoni لوازيار فاستقعت

# أخطاء وقعت فيها

۔ مارکیز دو ساد

لقد كنت صريحاً، وغير متحفظ بالكشف عن قصص خزانة الملابس في البدء إذ لا يجب تفصيلها إلاً بعد الحكايات التي تتحدث عنها.

قيل الكثير عن اللواط الإيجابي والسلبي، أخفوا ما تتحدث عنه الحكايات

كنت مخطئاً بأن جعلت من دوكلوس حساسة لوفاة شقيقتها، وهذا لا يؤش ما بقي من شخصيتها، فغيروا من ذلك.

إذا ما قلت إن ألين كانت بكراً حين وصولها إلى القلعة، فقد كنت على خطأ إنها لم تكن بكراً, وينبغي ألاّ تكون، فقد فض الأسقف بكارتها من كل مكان.

ولما كنت غير قادر على إعادة القراءة ثانية، فبالضرورة يجب أن يكون هناك حشد من أخطاء أخرى.

عندما وضعت النص في وقت لاحق في ترتيبه النهائي، كان يجب عليّ أن أحتاط بأن أضع وبشكل خاص دفتر ملاحظات إلى جانبي طوال الأوقات، وفيه ينبغي أن أضع كل حدث وكل شخصية مثلما أكتب ذلك، لأنه، ومن دون ذلك سيختلط على الأمر بسبب العديد من الشخصيات.

اذهب إلى الجزء الثاني، فمن حيث المبدأ كان كل من أوغسطين وزفير ينامان في سرير الدوق في الفصل الأول. كما ينام كل من أدونيس وزلمير في سرير كورفال، وأياسينٽ وفاني في سرير دورسيه، وسيلادون وصوفي في سرير الأسقف. ورغم كل ذلك لم تفض بكارة أحد منهم بعد.

This PDF document was edited with Icecream PDF Editor. **Upgrade to PRO** to remove watermark.

412

ملاحظة

" كما يلاحظ ساد، فإن السرعة التي كتب بها المشروع النهائي لـ 120 يوماً، والله لم يتمكن من إعادة قراءة وتصحيح مخطوطته، أسفر ذلك عن تناقضات التواريخ والشخصيات والحالات والتي سيكتشفها القارئ الدقيق من دون

أيام سادم المالة والعشرون

ومع ذلك، وبالنظر إلى مجموعة واسعة من الشخصيات وتعقيد القواعد والإجراءات، ودقته في التفاصيل، فقد استوجب ذلك التنويه.

This PDF document was edited with Icecream PDF Editor. **Upgrade to PRO to remove watermark.** 

> المزبد من الزوايات والكتب الحمرية الضموا لجرول ساطر الكتب " tbigroups/Sa.rer.Elikutob sa7eralkutab.com او ژیارهٔ موقعد

[This PDF document was edited with](https://icecreamapps.com/PDF-Editor/upgrade.html?v=2.21&t=9) **Icecream PDF Editor**. **Upgrade to PRO** to remove watermark.

> المزيد من الرؤيات والكتب الحمرية الضيوا لجروب عالمي الكتب | thigrouppeSaiter:Elikutob<br>|-<br>| survey:n11cutu11cutu2

# الجزء الثاني

أيام سادم المالة والعشرون

نزوات الفجور المائة والخمسون من الدرجة الثانية، أو المزدوجة، وهي وزاعة على واحد وثلاثين يوماً من شهر كانون الأول برواية مدام شامبفيل، والتي الناوي على اليوميات الدقيقة للأحداث المخزية التي وقعت في القلعة في ذلك الشهر.

[This PDF document was edited with](https://icecreamapps.com/PDF-Editor/upgrade.html?v=2.21&t=9) **Icecream PDF Editor**. **Upgrade to PRO** to remove watermark.

> المزيد من الروايات والكتب الحصرية الضموا لجروب ساخر الكتب "{tb://www.sta.ver.211kutob sa7eraBourableoni او ژبارهٔ موقعد

[This PDF document was edited with](https://icecreamapps.com/PDF-Editor/upgrade.html?v=2.21&t=9) **Icecream PDF Editor**. **Upgrade to PRO** to remove watermark.

> المزيد من الزوايات والكتب العصرية الضوا لمروب عام الكب : http://poppo/sister.Elianobi<br>او زیارهٔ موقع:

ist.

. أيام سادم المائة والعشرون

## الأول من كانون الأول

استأنف شامبفيل سرد الحكايات، فتروي المائة والخمسين قصة الآتية االأرقام تسبق القصص).

١\_ لا تُفض بكارة إلاّ من هي بين الثالثة والسابعة من العمر، بكارة الكس. أنه من فض بكارة شامبقيل وهي في الخامسة من العمر.

2\_ يشد فتاة في التاسعة من العمر ويوثقها في وضع مكور ويلوط بها من فادرها

3\_ يغتصب فتاة بين الثانية عشرة والثالثة عشرة من العمر ولا ينيكها إلاّ المسدس فوق صدرها.

4\_ يأتي برجل يستمني فوق كس عذراء، يستخدم سائله المنوي كالمرهم. وبعد ذلك يولج بالعذراء التي يمسك بها الرجل.

5\_ يفض بكارة ثلاث فتيات على التوالي، الأولى طفلة رضيعة في المهد، والثانية في الخامسة من العمر، والثالثة في السابعة.

#### الثاني:

6\_ لا يفض بكارة إلاّ من هي بين التاسعة والثالثة عشرة من العمر، ضخم الأير وعليه فإنه يتطلب أربع نساء يمسكن له بالعذراء، وحسب قول مارتين، إن ذلك هو الجحيم بذاته، فإنه لا يولج إلاّ في مؤخرة من هي في الثالثة من العمر.

7ــ يفض خادمه بكارة من هي في العاشرة أو الحادية عشرة من العمر، أمام ناظريه، ولا يقوم أثناء العملية إلا مداعبة المؤخرة، وهو يداعب مؤخرة العذراء تارة، وتارة مؤخرة الخادم، ثم يقذف على مؤخرة الخادم.

8ــ يأتي بفتاة يجب أن تتزوج غداً فيفض بكارتها.

9\_ يريد أن يتم الزواج ويفض بكارة العروس في الوقت المحصور بين اللها القداس ولحظة خلود العروسين إلى النوم.

ماركيز دو ساد

10\_ يأتي بخادمه، وهو رجل بارع، فيزوجه فتيات من هنا وهناك، لم يأتي بهنِّ الخادم إلى سيده، فينيكهن، ثم يبيعهن بعد ذلك للقوادات.

الثالث:

11ــ يأتي بشقيقتين فيفض بكارتيهما.

12\_ يتزوج الفتاة، ويفض بكارتها، ولكنه يخدعها، فبعد أن ينيكها سراها فحأة.

13ــ لا ينيك فتاة عذراء إلاّ بعد رجل أزال بكارتها للتو، وأمامه، إنه يرند أن يكون كسها ملطخاً بالمنى.

14۔ يأتي بفتاة فيفض بكارتها بأير صناعي كبير جداً، ويقذف على الفتحا التي فتحها من دون أن يولج فيها.

15\_ يأتي بعذراوات فقيرات مميزات فيجزل لهن العطاء، وهذا ما سيئين بأنه هو الدوق الذي فض بكارة أكثر من خمسمائة.

#### الرابع:

16\_ يرغم أخاً على نيك شقيقته أمام ناظريه ثم ينيكها هو بعده. وكان أن أرغمها على التغوط قبل ذلك.

17\_ يرغم أباً على نيك ابنته، بعد أن يفض بكارتها.

18ــ يقود ابنته ذات التسع سنوات إلى بيت الدعارة، وفيه يفض بكارتها، والبيت الذي تديره القوادة, فيه اثنتا عشرة فتاة، كان أن فض بكارتهن جميعاً.

This PDF document was edited with Icecream PDF Editor. **Upgrade to PRO** to remove watermark.

418

ـ أيام سادم المللة، والعشرون

"ا\_ لا يرغب أن يفض إلا بكارة من هي في الثلاثين من العمر. 10\_ لا يرغب أن يفض إلاّ بكارة المتدينات، وينفق مالاً لينال منهن، فينيك

هذا اليوم هو اليوم الرابع مساء، وفي المساء نفسه، أثناء حفل العربدة والسامب، يفض الدوق بكارة فاني، بمساعدة أربع من المسنّات وبإدارة دوكلوس. حداما مرتين متواليتين، فيغمى عليها، وينيكها للمرة الثانية من دون أن تدري.

#### الخامس:

ابعاً لهذه الروايات، ومن أجل إحياء الاحتفال في الأسبوع الخامس، يرتبط كل إلى أياسينت وفاني برباط الزواج. ويتم هذا الزواج أمام الجميع.

21 يأتي بأم وهي تحتضن ابنتها، فينيك الأم في أول الأمر، ومن ثم يفض ، "ارة الطفلة وهي في حضن أمها. والشيء ذاته ما تشير إليه ديسغرانج في العشرين من شباط.

22ــ لا يحب إلاّ البالغة، ينبغي له أن يجد نساء عاقلات، عُرفن بالأدب والعفاف، يجعلهن ينفرن من أزواجهن.

23ــ يسره أن يأتي الزوج بزوجته إليه كعاهرة، وهو يمسك بها أثناء نيكها (سيقلد الأصدقاء ذلك على الفور).

24ــ يدعو امرأة متزوجة للجلوس على السرير، يولج أيره في كسها. في حين أن أينة هذه المرأة، وفق المنظور أعلاه، تعرض له كسها ليلعقه. وبعد برهة، إولج أيره في كس الفتاة وهو يقبّل ثقب مؤخرة أمها. عندما قبّل كس الفتاة، جعلها تتبول، وعندما قبّل مؤخرة الأم، جعلها تتغوط.

25ــ يأتي بأربع فتيات شرعيات ومتزوجات، يرغب أن ينيكهن جميعاً، فيحبل الأربع، فيولدن أطفالاً، ولكي يستمتع ذات يوم، فهو يفض بكارة الأطفال الذين

ـ مارکېنز دو ساد

ولدتهم بناته وظن الأزواج بأنهم آباؤهم.

يتحدث الدوق في هذا الشأن، ولكن حكايته لم تدرج ضمن ترقيم الله س لآن السادة لم يأخذوا بها، إذ لم تتوفر على متعة. يروي الدوق، بأنه تعَّرف ال رجل ناك ثلاثة أطفال حصل عليهم من قبل والدته، من بينهم كانت هناك فال زوَّجها لابنه. وكان وهو ينيك هذه الفتاة, كان ينيك شقيقته وابنته وزوجة الله وكان يأمر ابنه أن ينيك شقيقته وحماته. ويروي كورفال قصة استثنائية حوا أخ وشقيقته توصلا إلى اتفاق على أن يتبادلا أطفالهما فيما بينهما. لدى الأخص صبي وفتاة، وكذلك الأخ، فاختلطوا بطريقة كانوا فيها يتنايكون مع أبناء الأخ الم الأخت، فتارة مع أطفالهما، ومرة أبناء الأعمام والخالات، أما الأخوة والأموات فكانوا يتنايكون، في الوقت الذي كان فيه الأب والأم، أي بمعنى الأخ والأسل يتنايكان أيضاً. وفي المساء، استسلمت فاني مشرعة كسها للمجموعة. ولأن الأسقف ودورسيه لا ينيكان من الكس، فلم ينكها سوى كورفال والدوق. وسا من هذه اللحظة ارتدت وشاحاً جانبياً. وبعد أن فقدت عذريتها, ارتدت وشاحاً وردياً عريضاً جداً.

#### السادس:

26ــ يستمني، فيما هناك رجل يستمنى امرأة على بظرها، ويرغب أن يقذف في الوقت نفسه الذي تقذف فيه الفتاة، ولكنه يقذف على ردفي الرجل الذي يستمنى الفتاة.

27ــ يقبّل ثقب مؤخرة، في الوقت الذي تستمنى فيه الفتاة الثانية مؤخرته. والثالثة تستمني أيره، ثم يتبادلن أدوارهن لكي تقبّل كل واحدة ثقب مؤخرته، وكل واحدة تستمني أيره، وكل واحدة تستمني مؤخرته، فينتهي الأمر بالضراط.

28\_ يلحس كس فتاة، في الوقت الذي فيه ينيك الأخرى من فمها، والثالثة تلحس مؤخرته، ثم يغير الأوضاع من الأعلى، ينبغي أن يقذف كل كس، ثم يلتهم

This PDF document was edited with Icecream PDF Editor. **Upgrade to PRO to remove watermark.** 

420

أبام سادم المالة والعشرون

الله المنوي.

29\_ يمص مؤخرة ملطخة بالبراز، ويستمني مؤخرته الملطخة بلسانه. وهو وململي على مؤخرة ملطخة، ثم تغير الفتيات الثلاث أماكنهن.

30\_ يأمر فتاتين بالاستمناء أمامه، ثم ينيك الفتاتين الواحدة بعد الأخرى من طاراتهما، بينما هما تواصلان ممارسة السحاق.

في ذلك اليوم نجد كلاً من زفير وكوبيدون يستمنيان، ولكنهما لم يتنايكا، كانا اللبين، أما فاني فقد نيكت كثيراً في حفلات الفجور من كسها.

## السابع:

ا3ــ يأتي بفتاة كبيرة، وهذه تأتي بفتاة صغيرة ترتدي ملابس رثة، فتستمني الفتاة الكبيرة الفتاة الصغيرة، تنصحها نصيحة فاسقة، ينتهي بها المطاف بأن السكها له فيما هو ينيك بها سواء أكانت عذراء أو غير عذراء.

32ــ يأتي بأربع نساء ينيك اثنتين منهن من الكس، وينيك الاثنتين الأخريين ان الفم، وما إن يخرج أيره من كس إحداهن حتى يضعه في فم الأخرى. وخلال ألك الوقت ترافقه خامسة تستمني له مؤخرته بقضيب اصطناعي.

33ــ يأتي باثنتي عشرة فتاة، ست منهن في ريعان الشباب والست الأخريات اجائز، وإن أمكن ست نساء أمهات وست فتيات، هن بناتهن، ينيكهن من الكس السائه، ومن المؤخرة والفم، وحينما تنطبق شفتاه على الكس يريده أن يتبول، وعندما تنطبق شفتاه على الفم، يبتلع اللعاب. وعندما تنطبق شفتاه على الشرج إريد ضراطاً.

34ـ يستخدم ثماني نساء تستمنينه، وفي أوضاع مختلفة. (وعليه ينبغي وصف ذلك).

35\_ يأتي الفاسق بثلاثة رجال وثلاث فتيات يتنايكون في أوضاع مختلفة.

ـــ مارکيز دو ساد

الثامن:

36\_ يشكل اثنتي عشرة مجموعة، فتاتان في كل واحدة منها. وكلهن ال متناسقات بطريقة لا يظهر منهن سوى مؤخراتهن، وكل ما تبقى من أجسادهن مغطى. يستمني وهو يحدق بأردافهن.

37ــ يأتي بستة أزواج يستمنون في وقت واحد في صالة من زجاج، وكل زر يتكون من فتاتين، تستمنيان بأوضاع شهوانية متنوعة. وهو يقف في منتصلا الصالة يحدق في كل زوج من خلال انعكاس استمنائه في الزجاج، فيقذف في منتصف الصالة وقد استمنته امرأة عجوز. ثم يقبل أرداف هذه الأزواج.

38ــ يأتي بأربع مومسات فيسكرهن بالنبيذ ثم يجعلهن يتضاربن فيما بينهن أمامه، وعندما يبلغ بهن السكر مبلغاً كبيراً تتقيأن في فمه. إنه يفضل الأكبر سا والأكثر قذارة بينهن.

39ــ يأتي بفتاة تتغوط في فمه، من دون أن يأكل الغائط، وخلال هذا الوفت هنالك فتاة ثانية تمص أيره وتستمني مؤخرته، فيتغوط وهو يقذف في كف تلك التي تلوط به. ثم تتبادل الفتيات أماكنهن وأدوارهن.

40ــ كان لديه رجل يتغوط في فمه فيأكله، بينما هنالك فتى صغير يستمنيه، والرجل يستمني الفتى، ثم يتغوط الفتى. في هذا المساء يفض كورفال بكاراً ميشيت، ودائماً حسب العادة نفسها, تمسك بها أربع نساء عجائز، بإدارا دوكلوس. وهذا الأمر لن نلمَح له فيما بعد.

التأسع:

41ـــ ينيك فتاة من فمها بعد أن تتغوط في فمه، وبعد أن تكون الفتاة الثانية فوق الأولى ورأسها بين فخذيها، وفوق وجه الثانية هذه، تأتي ثالثة تتغوط، أما

This PDF document was edited with Icecream PDF Editor. **Upgrade to PRO** to remove watermark.

422

المزبد من الزوايات والكتب الحمزية الضموا لجروب ساطر الكتب "{to group whater Hiltorio a7eraBound.com او زیاره موقعد

. أيام سادم الملة والعشرون

القاس، فبعد أن يلقي غائطه في فم الأولى يأكل غائط الثالثة الذي يلطخ وجه اللها، ثم يتبادلن الأدوار حيث كل واحدة منهن تمثل الأدوار الثلاثة بالتمام والكمال.

42\_ يستقبل ثلاثين امرأة في اليوم فيحرضهن على التغوط في فمه، فيأكل الله للاث أو أربع نساء جميلات، يجدد هذا الطقس خمس مرات في الأسبوع، الما ما مجموعه سبعة آلاف وثمانمائة فتاة في السنة الواحدة. وعندما مارس - رسه هذا، كان عمره خمسين عاماً.

43\_ يستقبل اثنتي عشرة فتاة كل صباح، ويلتهم خراءهن. إنه يقابلهن جميعاً في وقت واحد.

44\_ يدخل في حمام ليستحم وتأتى ثلاثون امرأة فيملأن المغطس بالبول والغراء الواحدة بعد الأخرى حتى يمتلئ، فيقذف وهو يحشو فمه, ويأكل كل - أ في المغطس.

45\_ يتغوط أمام أربع نساء، يطلب منهن أن يحدقن فيه ويساعدنه على اللاق خرائه، ومن ثم يطلب منهن أن يتقاسمنه بأجزاء متساوية ويأكلنه، ثم إلى كل امرأة أن تتغوط، بعد ذلك يخلط خراءهنّ ويلتهمه. ولكن ينبغي أن الأون هاته النساء عجائز في الستين من العمر على الأقل.

في ذلك المساء وضعت ميشيت كسها تحت تصرف المجموعة، وفي ذلك الوفت كانت ترتدي وشاحاً قصيراً.

العاشر:

46ــ لديه فتاة أ وأخرى ب. يرغم الفتاة ب أن تأكل خراء الفتاة أ، وأ تأكل مْراء ب، ومن ثم تتغوطان معاً، فيأكل خراء الاثنتين معاً.

47\_ يأتي بأم وبناتها الثلاث، يأكل خراء البنات الثلاث على مؤخرة الأم، وخراء

۔ مارکیز دو ساد

الأم فوق مؤخرات البنات الثلاث.

48\_ يرغم فتاة على التغوط في فم أمها, ويمسح المؤخرة بثديي أمها، ومسم ثم, سيأكل الغائط في فم هذه الأم، ثم يأتي بالأم بعد ذلك لتتغوط في فم ابسها حيث سيأكل الخراء بالطريقة ذاتها بعد قليل. (من المستحسن أن تحل اللهالا محل أمها، لتحقيق التنوع مع السابقة).

49ـــ يأتي بأب ليأكل غائط ابنه، وهو يأكل غائط الأب.

50\_ يأتي بأخ يتغوط في كس أخته، ثم يأكِل الغائط. ومن ثم ينبغي على الفتاة أن تتغوط في فم أخيها، وهو يأكل الغائط الثاني أيضاً.

الحادي عشر:

51ــ أعلنت شامبفيل بأنها ستنطق كفراً وتتحدث عن رجل يريد من مومس وهي تستمنيه أن تتلفظ بكلمات مهينة مرعبة، يرددها وراءها بدوره بطريفة مخيفة. تعتمد تسليته خلال ذلك الوقت على تقبيل المؤخرة، ولا يفعل غير ذلك

52\_ يطلب من فتاة أن تأتي معه إلى الكنيسة، تستمنيه في الوقت الذي فيه يقام القداس، فيجلس إلى مقربة تماماً من المذبح قدر الإمكان مداعباً مؤخراها في ذات الوقت.

53ــ يذهب إلى الاعتراف فقط من أجل إشهار اعترافه أمام كاهن الاعتراف. فيصرح له بأعمال شائنة، ويستمني وهو في كرسي الاعتراف بينما هو يتكلم.

54ــ يأتي بفتاة لتذهب إلى الاعتراف، فينتظر لحظة خروجها منه لينيكها من فمها.

55\_ ينيك مومساً أثناء إقامة القداس في كنيسة صغيرة تعود إليه، فيقذف عندما ينصب خبز القربان المقدس.

في هذا المساء فضَّ الدوق بكارة كس صوفي. وهو يطلق الشتائم والإهانات.

This PDF document was edited with Icecream PDF Editor. **Upgrade to PRO** to remove watermark.

424

المزبد من الروايات والكتب الحصرية انضبوا لجروب ساطر الكتب "tbigroups/SafenElikutob sa7eralkutnb.com او زیارهٔ موقعد

أرام سادم المائة والعشرون

#### اللالي عشر:

50ــ يأتي بكاهن اعتراف ويتخلى له عن مكانه ليستمع إلى اعترافات أحد الشاب النزلاء ويقدم لهما أقبح النصائح أثناء الاعتراف.

57\_ يريد من ابنته أن تذهب للاعتراف أمام راهب أتى به من أجل ذلك، والسلسه بطريقة يستطيع فيها أن يسمع كل شيء، غير أن الراهب اشترط بأن الأسراف بالخطايا يتطلب نزع التنورات أثناء الاعتراف، وأن يكون وضع المؤخرة ساريقة يستطيع فيها الأب أن يراها، وهكذا يسمع اعتراف ابنته وهو يتطلع إلى ما فرتها في الوقت نفسه.

58ــ يقيم قداساً لمومسات عاريات تماماً، ويستمني، وهو يحدّق في مؤخرة الماة أخرى.

59ـ يدعو زوجته للذهاب إلى الاعتراف أمام راهب أتى به، وهذا يغري ارجته فينيكها أمام زوجها، وهو مختف. وإذا رفضت المرأة، يخرج ويساعد كاهن الاعتراف.

في ذلك اليوم، تم الاحتفال بالأسبوع السادس لزواج سيلادون وصوفي، بزواج كامل، وفي المساء وضعت صوفي كسها تحت تصرف الجميع، فلبست الوشاح، بسبب أن هذه الحادثة هي التي أدت إلى سرد المتع الأربع في اليوم الثاني عشر.

#### الثالث عشر:

ِ 60\_ ينيك عدداً من المومسات فوق مذبح الكنيسة، في الوقت الذي يبدأ فيه القداس، وكانت هذه المومسات يضعن مؤخراتهن على الحجر المقدس.

61ـ يأتي بفتاة فيجلسها عارية منفرجة الساقين على صليب كبير، سلم من كسها، ومن مؤخرتها بهذا الوضع، وبطريقة يكون فيها رأس المسيح بسنتها بظر المومس.

62ـ يضرط ويضرّط مومساً في الكأس، ويبول فيه ويبّلها فيه وينفرا ويغوطها فيه، وأخيراً يقذف في الكأس.

63\_ يدعو فتىّ إلى التغوط على المشجب ومن ثم يأكله في الوقت اللم فيه يلحسه الفتى.

64ــ يغوط فتاة على صليب، ويتغوط عليه هو بعدها، ثم يستمني فيز ثلاث قطع من البراز التي تغطي وجه الصنم المعبود.

الرابع عشر:

65\_ يحطم صلباناً، ويمزق صوراً للعذراء، والأب يتغوط على الحطام ويمرار كل شيء. هذا الرجل المهووس يصطحب امرأة إلى خطبة الوعظ، ويستمني أثناء إلقاء الخطبة.

66ــ يذهب لتناول القربان، ثم يعود فتتغوط أربع مومسات في فمه والقربان مايزال في فمه.

67ــ يصطحب امرأة لتناول القربان وعندما تعود ينيكها في فمها.

68ـ يقاطع القس في منتصف إلقاء خطبة القداس في كنيسته الخاصة. أقول مقاطعته من أجل أن يستمني في الكأس، ويرغم فتاة على استمناء القس فيقذف، ثم يرغمه على التهام كل ما يحتويه الكأس.

69ــ (أهمل ساد هذا الرقم ــ المترجم ــ)

70ــ يقاطعه عند تكريس القربان ويرغم القس على أن ينيك المومس بقربانه.

This PDF document was edited with Icecream PDF Editor. **Upgrade to PRO** to remove watermark.

426

أرام سادم المالة والعشرون

الموا على أوغسطين وزلمير تستمنيان معاً، إذ إنهما كانتا معاقبتين عقاباً

### العامس عشر:

ا"\_ يضرّط فتاة على القربان، ويضرط هو أيضاً، ويلتهم القربان وهو ينيك الموسس.

77\_ ذات الرجل الذي ثبت نفسه بالمسامير في تابوت، وكانت دوكلوس لا ذكرته آنفاً، يرغم مومساً على التغوط على القربان. ويتغوط عليه هو أيضاً، واللي كل شيء في المراحيض.

73ــ يستمني في بظر المومس مع القربان، ويجعلها تقذف فوقه، ثم يولجه أن كسها وينيكها، وهو يقذف فوقه بدوره.

74ـ يقطعه بسكين ثم يدخل القطع في مؤخرته.

75ــ يستمني فوق القربان ويقذف فوقه، وحينما يستعيد هدوءه بعد أن الدفق سائله المنوي، يطعم كل شيء لكلب.

في المساء نفسه كرس الأسقف القربان، وكورفال فض بكارة هيبي أثناء التكريس، فيدخله في الكس ويقذف فوقه، وقد كُرست قرابين أخرى. ونيكت السلطانات جميعهن اللواتي فضت بكارتهن أثناء تكريس القربان.

#### السادس عشر:

تعلن شامبفيل بأن التدنيس، الذي كان يشكل القضية الرئيسة في حكاياتها فيما بعد، لن يكون أكثر من إضافة، وأن ما يطلق عليه في المأخور بالطقوس التافهة ذات المتع المزدوجة سيشكل الموضوع الرئيس. وتذكر بأن كل ما يرتبط

بذلك ليس سوى إضافة ثانوية. ومع ذلك فإن الفرق الذي نجده بين حكاياتها وحكايات دوكلوس حول الموضوع نفسه، هو أن دوكلوس لم تتكلم إلاَّ عن رسل وامرأة، أما هي ستُدخِل دائماً عدداً من النساء مع رجل.

76\_ تجلده فتاة أثناء إقامة القداس، وينيكها من فمها للحظة، ويقذف حبلها يرى القربان.

77ــ تجلَّده امرأتان جلداً خفيفاً على مؤخرته بالسوط، كل واحدة تجلَّل عشر جلدات مع استمناء الشرج بين كل جلدة وجلدة.

78ــ تجلده أربع فتيات متباينات وهنّ يضرطن في فمه ويتبادلن أدوارهن بحيث تأخذ كل واحدة دورها بالجلد والضراط.

79ــ تجلده زوجته، وزوجته تجلدها ابنته، ومن ثم تجلده ابنته، وهذه تجلدها زوجته. إنه ذات الرجل الذي تحدثت عنه دوكلوس، والذي دفع ابنته وزوجته للبغاء في الماخور.

80ــ تجلده فتاتان اثنتان في آن معاً، تضربه الأولى من الأمام والثانية من الخلف، وأثناء الجلد ينيك الأولى أثناء جلده من الثانية، ثم ينيك الثانية أثناء جلده من الأولى.

في ذات المساء تضع هيبي كسها تحت تصرف الجميع للنيك. فترتدي وشاءا صغيراً، وهي لا تستطيع أن ترتدي وشاحاً كبيراً إلاّ عندما تفقد عذريتها.

السابع عشر:

81ــ يجلد نفسه، وهو يقبّل فتيّ ينيك فيها فتاة من فمها، ومن ثم ينيك الفتى من فمه، وهو يقبّل مؤخرة الفتاة في اللحظة نفسها التي تجلده فيها فتاة أخرى، ثم يجلده الفتى، وينيك مومساً من فمها كانت تجلده، وهذه تجلده

\_ أيام سادم المائة والعشرون

ساما كان يقبّل مؤخرتها.

81\_ تجلده امرأة مسّنة، وينيك رجلاً طاعناً في السن من فمه، وتتغوط إية هذا الرجل وهذه المرأة في فمه، ثم يتبادلون الأدوار حيث يقوم كل واحد بالأدوار الثلاثة.

د8ــ يجلدونه وهو يستمني، ويقذف فوق الصليب الكبير مستندآ على ردفي 高田

84ــ يجلد نفسه، وهو ينيك مومساً من مؤخرتها وهي في وضع الانحناء، مستغدماً أيره في حشو القربان في المؤخرة.

85\_ يذهب إلى ماخور المشاهدة، فتجلده كل المومسات، وهو يقبًل ثقب +| فرة القوادة التي تضرط له وتتغوط في فمه.

#### الثامن عشر:

86ــ يجلده حوذي عربة، وكناسو المداخن من الفتيان يأتون إليه اثنين اثنين، فيجلدونه بالسوط، فمنهم من يضرط في فمه ومنهم من يجلده. وهكذا فهو إستخدم من عشرة إلى اثني عشر منهم في الصباح الباكر.

87ــ تمسك به ثلاث فتيات والرابعة تعنفه ضرباً بكل قوة، بعد أن تمتطيه، ثم يتبادلن الأدوار، فيمتطينه الواحدة تلو الأخرى، ويجلدنه بقوة.

88ــ أعزل من كل شيء، يقف عارياً بين عدد من الفتيات، يرجو منهن المعذرة والعفو، يجثو على ركبتيه أمامهن. وكل فتاة تقرر العقوبة التي ترتئيها، فيتلقى مائة جلدة بالسوط عن كل توبة مرفوضة، أي أن الفتاة التي ترفض توبته هي التي تجلده. والحالة هذه، فإن هذه العقوبات قذرة جميعها إلى أبعد مدى، فهذه تتغوط في فمه، وتلك تجعله يلعق بصاقها الذي تبصقه على الأرض, وتلك تجعله يلحس كسها وهي حائض. والأخرى تجعله يلحس ما بين أصابعها، وتلك تجعله يلحس مخاطها.. إلخ.

۔ مارکیز دو ساد

89\_ تمر خمس عشرة فتاة، ثلاث ثلاث، واحدة تجلده، والثانية تلمسه والأخرى تتغوط، ومن ثم فإن التي تتغوط تجلده، والتي تلحسه تتغوط، والل كانت تجلده تلحسه، ويأتي بهن جميعاً، الخمس عشرة فتاة، وهو لا يرى الا يسمع شيئاً؛ إنه في حالة انتشاء. وهذه القوّادة هي من توجه كل شيء. هذا الطقس يمارسه ست مرات في الأسبوع (ممارسة هذا الطقس ظريفة فأوصيكم بها، لأن الأمر ينبغي أن يتم بأقصى سرعة، فعلى كل فتاة أن تضرب خمس وعشرين جلدة، وفي أثناء الاستراحة أو الفاصلة بين هذه الجلدات الخمس والعشرين، فإن الأولى تلحس والثانية تتغوط،بما يعني أن كل فتاة تضرب خمسين ضربة، والحصيلة أنه يتلقى سبعمائة جلدة، وهذا ليس بالكثير).

90ــ تمسد مؤخرته خمس وعشرون قحبة، يصفعنها بقوة ويستمنينها حتى تصبح مؤخرة عديمة الإحساس.

في المساء يجلدون الدوق في الوقت الذي فيه ينيك زلمير من كسها.

التاسع عشر:

91\_ تندد به عشر فتيات ويهاجمنهٌ ولكل واحدة منهن دورها. يحكم عليه بالشنق، فيؤخذ بالفعل، لكن الحبل يتحطم، وتلك هي اللحظة التي يقذف فيها. (اربطوا ذلك بإحدى حكايات دوكلوس التي تشبهها).

92ــ يشكل نصف دائرة من ست عجائز، فتأتي ثلاث فتيات يعنفنه ويوسعنه ضرباً أمام نصف الدائرة هذه المكونة من القوادات اللواتي يبصقن جميعهن على وجهه.

93ــ تستمنيه فتاة من تقب مؤخرته بمقبض قضيب، وتجلده فتاة ثانية على فخذيه وأيره، من الأمام: وعلى هذا المنوال يقذف فوق نهود الجلادات من الأمام.

94ــ تضربه امرأتان ضرباً مبرحاً، بينما تجلس أمامه الثالثة جاثية على ركبتها لتجعله يقذف على نهديها.
أيام سادم المالة والعشرون

لم ترو سوى أربع حكايات، في ذلك المساء، بسبب زواج زلمير وأدونيس اللهِ احتفل به في الأسبوع السابع، حيث فضت بكارة زلمير من كسها في الليلة السابقة.

#### العشرون:

95ــ تضربه ست نساء وهو يتظاهر بآنه يريد أن يتجنب السوط، يسعى إلى التزاع قبضات السياط من أيديهن، لكنهن كنّ قويات جداً، فيجلدنه بقسوة. كان عار باً.

96ـ يمر بين صفين من اثنتي عشرة فتاة، تحمل كل واحدة منهن سوطاً بجلدته به على كل أنحاء جسده، فيقذف بعد الدورة التاسعة من الجلد.

97ــ تجلده ثلاث نساء على أخمص قدميه وباطنهما، ويجلدن أيره وفخذيه، رهو ممدد على الأريكة، ثم يمتطينه، ويتغوطن في فمه.

98\_ تجلده ثلاث فتيات بالتناوب، الأولى بسوط ذي مقرعة، والثانية بسوط بقري، والثَّالثة بعصا من خشب، والرابعة تجثو أمامه، وحيث يستمني خادم الفاسق ثقب مؤخرتها، تمص هي أيره, وهو يستمني أير الخادم، فيقذف على ردفي من تمصه.

99\_ بين ست فتيات، الأولى توخزه، والثانية تقرصه، والثالثة تحرقه، والرابعة تعضه، والخامسة تخرمشه، والسادسة تجلده، كل ذلك يجري من دون تميز، وفي كل مكان من جسده، فيقذف وسط كل ذلك.

في ذلك المساء، الذي نيكت فيه زلمير، والتي فضت بكارتها في اليوم السابق، وضعت كسها مشاعاً للنيك من قبل كورفال والدوق، وهذان هما وحدهما من بين الأصدقاء الأربعة اللذين ينيكان الكس فقط. في حين أن كورفال حين كان ينيك زلمير، يكون ذلك من أجل إغاظة كونستانس وإغاظة أدلايد إغاظة مضاعفة،

. مارکيز دو ساد

وهو يريد من كونستانس أن تخدم زلمير.

## الواحد والعشرون:

100ــ يستمنيه خادمه، وأثناء ذلك تكون الفتاة عارية على قاعدة، وعليها ألا تتحرك أو تفقد توازنها، طوال الوقت الذي يستمني به.

101\_ تستمنيه القوادة، وهو يداعب ردفيها، وأثناء ذلك، تمسك فتاة شمعة قصيرة جداً بين أصابعها, وعليها ألا تفلت هذه الشمعة حتى يقذف هذا الفاسق. وعليه أن يكون حريصاً على عدم القذف قبل أن تحترق أصابع الفتاة.

102\_ ينوّم ست فتيات على بطونهن على طاولة الطعام، وفي مؤخرة كل واحدة منهن شمعة مشتعلة وذلك أثناء تناوله للعشاء.

103ــ ينيخ فتاة على ركبتها على كومة من حصى حادة الزوايا، في أثناء تناوله للعشاء، وإذا تحركت خلال العشاء، فإنه لن يدفع لها، وعلى ظهرها شمعتان بشكل مقلوب، حيث يسيل الشمع حاراً على ظهرها وعلى نهديها. ومع أقل حركاً تندَّ عنها فإنه يطردها من دون أن يدفع لها فلساً.

104ــ يرغمها على الدخول في قفص من حديد ضيق جداً، وعليها ألا تجلس أو تنام، يناولها الطعام من خلال القضبان. (وهذا هو من ستتكلم عنه ديسغرانج في رقصة الديك الرومي).

وفي هذا المساء ينيك كورفال كولومب من كسها.

## الثاني والعشرون:

105ــ يلفُّ فتاة عارية بدثار مع قطة، ويوقفها لترقص، فتخرمشها القطة وتعضها. وحين تسقط على الأرض، عند ذاك عليها أن تقفز وتطفر وتستمر في

\_ أيام سادم المائة والعشرون

106ــ يدلك امرأة بعقار خاص يسبب لها حكة عنيفة جداً حتى يجري الدم علما، أما هو فيحدق بها وهو يستمنى.

107\_ يعطى امرأة شراباً ساماً، فيوقف حيضها، فيسري فيها هذا الشراب، ويسبب لها أمراضاً خطيرة.

108ـ يعطيها عقاراً مخصصاً للخيول فيسبب لها مغصاً مرعباً، ويتطلع إليها رس تتغوط وتعانى من الألم طوال اليوم.

109\_ يدعك فتاة بالعسل، ثم يربطها إلى عمود ويطلق عليها كورة من الذباب الكبير.

في هذا المساء، وضعت كولومب كسها تحت تصرف الجميع للنيك.

#### الثالث والعشرون:

110\_ يضع فتاة فوق قطب يدور بسرعة عجيبة، وتظل مربوطة إليه عارية وتدور بدورانه حتى يقذف.

111ـ يعلق فتاة ورأسها إلى الأسفل، حتى يقذف.

112ـ يجعلها تتناول جرعة دواء مقيئ، ويقنعها بأنها قد تسممت، فيستمنى وهو يراها تتقيآ.

113ــ يدعك صدرها حتى يزرق تماماً.

114ـ يدعك مؤخرتها ثمانية أيام متتالية، ولثلاث ساعات في اليوم.

الرابع والعشرون:

115\_ يجعل فتاة تصعد على سلّم حتى الدرجة الثامنة منه. ينكسر السلم وتسقط الفتاة على فراش أعد لها. فيأتي ويقذف فوق جسدها في لسنة سقوطها، وأحياناً ينيكها في تلك اللحظة.

116ــ يصفع فتاة بكل قوة ويقذف وهو يصفعها، بينما هو جالس على أربيًا والفتاة جاثية على ركبتيها أمامه.

117\_ يدق مفاصل أصابعها بالمقرعة.

118ـ يصفع ردفيها صفعات قوية حتى تحمر المؤخرة.

119ــ بدخل فوهة منفاخ في ثقب مؤخرتها، فينفخها.

120ــ يحقنها بحقنة شرجية بماء يغلي إلى حد ما، ويسلي نفسه بتقلصاتها، وتشنجاتها، ثم يقذف فوق مؤخرتها.

في هذا المساء تتلقى ألين صفعات على مؤخرتها من الأصدقاء الأربعة، حتى تتلون مؤخرتها باللون القرمزي من شدة الصفع، بينما هناك امرأة عجوز تمسك بها من كتفيها. كما يصفعون أيضاً مؤخرة أوغسطين بضع صفعات.

## الخامس والعشرون:

121ــ يأتي ببعض النساء المتدينات، اللواتي يلبين له متعته، فيجلدهن بالصلبان والمسابح ثم يوقفهن عند نصب العذراء، فوق المذبح في وضع مقلق، حيث لا يستطعن التحرك، ويبقين في هذه الحالة طوال إقامة قداس طويل. وعند رفع كأس القربان، تتغوط كل امرأة فوق القربان.

122ـ يجعلها تركض عارية في ليلة شتاء قارس، وسط حديقة، وهناك حبال ممدودة بين مسافة وأخرى تعيقها، فتسقط.

123ــ يلقي بها غفلة، وهي عارية، في برميل ماء يغلي تقريباً ويمنعها من الخروج منه، حتى الوقت الذي يقذف فيه فوق جسدها.

. أبام سادم المالة والعشرون

124ــ يربطها عارية على عمود، وسط حديقة في عز الشتاء، إلى أن تنطق ـ سوت عالٍ بالصلاة الربائية خمس مرات والسلام الملائكي خمس مرات، أو إلى أن يقذفَ بينما هناك فتاة أخرى تثيره، وهو يتأمل هذا المشهد الذي أمامه.

125ــ يلصق صمغاً قوياً على حافة مرحاض هُيئ لذلك، ثم يأتي بفتاة لللفوط فيه، وما أن تجلس، حتى تلتصق مؤخرتها، وفي هذا الوقت يضع في السالب الآخر موقد نار تحت مؤخرتها، تحاول أن تهرب لكنها تنسلخ، تاركة كل -الدها ملتصقاً على الحافات.

في هذا المساء. تتعرض أدلايد وصوفي، هاتان الورعتان، إلى الانتهاك، وينيك الدوق أوغسطين التي يعشقها منذ زمن بعيد، فيقذف ثلاث مرات في كسها. وفي الوقت ذاته يقترح عليها أن تركض عارية في الفناءات، رغم الطقس البارد الرهيب. لقد أبدى فكرته بحماسة كبيرة، وبلهجة حازمة، غير أن زميله رفض ذلك، لأنْ أوغسطينَ جميلة جداً، وهو يريد الحفاظ عليها، فضلاً عن أنها لم تنك بعد من مؤخرتها، فقدم الدوق مائتي لويس للمجموعة لإنزالها إلى القبو الصغير. ولكن طلبه رفض، كان يريد في الأقل أن تضرب مؤخرتها، فصفعها كل واحد من هؤلاء الأصدقاء خمس وعشرين صفعة. غير أن الدوق صفعها بقوة شديدة، وقذف في الصفعة الرابعة التي تلقتها منه. ثم نام معها، وناكها من كسها ثلاث مرات خلال الليل.

#### السادس والعشرون:

126\_ يسكّر فتاة، تضطجع للنوم، وبينما هي نائمة، يرفع سريرها. وفي منتصف الليل تنحني لتأخذ المبولة، تتلمس أبعد من ذلك فتسقط على الفراش المعد لذلك، وهناك ينتظرها الرجل فينيكها بعد سقوطها مباشرة.

127\_ يأمرها بالركض عارية في حديقة، وهو يلاحقها حاملاً سوط حوذي، يهددها به وعليها أن تركض حتى يهدها التعب، فتسقط على الأرض. في هذه اللحظة من سقوطها يلقي بنفسه عليها وينيكها.

128ــ يجلد الفتاة مائة ضربة، عشر ضربات في كل مرة بسوط من المرب الأسود، وفي كل ضربة يقبّل ردفيها.

129ـ يجلدها بسياط مبللة بشراب خلاصة الخمر، ولا يقذف على الفتاة ||| بعد أن يراها وقد تضرجت بالدم.

لم ترو شامبفيل سوى أربع حكايات من المتعة الجنسية في ذلك اليوم. بمناسبة الاحتفال بالأسبوع الثامن. وفيه تم الاحتفال بزواج زفير وأوغسطين وهما يعودان للدوق، فينامان في غرفته. ولكن قبل الاحتفال، طلب الدوق من كورفال أن يجلد الفتى في الوقت الذي فيه يجلد الفتاة بنفسه، فيتلقى كل منهما، الفتى والفتاة مائة جلدة. غير أن الدوق، كان في حالة أكثر إثارة واهتياجاً ضد أوغسطين لأنها جعلته يقذف كثيراً، فأخذ يجلدها حتى سال الدم منها.

(في ذلك المساء ينبغي أن نوضح طبيعة عقوبات يوم السبت بالكامل. وكيف يطبقونها وكم عدد الجلدات التي يمكن أن ينفذونها. وعليك أن تعد قائما مفصلة بالجرائم إلى جنب عدد الجلدات الملائمة).

# السابع والعشرون:

130ــ لا يحب أن يجلد إلاّ الفتيات الصغيرات بين سن الخامسة والسابعة، ودائماً يبحث عن ذريعة تجعله محقاً بمعاقبتهن.

131ــ تأتي امرأة تعترف له، بوصفه كاهناً. تخبره بكل ذنوبها، وككفارة، يجلدها خمسمائة جلدة.

132ــ يستقبل أربع نساء، فيجلد كل واحدة منهن ستمائة جلدة.

133ــ يؤدي اثنان من الخدم الطقس نفسه وأمامه وبالتناوب، وفيه يجلد عشرين امرأة، كل واحدة منهن تتلقى ستمائة جلدة، وهنّ غير مربوطات، بينما هو يستمنى أثناء ذلك.

134ــ لا يجلد إلاّ الفتيان الصغار بين سن الرابعة عشرة والسادسة عشرة، فيقذفون في فمه. وبعدئذ يجلد كل واحد منهم خمس جلدات. إنه يستقبل كل

أبام سادم المائة والعشرون

الس مع بعضهما.

في ذك المساء يصبح كس أوغسطين مشاعاً، ينيكها كورفال لمرتين متتابعتين، أم يجلدها، وعندما ينتهي منها يجلدها الدوق. كل منهما يقع على هذه الفتاة الماحرة كالوحوش المفترسة، ثم يقترحان مساهمة بأربعمائة لويس للصندوق المشترك بدل الرخصة التي تسمح لهما بأن تكون في متناولهما في ذلك المساء. إلا أن عرضهما يرفض.

## الثامن والعشرون:

135ــ يُدخل فتاة عارية إلى غرفة فيها رجلان يهرعان إليها، فيجلدها كل راحد منهما على ردفيها حتى يدميانها، بينما هي مربوطة. يستمني هذان الرجلان على مؤخرتها العاهرة المدماة، ويستمني عليها هو أيضاً.

136ــ مربوطة من قدميها ويديها إلى الحائط، وبمواجهتها رَبطَ نصلا فولاذياً حاداً على حائط موجه باتجاه بطنها. وإذا حاولت تفادي الضربة، فإنها ستلقي بنفسها إلى الأمام فتجرح نفسها.

137ــ يجلد فتاة تسعة أيام متوالية، مائة جلدة في اليوم الأول، ثم يضاعف الجلدات يوماً بعد آخر حتى اليوم التاسع.

138ــ تجثو العاهرة على أربع، فيمتطيها ووجهه يستدير نحو ردفيها وهو يضغط أضلاعها بشدة بين فخذيه، يضربها بعنف على ردفيها وكسها، وفي هذه العملية يستخدم مطرقة، بحيث من السهولة يمكنه بسهولة أن يوجه ضرباته إلى المهبل. وهذا ما حدث.

139ـــ يأتي بامرأة حبلى ويحني ظهرها على أسطوانة ساندة للظهر, أما رأسها فيقع خلف الأسطوانة ويستند على كرسي فيستقر عليه بشعرها المنثور, منفرجة الساقين بشكل واسع قدر الإمكان، وبطنها بارزة بشكل غير اعتيادي. وعند ذاك فإن كسها هو الآخر منفرج بكل اتساعه. وفي هذه الحالة يوجه ضرباته إلى

بطنها وكسها. وعندما يرى الدم، يمضي إلى الجانب الآخر من الكرسي، فيقذف على وجهها.

#### ملاحظة:

"تشير مسودات ملاحظاتي إلى أن عمليات الاختيار لا تحدث إلاّ بعد فض البكارة، وبناء على ذلك فإنها تذكر هنا بأن الدوق يختار أوغسطين. تحققوا أنتم إن لم يكن ذلك خطأ، وفيما إذا كان اختيار السلطانات الأربع لم يتم منا. البدايات، وما إذا كان لا يجوز أن يقال بأنهن ينمن في غرف هؤلاء الأصدقاء الذين اختاروهن، في ذلك الوقت".

في تلك الليلة طلق الدوق كونستانس، التي تدنت سمعتها بشكل كبير جداً. ومع ذلك، فقد عاملوها معاملة حسنة، بسبب حملها الذي كان لديهم حوله بعض المشاريع والخطط. ذهبت أوغسطين إلى زوجة الدوق، ولم تعد لها من وظائف سوى وظيفة زوجة سرير ومراحيض. ولم تعد لكونستانس منزلة سوى منزلة مرببة عجوز.

## التاسع والعشرون:

140ــ يأتي بفتيات بعمر الخمسة عشر عاماً، فيجلدهن حتى يسيل الدم منهن، يجلدهن بأغصان شجر شائك وبنبات القراص، وهو حائر أي مؤخرة بين المؤخرات يختارها.

141\_ يأتي بأربع نساء فيجلدهن الواحدة تلو الأخرى بالسوط جلداً مريعاً

أيام سادم المائة والعشرون

سي تصبح أردافهن مملوءة بالكدمات.

142\_ ذات الرجل الذي ستتكلم عنه ديسغرانج في العشرين من شباط – أراير، يأتي بامرأة حامل, ويجلدها بسوط من الجلد، حتى ينتزع منها قطعاً من لسمها ومن ردفيها، وبين الفينة والفينة يسدد ضرباته على بطنها.

في ذلك المساء، تجلد روزيت، وينيكها كورفال من كسها. وتكتشف في ذلك البوم مؤامرة هرقل وجولي، فينيكونها. وعندما يوبخونها لسوء سلوكها، ترد بغنج اللبع, فتجلد جلداً لا مثيل له، ثم ولأنها محبوبة, فضلاً عن هرقل الذي يمتاز بسلوك حسن دائمآ, يعفون عنهما، ثم يمرحون معهما.

## الثلاثون

144ـ يضع شمعة على ارتفاع معين، ويربط على إصبع يدها اليمنى قطعة من الخبز منقوعة بالشمع، قطعة قصيرة جداً، ثم يشعل الشمعة، وإن لم تسرع، فإنها ستحرقها. إن مهمتها، هي إشعال الشمعة الأخرى التي وضعت عالياً فوق الرف بقطعة الخبز المشتعلة٬ ولذلك فهي مرغمة على القفز٬ من أجل الوصول إليها، بينما هذا الفاسق يحمل بيده سوطاً من الجلد، فيجلدها بما أوتي من قوة، لتشجيعها على القفز إلى أعلى وإضاءة الشمعة بسرعة أكبر. وإذا نجحت، فتلك نهاية اللعبة، وإذا لم تنجح، فإنه ينهال عليها جلداً حتى تفقد الوعي.

145ـ يجلد زوجته وابنته بالتناوب، ويحملهما على ممارسة البغاء في بيت الدعارة، لتجلدا فيه أمام ناظريه. ولكن هذا الرجل ليس ذات الرجل الذي تحدثنا عنه بالفعل.

146\_ يجلد فتاة مربوطة بالقضبان، بدءاً من رقبتها وحتى ربلتي ساقيها، فيدمى ظهرها بأكمله.

147\_ يجلد الثديين فقط، فهو يصر على ثديين كبيرين، ويدفع المال مرتين إنْ كانت المرأة حاملاً.

في ذلك المساء تستباح روزيت نيكاً من الكس، وعندما ناكها كل من كوراال والدوق، جلدوها على كسها. ثم تكبو على يديها وركبتيها فينهالون عليها بالسرب حتی داخل کسها.

## الحادي والثلاثون:

148ــ يجلدها على وجهها بالسياط، وهي ذات وجه ساحر. وهذا الرجل هو الذي ستتكلم عنه ديسغرانج في السابع من شباط – فبراير.

149ــ يجلدها بالسياط، على جميع أنحاء جسدها بشكل عشوائي، ولم يدخر وسعاً في ضربها على كسها وثدييها.

150ــ يجلد فتياناً بين السادسة عشرة والعشرين على مؤخراتهم بسياط حلدية.

151ــ يجلس في غرفة فتهيجه أربع فتيات، ثم يجلدنه، وعندما يبلغ درجة الهيجان يرتمي على الفتاة الخامسة، وهي عارية في غرفة أخرى، فينهال عليها جلداً بسياط من الجلد على كامل جسدها حتى يقذف. ولأن ذلك الحدث كان سابقاً لأوانه والمريض يعاني بدرجة أقل، فإنه لا يذهب إلى الغرفة الثانية إلاّ أذا كان على وشك القذف.

(تحقق لماذا يوجد الكثير من هؤلاء).

تمت الإشادة بشامبفيل، وعاملوها باحترام مثلما عاملوا دوكلوس. وفي ذلك المساء تناولتا العشاء مع الأصدقاء. في هذا المساء حكم على أدلايد وألين، وأوغسطين وزلمير بالجلد بالقضبان على جميع أنحاء الجسم باستثناء الأثداء، ولأنهم يريدون أن يستمتعوا لمدة شهرين على الأقل، فقد تعاملوا معهن بحرص.

This PDF document was edited with Icecream PDF Editor. **Upgrade to PRO to remove watermark.** 

# الجزء الثالث

أيام سادم المالة والعشرون

المائة والخمسون متعة من الدرجة الثالثة؛ حيث ترتكب الجرائم في واحد وثلاثين يوماً من شهر كانون الثاني - يناير – تتحدث عنها مارتين، وبها ترتبط اليوميات المتعلقة بالأحداث الفضائحية في القصر في هذا الشهر.

[This PDF document was edited with](https://icecreamapps.com/PDF-Editor/upgrade.html?v=2.21&t=9) **Icecream PDF Editor**. **Upgrade to PRO** to remove watermark.

 $\sim$ 

المزبد من الزوايات والكتب الحمرية الضموا لجروب ساخر الكتب ' Toimoupscharer Hiltutob sa7eralkutab.com او ژغر فسرتس

[This PDF document was edited with](https://icecreamapps.com/PDF-Editor/upgrade.html?v=2.21&t=9) **Icecream PDF Editor**. **Upgrade to PRO** to remove watermark.

> المزبد من الروايات والكتب العمرية الضوا لجروب عام الكب | higrospoSarer.#Banob<br>| sa ZernHcutab.com

 $\ddot{\phantom{a}}$ 

. أيام سادم المائة والعشرون

## الأول من كانون الثاني

ا\_ لا يحب إلاّ النيك من المؤخرة، ولا أحد يعرف من أين نجد له أيورة سلسة إلى حد ما. ولكن مارتين تقول إنها لا تركز على هذه المتعة، فهي بسيطة الممارستها ومعروفة جداً من قبل مستمعيها.

2ــ يود أن يفض بكارة فتيات صغيرات، تتراوح أعمارهن بين الثالثة والسابعة، ومن المؤخرة. هذا الرجل ناك فتاة في الرابعة من العمر على هذا النحو، فسبب ايا عذاب النيك آلاماً ومرضاً, توسلت إليه الأم لإنقاذ ابنتها، ولكن كان قلبه قاسياً.

هذا الرجل هو نفسه الذي تحدثت عنه دوكلوس في التاسع والعشرين من أوفمبر – تشرين الثاني الماضي، وهو نفسه الذي تحدثت عنه شامبفيل في الناني من ديسمبر – كانون الأول، وهو يمتلك أيراً وحشياً. رجل غني جداً، ينيك ال يوم اثنتين من الفتيات الصغار, في الصباح ينيكهن من الكس، كما قالت شاميفيل في الثاني من ديسمبر – كانون الأول، ومن المؤخرة في المساء. المهم وبغض النظر عن الأهواء والملذات الأخرى، كانت هناك أربع نساء يمسكن بمارتين عندما ناكها من مؤخرتها. يستغرق قذفه ست دقائق، وهو يخور كالثور الهائج عندما ينطلق منه. طريقته بارعة وبسيطة، وهو يدخل أيره في مؤخرتها رغم أنها في الرابعة من العمر.

-3 تبيع أمها شقيق مارتين الأكبر لرجل يمارس اللواط مع الصبيان فقط، ومع من هم في السابعة من أعمارهم فقط.

-4 امرأة في الثالثة عشرة وشقيقها في الخامسة عشرة، يذهبان إلى رجل يرغم الأخ على نيك شقيقته، وهو ينيك مرة الصبي من مؤخرته، ومرة ينيك الفتاة من مؤخرتها، وبالتناوب، وهما متعاشقان.

تتباهى مارتين بمؤخرتها. فيطلبون منها أن تريهم إياها. تستعرضها لهم فوق المنصة. والرجل الذي تحدثت عنه للتو هو ذات الرجل الذي تحدثت عنه

دوكلوس في الحادي والعشرين من نوفمبر – تشرين الثاني، على أنه الكولث والذي تحدثت عنه ديسغرانج في السابع والعشرين من فبراير – شباط.

-5 ذات الرجل الذي ينيك الأخ والأخت من مؤخرتيهما هو من أشارت إليه ديسغرانج في الرابع والعشرين من فبراير - شباط.

في المساء نفسه ينيك الدوق هيبي من مؤخرتها، وهي لم تبلغ الثانية عشراً بعد، فتعاني من آلام فظيعة، تمسك بها أربع من القهرمانات، وتعاونه كل من دوكلوس وشامبفيل. ولما كان هناك مهرجان في الغد، ولكي لا يتعكر صفو هذا المهرجان، فقد أسلمت هيبي مؤخرتها مساء اليوم نفسه، لتستباح نيكاً، فاستمنع بها الأصدقاء الأربعة، فحملت فاقدة الوعي, بعد أن ناكوها سبع مرات.

(لو قالت مارتين بأنها تعاني من تشوه في الرحم، فهذا خطأ).

الثاني:

6\_ يأتي بأربع فتيات يضرطن في فمه، وهو يلوط بالخامسة، ثم يبدل بين الفتيات، فيتناوبن جميعهن، وجميعهن يضرطن، وجميعهن يلاط بهن، ولا يقذف إلاّ في مؤخرة الخامسة.

-7 يتسلى مع ثلاثة من الصبية الصغار، يلوط بهم، ويحملهم على التغوط، وهو يبادل بين الثلاثة، ويستمني الصبي المتقاعس.

-8 ينيك الشقيقة من فمها بينما يتغوط شقيقها في فمه، ثم يبدل أدوارهم، وخلال استمتاعه بهذه الممارسة أو تلك، يلاط به.

-9 لا ينيك إلاَّ الفتيات اللواتي في سن الخامسة عشرة، ولكن بعد أن يجلدهن جلداً انتقامياً بشكل مسبق.

-10 يقرص وينتهك ردفيها وشرجها لمدة ساعة، ثم ينيكها من مؤخرتها، بينما تجلده هي جلداً مبرحاً.

في هذا اليوم يتم الاحتفال بالأسبوع التاسع، يتزوج هرقل من هيبي وينيكها

This PDF document was edited with Icecream PDF Editor. **Upgrade to PRO to remove watermark.** 

. أبام سادم المائة والعشرون

من كسها. وكورفال والدوق ينيكان الزوج والزوجة من مؤخرتيهما، بالتناوب الزوج أولاً، ثم الزوجة.

#### الثالث:

-11 لا يلوط إلاَّ في أثناء إقامة القداس، ويقذف في لحظة رفع القربان.

-12 لا يلوط بها إلاّ وهو يركل الصليب بقدميه، وعلى الفتاة أن تركله أيضاً -ازدراء.

-13 الرجل الذي كان يستمتع مع أوجيني في اليوم الحادي عشر الذي حملتها دوكلوس على التغوط، ومسح مؤخرتها الملطخة بالبراز، يمتلك أيراً ضخماً، يحرث أرباناً في شرج المؤخرة بطرف أيره.

-14 يلوط صبياً، وصبي آخر يلوط به، وكلاهما يحرثان القربان في المؤخرات. وعلى مؤخرة عنق الصبي الذي يلوط به بقايا قربان آخر، يتغوط عليه الصبي الثالث. وهكذا يقذف من دون أن يغير من الوضع، ولكنه يجدف بكلام مخيف.

-15 يلوط بالكاهن وهو يلقي قداسه، وعندما يتم التكريس ينسحب النياك لحظة، فيدس الكاهن القربان في مؤخرته، ثم يعود النياك مباشرة ليلوط به، حاشراً القربان بأيره في مؤخرة الكاهن.

في ذلك المساء، يلوط كورفال بالشاب الوسيم زيلامير، وهو يدس في شرجه القربان بأيره، وينيك أنطونيوس الرئيس بقربان آخر. وبينما يلاط به، يندفع لسان الرئيس للمرة الثالثة في شرج مؤخرة فانشون.

#### الرابع:

-16 لا يحب أن يمارس اللواط إلاّ مع نساء هرمات، بينما يشبعنه جلداً بالسياط.

-17 لا يلوط إلاّ رجالاً كبار السن، بينما يوسعونه جلداً.

-18 مكيدة مدبرة مع ابنه.

-19 يريد أنْ يمارس اللواط مع مسوخ، أو مع زنوج، أو مع أناس مشوهين.

-20 لارتكاب زنا المحارم، والخيانة الزوجية واللواط وتدنيس المقدس والجمع بين كل ذلك، يلوط بابنته المتزوجة، بالقربان.

في المساء ينتهك الأصدقاء الأربعة مؤخرة زيلامير.

#### الخامس:

-21 ينيكه ويجلده اثنان من الرجال، بينما هو يلوط بفتى صغير، في حين يدلق رجل عجوز خراء في فمه فيأكل الخراء.

-22 ينيكه رجلان بالتناوب، واحد ينيكه من فمه والآخر يلوط به من مؤخرته. تستمر هذه الممارسة مدة ثلاث ساعات، فيبتلع مني من ينيكه في فمه.

-23 ينيكه عشرة رجال، فمن يجعله يقذف يدفع له كثيراً، وخلال يوم كامل يلوطون به أربعاً وعشرين مرة ولا يقذف.

-24 لكي يناك من مؤخرته، جعل زوجته وابنته وشقيقته يمارسن البغاء وهو يراقب ممارساتهن.

-25 يستخدم ثمانية رجال في وقت واحد، واحد ينيكه في فمه وواحد في مؤخرته، وآخر تحت ثنية الفخذ الأيسر، وواحد تحت ثنية الفخذ الأيمن، ويستمني اثنين آخرين بكل يد، بينما السابع بين فخذيه، والثامن يستمني على وجهه.

في ذلك المساء يلوط ميشيت، فيسبب لها آلاماً فظيعة.

This PDF document was edited with Icecream PDF Editor. **Upgrade to PRO** to remove watermark.

> اللمزيد من الزوايات والكتب الحصرية الضهوا لجروب ساخر الكتب " (TolynoSa Ter Elikutob sa7eraBoutableoni او زیارهٔ موقعد

أبام سادم المائة والعشرون

السادس:

26 يلوط رجلاً عجوزاً أمامه، يسحب الأير من مؤخرة الرجل العجوز مرات الابدة، ويضعه في فم الفاحص الذي يلحسه، ثم يلحس أير الرجل العجوز، اللحس شرجه، واللحاس يلوطه في الوقت الذي فيه يُناك. ينيكه الرجل العجوز إدوره بعد أن تجلده زوجة الفاسق. أما اللحّاس فهو رجل لايزال في ريعان الشناب.

-27 يضغط بعنف على عنق فتاة تبلغ من العمر خمسة عشر عاماً، وهو بارط بها من مؤخرتها, كي تتقلص فتحة الشرج على أيره، وفي غضون ذلك يُجلد بلضيب يستعمل للثيران.

-28 يدخل كرات كبيرة من الزئبق المركب بماء الفضة في مؤخرته. وهذه الكرات تروح وتجيء، وخلال الدغدغة التي تسببها هذه الكرات في دخولها وازولها، يلحس عدداً من الأيورة، ويلتهم المني، ويحمل فتيات على التغوط فيلتهم الخراء. وعلى هذا المنوال، يقضي ساعتين من الانتشاء.

-29 يريد من الأب أن يلوط به، بينما هو يلوط بابن وبنت هذا الرجل.

في المساء، انتهك الشركاء مؤخرة ميشيت، واختار دورسيه مارتين لسريره على غرار الدوق الذي اختار دوكلوس، وكورفال الذي اختار فانشون، وقد بدأت مارتين تبذل جهدها على دورسيه بنفس التأثير الشهواني الذي تبذله دوكلوس على الدوق.

#### السابع:

-30 ينيك ديكاً رومياً، تمسك فتاة برأسه بين فخذيها وهي نائمة على بطنها، بطريقة يبدو فيها وكأنه ينيك الفتاة. وبينما هو ينيك، هناك من يلوط به. وفي اللحظة التي يقذف فيها، تقطع الفتاة رقبة الديك الرومي.

-31 ينيك عنزة واقفة على أربع، بينما هناك من يجلده، تحبل العنزة رال مسخاً، فيلوط المسخ بالرغم من كونه مسخاً.

-32 يلوط بالعديد من ذكور الماعز.

-33 يريد أن يرى امرأة تقذف، استمناها كلب ثم يقتل الكلب بطلقة مسدس ورأسه بين فخذي المرأة من دون أن يجرح المرأة.

-34 ينيك بجعة من مؤخرتها، بعد أن يضع القربان في شرجها، ومن ثم يضل البجعة بنفسه وهو يقذف.

في ذات المساء يلوط الأسقف كوبيدون للمرة الأولى.

الثامن:

-35 يضع نفسه في سلة من الخوص معدة لهذا الغرض، هذه السلة مزودا بفتحة في إحدى النهايات، ومقابل هذه الفتحة يضع فتحة شرجه بعد مسحها بمني فرس، حيث شكل السلة يمثل هيكل الفرس، وهو مغطى بجلد هذا الحيوان، ثم يأتي بحصان حقيقي إلى هذه السلة، فيمتطي الفرس الاصطناعياً، فيلوطها. وفي هذه الأثناء يلوط من في السلة الذي لاطه الحصان، كلبة بيضاء جميلة جلبها معه في السلة.

-36 ينيك بقرة، فتنجب مسخاً، ثم ينيك المسخ.

-37 يضع امرأة في سلة مماثلة أيضاً، ويؤتى بثور، يدخل عضوه في كس المرأة، أما هو فيشاهد هذا المشهد المسرحي.

-38 يأتي بثعبان أليف يدخله في شرجه، وبينما هو يلاط به، يلوط قطة، يحتويها في سلة على نحو قاس, ولكنها لم تحدث له أي ضرر.

-39 ينيك أنثى حمار من دبرها (وسنقدم وصفاً لهذه النزوة في مكان آخر).

This PDF document was edited with Icecream PDF Editor. **Upgrade to PRO** to remove watermark.

448

اللمزيد عن الزوايات والكتب الحصرية الضبوا لجروب ساخر الكتب "Touroups/Sa/Ten.Elikutob sa7eralkutnb.com او ژبار دیوهمد

أرام سادم المائة والعشرون

في المساء تنتهك مؤخرة كوبيدون.

## الناسع:

-40 ينيك عنزة من منخريها، بينما تلعق في ذلك الوقت الخصيتين بلسانها، وغلال ذلك الوقت يجلد ويلعق شرجه بالتناوب.

-41 يلوط خروفاً، بينما يلعق كلب ثقب مؤخرته.

-42 يلوط كلباً، وبينما هو يقذف يقطع رأسه.

-43 يرغم مومساً على أن تستمني حماراً أمامه، فيلاط به وهو يشاهد هذا المشهد.

-44 يلوط قرداً، وضع في سلة، وبينما يلاط بالقرد، يعذب الحيوان لكي يشد -ن فتحة الشرج حول أير الفاسق.

في هذا المساء يتم الاحتفال احتفاءٌ بالأسبوع العاشر لزواج بريز-كول (محطم الأطياز) وميشيت الذي تم، فكانت تجربة مريرة للعروس ميشيت.

العاشر:

أعلنت بأنها ستغير من المتعة، ولم يعد للجلد بالسياط الذي كان رئيساً في أعلاه، في حكاية شامبفيل، أي دور ثانوي هنا.

-45 يبحث عن فتيات متهمات ببعض الجراثم، فيأتي إليهن ويزرع في قلوبهن الخوف، كأن يقول لهن بأنهم سيعتقلوكن, ولكنه يتكفل بكل شيء لحمايتهن شرط أن يخضعن للضرب العنيف. ولأنهن خائفات، يتركنه يجلدهن حتى ينزفن دماً.

-46 أحضروا له امرأة ذات شعر جميل، بحجة أن يفحصه لها ولكنه يقصه على حين غرة، فقذف وهو يراها تبكي حزينة، نادبة سوء حظها، أما هو فيضحك كثياً.

-47 في جميع أنواع الاحتفالات، تدخل في غرفة مظلمة، لا ترى أحداً، ولكنها تسمع حديثاً يتعلق بها ــ إعطاء تفاصيل عن هذه المحادثة ــ التي هي من طبيعة تخويفها حتى الموت. وأخيراً، تلقت طوفاناً من الصفعات والضربات من دون أن تعرف ممن ومن أين تأتي. تسمع صرخات القذف، ثم تؤخذ خارج الغرفة.

-48 تدخل فيما يشبه القبر تحت الأرض، تضيئه بعض المصابيح الزيتية، التي تكشف عن رعب المكان. وبعد لحظة، وما إن تهم باستطلاع كل شيء، تنطفئ المصابيح، فتسمع صراخاً مرعباً وجلبة سلاسل، فيغمى عليها. وحتى لو لم يُفم عليها، فإن الضوضاء ازدادت حتى سقطت وفقدت الوعي في النهاية، بسبب الذعر، فيأتي رجل وينقض عليها، يلوطها، وهي فاقدة الوعي، ثم يتركها، ثم يأتي عدد من الخدم فينقذونها. إنه يريد فتيات في ريعان الشباب، وراهبات إن أمكن ذلك.

-49 تدخل في مكان مماثل، ولكن يمكن أن تميزونه عن ذلك المكان ببعض التفاصيل إلى حد ما. تجرد من ملابسها، وتدفع عارية في تابوت ويغلق عليها ثم يسمر، وعلى إيقاع الطرق على المسامير يقذف الرجل.

في ذلك المساء نقلت زلمير إلى الأقبية التي ذكرناها آنفاً. والتي أعدت بالطريقة التي وصفناها للتو. كان الأصدقاء الأربعة هناك عراة، ومجهزين بالأسلحة، فيغمى على زلمير، وبينما هي فاقدة الوعي، يأتي كورفال ويلوط بها من مؤخرتها، أما الرئيس فيكن لهذه الفتاة مشاعر الحب الممزوجة بالغضب الشهواني الشديد، مثلما يكّن الدوق لأوغسطين.

الحادي عشر:

-50 هو الرجل نفسه، دوق دو فلورفيل الذي تحدثت عنه دوكلوس في التاسع والعشرين من تشرين الثاني – نوفمبر في الحكاية الثانية. وهو نفسه

This PDF document was edited with Icecream PDF Editor. **Upgrade to PRO** to remove watermark.

. أبام سادم المائة والعشرون

الذي ذكرته ديسغرانج في الحكاية الخامسة في السادس والعشرين من شباط - فبراير، إنه يريد الحصول على جثة فتاة جميلة قتلت منذ عهد قريب فيضعها الى سرير من الحرير الأسود، يربت على الجسد، ويستكشف كل زواياه، ثم الوط هذا الجسد الميت.

-51 شخص آخر يطلب جثتي فتى وفتاة, يلوط بجثة الفتى الشاب، وهو يقبّل ردفي الفتاة، ويغرس لسانه في فتحة الشرج.

-52 يستقبل فتاة في خزانة مملوءة بجثث من الشمع، مقلدة بشكل جيد للغاية، هذه الجثث مثقوبة بطرق متباينة. يسأل الفتاة أن تختار الطريقة التي الفضلها، لأنه عازم على قتلها، بعد أن دعاها لاختيار الجثة التي يعجبها جرحها أكثر من غيرها. وتتأسف، أما والدها، الرئيس، فلم يعرها بالاً ولم يدعمها قط.

#### الثالث عشر:

-59 يربط فتاة على صليب القديس سانت – أندريه، المعلق في الهواء، فيجلدها جلداً مبرحاً انتقامياً، فيسلخ ظهرها بأكمله. وبعد ذلك يفكها، ويلقي بها من النافذة، ولكنها تسقط على فراش كان مهيئاً، فيقذف وهو يسمعها تسقط. وبإمكانكم إعطاء المزيد من التفاصيل عن المشهد من أجل تبرير ردة فعله.

-60 يحملها على أن تتجرع دواء يذهب بعقلها، ويجعلها ترى الأشياء مرعبة في الغرفة. ترى بركة ماء وكأنها تحيط بها، تصعد على كرسي كي تتجنب الماء. يقول لها ليس هنالك من مسار لك سوى السباحة، فترتمي في البركة، ولكنها تسقط على بطنها فوق البلاط. يصيبها أذى كثير، فتحين لحظة قذف فاجرنا، الذي استمتع قبل ذلك، بتقبيل مؤخرتها.

-61 يعلقها بحبل يمر من خلال بكرة على قمة برج، أما هو فيقف عند النافذة، والحبل في متناول يده، وهي في الجهة المقابلة له، يستمني، ويهدد بقطع الحبل أثناء قذفه. وعندما يجري كل ذلك على ما يرام، يجلد نفسه، وقبل

ذلك، يحث العاهرة على التغوط.

-62 تمسك بأطرافها الأربعة أربعة حبال رقيقة، كل حبل يعلق طرفاً من أطرافها. وهكذا تكون معلقة في أقسى حالة. يفتح بوابة تحتها، فتكتشف مجمرا من الفحم، يلهب سعيرها، فنرى بأنه لو انقطعت الحبال لسقطت فوق المجمرة. يهز الفاسق الحبال، وما إن يقطع واحداً حتى يقذف. أحياناً يضعها في ذات الموقف، ويضع أثقالاً فوق حقويها ويسحب الحبال الأربعة على حين غره. فيقتلها، وفي ذلك تتمزق بطنها وعضلاتها وتبقى هكذا حتى يقذف.

-63 يربطها على كرسي (طابورية)، على ارتفاع قدم فوق رأسها، ويعلِّلَ خنجراً حاداً جداً, بشعرة من شعرها، وإذا ما انقطعت تلك الشعرة، فإن الخنجر الحاد ينزل فجأة وينغرس في جمجمتها. هذا الرجل يستمنى أمامها ويستمتع بتشوهات ضحيته التي استولى عليها الخوف. وبعد ساعة، يطلق سراحها، فيدمى ردفيها بطرف الخنجر المدبب نفسه، ليريها بأنه كان ماهراً في الوخز، ثم يقذف على المؤخرة المدماة.

في ذلك المساء، يلوط الأسقف بمؤخرة كولومب ويجلدها حتى يسيل منها الدم بعد أن يقذف، لأنه لا يمكن أن يتحمل فتاة إلاّ وتدفعه إلى القذف.

الرابع عشر:

-64 يلوط راهباً شاباً مبتدئاً، لا يعرف شيئاً عن العالم. وهو يقذف، يطلق رصاصتين من مسدس على مقربة جداً من أذنه، فيحرق البارود شعره.

-65 يجلسها على كرسي ذي نوابض، وبسبب وزنها تفك كل أنواع النوابض المتصلة بالحلقات الحديدية التي تربطها بإحكام إلى الكرسي، بعض النوابض تبرز عشرين خنجراً متأهبة أطرافها لتنغرز في بشرتها، يستمني الرجل وهو يحذرها بأن أدنى حركة من الكرسي سوف تسبب لها طعنة. وبعد أن يقذف يرش سائله المنوي فوقها.

-66 تسقط، بوساطة قلاب، في سرداب متشح بالسواد وفيه كرسي صلاة، وتابوت وجماجم موتى. وترى فيه ستة أشباح مسلحين بالهراوات والسيوف

. أيام سادم المائة والعشرون

والمسدسات والقامات والخناجر والرماح، وكل شبح متأهب ليطعنها في مكان الختلف. تتعثر, ويستولى عليها الخوف. ثم يدخل الرجل، فيمسكها بذراعيه وبطلدها جلداً حتى ينهك، عند ذاك يقذف وهو يلوط بها. وإذا كانت فاقدة الوعي عند دخوله، وهذا ما يحدث كثيراً، فإن سوطه يعيد لها رشدها.

-67 تدخل غرفة في برج، فترى فيها، عند الوسط، مجمرة كبيرة من الفحم على طاولة ووسماً وخنجراً. لقد خيروها بين ثلاثة أنواع من الموت، وكالعادة ا فتارت السم: إنه نوع من الآفيون المخدر، الذي يجعلها تغوص في سبات عميق، وغلال ذلك يأتي الفاسق فيلوط بها. إنه ذات الرجل الذي تحدثت عنه دوكلوس في السابع والعشرين من نوفمبر – تشرين الثاني، وتحدثت عنه ديسغرانج في السادس من فبراير – شباط، فيما بعد.

-68 ذات الرجل الذي ذكرته ديسغرانج في السادس عشر من فبراير – شباط، والذي ذهب إلى أعداد مراسيم لقطع رأس الفتاة. فعندما تهوي الضربة، يسحب الحبل جسد الفتاة على عجل٬ فتنغرز الفأس في النطع ثلاث بوصات، وإذا لم يسحب الحبل الفتاة في الوقت المناسب، فإنها تموت حتماً. يقذف وهو يلعق فاسه. ولكن قبل ذلك كان قد لاط بها ورأسها على النطع.

في ذلك المساء، أباحت كولومب مؤخرتها، وهددوها وزعموا بأنهم سيقطعون رقبتها.

#### الخامس عشر:

-69 يعلق عاهرة، تستند قدماها على طابورية، وحبل مربوط بالطابورية، أما هو فيقذف أمامها، وهو مسترخ في أريكته، حيث تستمنيه ابنة تلك المرأة. وما إن يقذف، يسحب الحبل، فتبقى الفتاة معلقة لا يسندها أي شيء، ثم يخرج. يأتي الخدم ويخلوا الحبال فتسقط المرأة. وعن طريق الفصد تعالج باستخراج بعض الدم من أحد أوردتها، وهكذا تعود إلى الحياة، غير أن هذه الإغاثة تأتي

بعلم الفاسق. ثم يمضي وينام مع الفتاة فيلوط بها طوال الليل، قائلاً لها بأنه شين أمها، فهو لا يريد أن تعرف بأنها عادت إلى الحياة (قالت مارتين إن ديسغرال ستشير إليه مرة أخرى).

-70 يجر الفتاة من أذنيها، ويحثها على المشي عارية وسط الغرفة. وبعد ذلك ىقذف.

-71 يقرص الفتاة في كل أنحاء جسدها قرصاً غير اعتيادي باستثناء الثدي. حتى يصير جسدها أسود مزرقاً.

-72 يقرصها من ثدييها، حتى يرهقهما، فيدعكهما حتى تظهر عليهما الكدمات.

-73 يخطط على ثدييها أرقاماً وحروفاً برأس إبرة، غير أن الإبرة كانت مسمومة فيتضخم الثديان وينتفخان، فتعاني كثيراً.

-74 يغرس ألف أو ألفي دبوس في ثدييها ويقذف عندما يغطيهما بالدبابيس بشكل كامل.

من المثير للدهشة في ذلك اليوم، أن جولي اكتشفت بأنها أكثر فسوقاً من أي يوم مضى وهي تستمني مع شامبفيل. والأكثر من ذلك أن الأسقف منحها حمايته منذ ذلك الحين.

السادس عشر:

-75 يغرس دبابيس ضخمة في كل أنحاء جسد الفتاة بصورة عامة، حتى في الثديين، فيقذف عندما تتغطى كاملة بالدبابيس (ستعود ديسغرانج للحديث عنه، فهو نفسه الذي ورد في الحكاية الرابعة في السابع والعشرين من شباط – فبراير).

-76 يعطيها كمية كبيرة من الشراب، فتنتفخ بطنها، ثم يخيط كسها وشرجها، ويتركها هكذا, حتى يراها وقد أغمي عليها لحاجتها إلى التبول والتغوط، من دون أن تسيطر على نفسها، وينتظر حتى يضغط ثقل الغائط والبول فيمزق الخيوط. -77 هم أربعة في غرفة، ينهالون على الفتاة ضرباً وركلاً وصفعاً، حتى تسقط

This PDF document was edited with Icecream PDF Editor. **Upgrade to PRO** to remove watermark.

أرام سادم المانة والعشرون

أسأ، هؤلاء الأربعة يستمنون بالتناوب، ويقذفون وهي طريحة.

78٠ ينتزع منها الهواء ثم يعيده إليها حسب إرادته في آلة تعمل بالهواء الطغوط.

للاحتفال بالأسبوع الحادي عشر، يتم الاحتفاء بزواج كولومب وأنطونيوس الذي تم. والدوق الذي كان ينيك أوغسطين من كسها نيكاً عجيباً في تلك الليلة، عاج به غضب شهواني عارم إزاءها، فعاد دوكلوس للإمساك بها وجلدها ثلاثمائة علدة بدءاً من وسط ظهرها حتى ربلتي الساقين. ثم ناك دوكلوس من مؤخرتها، رهو يقبل مؤخرة أوغسطين المجلودة. وبالتالي، أنفق من دون حساب على أوفسطين، وطلب منها أنْ تتناول العشاء إلى جانبه على الطاولة، ولم يأكل إلاَّ من فمها. شغف بها، وقام بألف شكل من أشكال الفسوق المتناقضة، لكنه وزملاءه من الرجال في منعطف وتحول غريب في السلوك.

#### السابع عشر:

-79 يربط الفتاة في الطاولة، على بطنها، ويأكل عجة ساخنة على ردفيها، حيث يغرز شوكة حادة جداً ويقطع العجة بقوة شديدة.

-80 يثبت رأسها فوق مجمرة من فحم حتى يغمى عليها، وهو يلوط بها وهي في هذه الحال.

-81 بحمص جلد ثدييها وردفيها رويداً رويداً باستخدام رؤوس أعواد الكبريت.

-82 يستخدم الشموع ويطفئها مراراً وتكراراً في الكس وفي المؤخرة، وعلى الحلمتين.

-83 يحرق شعر أجفانها بعود ثقاب, لكي يحرمها من أية راحة في الليل، ولكي لا تستطيع أن تغمض عينيها لتنام.

في ذلك المساء يلوط الدوق بجيتون الذي وجد أن التجربة مربكة، لأن

الدوق كان ضخماً وهو ينيك بعنف وقسوة، وجيتون لم يبلغ من العمر إلأ الثلبة عشرة.

-53 يربطها إلى جثة حقيقية، الفم بالفم، والركبة بالركبة، ثم يجلدها في هذه الهيئة حتى يدمى ظهرها.

في ذلك المساء، تنتهك مؤخرة زلمير، ولكن قبل ذلك تجري محاكمتها، فقيل لها بأنها ستقتل في الليل، وصدقت ما قيل. وبدلاً من ذلك، ولأنها انتهكت تماءاً من مؤخرتها، فقد اقتنع السادة كلهم، بأن تجلد مائة جلدة. ثم أخذها كوراال إلى الفراش معه، ليلوط بها طوال الليل.

الثاني عشر:

-54 يريد فتاة حائضة. تصل إلى مقربة منه، ولكنه يقف قرب ما يشبه خزان مياه متجمدة عرضه أكثر من اثني عشر قدماً وعمقه ثمانية أقدام، فيحجبه بحيث لا تراه الفتاة. وما إن تقترب الفتاة منه حتى يدفعها في داخله، ولحظة سقوطها هي لحظة قذف الرجل. ثم يتم سحبها في الحال، ولكن, بما أنها حائض، فقد انتهى بها الحال إلى شلل عنيف ولا أقل من ذلك.

-55 ينزلها في بئر عميقة جداً، ويهددها بملء البئر بالحجارة، إذ يلقي بعض الكتل الترابية عليها لكي يرعبها، ثم يقذف في البئر فوق رأس العاهرة.

-56 يأتي بامرأة حامل إلى بيته، فيرعبها تهديداً وكلاماً، يجلدها، ثم يجدد معاملته السيئة لها كي يجهضها في بيته أو في بيتها عندما تعود، وإذا ما ولدت في بيته، يدفع لها أجراً مضاعفاً.

-57 يدخلها في زنزانة مظلمة، تحيط بها القطط، والجرذان والفئران، ويقنعها بأنها تعيش هنا طوال حياتها، وفي كل يوم يأتي ويستمني على بابها وهو يسخر منها.

This PDF document was edited with Icecream PDF Editor. **Upgrade to PRO** to remove watermark.

أبام سادم المللة والعشرون

-58 يحشو مؤخرتها بحزمة قش، ثم يشعلها ويراقب أزيز ردفيها بسبب الشرر المتساقط.

في هذا المساء يعلن كورفال بأنه اتخذ من زلمير زوجة له، ويعلن زواجهما. بلولى الأسقف مهمات زواجهما في حفل الزفاف، يطلّق الرئيس جولي التي سارت سمعتها مشوهة، ولكن فجورها يشي لصالحها بقوة، فيحسم الأسقف أمر حمايتها بعض الشيء، حتى يحين الوقت ليعلن النظر في أمرها.

في هذه الليلة بالذات لاحظ زملاء دورسيه، بشكل واضح لا لبس فيه، الكراهية البغيضة التي يحملها دورسيه لأدلايد، أكثر من أي وقت مضى، يعذبها، وينكد عليها، وهي تنحب.

الثامن عشر:

-84 يصوب مسدسه نحو قلبها، ويرغمها على ابتلاع ومضغ الجمر المتقد، ثم يحقن كسها بحمض النتريك.

-85 يدعوها إلى أن ترقص رقصة الزيتون عارية، حول أربع ركائز أعدت لذلك، ولكن الطريق الوحيد الذي يمكن أن تسلكه بقدميها العاريتين، حول هذه الأعمدة، مفروش بالخردة الحديد الحادة، والمسامير المدببة وشظايا القطع الزجاجية، وهناك رجل عند كل عمود، وبيده حفنة من مقارع يضرب جسدها بها من الأمام ومن الخلف، في كل مرة تمر بها من جانب هذا الرجل أو ذاك. ولذلك فهي مرغمة على الجري عدداً من الجولات، كل ذلك يتوقف على ما إذا كانت أكثر أو أقل جاذبية وجمالاً. والأكثر جمالاً هن من يتعرضن للغزو كثيراً.

-86 يوجه لها لكمات عنيفة على أنفها، حتى تنزف دماً، ثم يواصل ثانية، ورغم كونها مدماة فإنه يقذف، ويمزج منيه بالدم الذي يسيل منها.

-87 يقرصها بملاقط حديد ساخنة، وبخاصة ردفيها وعانتها وحلمتي نهديها (ولدى ديسغرانج الكثير مما تريد قوله عن هذه الشخصية).

-88 يضع أكواماً صغيرة من البارود في أجزاء مختلفة من جسدها العاري، ولا سيما الأماكن الأكثر حساسية، ثم يضرم النار فيها.

في ذلك المساء صارت مؤخرة جيتون مشاعة ليلوط بها الجميع، وبعد هذا الحفل، جلده كورفال، أما الدوق والأسقف فقد لاطاه.

## التاسع عشر:

-89 يولج أسطوانة من البارود في مؤخرتها، مباشرة، ثم يحرك الأسطوانة، ويترك البارود هناك، ثم يضع كبريتاً، ويقذف على رؤية اللهب الذي يشب متصاعداً. وفي وقت سابق كان قد قبّل المؤخرة.

-90 ينقعها، بدءاً من رأسها حتى أخمص قدميها بخلاصة النبيذ حصرياً، ثم يضرم النار، فيتسلى حتى يقذف، وهو يشاهد هذه الفتاة وقد التهمتها النار تماماً. هذه العملية يجددها مرتين أو ثلاث مرات.

-91 يحقنها في مؤخرتها حقنة زيت ساخن.

-92 يولج قضيباً من الحديد في شرجها وفي كسها، بعد أن يكون قد جلدها جلداً قاسياً قبل ذلك.

-93 يحب أن يدوس بقدميه امرأة حاملاً، حتى تجهض، وقبل ذلك يجلدها.

في هذا المساء يلوط كورفال بصوفي، ولكنها، قبل ذلك، كان قد جلدها كل صديق من الأصدقاء الأربعة مائة جلدة، حتى سال الدم منها. وما إن قذف كورفال في مؤخرتها، حتى أعطى خمسة لويسات للشركاء كي يسمحوا له بإنزالها إلى القبو في ذلك المساء وليتسلى معها كما يشاء. غير أن طلب كورفال تم رفضه، فلاط بها ثانية، وبعد أن يخرج أيره من مؤخرتها في قذفته الثانية، يركلها ركلة على مؤخرتها تلقيها على الفراش على مسافة خمسة عشر قدماً. ومنذ ذلك المساء، ثار غضبه إزاء زيلامير، فجلده جلداً مريعاً انتقاماً منه.

This PDF document was edited with Icecream PDF Editor. **Upgrade to PRO** to remove watermark.

أبام سادم المانة والعشرون

#### العشرون:

-94 يبدو أنه يداعب الفتاة التي تستمنيه، وهي لا تشك بأي شيء، ولكن في لحظة قذفه يمسك بها من رأسها فيرطمه بالحائط، لم تكن الضربة متوقعة، ولكنها عنيفة جدأ لدرجة أسقطتها فاقدة الوعي.

-95 يلتقي أربعة من الفسقة، يحاكمون فتاة فيدينوها وفقاً للقانون، حكم عليها بمائة ضربة عصا، فكل واحد منهم يجلدها خمساً وعشرين جلدة، يجلدها الأول من الظهر حتى الحقوين، والثاني بدءاً من الحقوين حتى ربلة الساقين، والثالث بدءاً من الرقبة حتى السّرة، بما في ذلك النهدين، والرابع بدءاً من أسفل البطن حتى القدمين.

-96 ينبغي أن يستخدم دبوساً، يوخز به كل عين وكل طرف من الحلمة وحتى البظر.

-97 يقطِّر شمعاً إسبانياً منصهراً على ردفيها وفي الكس وفوق ثدييها.

-98 يجرح وريداً في أحد ذراعيها، فيسيل الدم ولا يوقف النزيف إلاّ بعد أن يغمى عليها.

ويقترح كورفال أن تفصد كونستانس لتنزف دمآ بسبب حملها، فأدميت حتى بلغت حالة الإغماء، وكان دورسيه هو من فصدها. في ذلك المساء، استبيحت صوفي، فليط بها، واقترح الدوق فصدها، وهذا الأمر لا ضير فيه، على العكس من ذلك، فهو يجعل من فصيد دمها فطوراً له، فيتم ذلك، وكورفال هو من يفصدها، بينما تستمنيه دوكلوس خلال هذا الوقت، كما أنه لا يريد أن يوخزها إلاّ في اللحظة التي فيها ينطلق سائله المنوي. ثقبها ثقباً واسعاً، غير أن شفرته وجدت الوريد ولا شيء أقل من ذلك. ورغم ذلك كانت صوفي مسرورة بالأسقف، الذي اختارها زوجة له وطلَّق ألين، التي وقعت في براثن سمعتها المشوهة بشكل أكبر.

الحادي والعشرون:

-99 يفصد ذراعيها، ويطلب منها أن تكون واقفة عندما يسيل الدم. وكان بين وقت وآخر يوقف الدم كي يجلدها. ومن ثم يعيد فتح الجروح. المهم، أنه حتى في حالة الإغماء، لا يقذف إلاّ بعد سقوطها. وقبل ذلك يحرضها على التغوط.

-100 يفصد أطرافها الأربعة، ويفصد أوداجها، فيستمني وهو يرى الدم يسيل من خمس نافورات.

-101 برفق يشرط جلدها بمشرط، ولا سيما ردفيها، باستثناء ثدييها.

-102 يشرط بمشرط جسدها بعنف، ولا سيما ثدييها وحلمتيها، وقرب ثقب مؤخرتها، حينما يتحول إلى ردفيها، وبعد ذلك يكوي الجروح بمكواة ساخنة.

-103 يربطها من أطرافها الأربع، مثل حيوان متوحش، يغطيها بجلد نمر. وفي هذه الحالة يثيرها، ويهيجها، فيجلدها، ويضربها، ويستمني شرجها، وقبالته فتاة شابة بدينة عارية مربوطة أقدامها بأرضية من خشب، ورقبتها إلى السقف، بطريقة لا تستطيع أن تتحرك، ثم يحرر أسيرته، ويرتمي على الفتاة مثل وحش كاسر، فيعضها من كل أجزاء جسدها ولا سيما من بظرها ومن حلمتيها، وكأنه يقتلع كل ذلك بأسنانه. يزأر ويصرخ مثل حيوان، ويقذف وهو يزأر، وعلى الفتاة أن تتغوط، فيمضي ويلتهم ما على الأرض من غائط.

في ذات المساء، يلوط الأسقف بنارسيس، ويلوط به الشركاء جميعاً في المساء نفسه، ولكي لا يتعكر صفو الاحتفال الثالث والعشرين، فإن الدوق، وقبل أن يلوط بنارسيس دعاه إلى التغوط في فمه فخلطه بمني من سلفه. وبعد أن لاط فيه، جلده بالسوط.

الثاني والعشرون:

-104 يقتلع أسنانها، ويخدش لثتها بالإبر، والإبر حامية أحياناً.

This PDF document was edited with Icecream PDF Editor. **Upgrade to PRO** to remove watermark.

أرام مادم المالة والعشرون

-105 يرض أحد أصابع قدميها بمطرقة. -106 يستخدم مطرقة ثقيلة فيرض أحد قدميها.

-107 يخلع معصمها.

-108 يضربها ضربة على أسنانها الأمامية بالمطرقة فيهشمها، وهو يقذف. وكانت متعته قبل ذلك، أنه كان يمض فمها كثيراً.

في ذلك المساء، يلوط الدوق بروزيت، وفي اللحظة التي فيها يدخل أيره في مؤخرتها، يقلع كورفال أحد أسنان الفتاة الصغيرة، لكي تعاني من ألمين مرعبين في آن واحد. وفي ذات المساء أباحت نفسها للجميع ليلاط بها كي لا تعكر صفو الاحتفال في اليوم التالي. وعندما قذف كورفال في مؤخرتها (وهو الأخير من بين الأربعة من لاط بها) أقول عندما قذف صفع الفتاة صفعة قوية ألقتها على ظهرها.

#### الثالث والعشرون:

بسبب الاحتفال، نذكر أربع حالات.

-109 يرض أحد أصابح قدميها.

-110 يكسر ذراعها وهو يلوط بها.

-111 يكسر أحد عظام ساقيها بضربة قضيب حديدي ثم يلوط بها فيما بعد.

-112 يربطها بسّلم مزدوج، وأطرافها معلقة بطريقة غريبة. يربط حبلاً بالسّلم، ثم يسحب الحبل فيسقط السّلم، فينكسر هذا الطرف تارة، وذاك الطرف تارة أخرى.

في ذلك اليوم أعلن عن زواج بانداوسيل وروزيت للاحتفال بالأسبوع الثاني عشر. في ذلك المساء، تفصد روزيت بعد أن نيكت، وفصدت ألين بعد أن ناكها هرقل، فنزفتا على حد سواء بحيث انفجرت دماؤهما على أفخاذ وأيورة فسقتنا،

الذين كانوا يستمنون وهم يشاهدون هذا المشهد، فيقذفون عندما يغمى ال كليهما.

# الرابع والعشرون:

-113 يقطع إحدى أذنيها (كن حذراً لتحديد ما يفعله كل هؤلاء الناس س قبل وفي كل مكان).

-114 يشق شفتيها ومنخريها.

-115 يثقب لسانها بقضيب من حديد ساخن، بعد أن مصه وعضه.

-116 يقلع عدداً من أظافر يديها وقدميها.

-117 يقطع طرف أحد أصابعها.

وبعد أن قالت راوية القصص المستجوبة بأن مثل هذه الشهوات والجروح المضمدة على الفور ليس لها أي آثار غير مرغوب فيها، فإن دورسيه ما إن قطع طرف إصبع أدلايد في ذات المساء، بسبب مجونه الداعر الذي انفجر ضدها بشكل متزايد، حتى استفرغ بنشوة خارقة.

وفي ذات المساء يلوط كورفال بأوغسطين رغم كونها زوجة الدوق، وذلك هو الألم الذي تعانيه. وبسبب حنقه وكراهيته لها رتب كورفال بالاشتراك مع الدوق كي تنزل إلى القبو في ذات المساء، وقالوا لدورسيه إذا ما منحنا الإذن لتنفيذ مهمتهما، فإنهما بدورهما سيسمحان له بإرسال أدلايد على الفور أيضاً. غير أن الأسقف خطب خطبة متعاطفة، وحصل على الوعد بأنهم سيكبحون أنفسهم الآن ولمدة أطول إلى حد ما من أجل سعادتهم. فاكتفى كل من كورفال والدوق بجلد أوغسطين جلداً شديداً، وبكل ما أوتيا من قوة.

This PDF document was edited with Icecream PDF Editor. **Upgrade to PRO to remove watermark.** 

\_ أيام سادم المنانة والعشرون

المامس والعشرون:

-118 يقطر من خمس عشرة إلى عشرين قطرة من الرصاص المنصهر الذي بعلي في فمها, ويحرق لثتها بحمض النتريك.

-119 يقطع طرف لسانها، بعد أن أمرها بأن تمسح المؤخرة الملطخة بالبراز بلات اللسان، ثم يلوط بها عندما تتم نشويهاته.

-120 يستخدم آلة تجويف الحديد، فيدخلها في جسدها فتقطع منه، ويسحب قطعة مدورة من الجلد، وتزداد عمقاً كلما ترك الآلة تمضي فيه، وتظل اسفر أوتوماتيكياً إن لم يسحبها.

-121 يخصي صبياً بين العاشرة والخامسة عشرة من عمره.

-122 يضغط ويرفع أطراف الأثداء بالملاقط ويقطعها بمقص.

في ذات المساء، أباحت أوغسطين مؤخرتها ليلاط بها. وبعد أن لاط بها كورفال، أراد أن يقبّل نهدي كونستانس، وهو يقذف، فانتزع حلمتها بأسنانه، ولكن عندما تم تضميدها على الفور أكد أصدقاؤه بأن الحادث لن يكون له أي تأثير ضار على رحم الطفلة. وقال كورفال لزملائه، رداً على مجاملاتهم فيما يخص غضبه المتصاعد ضد كونستانس، بأنه لا يستطيع أن يكبح مشاعر الغضب الذي تلهمه إياه.

وعندما جاء دور الدوق ليلوط بأوغسطين، فإن قوة مشاعره إزاء هذه الفتاة الجميلة انطلقت بعنف لا يضاهيه عنف، ولو أنه كان لا ينظر إليها بعين الاهتمام، لكان بوسعه أن يضربها، إما يضرب نهديها أو يضغط على رقبتها بكل قوة، وهو يقذف. ومرة أخرى يطلب من الشركاء أن توضع تحت تصرفه، ولكنهم اعترضوا، وطلبوا منه الانتظار حتى تروي ديسغرانج حكاياتها.

حثه شقيقه على التحلي بالصبر والامتناع حتى يعطيه مثالاً حول ألين بما يريد أن يفعله قبل تعكير صفو كل تدابير الاستعدادات، ومع ذلك ولأنه لم يعد يستطيع أن يؤذي هذه الفتاة الجميلة، سمح له بأن يجرحها جرحاً طفيفاً في ذراعها، ففعل ذلك في الجزء السمين من ساعدها الأيسر ومص الدم النازف من

الجرح الذي فعله، ثم قذف. وتم تضميد الجرح، بحيث لم يعد له أثر في اليوم الرابع.

# السادس والعشرون:

-123 يكسر زجاجة من الزجاج الرقيق بوجه الفتاة، المقيدة ولا تستطيع الدفاع عن نفسها، وقبل أن يفعل ذلك يمص فمها ولسانها.

-124 يعلقها من ساقيها، ويربط إحدى يديها بظهرها ويعطيها باليد الأخرى عصا للدفاع عن نفسها، ثم يهاجمها، يستخدم سيفه بخفة ومهارة وبقوة فيصيبها هنا وهناك، ثم يقذف أُخيراً فوق جراحها.

-125 يمددها على صليب سانت – أندريه، ويؤدي قداس الكسر، يهين ثلاثة أعضاء من دون أن تنخلع، ولكنه قطعاً يكسر الرابع، إما الذراع أو الساق.

-126 يوقفها بشكل جانبي، ويطلق إطلاقة من مسدس محشو بالرصاص، فتخدش الإطلاقة نهديها الاثنين، إذ إنه يهدف إلى إطلاق النار بعيداً عن حلمتيها الصغيرتين.

-127 يأمرها أن تكون في وضع ركوع على بعد عشرين خطوة منه، بحيث يظهر ردفاها ثم يطلق رصاصة من بندقية على مؤخرتها.

في هذا المساء يلوط الأسقف بفاني.

الثامن والعشرون:

-128 ذات الرجل الذي ستتحدث عنه ديسغرانج في الرابع والعشرين من شباط – فبراير، يجهض امرأة حاملاً بعد أن يجلدها جلداً مبرحاً على بطنها. يريد أن يراها تلد أمامه.

. أيام سادم المائة والعشرون

129 يخصي بمنهجية عالية فتى بين السادسة عشرة والسابعة عشرة من العمر، ويلوطه ويجلده قبل الإخصاء.

-130 يأتي بفتاة عذراء، فيقطع بظرها بشفرة حلاقة، ثم يفض بكارتها باسطوانة حديدية ساخنة يولجها بعد أن يطرق على الأسطوانة بمطرقة.

-131 يجهض امرأة في الشهر الثامن من الحمل، بعد أنْ يسقيها شراباً يؤدي إلى الإسقاط فوراً ويموت الجنين. ومرة أخرى يحدد مخاض الطلق عبر ثقب المؤخرة، ولكن الطفل يخرج ميتاً وتتعرض حياة المرأة للخطر.

-132 يقطع ذراع فتاة.

في هذا المساء تستباح فاني فيلاط بها.

ينقذها دورسيه من التعذيب الذي أعده زملاؤه لها، واتخذها له زوجة، والأسقف هو من أعد مراسيم زواجهما، ويطلِّق أدلايد، التي خضعت للتعذيب الذي كان معداً حصراً لفاني، والذي كان يتضمن كسر إصبعها. يلوط بها الدوق بينما يكسر دورسيه إصبعها.

التاسع والعشرون:

-133 يقطع الرسغين ويكويهما بمكواة ساخنة.

-134 يقطع لسانها من جذره ويكويها بمكواة ساخنة.

-135 يقطع ساقها، وغالباً ما يقطعه أثناء ما يلوط بها.

-136 يقلع جميع أسنانها، ويضع بدلاً عن كل واحد مسماراً حامياً يغرزه ويدق عليه بالمطرقة. يقوم بذلك بعد أن يكون قد ناكها للتو من فمها.

-137 يقلع إحدى عينيها.

في ذلك المساء تجلد جولي جلداً عنيفاً، وتوخز أصابعها جميعاً بالإبرة. هذه

العملية تجري والأسقف يلوط بها، وهو يحب ذلك كثيراً ويستمتع به.

الثلاثون:

-138 يختم العينين بالشمع المنصهر. وتمتص العينان الشمع بعد يسقط فيهما.

-139 يقطع حلمة نهدها بمهارة ويكويه بمكواة ساخنة. وستتكلم ديسغرانج بأنه هو ذلك الرجل الذي قطع حلمة النهد التي تفتقدها الآن وهي متأكدة بأنه أكلها أو طهاها على صاج الخبز.

-140 يقطع الردفين، بعد أن لاط بها وجلدها، ويقال بأنه أكلهما.

-141 يقطع أذنيها من عرقهما.

-142 يقطع أطراف أصابعها العشرين وبظرها وحلمتيها ولسانها.

في هذا المساء، بعد أن يجلد الأصدقاء الأربعة ألين جلداً انتقامياً، وبعد أن يلوط بها الأسقف للمرة الأخيرة، حكم عليها بأن يقطع كل صديق من هؤلاء الأصدقاء إصبعاً من أصابع أطرافها الأربعة.

# الحادي والثلاثون:

-143 ينزع قطعاً عديدة من كل جسدها، ويشويها ثم يرغمها على أن تأكله معه. وهو ذات الرجل الذي تتحدث عنه ديسغرانج في الحكاية الثامنة في السابع والعشرين من شباط – فبراير.

-144 يقطع الأطراف الأربعة لفتى شاب، فيلوط بالجذع، يغذيه جيداً، ويسمح له أن يعيش هكذا، كما لو لم تقطع أطرافه من مكان قريب من الجذع. يعيش الفتي برهة من الوقت، ويلاط به أكثر من عام كذلك.

This PDF document was edited with Icecream PDF Editor **Upgrade to PRO** to remove watermark.
. أيام سادم المائة والعشرون

-145 يعلق الفتاة من يدها، ويتركها هكذا من دون طعام، وعلى مقربة منها لكين كبيرة، وأمامها وجبة شهية، إذا ما أرادت أن تأكل، يجب أن تقطع يدها، . علاف ذلك فإنها تموت في هذه الحال. وسبق له أن لاط بها. وهو يراقبها من النافذة.

-146 يعلق الفتاة وأمها، ومن أجل البقاء على قيد الحياة، على إحداهن أن تحصل على الغذاء الذي وضع ليس بعيداً عنها. وهذا يعني أنه يجب على إحداهن أن تضحي بيدها. أما هو فإنه يتسلى ويصغي كيف يناقشن مصيبتهن، ومن هي التي تضحي من أجل الأخرى.

في ذلك المساء، تروى أربع قصص فقط، إذ سيعقد الاحتفال بالأسبوع الثالث عشر، وخلال ذلك، فإن الدوق يتزوج، وكأنه فتاة، وهرقل بوصفه الزوج، يتصرف الآن كرجل، ويتخذ الدوق من زفير زوجة له. أما الشاب المخنتُ، الذي يمتلك أجمل مؤخرة من بين الفتيان الثمانية, فقد تقدم وهو يرتدي ملابس فتاة، فبدا جميلاً كإلهة الحب. لقد كرس الأسقف الاحتفال ومر من أمام الجميع. هذا الشاب المخنث لم يُلط به إلاّ في هذا اليوم، فاستمتع به الدوق أيما استمتاع، ولكنه وجد صعوبة بالغة في الولوج الكامل، كان زفير ممزقاً نوعاً ما، ينزف دماً بغزارة، وهرقل يلوط الدوق أثناء العملية.

#### الواحد والثلاثين:

-147 يفقأ عينيها الاثنتين، ويتركها وحيدة في الغرفة، قائلاً لها بأن أمامها شيئاً ما لتأكله, وما عليها سوى أن تسعى إليه. ومن أجل ذلك، عليها أن تمشي على لوح من حديد, وهي لا تدرك، أن ذلك اللوح ساخن. أما هو فيتسلى عبر النافذة ليرى ماذا تفعل: هل ستحترق، أو أنها تفضل أن تموت جوعاً. وسبق له أن جلدها جلداً قاسياً.

-148 يخضعها للتعذيب بالحبل، ويتضمن هذا التعذيب أن تكون الأطراف مربوطة بحبال، وأن تكون مرفوعة عالياً بهذه الحبال، بحيث تتيح لك إسقاط

ثقالة من أعلى ارتفاع، وكل سقطة ترض وتهشم الأعضاء، لأن الفتاة معلقة في الهواء، وما من أحد يمسك بها سوى الحبال.

-149 يجرحها جروحاً عميقة في جسدها، ووسط هذه الجروح يقطر القار الحار والرصاص المصهور.

-150 يعلقها عارية لا حول لها ولا قوة. وفي اللحظة التي تحين فيها ولادتها. يعلق الطفل أمامها، وهو يصرخ، وهي لا تستطيع نجدته، وما عليها سوى أن تراء يموت هكذا. بعد ذلك, يجلد الأم جلداً قاسياً على كسها، وهو يوجه ضرباته إلى المهبل. يكون هذا الرجل عادة هو والد الطفل.

-151 يحقنها بالماء فتنتفخ، ومن ثم يخيط كسها وشرجها وكذلك فمها، ويتركها هكذا حتى يخترق الماء مساراته، أو تهلك (تحققوا إذا كانت هناك حكاية زائدة نريد حذفها، فإنها تكون الأخيرة التي أعتقد بأنني سبق لي أن رويتها).

في ذات المساء أباح زفير مؤخرته للجميع وأدينت أدلايد بالضرب العنيف، وبعد ذلك ستحرق بمكواة حديدية ساخنة، في كل مكان من جسدها، حتى داخل المهبل، وتحت الإبطين، وهي محروقة قليلاً تحت الحلمتين، وكانت صامدة أمام كل ذلك كبطلة، وتدعو الله، ما أثار جلاديها كثيراً.

This PDF document was edited with Icecream PDF Editor. **Upgrade to PRO to remove watermark.** 

> اللمزيد من الزوايات والكتب الحصرية انضبوا لجروب ساخر الكتب "Toupodyn/Sa.TenEllitutob ea7eralkutnb.com او زیاره موهمد

# الجزء الرابع

. أيام مادم المائة والعشرون

استغرقت النزوات المائة والخمسون القاتلة، من الدرجة الرابعة، ثمانية وعشرين يوماً من شهر شباط- فبراير، روت ديسغرانج حكاياتها، التي اشتملت سجلاً دقيقاً لأحداث القلعة الفاضحة خلال ذلك الشهر.

[This PDF document was edited with](https://icecreamapps.com/PDF-Editor/upgrade.html?v=2.21&t=9) **Icecream PDF Editor**. **Upgrade to PRO** to remove watermark.

> فلمزيد من الزوايات والكتب الحصرية الضبوا لجروب ساخر الكتب "Thigroups/Surer.Ellittob sa7eraBanableoni أي إزعار بأدسوقه ب

[This PDF document was edited with](https://icecreamapps.com/PDF-Editor/upgrade.html?v=2.21&t=9) **Icecream PDF Editor**. **Upgrade to PRO** to remove watermark.

> المزيد من الزوايات والكتب العصرية الضيوا لجروب عالم الكتب | http://www.astronomic.com/<br>| sa/YernHcutub.com

(خطة)

\_ أيام سادم المالة والعشرون

بدايةً، ضع في اعتبارك أن كل شيء قد تغير في هذا الشهر، وأن الزوجات الأربع قد طُلقن، وأن جولي حظيت برضى الأسقف الذي اتخذها خادمة في بيته، إلا أن ألين وأدلايد وكونستانس لم يجدن مسكناً أو مأوى، عدا الأخيرة التي سُمح لدوكلوس أن تنزل عندها للاستفادة من ثمرتها أو جنينها. بينما نامت أدلايد وألين في الإسطبل المخصص للحيوانات الداجنة. وقد حلت السلطانات أوغسطين وزلمير وفاني وصوفي محل الزوجات في جميع الوظائف، على سبيل المثال: في المراحيض، وفي تقديم العشاء، وعلى الأرائك، وفي فراش السادة ليلاً. لدرجة أن غرف السادة بدت على هذا الوضع في تلك الفترة خلال الليل، وبصورة مستقلة لدى كل واحد منهم، وبغض النظر أن كل واحد لديه نياك يتغير بين يوم وآخر،على النحو التالي:

الدوق: أوغسطين، وزفير ودوكلوس في فراشه مع نياكه؛ حيث ينام بين الأربعة، وماري على الأريكة في سرير غرفة نومه؛

وقد نام كورفال بين أدونيس وزلمير، أياسينت ونياك، ومن ثم فاشون؛ وليس هناك غيرهم على أي حال؛

وقد نام دورسيه بين أياسينت، وفاني، ونياك ومارتين (للتأكد)، وعلى الأريكة نامت لويزون؛ كما نام الأسقف بين سيلادون، وصوفي، ونياك ثم جولي، وعلى الأريكة نامت تيريز. وهذا يدل على أن الأسر الصغيرة المتكونة من زفير وأوغسطين، ومن أدونيس وزلمير، ومن أياسينت وفاني، ومن سيلادون وصوفي والذين تزوجوا معاً، تنتمي جميعها إلى المالك نفسه. فليس هناك سوى أربع فتيات في حريم البنات، وأربع في حريم الصبيان؛ حيث تنام شامبفيل في حريم البنات، بينما تنام ديسغرانج في حريم الصبيان، وتنام ألين في الإسطبل، كما

أسلفنا، وتنام كونستانس في غرفة دوكلوس، وحيدة، لأن دوكلوس تنام مع الدوق كل ليلة. وتقدم العشاء كل ليلة السلطانات الأربع ممثلات دور الزواجات الأربع، وتقوم السلطانات الأربع الأخريات بتقديم وجبة السهرة، بينما يقوم الرباعي بتقديم القهوة دائماً، ولا يتألف رباعي الحكايات، في مقابل كل كوّة زجاجية، إلا من صبي وفتاة. وعند كل حكاية تلتصق ألين وأدلايد بأعمدة صالة القصص التي سبق ذكرها، ويتم ربطهن بتلك الأعمدة، بحيث تكون مؤخراتهن في مواجها الأرائك، بطريقة تجعلهن متأهبات لتلقي ضربات الجلادين في أية لحظة. وبالقرب منهن طاولة صغيرة مُلأت بالمقارع. وقد حصلت كونستانس على إذن بالجلوس في صف راويات القصص. وقد تشبثت كل عجوز برفيقها، بينما تنقلت جولي، عارية، من أريكة إلى أخرى لتلقي الأوامر وتنفيذها في الحال. إلى جانب ذلك، وكما هو الحال دائماً، هناك نياك على كل أريكة. ولا تبدأ ديسغرانج قصصها إلا بعد إتمام كل هذه الترتيبات. ووفق تعليمات خاصة، قرر الأصدقاء، خلال هذا الشهر، إطلاق العنان لوحشية شهوات كل من ألين وأدلايد وأوغسطين وزلمير، ولهم عند انتهاء الموعد إما التضحية بهم فقط، أو دعوتهم للتضحية بمن يشاؤون من أصدقائهم من دون أن يثير ذلك غضب الآخرين. أما بالنسبة إلى كونستانس، فسيتم استخدامها في احتفالية الأسبوع الأخير، كما سيتم شرح ذلك في الزمان والمكان المناسبين. ونزولاً عند رغبة الدوق وكورفال، اللذان سيصبحان أرملين من جديد حسب هذه التعليمات، فيمكن اتخاذ زوجة لإتمام الشهر، ويمكنهما أيضاً اتخاذ زوجتين من السلطانات الأربع الباقيات. وستصبح الأعمدة خاوية حالما تختفي المرأتان اللتان كانتا تشغلانها. بدأت ديسغرانج بعد أن حذرت الجميع بأن القادم لن يكون سوى القتل، وقالت بأنها ستحرص، بناء على أوامر تلقتها، على الدخول في أدق التفاصيل، وتحديداً تحذير النفوس العادية بأن قضايا القتل الفاجرة سيسبقها وصف لعواطف القتلة، لكي يتسنى تقييم الروابط ومعرفة كيف يمكن لفجور بسيط أن يقود إلى القتل عندما يتمكن من أناس بلا أخلاق ولا مبادئ.

بعد ذلك بدأت.

This PDF document was edited with Icecream PDF Editor **Upgrade to PRO** to remove watermark.

أيام سادم المللة والعشرون

## الأول من شباط.

كان يحب التمتع بامرأة فقيرة لم تأكل منذ ثلاثة أيام. أما شغفه الثاني  $\cdot$ <sub>1</sub> أهو ترك امرأة تموت جوعاً في زنزانة، من دون أن يمد لها يد العون؛ يراقبها ويستمني وهو يفحصها، لكنه لا يقذف إلا يوم وفاتها.

2. ويبقيها وقتاً طويلاً، مخفضاً كل يوم نصيبها من الطعام. كان يجعلها لتغوط أولاً، ويأكل الغائط في طبق.

كان يحب مص الفم، وابتلاع اللعاب، ومن ثم يحبس المرأة في زنزانة  $\cdot$ .3 مع مؤونة تكفي لخمسة عشر يوماً فقط؛ وفي اليوم الثلاثين، يدخل الزنزانة ويستمني على الجثة.

4. كان يجعلها تتبول، وبعد ذلك يدعها تموت موتاً بطيئاً مانعاً إياها من الشرب ومعطياً إياها الكثير من الطعام.

5. كان يجلدها، ويجعلها تموت بمنعها من النوم.

في ذات المساء، عُلقت ميشيت من قدميها، بعد أن أكلت الكثير، حتى أفرغت كل ما في جوفها على كورفال، الذي كان يستمني تحته ويبتلعه.

#### الثاني:

كان يجعلها تتغوط في فمه ويأكل؛ وما يساعده هو أنه لا يجعلها تأكل .6 سوى الخبز والنبيذ. وهذا ما ينهي حياتها في غضون شهر واحد.

7. كان يحب نيك الكس؛ وقد نقل إلى المرأة مرضاً تناسلياً معدياً، من أفتك الأنواع، والذي أودى بحياتها في زمن قصير جداً.

كان يتقيأ في فمها ومن ثم يعطيها شراباً يحمل عدوى حمى خبيثة  $\cdot$ .8 تتسبب في موتها بأسرع وقت.

9. كان يجعلها تتغوط ومن ثم يعطيها حقنه شرجية بمكونات سامة بماء مغلي أو بحامض الأسيد.

10. أتى جلاد شهير بامرأة ووضعها على محور دوار وتركها تدور بلا توقف حتى الموت.

عند المساء حقنت روزيت بحقنة شرجية من الماء المغلي، في اللحظة ذاتها التي انتهى فيها الدوق من نياكة مؤخرتها.

الثالث.

11. كان يحب توجيه الصفعات، ومن ثم كان يلوي رقبتها من الأمام إلى الخلف، بحيث يكون وجهها بجانب ردفيها.

12. كان يحب النزوات البهيمية، وبالتالي كان يحب إزالة غشاء بكارة فتاة ما أمامه بوساطة أير حصان، فيقتلها.

13. كان يحب نياكة المؤخرة، ومن ثم يدفن نصف الجسد ويبقى يغذيها على هذا الحال حتى يتعفن نصف الجسد.

14. كان يحب استمناء البظر، وكان يدع أحد رجاله يستمني بظر فتاة حتى الموت.

15. مستجيباً لشغفه، قام أحد الجلادين بجلد امرأة حتى الموت في كل جزء من جسدها.

في ذاك المساء، طلب الدوق أن يتم استمناء أوغسطين من بظرها، حتى تصل إلى منتهى اللذة، وقد قامت كل من دوكلوس وشامبفيل بذلك، فاستمرتا باستمنائها حتى أغمي عليها.

474

This PDF document was edited with Icecream PDF Editor. **Upgrade to PRO to remove watermark.** 

> اللمزيد من الزوايات والكتب الحصرية انضبوا لجروب بناطر الكتب "tbigroups/Sa.ren.Elikitob sa7eraHcutableoni او زيار شعوفهم

\_ أيام سادم الملك والعشرون

الرابع.

16. كان يحب سحب الرقبة، ومن ثم يربط الفتاة من رقبتها. ويضع أمامها رجبة عامرة، لكنها لا تستطيع الوصول إليها إلا بخنق نفسها أو الموت جوعاً.

17. نفس الرجل الذي قتل أخت دوكلوس والذي كانت نزوته أن يتمتع بمداعبة الجسد لفترة طويلة، يدلك الصدر والردفين بقوة هائجة تؤدي إلى الموت من جراء هكذا تعذيب.

18. الرجل الذي تحدثت عنه مارتين في العشرين من كانون الثاني، والذي كان شغوفاً بإدماء النساء، قتلهن بسبب ما سببه لهن من نزف مستمر.

19. وذاك الذي كان شغوفاً بجعل امرأة تركض عارية حتى تسقط والذي تحدثنا عنه سابقاً، قام بحبسها في فرن حام، فماتت فيه مختنقة.

20. والذي تحدثت عنه دوكلوس، ذاك الذي يحب أن يكون مقمطاً والذي أعطته الفتاة خراءها بدلاً من العصيدة، أحكم القماط على امرأة بشدة إلى أن قتلها.

في ذلك المساء، وقبل الانتقال إلى صالة القصص بقليل، تم ضبط كورفال وهو ينيك مؤخرة إحدى خادمات المطبخ. دفع الغرامة. تلقت الفتاة أمراً بالتواجد مع المعربدين، حيث ينيك مؤخرتها الدوق والأسقف بدورهما، وقد تلقت مائتي جلدة سوط من يدي كل منهما. وهي فتاة ضخمة من مدينة سافوا تبلغ من العمر خمسة وعشرين عاماً، نضرة جداً وتتمتع بمؤخرة جميلة.

ـ مارکيز دو ساد

الخامس.

21. أولاً يحب البهيمية بشغف، وقد خاط الفتاة داخل جلد حمار مازال طرياً، وترك رأسها خارجاً، واستمر بتغذيتها حتى ضاق عليها جلد الحمار وخنالها.

22. أما الذي تحدثت عنه مارتين في الخامس عشر من كانون الثاني، والذي كان يحب الشنق أثناء اللعب، فقد قام بتعليق فتاة من قدميها وتركها حتى اختنقت بدمائها.

23. وذاك الذي تحدثت عنه دوكلوس في السابع والعشرين من تشرين الثاني والذي كان يحب جعل العاهرة في حالة سكر شديد، قتل امرأة بصب الماء في فمها في قمع حتى انتفخت.

24. كَانْ شَعْوفاً بِأَدْية حلمتيها، وأتم ذلك من خلال وضع حلمتي المرأة بما يشبه اثنين من الأواني الحديدية، بعد ذلك تم وضع هذه المخلوقة وحلمتيها داخل ما يشبه الدرع أمام موقدين وتركها تموت متأثرة بآلامها تلك.

25. كان يحب رؤية المرأة وهي تعوم، فيقذفها في الماء ويسحبها وهي على وشك الغرق، ثم يعلقها من قدميها لكي تلفظ ما في جوفها من ماء. وما إن تستعيد وعيها حتى يقذفها في الماء ثانية، ويقوم بهذا العمل عدة مرات حتى تموت.

في ذلك اليوم، وفي نفس توقيت اليوم السابق، تم ضبط الدوق وهو يلوط بخادمة أخرى، وقد دفع الغرامة؛ وأخذت الخادمة إلى المعربدين حيث استمتع بها الجميع، دورسيه في فمها والبقية في مؤخرتها وحتى في كسها، لأنها كانت بكراً، وقد حكم عليها بأن يجلدها كل واحد منهم مائتي جلدة. كانت فتاة في الثامنة عشرة من عمرها، فارعة الطول، متناسقة القوام، صهباء نوعاً ما، وذات مؤخرة جد جميلة. وفي ذات المساء، أعلن كورفال بضرورة فصد كونستانس لتنزف دمآ بسبب حملها؛ فلاطها الدوق، وفصدها كورفال، بينما كانت أوغسطين تستمنيه على ردفي زلمير الذي كان هناك شخص ينيكه، فينفذ في الثقب وهو يقذف ولم يخطئ هدفه.

This PDF document was edited with Icecream PDF Editor. **Upgrade to PRO** to remove watermark.

476

اللمزيد من الزوايات والكتب الحصرية الشنوا لدوب ساطر الكتب "four outpartister Eliterion a7eraBauableoni او ژبارهٔ موقعد د

. أيام سادم العالة والعشرون

السادس.

26. كان شغفه الأول هو رمى امرأة في نار متقدة بركلة على مؤخرتها، ولكنها تخرج منها ولا تعاني إلا قليلاً. ويتم عمله بإجبار الفتاة على الوقوف باستقامة أمام نارين، الأولى تحرقها من الأمام والثانية من الخلف، وتترك هكذا -بتي تذوب الدهون التي في جسدها.

أعلنت ديسغراند عن أنها ستتحدث عن جرائم تؤدي إلى الموت السريع والذي يكاد يخلو من المعاناة.

27. كان يحب إعاقة التنفس بيديه سواء بالضغط على الرقبة أو بسد الفم بيده ولفترة طويلة، كما كان يضعها بين أربع وسائد إمعاناً في خنقها.

28. أما الذي تحدثت عنه مارتين والذي له أن يختار بين ثلاث ميتات (انظر الرابع عشر من كانون الثاني)، فإنه يقوم بتفجير دماغها بطلقة مسدس من دون يترك لها مجالاً للاختيار؛ حيث ينيكها من المؤخرة، وعند بلوغه مرحله القذف يطلق النار.

29. والذي ذكرته شامبفيل في الثاني والعشرين من كانون الأول، فإنه يطلق عليها النار بعد أن يلفها بغطاء مع هر، ثم يرميهما على الحصى من أعلى برج، فيقذف وهو يسمع ارتطام الجسد.

30. وذاك الذي يحب شد الرقبة أثناء اللواط، والذي تحدثت عنه مارتين في السادس من كانون الثاني، وهو يلوط بالفتاة، بعد أن يلف حبلاً من الحرير الأسود حول عنقها، فيقذف وهو يخنقها. (وقد قالت إن هذه اللذة هي من أرقى ما يمكن لفاجر الحصول عليه).

وقد تم الاحتفال في ذلك اليوم بالأسبوع الرابع عشر وبكورفال الزوجة، بصفتها امرأة، وبريز-كول باعتباره زوجاً، وبصفته رجلاً، وأدونيس باعتبارها امرأة. ولم تفض بكارة هذه الطفلة إلا في ذلك اليوم وعلى مرأى من الجميع، في الوقت الذي كان فيه بريز-كول ينيك كورفال. وقد سكر الجميع في الوجبة الليلية، وناكوا زلمير وأوغسطين فوق الخاصرة وعلى الأرداف وعلى الخلفية وعلى البطن وعلى

العانة والأرداف من الأمام، ومن ثم ترك كورفال أدونيس ينيك زلمير، زوجله الجديدة، وقام الاثنان بنياكتها من الخلف كل بدوره.

## السابع.

31. كان يحب نيك امرأة مخدرة تماماً، ولإتمام مراده على أكمل وجه قتلها بجرعة أفيون زائدة، فناكها أثناء غفوة الموت.

32. نفس الرجل الذي تحدثت عنه تواً، والذي يرمي النساء في الماء لعدة مرات، لديه شغف آخر، وهو إغراق امرأة بعد أن يربط حجراً في رقبتها.

33. - كان يحب صفعها، ومن ثم يصب الرصاص الذائب في أذنها وهي نائمة.

34. كان يحب ضرب الوجه بشدة. وقد تحدثت شامبفيل عنه في الثلاثين من كانون الأول. (تأكد) ومن ثم يقتل الفتاة مباشرة بضربة مطرقة قوية على الصدغ.

35. كان يحب مشاهدة شمعة بكاملها تحترق في فتحة شرج المرأة، ويربطها بنهاية طرف موصل بصواعق ليسحقها الرعد.

36. كان الجلاد يقوم بوضع المرأة على قوائمها الأربع على حافة مدفع؛ حيث تحملها طلقة المدفع من مؤخرتها.

في ذلك اليوم عثرنا على الأسقف يلوط بالخادمة الثالثة. وقد دفع الغرامة؛ وقد تم دفع الفتاة إلى الغيلان، الدوق وكورفال ناكاها من الخلف ومن الأمام لأنها عذراء، ومن ثم جلدوها ثمانمائة جلدة، كل واحد جلدها مائتي جلدة. كانت سويسرية ذات تسعة عشر ربيعاً، ناصعة البياض، سمينة جداً، ولها مؤخرة جميلة جداً. وقد اشتكى الطباخون قائلين بأن الخدمة لم تعد ممكنة إذا استمرت ملاحقة الخادمات، وقد تم تركهن حتى شهر آذار. وفي ذات المساء تم قطع أحد صابع روزيت، وتم كي المنطقة بالنار. وقد توسطت روزيت كورفال والدوق

This PDF document was edited with Icecream PDF Editor. **Upgrade to PRO** to remove watermark.

. أيام سادم المنانة والعشرون

ألناء العملية، فلاطها الأول من المؤخرة وناكها الثاني من الكس. وفي الليلة ذاتها ليط بأدونيس من الخلف، وبهذا ناك الدوق ذاك المساء كس إحدى الخادمات، وروزيت. وفي طقوس العربدة والتهتك ناك مؤخرة نفس الخادمة وكذلك مؤخرة روزيت أيضاً (لقد تغيروا) وكذلك مؤخرة أدونيس. إنه متعب.

#### الثامن.

37. كان شغوفاً بضرب جميع أعضاء الجسد بسوط من عصب الثور، وهو ذاته الذي ذكرته مارتين، الذي كان يدوس على كل الجسد مركزاً على ثلاثة أعضاء ولا يكسر إلا أحدها. إنه يحب وضع المرأة على الدولاب وسحقها تماماً، لكنه كان يخنقها على الصليب ذاته.

38. وذاك الذي تحدثت عنه مارتين، الذي يتظاهر بقطع عنق الفتاة التي يسحبها بالحبل، يقطعها بحسن النية وهو يقذف ويستمني.

39. وذاك الذي ذكرته مارتين في الثلاثين من كانون الثاني، الذي كان يحب إحداث الخدوش، جعلها تهلك في الأقبية.

40. كان يحب جلد بطون النساء الحوامل، ومن ثم إسقاط حمولة ثقيلة على بطن الحامل فتسحقها في مكانها، هي وجنينها.

41. كان يحب مشاهدة عنق إحدى الفتيات عارياً، ومن ثم يسحبه ويجره بعنف ويغرز إبرة في النحر في مكان بعينه، ما يؤدي إلى وفاتها في الحال.

42. كان يحب إحراق مناطق مختلفة من الجسد ببطء مستخدماً شمعة. ويتم عمله بإلقائها في أتون النار، وهي شديدة إلى درجة قصوى، فتموت الفتاة في الحال.

لقد اقترح دورسيه، الذي كان كثيراً ما يتوتر، والذي جلد أدلايد مرتين وهي مربوطة إلى العمود وذلك أثناء سرد القصص، اقترح وضعها في النار، وعندما استنفدت الوقت خوفاً من المقترح، والذي لا بد من قبوله، تقرر بالإجماع حرق

حلمتي ثدييها: وهكذا قام دورسيه، زوجها، بحرق الحلمة الأولى، بينما فام كورفال، والدها، بحرق الحلمة الثانية؛ وقذف كل منهما أثناء هذه العملية.

e sa perso

## التاسع.

43. كان يحب صنع ثقوب بالدبابيس، وفي لحظة يقذف منيه وهو يطعن القلب بثلاث طعنات من خنجره.

44. كان يحب إشعال الألعاب النارية في الكس: كان يربط فتاة نحيفة ورشيقة كعصا بصاروخ كبير، كانت تطير مع الصاروخ ومن ثم تسقط بسقوطه.

45. وذات الرجل يملأ فتحات إحدى النساء بالبارود ويشعل النار فيها، وهكذا تشتعل وتنفجر جميع أعضائها في وقت واحد.

46. كان يحب الاستفراغ، بصورة مفاجئة، في ما تأكله الفتاة من طعام: ومن ثم يجعلها تشم باروداً في التبغ أو في باقة ورد، مما يرديها ميتة في الحال.

47. كان يحب ضرب الرقبة والثدي بالسوط: ويتم ذلك بضربة عنيفة بقضيب من الحديد على الصدر.

48. وذات الشخص الذي ذكرته دوكلوس في السابع والعشرين من تشرين الثاني وذكرته مارتين في الرابع عشر من كانون الثاني (تحقق من التواريخ) تأتي عاهرة وتتغوط أمام الفاسق، فيعنفها، ويلاحقها بضربات شديدة من سوطه حتى مخزن الغلال، أمام باب مفتوح مطل على سلم صغير، وقد اعتقدت أنها وجدت خلاصها فيه، فارتمت من خلاله، إلا أن إحدى عتباته قد اختفت، ما جعلها تنزلق بسرعة في حمام من الماء المغلي محكم الإغلاق، فماتت على الفور محترقة، وغارقة، ومختنقة. كان جل استمتاعه إرغام المرأة على التغوط وهو يجلدها بالسوط أثناء ذلك.

في ذلك المساء، وعند نهاية هذه الحكايةً، أجبر كورفال زيلامير على التغوط صباحاً، وطالبها الدوق بالتغوط. ولما لم تستطع ذلك، حكم عليها فوراً بوخز

480

. أبام سادم المالة والعشرون

•﴿ فَرِتَهَا بِإِبِرَةَ مِنَ الذِّهَبِ حتى تغطى الجلد كله بالدم. لقد طالب كورفال زفير بالنغوط إلا أنه ادعى بأن الدوق أرغمه على التغوط في الصباح. وقد أنكر الدوق الك؛ فتم استدعاء دوكلوس للشهادة، فنفت ذلك، على الرغم من صحة ادعائه. وفي النتيجة، كان لكورفال الحق بمعاقبة زفير، رغم أنه عشيق الدوق. وبما أن الأغير قام بمعاقبة زيلامير بالرغم من أنها زوجة كورفال، فقد قام كورفال بجلد زفير بالسوط حتى أدماه، وتلقى ست ضربات على طرف الأنف حتى جعله بلزف، مما أضحك الدوق كثيراً.

#### العاشر.

قالت ديسغرانج إنها سوف تتحدث عن القتل، والخيانة، لأنها الوسيلة الأساس والنتيجة، بمعنى أن القتل ليس إلا شيئاً ثانوياً. وأخيراً قالت بأنها ستبدأ بالسم اولاً.

49. كان هناك رجل شغفه نيك المؤخرة، ولا شيء غير ذلك نهائياً، كان يسمم كل نسائه، وكان يبلغ من العمر اثنين وعشرين عاماً. لا ينيكهن أبداً إلا في المؤخرة، ولا يفض بكارة أي منهن.

50. كان أحد الفتيان يدعو أصدقاءه إلى وليمة، ويسمم البعض منهم في كل مرة يقدم لهم فيها الطعام.

51. أما ذاك الذي ذكرته دوكلوس في السادس والعشرين من تشرين الثاني وذكرته مارتين في العاشر من كانون الثاني، ذاك الشخص الذي يتظاهر بمواساة البؤساء ويتصدق عليهم بالطعام، إلا أنه كان يسممهم.

52. كان هذا الشخص معتاداً على استخدام مخدر معين، يبذره في الأرض فيقع من يمشي عليه صرعى على ظهورهم، وقد استخدمه في أحيان كثيرة.

53. وقد اعتاد أحدهم على استخدام مسحوق آخر يجعلك تموت في عذاب لا يحتمل: يستمر خلال خمسة عشر يوماً، ولا يمكن لأي طبيب معرفة الأسباب.

وكان شغفه الأكبر هو مشاهدتك وأنت في هذه الحالة.

54. وقد اعتاد أحد الأشخاص، مع الرجال كما مع النساء، استخدام مسحوف آخر، وظيفته حرمانك من جميع حواسك ويجعلك تعيش كأنك ميت. يتصورك الناس قد مت ويقومون بدفنك، وهكذا تموت يائساً في قبرك الذي ما إن تدفن فيه حتى يعود إليك وعيك. وقد حرص على التواجد فوق المكان الذي دفنت فيه محاولاً سماع صرخاتك. وإن تم له ذلك، يغمى عليه من النشوة. وبهذه الوسبلة قتل بعضاً من عائلته.

في ذلك المساء تم إعطاء بعض المسحوق إلى جولي، على سبيل المزاح، فسبب لها مغصاً فظيعاً حتى لنظن أنها تسممت، وهي تؤمن بذلك، وتندم على ذلك. وأثناء مشهد التشنجات، يقوم الدوق بالاستمناء أمامها بيد أوغسطين. ومن سوء حظها أنها غطت حشفة قضيبه بالعذرة وهذا آكثر ما يسوء الدوق؛ حيث يمنعه ذلك من القذف. لقد قال إنه سيقطع إصبع تلك المرأة، سيقطعه من تلك اليد التي منعته، بينما كانت ابنته جولي، التي تعتقد أنها تسممت، جعلته يقذف. وقد شفيت جولي في ذات المساء.

## الحادي عشر.

55. أحد الأشخاص يذهب في كثير من الأحيان إلى بعض معارفه من الأصدقاء، ولا يفوته أن يسمم أغلى وأعز الأشخاص عليه. ويستخدم لذلك مسحوقاً يفضي إلى الموت في غضون يومين ويصيب بأشد أنواع الألم.

56. أحد الرجال يعجبه تجريح البلعوم، ويتم عمله من خلال تسميم الأطفال وحتى الرضع منهم.

57. كان يحب إعطاء حقنة شرجية من الحليب في الفم، ويتم ذلك، حيث ضع فيها سماً يسبب الموت جراء آلام مغص رهيب في الإمعاء.

58. هناك شخص، ذاك الذي ذكر في الثالث عشر والسادس العشر، كان

482

This PDF document was edited with Icecream PDF Editor. **Upgrade to PRO** to remove watermark.

> اللمزيد من الزوايات والكتب الحصرية انضبوا لجروب ساخر الكتب "TouguySurer Elikatob a7eraBautableoni او زيارة: موقعد

. أيام سادم المنانة والعشرون

يسب إشعال الحرائق في بيوت الفقراء. وكان مهووساً بذلك وحريصاً على أن بكون هناك الكثير ممن يحترقون ولا سيما الأطفال.

59. شخص آخر كان يحب قتل النساء أثناء الولادة، كان يحمل معه أثناء إيارته لهن مسحوقاً له رائحة تضعهن في حالة من التقلصات والتشنجات المؤدية إلى الموت.

60. وذاك الذي تحدثت عنه دوكلوس في ليلتها الثامنة والعشرين كان يحب رؤية امرأة أثناء الولادة؛ حيث يقتل الطفل عند نزوله من بطن أمه وأمام عينيها، وذلك أثناء تظاهره بملاطفته.

في ذلك المساء تعرضت ألين للجلد حتى أُدميت بمائة جلدة من كل صديق، بعد ذلك طُلب منها التغوط، وكانت قد أعطته لكورفال صباحاً، لكنه أنكر. وفي النتيجة تم إحراق ثدييها، وراحتى كفيها. وتم تقطير الشمع الإسباني على فخذيها وعلى بطنها، وملأ به تجويف سرتها، كما أحرق شعر عانتها بعد أن سكبت عليها خلاصة النبيذ. يتشاجر الدوق مع زيلامير، فقطع كورفال إصبعيها، إصبعاً من كل يد. وقد تم جلد أوغسطين على عانتها وعلى مؤخرتها.

## الثاني عشر.

اجتمع الأصدقاء صباحاً وقرروا بأن العجائز الأربع لم تعد لهن فائدة ويمكن استبدالهن بكل سهولة بالراويات الأربع ليقمن بأعمالهن، يجب الاستمتاع بهن والتضحية بهن الواحدة تلو الأخرى، على أن يباشروا بتنفيذ هذه الفكرة في الليلة ذاتها. وتم الاقتراح على الراويات أن يحللن محل العجائز، فوافقن بشرط ألا تتم التضحية بهن نهائياً. وقد أخذن وعداً بذلك.

61. كان الأصدقاء الثلاثة، داكور والكاهن وديسبريه، الذين تحدثت عنهم دوكلوس في الثاني عشر من تشرين الثاني، مازالوا يتمتعون معاً بالمتعة التالية: أرادوا امرأة حاملاً بشهرها الثامن أو التاسع، كانوا يشقون بطنها فينتزعون الطفل

منها ويحرقونه أمام عيني الأم، ويضعون مكانه في معدتها علبة من الكبريت والزئبق فيشعلونه، ومن ثم يخيطون البطن ويتركونها تموت بهذه الطريقة أمام أعينهم وهي تعاني من آلام لا توصف، فيما هم يستمنون مع فتاة كانوا قد أحضروها معهم. (تأكد من الاسم).

62. كان يحب معاشرة العذارى، ويتم عمله بإنجاب الكثير من الأطفال من مختلف النساء؛ ومن ثم، وعند بلوغهم الخامسة أو السادسة من أعمارهم، يفض بكارتهم إناثاً كانوا أو ذكوراً، ثم ينيكهم ويقذفهم في نار مستعرة في اللحظة التي يقذف فيها.

63. نفس الرجل الذي تحدثت عنه دوكلوس في السابع والعشرين من تشرين الثاني، وتحدثت عنه مارتين في الخامس عشر من كانون الثاني، وذكرته في الخامس من شباط والذي كان شغفه أن يشنق مازحاً، أو برؤية أحد ما يشنق، إلخ… هذا الرجل نفسه، أقول، يخبئ أمواله في خزائنه المنزلية، ويدعي بأن خدمه هم من سرقوها، يحاول أن يعدمهم شنقاً، وإذا ما نجح، يمضي مسروراً لرؤية مشهد إعدامهم، وخلاف ذلك يسجنهم في غرفة ويتركهم يختنقون فيها، حتى الموت، فيقذف خلال هذه العملية.

## العشرون من شباط:

-104 هذا الشخص ذكرته ديسغرانج في الخامس من ديسمبر- كانون الأول، وكانت نزوته التي اعتاد عليها أن تدفع الأم ابنها إلى العهر وتمسكه، وهو يلوط به فيغير من نزوته، بعد أن يجمع الأم والابن، فيقول للأم بأنه على وشك أن يقتلها ولكنه سيسامحها إن هي قتلت ابنها, وإذا لم تقتله فإنه يخنق الفتى أمامها، وإن هي قتلته، فإنه سيربطها بجسد ابنها ويتركها هكذا تهلك وهي تتأمل الحثة.

-105 شخص من أكبر زناة المحارم، يجمع شقيقتين وبعد أن لاط بهما، يربطهما على ماكينة, وبيد كل واحدة سكيناً، ثم يشغل الماكينة فتدور، وتلتقي

484

. أيام سادم المائة والعشرون

الفتاتان ببعضهما، فتقتل كل منهما الأخرى بشكل متبادل.

-106 أحد زناة المحارم، يأتي بأم وأربعة أطفال فيسجنهم في مكان، يمكن أنْ يراقبهم فيه، يحرمهم من أي طعام، لكي يرى آثار الجوع على هذه الأم وأطفالها ويكتشف أيآ من الأطفال ستأكله أولاً.

-107 هذا الرجل ذكرته شامبفيل في التاسع والعشرين من ديسمبر، وكان يحب جلد النساء الحوامل، يأتي بالأم وابنتها، فيربط كل واحدة على صفيحة من الحديد الواحدة فوق الأخرى، ثم يتحرك النابض، فتنطبق الصفيحات الواحدة بالأخرى، فتسحق المرأتان وجنينهما، بسبب هذه الضربة العنيفة.

-108 رجل فتي يسلي نفسه على النحو الآتي:

يأتي بعاشق ومعشوقته، يقول للعاشق: "ليس هنالك سوى شخص واحد في العالم يقف ضد سعادتك، سأضعه بين يديك".

فيصطحبه إلى داخل غرفة مظلمة وفيها ينام شخص على السرير، وهو متحمس للغاية يطعن هذا الرجل الشاب ذلك الشخص، وبمجرد أن يقوم بهذا الفعل، ينبهه بأنه قد قتل عشيقته، فينتحر يائساً. وإن لم يفعل ذلك، يقتله الفاسق بطلقة بندقية، لأنه لم يجرؤ على الدخول إلى الغرفة التي فيها الرجل الغاضب مسلحاً، وقبل ذلك يلوط بالشاب الفتي ومعشوقته كل على انفراد, على أمل أن يقدم لهما خدمة لم شملهما, وبعد أن استمتع بهما، أطلق الرصاص عليهما.

في ذلك المساء، يتم الاحتفال بالأسبوع السادس عشر. يتزوج دورسيه بوصفة امرأة، والقهار بوصفه الزوج، وهو كرجل، وأياسينت بوصفه امرأة. ولكن من أجل الاحتفال بالزفاف يجب تعذيب فاني، زوجته الأنثى. وبناء على ذلك يحرق ذراعيها وفخذيها من ستة أماكن. يقلع اثنين من أسنانها، ويجلدها، ويرغم أياسينت الذي يحبها والذى هو زوجها حسب الترتيبات الشهوانية التي تطرقنا إليها سابقاً، أقول، يرغمه على التغوط في فم فاني، وهذه تأكله. يقلع الدوق سناً من فم أوغسطين

وينيكها من فمها بعد ذلك. تظهر فانشون ثانية، فيفصدها. وأثناء سيلان الدم من<br>ذراعها, يكسره, ثم يقتلع أظافر قدميها، ويقطع أصابع يديها.

## الحادي والعشرون:

-109 لا يقتل سوى الذكور، فيولج فوهة بندقية محشوة بقذيفة في مؤخرة فتىً لاطه قبل قليل, فيطلق الرصاصة عليه وهو يقذف في آن واحد.

-110 يرغم فتيّ على رؤيته وهو يشوه عشيقته، ويرغمه على أكل لحمها، وبخاصة أكل ردفيها وثدييها وقلبها، أو أن يموت جوعاً، إن هو لم يأكل هذه الوليمة. وبمجرد أن أكلها, إن هو قد اختار أن يفعل ذلك، فإن الفاسق يلحق به عدة جروح عميقة، ويتركه ينزف حتى الموت، وإن امتنع عن الأكل، يموت جوعاً.

-111 ينتزع خصيتيه ويطعمها له بعد فترة من دون أن يخبره، ثم يستبدل الخصيتين بكرتين من الزئبق يضعهما له في كيس الصفن، فتصيبه آلام مبرحة تؤدي إلى الموت. وخلال هذه الآلام، يلوطه، وإمعاناً في زيادة آلامه، يحرق كل جسده بفتائل من الكبريت فتخدشه وتحرق الجروح.

-112 يدخل خازوقاً في شرج الضحية، ويتركه هكذا حتى يموت.

-113 يلوط به، وأثناء ذلك ينتزع قحف رأسه ويستخرج مخه، ويصب مكانه رصاصاً منصهراً.

في ذلك المساء يسلم أياسينت مؤخرته ويبيحها، وقد وبخ توبيخاً شديداً قبل العملية. ويحضر نارسيس، فتقطع خصيتاه. ثم تُستدعى أدلايد، فيمررون على فخذيها مجرفة حامية من الأمام، يحرقون بظرها، ويثقبون لسانها ويجلدونها على صدرها. يقطعون حلمتيها، ويهشمون ذراعيها ويقطعون ما بقي لديها من أصابع، وينتزعون شعر كسها، وستة أسنان وحفنة من الشعر، فيقذف الجميع، باستثناء الدوق، الذي كان متوتراً وهائجاً مثل مجنون، والذي طلب التنفيذ بتيريز، فلبي

This PDF document was edited with Icecream PDF Editor. **Upgrade to PRO** to remove watermark.

. أيام سادم المالة والعشرون

طلبه، فيقتلع كل أظافرها بالسكين، ويحرق أصابعها بالشمع شيئاً فشيئاً، ثم<br>يهشم ذراعها، ولم يقذف بالمرة. ينيك أوغسطين من الكس ويقتلع أحد أسنانها، وهو يطلق منيه في الكس.

#### الثانى والعشرون:

-114 يهشم فتيٍّ، ثم يربطه بعجلة ويتركه عليها محتضراً. ويديره بحيث يتكشف ردفاه عن قرب، أما هذا الوغد الذي يعذبه، يأتي بطاولته ويضعها تحت العجلة، ويتناول طعام العشاء كل يوم، حتى اليوم الذي يلفظ ذلك الفتى أنفاسه بشكل نهائى.

-115 يسلخ جلد فتىّ، ويدعكه بالعسل، ويتركه هكذا طعماً للذباب.

-116 يقطع أيره، وأثداءه، ويسمر إحدى قدميه بخازوق، ويسمر الواحدة بالأخرى بخازوق آخر، ويتركه هكذا حتى يلفظ أنفاسه بشكل طبيعي.

117ــ ذات الرجل، الذي جعل دوكلوس تتناول طعام العشاء مع كلابه، يجعل أسداً يلتهم شاباً وقد أعطاه عصا هشة للدفاع عن نفسه، كي يثير الحيوان كثيراً ضده. فيقذف بعد أن يلتهمه كله.

-118 يسلم فتيَّ إلى حصان منتصب الأير، فيلوطه ويقتله. كان الطفل مغطى بجلد فرس وثقب مؤخرته ملطخاً بمني فرس.

في ذات المساء يتعرض جيتون للتعذيب، فينيكه الدوق، وكورفال، وهرقل، محطم الأطياز من دون مرهم، ثم يجلدونه جلداً مبرحاً، ويقتلعون له أربعة أسنان، ويقطعون له أربعة أصابع (ودائماً أربعة أصابع حصة كل صديق إصبع). أما دورسيه فيسحق إحدى خصيتيه بين أصابعه, ويجلد الأربعة أوغسطين جلداً فظيعاً، فتدمى مؤخرتها، فيلوط بها الدوق، في اللحظة التي يقطع فيها كورفال إصبعاً لها، ثم يلوط بها كورفال، في اللحظة التي يحرق فيها الدوق فخذيها بقضيب من الحديد الحامي، وفي ستة أماكن. ثم يقطع أيضاً إحدى أصابع يديها

\_ مارکيز دو ساد

في اللحظة التي يقذف فيها كورفال. ورغم كل ذلك، لم يمنعها من النوم ثانية مع الدوق. يكسرون ذراع ماري، ويقتلعون أظافر أصابعها ويحرقونها. وفي ذات الليلة يأتون بأدلايد وينزلونها في القبو، بمساعدة ديسغرانج ودوكلوس، فيلوط بها كورفال للمرة الأخيرة، ثم يتركونها تلفظ أنفاسها بسبب التعذيب البشع الذي رويته لكم بالتفصيل.

## الثالث والعشرون:

-119 يأتي بفتيَّ ويضعه في آلة تشده وهي تخلعه مرة من الأعلى، ومرة من الأسفل، فتهشمه بقضه وقضيضه. ثم ينزعه من الآلة، ويعيد الكرة مرات عديدة لأيام متتالية حتى الموت.

-120 يأتي بفتاة تلوث وتنهك فتىً شاباً، حتى ينضب ويجف جلده، وتبقى الفتاة تنهكه، من دون أن يقدم له أي غذاء، وفي نهاية المطاف يموت بسبب التشنجات الرهيبة.

-121 في غضون يوم واحد، يقوم بأربع عمليات على رجل شاب، عملية رفع الحصوة، والثقب وناسور العين، وناسور الشرج، وهو يعرف ما يكفي من الجراحة، فيتركه هكذا من دون إسعافات حتى الموت.

-122 بعد أن يقطع أيره من الجذر يكوّن كساً للفتى الشاب بآلة حديدية حامية تثقب ثقباً مماثلاً للكس. فينيكه من هذه الفتحة ويخنقه بيديه وهو يقذف.

-123 يدلكه بمشط تدليك الخيول، وعندما يدميه بهذه الطريقة يفركه بسائل روح النبيذ ثم يولع النار فيه، ثم يدلكه ثانية، ويفركه بسائل روح النبيذ ويولع النار فيه، وهكذا يستمر حتى يموت.

في ذات المساء يتعرض نارسيس للمضايقات فيحرقون فخذيه وأيره، ويهشمون خصيتيه، ثم يأتون بأوغسطين ثانية، بناء على توصية من الدوق الذي

This PDF document was edited with Icecream PDF Editor. **Upgrade to PRO** to remove watermark.

\_ أيام سادم المائة والعشرون

اتخذ إزاءها موقفاً حاسماً يبدو أنه لا رجعة فيه، فيحرقون فخذيها وإبطيها، ويولجون قضيباً حديدياً حامياً في كسها، فيغمى عليها, ويزداد غضب الدوق، فيقطع إحدى حلمتيها، ويشرب دمها ويكسر ذراعيها ويقتلع شعر كسها، وجميع أسنانها. يقطع كل أصابع يديها ويكويها بالنار. ثم ينام معها. وكما تؤكد دوكلوس، فإنه كان ينيكها من كسها ويلوط بها من مؤخرتها طوال الليل بعد أن أخبرها بأنه لم ينته منها إلاّ في اليوم التالي. ثم يأتون بلويزون، فيكسرون ذراعها، ويحرقون لسانها، وبظرها، ويقلعون كل أظافرها، ثم يحرقون أطراف أصابعها المدماة. وهي في حالتها هذه يلوط بها كورفال، وهو هائج غضب، يهرس ويدعك أحد ثديي زلمير وهو يقذف. ولم ترضه أعمال العنف هذه، فيأخذها ويجلدها بما أوتي من قوة.

## الرابع والعشرون:

-124 ذات الرجل الذي ذكرته مارتين في الأول من شباط – يناير في الحكاية الرابعة الذي يريد أن يلوط بالأب أمام طفليه، وهو يقذف بيد، بينما يطعن أحد الأطفال باليد الأخرى ويخنق الثاني.

-125 رجل يتجسد هوسه بجلد النساء الحوامل على بطونهن، أما الثاني فهوسه يتجسد بجمع ست من النساء في بحر ثمانية أشهر. يربطهن جميعاً، ظهراً إلى ظهر، كاشفات البطون، فيشق بطن الأولى، ويثقب بطن الثانية بطعنة سكين، ويركل بطن الثالثة مائة ركلة بقدميه، وبمائة ضربة بالعصا يضرب بها بطن الرابعة، ويحرق معدة الخامسة، ويكشط معدة السادسة، ومن ثم ينهال ضرباً بالمقرعة على بطن كل من لا يودي بها التعذيب إلى الموت.

وهنا يقاطع كورفال بعض المشاهد العنيفة، فهذه المتعة تهيجه كثيراً.

-126 فاتن النساء الذي ذكرته دوكلوس يجمع امرأتين، فيحث إحداهما على أن تنقذ نفسها من خلال نكران وجود الله والدين، ولكن هناك من همس لها وقال لها ألا تفعل شيئاً من هذا القبيل، لأنها إن فعلت ذلك ستقتل، وإن لم

تفعل فلن تخشى شيئاً، تقاوم، فيحرق دماغها: وها هي واحدة مع الله! ثم يأتي بالثانية، فيصدمها بهذا المثال، فهناك من يقول لها خفية بأنها لا تملك وسيلة أخرى لإنقاذ حياتها سوى أن تنكر، وتفعل كل ما يقترح عليها. يحرق دماغها وهذه واحدة أخرى مع الشيطان! يبدأ هذا الوغد ثانية بهذه اللعبة التافهة طوال أسابيع.

-127 إنه رجل لوطي كبير مولع بتقديم الرقصات، لكن السقف في الصالة له نظام خاص، فهو ينهار بمجرد أن تمتلئ الغرفة، فيهلك الجميع، وإذا ما بقي في المدينة ذاتها لفترة طويلة من الوقت فقد يكشف أمره، فيغير المدن كثيراً، ولم يكشف أمره إلاّ في الرقصة الخمسين.

-128 هذا الشخص ذكرته مارتين في السابع والعشرين من شباط – يناير، وهو مولع بإجهاض النساء، إذ يضع ثلاث نساء حوامل في ثلاثة أوضاع قاسية، بطريقة يشكل من خلالها ثلاث مجاميع مسلية، يتطلع إليهن وهنِّ يولدن في هذه الحالة، ومن ثم يربط أطفالهن من الرقبة حتى يموت الأطفال، أو تأكل كل واحدة طفلها، لأنه يتركهن في هذا الوضع من دون أن يقدم لهن الطعام.

-129 ذات الرجل لديه ولع آخر أيضاً، يأتي بامرأتين، فيجعلهما تولدان أمامه. كان يعصب عيونهما، ويخلط بين الأطفال، وهو الوحيد الذي يعرف لمن يعود كل طفل, ثم يأمرهما بالتعرف على الطفلين. إن كانت على صواب، كان يترك صغارهما على قيد الحياة، وإذا أخطأتا يشطر الطفل بضربة سيف.

في ذات المساء، يأتون بنارسيس إلى حفلة العربدة والتهتك، فيكملون له قطع أصابع يديه، في اللحظة التي فيها يلوط به الأسقف ودورسيه يقطع، ويدخلون إبرة حامية في قناة البول. ثم يأتون بجيتون، فيداعبونه، ويلعبون معه الكرة، فيهشمون أحد ساقيه في اللحظة التي فيها يلوط به الدوق ومن دون أن يقذف، وتصل زلمير فيحرقون بظرها، ولسانها، ولثتيها، ويقلعون منها أربعة أسنان, ويحرقونها في ستة مواقع من الفخذين، من الأمام، ومن الخلف، ويقطعون طرفي نهديها، وجميع أصابع يديها، وكورفال يلوط بها في هذه الحالة من دون أن يقذف. ثم يصطحبون فاشون فيفقؤون عينها. وخلال ذلك يقوم كورفال بإنزال

This PDF document was edited with Icecream PDF Editor **Upgrade to PRO** to remove watermark

490

او ژبارهٔ موقعد

أيام سادم المائة والعشرون

أوغسطين إلى القبو بمعاونة ديسغرانج ودوكلوس، وهي تمتلك مؤخرة مصانة، فيجلونها ثم يلوط بها كل واحد منهما من دون أن يقذف, ومن ثم يجرح الدوق ردفيها بثمانية وخمسين جرحاً، ويسكب في كل جرح زيتاً مغلياً، ويولج في كسها وفي مؤخرتها قضيباً حديدياً حامياً، ويجلدها على الجروح بسوط من جلد كلب البحر الذي كان يمزق الحروق ثانية، ويتم ذلك. ويبحثون عن العظام فينشرونها في أماكن مختلفة، ثم يبحثون عن الأعصاب في كل مكان من جسدها بتشابكها، فيربطون كل طرف على باب دوارة ثم يدور الباب، فيجعله يستطيل من هذه الأجزاء الحساسة، فتجعلها تعانى من آلام لا تصدق. يعطيها استراحة كي تعانى أكثر، ومن ثم يستأنف العملية. وفي هذه المرة، يخدش الأعصاب بالسكين، كلما أطالها، بعد ذلك ينتقل فيثقب ثقباً في الحنجرة، ومن خلاله يمرر لسانها، ويحرق نهدها بنار هادئة، ثم يولج في الكس يداً تمسك مبضعاً فيبضع الحاجز الذي يفصل فتحة الشرج عن المهبل، ثم يتخلى عن المبضع، فيولج يداً، فتمضي تبحث عن أحشائها ويضغط عليها كي تتغوط من خلال الكس. ومن ثم من ذات الفتحة يشق كيس المعدة، ثم يأتي للوجه فيقطع أذنيها، ويحرق منخريها، ويقطر الشمع الإسباني الحارق في عينيها. يطوق الجمجمة، ويأخذها من شعرها ويربط حجراً في قدميها، كي تسقط، فتنفصل الجمجمة. وعندما تقع بهذه السقطة، تكون ماتزال تتنفس، فينيكها الدوق من كسها وهي في هذه الحالة، يقذف، ولم يخرج إلاَّ وهو في حالة غضب شديد، يفتحها، ويحرق أحشاءها في بطنها، ثم يأخذ مشرطاً فيغرزه في قلبها من الداخل، ومن أماكن متعددة، فتسلم روحها، وها هي تهلك وهي في الخامسة عشرة وثمانية أشهر. تلك هي واحدة من المخلوقات السماوية التي خلقتها يد الطبيعة... إلخ.. فالثناء لها.

الخامس والعشرون:

(منذ الصباح، اتخذ الدوق من كولومب زوجة له، وهي تؤدي له جميع وظائف الزوجة).

This PDF document was edited with Icecream PDF Editor. **Upgrade to PRO to remove watermark** 

491

اللمزيد من الروايات والكتب الحمرية

groups/Sarer Elittide

-129 مولع كبير بالمؤخرات يلوط العشيقة أمام أنظار العاشق، ويلوط العاشق أمام أنظار العشيقة، ثم يسمر العاشق بجسد العشيقة، ويتركهما هكذا حتى يلفظا أنفاسهما الواحد فوق الآخر والفم في الفم.

سيبدأ تعذيب سيلادون وصوفي اللذين يحبان بعضهما بعضآ، وثم يتوقفون ليرغموا سيلادون على تقطير الشمع الإسباني على فخذي صوفي، فيغمى عليه، ويلوط به الأسقف وهو في هذه الحالة.

-130 ذات الرجل الذي كان يسلي نفسه بإلقاء فتاة في الماء، ثم يسحبها. شغفه الثاني هو أن يلقي في الماء ما بين سبع إلى ثماني فتيات في بركة ويتفرج عليهن وهن يحاولن النجاة، فيمد لهنَّ قضيباً حديدياً حامياً، فيتشبثن به، ولكنه يدفعهن بعيداً، فيبتر طرف كل واحدة منهن، حتى يمتن.

-131 كَان شَعْفَه في البدء هو إثارة التقيوَّ، ثم تطورت نزواته, باستخدام وسائل سرية٬ لنشر الطاعون في جميع أنحاء المحافظة، فقد تسبب بوفاة عدد من الناس من خلال تسميمه للأنهار والجداول.

-132 هذا الرجل كان يحب أن يجلد النساء، فيأتي بثلاث نساء حوامل ويضعهن في قفص حديدي وكل واحدة مع طفلها. يضع ناراً حامية تحت القفص، وما إن تصبح قاعدة القفص الحديدية ساخنة جداً، حتى يأخذن يتقافزن، فيأخذن أطفالهن بين أيديهن، ولكن ينتهي بهن المطاف بالسقوط والموت (ومع ذلك نحيل إلى ما جاء آنفاً أعلاه، ووضعه في مكانه الصحيح).

-133 كان مولعاً بالوخز بالمخرز، ولكنه طور نزواته. يأتى بامرأة حامل ويضعها في برميل مليء بالمسامير، ويغلقه عليها، ثم يدحرجه بقوة في الحديقة.

كانت كونستانس حزينة جداً بسبب حكايات تعذيب النساء الحوامل التي يتمتع بها كورفال، وهي ترى أن ذلك ما سيؤول إليه مصيرها. وبما أن ساعة قتلها كانت تقترب، رأوا بأنه بالإمكان البدء بمضايقتها، فأحرقوا فخذيها في ستة مواضع وسكبوا الشمع المنصهر في سرّتها, ووخزوا تدييها بالدبابيس. وجاء دور

This PDF document was edited with Icecream PDF Editor. **Upgrade to PRO** to remove watermark

المزبد من الروايات والكتب الحصرية

جيتون فأولجوا إبرة حامية في قضيبه، ووخزوا خصيتيه في كل مكان منهما، واقتلعوا أربعة أسنان من فمه.

ثم جاء دور زلمير، حيث دنت ساعة موتها، فأولجوا قضيباً حامياً في كسها، وأدموا صدرها بستة جروح، وفخذيها باثني عشر جرحاً. طعنوها طعنة قوية في مكان قرب السرة. وكل صديق أخذ يصفعها على وجهها عشرين صفعة. ثم اقتلعوا أربعة أسنان منها وسملوا عينيها، جلدوها، ولاطوا بها، وأعلن كورفال زوجها، موتها في اليوم التالي، بعد أن لاطها، وأعلنت بأنها مغتبطة لوضع حد لآلامها.

ثم جاء دور روزيت. اقتلعوا أربعة أسنان من فمها، وكووا كتفيها بقضيب حام, قطعوا لحم فخذيها وربلة ساقيها، ثم لاطوا بها، وهم يسحقون ثدييها.

وجاء دور تيريز، فسملوا عينيها وجلدوها بمائة جلدة على ظهرها بسوط من عصب الثيران.

#### السادس والعشرون:

-134 يجلس لوطي أسفل برج، في مكان مرصع بقضبان من الصلب المدببة رؤوسها متجهة إلى الأعلى. يلقي زملاؤه بأطفال من كلا الجنسين من أعلى البرج، كان قد لاط بهم من قبل، فيستمتع وهو يراهم وقد انغرزت بهم وطعنتهم القضبان المدببة، ورشته دماؤهم.

-135 وذات الشخص الذي تحدثت عنه في الحادي عشر والثالث عشر من شباط، والذي كان شغفه إشعال الحرائق، وكان شغفه أيضاً أن يسجن ست نساء حوامل ويربطهن في مكان فيه مواد قابلة للاشتعال، فيضرم النار. وإذا أردن إنقاذ أنفسهن، ينتظرهن، وبيده سيخ من الحديد، فيوسعهن ضرباً ويعيدهن إلى النار. ومع ذلك، بعد أن تحترق الأرضية نصف احتراق تنهار، فيسقطن في وعاء كبير مليء بالزيت المغلي أعدٌ في الأسفل، وفيه تلفظ النساء أنفاسهن.

-136 هذا الرجل من النبلاء، كانت دوكلوس قد تحدثت عنه، وهو الذي يمقت الفقراء، وهو الذي اشترى أم لوسيل وشقيقتها، ولوسيل ذاتها، والذي استشهدت به ديسغرانج أيضاً (تأكدوا من ذلك). كان لديه ولع آخر بأن يضع عائلة فقيرة فوق لغم وهو يشاهدها كيف تتطاير وتصبح فتاتاً.

-137 رجل يعشق ممارسة زنا المحارم، والشغف باللواط، ولتحقيق هذه الجريمة مصحوبة بسفاح ذوي القربى، والقتل والاغتصاب، وتدنيس المقدسات، والزنا، يلوط بابنه والقربان في مؤخرته، ويغتصب ابنته المتزوجة ويقتل ابنة أخيه.

-138 أحد كبار مناصري الشغف بالمؤخرات يخنق أمآ وهو يلوط بها، وعندما تموت, يقلبها وينيكها من الكس. وعندما يقذف يقتل الفتاة وهي على صدر الأم بطعنة سكين في الصدر، ثم ينيك الفتاة من مؤخرتها رغم كونها متوفاة، فهو يرى بأنهنّ لم يمتن بعد وإنما يحتضرن. ثم يلقي بالجثتين في النار، ويقدُف وهو يراهن تحترقان. وهو ذاته الذي ذكرته دوكلوس في التاسع والعشرين من نوفمبر – تشرين الثاني، الذي كان مولعاً بأن يرى فتاة على سرير من الحرير الأسود، وهو ذاته الذي ذكرته مارتين في الحكاية الأولى في الحادي عشر من يناير – كانون الثاني.

يتم إحضار نارسيس للتعذيب، فيقطعون معصمه، ويصنعون المثل بجيتون، ويحرقون كس ميشيت من الداخل، وكذلك يفعلون بروزيت. ثم يحرقون بطن الاثنتين وثدييهما. ولكن كورفال، رغم الاتفاقات، لم يكن سيد نفسه، فيقطع نهد روزيت بالكامل وهو يلوط بميشيت. ثم يأتى بتيريز، وتتلقى مائتي جلدة بسوط من عصب الثيران على جسدها، وتسمل عيناها. في تلك الليلة، يأتي كورفال باحثاً عن الدوق، بمرافقة ديسغرانج ودوكلوس. فينزلون زلمير إلى قبو، وفيه يستخدم التعذيب الأكثر تفننآ لكي تلفظ أنفاسها. وهو أقوى بكثير من تعذيب أوغسطين. ثم يعاودون الكرَّة في صباح اليوم التالي، في وقت الغداء. تموت هذه الفتاة الجميلة، وقد تجاوزت الخامسة عشرة بشهرين. وهي التي كانت تمتلك أجمل مؤخرة في حريم الفتيات. ومنذ اليوم التالي فإن كورفال الذي لم

This PDF document was edited with Icecream PDF Editor. **Upgrade to PRO** to remove watermark

> اللمزيد من الزوايات والكتب الحصرية four-disaster Elimob

. أيام سادم المائة والعشرون

بعد يمتلك زوجة، ويتخذ هيبي زوجة له.

### السابع والعشرون:

استعدوا في اليوم التالي للاحتفاء بطقس الأسبوع السابع عشر وهو الأسبوع الأخير. يصاحب هذا الاحتفال نهاية الحكايات، فتروي ديسغرانج الأهواء والنزوات الآتىة:

-139 هذا الرجل كانت مارتين قد ذكرته في الثاني عشر من يناير - كانون الثاني, كانت نزوته حرق المؤخرة بالسهام النارية, هذا الرجل لديه نزوة ثانية تتجسد بربط امرأتين حاملين معآ، ويجعلهما كالكرة ثم يدحرجهما على أرض كثيرة الحجارة.

-140 رجل آخر كان شغفه شرط النساء بمشرط، يرغم امرأتين حاملين على المشاجرة بينهما في الغرفة (يراقبهما من مكان آمن)، أقول, تتشاجران طعناً بالخناجر. عاريتان. يهددهنّ بتسديد البندقية صوبهن، إن هنّ توانين. إذا قتلت إحداهما الأخرى، وهو ما يريده, يهرع إلى الغرفة التي فيها المرأتان، وبيده السيف. يقتل الأولى، ويمزق الثانية ويحرق أحشاءها بحمض النتريك، أو بقطعة من الحديد الحامي.

-141 الرجل الذي كان مولعاً بجلد بطون النساء الحوامل، أصبحت لديه نزوات أخرى تتمثل بربط فتيات حوامل على دولاب، وتحته يأتي بوالدة الفتاة مثبتة في كرسي غير قابل للحركة، وهي فاغرة الفم مرغماً إياها على أن تتلقى بفمها كل القمامة الناتجة عن الجثة، وكذلك الرضيع الذي تلده.

-142 هذا الرجل ذكرته مارتين في السادس عشر من يناير - كانون الثاني، وكان شغفه طعن المؤخرة. يربط فتاة بماكينة مزودة بمسامير من الحديد، فينيكها فوق هذه المسامير، حيث كل هزة يهزها تنغرز فيها المسامير، ثم يقلبها فيلوط بها كي تنغرز المسامير في جانبها الآخر، ثم يضغط على ظهرها

s PDF document was edited with Icecream PDF Editor **Upgrade to PRO to remove watermark** 

version and the

495

كي تشتبك الحلمات. وعندما يتم ذلك يضع فوقها لوحاً ثانياً مرصعاً هو الآخر بالمسامير، ومن ثم بلوح آخر مزود باللوالب الحادة. فيضغط هذين اللوحين فوقها. فتموت هكذا مسحوقة ومثقبة من كل جانب. هذا الضغط يتم شيئاً فشيئاً، حيث يمنحها الوقت الكافي للموت من الآلام.

-143 يضع جلاد امرأة حاملاً على طاولة، فيسمرها على هذه الطاولة وهو يغرز في البدء مسماراً حامياً في كل عين، ومسماراً في فمها، ومسماراً في كل نهد من نهديها، ثم يحرق بظرها وأطراف النهدين بشمعة، ثم ينشر بمنشار ببطء ركبتيها إلى النصف، ويهشم عظام ساقيها، ثم ينتهي ليغرز مسماراً حامياً ضخماً في سرتها، وينتهي بالإجهاز عليها وعلى طفلها، وهي على وشك الولادة.

في ذلك المساء يجلدون جولي ودوكلوس من باب التسلية بهما، لأنهما من عداد اللواتي تم الاحتفاظ بهن. ورغم ذلك، أحرقوا جولي في مكانين من فخذيها، ونتفوها. أما كونستانس التي كان من المقرر أن تلفظ أنفاسها في اليوم التالي، فقد تم استدعاؤها، وكانت تجهل ما ينتظرها من مصير. فحرقوا طرفي نهديها وقطروا الشمع الساخن فوق بطنها، وقلعوا أربعة أسنان، وغرزوا إبرة في بياض عينيها. واستدعي نارسيس الذي كان من المقرر أن يقتل في اليوم التالي، فقلعوا إحدى عينيه وأربعة أسنان. وجاء دور جيتون، وروزيت وميشيت، الذين كانوا من المقرر أيضاً أن يلحقوا بكونستانس إلى القبر، والذين اقتلعوا من كل منهم عيناً وأربعة أسنان. قطعوا من روزيت أطراف نهديها، وقطعوا ست قطع من لحم ذراعيها وفخذيها، قطعوا كل أصابع يديها، وأولجوا حديدة حامية في كسها وفي مؤخرتها. قذف كل من كورفال والدوق مرتين. وجاء دور لويزون، فجلدوها مائة جلدة بسوط من عصب الثيران، واقتلعوا عينها وأرغموها على أن تلتهمها، ففعلت ذلك.

This PDF document was edited with Icecream PDF Editor. **Upgrade to PRO** to remove watermark.

اللمزيد عن الزوايات والكثب الحصرية

the property contribution of the control of the con-

#### الثامن والعشرون:

-144 يأتي لوطي بصديقتين صداقة حميمة، ويربطهما مع بعضهما البعض، وجهاً لوجه، وأمامهما وجبة غذاء شهية، ولكنهما لا تستطيعان الحصول عليها، يحدق فيهما ويشاهد الواحدة تلتهم الأخرى عندما يرغمهن الجوع على ذلك.

-145 رجل كان شغفه جلد النساء الحوامل، يسجن ستاً منهن في دائرة مشكلة من عدة حلقات من الحديد، لتشكل قفصاً، وهن فيه جميعاً وجهاً لوجه. وشيئاً فشيئاً تتقلص الحلقات وتضغط عليهن، فتسحقهن هنّ وأطفالهن في بطونهن. ولكن قبل ذلك، كان قد قطع من جميعهن أردافاً ونهوداً وألبسهن إياهن أطواقاً.

-146 هذا الرجل كان شغفه جلد النساء الحوامل، فيربط امرأتين، كل واحدة إلى نهاية قطب طويل، بينما هناك آلة ماهرة تنتهى إليها نهايات الأقطاب وتدخل فيها، وما إن تتحرك الآلة حتى تصطدم المرأتان مع بعضهما. هذه التصادمات تتكرر، ولكثرتها تموت المرأتان، ويقذف. وهو يحاول أن يأتي بأم وابنتها، أو ىشقىقتىن.

-147 هنا الكونت الذي ذكرته دوكلوس، وتحدثت عنه ديسغرانج أيضاً في السادس والعشرين, وهو الذي اشترى لوسيل، وأمها، وشقيقة لوسيل الصغرى، وهو الذي ذكرته مارتين أيضاً في الحكاية الرابعة في الأول من يناير – كانون الثاني، هذا الكونت كان شغفه الأخير هو أن يعلق ثلاث نساء فوق ثلاث حفر، يعلق الأولى من لسانها، والحفرة التي تحتها تشبه بئراً عميقة، والثانية يعلقها من ثدييها، والحفرة التي تحتها هي آتون من نار، والثالثة ذات فروة الرأس فيعلقها من شعرها فوق حفرة مملوءة بالحديد والقضبان المدببة الحادة. حينها يؤدي وزن أجسادهن إلى السقوط، فينقطع الشعر مع فروة الرأس، وتتمزق الأثداء، وينقطع اللسان، فهن لا يتخلصن من محنة إلا ليذهبن إلى عذاب آخر. وهو يعمل قدر المستطاع كي يأتي بثلاث نساء حوامل، أو عائلة، وهذا ما فعله بلوسيل وشقيقتها وأمها.

-148 الحكاية الأخيرة (تحققوا، ولكن أين هما الحكايتان المفقودتان؟ This PDF document was edited with **Icecream PDF Editor.** فكلاهما كانتا في المسّودات) ديسغرانج تر **Upgrade to PRO** to remove watermark.

> اللمزيد من الزوايات والكتب الحصرية الضموا لجروب ساخر الكتب " Thigroups/SurenHiltutob

تتعلق هذه الحكاية برجل نبيل ينغمس في هذه الأهواء النهائية، وهي تعبر عن نزوة جهنمية، أو بكل بساطة عن أهواء ونزوات جحيمية، وقد ذكر أربع مرات؛ فقد ذكرته دوكلوس في التاسع والعشرين من نوفمبر – تشرين الثاني في آخر حكاية لها, وذكرته شامبفيل عندما أشارت إلى شخص يفض بكارة من هي في التاسعة من العمر, وذكرته أيضاً مارتين، بأنه من يزيل بكارة من هي بعمر الثلاث سنوات ومن المؤخرة. وتحدثت عنه ديسغرانج أعلاه (تحققوا أين).

رجل يبلغ من العمر أربعين عاماً، ذا قامة ضخمة، أشبه بالبغل، محيط أيره حوالي تسع بوصات وطوله قدم، غني جداً، ومن النبلاء الكبار، قاس وفظ جداً. وبالنسبة إلى أهوائه هنا وشغفه، فهو يمتلك بيتاً في أطراف باريس، منعزلاً تماماً. والشقة التي يمارس فيها شبقه فيها صالة كبيرة منجدة ومبطنة في كل مكان، والأرض مفروشة بالمراتب. وعند دخول الغرفة نرى نافذة بابية طويلة. ولا يوجد في الغرفة منفذ آخر سوى الباب، وهذه النافذة تطل على قبو واسع تحت الأرض بعمق عشرين قدماً تحت الصالة التي يقف فيها، وتحت النافذة مراتب وفرش لاستقبال الفتيات اللواتي يلقى بهن في هذا القبو، وسنعود إلى هذا الوصف بعد قليل.

بالنسبة إلى هذا الطقس، فإنه يأتي بخمس عشرة فتاة، وجميعهن بين الخامسة عشرة والسادسة عشرة، لا أكثر ولا أقل، يستخدم ست قوّادات في باريس واثنتي عشرة قوادة في المحافظات، حيث يبحثن له قدر المستطاع عن فتيات جميلات في هذا العمر، فيجمعهن في مزرعة في دير يديره هو بنفسه، وهناك يختار خمس عشرة فتاة إرضاء لنزواته التي يمارسها بشكل منتظم كل خمسة عشر يوماً. وقبل أن تبدأ طقوسه يتفحص الفتيات شخصياً، وأقل عيب يجده في واحدة يرفضها. وهو يصر على أن مخلوقاته يجب أن تكون نماذج مثالية من الجمال. تصل الفتيات إليه بمصاحبة إحدى القوادات، وهو يسكن في غرفة مجاورة للصالة التي يمارس فيها شغفه. في البدء يستقبل في الغرفة الأولى الفتيات الخمس عشرة عاريات، يتلمسهن، ويداعبهن ويتفحصهن، ويمص شفاههن، ويدعوهن جميعاً إلى التغوط في فمه الواحدة تلو الأخرى، ولكن من دون أن يلتهم الغائط. تجري هذه الممارسة الأولى بجدية مفزعة، فيوسم

This PDF document was edited with Icecream PDF Editor. **Upgrade to PRO** to remove watermark

498

الشهرا لمروب عالم الكب : togroups/savenElikutob<br>savernHcutob.gom او ژبارهٔ موقعد

أكتافهن جميعاً بحديد حام، ويرقمهن حسب الأمر الذي استقبلهن فيه. وعندما يتم ذلك، يذهب وحده إلى الصالة، ويبقى مدة قصيرة لا أحد يعرف ماذا يعمل في هذه اللحظة من الخلوة. ومن ثم يدق، فيلقى بالفتاة رقم واحد في عرينه، وهي المعنية تماماً. وبعد أن تدفعها إليه القوّادة، يمسكها بين ذراعيه، وهي عارية، فيغلق الباب ويأخذ المفاتيح، ثم يبدأ بجلدها على مؤخرتها، ثم يلوط بها بأيره الضخم، من دون أية مساعدة، ومن دون أن يقذف أبداً، ثم يسحب أيره المنتصب، ويمسك ثانية بالسوط فيجلد الفتاة على ظهرها، وفخذيها من الأمام ومن الخلف. ثم يمسك بالسوط ثانية ويجلدها بما أوتى من قوة، ثم يمسك نهديها ويسحقهما بكل قوته. وبعد أن يتم ذلك يستخدم مخرزاً ليجرح جسدها بستة جروح، من بينها جرح مميت على كل نهد من نهديها، وبالتالي، يفتح النافذة التي تطل على القبو، فيوقف الفتاة وهي تدير مؤخرتها إليه، ومن منتصف الصالة تقريباً قبالة النافذة، من هناك، يركلها على مؤخرتها ركلة عنيفة تدفعها عبر النافذة، فتسقط على الفرش. ولكن قبل إطلاقها، يضع شريطاً حول عنقها بلون يشير إلى التعذيب الأنسب، وفقاً لتصوراته للفتاة بالتحديد، والذي سيصبح أكثر شبقية في تسديد الألم إليها. وهذا الأمر لا يصدق؛ حيث أنه يمتلك الفطنة والمعرفة بذلك، كل الفتيات حدث لهن ذلك الواحدة تلو الأخرى، وكل واحدة تعرضت وخضعت لذات الطقس، وبالتالي فهو يفض ثلاثين بكارة في اليوم, وفي كل هذه لم يرق قطرة مني واحدة.

إن القبو الذي تسقط فيه الفتيات مزود بأنواع مختلفة من وسائل التعذيب المرعبة، فهناك جلاد بقناع وشعار الشيطان على رأس كل حالة تعذيب، ويرتدي اللون المخصص لهذا التعذيب أو ذاك, أما الشريط المعلق برقبة الفتاة فيدل على اللون المخصص لهذه التعذيبات، وما إن تسقط حتى يمسك بها الجلاد المقنع الذي يرتدي هذا اللون، ويصطحبها إلى آلة التعذيب التي يديرها. ولكنه لا يبدأ بالتنفيذ، إلى أن تسقط الفتاة الخامسة عشرة. وحين تسقط هذه الفتاة، فإن صاحبنا، وهو في حالة غضب، والذي فض ثلاثين بكارة من دون أن يقذف، يهبط عارياً إلى حد ما، إلى العرين الجهنمي، وأيره منتصب وملتصق على بطنه.

كل شيء يمضي باضطراد، وكل التعذيب يسير بشكل فعال، ومؤثر على حد

This PDF document was edited with Icecream PDF Editor. **Upgrade to PRO** to remove watermark

للمزبد من الروابات والكتب الحصرية

سواء.

1\_ يتمثل التعذيب الأول بعجلة تربط عليها فتاة والعجلة تدور باستمرار، وهي تلامس ملامسة خفيفة دائرة مزودة بشفرات حلاقة حيث تخدش الفتاة البائسة وتجرحها من كل جانب في كل دورة. وبما أن الشفرات تمسها مساً خفياً، فإنها تبقى تدور على الأقل لمدة ساعتين قبل أن تموت.

2\_ تلقى الفتاة على صفيحتين حاميتين سمكهما بوصتان فتذوبان ببطء.

3ــ تثبت من الخصر على قطعة حديد حامية، وكل عضو من أعضائها ملتوٍ فتنخلع بشكل مرعب.

4\_ تعلق من أطرافها الأربعة على أربعة نوابض تتحرك ببطء وتبتعد، فتجر ذراعيها وساقيها حتى تنفصل عنها، بينما يقع جذعها في مجمرة للشواء.

5\_ يستخدم جرساً حديدياً حام كالقبعة، من دون دعم، بطريقة يذوب دماغها ببطء ورأسها يشوى تماماً.

6ــ توضع في خزان زيت يغلي، وهي مقيدة بالسلاسل.

7ــ تقف أمام جهاز، يطلق عليها سهاماً واخزة ست مرات في الدقيقة، وفي أماكن مختلفة من جسدها، ولا يتوقف هذا الجهاز، حتى يغطي جسدها بالسهام.

8\_ أقدامها في آتون من النار، وكتلة من الرصاص فوق رأسها تدفعها فينخفض جسدها تدريجياً حتى يحترق.

9\_ يوخزها جلادها في كل لحظة بقضيب من الحديد الحامي، وهي مربوطة أمامه, فيجرح هكذا جسدها شيئاً فشيئاً بكامله.

10\_ يربطها إلى عمود تحت مصباح زجاجي، فتأتي عشرون أفعى جائعة فتلتهمها حية بالكامل.

11ــ تعلق من يدها وفي أقدامها تربط قنبلتا مدفع، وإذا سقطت، فإنها تسقط في آتون من النار.

This PDF document was edited with Icecream PDF Editor. **Upgrade to PRO** to remove watermark.

للمزيد عن الزوايات والكتب الحصرية

ـ أبام سادم المائة والعشرون

12\_ ترفع على خازوق من فمها، وقدماها في الهواء، فيغمرها طوفان من الشرر الناري يصيبها في كل أنحاء جسدها.

13\_ ينزع الأعصاب من جسدها ويربطها بالحبال التي تسحبها إلى الخارج, ويلاحقها بمسامير من الحديد الحامى.

14\_ يعذبها بالتناوب فيجلدها على كسها ومؤخرتها بسياط من حديد، وعلى ساقيها بفولاذ حام، وبين الحين والحين يخدشها بأظافر حادة من حديد.

15\_ تسمم بعقار حارق فيمزق أحشاءها، ويجعلها تتشنج تشنجات مريعة، فتطلق صراخاً مرعباً ينتهي بها إلى الموت. هذا التعذيب واحد من أكثر حالات التعذيب رعباً.

يتجول الشرير الفاسق في قبوه الذي نزل إليه في الحال، ويأخذ يتفحص، لمدة ربع ساعة كل حالة تعذيب، وهو يزبد ويرغى ويشتم كالشيطان وهو يرهق الفتاة بالسباب، وعندما لم يعد يحتمل، ومنيه على وشك الانطلاق بعد أن كان حبيساً لمدة طويلة، يلقي بنفسه على أريكة يستطيع من خلال مكانه هذا أن يرى كل أنواع التعذيب.

يقترب منه اثنان من الأشرار, ويكشفان له عن مؤخرتيهما، ويستمنيانه، فيتدفق منه منيه، وهو يطلق صراخاً يغطى على صراخ الخمسة عشر فتاة. وبعد أن ثم له ما أراد، يخرج، ويطلق رصاصة الرحمة على اللواتي لم يمتن بعد. ثم يدفن جثثهن.

تنهي ديسغرانج حكاياتها، وقد أثني عليها واحتفل بها... إلخ.

فى صباح ذلك اليوم، كانت هناك استعدادات وأعمال تحضيرية رهيبة بالنسبة إلى الاحتفال الذي يتأملونه. فكورفال الذي يمقت كونستانس، وبعد أن ناكها من الكس في ساعة مبكرة صباحاً، أخبرها بتوقفه عن نياكتها. وكانت القهوة يقدمها الضحايا الخمس، أي كونستانس، ونارسيس، وجيتون، وميشيت، وروزيت. وقد ارتكبت أمور فظيعة في الصالة. كما ورد في الحكاية التي قرأتها للتو، فقد رتب السادة الأربعة بأن يأتوا بأطفال عراة. وما إن بلغت ديسغرانج نهاية حكايتها

PDF document was edited with Icecream PDF Editor **Upgrade to PRO to remove watermark** 

تقدمت فاني إلى الأمام. فقطعوا أصابعها التي بقيت في يديها وقدميها، ولاط بها كورفال من دون مرهم. وكذلك فعل الدوق والنيّاكة الأربعة الأوائل.

وتقدمت صوفي، فأرغموا عشيقها سيلادون على حرق كسها من الداخل، وقطعوا كل أصابع يديها، وطعنوا وأدموا أطرافها الأربعة، ومزقوا عينها اليمنى وقلعوا اليسرى.

واضطر سيلادون للمساعدة في كل شيء، ومن دون أن يبدي أدنى استياء. جلدوه بسياط ذات أطراف حديدية مدببة. ومن ثم مضوا إلى صالة تناول العشاء، كانت الوجبة شيقة، ولم يشربوا سوى الشمبانيا ذات الرغوة، والمشروبات الكحولية الأخرى. وفي أثناء ذلك مارسوا التعذيب. وعندما حان وقت تقديم الحلوى، تنبه السادة إلى أن كل شيء يسير على قدم وساق. فنزلوا فوجدوا القبو مزيناً ومهيئاً.

كانت كونستانس تنام على نوع ما يشبه الضريح، والأطفال الأربعة يزينون زواياه الأربع. ولما كانت المؤخرات طرية، فقد كانت ماتزال لديهم المزيد من النزوات والمتع. وأخيراً بدؤوا فصل التعذيب. فقد فتح كورفال بطن كونستانس وهو يلوط بجيتون، وانتزع منها جنينها ومزقه, وكان جنيناً ناضجاً وواضحاً من جنسه الذكوري. ثم استمروا في تعذيب الضحايا الخمس. كانت معاناتهم طويلة وقاسية ومتعددة.

في الأول من مارس ــ آذار، لم يكن الثلج قد ذاب حتى الآن، وقد قرروا التخلص مما بقي بالتفصيل.

قام السادة بوضع ترتيبات جديدة يتم بموجبها الاحتفاظ بغرف نومهم، والموافقة على إعطاء الشريط الأخضر لكل من يقترحون عودته معهم إلى فرنسا. إلاً أن الامتياز الأخضر يمنح بشرط أن يكون المتلقي على استعداد لتقديم يد المساعدة لتعذيب الضحايا الآخرين. لم يقولوا أي شيء للنساء الست المكلفات بالمطبخ، ولكنهم قرروا تعذيب الخادمات الثلاث اللواتي يستحققن العقوبة،

This PDF document was edited with Icecream PDF Editor **Upgrade to PRO** to remove watermark.
وإنقاذ الطباخات الثلاث بسبب مواهبهن. وبالتالي، وضعوا قائمة، وتبين أنه تم حتى الآن التضحية بالمخلوقات الآتية:

\_ من الزوجات: ألين، وأدلايد، وكونستانس...... 3 ــ من السلطانات: أوغسطين، وميشيت، وروزيت، وزلمير...... 4 ــ من المخنثين: جيتون ونارسيس...... 2

المجموع..... 10

الترتيبات الجديدة والتي تم اتخاذها: أن يأخذ الدوق معه أو تحت حمايته:

هرقل، ودوكلوس وطباخة واحدة.......... 4

ً \_ يأخذ كورفال:

محطم الأطياز، وشامبفيل، وطباخة واحدة.......... 4

بأخذ دورسيه:

القهار، ومارتين، وطباحة واحدة......... 4

وبأخذ الأسقف:

أنطونيوس، وديسغرانج وجولي.......... 4

او ژغار 5 سرقعد

This PDF document was edited with Icecream PDF Editor. **Upgrade to PRO** to remove watermark.

اللمزيد من الزوايات والكتب الحصرية

503

المجموع.......... 16

وقرروا في هذه اللحظة، وبإدارة الأصدقاء الأربعة، وبمساعدة النيّاكة الأربعة. والراويات الأربع (لا يريدون هذه المرة استخدام الطباخات) وضع اليد على كل ما تبقى، وبطريقة أكثر غدراً مما يتوقعها الضحايا، باستثناء الخادمات الثلاث اللواتي لن يتم وضع اليد عليهن إلاَّ في الأيام الأخيرة. ولقد تقرر أيضاً تحويل الغرف في الطابق العلوي إلى أربعة سجون، ووضع النيّاكة الثانويين الثلاثة في أكثر السجون منعة، ووضع فاني، وكولومب، وصوفي، وهيبي في الثاني، ووضع سيلادون، وزيلامير، وكوبيدون، وزفير، وأدونيس، وأياسينت في الثالث، والمسنّات في الرابع، حيث يرسل شخص واحد كل يوم. وعندما تدنو ساعة القبض على الخادمات الثلاث، يوضعن في أحد السجون الفارغة. وحسب الاتفاقات التي اتفقوا عليها، عينوا لكل راوية منطقة من سجن. ويمضي السادة يسلُّون أنفسهم متى شاؤوا مع ضحاياهم، أو في داخل سجونهم أو يستدعونهم إلى الصالات أو إلى غرفهم، إذ أن كل شيء يجري حسب مشيئتهم. ووفقاً لذلك، كما أشرنا إلى ذلك للتو، يتم إرسال شخص واحد يومياً وحسب الترتيب الآتي:

مارکيز دو ساد

- \_ في الأول من مارس آذار: فانشون ــ في الثاني منه: لويزون ــ في الثالث منه: تيريز ــ في الرابع منه: ماري
	- ــ في الخامس منه: فاني

ــ في السادس والسابع منه: صوفي وسيلادون معاً وهما يهلكان، كما قلنا، مسمران الواحد بالآخر.

This PDF document was edited with Icecream PDF Editor. **Upgrade to PRO to remove watermark** 

اللمزبد من الزوايات والكتب الحصرية

دوب داخر الخبي : providentificity) اقتصادات

504

أبام سادم المالة والعشرون

ـ في الثامن منه: أحد النيّاكة المساعدين \_ في التأسع منه: هيبى ـ في العاشر منه: أحد النيّاكة المساعدين \_ في الحادي عشر منه: كولومب \_ في الثاني عشر منه: آخر النيّاكة المساعدين \_ في الثالث عشر منه: زيلامير ـ في الرابع عشر منه: كوبيدون ــ في الخامس عشر منه: زفير ــ في السادس عشر منه: أدونيس \_ في السابع عشر منه: أياسينت

ــ في الثامن عشر منه: وفي الصباح يتم وضع اليد على الخادمات الثلاث ويودعن في سجن النساء المسنَّات ويتم إرسالهن في الثامن عشر والتاسع عشر والعشرين من الشهر.

المجموع................ 20

وفيما يأتي موجز لعدد سكان قلعة سيلنغ خلال ذلك الشتاء الذي لا ينسى:

ـ السادة............... 4

ـ الطباخات............... 6

This PDF document was edited with Icecream PDF Editor. **Upgrade to PRO to remove watermark** 

505

Albert Corp.

اللمزيد من الزوايات والكتب الحصرية

damostic as a receiving to

- ـ الراويات.................. 4
	- ـ النيّاكة................. 8
- ـ الزوجات.................. 4
	- ـ الفتيات ................. 8
	- ـ الفتيان................ 8

وبناء على ذلك تم قتل ثلاثين، وعاد ستة عشر إلى باريس.

التقييم النهائي: قتل قبل الأول من مارس ــ آذار

ـ خلال حفلات العربدة والفسوق: 10

ـ بعد الأول من مارس آذار: 20 ـ الذين نجوا وعادوا: 16

This PDF document was edited with Icecream PDF Editor. **Upgrade to PRO to remove watermark.** 

506

<u> اللحزية، عن الزوايات والكتب الحصر</u> الضموا لجروب ساخر الكتب - to groups Suren EDUIDI

<a7eralkutab.com او ژغاره میشید ـ آبام مادم المانة والعشرون

فيما يخص تعذيب ووفيات آخر عشرين شخصاً والحياة كما كانت في المنزل حتى يوم المغادرة، ففصلها على راحتك. في البدء ستقول إن الثلاثة عشر الباقين على قيد الحياة (الطباخات الثلاث من بينهم) كانوا يتناولون طعامهم معاً. أما التعذيب فمن اختيارك.

## ملاحظات

**PERSONAL PROPERTY** 

تحت أي ظرف من الظروف لا تَحِدُّ عن هذه الخطة، فقد تم العمل على كل شيء وفي مجملها أعيد فحصها مرات عديدة بأكثر قدر من العناية والدقة. اذكر تفاصيل البداية، وبشكل إجمالي، امزج بالأساس بين الأطروحة الأخلاقية والخطبة اللاذعة, في العشاء، قبل كل شيء.

عندما تخقق النسخة النهائية احتفظ بدفتر ملاحظات، تضع فيه أسماء كل الشخصيات الرئيسة، وأسماء جميع أولئك الذين يلعبون أدواراً مهمة، كأولئك الذين لديهم العديد من الأهواء والنزوات والذين يظهرون مرات عديدة في الرواية، وعلى سبيل المثال: الفاسق الجهنمي. اترك هامشاً عريضاً جانب أسمائهم واستنسخهم ثانية، واملأ هذا الهامش بكل ما يصادفك بما يماثلهم. هذه الملاحظة ضرورية جداً, وهي الطريقة الوحيدة التي يمكن أن ترى عملك من خلالها بوضوح وتجنب التكرار.

لطَّف كثيراً من الجزء الأول، فهو قوي جداً، والأمور فيه تتطور بسرعة كبيرة جداً وبعيدة جداً، فهو لا يمكن أن يكون معتدلاً، ولطيفاً، وضعيفاً وخافتاً. وقبل كل شيء، فالأصدقاء الأربعة ليس في وسعهم أن يفعلوا شيئاً حتى يروى لهم

This PDF document was edited with Icecream PDF Editor Upgrade to PRO to remove watermark

ِولأول مرة. وفي هذا الصدد لم تكن دقيقاً بما فيه الكفاية.

في الجزء الأول، قل إن الرجل، الذي ينيك ابنته الصغيرة في فمها، والتي دفعها للبغاء، هو نفسه الذي ينيك بأير قذر وقد تحدثت عنه سابقاً.

لا تنس أن تضع مكاناً ما، في ديسمبر ــ كانون الأول لمشهد الفتيات الصغيرات وهن يقدمن العشاء، ويسكبن الخمور من مؤخراتهن في أقداح السادة. وكنت قد أعلنت مثل هذا المشهد، ولكنك فشلت في إدراجه في الخطة.

## تعذيبات إضافية

باستخدام خرطوم، يدخلون فأرة في كسها، ويسحبون الخرطوم ويخاط الكس، ولا تستطيع الفأرة الخروج، فتلتهم أحشاءها.

إجبارها على ابتلاع أفعى، وهذه تلتهمها من الداخل.

إضافات

ــ يوصف كل من كورفال والدوق بأنهما من ذوي الدم الحار والأنذال المستبدين. وهذا هو الانطباع الذي أخذته عنهما في الجزء الأول وفي المخطط. ويوصف الأسقف بالوغد الشرير البارد، المنطقي والصلب. أما دورسيه، فهو مؤذ، ويتميز بالدعابة، والكذب، والخيانة، والغدر. ووفقاً لذلك، فهم يفعلون كل ما يجب أن يتوافق مع هذه الطبائع.

لخص بعناية أسماء وصفات ومناصب الشخصيات التي رسمتها لك راويات

This PDF document was edited with Icecream PDF Editor. **Upgrade to PRO** to remove watermark.

508

الضموا لجروب لماض الكتب : fourroups Sames Elikuton sa7eraBauableoni

السكايات لكى تتجنب التكرار.

على صفحة واحدة من دفتر الملاحظات عن الشخصيات ارسم مخططاً للفلعة، غرفة غرفة، وفي مساحة فارغة بجوار هذه الصفحة، حدد جميع الأعمال التي تقوم بها الشخصيات في هذه الغرفة أو تلك.

كتبت هذه اللفافة ابتداء من الثاني والعشرين من أكتوبر – تشرين الأول عام 1785 وانتهت في سبعة وثلاثين يوماً.

انتهى

This PDF document was edited with Icecream PDF Editor. **Upgrade to PRO to remove watermark.** 

509

الضموا لجروب ساخر الكتب "forgroups/Surer Elikutob sa7eraBanab.com او ژبارهٔ موقعد

الكتــاب الأكثــر نفــورا وتقــززاً ممــا تنطــوي عليــه طبيعتنــا (ليشرية.

تروى هذه الرواية قصة أربعة عصابيين يسجنون 42 ضحية فى قلعة ويجرون عليهم شتى طرق التعذيب الجنسية، والروايـة كانـت موضـوع آخـر فيلـم للمحـرج الايطالـى باولـو باسولينی، وقد أعاد صياغتها دی ساد عندما نقل إلی آلسجن الباستيل سنة 1784.في هذه الرّواية يتخيل المركيز دو ساد جماعـة مـن الخُلعاء المُتحديـن عبـر شـبكة علاقـات سـفاحية، منذ أكثر من ستة أعوام، وكان هؤلاء الفساق الأربعة المُتطابقون بثرائهم (حيازتهم على الّذهب) وذوقهم (شتى أنواع الانحرافات الجنسية)، يتحيلون تقوية علاقاتهم أكثر عن طريق التجالفات التى يحتلُّ فيها الفجور موقعاً أكبر من أي دافع آخر، أي الدوافع آلتي تُؤسس عليها العلاقات عادة. ففـَى فلسـفَة دو سـاد إن البشـر مُجـرد آلاتٍ تتملـصُ مـن المسؤولية الأحلاقيـة، وطالمـا لا توجـد حيـاة أخـرى، فـإن سلوكك غيرُ مُهم، سواء كُنت مُنحرفاً، أو فاسِداً. وهو يعتقد أن الفرد ولد وحدهُ، وهو المُهم فقط، لا وجود إلا لدوافعه الأنانية، ومن دون أية التزامات لأحد. وإن الإنسان يميلُ بطبيعته إلى الهيمنة، وإلحاق الألم بالآخرين، وهذا ما يُمتعه، لذلك لا يعد الناس العاديين إلاَّ كائنات نَفعية، لَعبة بيد الأثرياء، الأقوياء. أما الجمال بالنسبة له فهو مُلهم للقسوة، والتصرفات الشيطانية. لذا فهو يجعل الفتعة تتناسبُ طردياً مع القسوة كي تنتج الإثارة، وفي النتيجة فإن التطرّف، والقسوة هما مسَّارُ البشَّرية الصحيح.

الخيـال هـ و مهمـاز اللـذات، كل شــيء يعتمـد عليــه ... إنــه القــوَة الفرح؛ أليس من الخيال تنشأ المتع الجياشة. المركيز دوساد

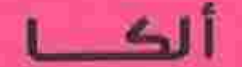

This PDF document was edited with Icecream PDF Editor. **Uparade to PRO to remove watermark.**